https://ntrs.nasa.gov/search.jsp?R=19930008582 2020-03-17T09:21:27+00:00Z

 $\boldsymbol{I}$ 

 $\mathbf{r}$ 

NASA-CR-190847<br>SBIR- 06.11-0126 reteese aate **4/18/9\_ v'**

FINAL REPORT

OF

ERROR DETECTION AND CORRECTION UNIT

#### WITH

## BUILT-IN SELF-TEST CAPABILITY

FOR

SPACECRAFT AppLICATIONS

June 1990

Principal Investigator: Constantin Timoc

Constantin Timos Signature:

Contract: NAS7-1028

Spaceborne, Inc. 742 Foothill Blvd., Suite 2B La Canada, CA 91011 (8.18) 952-0126

(NASA-CR-190847) ERROR DETECTION AND CORRECTIUN UNIT WITH BUILT-IN SFLF-TEST CAPASILITY FOR SPACECRAFT APPLICATIONS Final Report  $(Sp$ aceborn)  $\rightarrow$  o N93-1777I

Unclas

G3/18 012117O

#### PROJECT SUMMARY

The objective of this project was to research and develop a 32-bit single chip Error Detection and Correction unit capable of correcting all single bit **errors** and detecting all double bit errors in the memory systems of a spacecraft.

We designed the 32-bit EDAC (Error Detection and Correction unit) based on a modified Hamming code and according to the design specifications and performance requirements. We constructed a laboratory prototype (breadboard) which was converted into a fault simulator. The correctness of the design was verified on the breadboard using an exhaustive set of test cases. A logic diagram of the EDAC was delivered to JPL Section 514 on October 4, 1988.

The EDAC operates on a 32 bit data. It corrects all single errors and detects all double errors and some triple **errors** in a memory system. The function of our design is compatible with that of the IDT (49C460) chip and the TI (54ALS632) chip with the exception of expandability to 64 bits. Our design features Byte Writes with separate Byte Enables, a Read Detect Mode, a Pass Thru Mode, and a Built-ln Self-Test. In addition, the EDAC deactivates the **error signals** during Write Mode and can be easily configured to operate on a 16-bit data.

The EDAC circuit is packaged in an 84-pin pin grid array and comprises 32 bidirectional data pins, 7 bi-directional check bit pins, 15 control input pins, and 3 output flags pins. The complete design consists of 2103 equivalent gates (i.e. 4206 transistor pairs). The worst case power dissipation is 300 mW. The maximum propagation delay is approximately 76 ns, well within the specified performance requi rements.

We performed stuck-at fault simulation on the complete design and were able to achieve a 100% fault coverage using 380 BIST (Built-In Self-Test) cycles. We also performed stuck-open fault simulation and achieved a fault coverage of 94.8% with the same number of BIST cycles. By increasing the **number** of **BIST** cycles to 10000 and by extracting deterministic patterns from the logic diagram, we were able to demonstrate that all of stuck-open faults could be detected.

A critical design review of EDAC was held on June 12, 1989. The design was accepted by the review board members and Spaceborne, Inc. was recommended to proceed with layout and fabrication of the EDAC in silicon.

The layout (plasement and routing) of the silicon breadboard was performed on an IBM PS/2 running a layout editor software (L-EDIT) from Tanner Research, Inc. The logic blocks used to implement this silicon breadboard were selected from the standard cell library distributed by MOSIS. During the layout, special attention was paid to the guidelines of a radiation hardened design and to the power distribution inside the chip. The layout of the EDAC was first submitted to MOSIS for fabrication on August 14, 1989. A design rule checking performed at MOSIS identified four types of violations. These errors were corrected and the EDAC was released for fabrication on September 4, 1989.

We received ten silicon breadboard chips of the EDAC from MOSIS in November and tested them immediately. Only eight chips out of the ten chips passed the DC and functional tests. The EDAC chips were delivered to NASA/JPL on November 28, 1989.

## TABLE OF CONTENTS

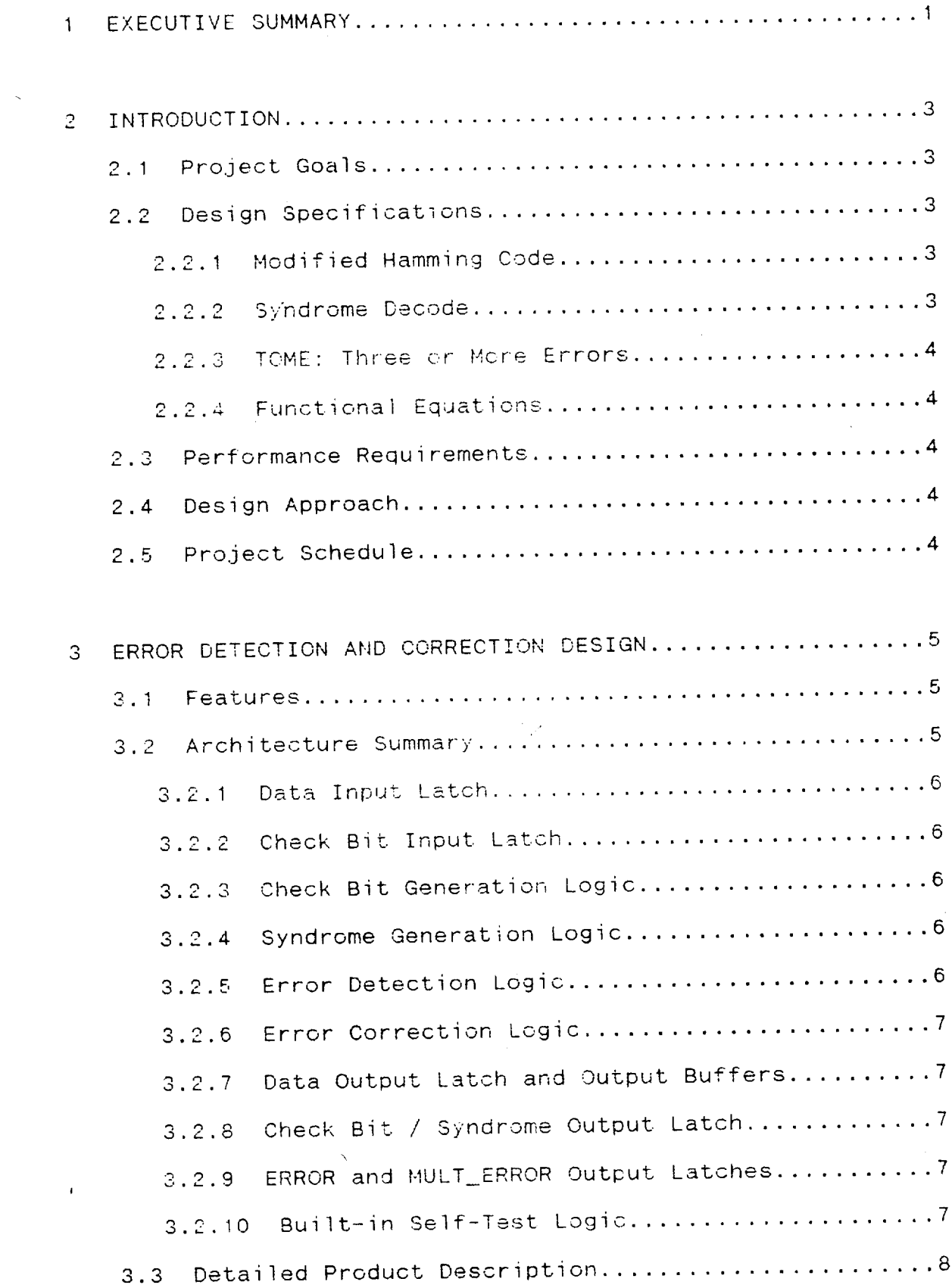

 $\mathcal{L}^{\text{max}}$  and  $\mathcal{L}^{\text{max}}$ 

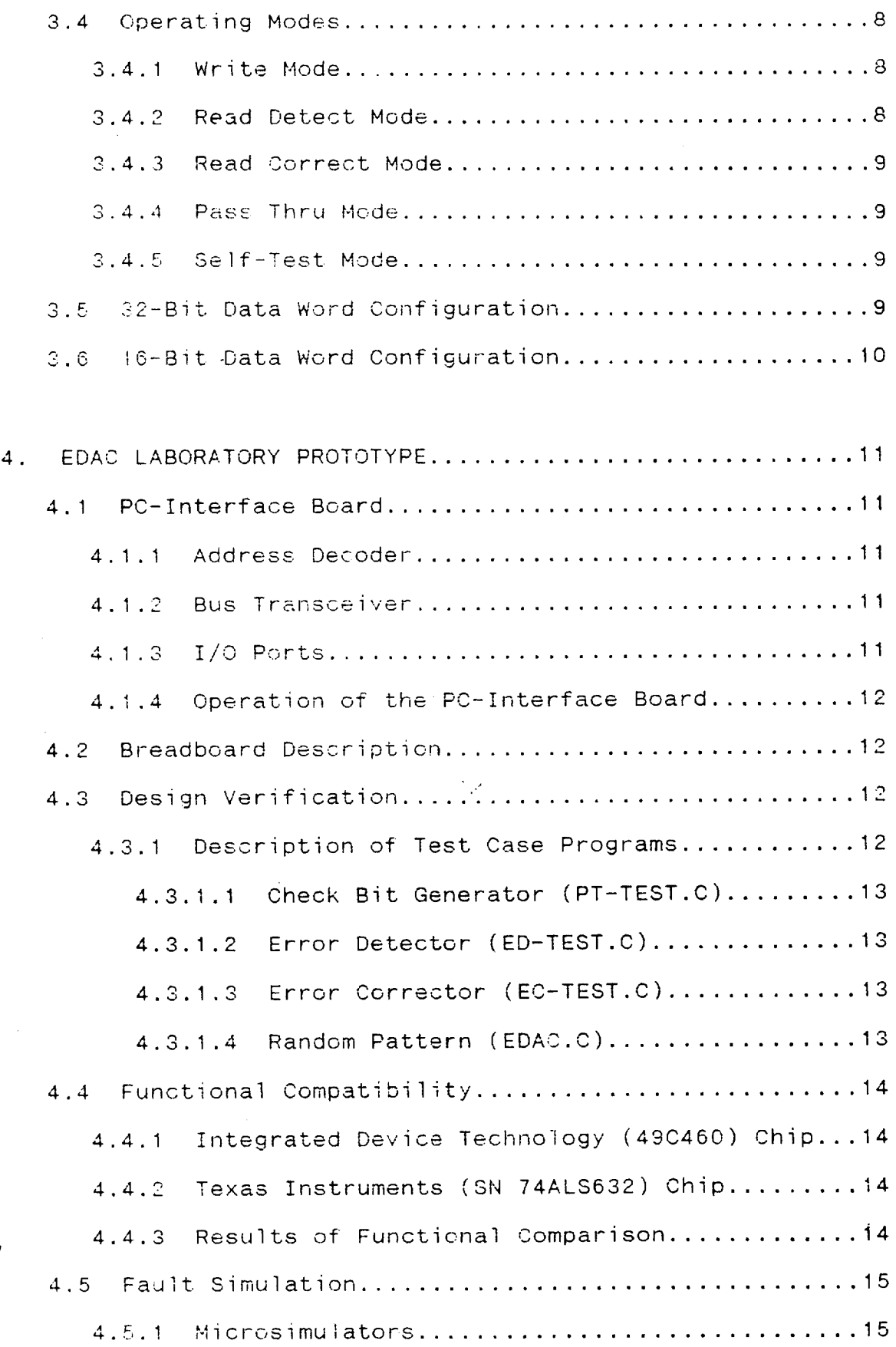

 $\bar{z}$ 

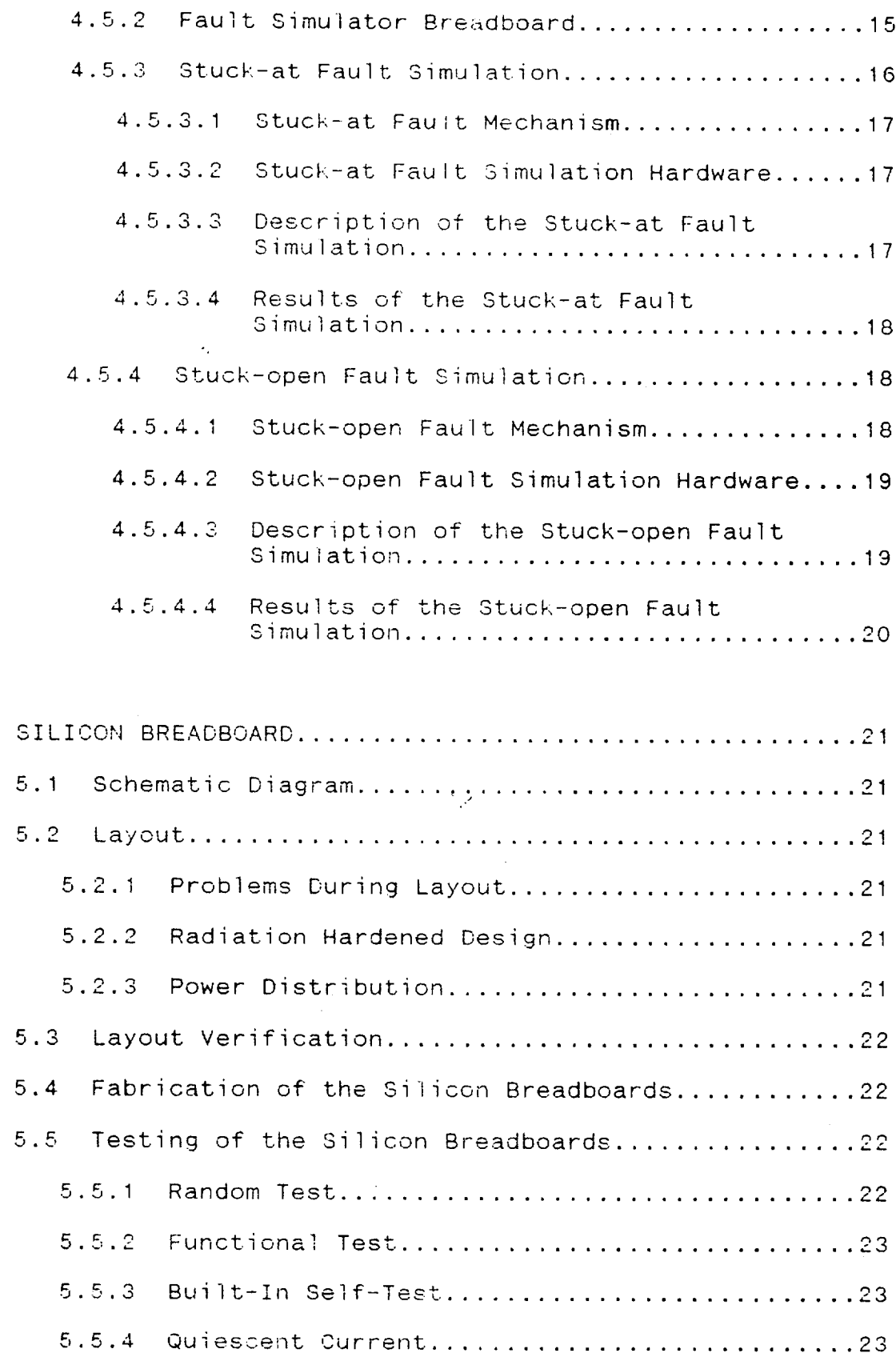

 $\overline{5}$ 

 $\mathbf{r}^{(1)}$ 

 $\mathcal{L}^{\text{max}}_{\text{max}}$ 

 $(iii)$ 

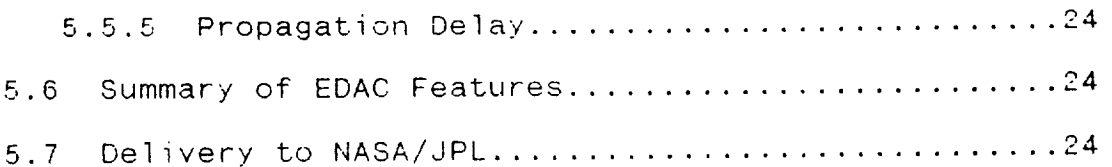

 $\mathcal{L}^{\mathcal{L}}(\mathcal{L}^{\mathcal{L}})$  and  $\mathcal{L}^{\mathcal{L}}(\mathcal{L}^{\mathcal{L}})$ 

 $\mathcal{L}(\mathcal{A})$  and  $\mathcal{L}(\mathcal{A})$ 

 $\sim$ 

 $\label{eq:2.1} \frac{1}{2} \int_{\mathbb{R}^3} \left| \frac{d\mu}{d\mu} \right| \, d\mu = \frac{1}{2} \int_{\mathbb{R}^3} \left| \frac{d\mu}{d\mu} \right| \, d\mu = \frac{1}{2} \int_{\mathbb{R}^3} \left| \frac{d\mu}{d\mu} \right| \, d\mu = \frac{1}{2} \int_{\mathbb{R}^3} \left| \frac{d\mu}{d\mu} \right| \, d\mu = \frac{1}{2} \int_{\mathbb{R}^3} \left| \frac{d\mu}{d\mu} \right| \, d\mu = \$ 

 $\mathcal{L}^{\text{max}}_{\text{max}}$  and  $\mathcal{L}^{\text{max}}_{\text{max}}$ 

 $\label{eq:2.1} \frac{1}{\sqrt{2}}\int_{\mathbb{R}^3}\frac{1}{\sqrt{2}}\left(\frac{1}{\sqrt{2}}\right)^2\frac{1}{\sqrt{2}}\left(\frac{1}{\sqrt{2}}\right)^2\frac{1}{\sqrt{2}}\left(\frac{1}{\sqrt{2}}\right)^2\frac{1}{\sqrt{2}}\left(\frac{1}{\sqrt{2}}\right)^2.$ 

 $\mathcal{F}_{\mathcal{P}}$ 

## APPENDIXES

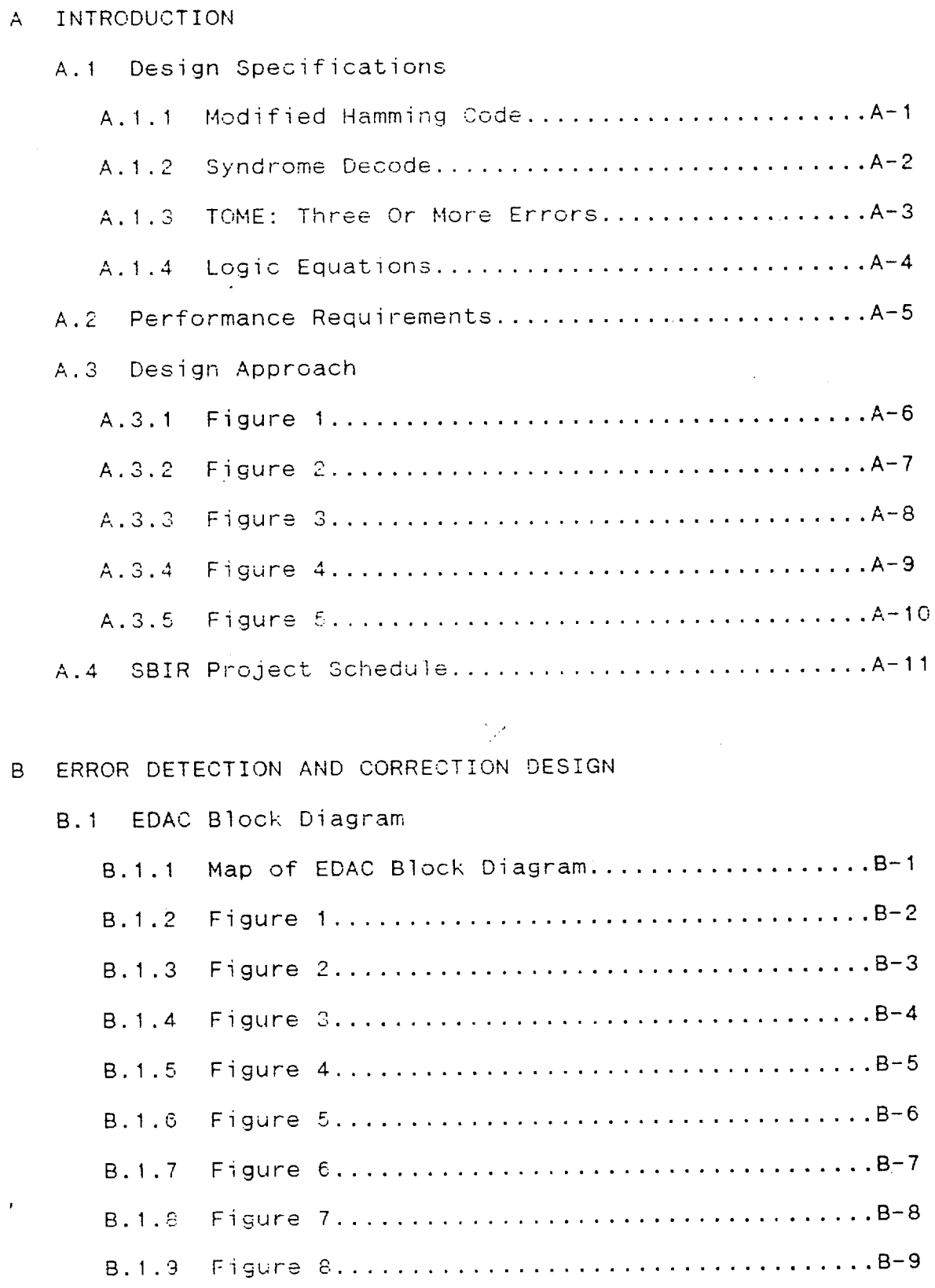

 $\mathcal{L}(\mathcal{A})$  and  $\mathcal{L}(\mathcal{A})$ 

 $\mathcal{L}^{\text{max}}_{\text{max}}$ 

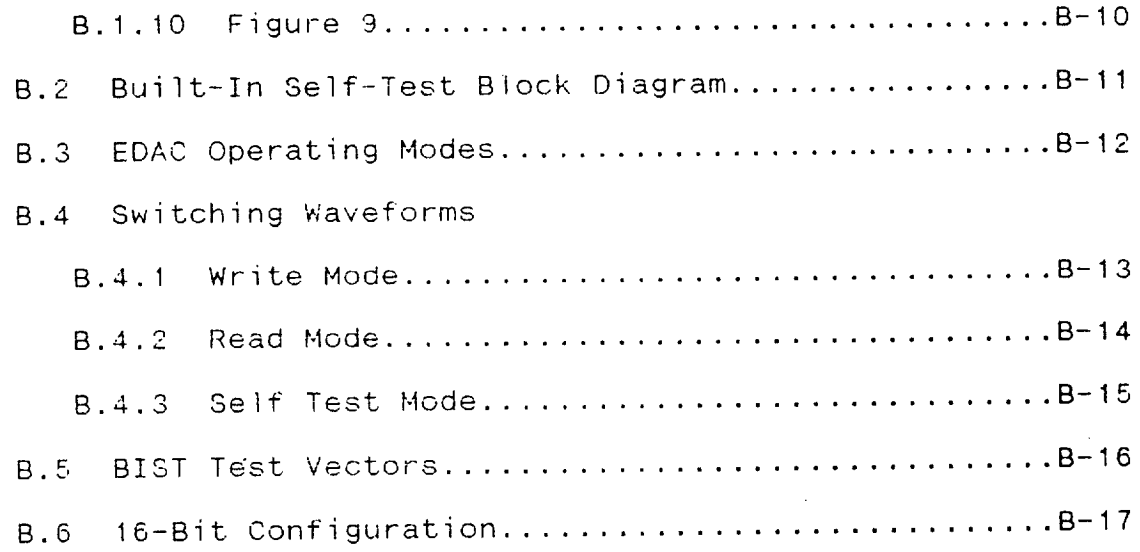

## C FAULT SIMULATOR BREADBOARD

 $\sim 10^{-11}$ 

 $\sim 10^{-10}$ 

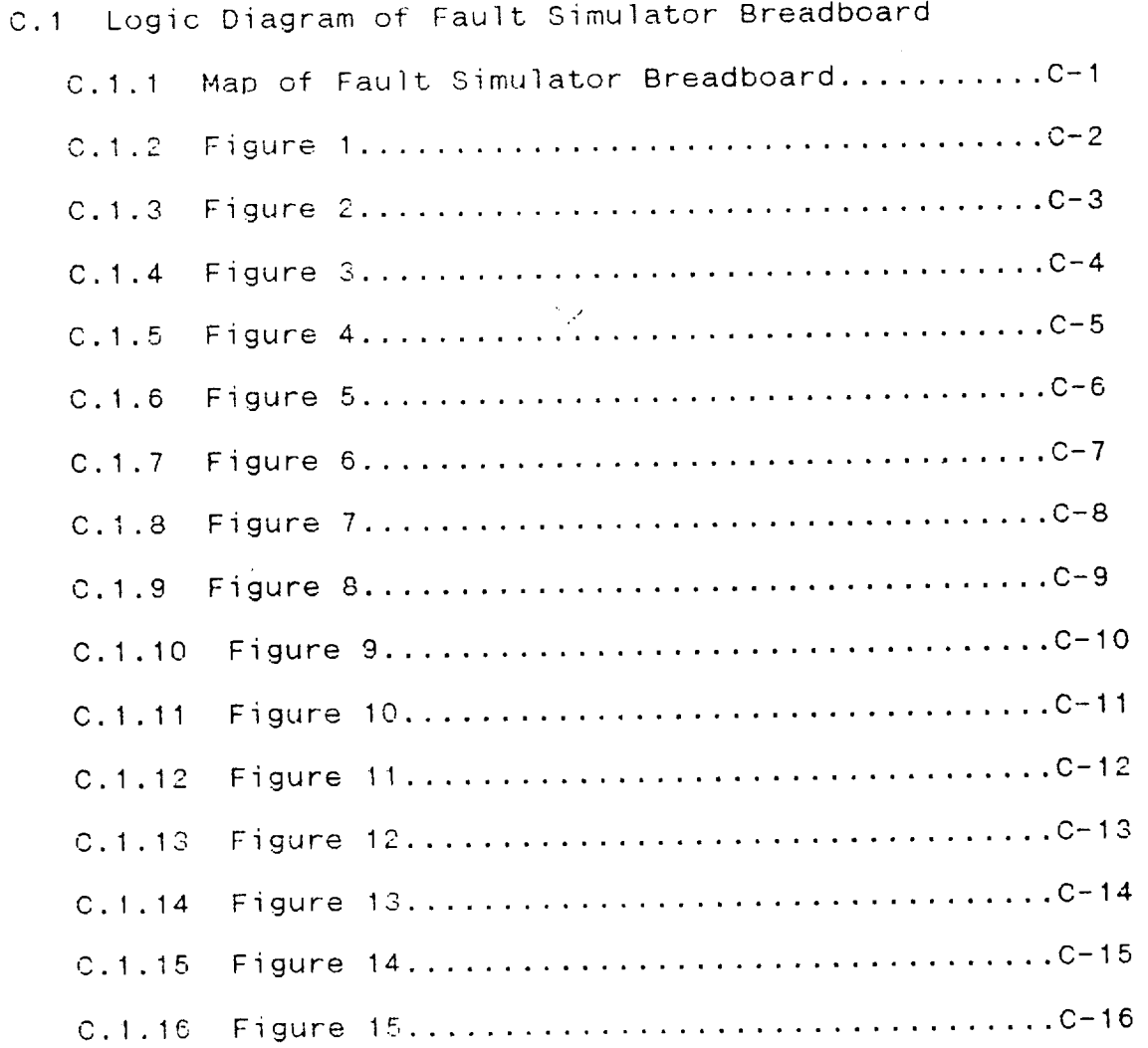

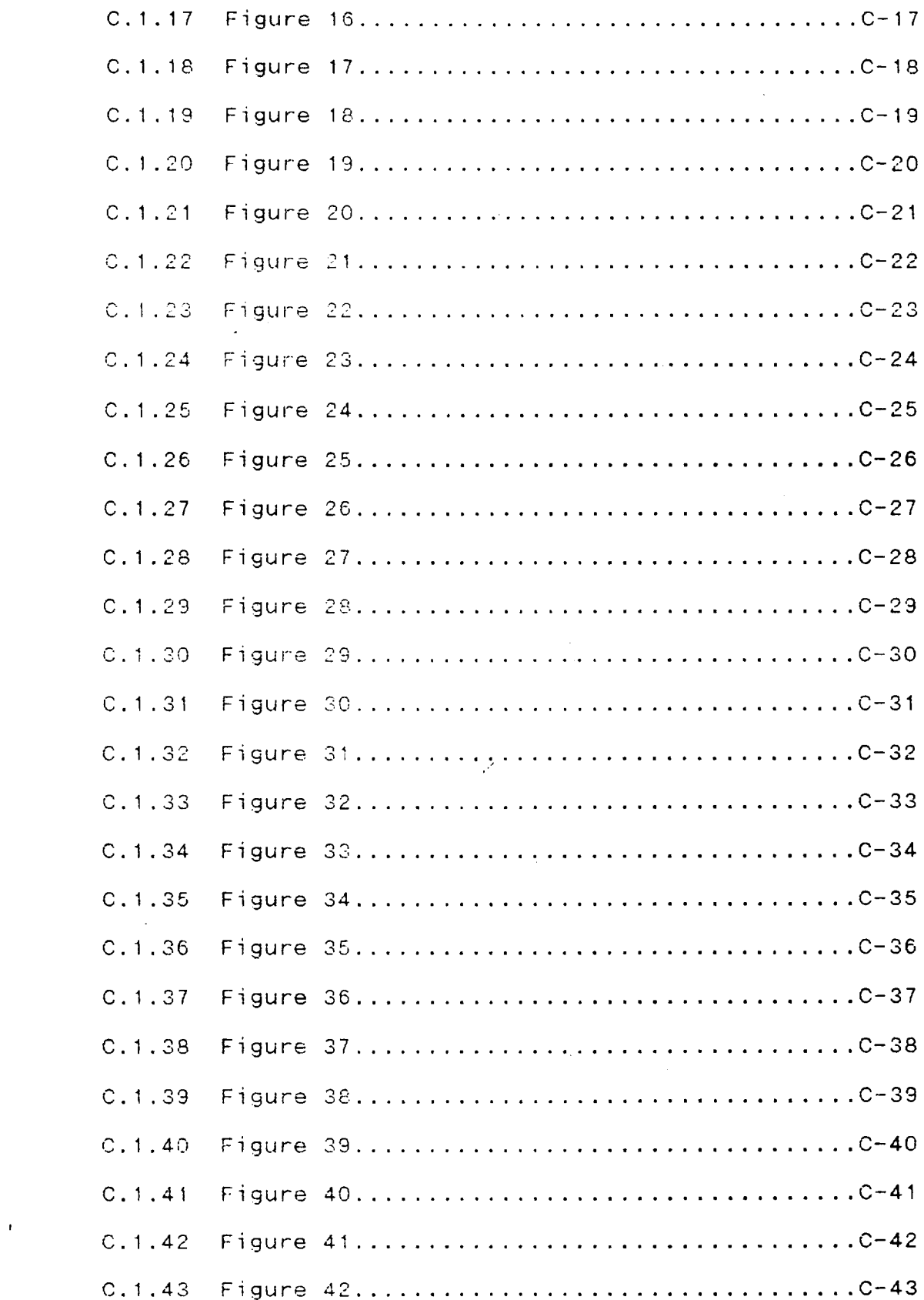

 $(vii)$ 

 $\mathcal{L}^{\text{max}}_{\text{max}}$  ,  $\mathcal{L}^{\text{max}}_{\text{max}}$ 

 $\mathcal{L}^{\text{max}}_{\text{max}}$  ,  $\mathcal{L}^{\text{max}}_{\text{max}}$ 

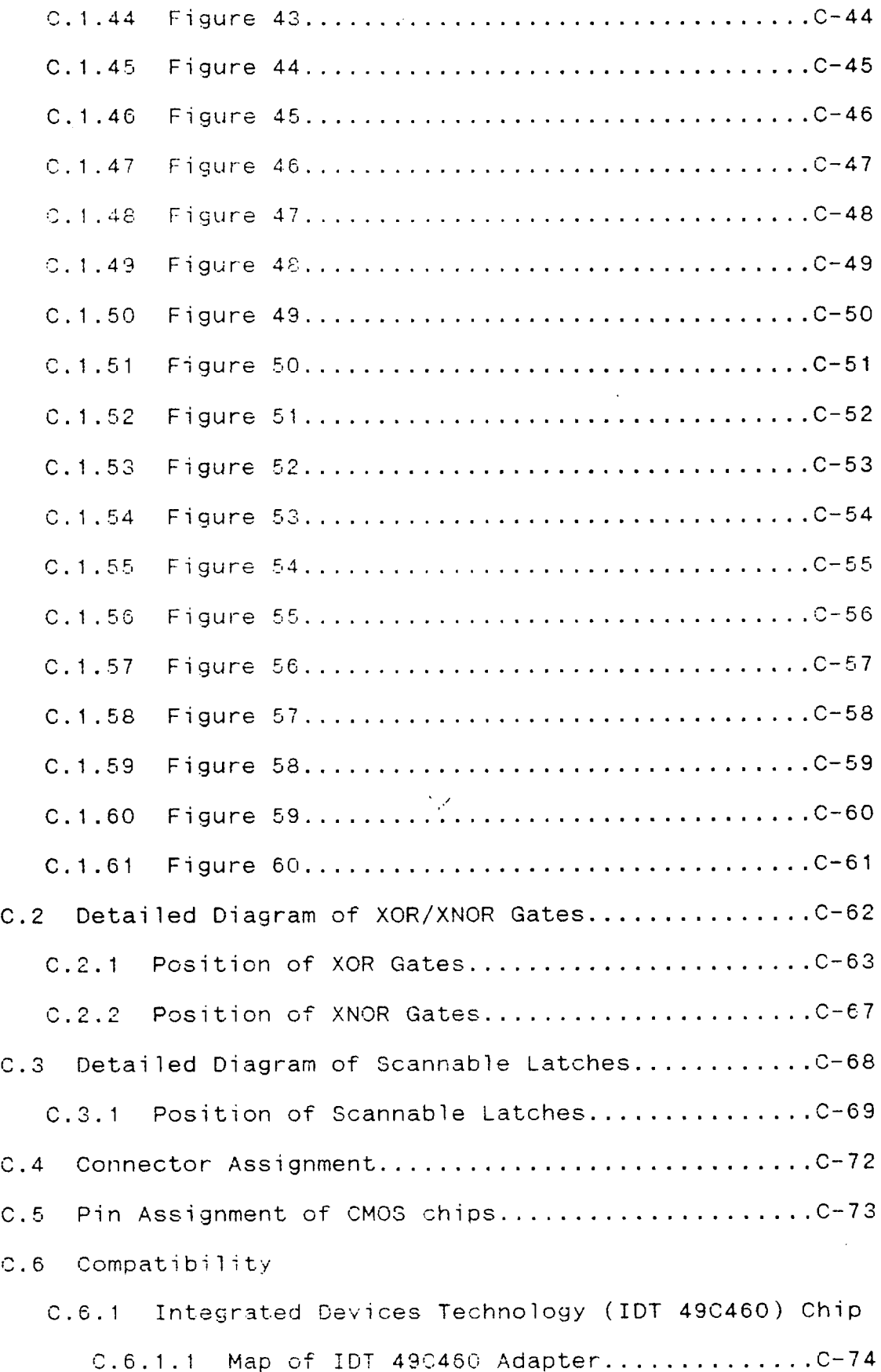

 $\hat{C}$ 

J.

 $\hat{\mathcal{E}}$ 

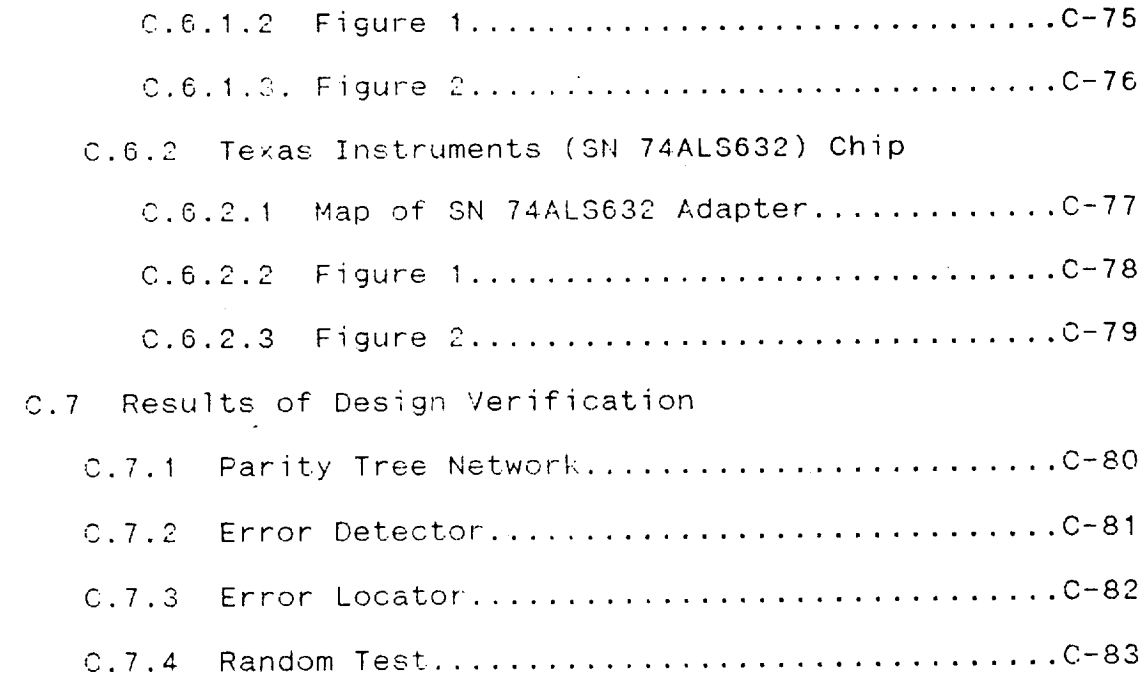

#### D FAULT SIMULA

 $\mathcal{L}^{\text{max}}_{\text{max}}$  , where  $\mathcal{L}^{\text{max}}_{\text{max}}$ 

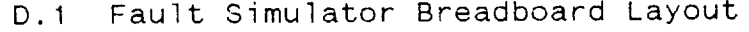

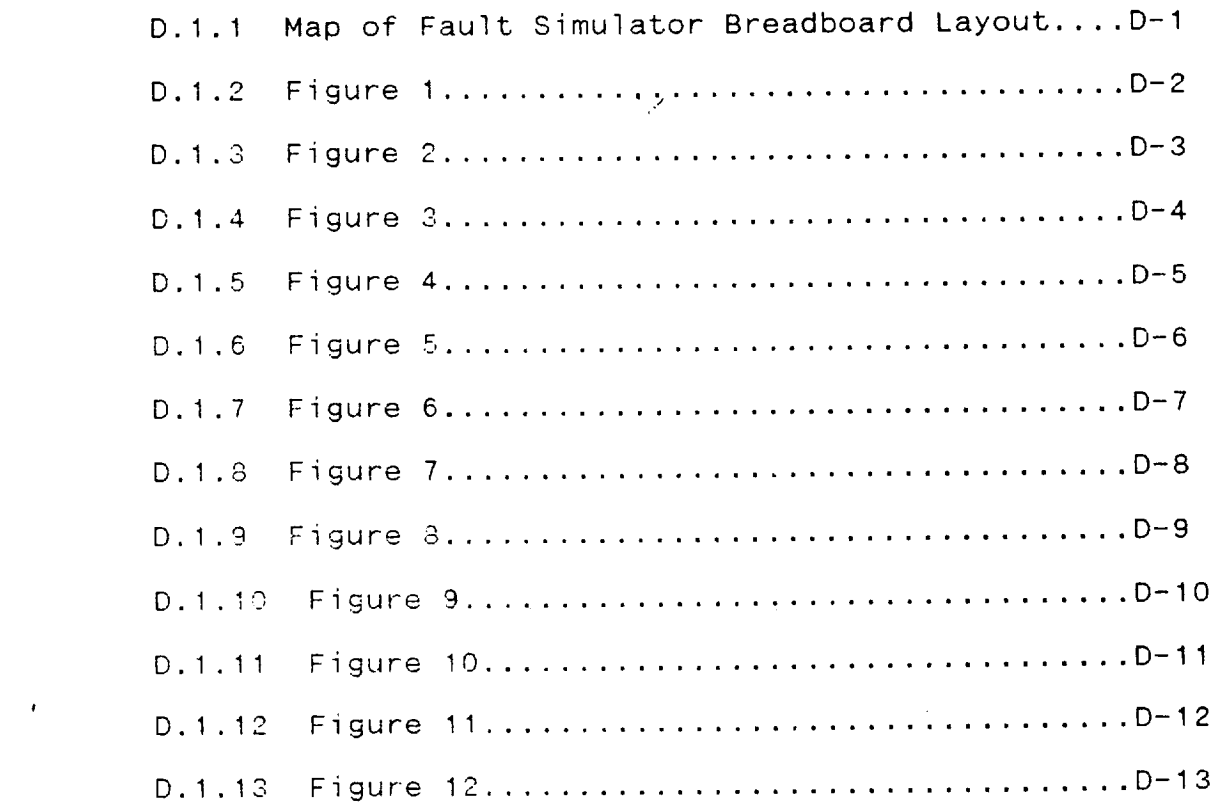

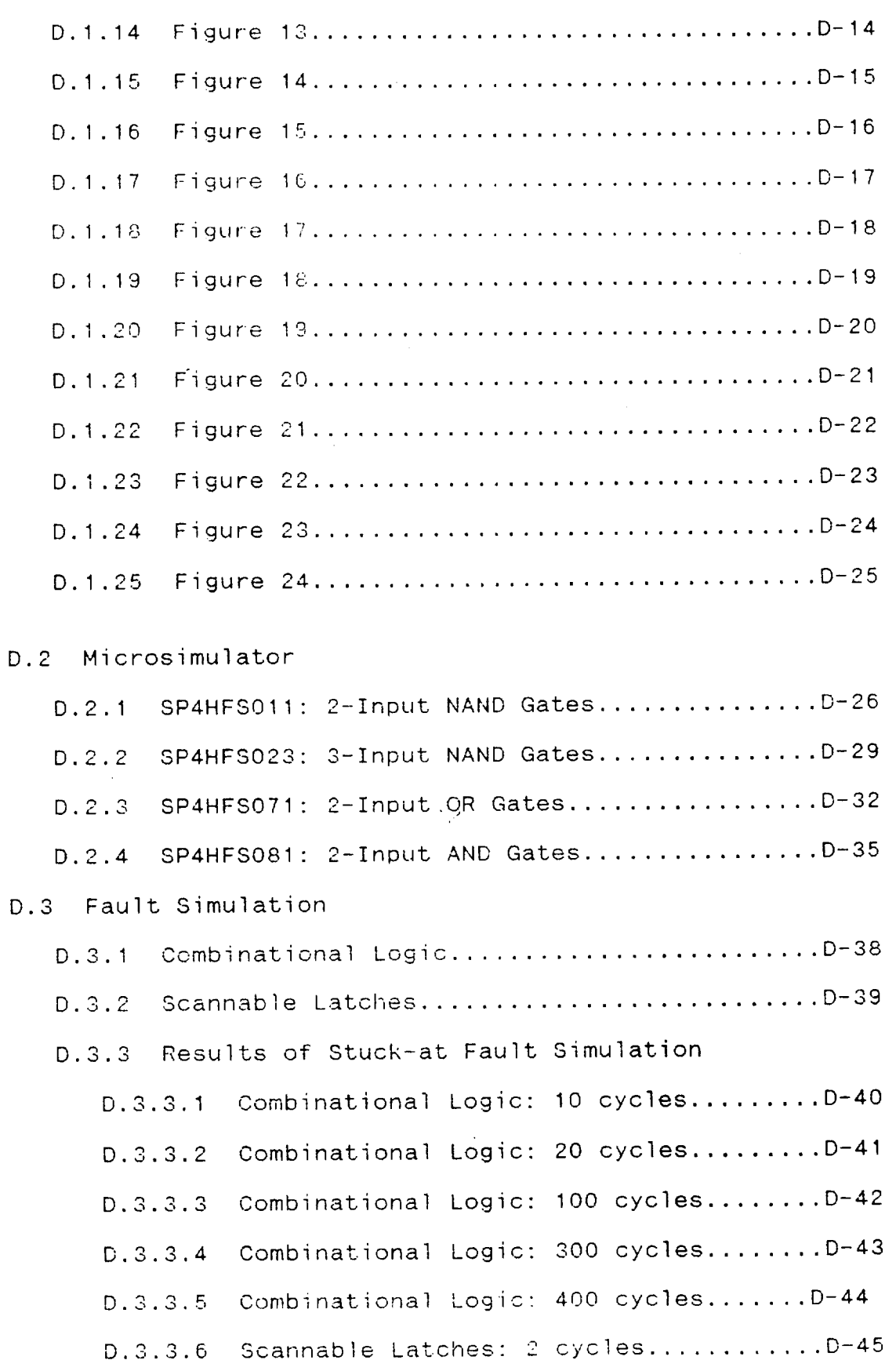

 $\frac{1}{\sqrt{2}}$ 

 $\mathbf{r}$ 

 $\hat{\mathcal{A}}$ 

D.3.3.7 Scannable Latches: 4 cycles............D-46  $D.3.3.8$  Scannable Latches: 6 cycles.............. $D-47$ D.3.4 Results of Stuck-open Fault Simulation

 $D.3.4.1$  $D.3.4.2$  $D.3.4.3$  $D.3.4.4$  $D.3.4.5$  $D.3.4.6$ Combinational Logic: 10 cycles........D-48 Combinational Logic: 100 cycles........D-49 Combinational Logic: 400 cycles ........ D-50 Combinational Logic: 1000 cycles ....... D-51 Combinational Logic: 10000 cycles ...... D-52 Combinational Logic: 100000 cycles ..... D-53

## E SILICON BREADBOARD

E.1 Logic Diagram of Silicon Breadboard E,1 .1 E.1 2  $E.1.3$  $E.1.4$  $E.1.5$  $E.1.6$  $E.1.7$  $E.1.8$  $E.1.9$  $E.1.10$  $E.1.11$  $E.1.12$  $E.1.13$  $E.1.14$ E.1.15  $E.1.16$ F gure o..................................... E-3 F gure 3 .................................... E-4 F gure 4 " E-5 F gure 5 .................................... E-6 F gure 6 .................................... E-7 F gure 7 .................................... E-8 F gure 8 .................................... E-9 Map of Fault Simulator Breadboard...........E-1 Figure 1 .................................... E-2 Figure 9 ................................... E-IO Figure 10 .................................. E-11 Figure 11 .................................. E-12 Figure 12 .................................. E-13 F gure 13 .................................. E-14 Figure 14 ................................... E-15 Figure 15 .................................. E-16

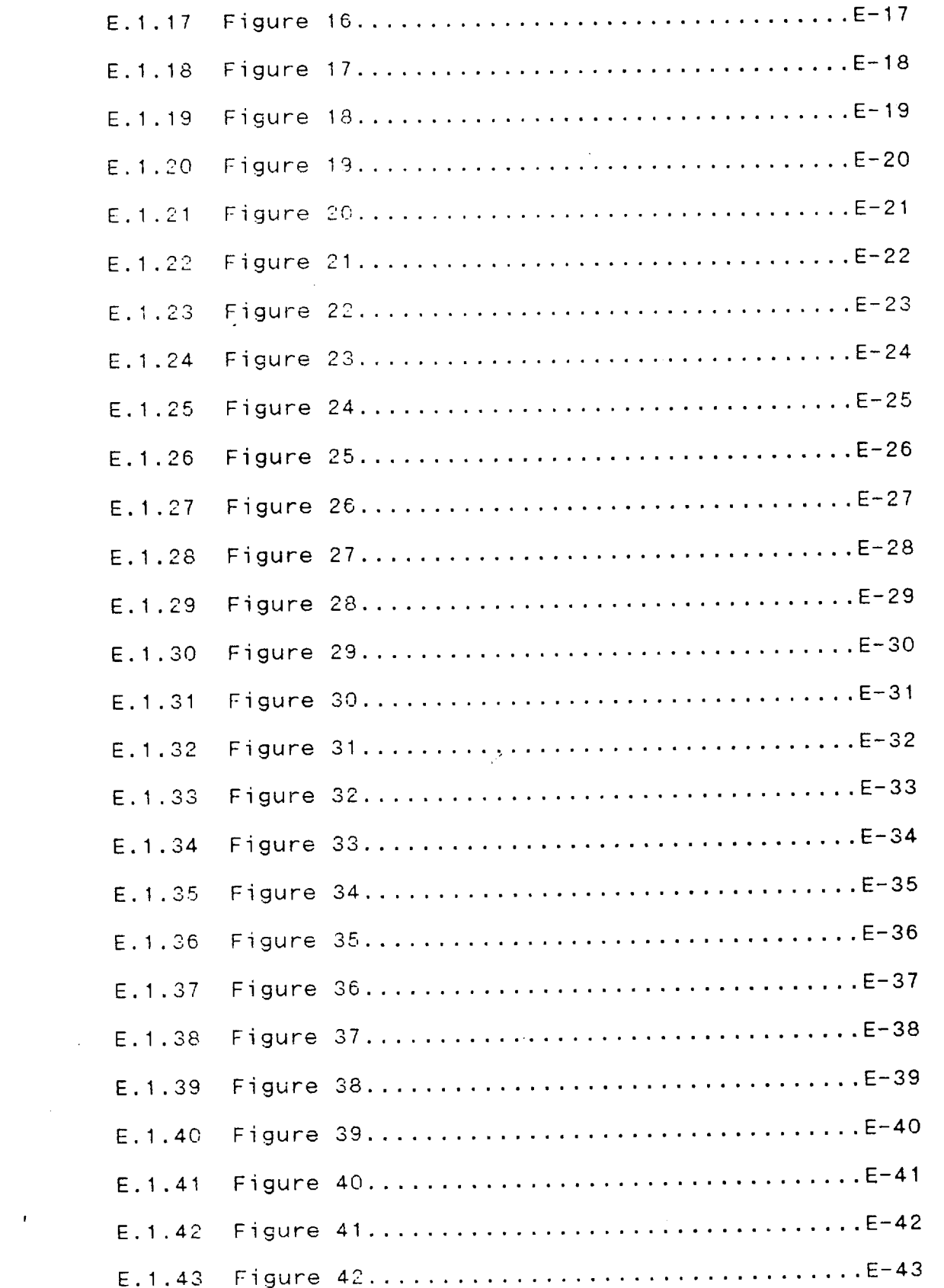

 $\mathcal{A}^{\mathcal{A}}$ 

 $\mathcal{A}^{\text{max}}_{\text{max}}$ 

 $\mathcal{A}^{\mathcal{A}}$ 

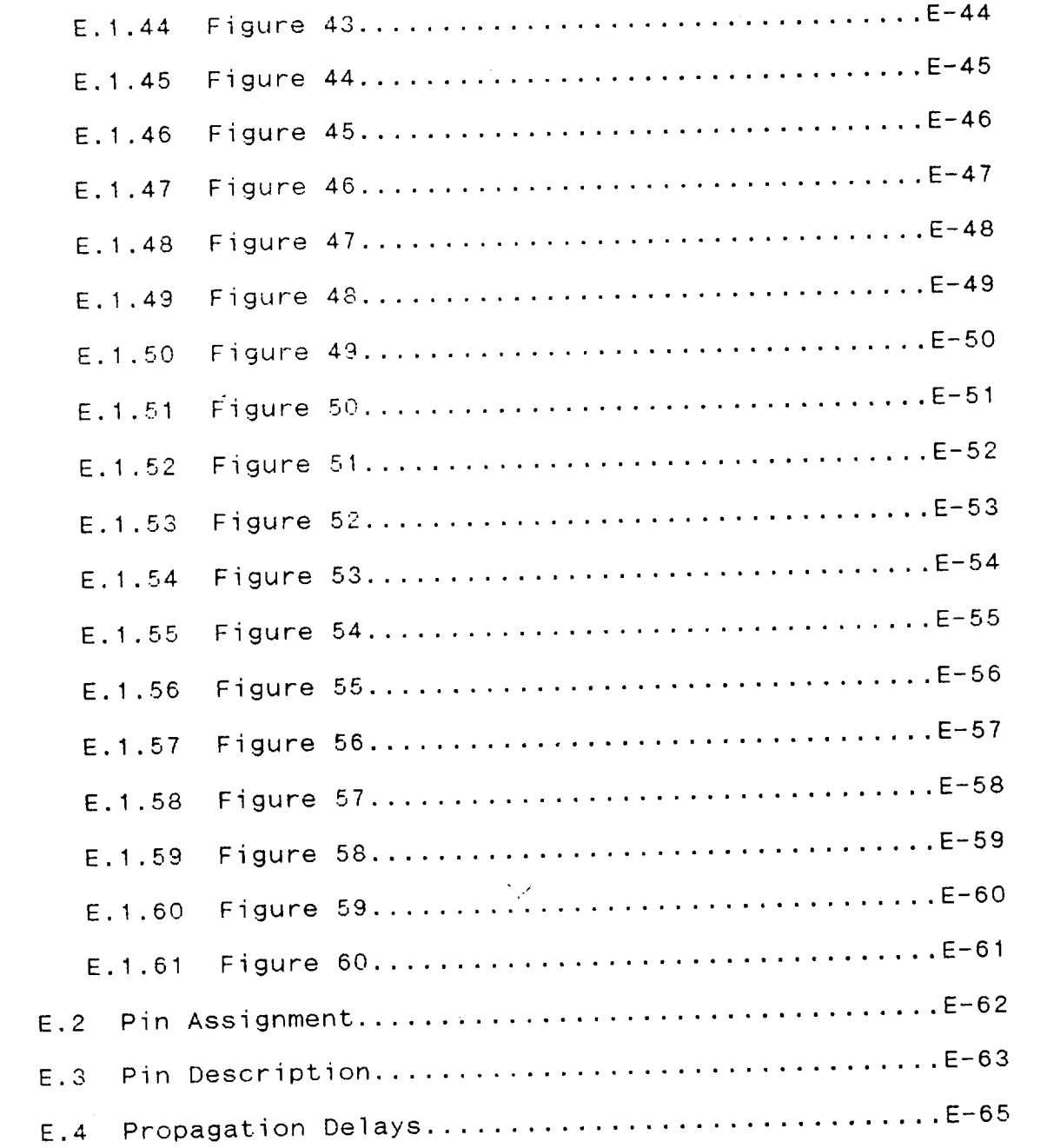

 $\hat{\mathcal{A}}$ 

 $\sim$ 

## F PROGRAM LISTINGS

 $\label{eq:2.1} \frac{1}{\sqrt{2}}\int_{\mathbb{R}^3}\frac{1}{\sqrt{2}}\left(\frac{1}{\sqrt{2}}\right)^2\frac{1}{\sqrt{2}}\left(\frac{1}{\sqrt{2}}\right)^2\frac{1}{\sqrt{2}}\left(\frac{1}{\sqrt{2}}\right)^2\frac{1}{\sqrt{2}}\left(\frac{1}{\sqrt{2}}\right)^2.$ 

 $\mathcal{L}^{\text{max}}_{\text{max}}$ 

F.1.2 PT-TEST.C:

 $\sim 10$ 

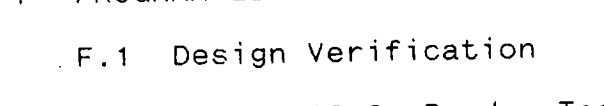

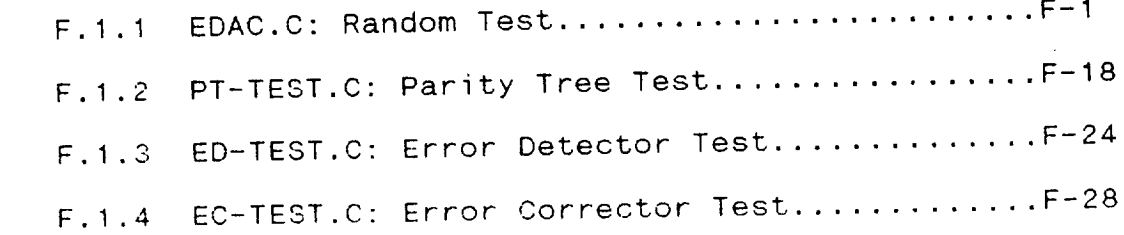

## $(xiii)$

## F.2 Fault Simulation

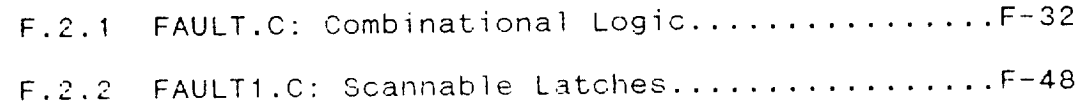

 $\sim 10^6$ 

# G PC-INTERFACE BOARD

 $\sim 10^{11}$  km  $^{-1}$ 

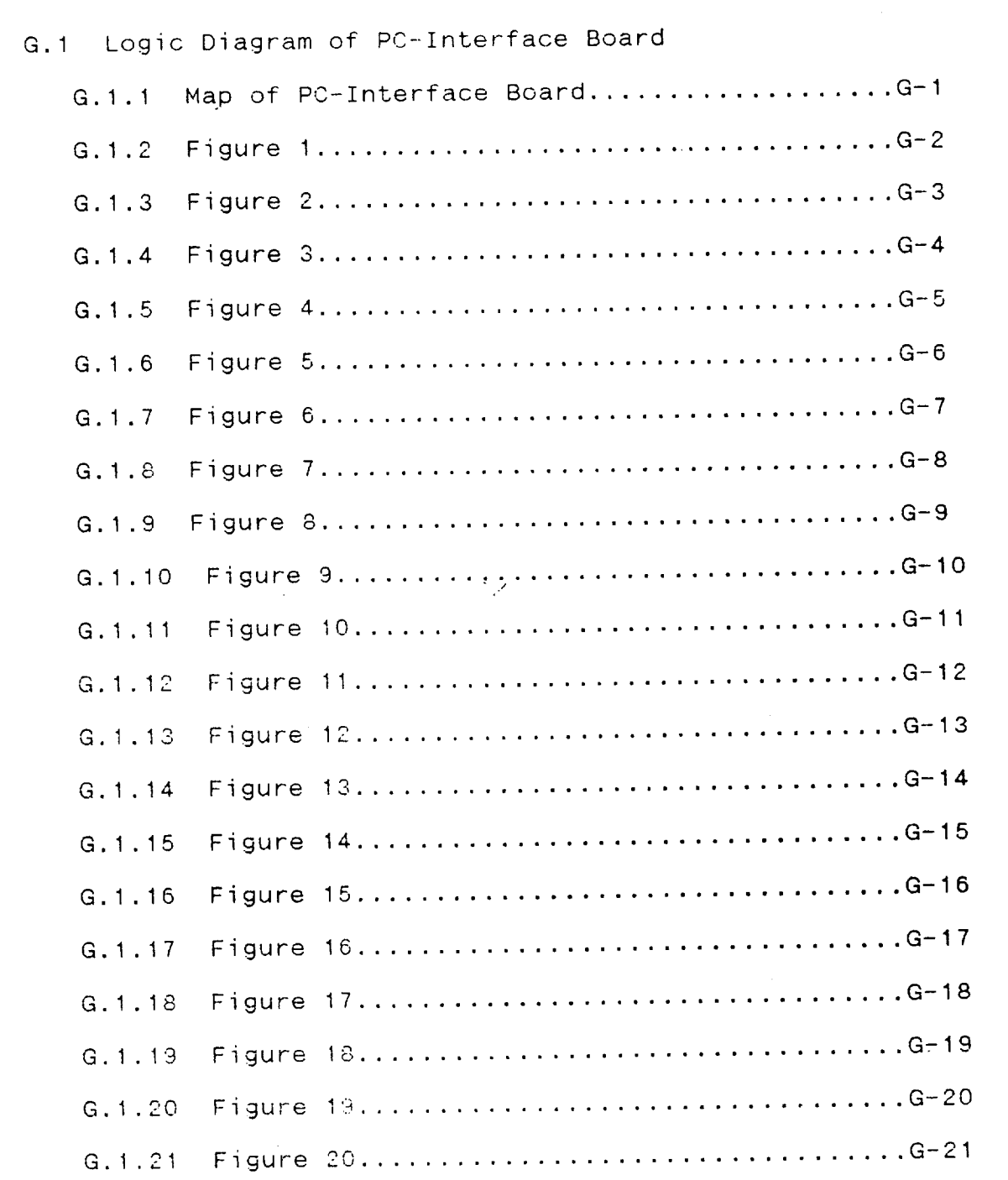

#### I EXECUTIVE SUMMARY

The objective of this project was to research and develop a 32bit single chip Error Detection and Correction unit capable of correcting all single bit. errors and detecting all double bit errors in the memory systems of a spacecraft.

We designed the 32-bit EDAC (Error Detection and Correction unit) based on a modified Hamming code and according to the design specifications and performance requirements. We constructed a laboratory prototype (breadboard) which was converted into a fault simulator. The correctness of the design was verified on the breadboard using an exhaustive set of test cases. A logic diagram of the. EDAC was delivered to JPL Section 514 on October 4, 1988.

The EDAC operates on a 32 bit data. It corrects all single errors and detects all double errors and some triple errors in a memory system. The function of our design is compatible with that of the IDT (49C460) chip and the TI (54ALS632) chip with the exception of expandabi lity to 64 bits. Our design features Byte Writes with separate Byte Enables, a Read Detect Mode, a Pass Thru Mode, and a Built-ln Self-Test. In addition, the EDAC deactivates the error signals during Write Mode and can be easily configured to operate on a 16-bit data.

The EDAC circuit is packaged in an 84-pin pin grid array and comprises 32 bi-directional data pins, 7 bi-directional check bit pins, 15 control input pins, and 3 output flags pins. The complete design consists of 2103 equivalent gates (i.e. 4206 transistor pairs). The worst case power dissipation is 300 mW. The maximum propagation delay is.approximately 76 ns, well within the specified performance requirements.

We performed stuck-at fault simulation on the complete design and were able to achieve a 100% fault coverage using 380 BIST (Built-In Self-Test) cycles. We also performed stuck-open fault simulation and achieved a fault coverage of 94.8% with the same number of BIST cycles. By increasing the number of BIST cycles to 10000 and by extracting deterministic patterns from the logic diagram, we were able to demonstrate that all of stuck-open faults could be detected.

A critical design review of EDAC was held on June 12, 1989. The design was accepted by the review board members and Spaceborne, Inc. was recommended to proceed with layout and fabrication of the EDAC in silicon.

The layout (placement and routing) of the silicon breadboard was performed on an IBM PS/2 running a layout editor software (L- ,EDIT) from Tanner Research, Inc. The logic blocks used to implement this silicon breadboard were selected from the standard cell library distributed by MOSIS. During the layout, special attention was paid to the guidelines of a radiation hardened design and to the power distribution inside the chip. The layout

 $\hat{P}$ 

of the EDAC was first submitted to MOSIS for fabrication on August 14, 1989. A design rule checking performed at MOSIS identified four types of violations. These errors were corrected and the EDAC was released for fabrication on September 4, 1989.

We received ten silicon breadboard chips of the EDAC from MOSIS in November and tested them immediately. Only eight chips out of the ten chips passed the DC and functional tests. The EDAC chips were delivered to NASA/JPL on November 28, 1989.

°.⊬

 $\sim$ 

 $\sim$ 

 $\mathbf{r}$ 

 $\alpha$ 

### 2 INTRODUCTION

#### 2.t Project Goals

The main objective of this project was the research and development of a 32-bit single chip Error Detection and Correction unit capable of correcting all single bit errors and detecting all double bit errors in memory systems of a spacecraft.. The development efforts include:

- , Design of an Error Detection and Correction unit according to specifications and performance requirements
- $2<sup>1</sup>$ Development of a laboratory prototype
- Verification of the laboratory prototype  $3.$
- Fault simulation with at least a 95% fault coverage 4.
- Layout of a silicon breadboard
- Fabrication of the silicon breadboard
- 7. Testing of the silicon breadboard
- 8. Delivery of the silicon breadboard to NASA/JPL
- 2.2 Design Specifications

## 2.2.1 Modified Hamming Code

The EDAC (Error Detection and Correction unit) generates check bits on a 32-bit data field according to a modified Hamming code. The modified Hamming code table on page A-1 in Appendix A indicates the data bits participating in generating each of the check bits. For example, check bit CBO is the Exclusive-OR function of the 13 data input bits marked with an "X". The modified Hamming code is designed such that the EDAC can be easily configured for a 16-bit operation. This is achieved through a design in which the 16 least significant data bits of the 32-bit Hamming code affect only the 6 least significant check bits.

#### 2.2.2 Syndrome Decode

 $\sim$ 

The Syndrome Decode table on page A-2 in Appendix A shows the ,complete decoding of the seven syndrome bits. A 7-bit syndrome may indicate: the location of the single bit-in-error, or the detection of double bit errors, or the detection of triple bit errors. The exception is the all zero combination which is used to indicate no error detected.

 $\mathbb{S}$ 

## 2.2.3 TOME: Three or more Errors

The TOME table on page  $A-3$  in Appendix A shows all cases of  $\epsilon$ 7-bit syndrome that indicates three or more errors. It is used generate the functional equation for the TOME output signal.

## 2.2.4 Functional Equations

The functional equations for the generation of the error signals are shown on page  $A-4$  in Appendix A. These equations were used to implement the error detection logic.

## 2.3 Performance Requirements

A summary of the performance requirements for the EDAC silicon breadboard is listed on page A-5 in Appendix A.

2.4 Design Approach

A detailed summary of the design approach is shown on pages A-6 through  $A-10$  in Appendix A.

2.5 project Schedule

 $\sim 10^{-1}$ 

 $\mathbf{r}^{\pm}$ 

The SBIR project schedule as of 28 November 1989 is shown on page A-11 and page A-12 in Appendix A,

## 3 ERROR DETECTION AND CORRECTION DESIGN

The EDAC is a 32-bit single chip error detection and correction unit. The EDAC generates check bits on a 32-bit data field according to a modified Hamming code and corrects the data word when check bits are supplied. It corrects all single errors and detects all double errors and some triple errors in a memory system. The function of our design is compatible with that of the IDT (49C460) chip and the TI (54ALS632) chip with the exception of expandability to 64 bits. The design features Byte Writes with separate Byte Enables, a Read Detect Mode, a Pass Thru Mode, and a Built-In Self-Test, The circuit also deactivates the error signals during Write Mode and can be easily configured to operate on a 16-bit data. A 32-bit system uses 7 check bits while a 16 bit system uses 6 check bits. In either configurations, the error syndrome is made available. The EDAC also incorporates a Builtin-self-test logic to perform self-testing. This self-test mode simplifies testing and allows a user to determine if the EDAC is failing. A block diagram of the EDAC Design is shown in Figures 1 through 9 of Appendix B.

#### 3.1 Features

- 32 input data bits, 7 check bits
- Corrects all single data or check bit errors, detects all double and some triple bit errors
- Byte Write with separate Byte Enables  $\overline{\phantom{a}}$
- Deactivates "ERROR" and "MULT\_ERROR" signals during writing operation
- Read Detect Mode (Data is not corrected in Read Detect Mode)
- Pass Thru Mode
- Built-In-Self-Test

#### 3.2 Architecture Summary

The EDAC is a high-performance device used for check bits generation, error detection, error correction and diagnostics. The functional blocks of this 32-bit device are:

- Data Input Latch
- Check Bit Input Latch
- Check Bit Generation Logic
- Syndrome Generation Logic
- Error Detection Logic
- Error Correction Logic
- Data Output Latch
- Check Bit / Syndrome Output Latch
- Error Output Latch
- Built-In Self-Test

### 3.2.1 Data Input. Latch

The Data Latch Enable Input, LE DATA IN, controls the loading **of** a 32-bit input data into the Data Input Latch.

## 3.2.2 Check Bit Input Latch

Seven check bits are loaded into this latch under the control of LE DATA IN. Check bits are used in the Error Detection and Error Correction modes and in the Self-Test mode.

#### 3.2.3 Check Bit Generation Logic

This logic generates the appropriate check bits for the 32-bit data stored in the Data Input Latch. A modified Hamming Code is the basis for generating the proper check bits.

#### 3.2.4 Syndrome Generation Logic

In both the Detect and Correct modes, this logic compares the check bits read from memory against the internally generated check bits produced from the input data read from memory. Matching sets of check bits means no error is detected. If there is a mismatch, then one or more of the data or check bits is in error. Each Syndrome bits is produced by an Exclusive-OR of the corresponding bits of the two sets of check bits. Identical sets of check bits produces all zeroes syndrome bits. Otherwise, this 7-bit syndrome must be decoded to determine the number of errors and the specific bit-in-error in the case of a single error.

#### 3.2.5 Error Detection Logic

,This part of the device decodes the syndrome bits generated by the Syndrome Generation Logic. With no errors in either the input data or the check bits, both the ERROR and MULT\_ERROR output signals are high. The ERROR signal will go low if a single error is detected. The MULT\_ERROR and ERROR signals will both go low if

two or more errors are detected.

#### 3.2.6 Error Correction Logic

In single bit error cases, this logic complements (corrects) the single data bit-in-error. This corrected data is loaded into the Data Output Latch, which can then be read onto the bi-directional data lines. If the single bit error is in one of the check bits, the corrected check bits are not placed on the check bit / syndrome outputs. To generate these corrected check bits, the EDAC must be switched to the Write Mode.

## 3.2.7 Data Output Latch and Output Buffers

The result of the error correction logic is loaded into Data Output Latch under the control of the Data Output Latch Enable, LE DATA OUT. The Data Output Latch buffer is split into 4 independent 8-bit buffers each enabled by -OE BYTE 0-3 respectively. These buffers are used to place data onto the bidirectional data lines.

## 3.2.8 Check Bit / Syndrome Output Latch

The Check Bit / Syndrome Output Latch is used for storing the syndrome generated during a read operation. The latch is loaded from the Syndrome Generation Logic under the control of the Syndrome / Check Bit Output Latch Enable, LE SC. The Check Bit / Syndrome Output Latch buffer is enabled by -OE CB/SY for writing data onto the bi-directional Check Bit / Syndrome lines.

## 3.2.9 ERROR and MULT\_ERROR Output Latches

The ERROR and MULT\_ERROR Output Latches are used for storing the ERROR and MULT\_ERROR signals generated by the Error Detection Logic. These latches are controlled by the ERROR and MULT ERROR Output Latch Enable signals LE ERROR and LE MULT ERROR respectively. The ERROR and MULT\_ERROR signals can be made asynchronous by connecting their corresponding Latch Enable lines to VDD (latches are transparent).

## 3.2.10 Built-In Self-Test Logic

The block diagram for the built-in-self-test structure is shown on page B-11 of Appendix B. In Self-Test Mode, this logic performs a self-testing of the complete EDAC circuit. After ,initialization, a number of non-overlapping clock pulses (CLK\_A, CLK\_B) are applied and a signature comprising 32 data bits,  $7$ check bits, and 2 error bits is generated. This signature is available at the output latches and can be compared to the so called "Good Machine Signature". Matching signatures indicates

that no fault is detected in the EDAC circuit.

## 3.3 Detailed Product Description

The EDAC unit contains the logic necessary to generate check bits on a 32-bit input data according to a modified Hamming Code. The EDAC compares a set of internally generated check bits against those read from memory to allow correction of any single bit data<br>error and detection of all double bit and some triple bit errors. error and detection of all double bit and some triple bit errors. The EDAC can be used with either 32-bit data words (7 check bits) or 16-bit data words (6 check bits).

The EDAC provides either check bits or syndrome bits on the tristated output pins, CB/SY 0-7. Each check bit is generated from a combination of input data bits, while each syndrome is produced by comparing internally generated check bits with those read from memory. Decoded syndrome bits may indicate one of the following: the location of a single bit-in-error or the detection of a double/triple bits error. The check bits are labeled:

CB0, CB1, CB2, CB3, CB4, CB5, CB6 for the 32-bit configuration CBO, CB1, CB2, CB3, CB4, CB5 for the 16-bit configuration Syndrome bits are similarly labeled SO through S6 and SO through S5 respectively.

#### 3.4 Operating Modes

A table on page  $B-12$  of Appendix B lists the operating modes of the EDAC. These operating modes are defined by the R/-W and the correct signals. The corresponding waveforms of Write mode, Read mode, and Self Test mode are shown on Page B-13, B-14, and B-15 respectively of Appendix B.

## 3,4.1 Write Mode

Write Mode is used to generate the check bits of a 32-bit input data. The data bits are latched into the data input latches and the generated check bits are latched into the CB/SY output latches. After enabling the three-state output buffer, the check bits are available on the bi-directional CB/SY bus. During Write<br>Mode the error signals ERROR and MULT\_ERROR remain inactive Mode the error signals ERROR and MULT ERROR remain indocu  $(high)$ . The waveforms of this mode of operation are illustrated on page B-13 of Appendix B.

## 3.4.2 Read Detect Mode

In Read Mode, both data and the corresponding check bits are latched into the input latches. The waveforms are shown on page

B-14 of Appendix B. The syndrome is generated by bit-wise comparisons of the check bits read from memory with the check bits produced from the 32 data bits. This syndrome is decoded to generate the error signals ERROR and MULT ERROR. In Read Detect mode, the 32 data bits remain unchanged. The syndrome bits are provided on the CB/SY outputs.

### 3.4.3 Read Correct Mode

The Read Correct mode is similar to the Read Detect mode except that single bit errors will be complemented (corrected) and made available to the Data Output Latches. In this mode of operation, double errors may produce meaningless outputs at the Data Output Latches.

#### 3.4.4 Pass Thru Mode

The Pass Thru Mode can be used in both, Read and Write Mode. Data latched into the Data Input Latches remains unchanged. The CB/SY Output Latches contain the generated check bits in the case of Write Mode and the syndrome in the case of Read Mode.

## 3.4.5 Self-Test Mode

The Self-Test Mode switching waveforms are shown on page B-15 of Appendix B. The Self-Test Mode is initiated by writing the seed according to the table on page B-15 of Appendix B. The seed consists of 32 data bits and 7 check bits. Data and check bits in this table are in hexadecimal format. The seed is loaded into the input latches.

The applied data propagates through the combinational logic and is then loaded into the output latches. In Self-Test mode, these output latches form the signature register. At this point the number of cycles is zero. The Self-Test procedure is started by setting LE R/-W to low and by applying the non-overlapping clock CLK\_A and CLK\_B starting with CLK\_B. One "shift", as defined in the waveforms illustration, is a sequence of one CLK\_B and one CLK A pulse. One cycle consists of 41 shifts. When a cycle is completed, the generated data is latched into the signature register. After a certain number of cycles has elapsed, the signature is read and compared with the good machine signature. If both signatures are identical, no fault is detected. A large number of possible faults can be detected with the first three test vectors shown in the table. However, some faults are more difficult to detect and require special sequences. Most of these sequences consist of a seed for initialization and a second seed ,to generate the signature. With the test vectors shown in the table, a 100% stuck-at fault coverage can be accomplished.

3.5 32-Bit Data Word Configuration

The 32-bit format of the EDAC unit consists of 32 Data bits and 7 Check bits. It is referred to as 32/39 code. A single EDAC unit provides all the logic needed for single bit error correction and double bit error detection of a 32-bit data field.

The table in page A-1 of Appendix A indicates the data bits participating in the check bit generation. For example, check bit CB0 is the exclusive-OR function of the 13 data inputs marked with an "X". Check bits are generated and output in the Write Mode.

Syndrome bits are generated by an Exclusive-OR (XOR) of the generated check bits with the read check bits. For example, SO is the XOR of check bits CB0 from those read with those generated. The table in page A-2 of Appendix A indicates the decoding of the seven syndrome bits to identify the location of bit-in-error for a single bit error or the detection of a double or triple bit error. The all zero case indicates no error detected.

In the Correct Mode, the syndrome bits are used to complement (correct) single bit errors in the data bits. For double or multiple error detection, the data latched into the Data Output Latch is not defined.

3.6 16-Bit Data Word Configuration

The 16-bit format of the EDAC unit consists of 16 Data bits and 6 Check bits. It is referred to as 16/22 code.

An EDAC unit can be configured .for single bit error correction and double bit **error** detection of a 16-bit data field. The necessary connections is shown on page B-17 of Appendix B. Only the least significant 16 bits are used as data input, the 16 most significant data inputs are grounded like the seventh check bit input. The Output Enable lines for the most significant two data bytes (-OE BYTE 2,3) are disabled (tied to VDD). The operation in 16-bit mode is the same as in 32-bit mode, except that only 16 data and 6 check/syndrome bits are used.

## 4 EDAC LABORATORY PROTOTYPE

## 4.1 PC-Interface Board

This PC-Interface board is designed to allow an IBM PC/AT to communicate with the 32-bit EDAC prototype board. It consists of an Address Decoder, a Bus Transceiver, and Input/Output Ports. The complete logic diagram of the PC interface board is shown in figures 1 through 20 of Appendix G. Five connectors labeled C1 through C5 are used to interface the board with the EDAC. All connecting wires between the EDAC unit and the interface board are twisted pair cables to minimize noise.

#### 4.1.1 Address Decoder

The Address Decoder receives the 10 least significant bits address of the IBN PC and the +AEN signal. It generates the -CE signal when the +AEN signal is "low" and the lO-bit address is in the range of 300H-31FH. This -CE signal in turn activates the Bus Transceiver. Together with the lower 5 bits of the address, it selects one of the 32 available ports in the above stated range.

#### 4.1.2 Bus Transceiver

The Bus Transceiver (74HCT245) is enabled by the Address Decoder and the direction of the data flow is determined by the -IOR signal of the IBM PC. When -IOR is "low", the Bus Transceiver allows data to to be transferred from a selected port of the interface card to the IBN PC's' data bus. When -IOR is "high" data flows in the opposite direction. The 74HCT245 transceiver buffers data in groups of 8 bits (i.e. a byte) and converts the TTL level of the IBN PC to the CNOS level used in the prototype EDAC unit.

### 4.1.3 I/O Ports

Each output port consists of a 74HC373 chip while each input port consists of a 74HC374 chip, The open drain output ports are designed with 74HC74 chips and NMOS transistors. Altogether, there are 16 ports each providing up to 8 data lines. In the interface card, these ports are configured as:

- 96 bi-directional data lines
- 16 input data lines
- 16 output data lines
- 2 open drain output data lines

Each data line is mapped to the input and output signals of the 32-bit EDAC prototype unit. The two available open drain output data lines and the rest of unused data lines are reserved for

later use with Spaceborne, Inc.'s microsimulator chips.

#### 4.1.4 Operation of the PC-Interface Board

The interface card supplies the necessary control signals, data, and check bits to the 32-bit EDAC laboratory prototype as specified by a test program. It also receives the appropriate data, check/syndrome bits, and error signals from the prototype board to be read by the test program.

The control signals to the EDAC prototype board are send out through ports 304H and 305H. The Error signals from the prototype 32-bit EDAC unit are received through port 300H.

The 32 data bits and 7 check bits are transferred via bidirectional data lines. The direction of the data flow on the 96 bi-directional data lines is controlled by bit 0 of port 305H for ports 1 through 3, and by bit 7 of port 305H for ports 6 through 8. The transfer of data from the EDAC prototype board to the interface card is controlled by port 313H.

## 4.2 EDAC Breadboard Description

The EDAC laboratory prototype was implemented on a wire-wrap board. All the interconnections were made based on the netlist produced from the logic diagram of the EDAC laboratory prototype. The schematic diagram of the laboratory prototype is shown in Appendix C, figures 1 through 60. The prototype board is designed with 4000 series CMOS chips which can be replaced by their functional counterpart Spaceborpe, Inc.'s microsimulator chips for fault simulation. The EDAC prototype board is controlled by an IBM PC/AT which communicates with the prototype board through an interface card as described in 4.1.

## 4.3 Design Verification

To perform a thorough functional verification of the EDAC design, several test programs have been developed. The design was divided into several functional units and each unit was tested separately. This method called "sensitized partitioning" enabled us to exhaustively test each functional block (i.e. check bit generator, error detector, and error corrector) contained in the EDAC. We applied an exhaustive set of test vectors to each of the functional blocks and compared the circuit's response with an expected set of responses derived from the specifications of the EDAC. To verify the function of the complete design, another test program was used to apply random data to the EDAC. With over ,1 million test vectors applied, the EDAC breadboard passed the test without any discrepancy.

### 4.3.1 Description of Test Case Programs

The test case programs were developed in the "C" language under the DOS operating system. A listing of these test case programs is provided in Appendix F. Printouts of the verification results for each individual functional units are listed on pages C-79 through C-82 in Appendix C,

### 4.3. 1. 1 Check Bit Generator (PT-TEST.C)

The check bit generator comprises seven parity networks each with either 13 or 14 inputs. Each parity network generates one check bit. In order to complete an exhaustive test of the checkbit generator in a reasonable amount of time, only one parity network is exhaustively tested at a time. The test program generates and applies an exhaustive set of vectors to each parity network. The resulting check bits are compared with expected check bits according to the design specifications. In the case of a disagreement, an error message is produced. The listing of this program can be found on pages F-18 through F-23 of Appendix F.

## 4.3.1.2 Error Detector (ED-TEST,C)

The error detector unit detects single and multiple errors and generates the syndrome and the error signals ERROR and MULT ERROR. In order to exhaustively verify the function of the error detector, the circuit is sensitized so that every possit syndromes is generated. The resulting error signals are compared with expected error signals of a correct design. This program is listed on pages F-24 through F-27 of Appendix F.

### 4.3.1.3 Error Corrector (EC-TEST.C)

The error corrector block corrects a faulty bit in the case of a single error. To verify this block, an exhaustive set of test vectors simulating all possible single errors is applied to the circuit. The corrected data bits are examined to make sure that only the faulty bit has been toggled. The listing of this program is included on pages F-28 through F-31 of Appendix F.

#### 4.3.1.4 Random Pattern (EDAC.C)

This program is designed to work with our EDAC design and with two commercial EDAC chips. (i.e. , SN 74ALS632 chip from Texas Instruments and IDT 49C460 chip from Integrated Device Technology). This program enables one to write any data to the EDAC and to display the response of the EDAC on a CRT (screen). ,It also allows one to inject faults into written data to determine the circuit's behavior in regard to a faulty data. Last, but not least, the program has a feature that enables one to test the EDAC automatically (Function key F8-Test).

When this feature is used, random data is applied to the EDAC in WRITE mode and the generated check bits are read back. The data and the corresponding check bits are then applied to the EDAC in READ mode so that the processed data and the resulting error signals can be compared to the expected values. Finally, every possible single and double errors is systematically injected into the data applied to the EDAC. To probe further the algorithm of this program, consult pages F-1 through F-17 of Appendix F.

#### 4.4 Functional Compatibility

In order to ensure functional compatibility, we compared the the operation of our design with commercially available EDAC chips. Two commonly used EDAC chips were purchased from Texas Instruments (SN 74ALS632) and Integrated Device Technology (49C460). Both chips are 32-bit Error Detection and Correction Units with the capability of correcting a single error and detecting all double errors.

## 4.4.1 Integrated Device Technology (49C460) Chip

The IDT 49C460 chip is a high speed, low power, 32-bit Error Detection and Correction unit which generates check bits on a 32 bit data field according to a modified Hamming Code and corrects the data word when check bits are supplied.

In WRITE mode data is latched into the input latches. Then the output of the generated check bits is enabled and the check bits are available at the bi-directional CB/SY pins. In READ mode data and check bits are latched into the input latches. The data output latches are transparent during READ mode. Data output is enabled and the corrected data and the syndrome are available at the outputs,

## 4.4.2 Texas Instruments (SN 74ALS632) Chip

The SN 74ALS632 chip is a 32-bit parallel Error Detection and Correction circuit in a 52 pin 6OOmil package. The EDAC uses a modified Hamming code to generate a 7-bit check word. This check word is stored along with the data word during the memory write cycle. During a memory read cycle, this 39-bit word from memory is processed by the EDAC to determine if the 32-bit data has been corrupted while it was stored in the memory.

The operation of the TI EDAC is quite different from our design, because of the use of two external decoding signals (SO, Sl). In order to operate this EDAC with our test programs, we had to add ,a decoding logic to the adapter to generate the necessary control signals to this TI chip.

4.4.3 Results of Functional Comparison

A thorough comparison with our design showed that our design comprises all operation modes and features that are implemented in these two commercial circuits. In fact, our design is much more flexible in operation than either one of the commercial chips. However, we discovered two features that were not included in our early design.

The first feature that both commercial circuits posses, is the disabling of the error signals during the WRITE operation. Without this precaution, the state of the error signals would depend on the data written to memory during WRITE mode. Since the required additional circuitry for this feature is small, it is added into our-design.

The second feature is an operation mode, called "Detect Mode". In this mode single and double errors are detected (i.e., error signals are active) but single errors are not corrected. To retain compatibility with the commercial circuits this feature is also implemented in our design.

Since it is desirable to operate these commercial chips using the same interface and the same programs that we used for our EDAC design, we build adapters for these commercial chips and developed a generic test program. Schematic diagrams of the adapters are shown on pages 0-73 through C-78 in Appendix C. The listing of the test case program, EDAC.C, is provided in Appendix F, pages F-1 through F-17. This test program performs a functional verification of the EDAC units.

### 4.5 Fault Simulation

Because of the limited number of microsimulator chips at our disposal and because we included scannable latches in our design, we had to divide the fault simulation into two parts: simulation of the combinational logic of the EDAC and simulation of the scannable latches.

## 4.5.1Microsimulators

In the EDAC fault simulator, Spaceborne, Inc.'s proprietary microsimulator chips were used in place of their corresponding<br>functional equivalent 4000 series CMOS family of chips. These functional equivalent 4000 series CMOS family of chips. microsimulator chips are capable of simulating stuck-at, stuckopen and bridging faults. Throughout this report, each type of microsimulator chips are prefixed by MS. Thus, MS4071, MS4011, MS4081 and MS4023 are the microsimulator chips equivalent of 4071, 4011, 4081 and 4023 CMOSchips respectively. Data sheets of ,the microsimulators are provided on pages D-26 through D-37 in Appendix D.

4.5.2 Fault Simulator Breadboard

The chips layout of the breadboard for the EDAC fault simulator is shown in figures 1 through 24 (see pages D-2 through D-25) of Appendix D. Notice that each microsimulator chips has a shift register to propagate an injected fault to each and every inputs/outputs of logic gates inside it. Connected together, these microsimulator chips form a shift register chain that will be used for fault injection.

In this breadboard layout the vertical (Y) and horizontal (X) numbers are coordinates used to indicate a chip's location. Looking at figure 1 on page D-2 of Appendix D, the chip on the upper left hand corner (X=11, Y=32) is of type 74H075 located at 3211. FE1 and FE2 are control signals to select the operational mode of the microsimulator chips. For stuck-at fault simulation, FE1 = 0 and FE2 = 1. For stuck-open fault simulation, FE1 = 1 and  $FE2 = 1.$ 

FCL is the clocking signal to shift the injected fault along the shift register chain. Looking at figure 24 on page D-25 of Appendix D, FDI is the input at which a "I" (simulating a fault) is injected and propagated along the shift register chain as indicated by the arrows. FDO is the output of this shift register chain as shown in figure 14 on page D-15 of Appendix D. FDO is used to verify that only one fault is being injected into the shift register chain. With this layout, we generated a fault list by assigning a fault number to every inputs and output of the gates used to implement the EDAC.

Throughout this report, the notation YX(Z) will be used to denote a test point (i.e. a fault to be checked) where YX is the Y and X coordinates of a chip and Z is, its PIN location. For example, 3208(20) refers to the PIN 20 of a chip located at 3208.

A summary of the fault locations, unused faults, and undetectable faults of the EDAC is shown in Appendix D on page D-38 for the combinational logic and on page D-39 for the scannable latches. For the combinational logic, for example, the shift register chain starts at 0105, hence, 0105(I) is assigned fault number O, 0105(2) is assigned fault number I, 0105(3) is assigned fault number 2, ... etc. By tracing the direction of shift, we can see that the shift register chain ends at 1109. The test point 1109(19) is the last fault in the combinational logic of the EDAC fault simulator. There is a total of 1464 (fault number O to 1463) faults to be checked, with 19 of them not used.

The 19 faults not used are associated with unused gates of the microsimulator chips. For example, an MS4011 comprises four 2 input NAND gates with a total of 12 possible faults. If there is one gate not used the 3 faults of that gate are called "unused ,faults"

4.5.3 Stuck-at Fault Simulation

 $\epsilon$ 

#### 4.5.3.1 Stuck-at Fault Mechanism

Since a single stuck-at fault models the logical behavior of the most frequently occurring physical failures, it is widely used in test generations and fault simulation of a digital circuit. A stuck-at fault is typically a short circuit between a signal wire with either the power or the ground.

## 4.5.3,2 Stuck-at Fault Simulation Hardware

We converted the laboratory prototype (breadboard) of the EDAC (Error Detection and Correction) into a hardware fault simulator by replacing the 4000 series CMOS family chips with Spaceborne, Inc.'s proprietary microsimulator chips.

The fault simulator is capable of injecting stuck-at and stuckopen faults. The EDAC is designed with build-in-self-testing capability. We use a simplified linear feedback shift register (LFSR) for test pattern generation and a simplified shift register for signature compression. This simplified approach proved to be as effective as the linear feedback register (LFSR) approach but with significant savings in hardware.

# 4.5.3.3 Description of the Stuck-at Fault Simulation

The programs used for the stuck-at fault simulation are FAULT.C for the EDAC logic and FAULTI.C for the scannable latches. These programs are listed in Appendix F on pages F-32 through F-47 and pages F-48 through F-65 respectively.

As the program starts, the EDAC chip is initialized. This ensures that no faults has been injected. Then a user is asked to choose the number of cycles for the simulation. To save time, the first pass should comprise only a small number of cycles (e.g. 1 since in this pass all detectable faults will be injected. subsequent passes, only those faults not yet detected are injected.

First, the initial seed is written to the EDAC. Then, the shift register formed by the scannable latches is shifted 41 times. This is equivalent to one cycle. After the required number of cycles elapses, the signature which is reflected by the state of the output latches is read back. This signature is called "good machine signature". Now the first fault is injected and the seed is written again. This newly generated signature is then compared with the good machine signature. In the case of a disagreement, the particular fault injected has been detected. If both ,signatures matches, then the fault was not detected. This process is then repeated for the next fault.

To ensure a correct simulation, the location of the injected fault is monitored throughout the test. In the case of the occurrence of a fault at a wrong location or the detection of more than one injected faults, the simulation is interrupted and the obtained results are invalidated.

## 4.5.3.4 Results of Stuck-at Fault Simulation

The results of the stuck-at fault simulation are shown in Appendix D, pages D-40 through D-47 for different numbers of cycles. During this simulation we discovered that the shift registers did not cycle properly. A solution was found by adding an additional D-latch to each and every scannable latch. The effect of these extra latches on the propagation delay is negligible since they are not part in the data path of the EDAC. After this modification, the cycling and the fault simulation worked as expected.

During the stuck-at fault simulation, we achieved a 100% fault coverage with 10 undetectable faults. Three of these undetectable faults were located within a macrocell (scannable latch LSl) from LSI Logic and therefore not accessible for modification. The other 7 faults were located within the decoder in the error corrector block. After further examination of this circuit we discovered that the reconvergent part of the decoder could be simplified. By replacing two NAND **gates** (each containing one undetectable fault) in this decoder by inverters, the redundancy is eliminated. The use of inverters make the two faults detectable, while the other five faults became detectable once the redundancy has been eliminated.

After implementing these changes into the logic diagram and into the fault simulator breadboard .we repeated the stuck-at fault simulation. By choosing a particular seed for the fault simulation of the EDAC logic we were able to achieve a 100% fault coverage with less than 400 cycles.

The fault simulation of the second part (i.e. the scannable latches) proved to be more difficult because it contains latches. To eliminate the dependence on the state of the latches, the circuit has to be initialized before any new cycle is started. Eight faults were only detectable with a special sequence of test vectors. Finally, a 100% stuck-at fault coverage was achieved using only six cycles. The necessary test vectors are listed in a table on page B-16 of Appendix B.

### 4.5.4 Stuck-open Fault Simulation

## 4.5.4.1 Stuck-open Fault Mechanism

Besides the classical stuck-at faults, one other important nor classical fault is an open connection. Open connection fail in CMOS process may be caused by faulty manufacturing steps (i.e. overetching, poor contacts, etc) or by electrical stress (i.e.

electromigration of metal).

A failure due to an open connection that turns a MOS transistor permanently off is called a stuck-open fault. Since this open connection behaves like a memory element, a stuck-open fault converts a combinational circuit into a sequential circuit. A stuck-open fault can only be detected by a sequence of test vectors. Depending on the type of a logic gate, the first vector has to charge or discharge the load capacitance so that a subsequent test vector can detect this fault,

An example using a 2-input NAND gate is given in the following. To detect a stuck-open fault at any one of the two parallel PMOS transistors, .a test vector must set inputs to both PMOS transistors to "high" to discharge the output load capacitance to ground. Then, a second test vector has to set inputs to both PMOS transistors to "low" If a stuck-open fault exists in any one the PMOS transistors, the output of the NAND gate will remain "low" as opposed to "high" of a functional NAND gate,

## 4.5.4.2 Stuck-open Fault Simulation Hardware

The 4000 series CMOS family of chips in the breadboard were replaced by Spaceborne, Inc.'s proprietary microsimulator chips. These microsimulator chips are capable of simulating stuck-at, stuck-open, and bridging faults. The selection of the fault type is controlled by the control signals FE1 and FE2. For stuck-open fault simulation, both signals are set to "1". Each fault simulator chip consists of a 12 stage shift register with the shift input FDI and the shift output FDO.

The clock input FCL allows shifting within the shift registers. Each position in this shift register is equivalent to an input or an output of the gates located on the chip. A "1" at one of these positions means a fault is being injected at that position. The shift registers of the different chips are interconnected to form one shift register chain. To inject a fault at any position in the shift register chain a "1" is shifted from the input to that position.

The EDAC circuit is designed with Build-In Self-Test (BIST) capability. This feature reduces considerably the number of steps necessary to perform fault simulation. The BIST circuit consists of two shift register chains, constructed from the input latches and the output latches respectively, and an exclusive OR gate. The Exclusive-OR gate and the shift registers form a simplified Linear Feedback Shift Register (LFSR) which generates the test pattern.

,The fault simulator breadboard is connected to an IBM PC/AT to control the fault simulation.

4.5.4.3 Description of the Stuck-open Fault Simulation

To perform stuck-open fault simulation, we modified the test program we used for stuck-at fault simulation accordingly. As the program starts, the EDAC chip is initialized. This ensures that no faults has been injected. Then a user is asked to choose the number of cycles for the simulation. To save time, the first pass should comprise only a small number of cycles (e.g. 10), since in this pass all detectable faults will be injected. For subsequent passes, only those faults not yet detected are injected.

First, the initial seed is written to the EDAC. Then, the shift register formed by the scannable latches is shifted 41 times. This is **equivalent** to one cycle. After the required **number of** cycles elapses,, the signature which is reflected by the state **of** the output latches is read back. This signature is called "good machine signature". Now the first fault is injected and the seed is written again. This **newly** generated signature is then compared with the good machine signature. In the case **of** a disagreement, the particular fault injected has been detected. If both signatures matches, then the fault was **not** detected. This process is then repeated for the next fault.

To ensure a correct simulation, the location of the injected fault is monitored throughout the test. In the case of the occurrence of a fault at a wrong location or the detection **of** more than one injected faults, the simulation is interrupted and the obtained results are invalidated.

### 4.5.4.4 Results of the Stuck-open Fault Simulation

The results of the stuck-open fault simulation for different number of cycles is shown in Appendix D, pages D-48 through D-53. As mentioned in 4.5.4.1, it is necessary to apply a sequence of test vectors rather than a single vector to detect stuck-open faults. Since it is less likely for a pseudo random test vector generator to produce a sequence of test vectors required to detect stuck-open faults, the fault coverage for stuck-open faults is expected to be significantly lower than the fault coverage for stuck-at faults.

To keep the program as simple as possible we used the same initial conditions used in stuck-at fault simulations for this stuck-open fault simulation. Compared to the stuck-at fault coverage, the fault coverage for stuck-open faults is about 4-5% lower. At 400 cycles, for example, the stuck-open's fault coverage is only 94.8% compared to stuck-at's fault coverage of 100%. This fault coverage can be improved by simply increasing the number of cycles or by applying relatively simp deterministic test patterns. Our engineers were able to show th ,all stuck-open faults in the EDAC circuit can be detected.
### 5 SILICON BREADBOARD

### 5.1 Schematic Diagram

The schematic diagram of the silicon breadboard was derived directly from the schematic diagram of the fault simulator breadboard. Each cell of the fault simulator breadboard was replaced by a corresponding cell from the 2-micron standard cell library supplied by MOSIS. This ensured a functionally correct logic diagram of the silicon breadboard, since the schematic diagram of the laboratory prototype has already been verified. The schematic diagram of the silicon breadboard is provided in figures 1 through 60 of Appendix E.

### 5.2 Layout

The placement and routing of the silicon breadboard was performed on an IBM PS/2 using a layout editor software called L-Edit from Tanner Research, Inc. The design was manually verified for logic design correctness, and was design rule checked for layout violations. Each cells in the standard cell library supplied by MOSlS was also verified. A standard cell layout approach was combined with customized cells to optimize the performance of the design. Analog circuit simulations to estimate the propagation delay of the critical logic paths were also performed using a software called PSPICE from MicroSim Corp.

### 5.2.1 Problems During Layout

Due to the limited memory (maximum 640 Kbytes of RAM) accessible by DOS (the operating systems used by L-EDIT) several problems were encountered during the layout. One immediate constraint is that the whole EDAC layout must use less than 640 Kbytes of memory. The solution is a layout technique called "hierarchical layout" in which a larger design is built from many smaller cells that can be verified easily. Finally, careful placement and routing of these cells allow us to circumvent this problem.

### 5.2.2 Radiation Hardened Design

Following the guidelines for designing radiation hardened devices, we used only 2- or 3-input NAND gates and 2-input Exclusive-OR (Exclusive-NOR) gates to implement the EDAC circuit. Fan-out of logic gates is limited by buffers. Inputs and outputs of latches are also buffered. Finally, the availability of inverting outputs of latches enabled us to save area (no need for ,inverters) and reduce the propagation delay.

### 5.2.3 Power Distribution

The power distribution internal to the chip was done such as to sustain large currents that might occur during exposure of the chip to total dose radiation. Moreover, the drive capabilities of buffers and drivers were enhanced by connecting up to three of them in parallel. This was necessary to maintain the performance level of the chip when operated under total dose radiation.

The power and ground interconnections of the standard cells were implemented in first layer of metal, while the global power distribution was laid out in an interleaved network of second level of metal. The power busses of the pad drivers were isolated from those of logic cells to reduce power and ground noise in the logic cells.

To minimize power and ground noise in the pad area, as many pins as possible were allocated for VDD and VSS pads. The lateral interconnect wiring between the functional cells was routed almost exclusively in first level metal while the vertical interconnect wiring was routed almost exclusively in second level of metal as recommended by MOSIS.

### 5.3 Layout Verification

After the placement and routing was completed, an independent verification of this layout was performed by two other engineers. They inspected the layout manually for open wires and missing interconnections and employed the design rule checker of L-Edit to ensure no layout rules was violated. Since the L-Edit design rule checker had a few restrictions due to memory limitations, only single hierarchical blocks can be checked. Consequently, we decided to have a much more comprehensive design rule checking on the complete layout done at MOSIS.

### 5.4 Fabrication of the Silicon Breadboards

This layout of the EDAC was submitted for fabrication on August 14, 1989. A checking performed at MOSlS identified four types of design rule violations at the interfaces between hierarchical blocks. These mishaps were corrected immediately and the EDAC design was released for fabrication on September 4, 1989.

### 5.5 Testing of the Silicon Breadboards

We received ten silicon breadboard chips of the EDAC (Error Detection and Correction) from MOSIS and tested them. Eight out of the ten chips passed the test. The quiescent current range  $\circ$ working chips varied from 0.8 mA to 3.3 mA while the defect ,ones varied from 3.8 mA to 4.7 mA.

### 5.5.1 Random Test

In the random test, random data was applied to the EDAC in WRITE mode and the generated check bits were read back, Then the data and the corresponding check bits were applied to the EDAC in READ mode and the output data and the resulting error signals were compared with the expected values. Every possible single erro and double error was injected into the data applied to the EDAC. With over 1 million test vectors applied, eight chips passed the test.

### 5.5.2 Functional Test

The second test was a comprehensive functional test using a method called sensitized partitioning. This method enabled us to test exhaustively each functional block of the EDAC. We applied an exhaustive set of test vectors to each of the functional blocks (i.e. check bit generator, error detector, and error corrector), and compared the response with a set of responses derived from the specifications of the EDAC. These exhaustive tests were repeated three times on each chip and no errors were detected in all eight chips that passed the previous random test.

### 5.5.3 Built-ln Self-Test

The final testing was done using the BIST feature (Built-In Self-Test). We applied the initial seed to each of the silicon prototypes and used 380 clock cycles to generate the signature. This signature was then compared with the good machine signature generated earlier during the stuck-at fault simulation of the EDAC breadboard. Again, the signature of each of the eight chips that passed the previous two functional tests was identical to the good machine signature. The respective signatures of the two chips that failed in the two functional tests again did not match the good machine signature. Thus, faulty chips can be screened out by both functional testing and built-in-self-testing.

### 5.5.4 Quiescent Current

Finally, the results of quiescent current measurements of each of the silicon prototypes are tabulated in the following:

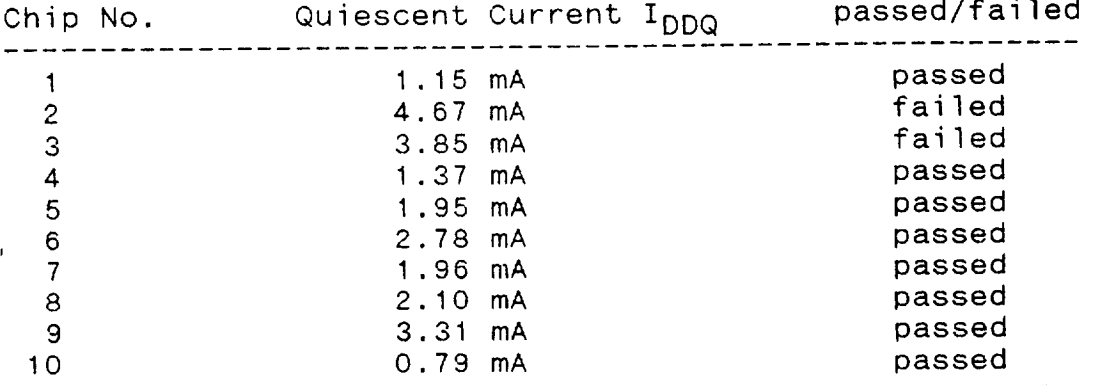

### 5.5.5 Propagation De]ay

A measurement of the actual propagation delays of the silicon breadboards showed that the maximum propagation delay is within the limits of the performance requirements. A detailed table of the measured propagation delays of each of the eight working chips is provided on page E-65 of Appendix E.

### 5.6 Summary of EDAC Features

The EDAC circuit consists of 32 bi-directional data pins, 7 bidirectional check bit pins, 15 input pins, and 3 output pins. The 84 pin package still offers plenty of available pins to be used as power and ground pins. The complete design consists of 2103 equivalent gates (i.e. 4206 transistor pairs). The estimated power dissipation is 300 mW. The measured maximum propagation delay of approximately 76 ns is within the limits of th performance requirements. The pin configuration and a descript of the pins can be found in Appendix E on page E-62 and pages E-64 through E-65, respectively.

### 5.7 Delivery to NASA/JPL

The EDAC chips were delivered to NASA/JPL on November 28, 1989.

rijk.

NOTE:

The complete figures, computer programs, and logic diagr included in the appendixes (page 25 through page 353) wer delivered only to Mr. Larry Hess of JPL.

 $\ddot{\phantom{a}}$ 

 $\epsilon$ 

A.1 Design Specifications A.1.1 Modified Hamming Code........................A-A.1.2 A.1.3 A.I.4 Logic Equations ............................. A-4 A.2 Performance Requirements...........................A-A.3 Design Appro Syndrome Decode ............................. A-2 TOME: Three Or More Errors......................A-3 A.3.1 A.3.2 Figure 2 .................................... A-7 A.3.3 A.3,4 Figure 4 .................................... A-9 A,3.5 A.4 SBIR Project Schedule.................................A-1 Figure I .................................... A-6 Figure 3 .................................... A-8 Figure 5 .................................... A-IO

 $\mathcal{L}^{\mathcal{L}}$ 

## BIT EDAC UNIT MODIFIED HAMMING CODE FOR 16 OR 32

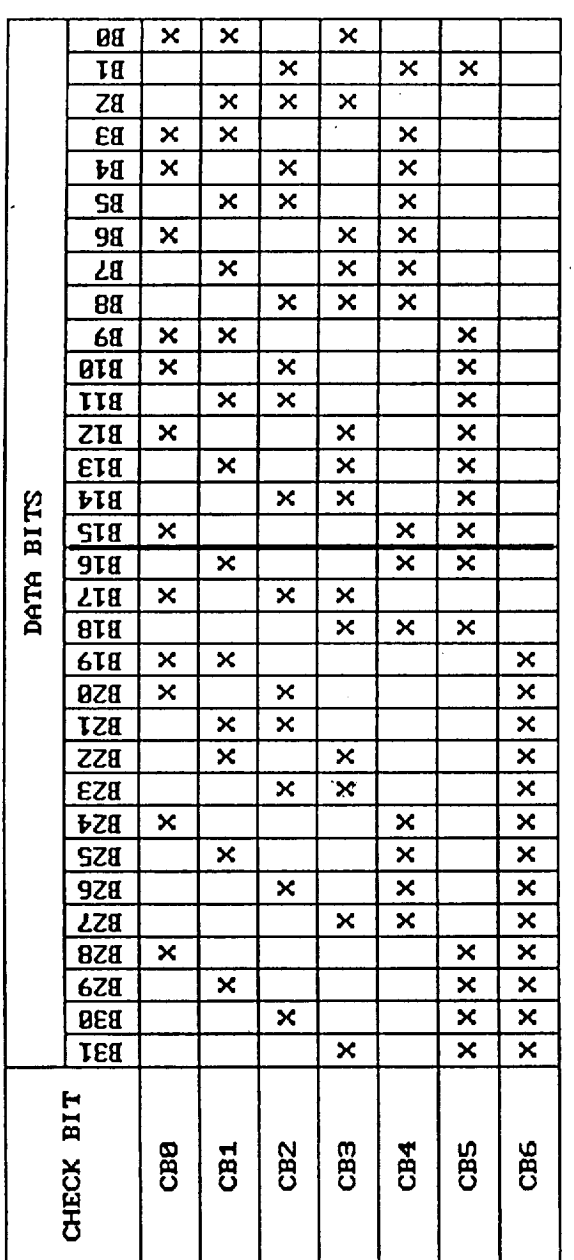

Each check bit (CB0 to CB6) is generated as an exclusive-OR of either the thirteen or fourteen data bits noted by an "X".

as single-bit errors and falsely corrected as single-data errors. This is true for all standard EDAC circuits using a modified Hamming-code matrix. Some triple-bit errors are not detectable as such and may be interpreted Note:

# [M.Y. Hsiao, IBM, US Patent 3623155, 1969]

PRES-18. DHE

PRES-16.DHG

- T : Two or even number of errors detected<br>H : Three or more errors detected<br>C\_ : The location of the check bit in error
	-
	-
	-
	-

Number: The location of the single bit-im-error

\* : No error detected

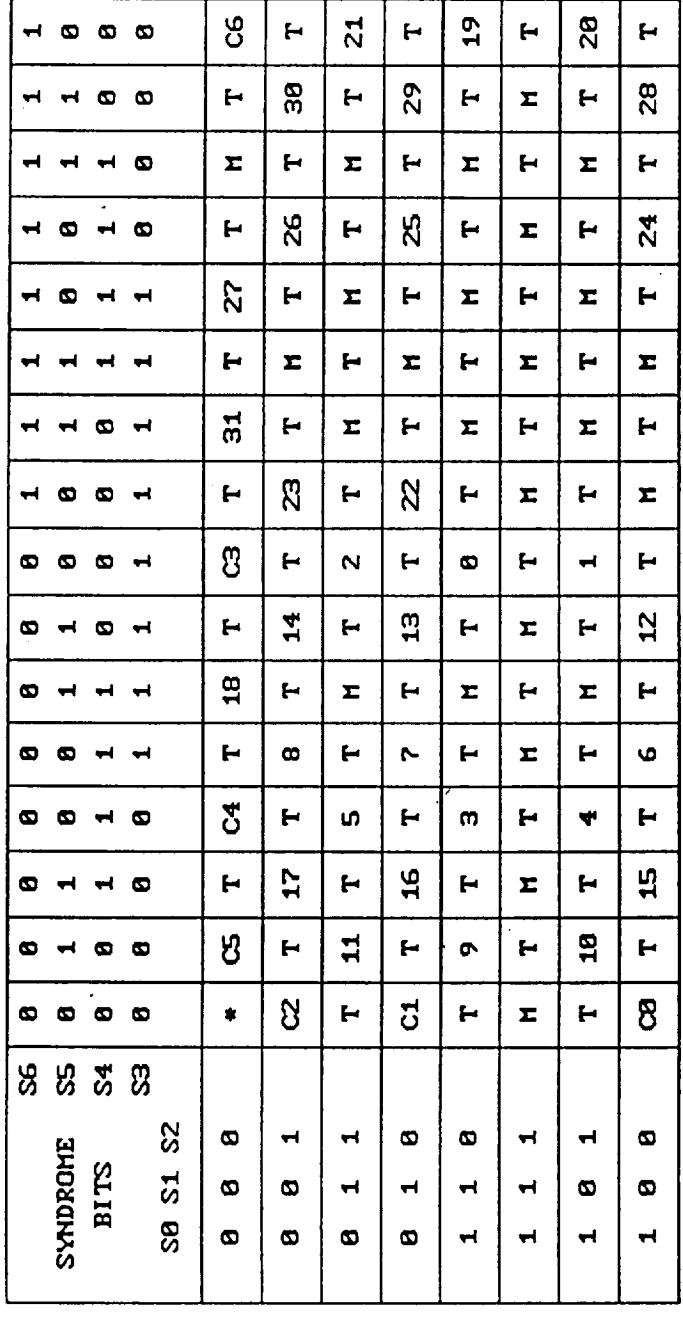

# SYNDROME DECODE

 $\cdot$ 

 $\ddot{\phantom{0}}$ 

THREE OR MORE THAN TWO ERRORS (TOME)

 $\overline{1}$ 

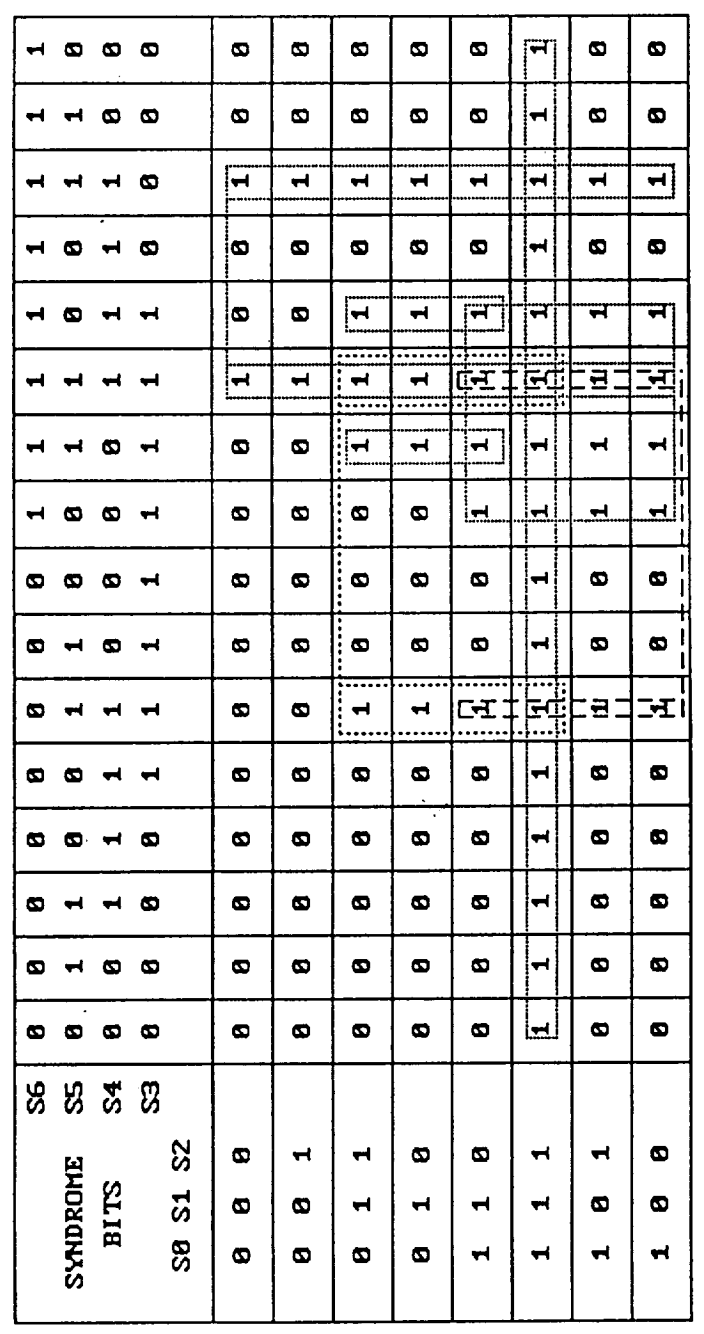

 $\hat{\boldsymbol{\beta}}$ 

 $50.53.56 + 50.51.52 + 54.55.56 + 50.53.54.55 + 51.53.54.55 + 51.53.56 (54 + 55)$ TOHE  $=$ 

 $A - 3$ <br>28

PRES-17 DHG

# LOGIC EQUATIONS

 $\cdot$ 

 $30 + 51 + 52 + 53 + 54 + 55 + 56$ ERROR  $=$ 

 $\frac{1}{2}$ 

 $\ddot{\phantom{1}}$ 

 $\overline{\phantom{a}}$ 

 $\overline{36}$ ,  $\overline{31}$ ,  $\overline{32}$ ,  $\overline{33}$ ,  $\overline{34}$ ,  $\overline{35}$ ,  $\overline{36}$  $\mathbf{u}$ ERROR

 $\overline{3800000}$   $\overline{0}$   $\overline{0}$  $\mathbf{u}$ **HULT ERROR** 

 $\mathcal{L}$ 

 $28.33.36 + 58.31.32 + 54.35.36 + 58.35.34.35$  $\mathbf{u}$ TOME

 $+ 51.53.54.55 + 51.53.56$  (  $54 + 55$  )

PRES-18. DHG

PERFORMANCE REQUIREMENTS FOR ENGINEERING PARTS

 $\ddot{\phantom{0}}$ 

l,

 $\bar{1}$ 

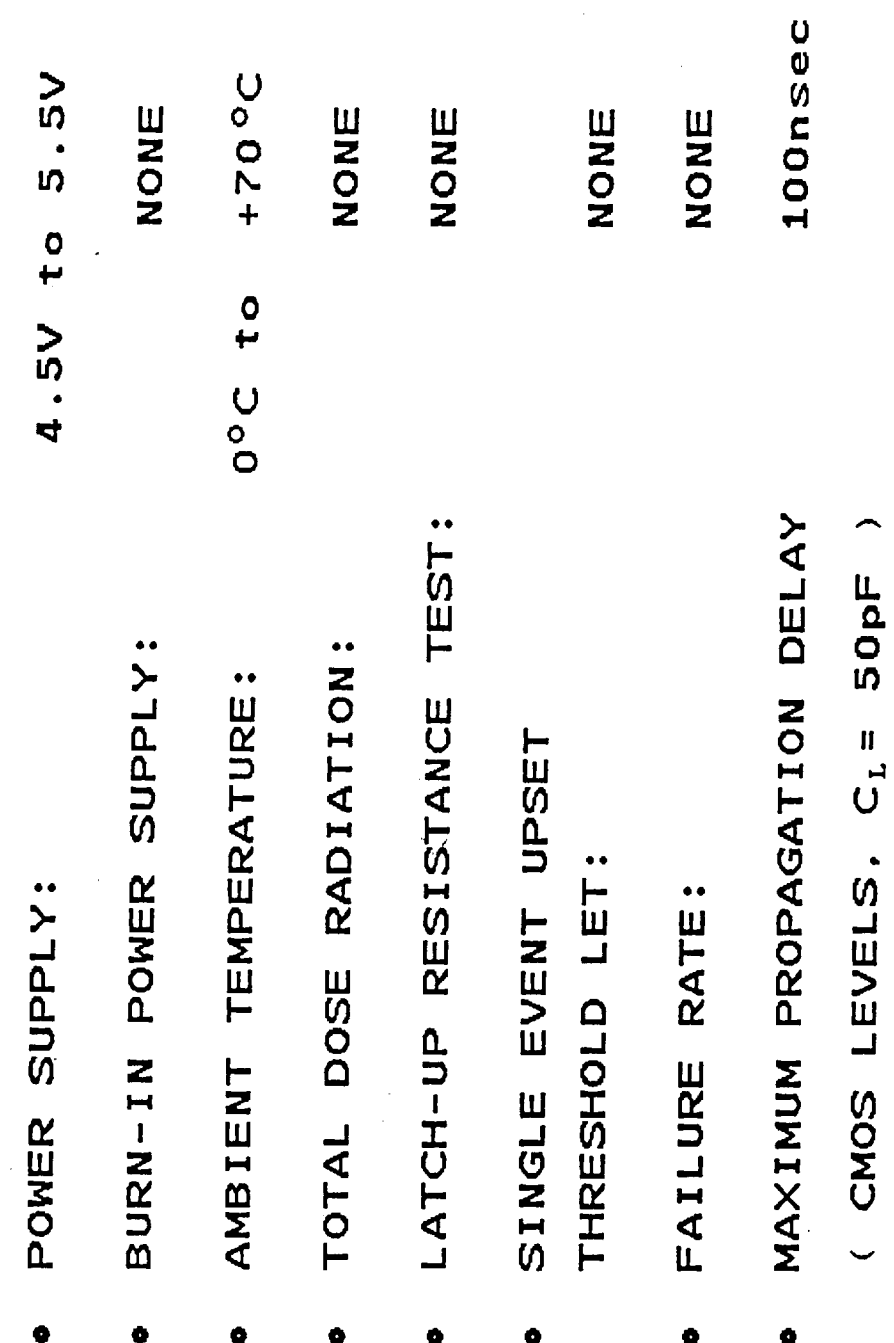

PRES-03. DHE

 $A - 5$ <br>30

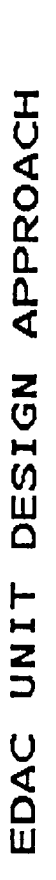

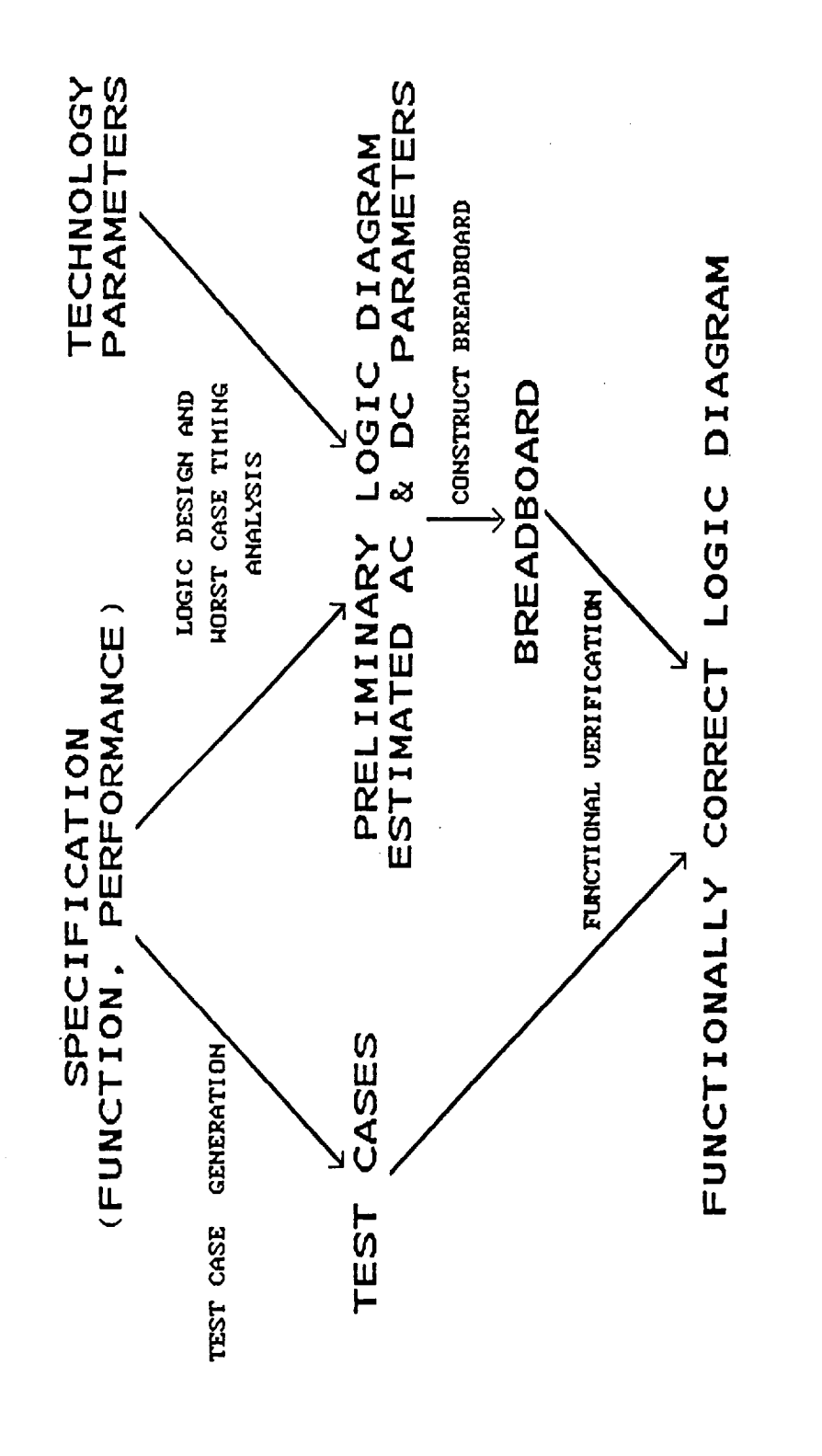

 $A-6$ <br>31

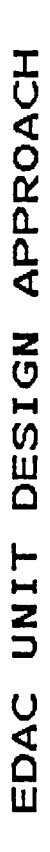

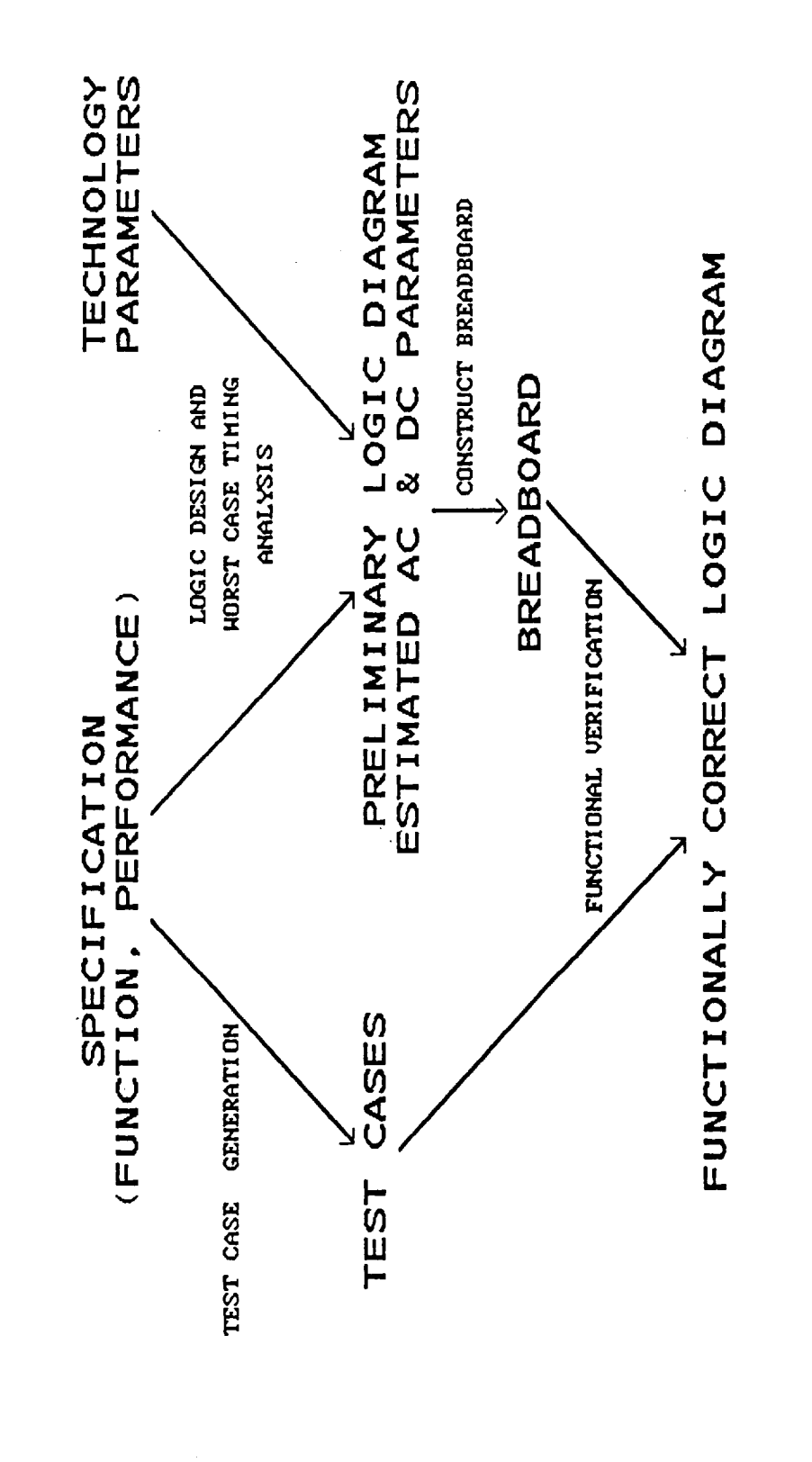

 $A - 7$ <br>32

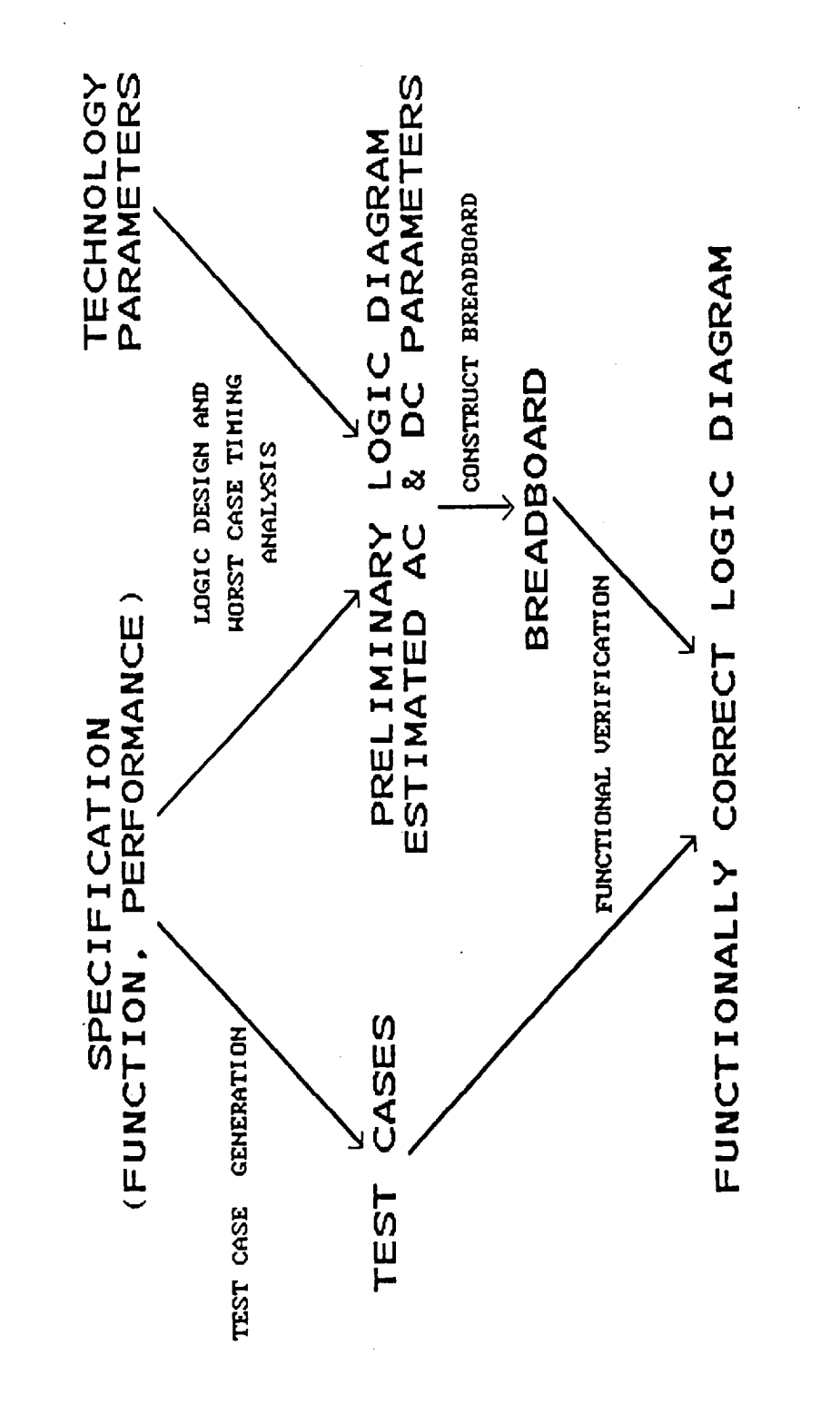

EDAC UNIT DESIGN APPROACH

 $A - 8$ <br>33

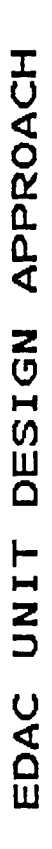

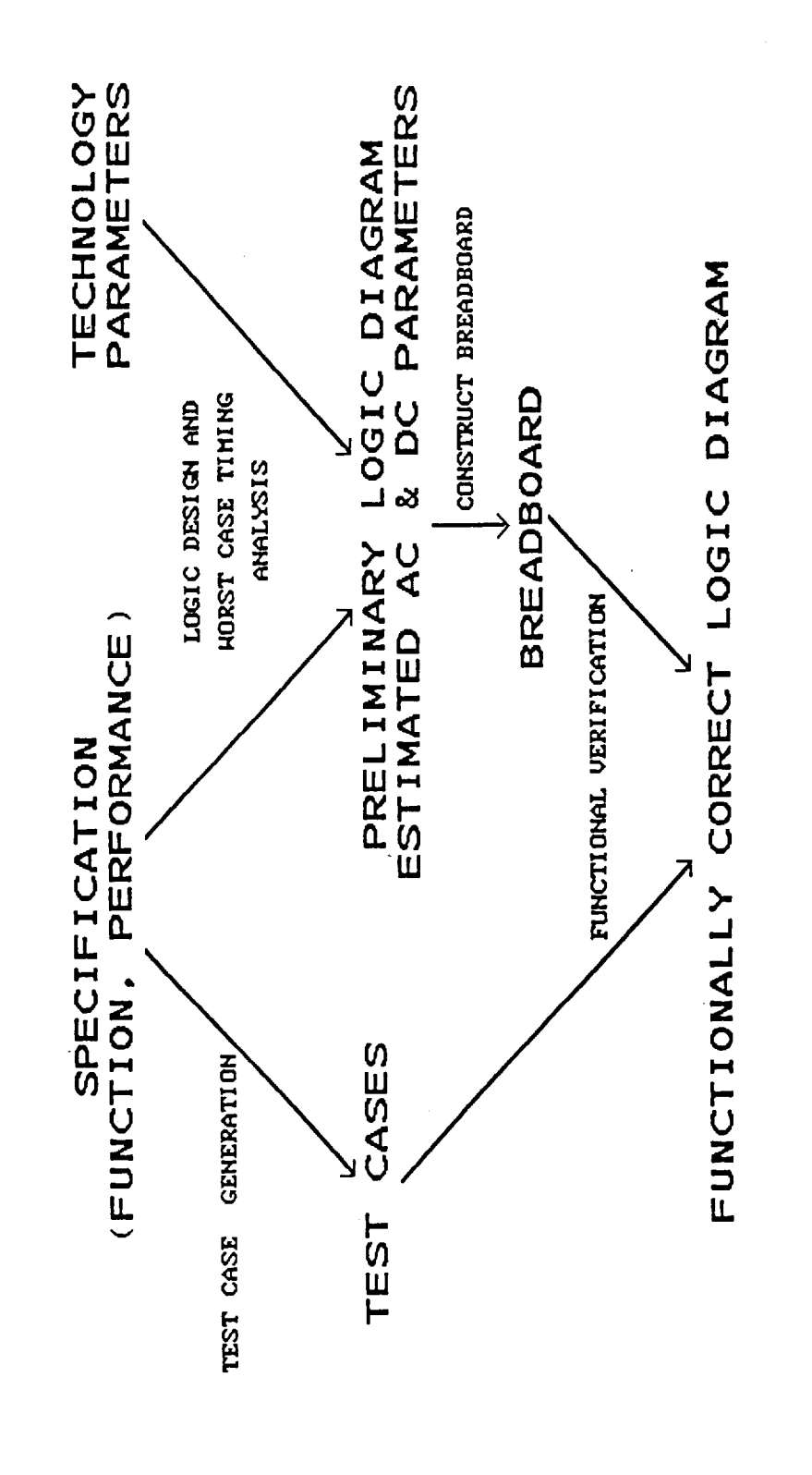

 $A - 9$ <br>34

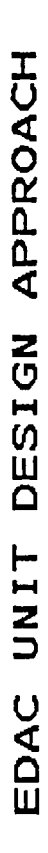

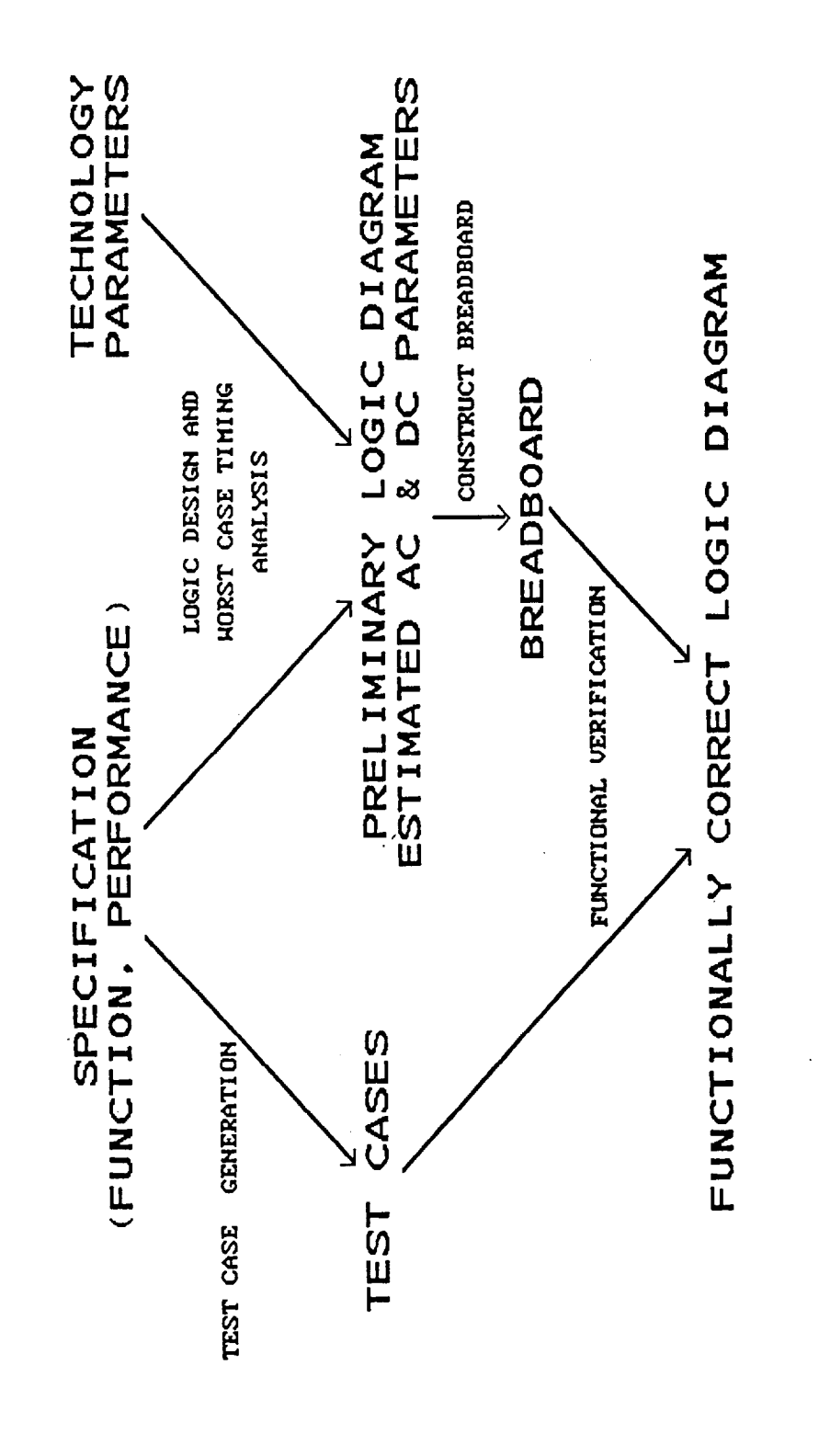

 $A-10$ <br>35

La Canada, CA 91811 742 Foothill Blvd. SPACEBORNE, INC. (818) 952-8126

Status as of: 28 November 1989 18 April 1988 Creation Date:

Achievement Responsibility: Constantin Timoc

### SCHEDULE **SBIR**

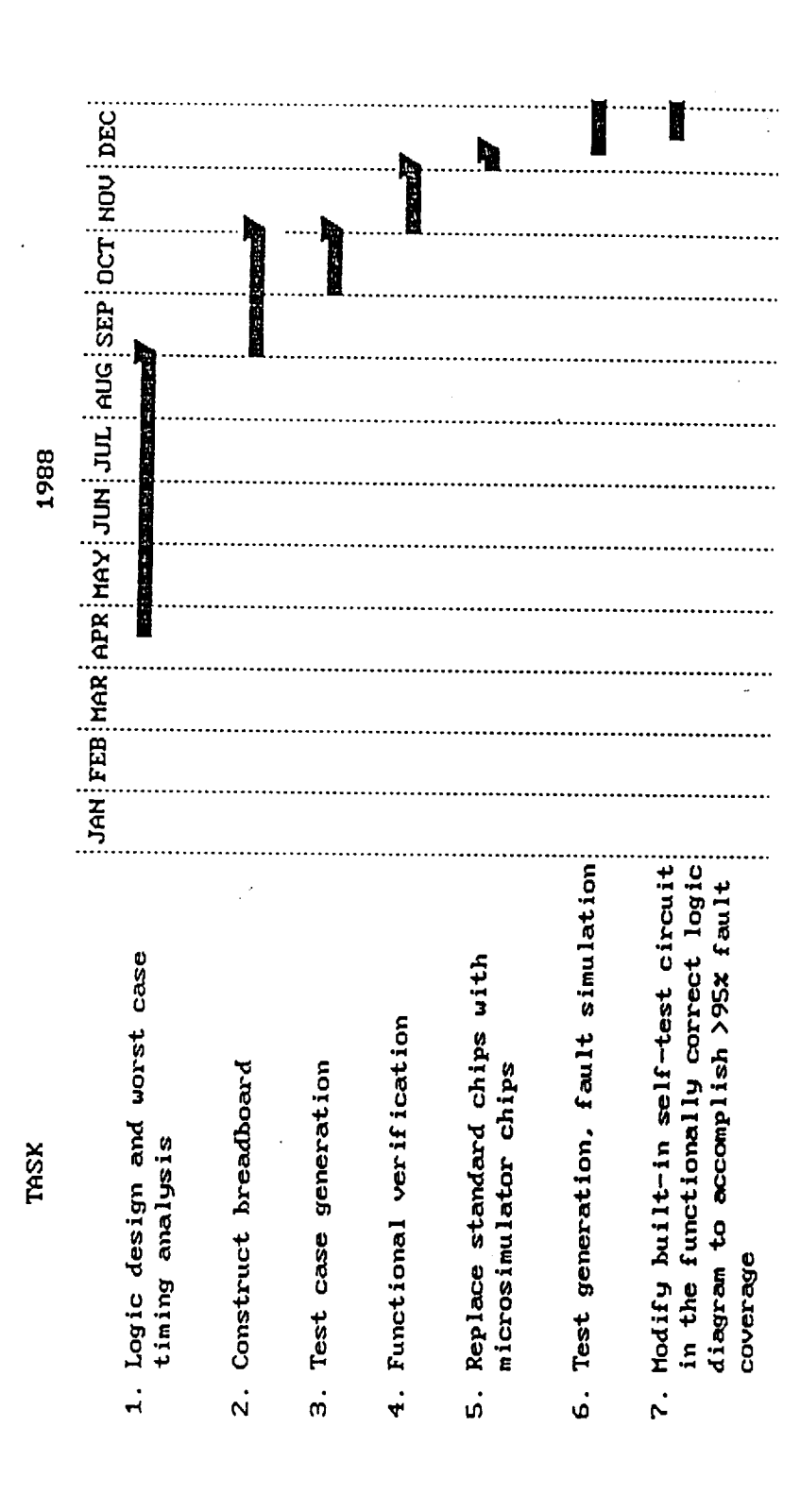

EDCSCH1.DHG

La Canada, CA 91011 742 Foothill Blvd. SPACEBORNE, INC. (818) 952-8126

18 April 1988 Creation Date:

Status as of: 28 November 1989

Achievement Responsibility: Constantin Timoc

## $(CONT, D)$ SCHEDULE **SBIR**

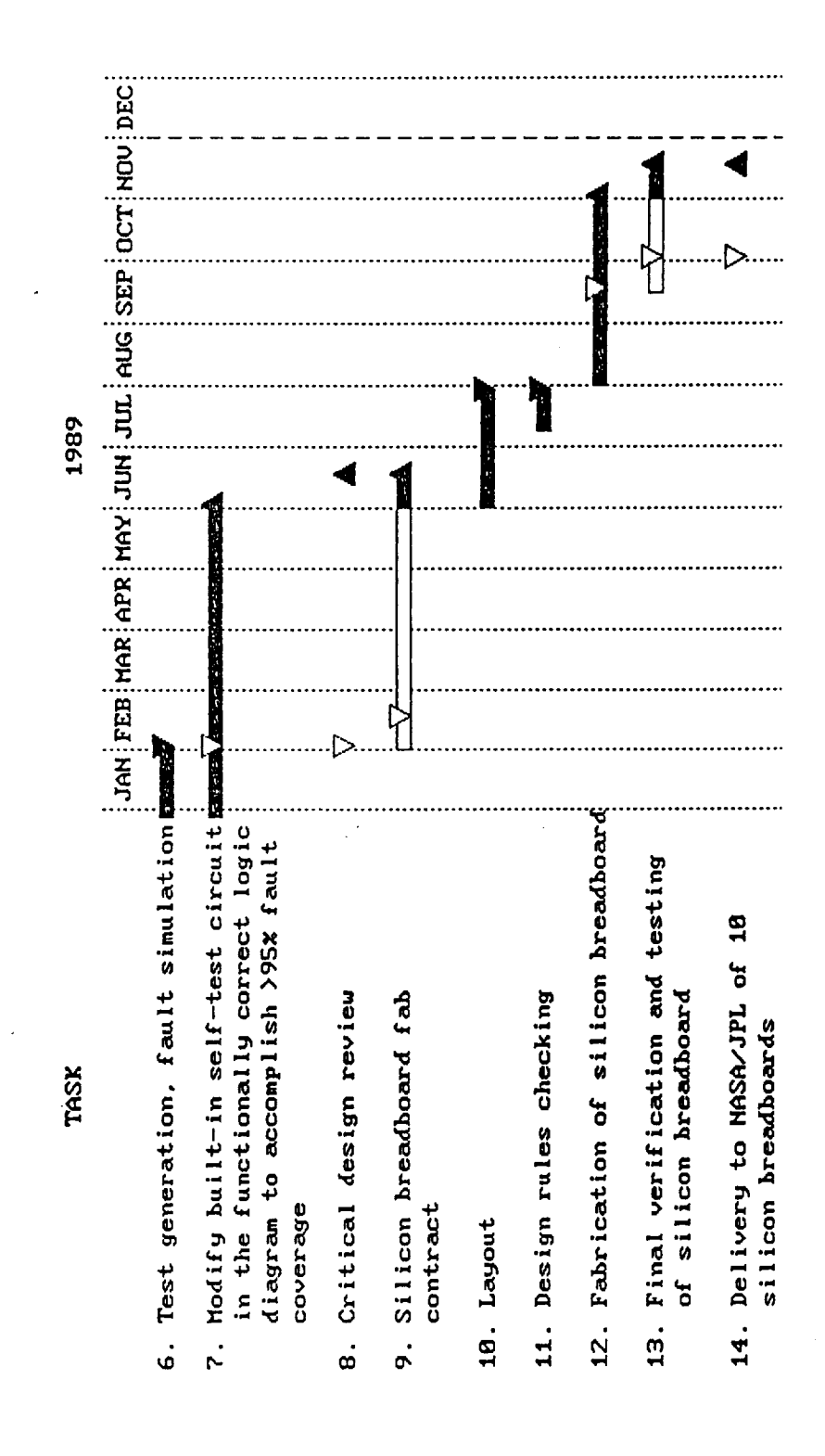

 $A - 12$ <br>37

APPENDIX B: ERROR DETECTION AND CORRECTION DESIGN

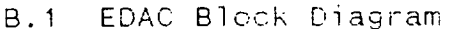

 $\overline{\phantom{a}}$ 

 $\mathbf{1}^{\top}$ 

 $\hat{a}$ 

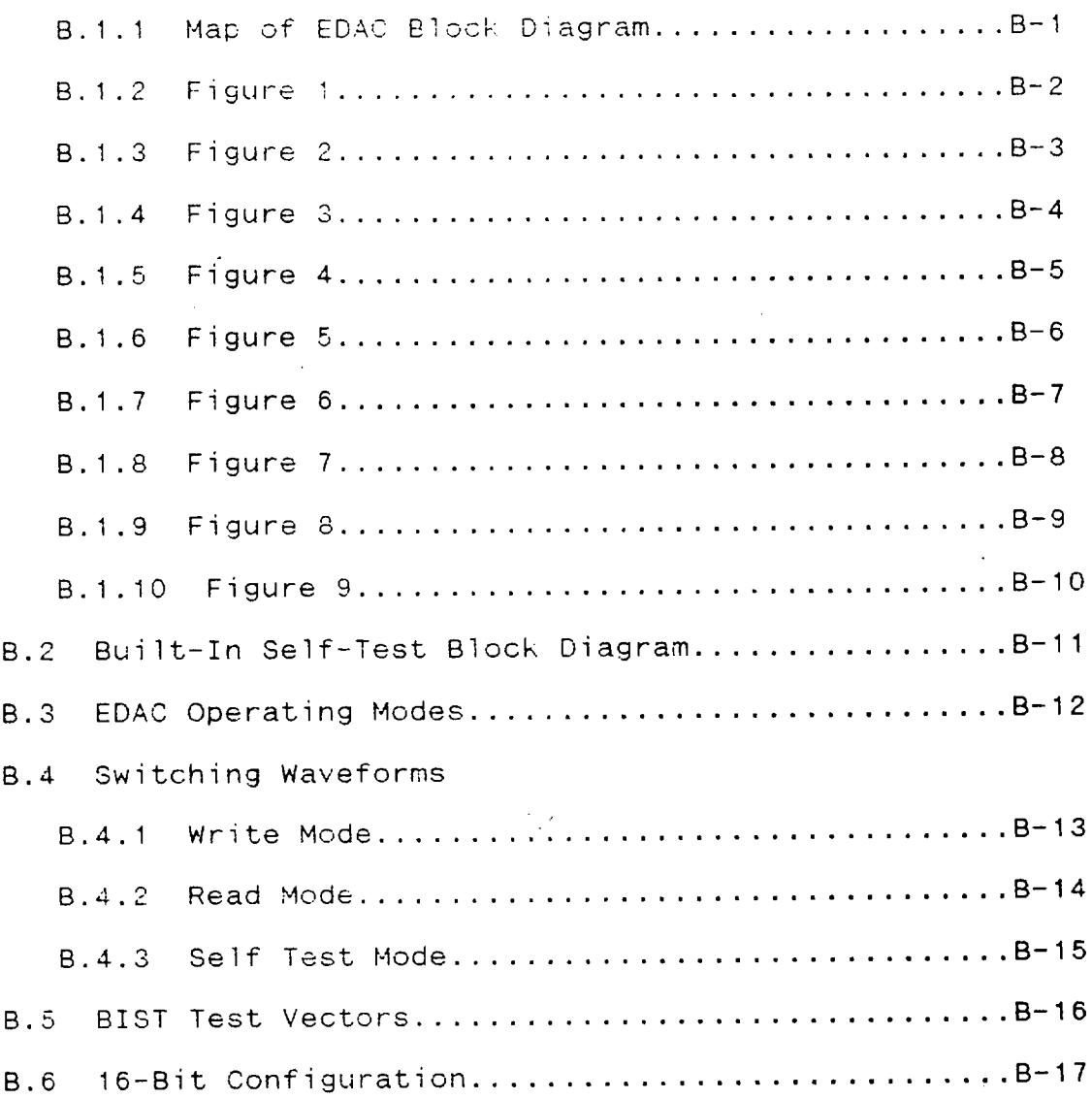

38

Map of EDAC Block Diagram

 $\overline{\phantom{a}}$ 

.

 $\overline{a}$ 

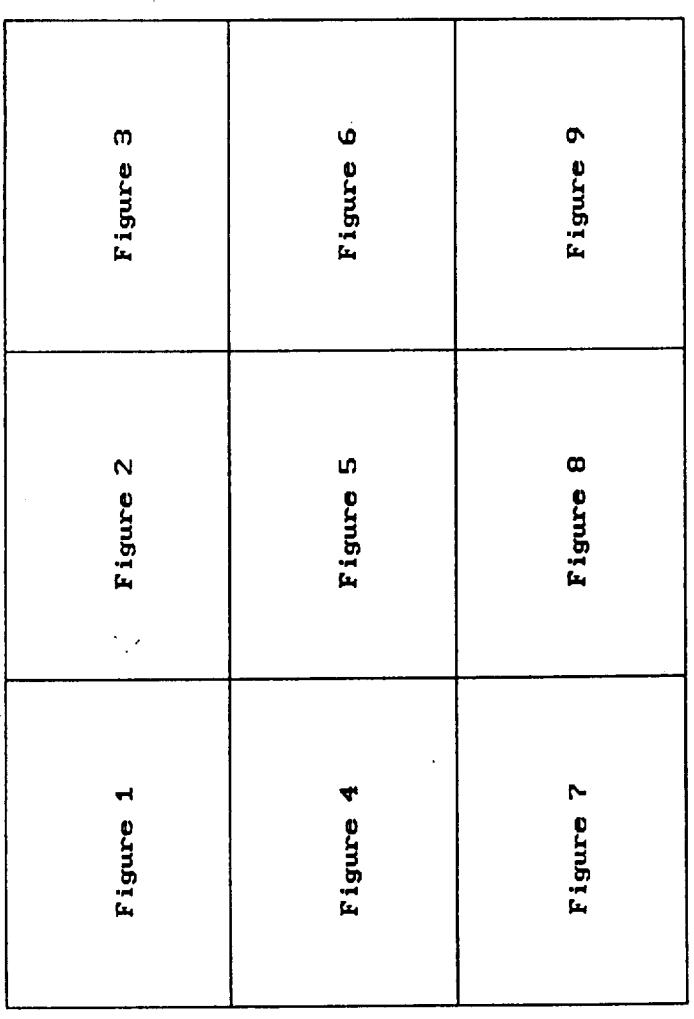

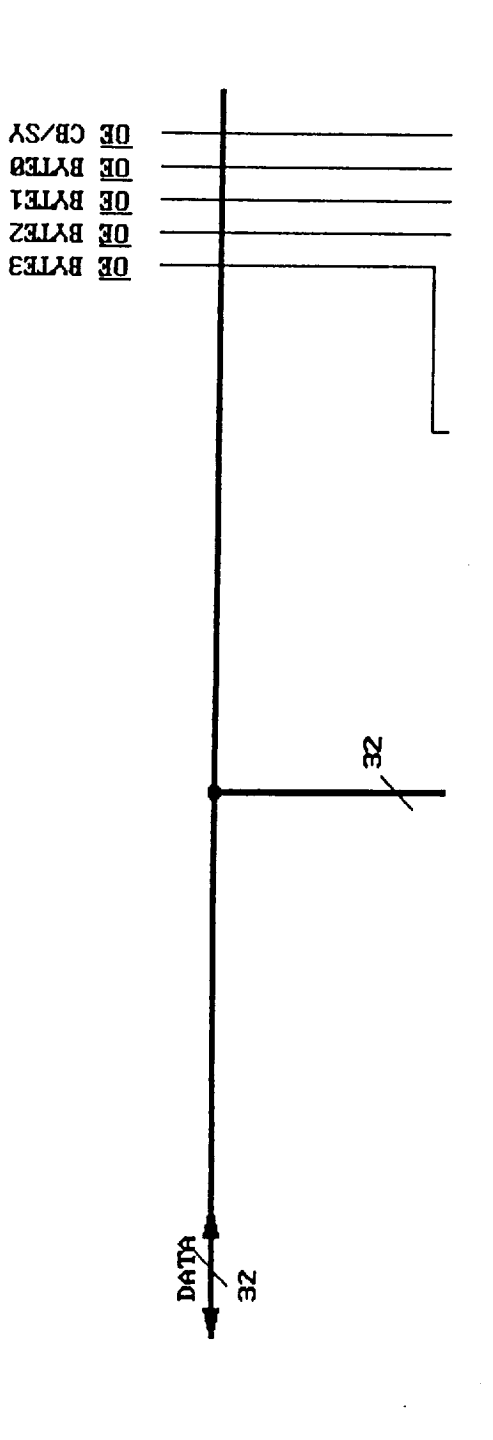

 $\cdot$  ,  $\cdot$ 

Figure 1

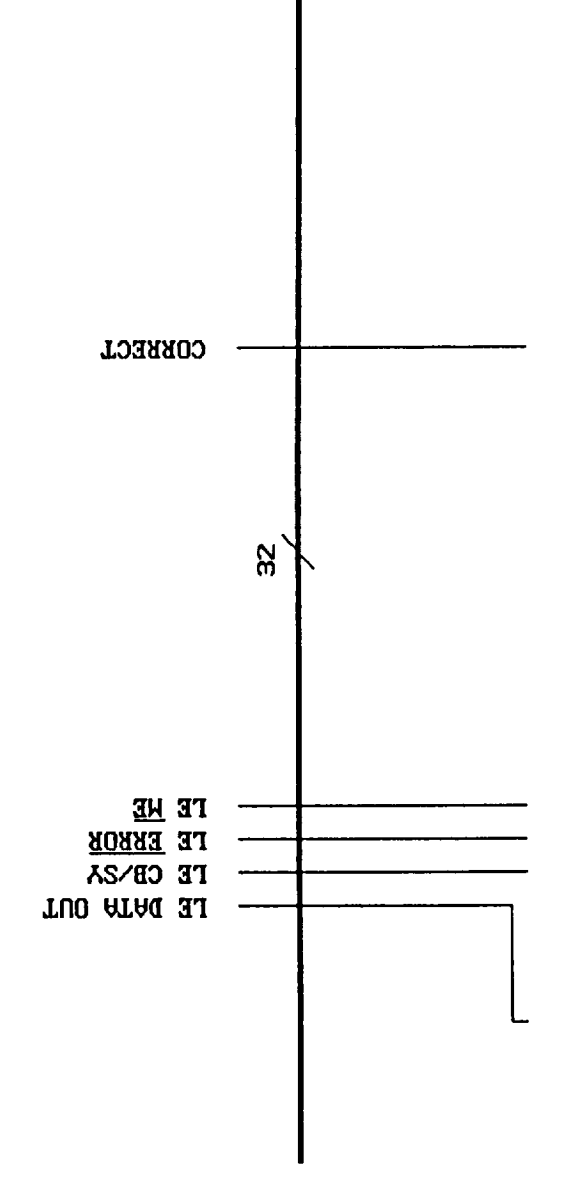

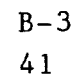

 $\bar{t}$ 

 $\frac{1}{2}$ 

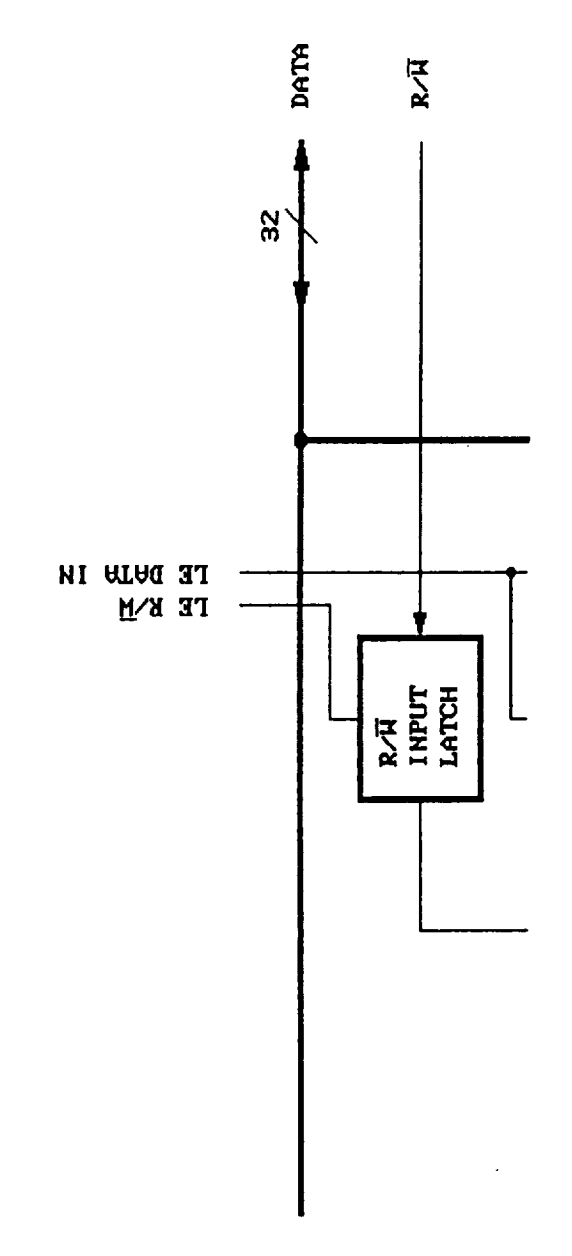

 $\ddot{\phantom{a}}$ 

.<br>...

 $\frac{1}{2}$ 

 $\overline{\phantom{a}}$ 

 $\sim$ 

 $\sim 0$ 

 $\ddot{\phantom{0}}$ 

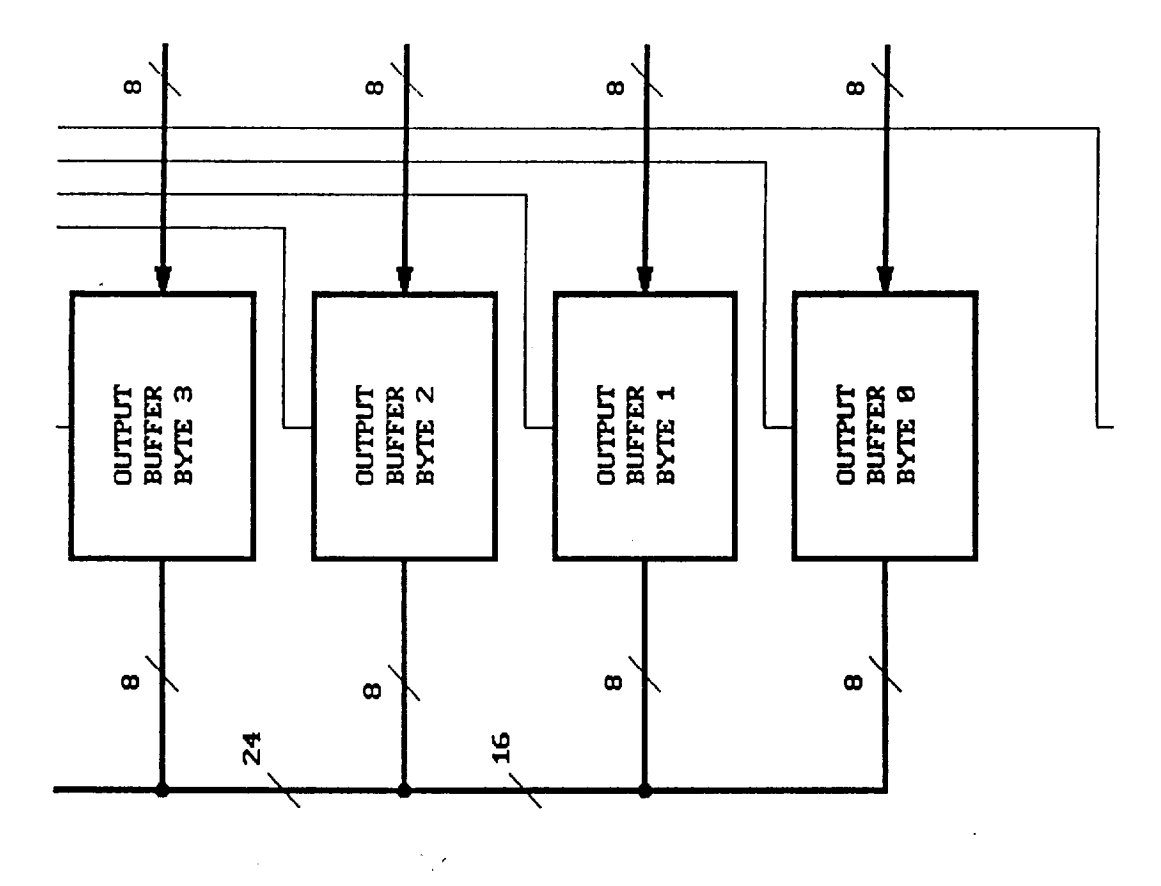

Figure 4

l,

u.

 $\mathcal{L}^{\mathcal{L}}$ 

 $\bar{t}$ 

 $\sim$ 

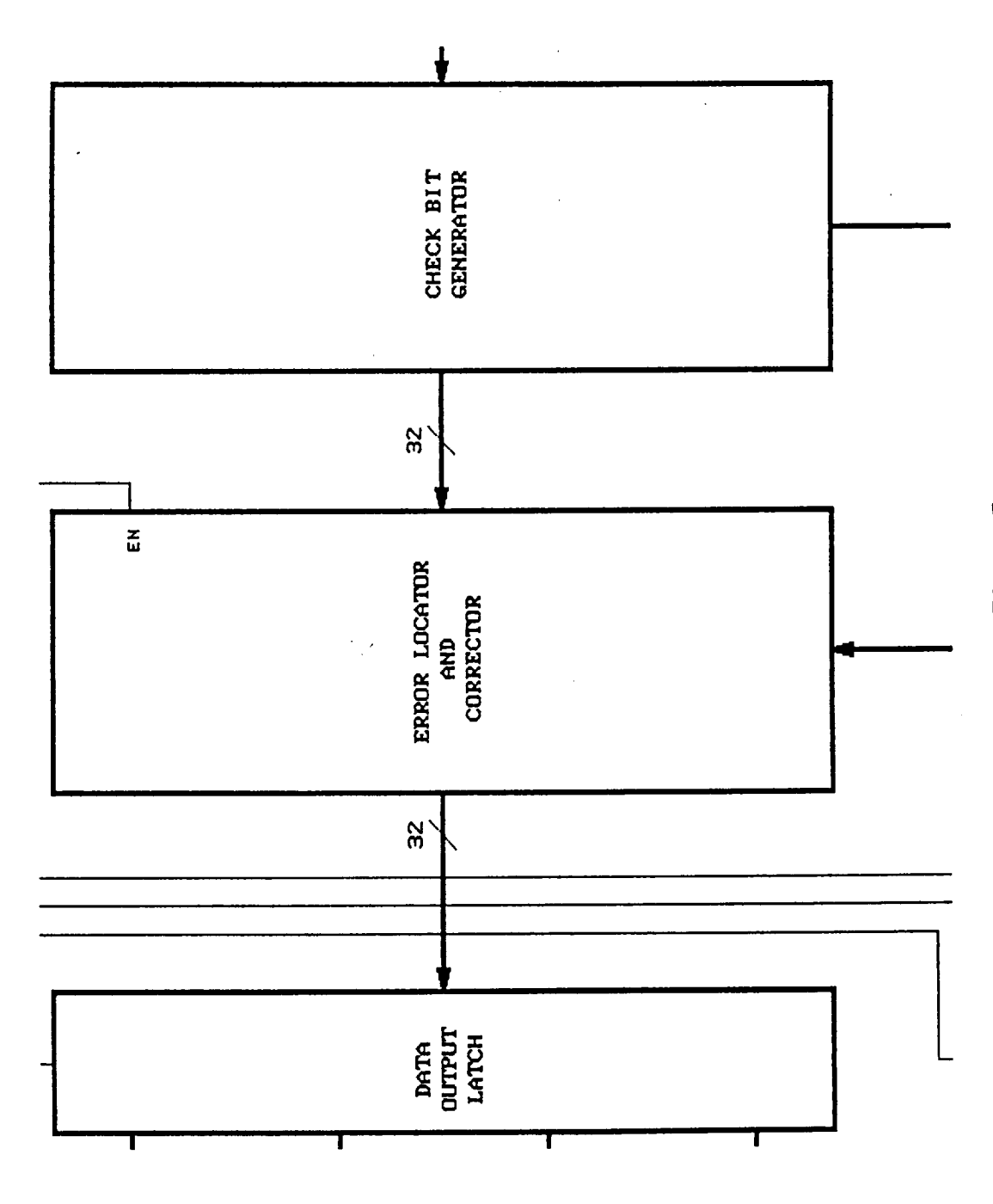

 $B-6$  $\frac{44}{3}$ 

 $\bar{\gamma}$ 

 $\bar{t}$ 

 $\cdot$ 

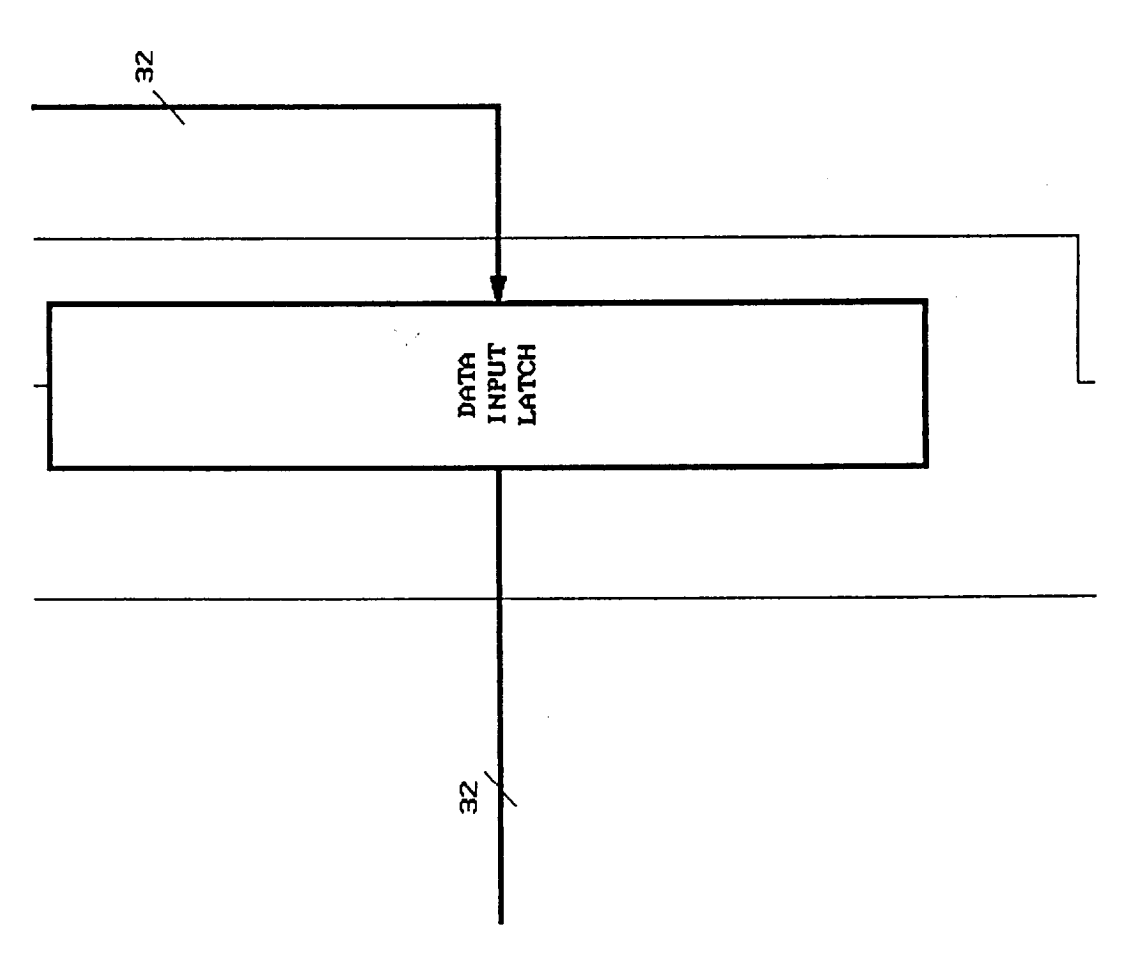

 $\hat{\mathcal{A}}$ 

Figure 6

 $\bar{e}$ 

 $\ddot{\phantom{0}}$ 

 $\bar{z}$ 

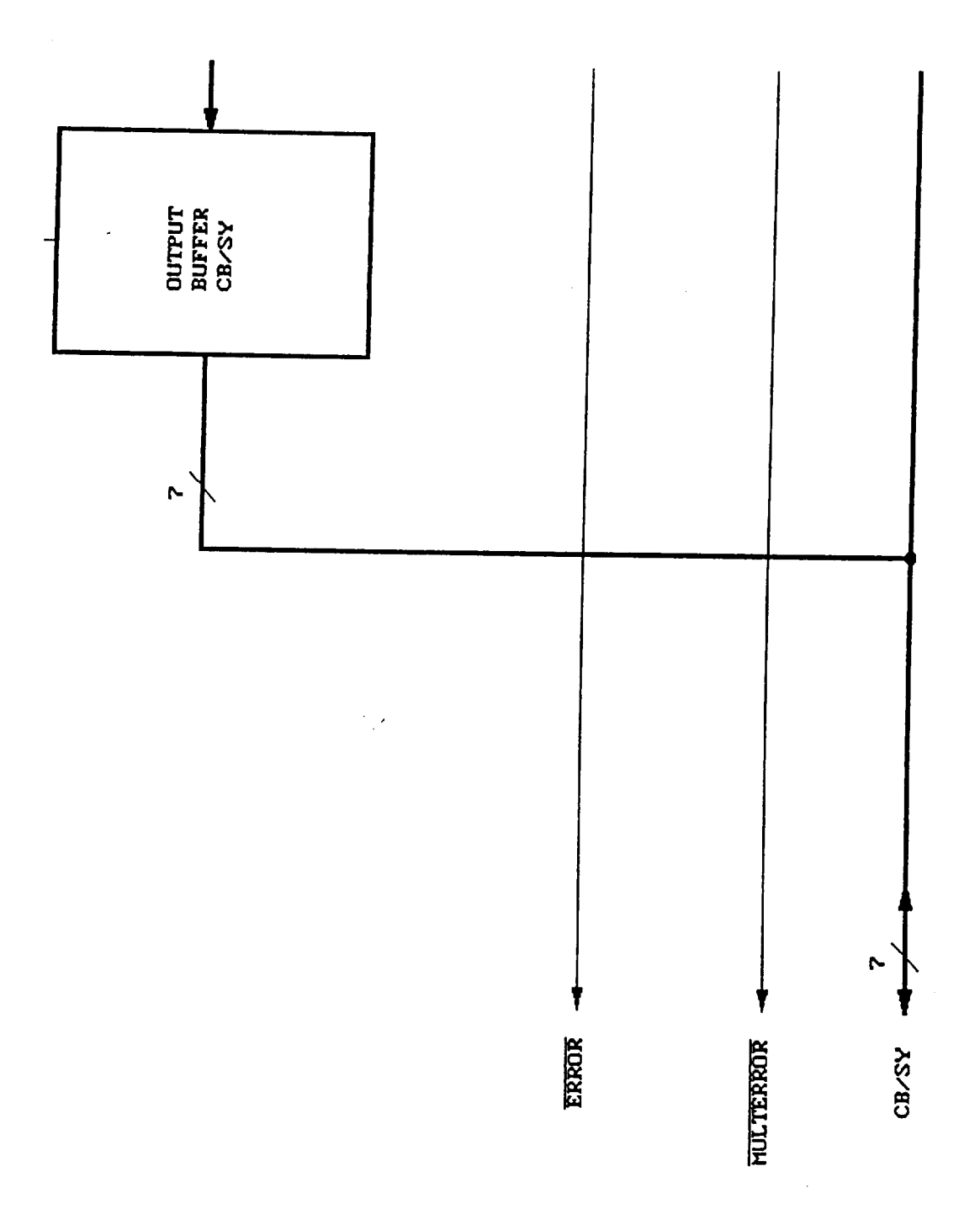

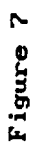

 $\bar{r}$ 

 $\ddot{\phantom{0}}$ 

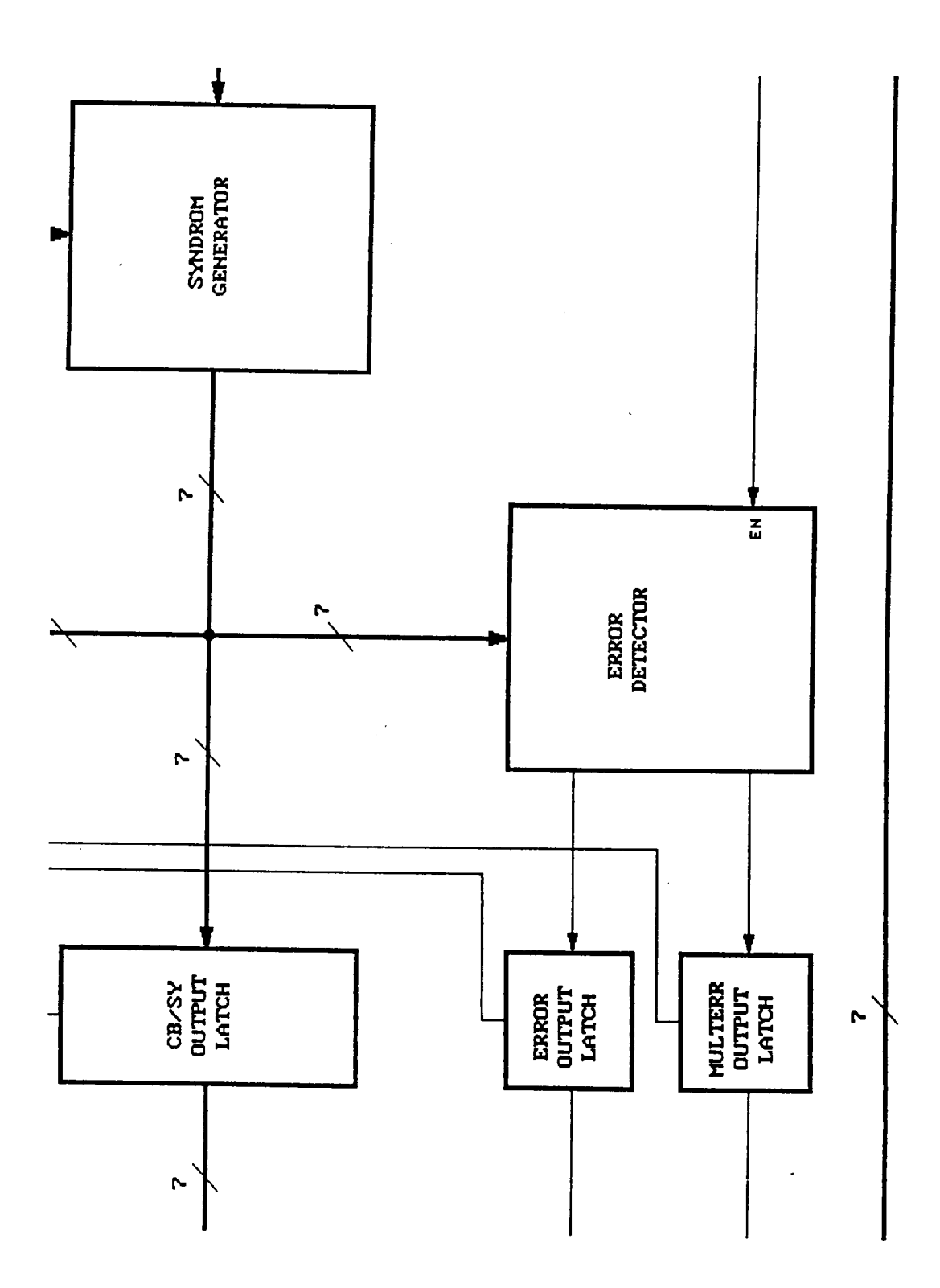

Figure 8

 $B - 9$ 47

 $\overline{1}$ 

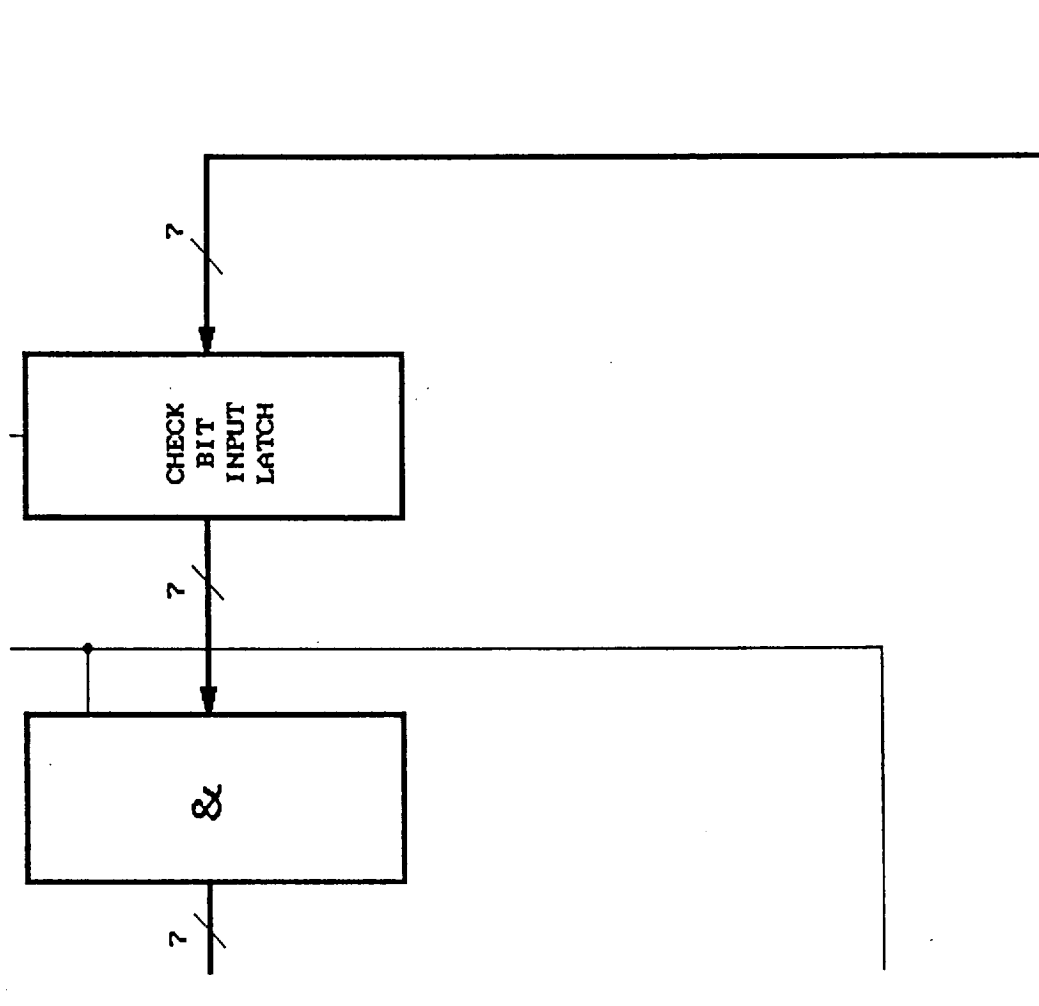

 $B-10$  $48$ 

 $\bar{t}$ 

Figure 9

CB/SY

N

 $\mathcal{L}$ 

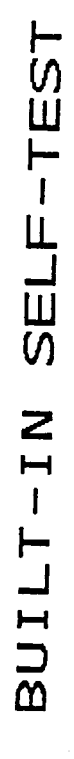

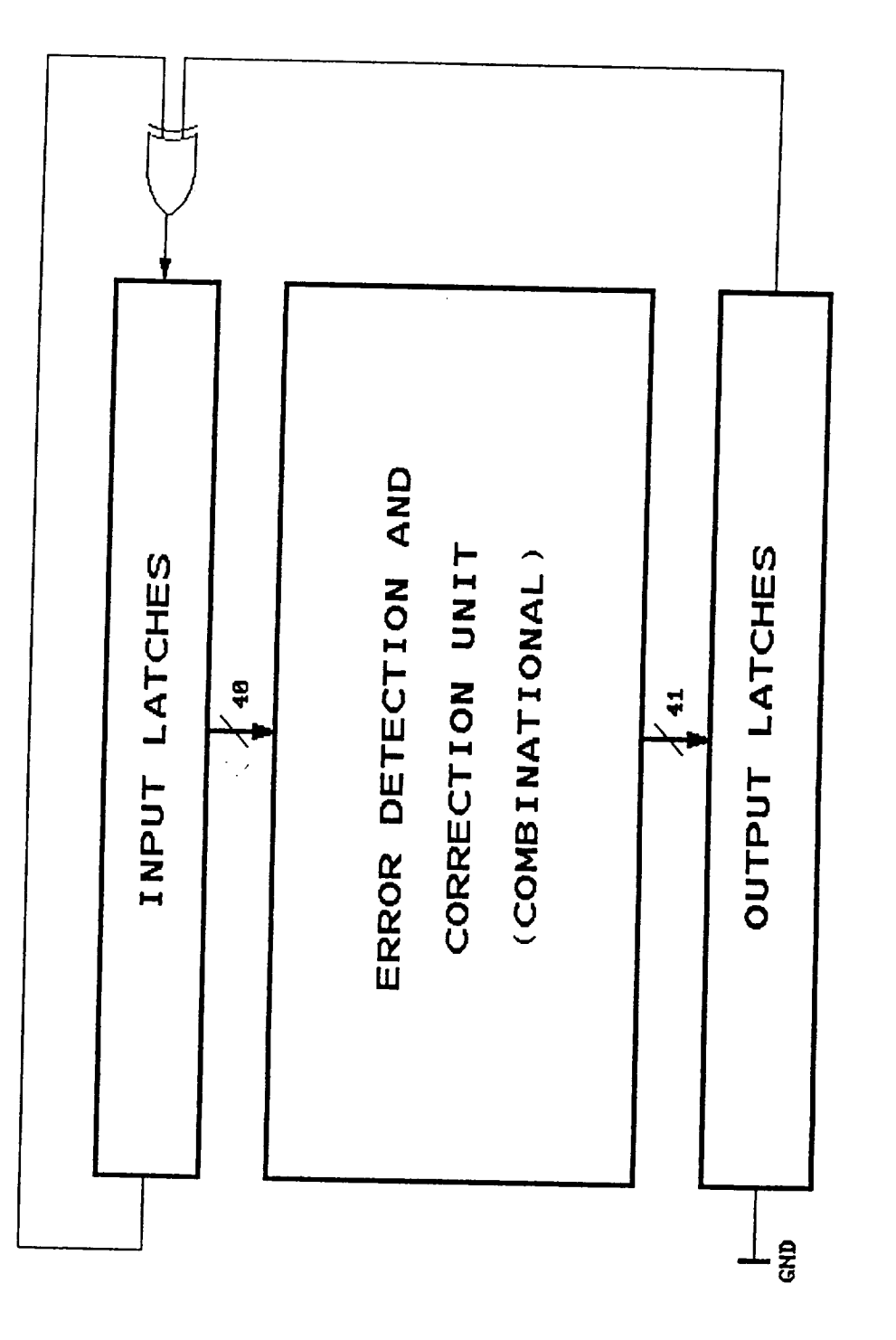

EDAC OPERATING MODES

 $\bar{t}$ 

 $\ddot{\phantom{a}}$ 

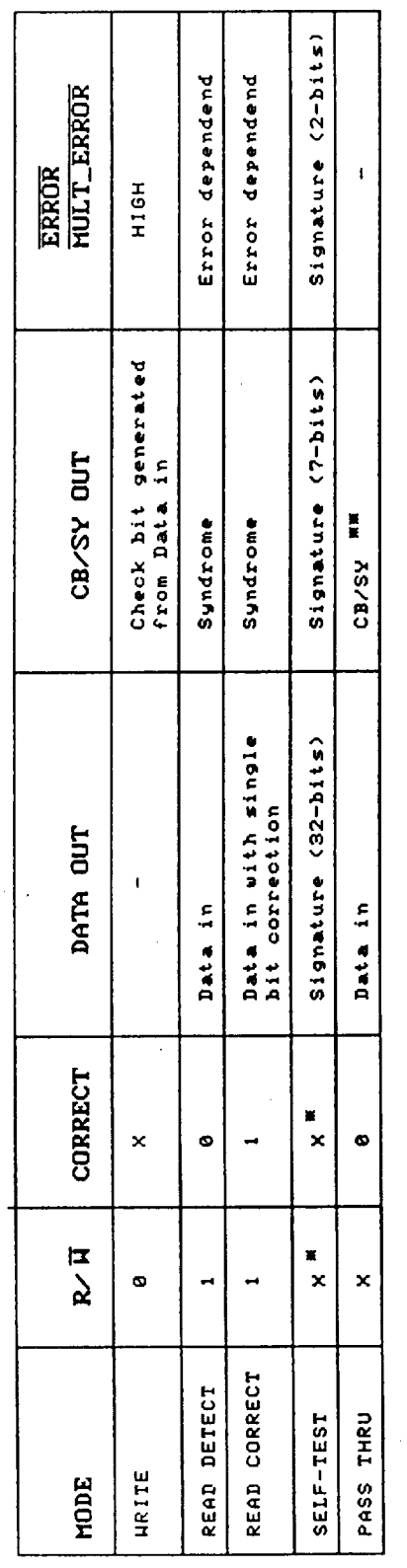

\* changing during Self-Test

\*\* depending on R/H signal

l,

WRITE MODE SWITCHING WAVEFORMS

 $\epsilon$ 

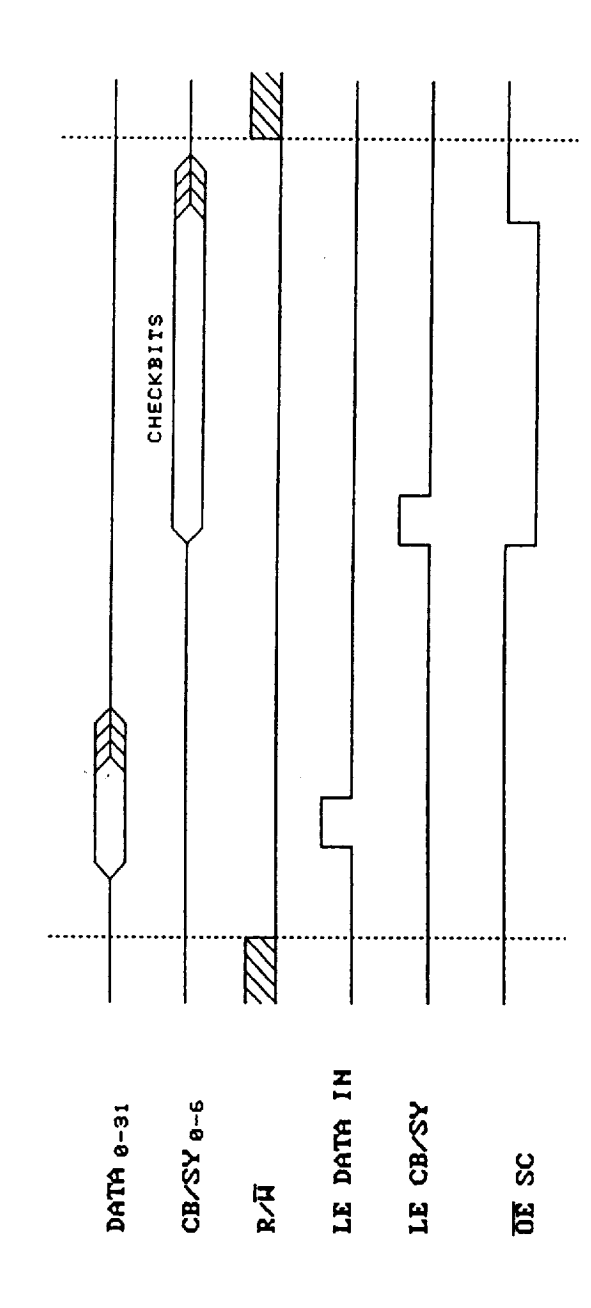

READ MODE SWITCHING WAVEFORMS

 $\cdot$ 

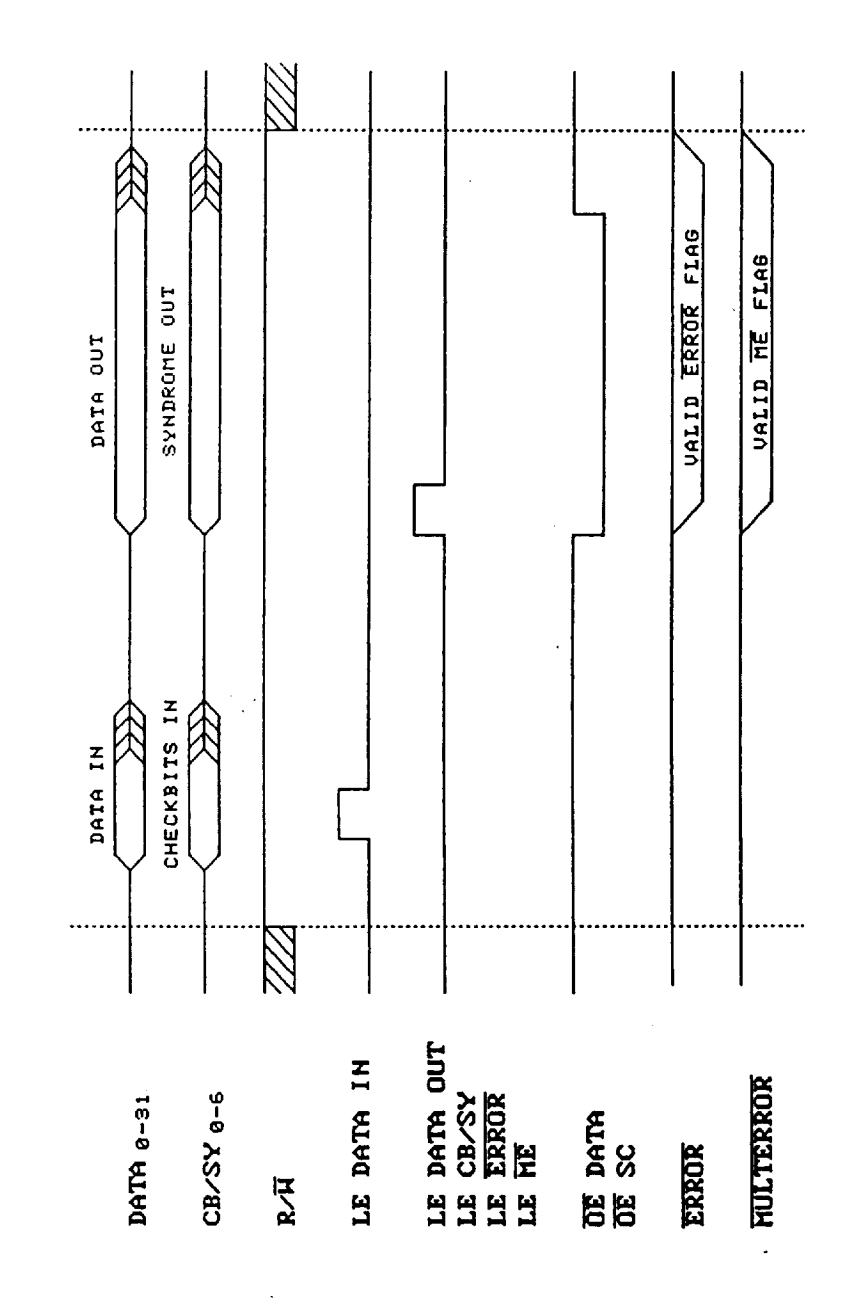

SELF TEST MODE SWITCHING WAVEFORMS

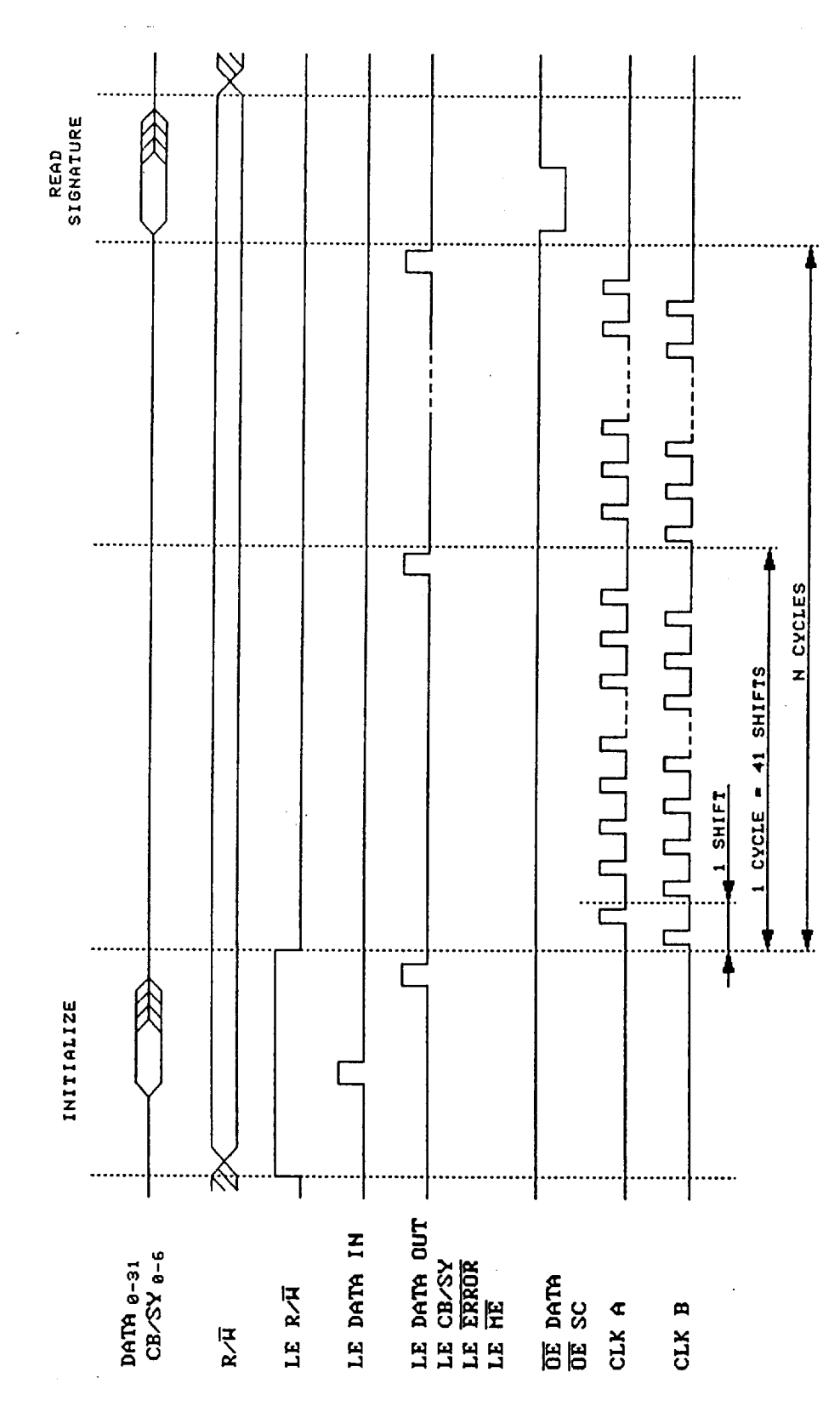

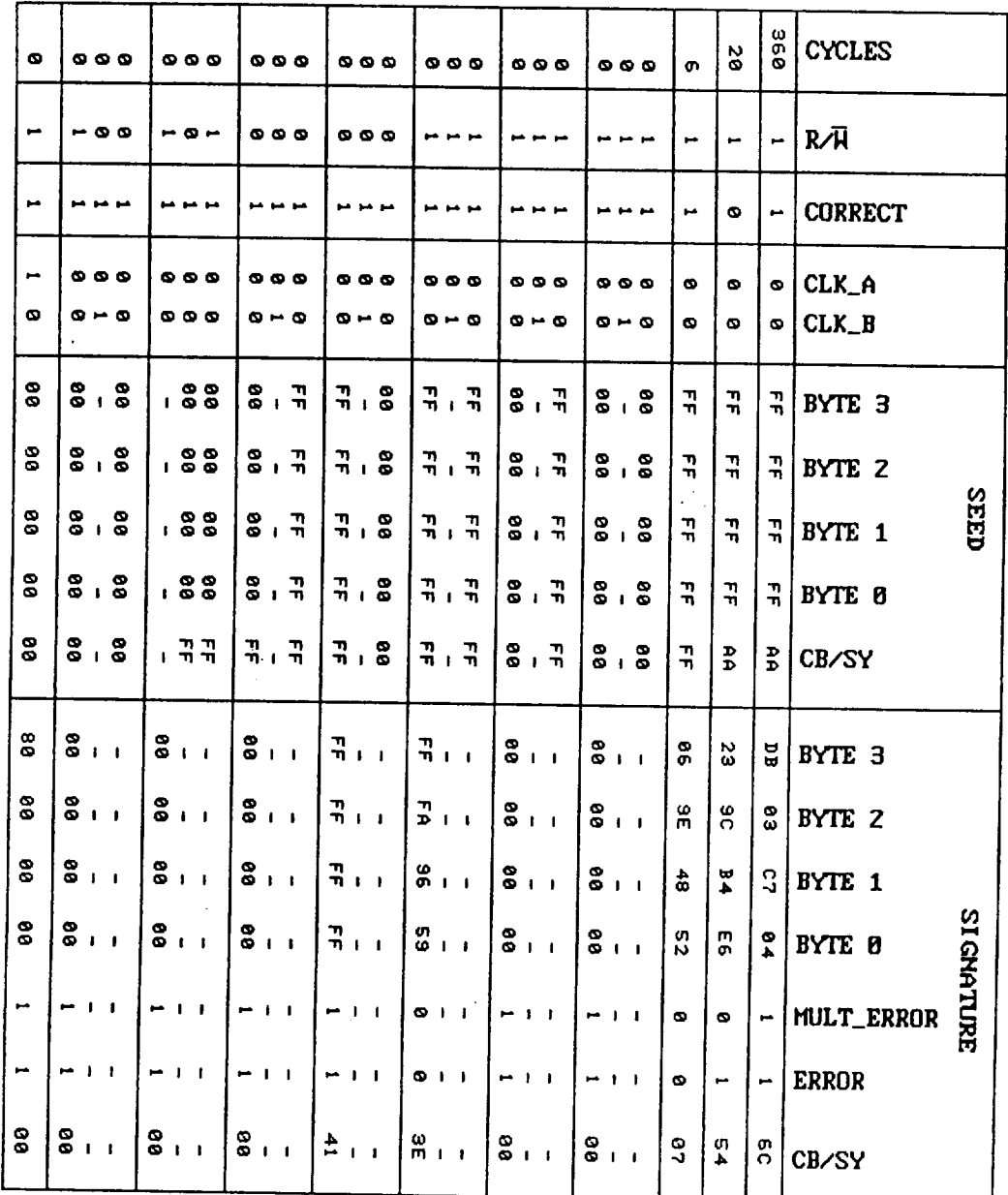

 $\bar{z}$ 

 $\cdots$ 

BULLT-IN SELF-TEST SIGNALS AND TEST UECTORS

 $\bar{\textbf{r}}$ 

 $8 - 16$ .<br>54

 $75$ <br>91-8

16 - BIT CONFIGURATION

 $\mathbf{I}$ 

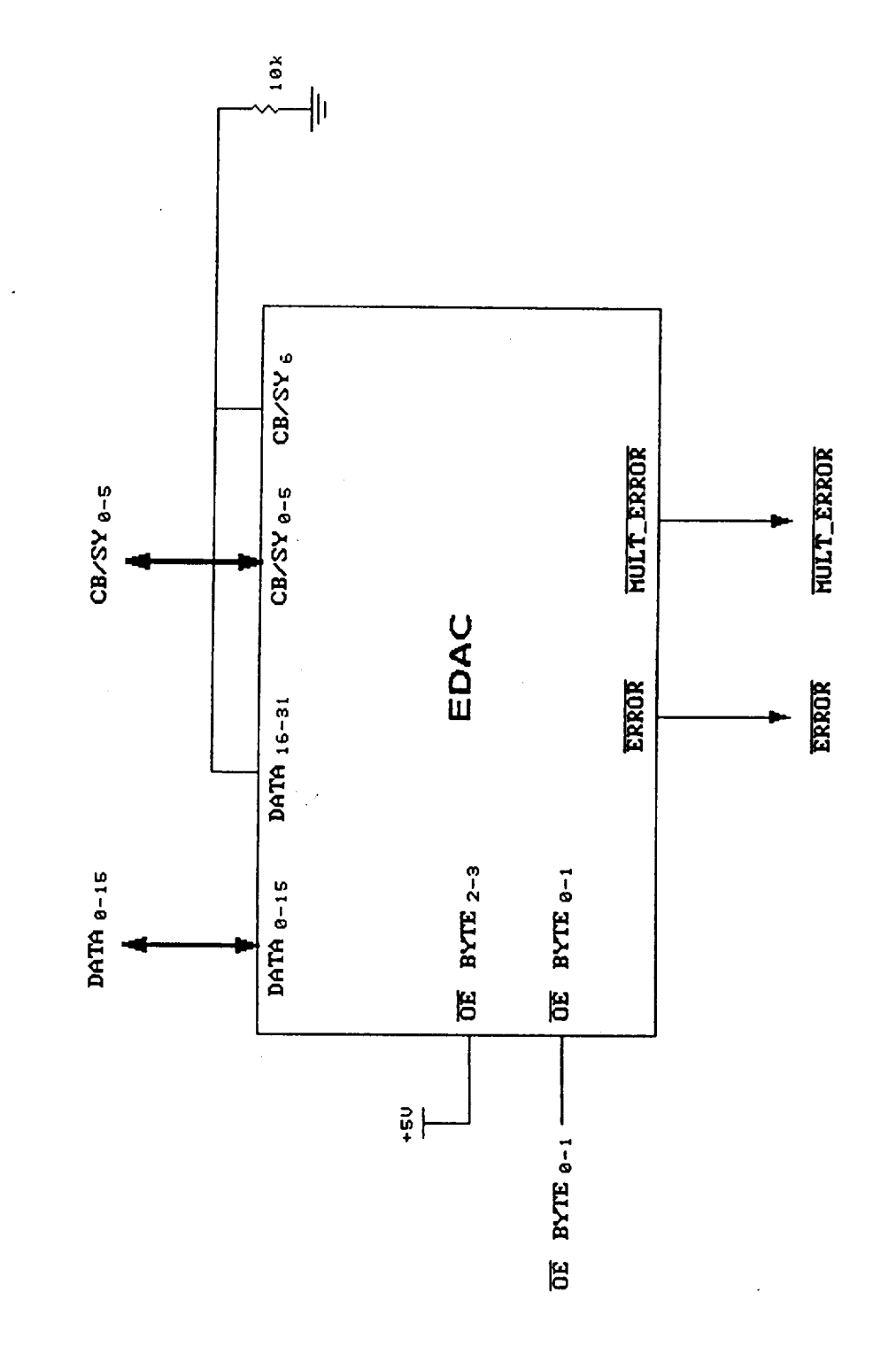

 $\frac{B-17}{55}$
## APPENDIX C: FAULT SIMULATOR BREADBOARD

 $\sim$ 

 $\mathbf{r}^{\prime}$ 

 $\mathbf{r}$ 

C,1 Logic Diagram of Fault Simulator Breadboard

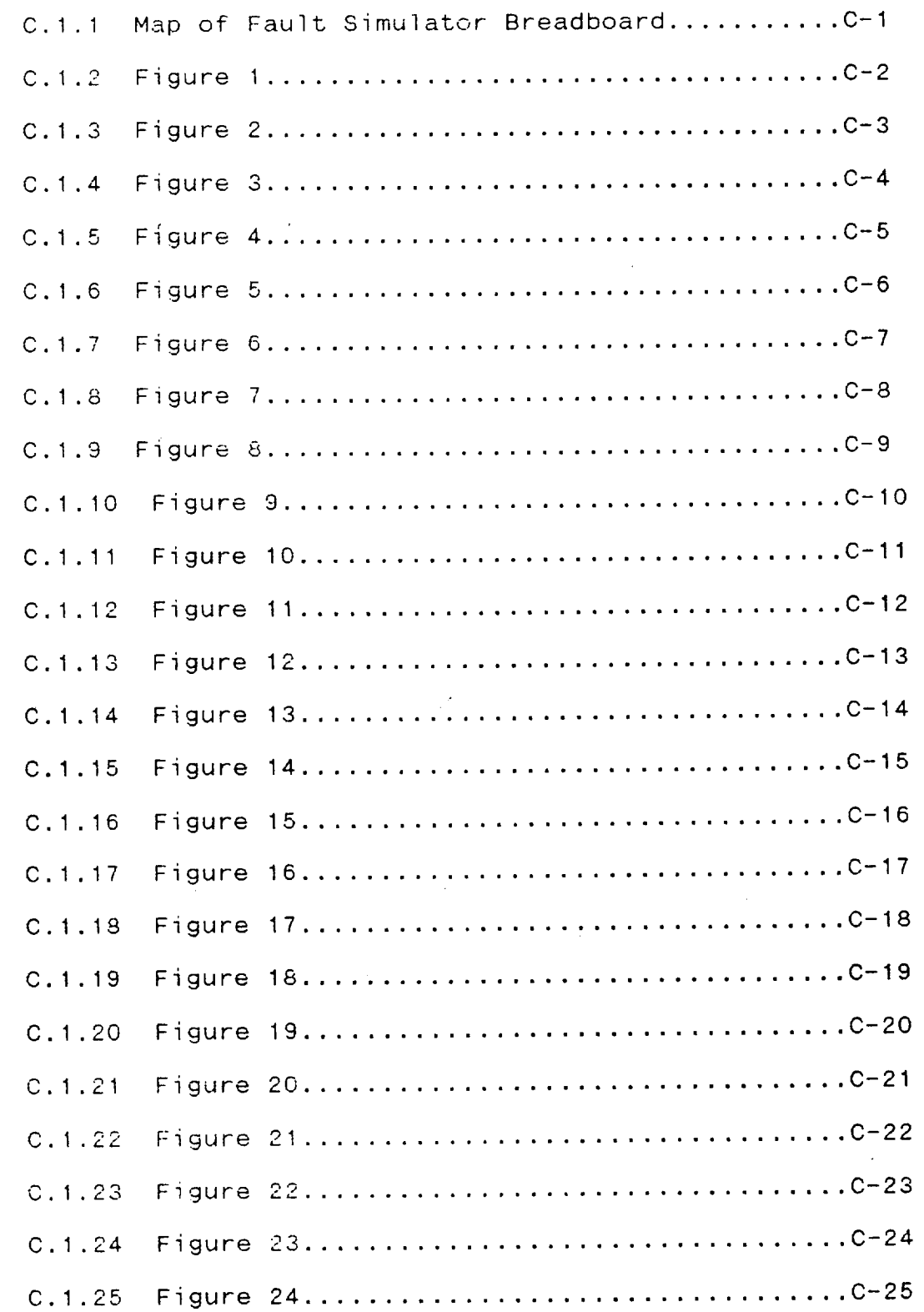

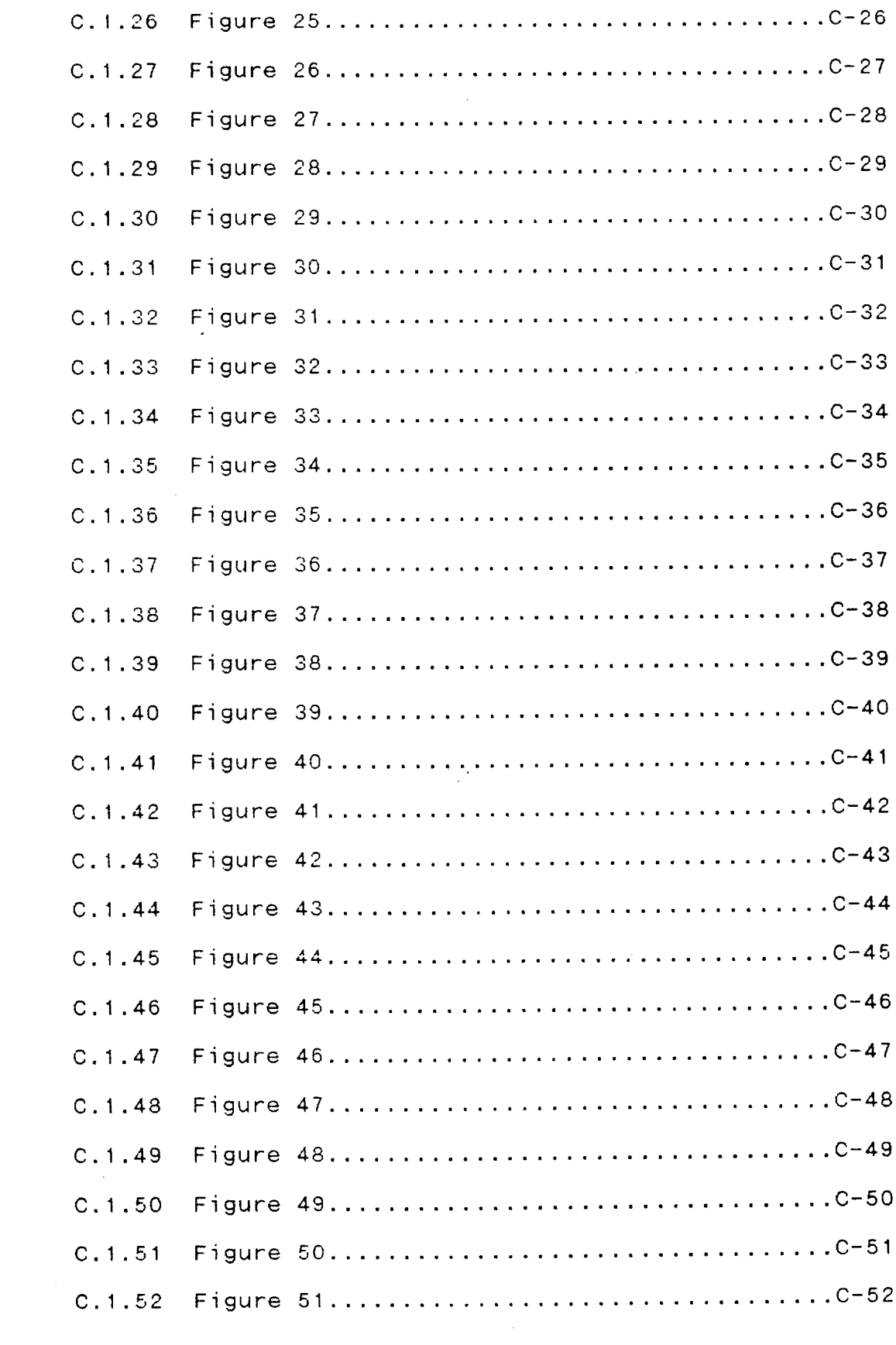

 $\sim$   $\mu$  .

 $\sim$ 

 $\mathcal{A}^{\text{max}}_{\text{max}}$ 

 $\hat{\boldsymbol{r}}$ 

 $57$ 

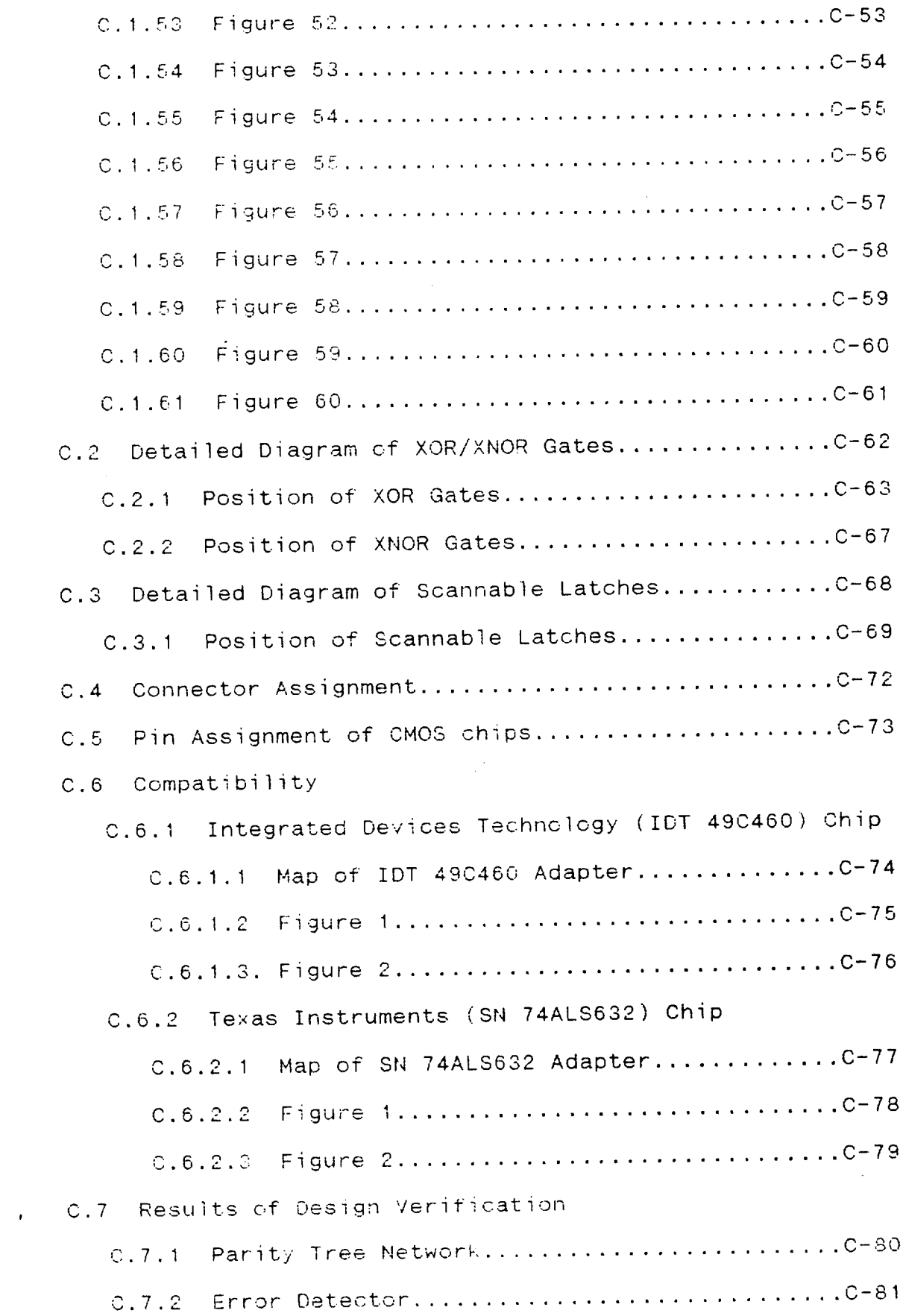

 $\hat{\mathcal{A}}$ 

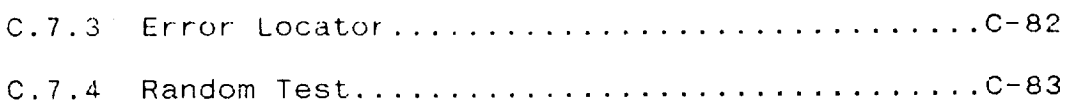

 $\mathcal{L}_{\mathcal{A}}$ 

 $\bar{t}$ 

Breadboard Simulator EDAC Fault  $\overline{\phantom{a}}$ Nap

 $\bar{t}$ 

 $\ddot{\phantom{0}}$ 

l,

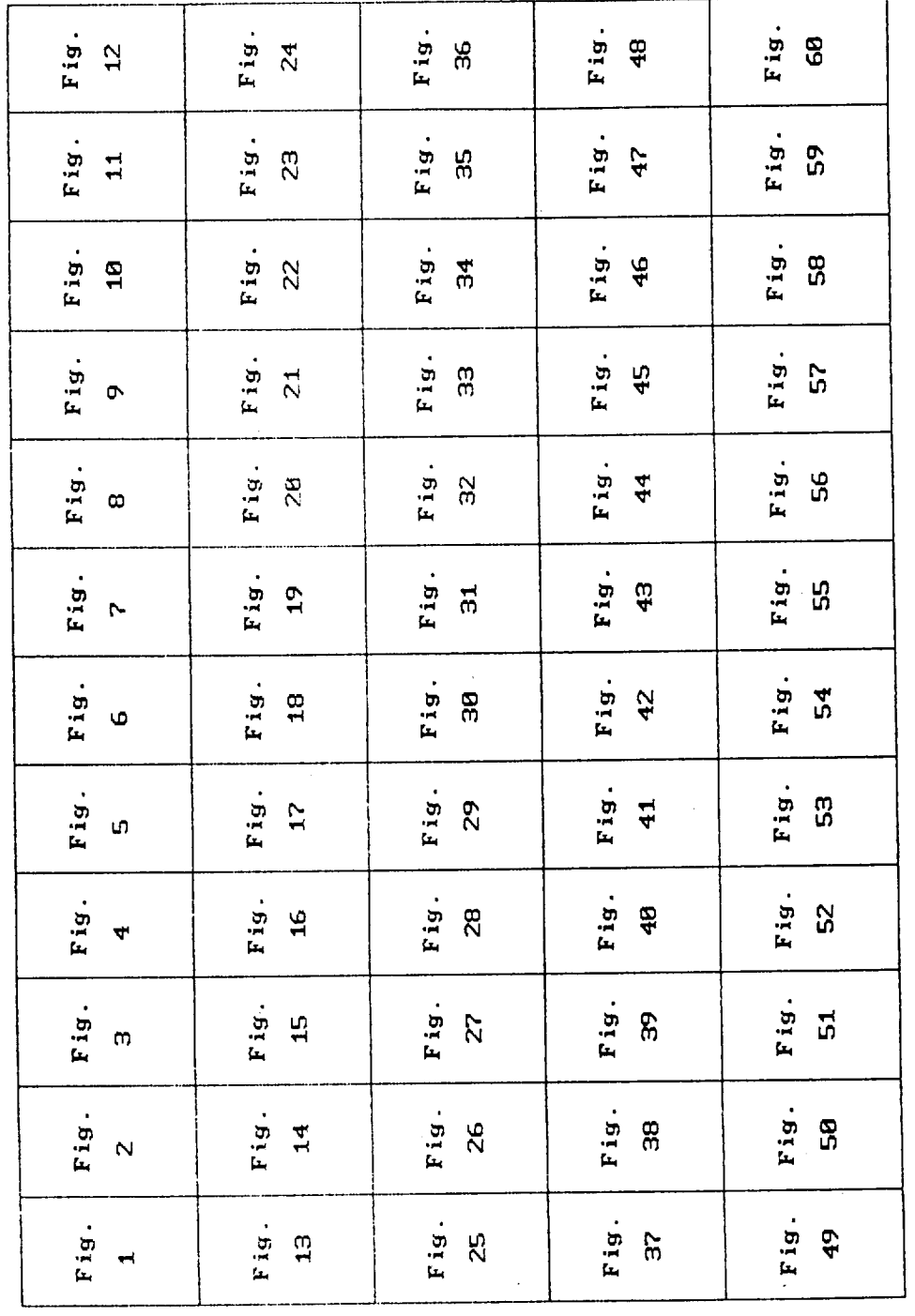

 $\bar{\mathcal{A}}$ 

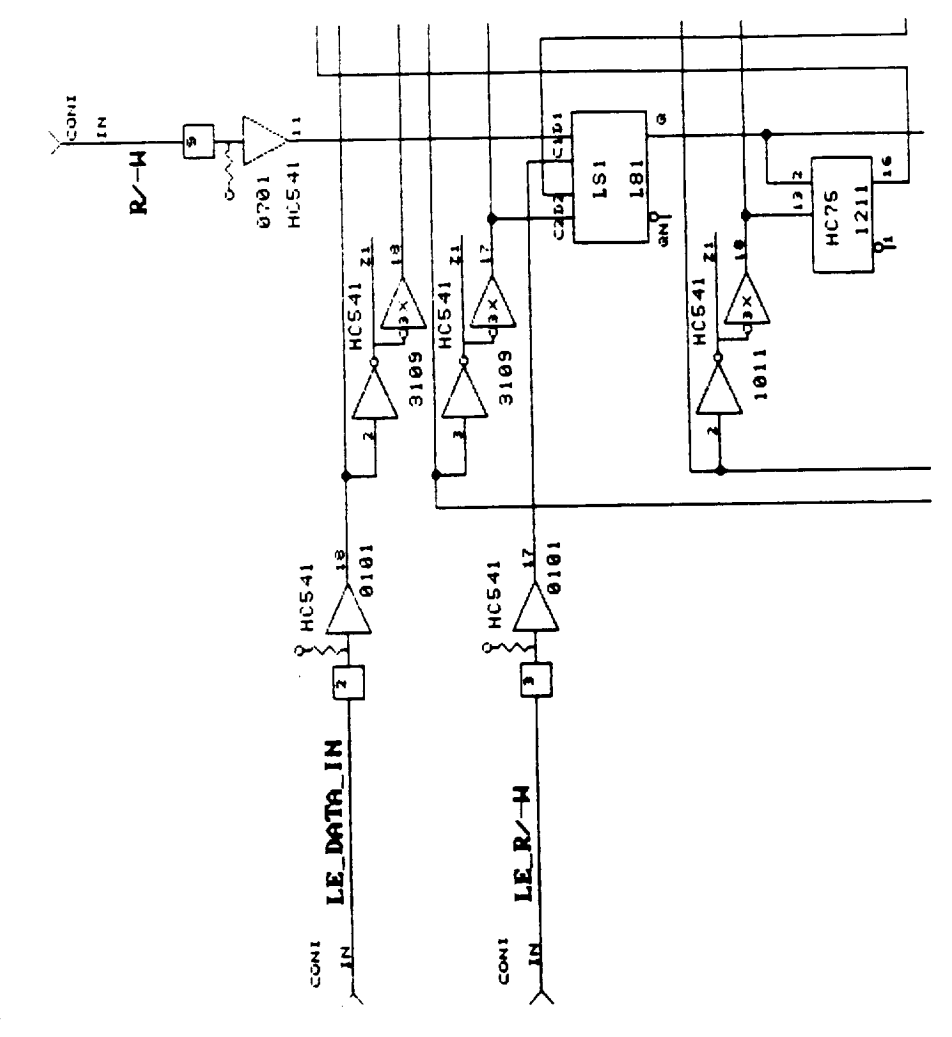

1444

 $\ddot{\phantom{0}}$ 

 $\ddot{\phantom{0}}$ 

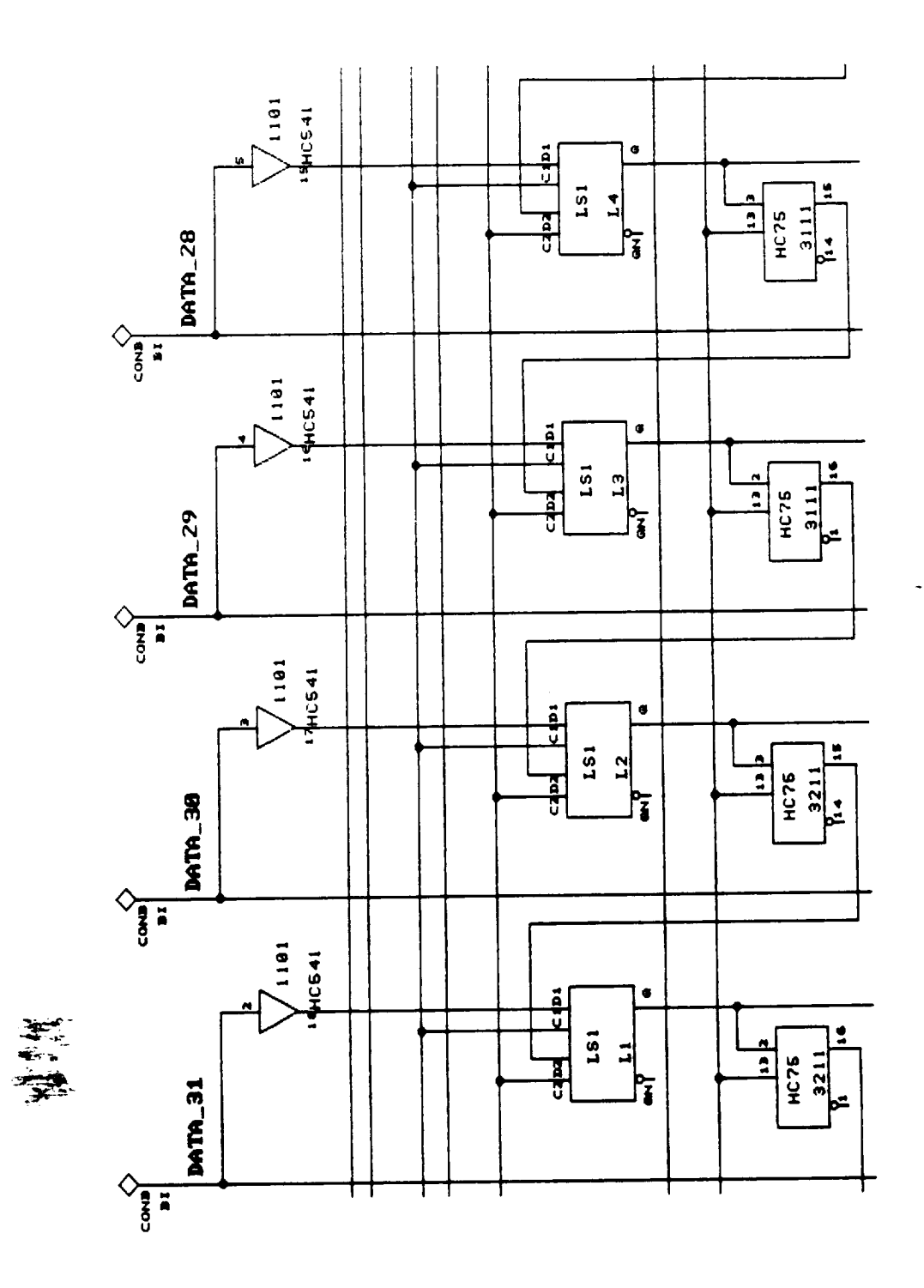

ORENASL FAGE IS

Figure 2

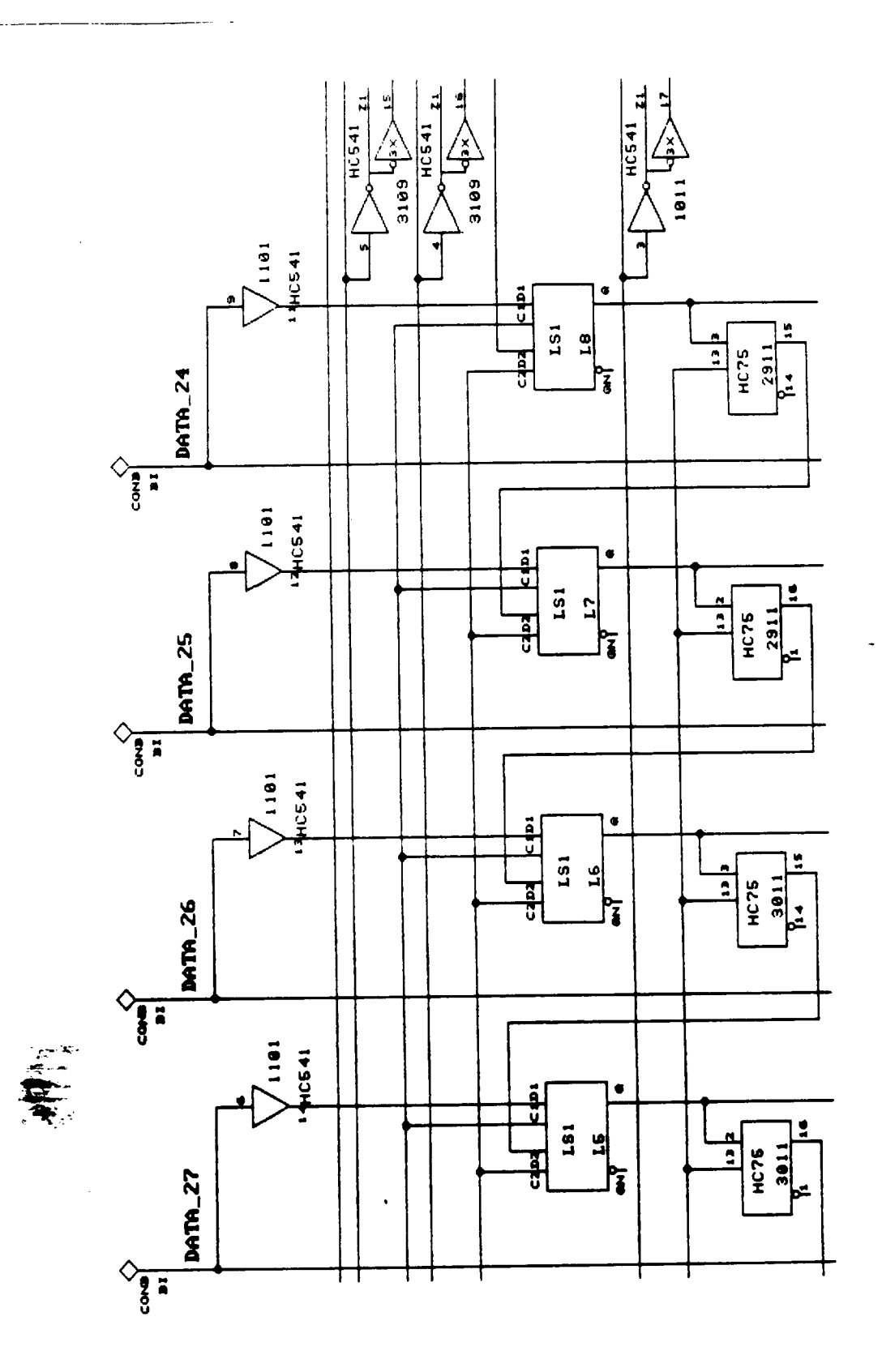

**CREAMAL PAGE IS<br>OF POOR QUALITY** 

Figure 3

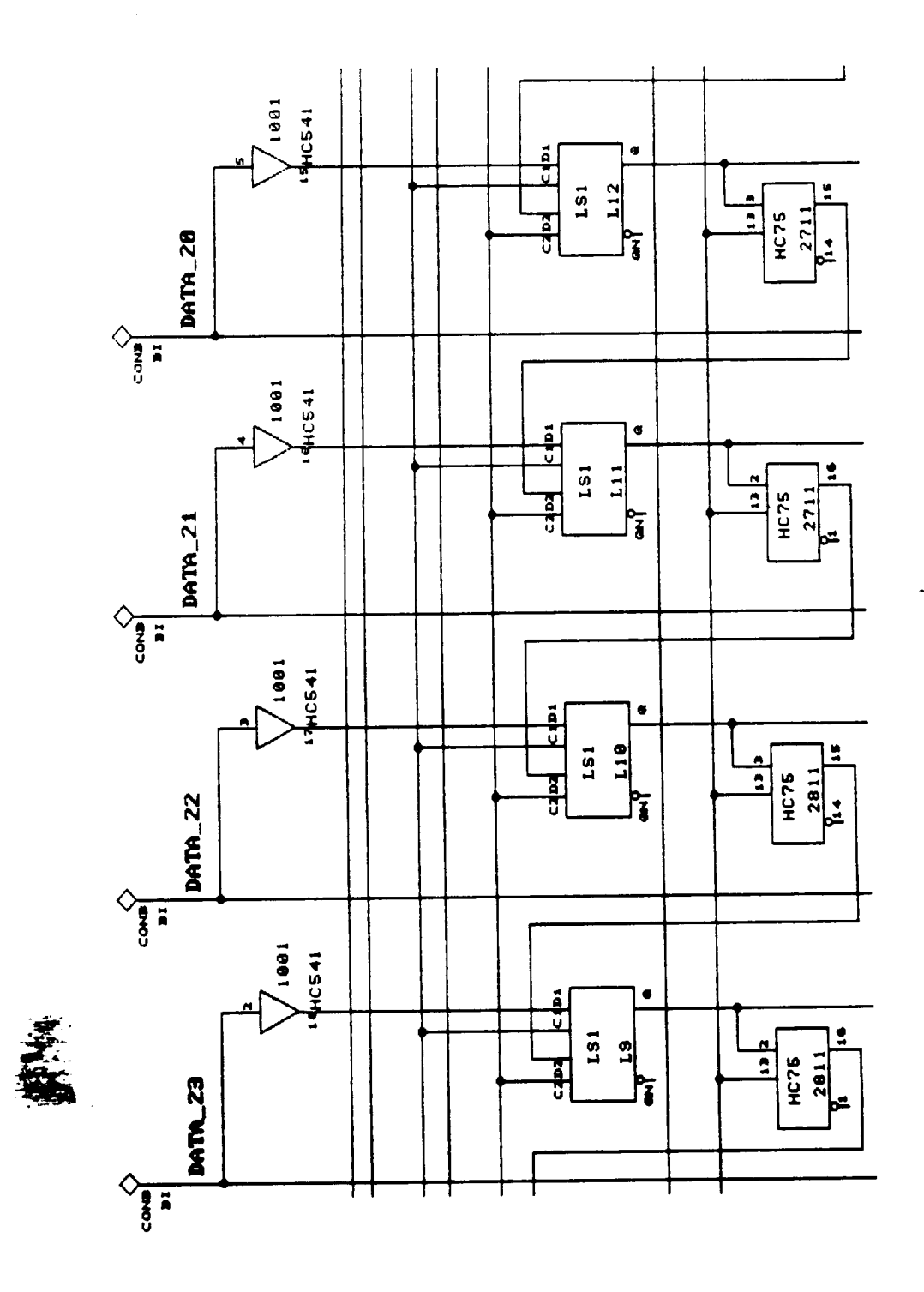

 $C-5$  $64$ 

 $\ddot{\phantom{0}}$ 

 $\hat{\theta}$ 

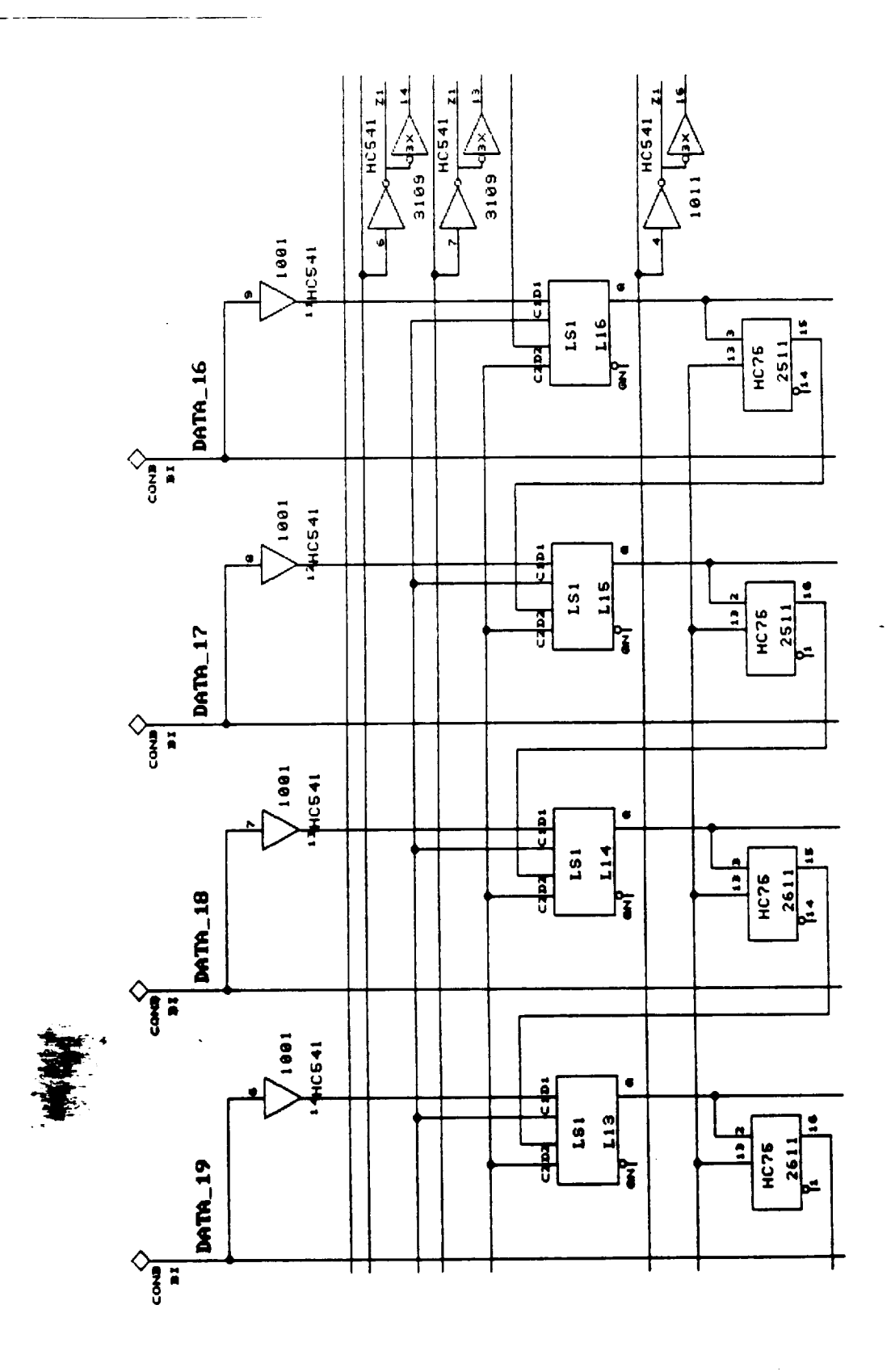

 $C - 6$ <br>65

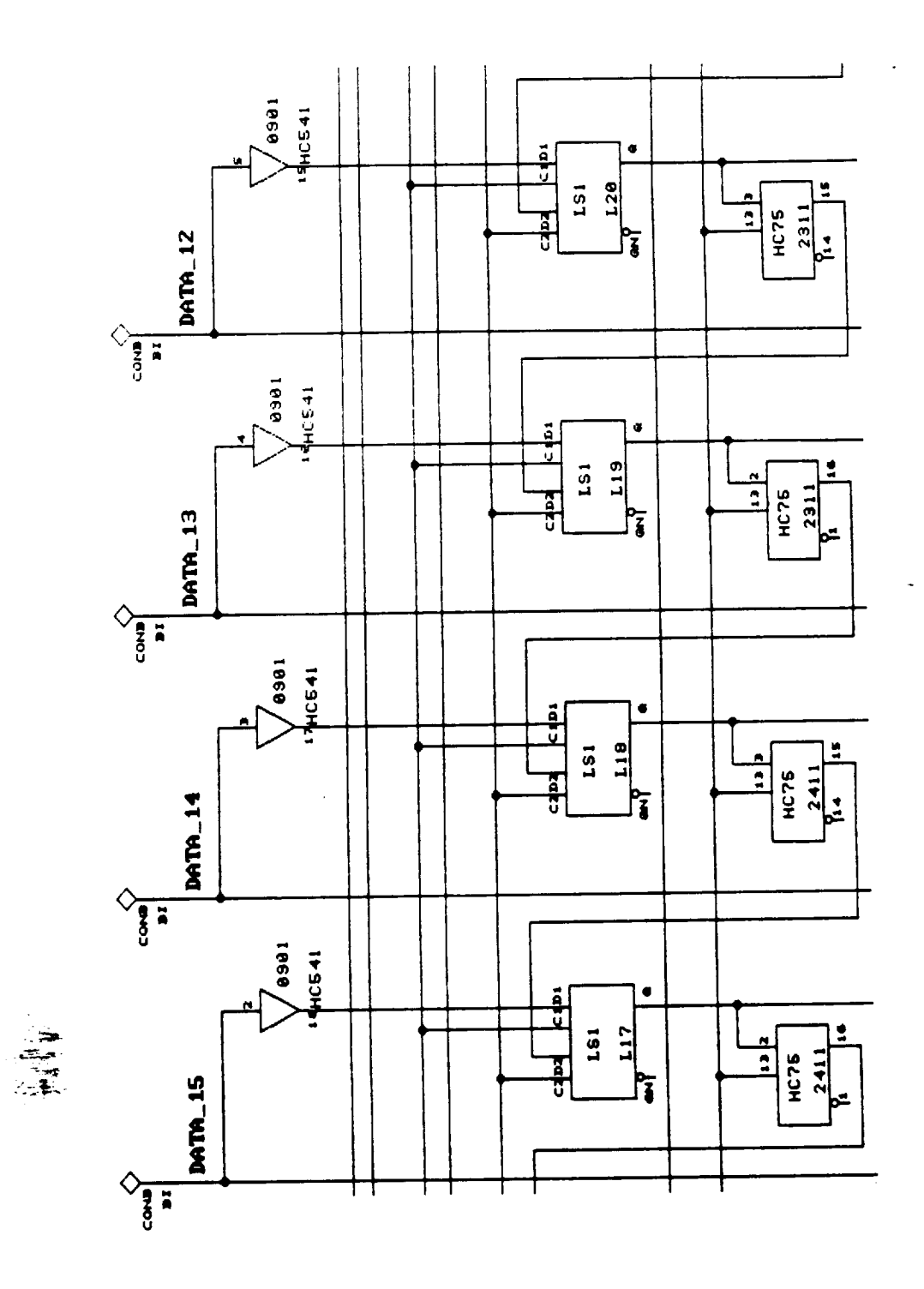

Figure 6

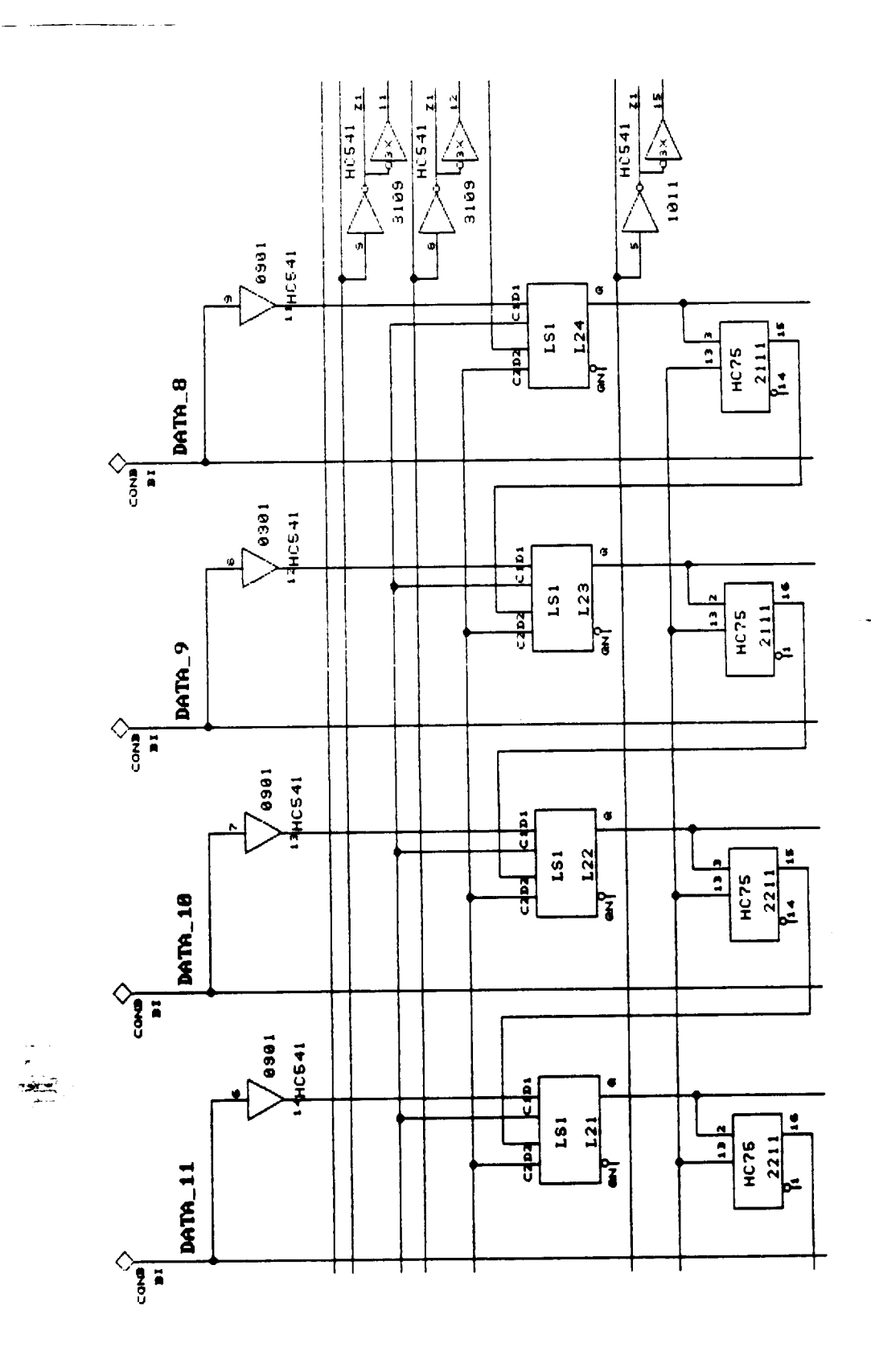

 $\overline{\phantom{a}}$ 

Fique 7

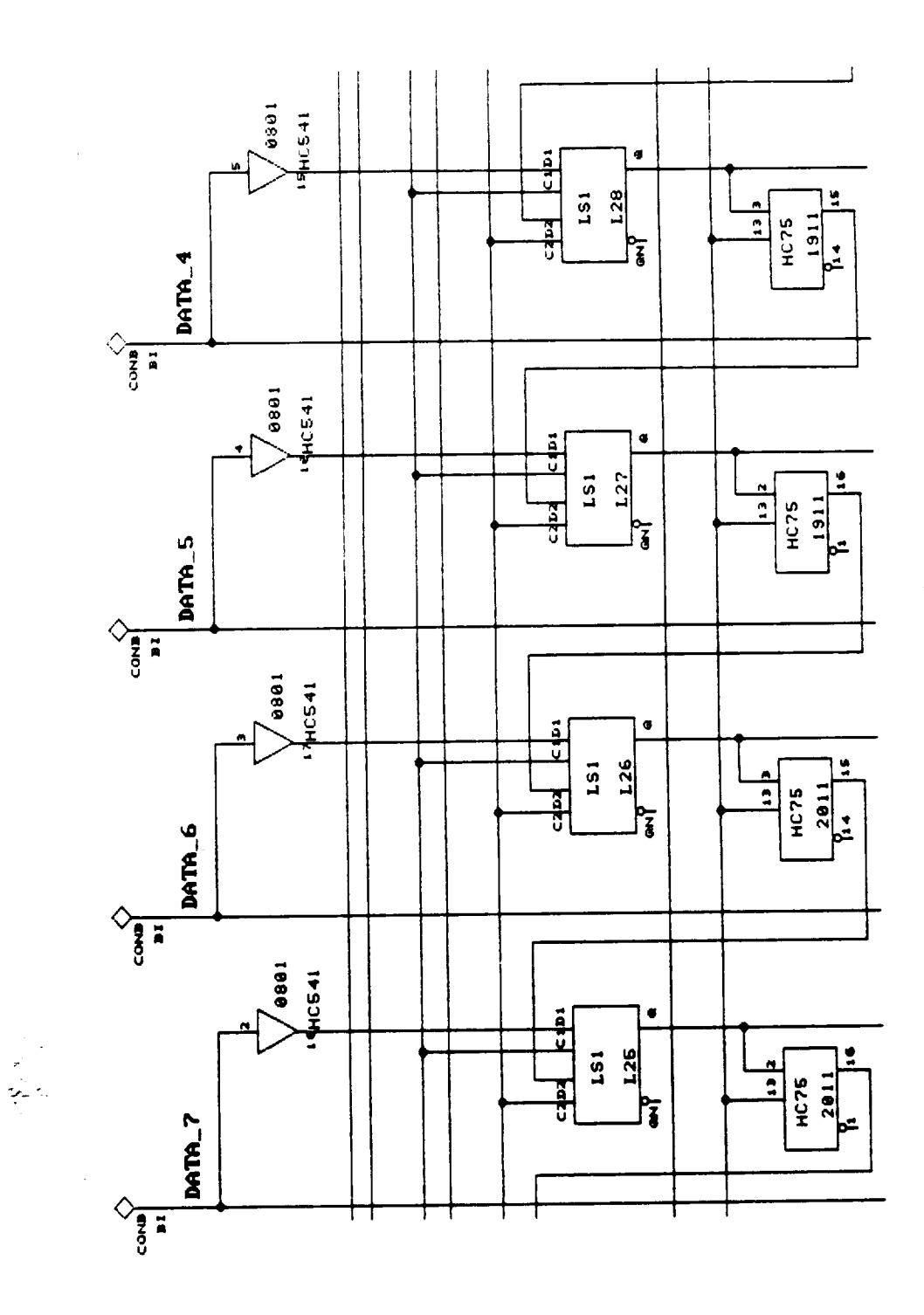

 $\sim$  -mass and

 $\hat{\mathcal{A}}$ 

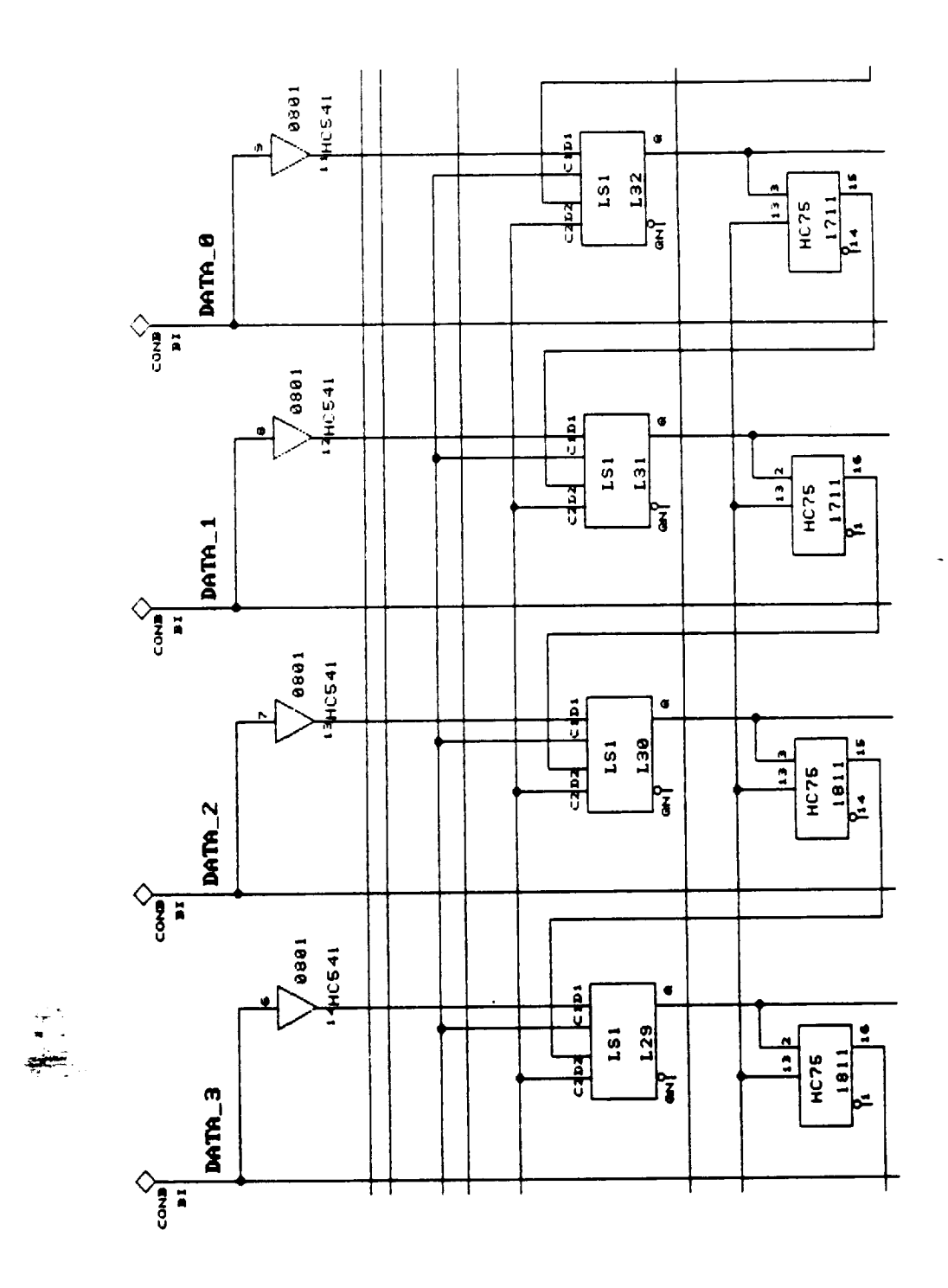

 $\overbrace{\hspace{25mm}}^{}$ 

 $\bar{z}$ 

 $\ddot{\phantom{0}}$ 

an an an a

 $\sim$   $\sim$   $\sim$   $\sim$ 

**CRIGINAL CAGE IS**<br>GET YOOR QUALITY

 $C-11$  $70$ 

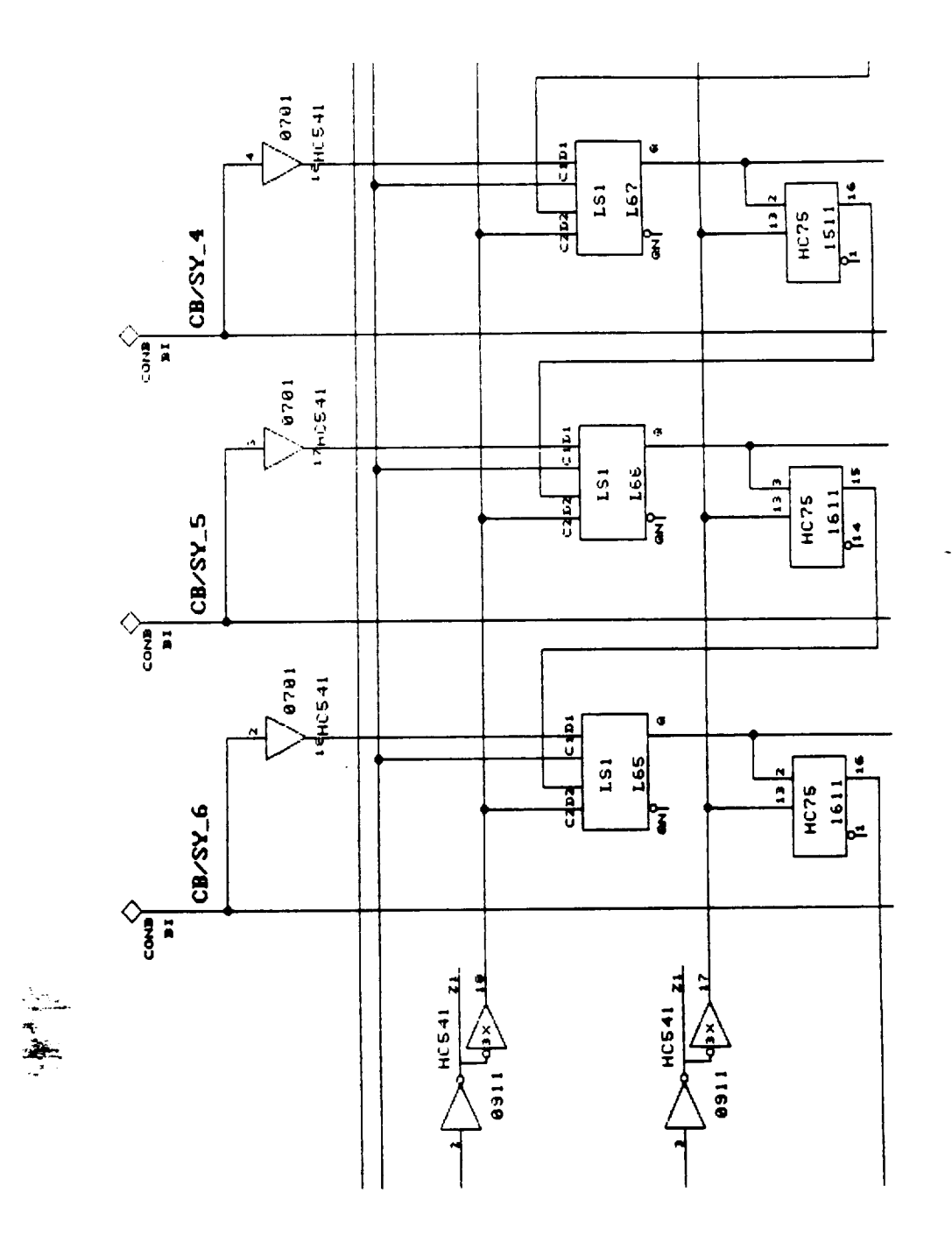

 $\hat{\boldsymbol{\beta}}$ 

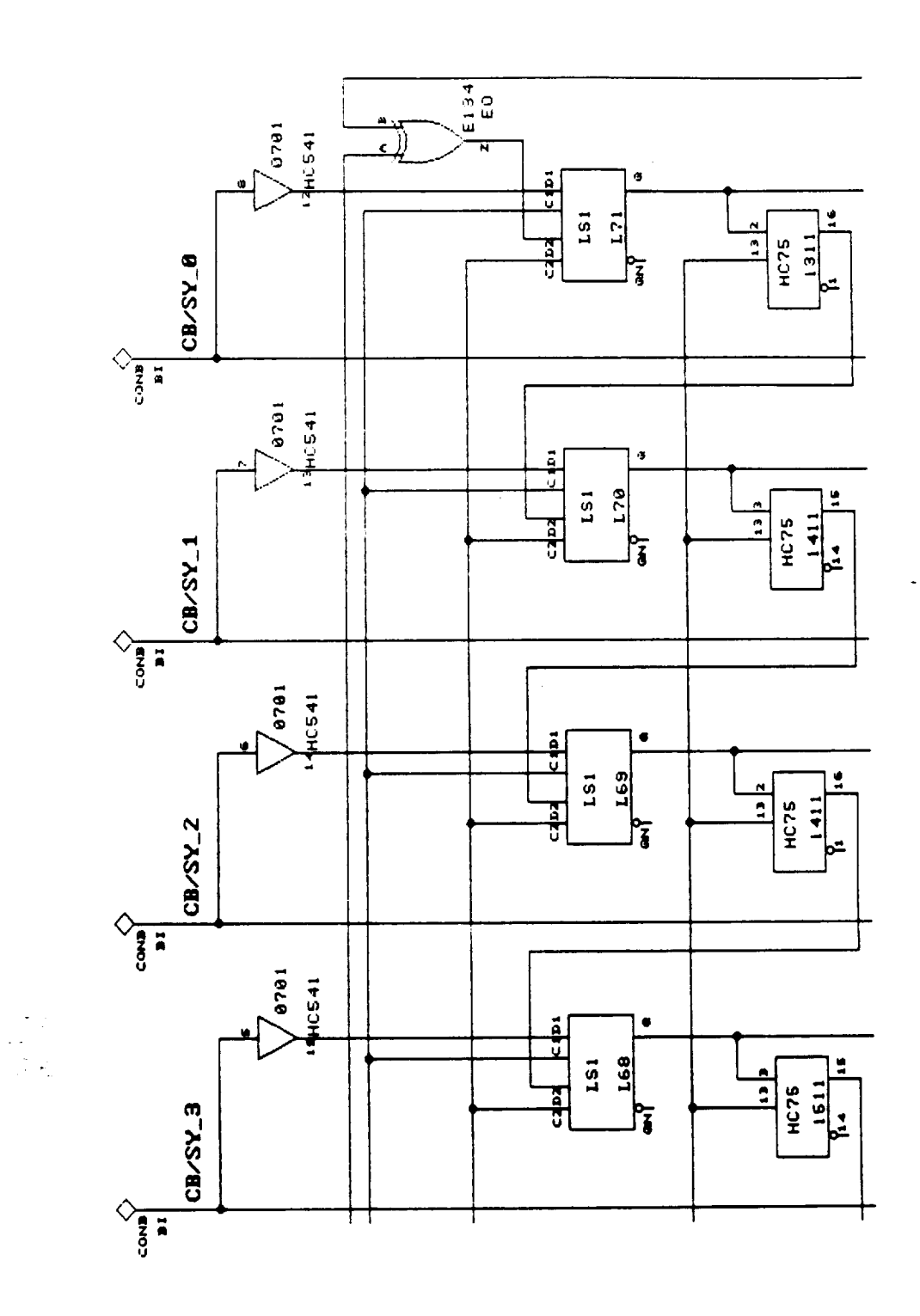

 $\sim$   $-$ 

 $\bar{z}$ 

Figure 12

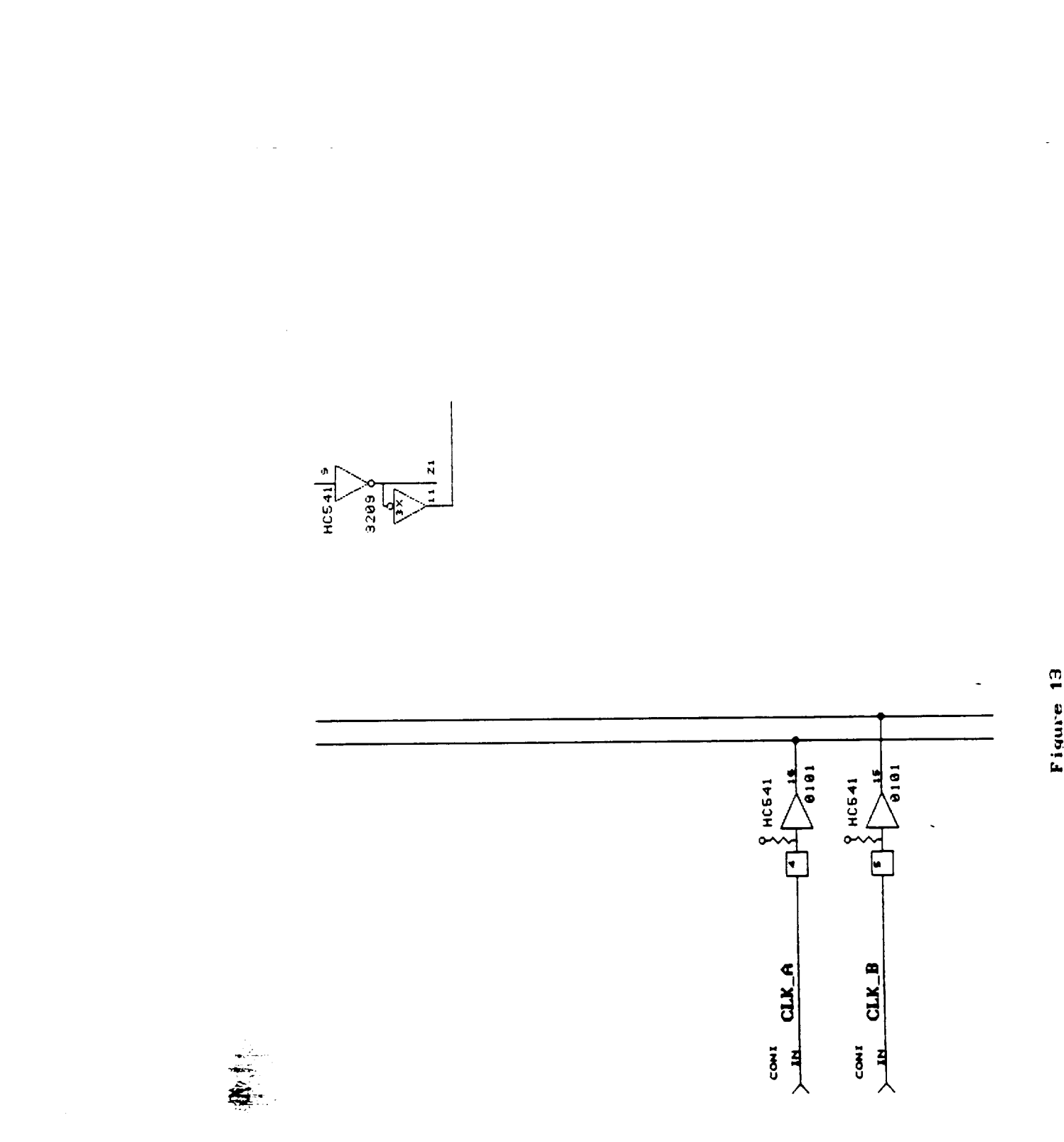

 $\frac{1}{2}$ 

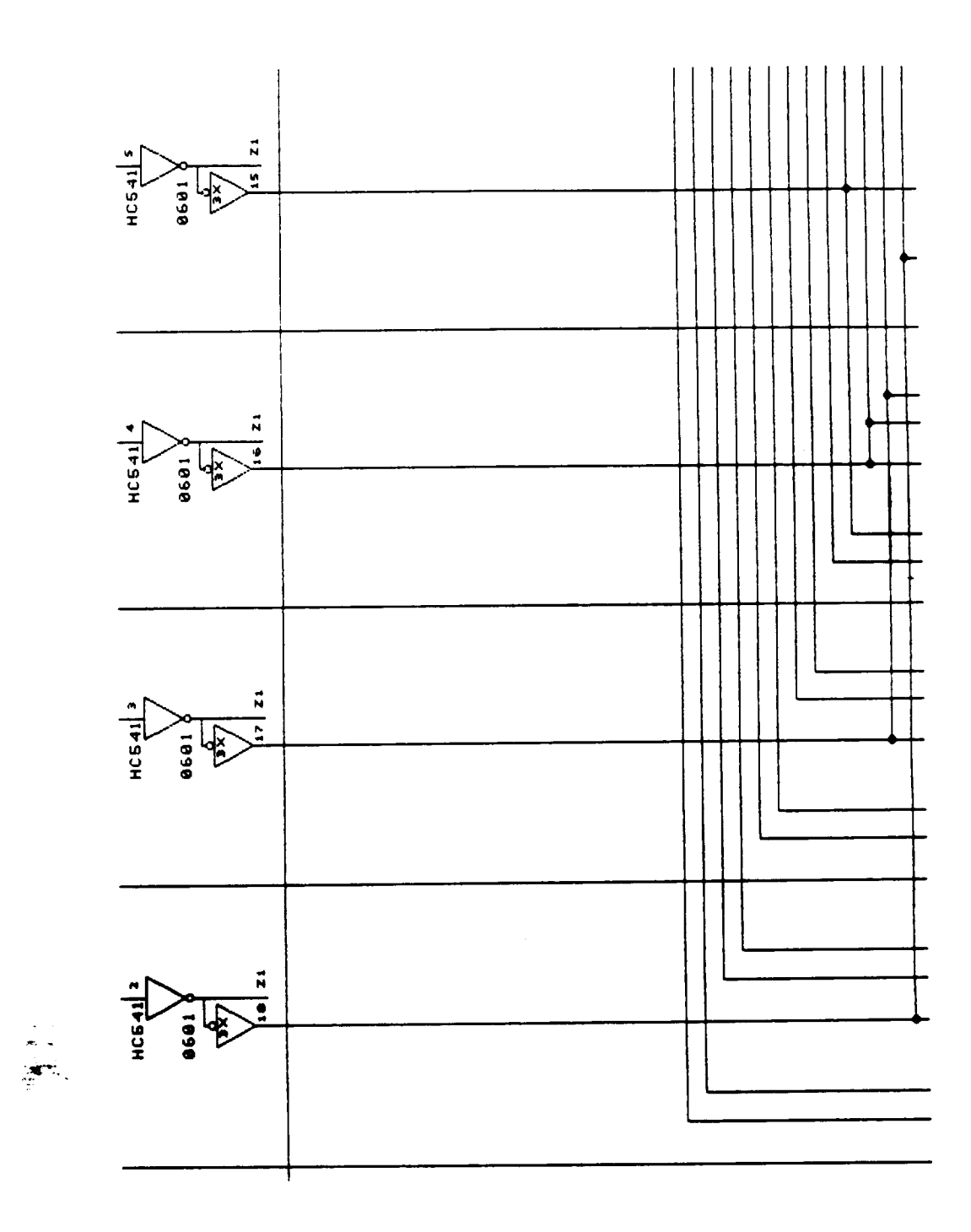

 $\frac{1}{2}$ 

 $\ddot{\phantom{0}}$ 

 $\frac{1}{2} \left( \frac{1}{2} \right) \left( \frac{1}{2} \right) \left( \frac$ 

 $\bar{\mathcal{A}}$ 

 $\ddot{\phantom{0}}$ 

 $\sim 100$  $\tau \rightarrow$ 

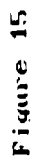

 $\epsilon$ 

 $\bar{\gamma}$ 

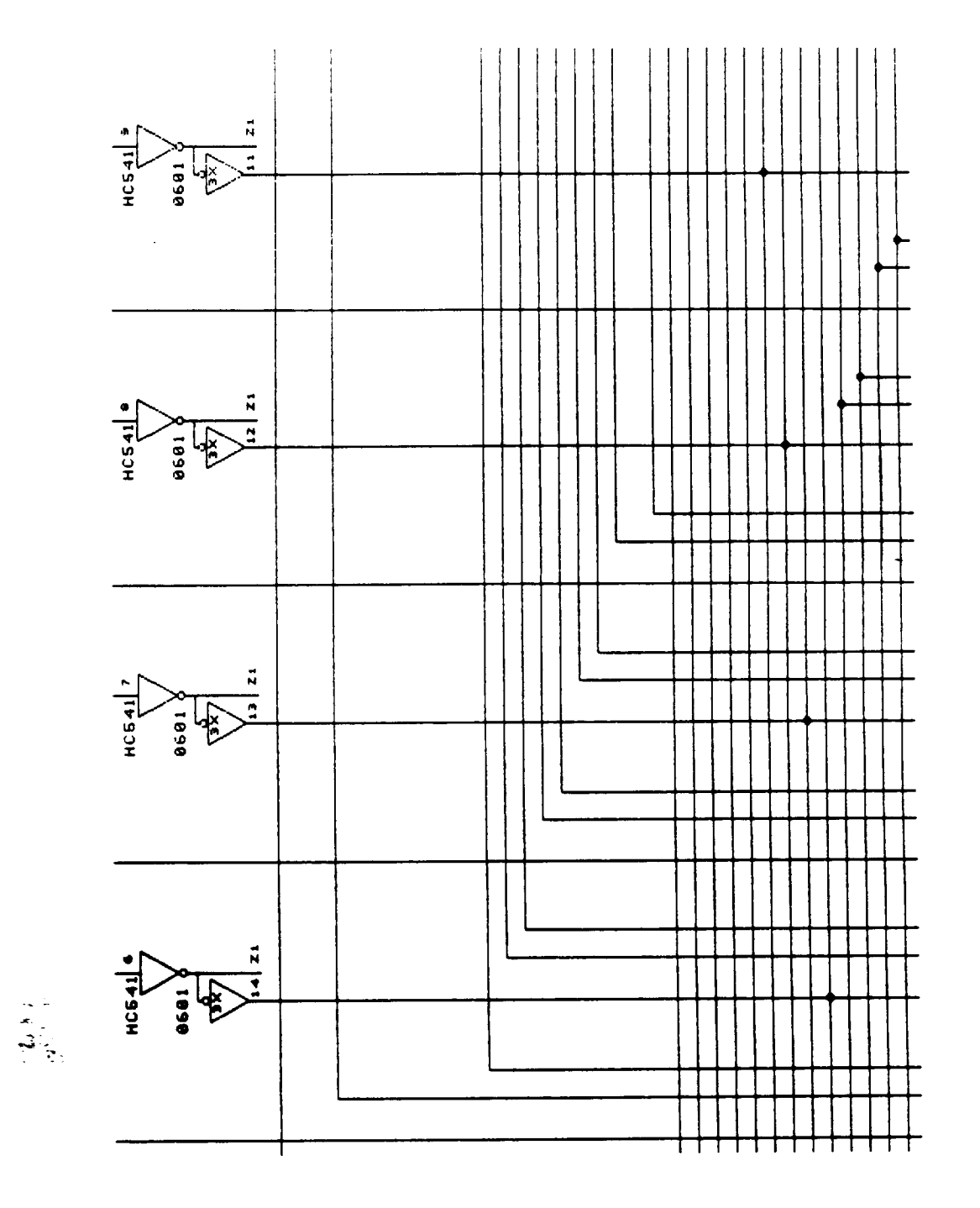

 $\bar{\mathcal{A}}$ 

 $\sim$ 

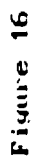

 $\epsilon$ 

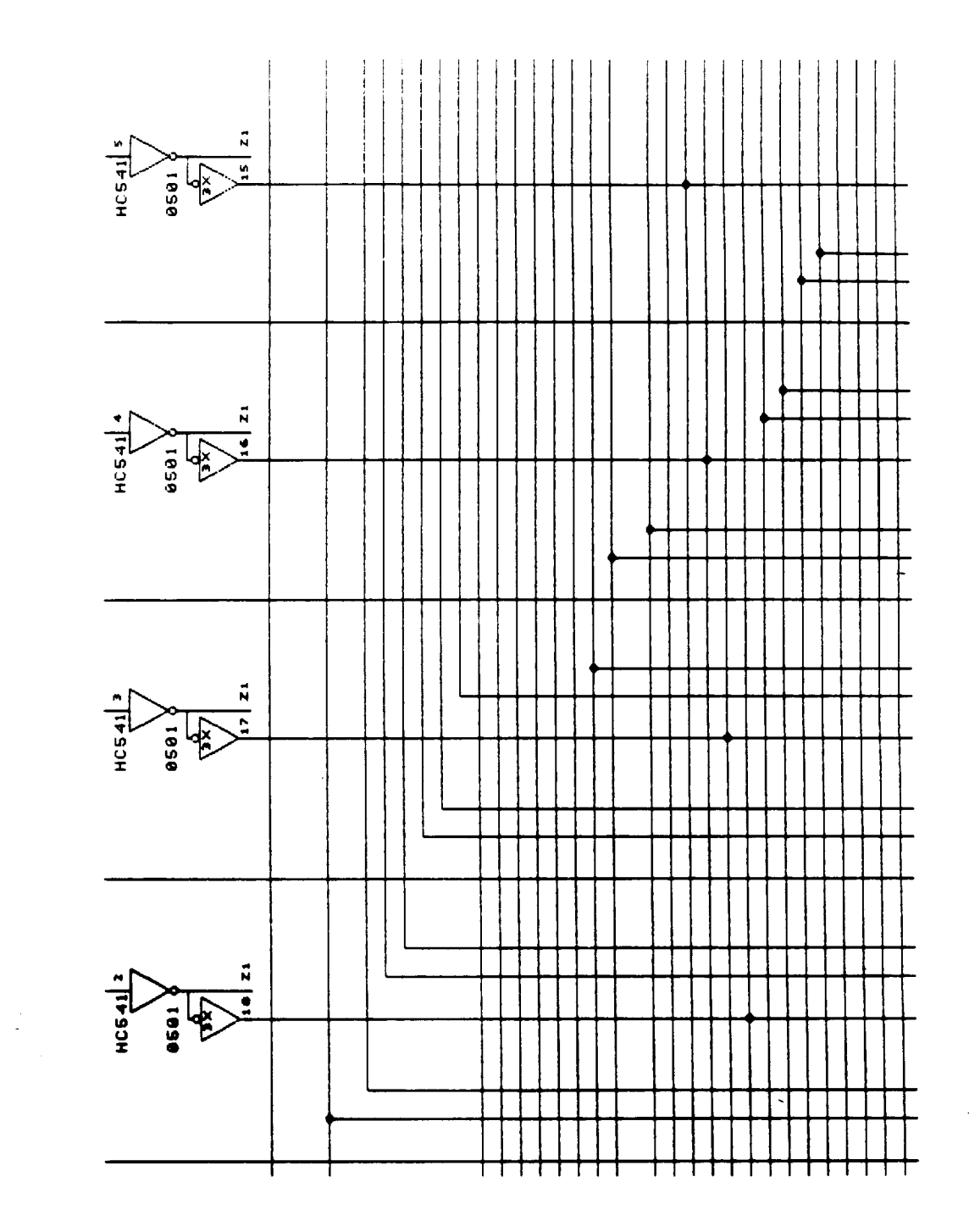

44

 $\bar{z}$ 

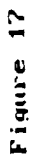

 $\epsilon$ 

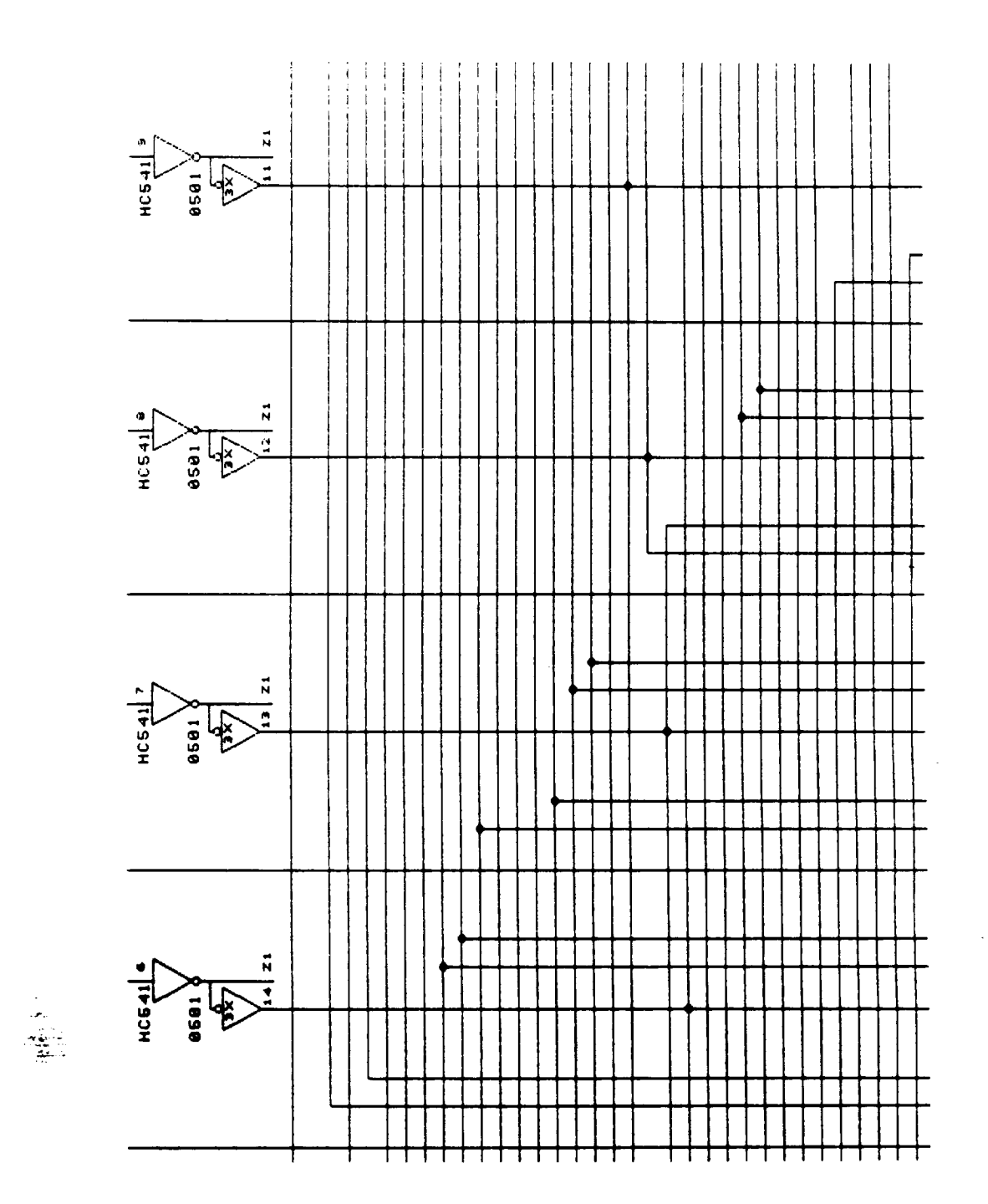

 $\sim$ 

سندر المدرانية المدرسة

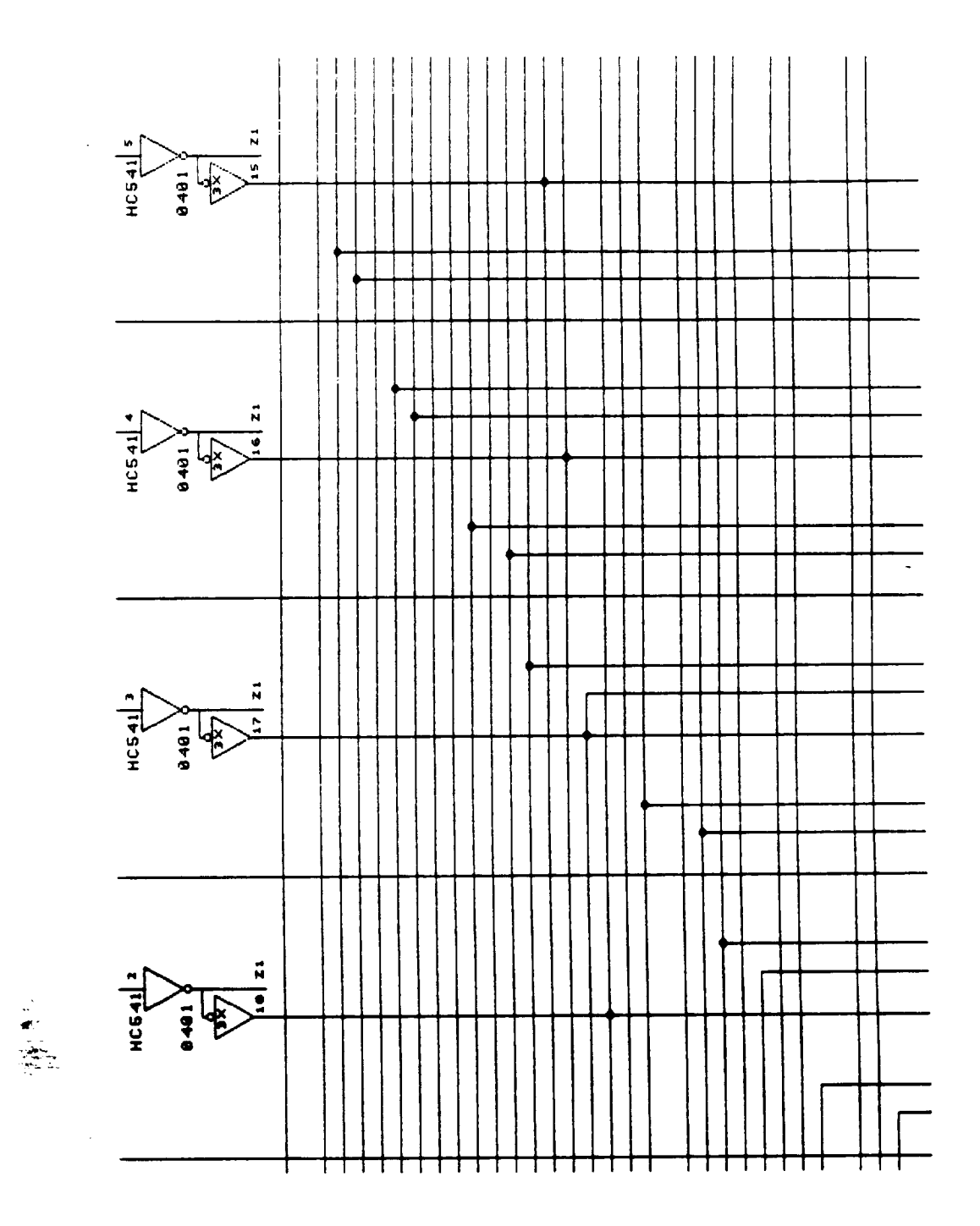

 $\mathcal{L}^{\pm}$ 

 $\mathcal{L}^{\text{max}}$ 

 $\sim$ 

 $\ddot{\phantom{a}}$ 

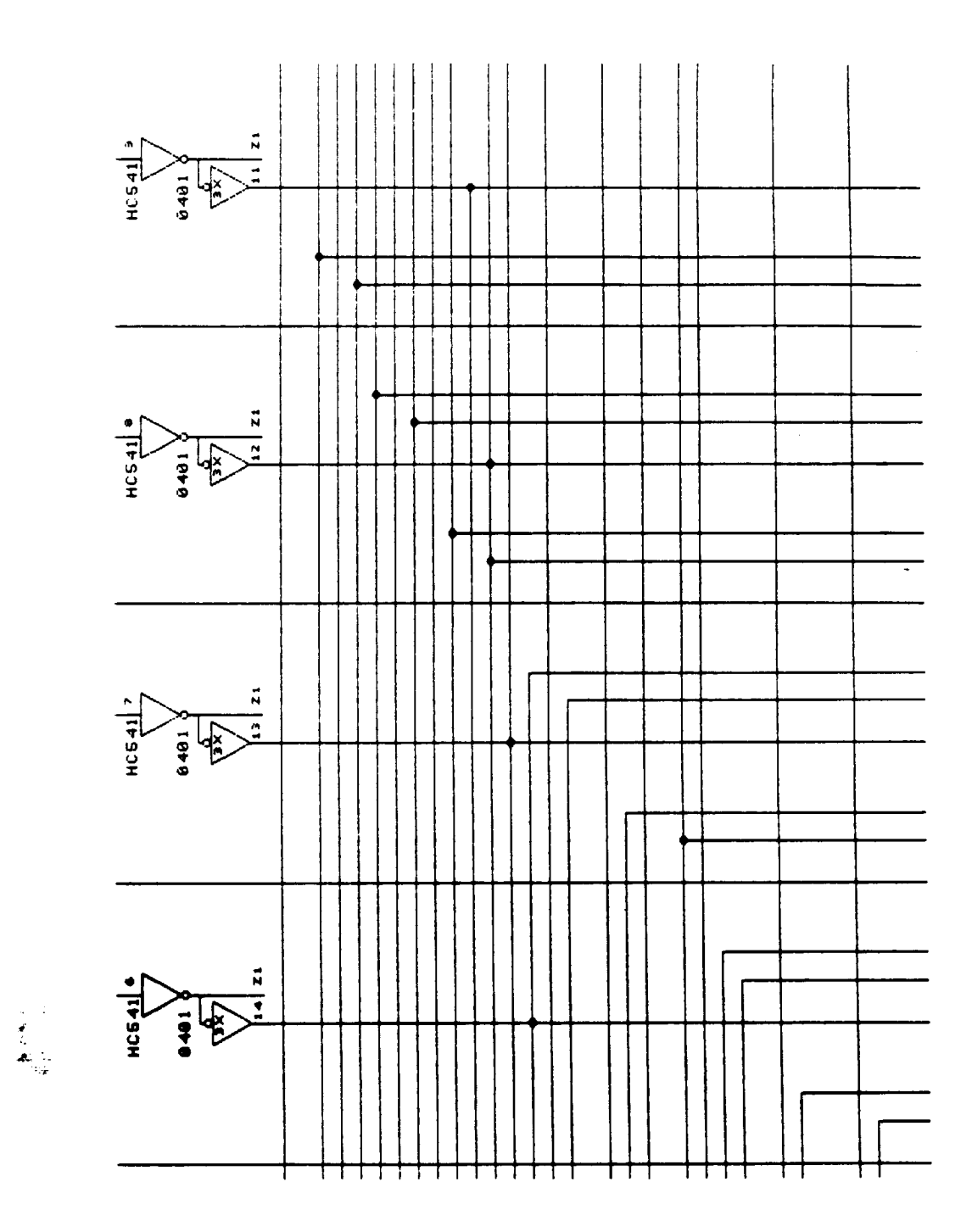

 $\hat{\mathbf{r}}$ 

 $\mathcal{A}^{\text{max}}_{\text{max}}$ 

 $\bar{\mathbf{z}}$ 

ORKENAL PAGE IS

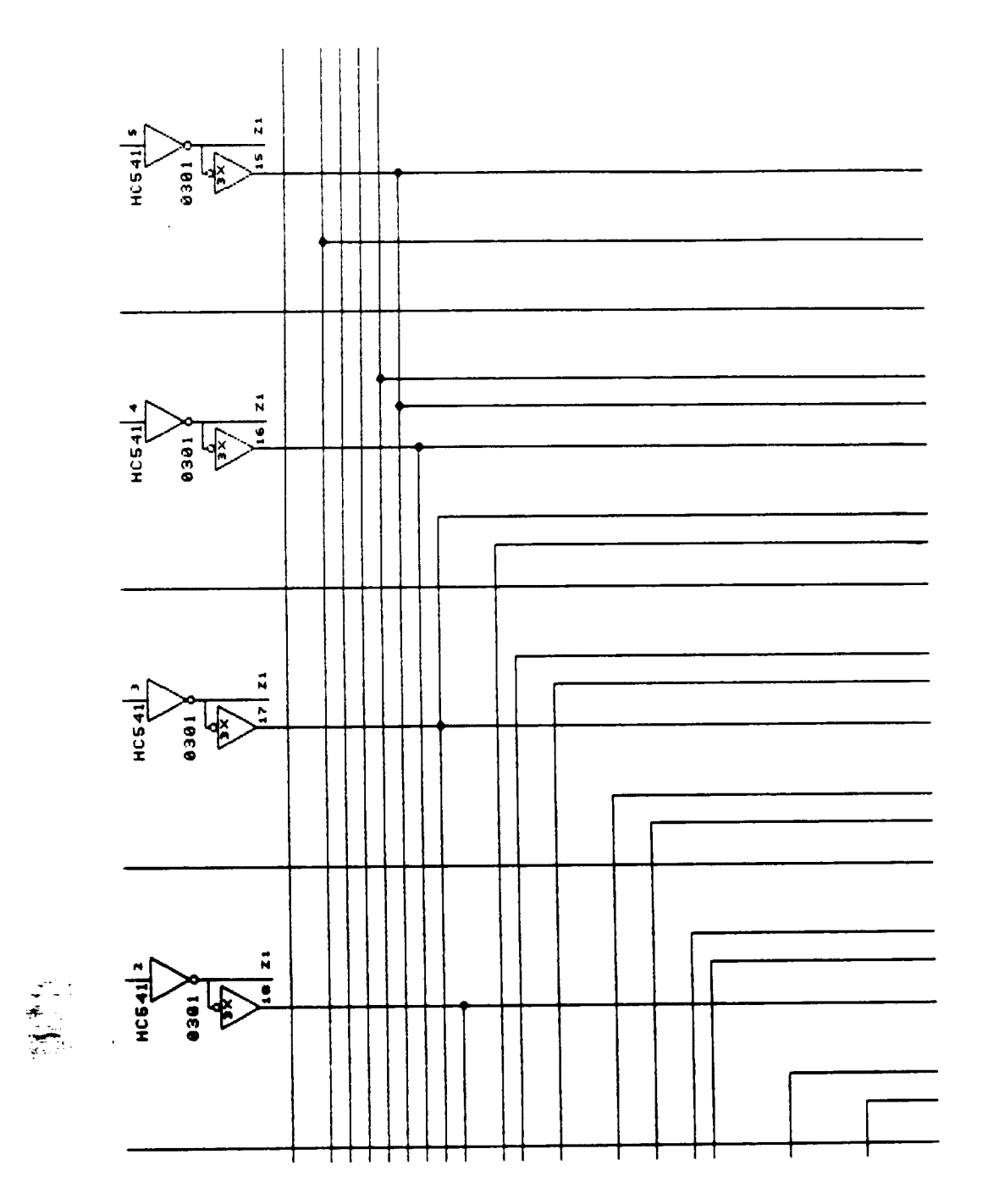

80

 $C-21$ 

 $\label{eq:3} \begin{split} \mathcal{L}_{\mathcal{A}}(t) = \mathcal{L}_{\mathcal{A}}(t) = \mathcal{L}_{\mathcal{A}}(t) = \mathcal{L}_{\mathcal{A}}(t) = \mathcal{L}_{\mathcal{A}}(t) = \mathcal{L}_{\mathcal{A}}(t) = \mathcal{L}_{\mathcal{A}}(t) = \mathcal{L}_{\mathcal{A}}(t) = \mathcal{L}_{\mathcal{A}}(t) = \mathcal{L}_{\mathcal{A}}(t) = \mathcal{L}_{\mathcal{A}}(t) = \mathcal{L}_{\mathcal{A}}(t) = \mathcal{L}_{\mathcal{A}}(t) =$ 

 $\bar{\phantom{a}}$ 

 $C - 2$ 

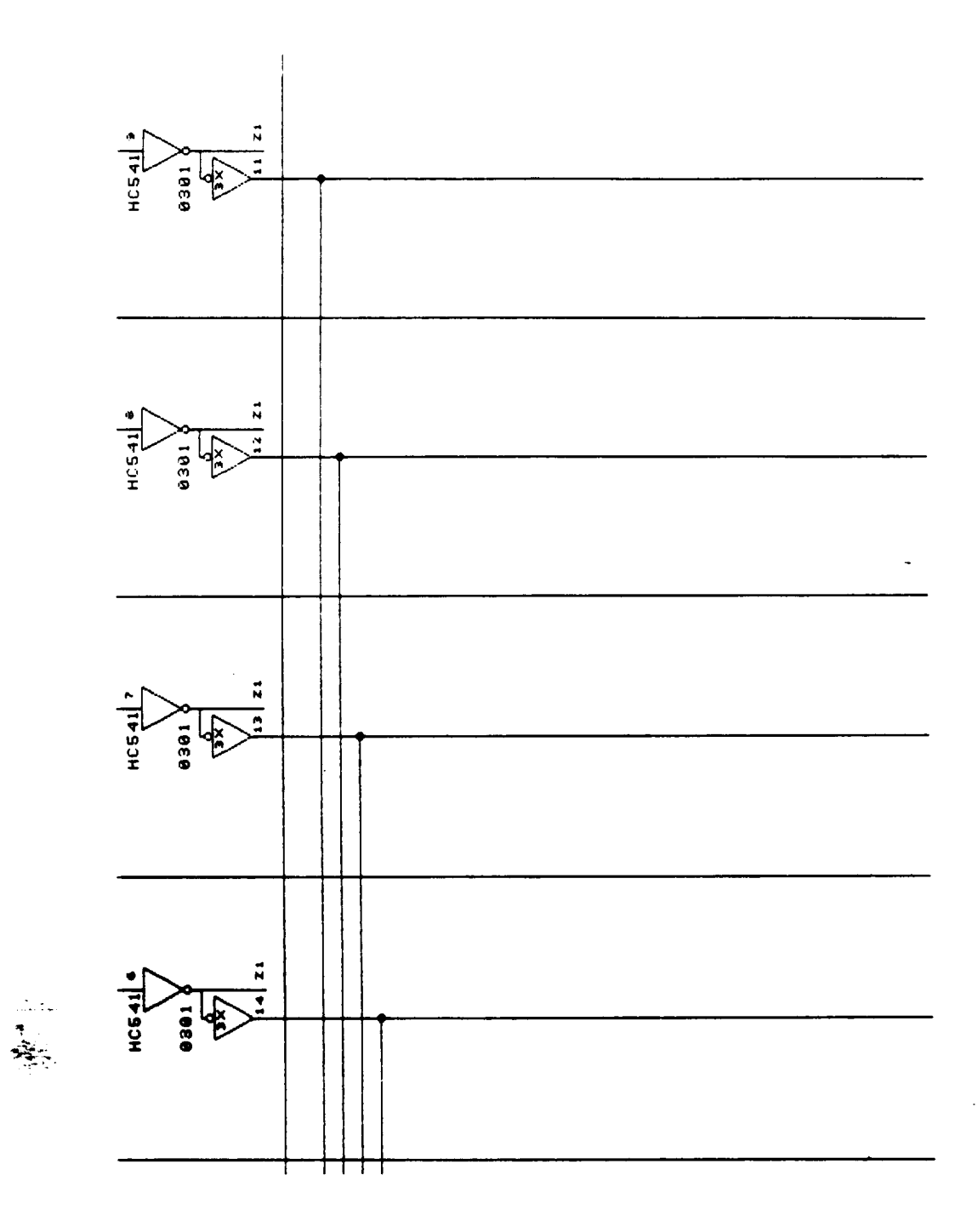

 $\bar{\mathcal{A}}$ 

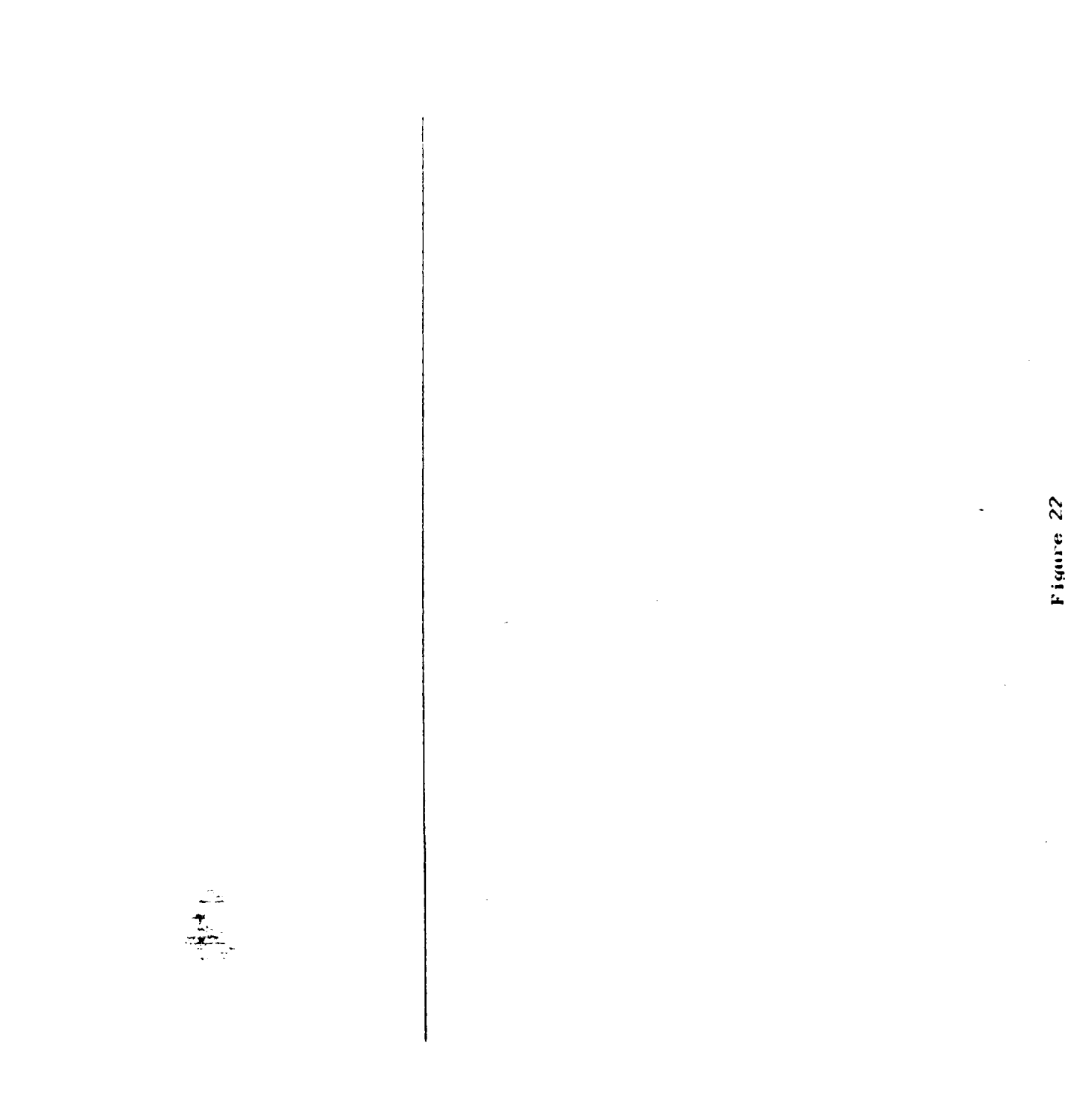

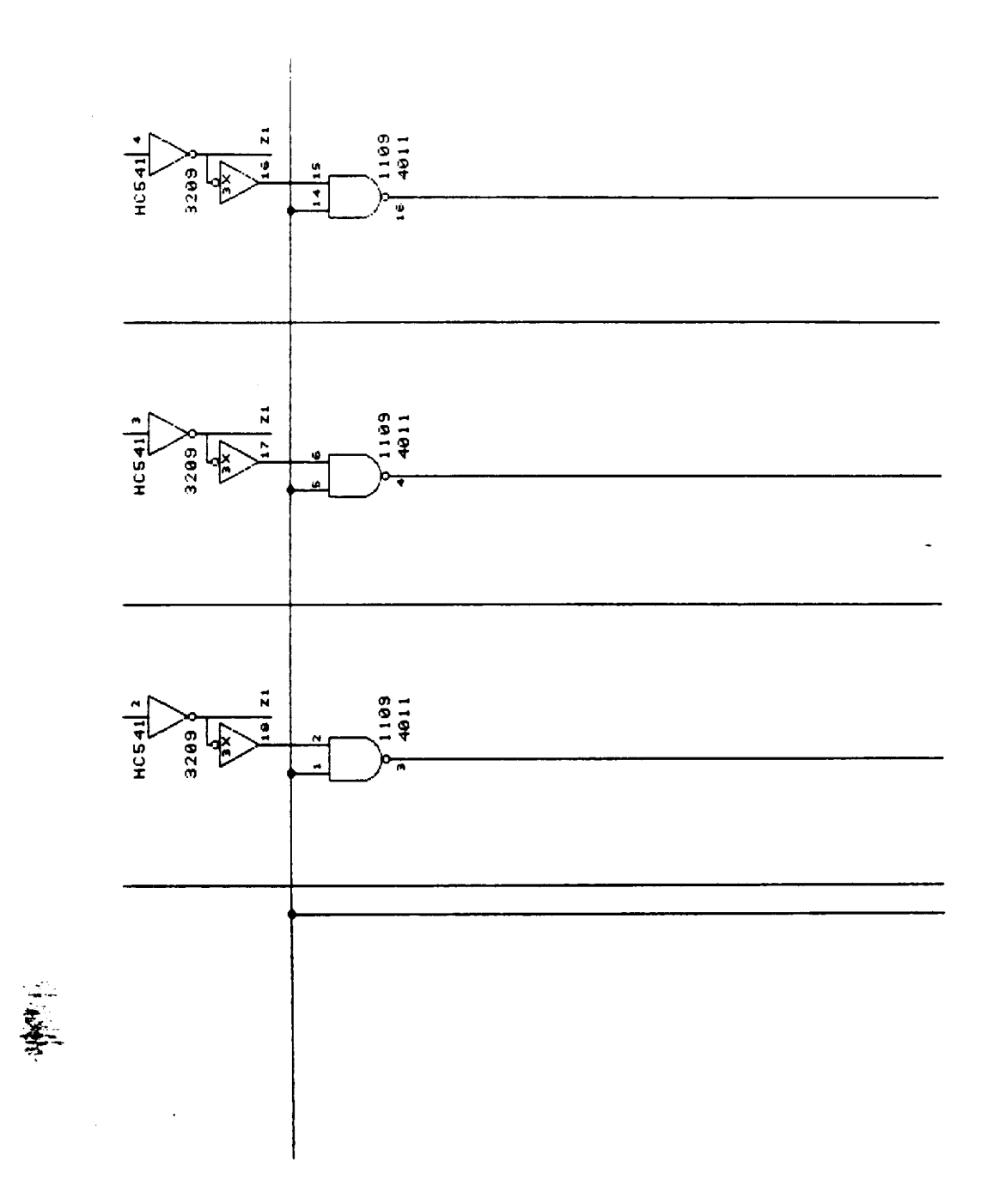

 $\frac{C-24}{83}$ 

 $\ddot{\phantom{1}}$ 

J,

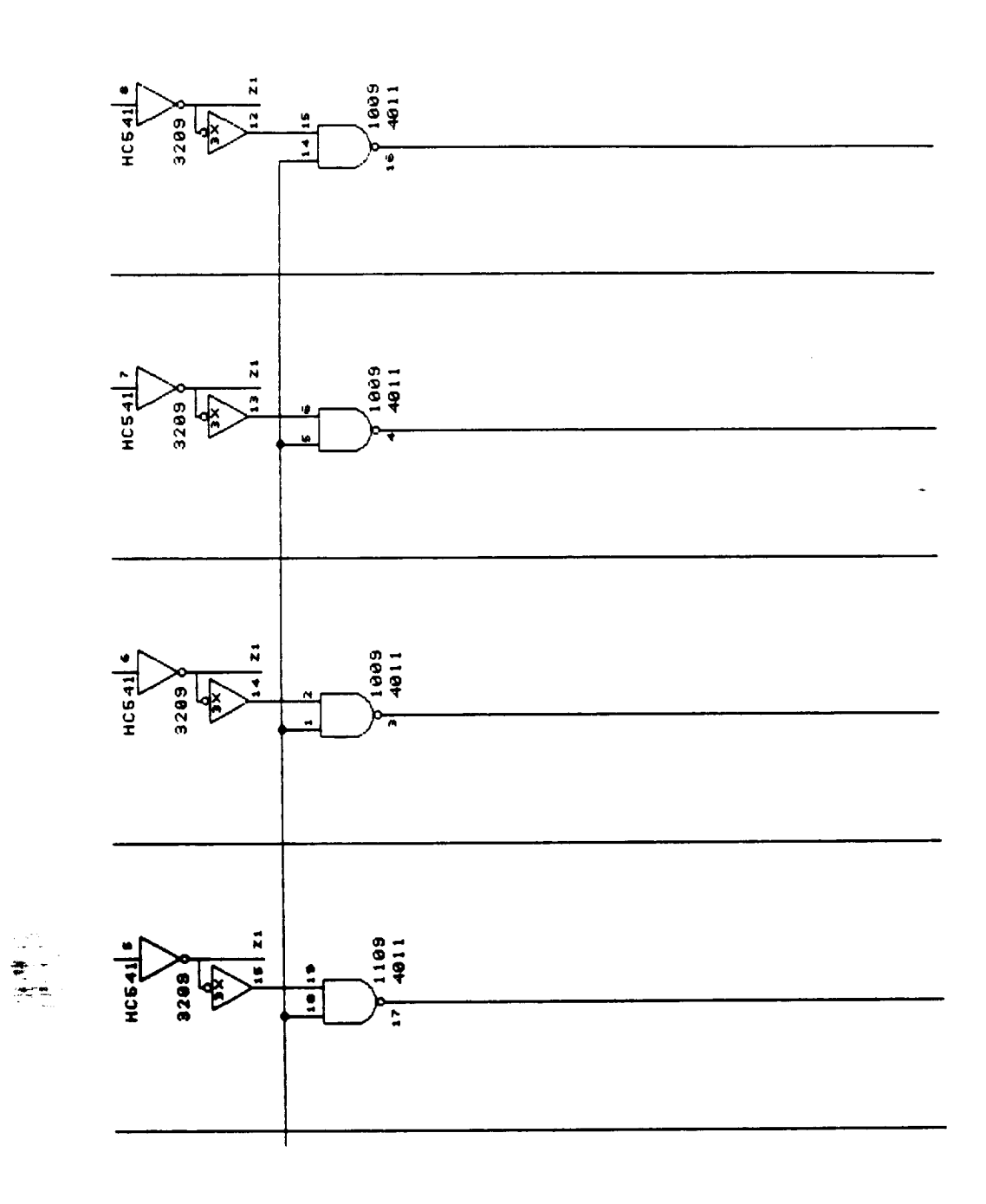

 $\sim$  100  $\sim$  100

 $\ddot{\phantom{0}}$ 

\_\_\_\_\_\_\_\_\_\_\_

ORIGINAL PAGE IS<br>OF POOR QUALITY

游步

 $\overline{\phantom{a}}$ 

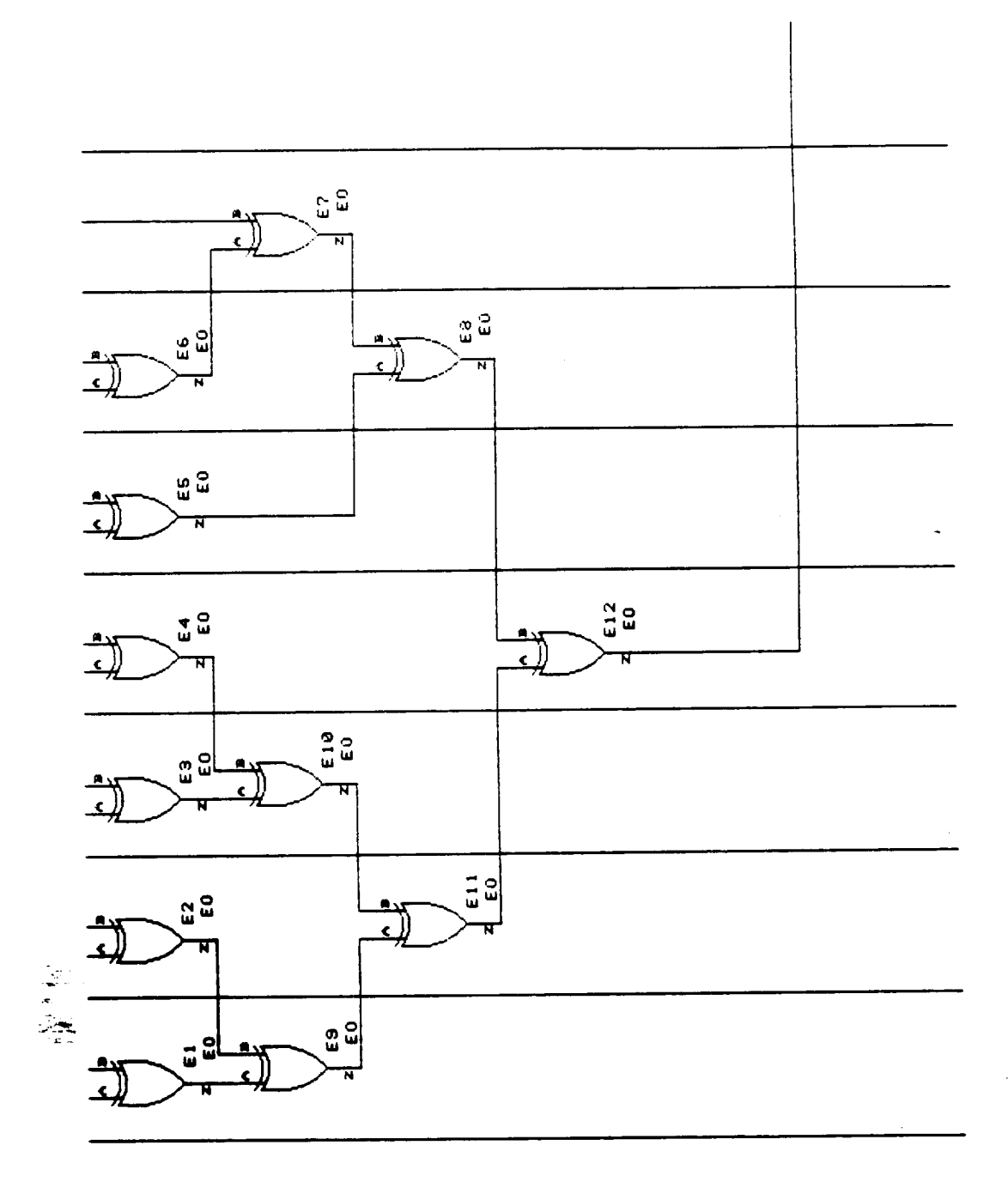

----

 $\cdot$ 

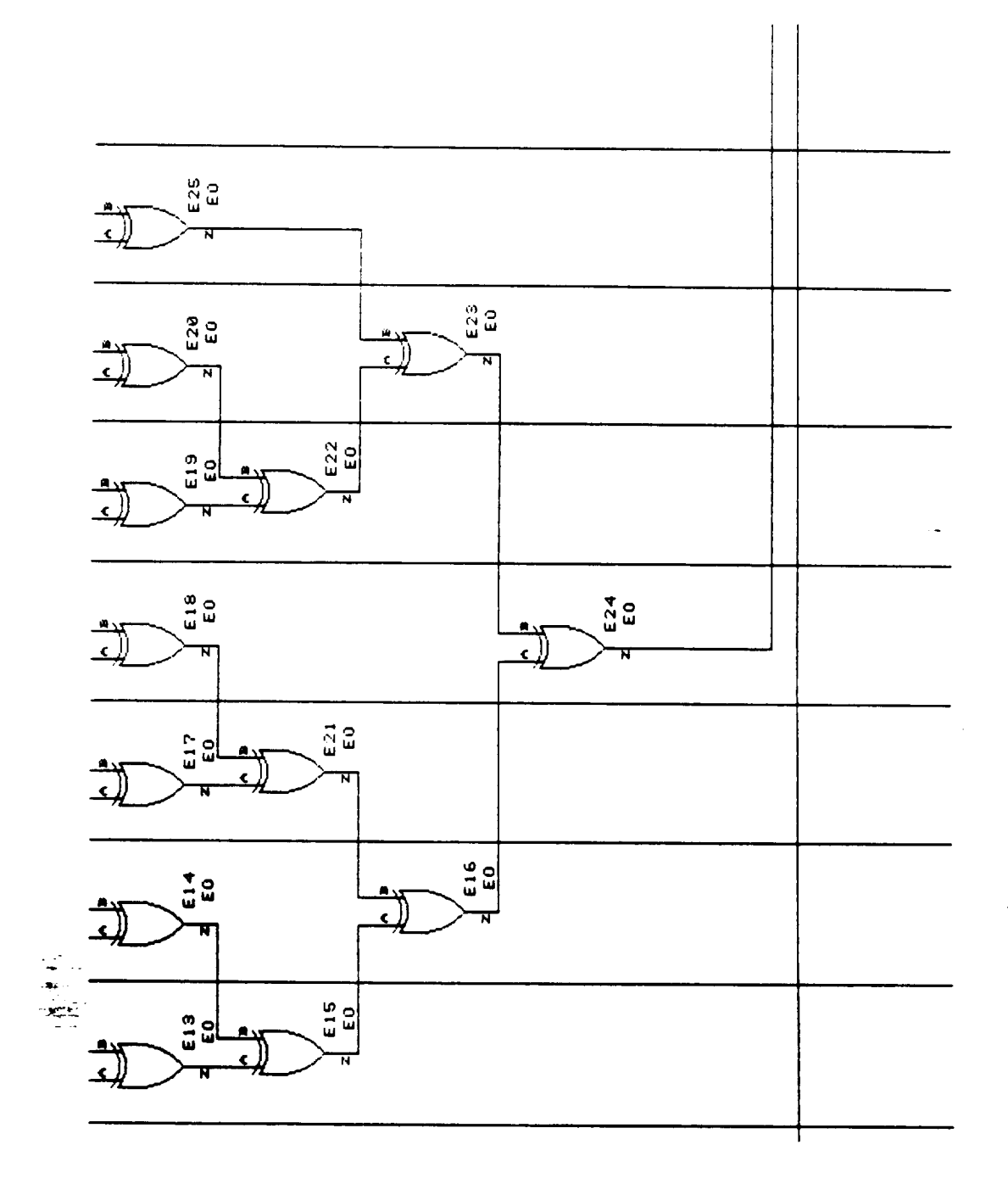

 $\ddotsc$ 

## ERROR DETECTION AND CORRECTION UNIT WITH BUILT-IN SELF TEST CAPABILITY FOR SPACECRAFT APPLICATIONS

## $NAS7-1028$

PART 2

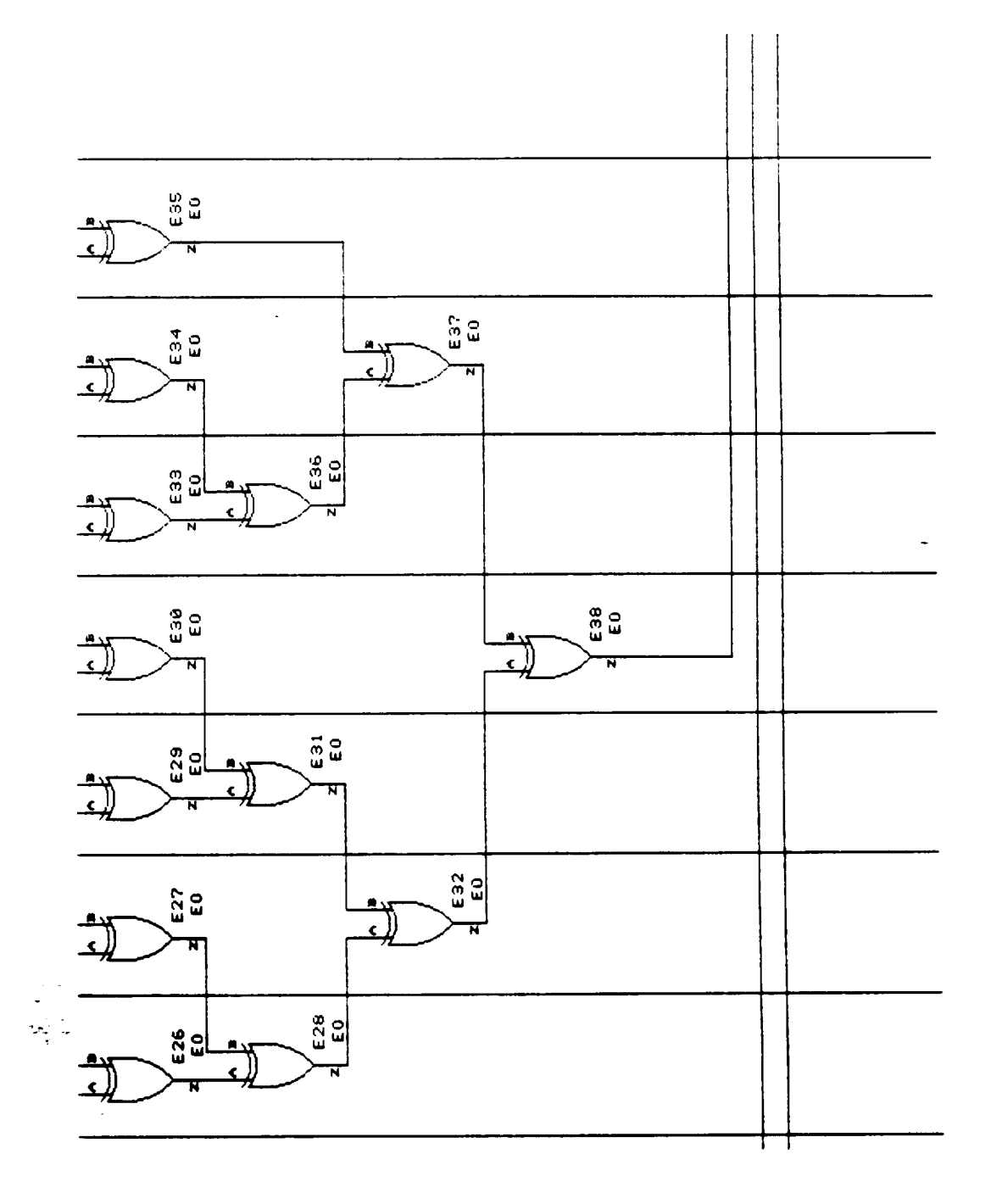

Figure 28

للدعاء

l,

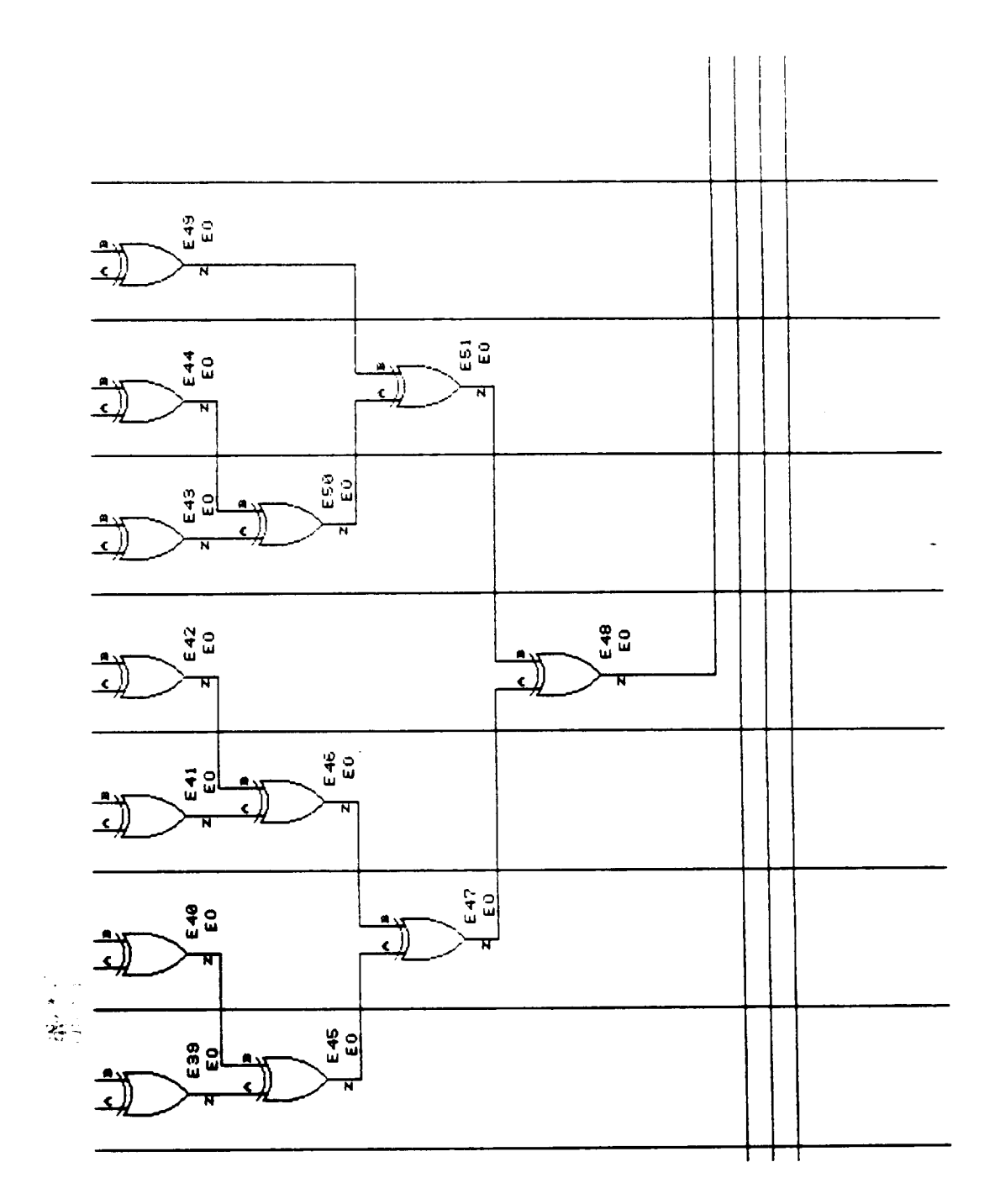

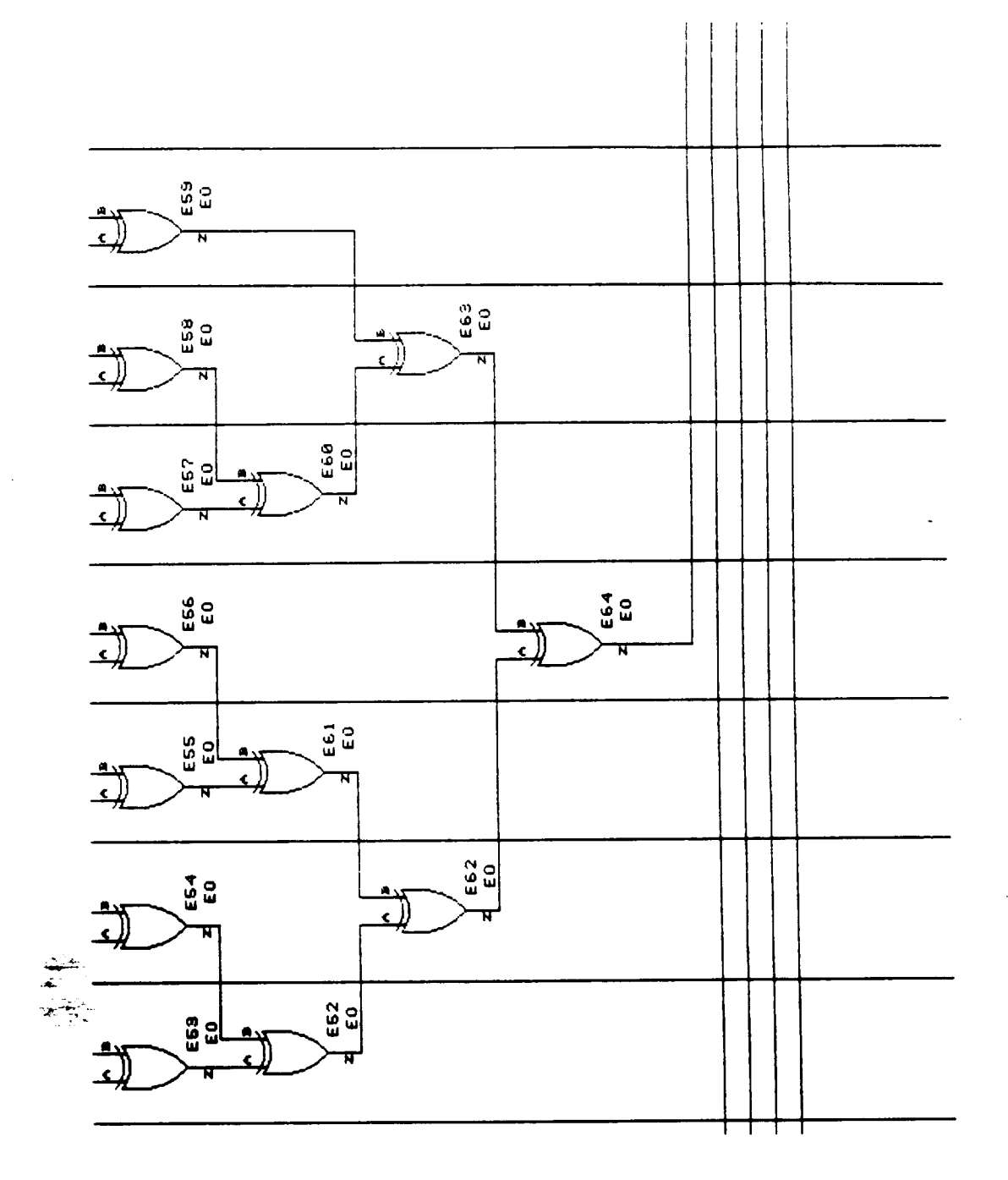

 $\cdots$ 

\_\_\_\_\_\_\_\_\_\_\_\_\_\_\_\_\_
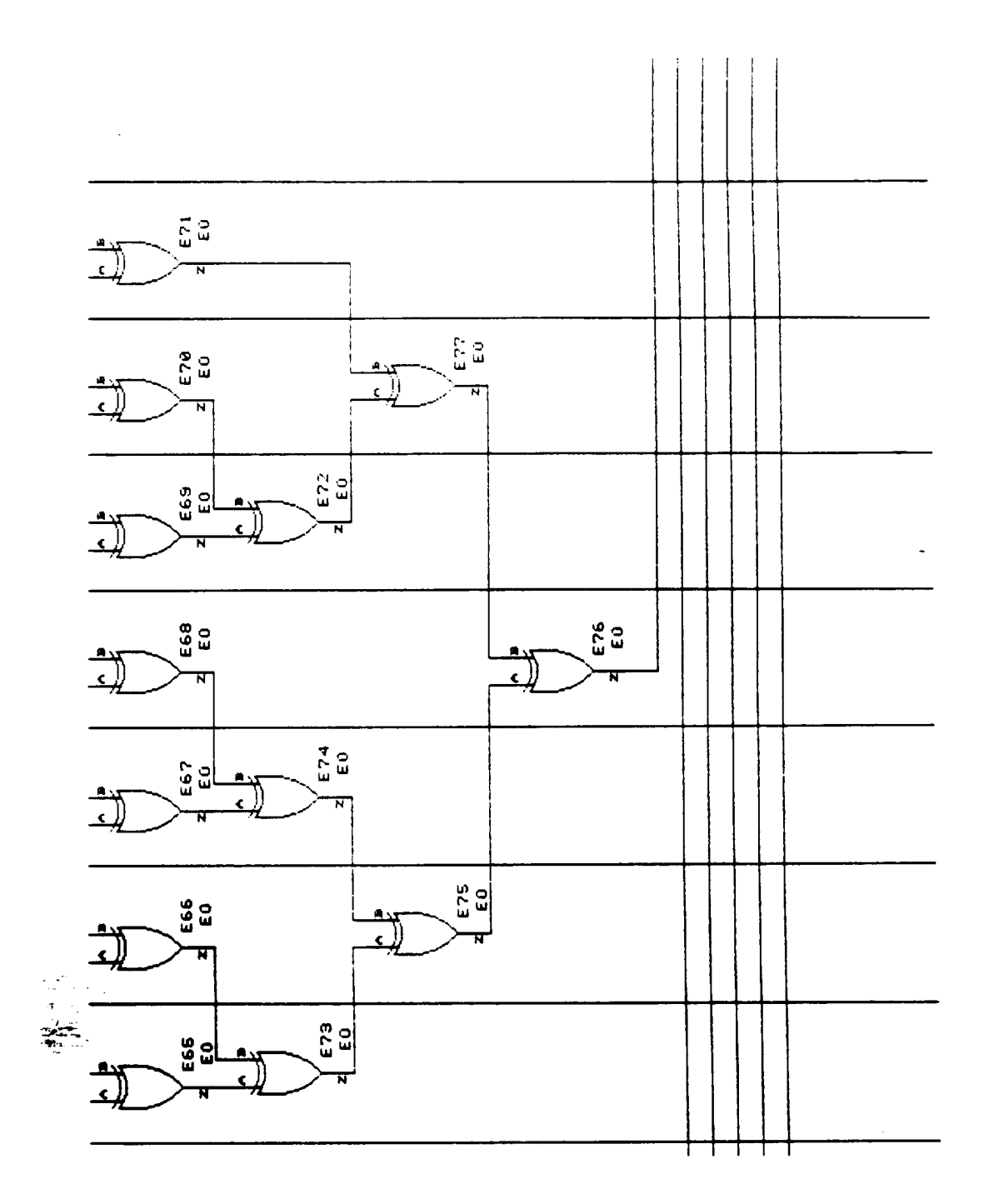

 $-$ 

 $\omega_{\rm{max}}$ 

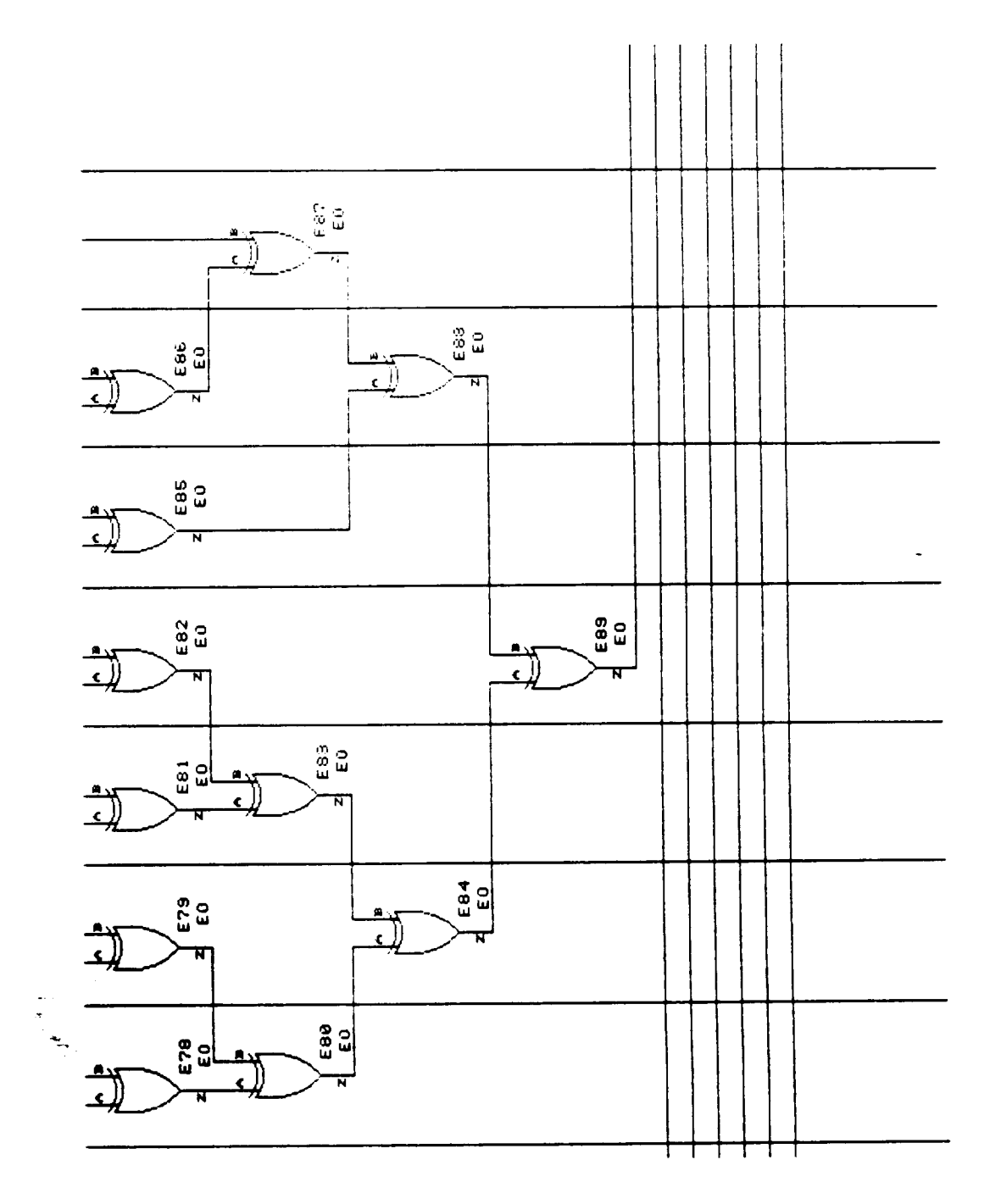

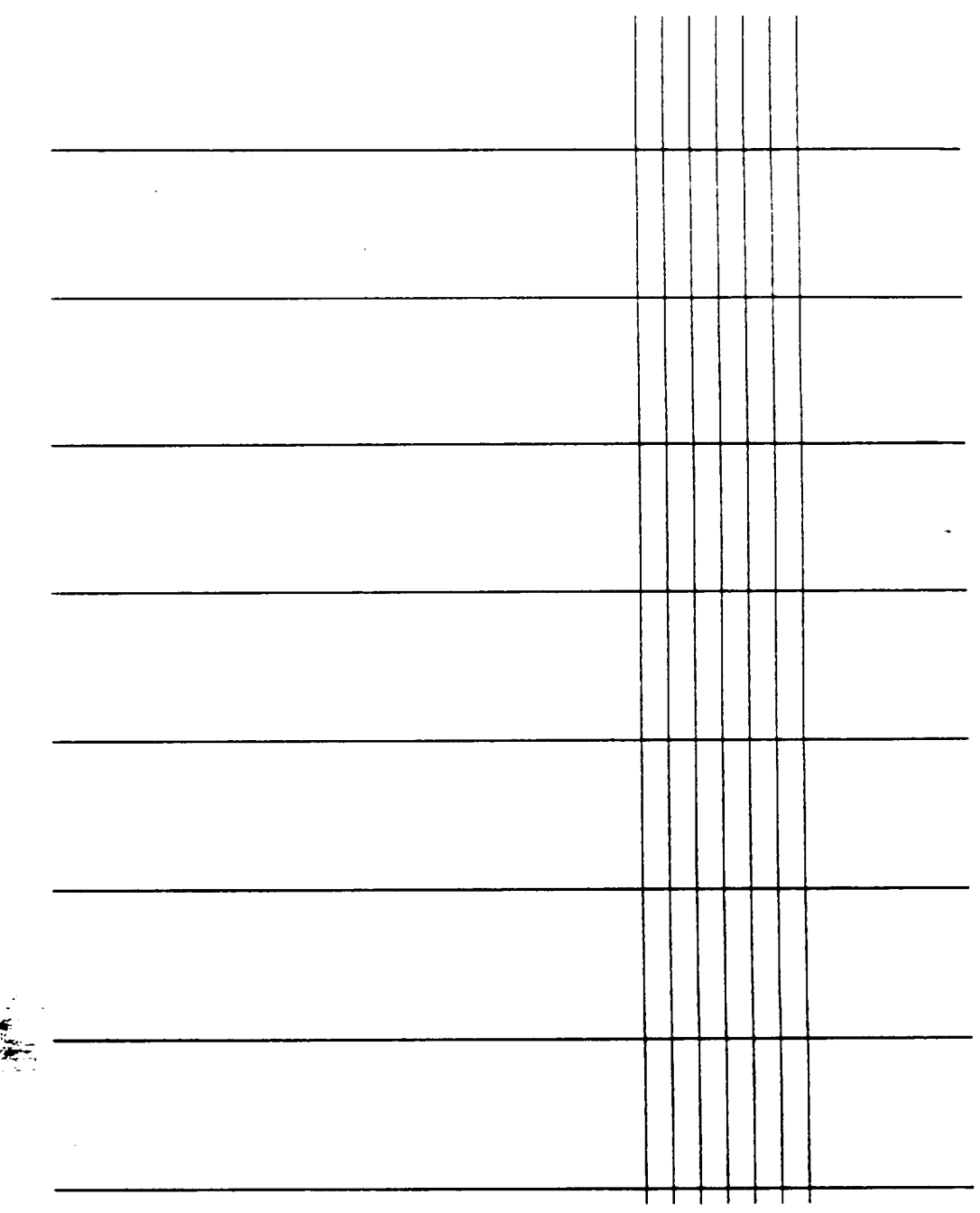

 $\ddot{\cdot}$ 

ŀ,

 $\overline{\mathcal{E}}$ 

 $\ddot{\phantom{a}}$ 

 $\sim 10^{11}$ 

 $\begin{tabular}{lllllllll} \multicolumn{2}{l}{{\color{red}\hbox{1}}} & \multicolumn{2}{l}{\color{blue}\hbox{1}} & \multicolumn{2}{l}{\color{blue}\hbox{1}} & \multicolumn{2}{l}{\color{blue}\hbox{1}} & \multicolumn{2}{l}{\color{blue}\hbox{1}} & \multicolumn{2}{l}{\color{blue}\hbox{1}} & \multicolumn{2}{l}{\color{blue}\hbox{1}} & \multicolumn{2}{l}{\color{blue}\hbox{1}} & \multicolumn{2}{l}{\color{blue}\hbox{1}} & \multicolumn{2}{l}{\color{blue}\hbox{1}} & \multicolumn{2}{$ 

 $\overline{\phantom{a}}$ 

 $\mathcal{A}^{\mathcal{A}}$ 

 $\mathcal{P}$ د<br>افتہار<br>افتہار

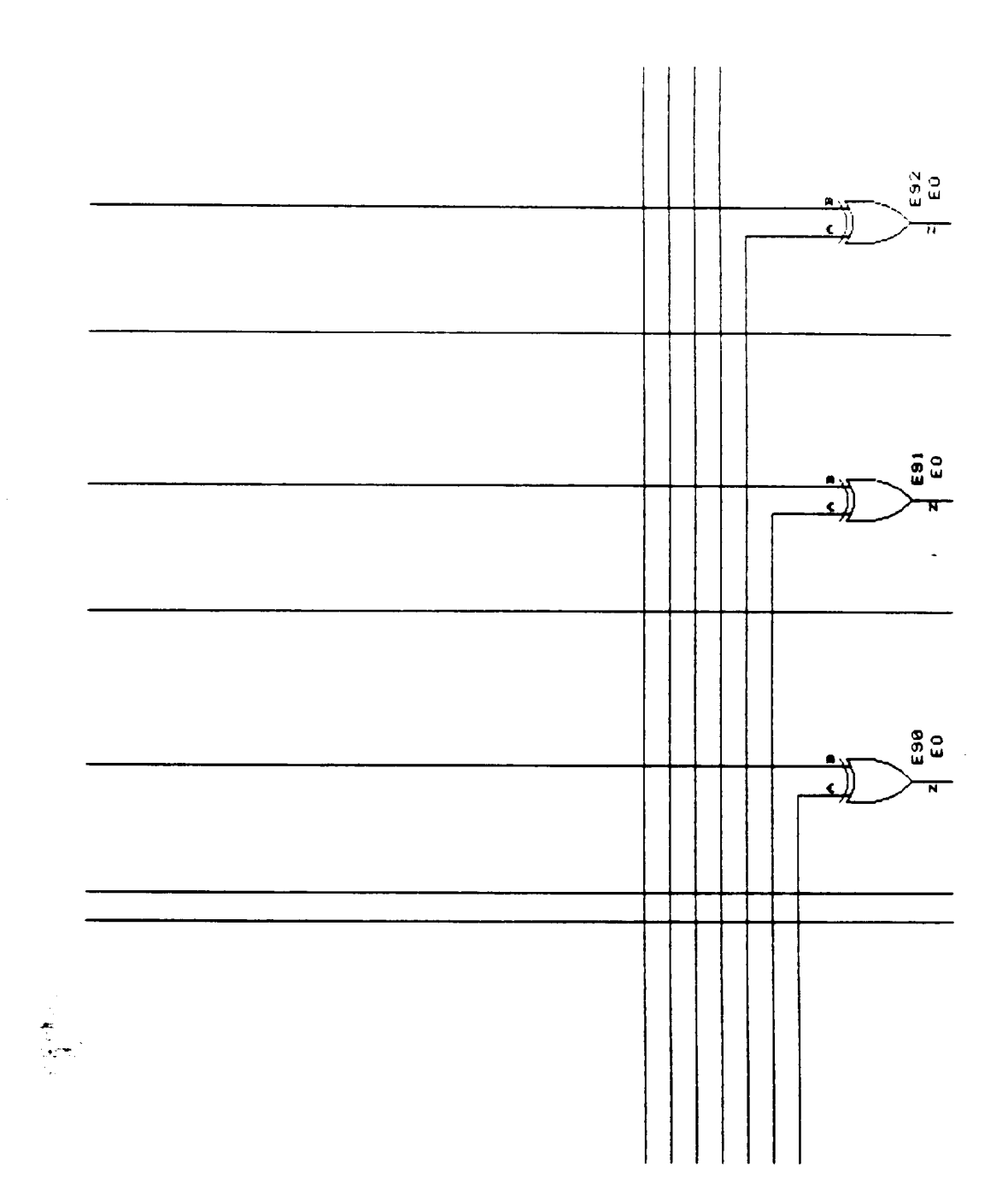

 $\ddot{\phantom{0}}$ 

 $\overline{\phantom{a}}$ 

---------

 $\bar{\mathcal{A}}$ 

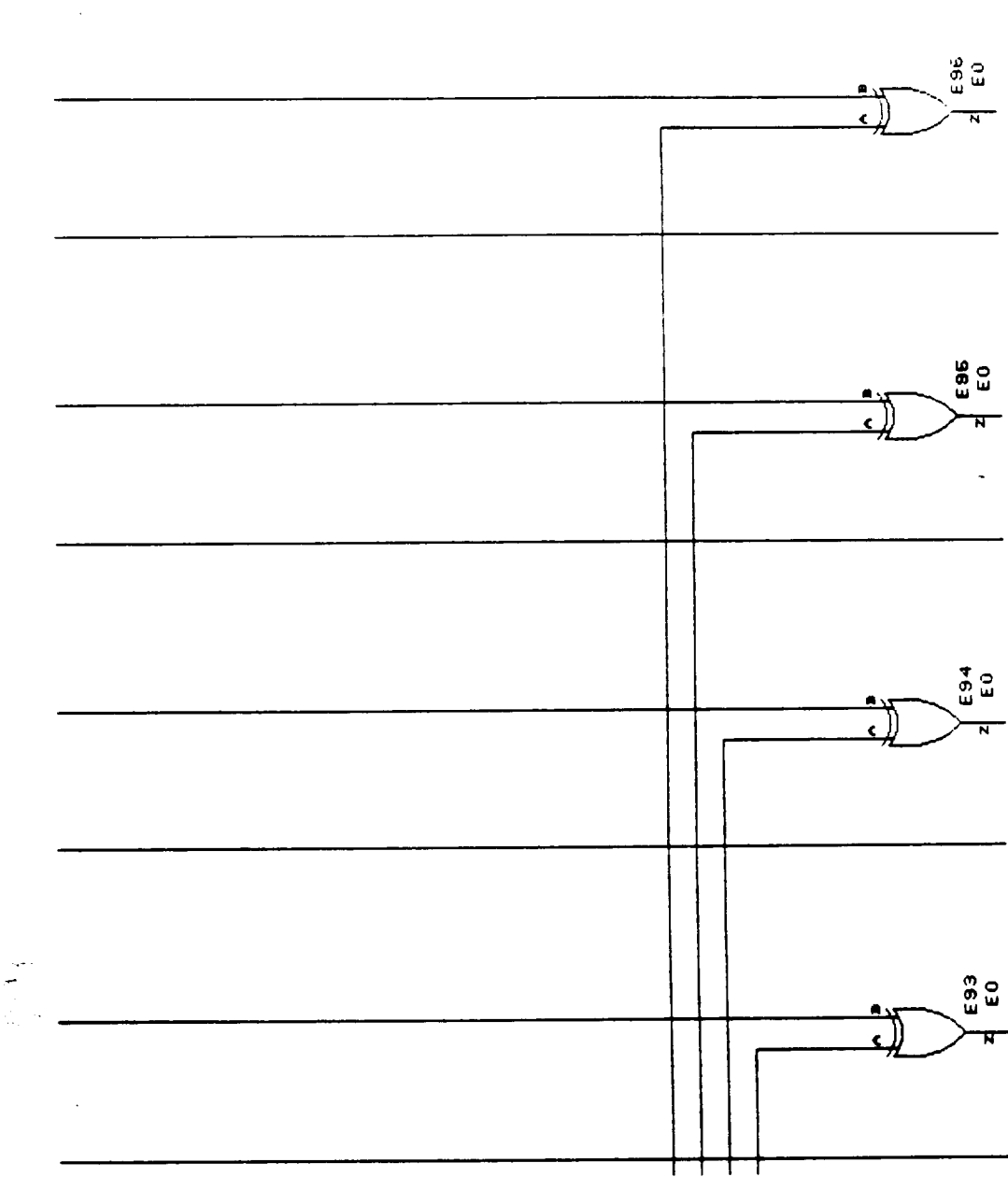

Figure 36

 $\sim$ 

 $\begin{aligned} \mathcal{L}_{\text{in}}(\mathcal{L}_{\text{out}}) = \mathcal{L}_{\text{out}}(\mathcal{L}_{\text{out}}) = \mathcal{L}_{\text{out}}(\mathcal{L}_{\text{out}}) \end{aligned}$ 

 $\sim$  100 mm

 $\mathcal{L}^{\text{max}}$ 

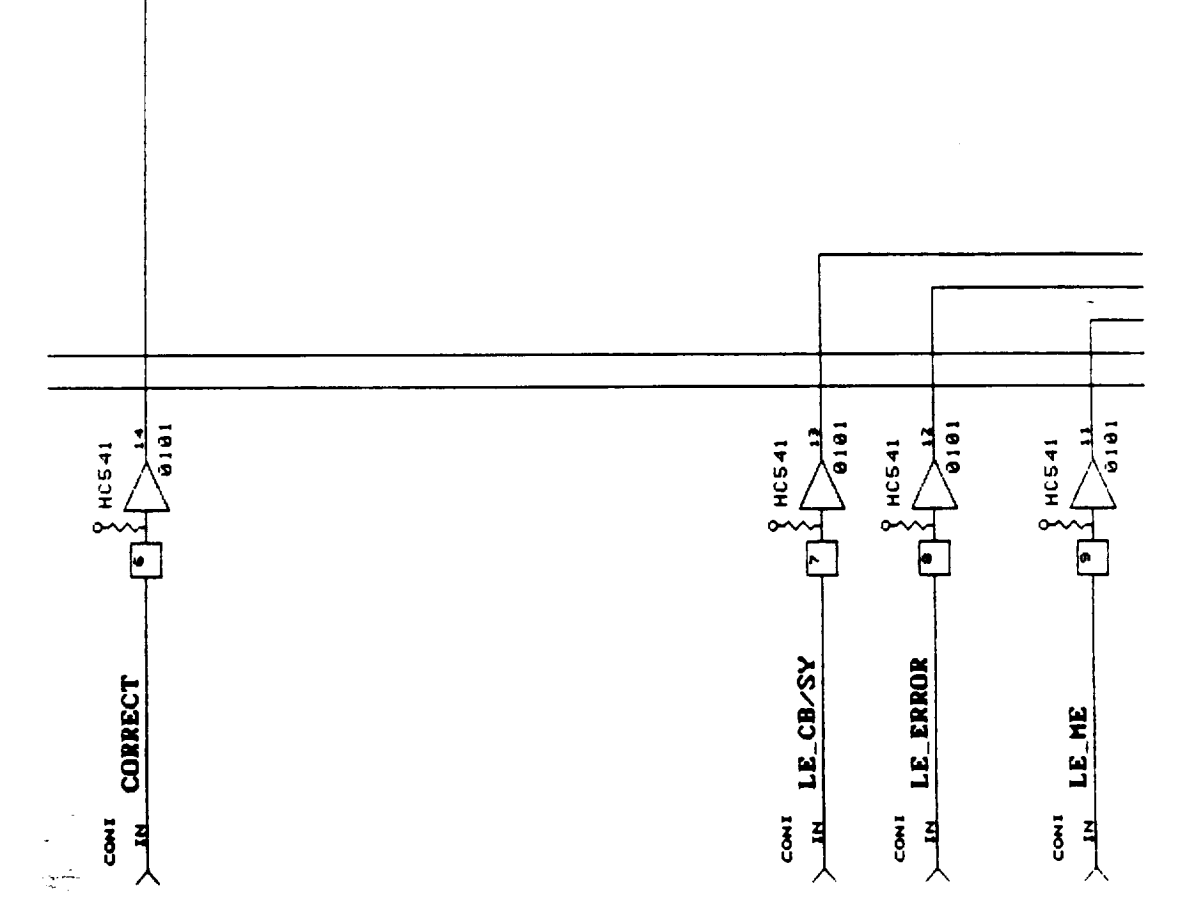

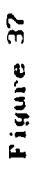

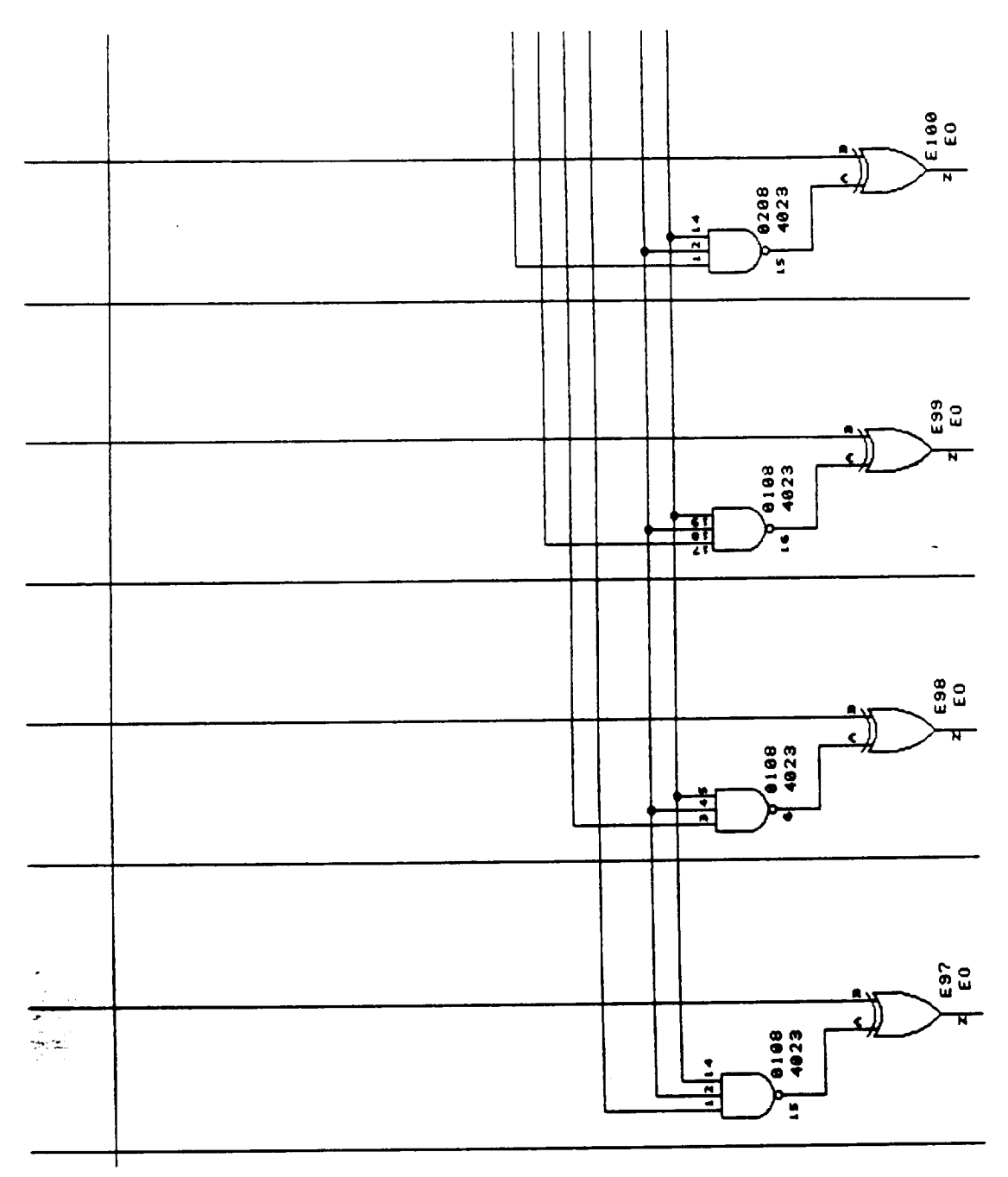

 $\overline{\phantom{a}}$ 

 $\bar{\mathcal{A}}$ 

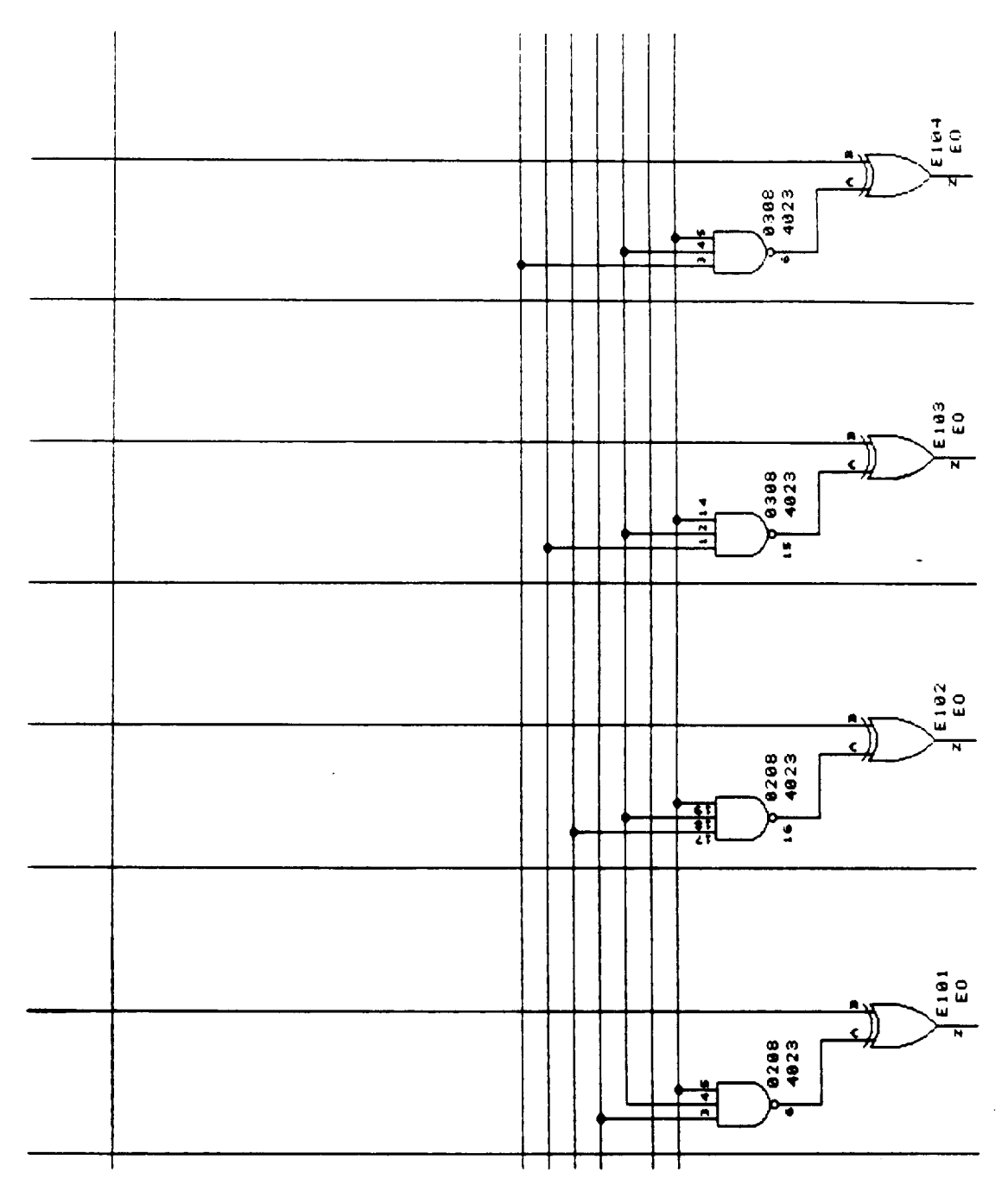

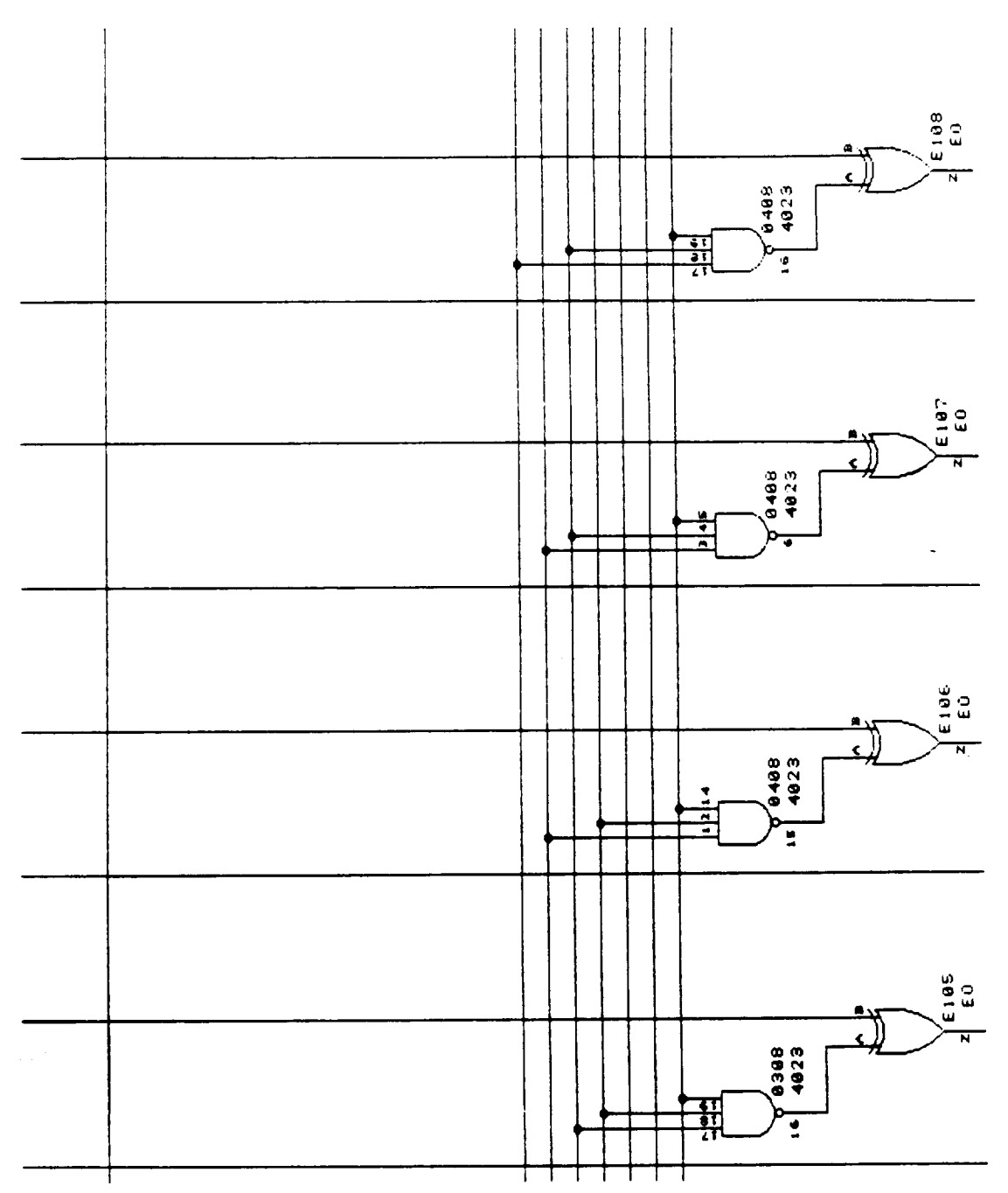

 $\bar{z}$ 

 $\sim$ 

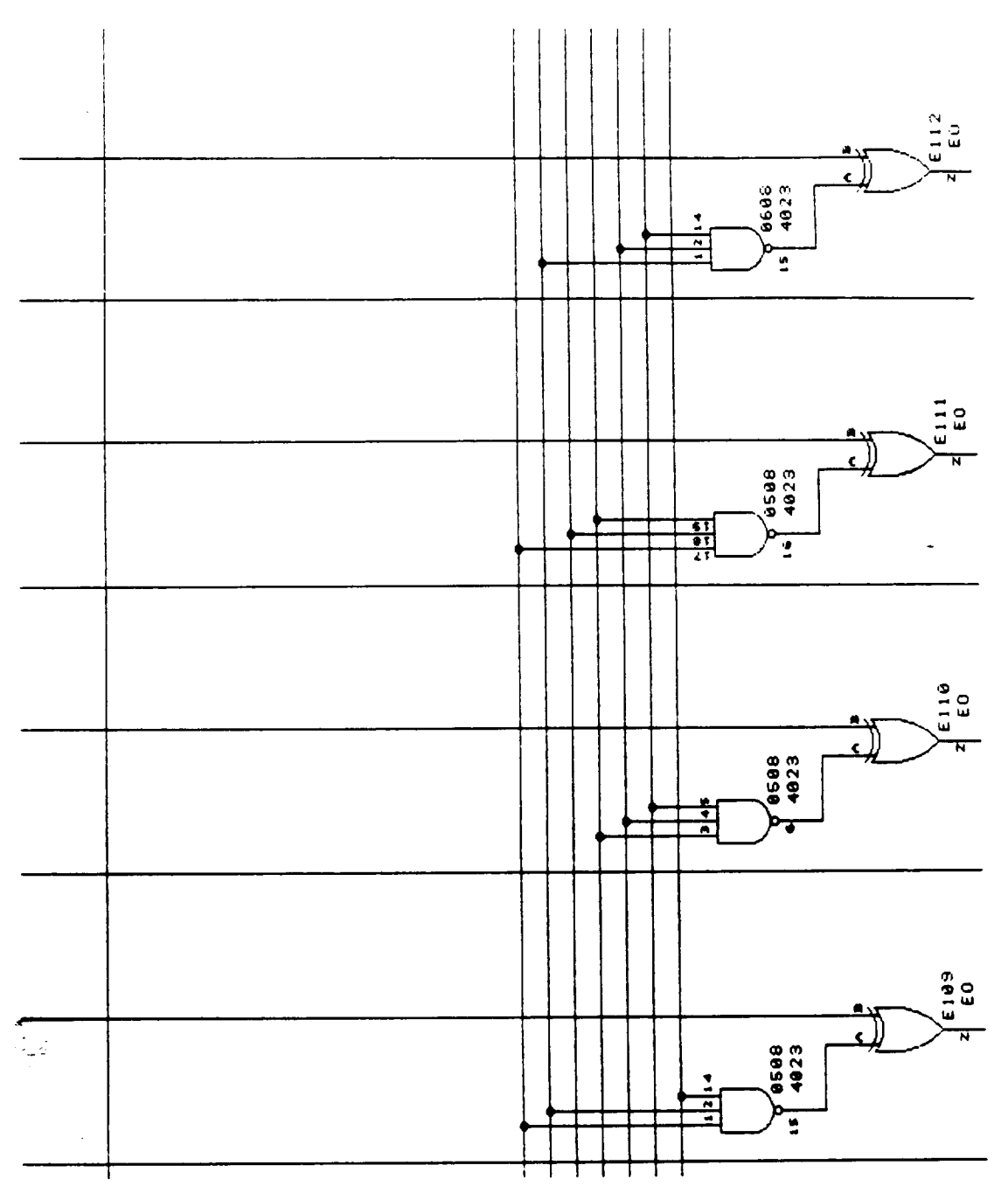

Figure 41

 $\cdots$ 

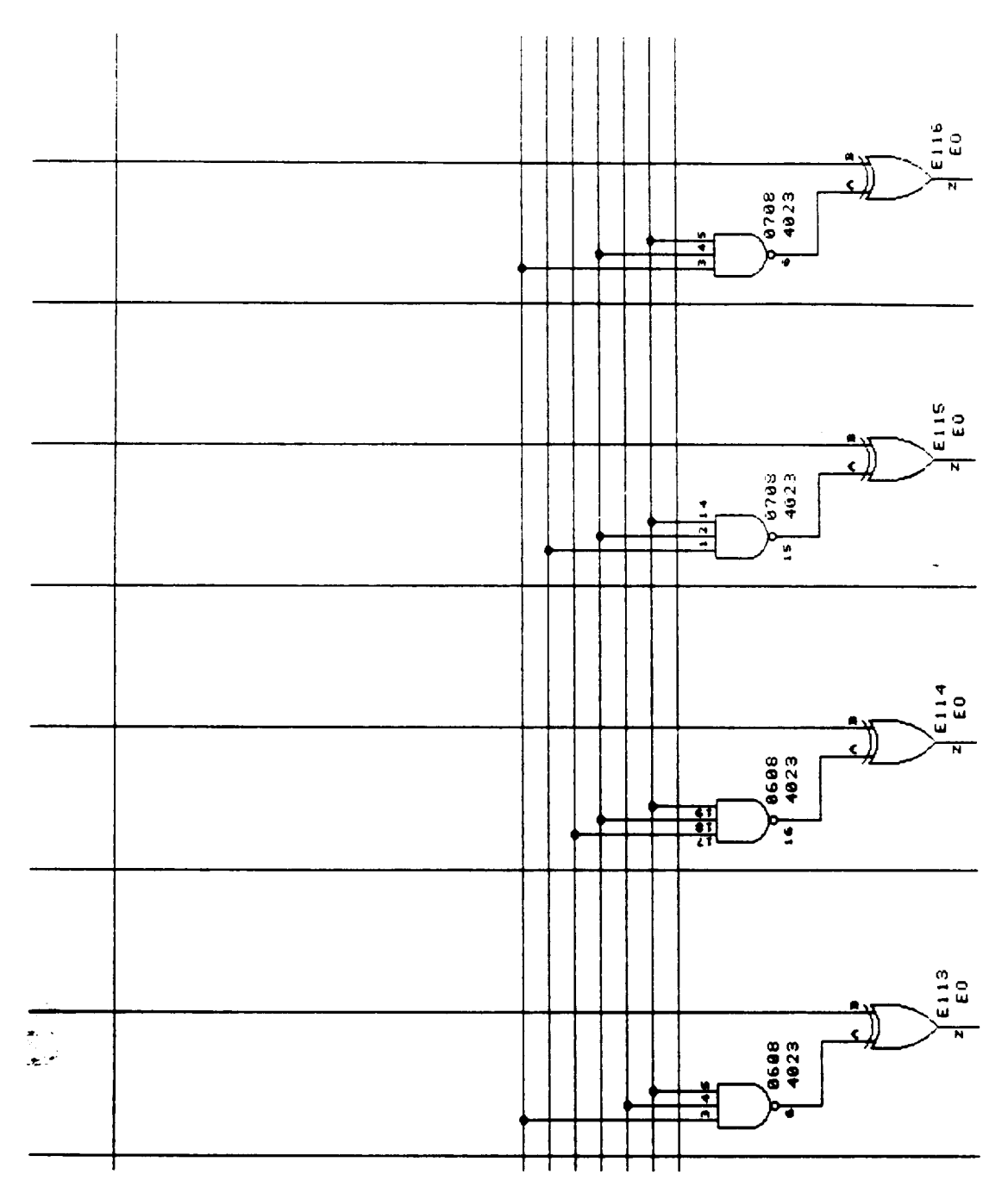

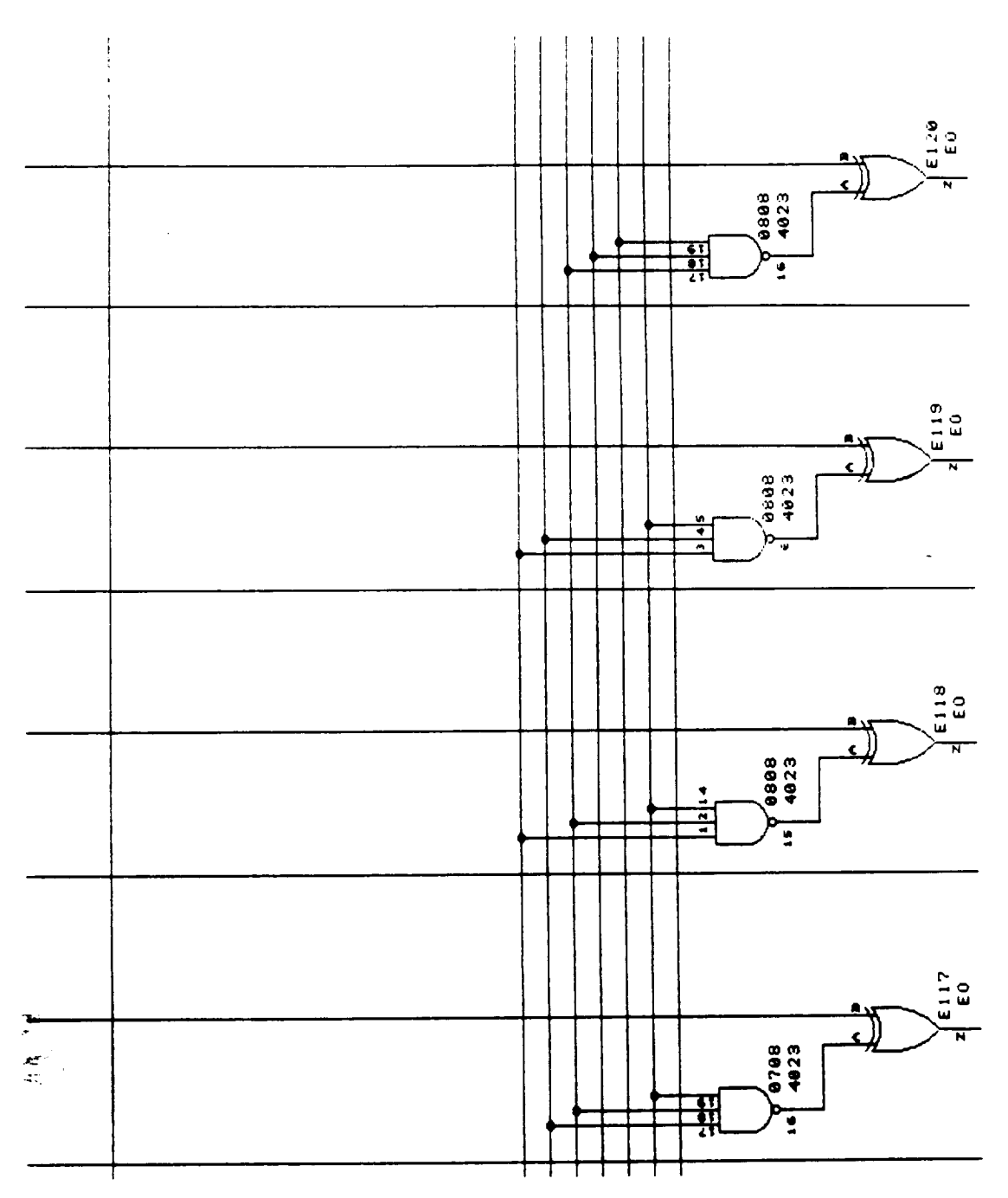

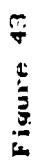

 $\ddot{\phantom{0}}$ 

 $\bar{\boldsymbol{\theta}}$ 

 $\bar{z}$ 

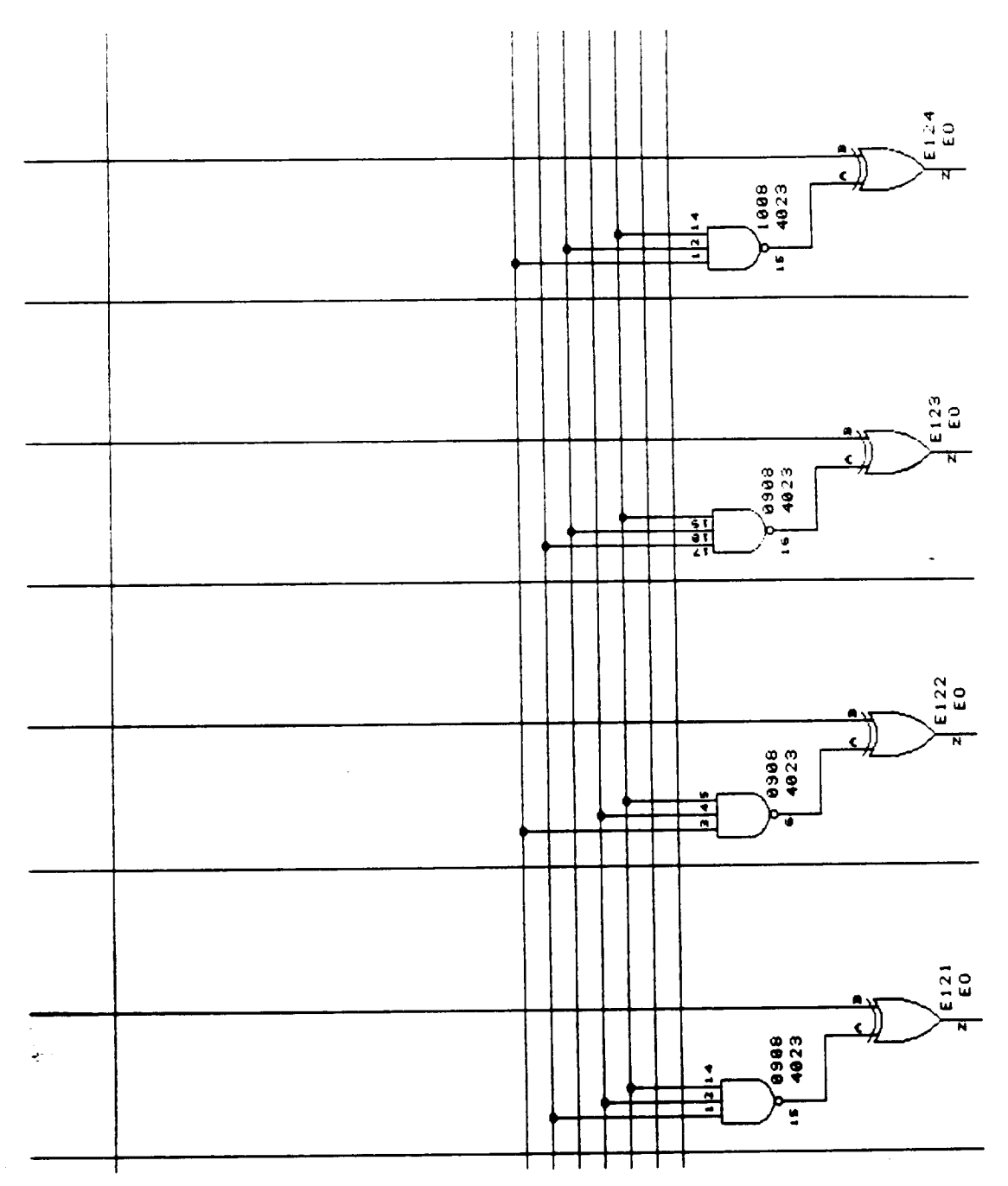

 $\sim$ 

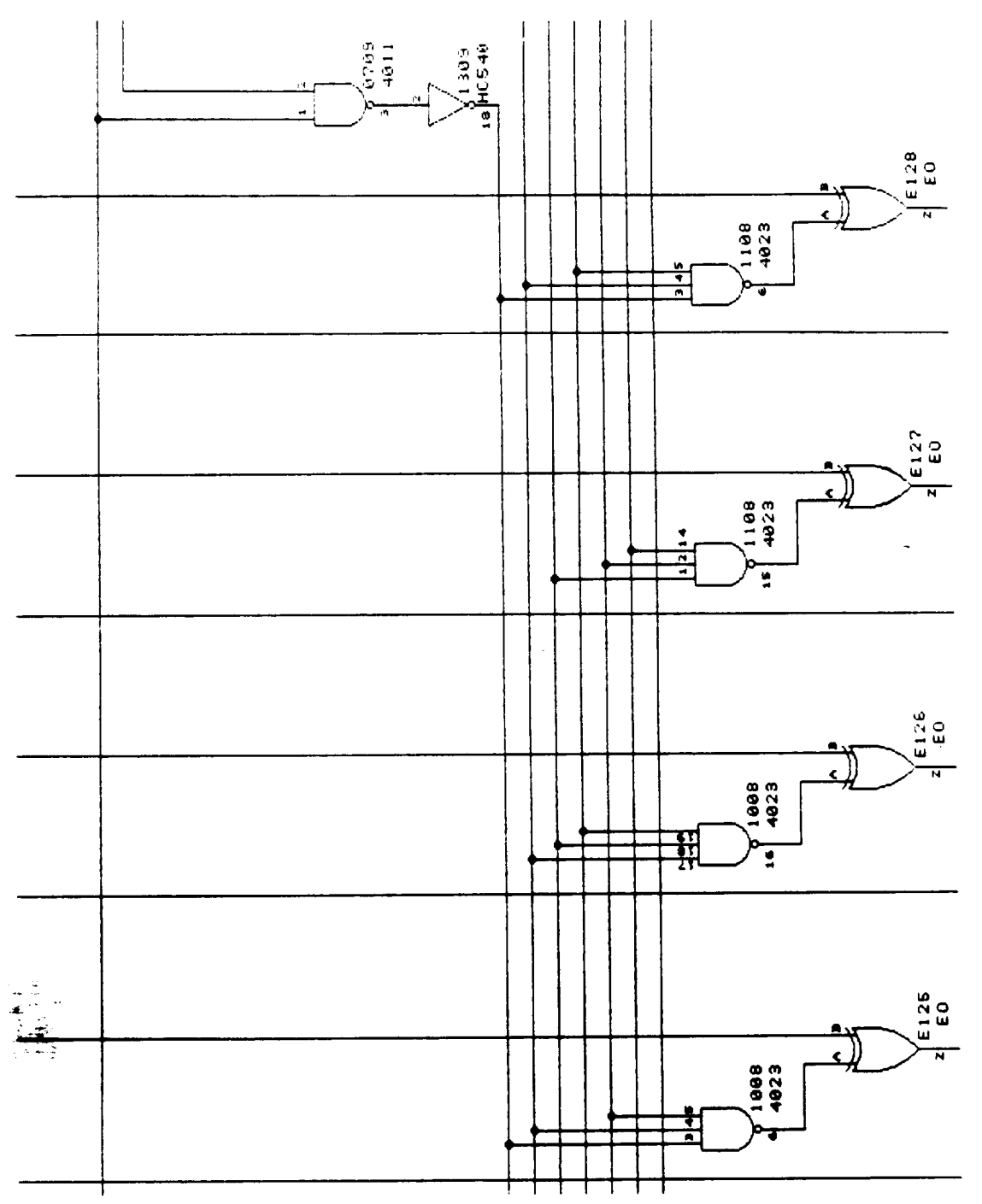

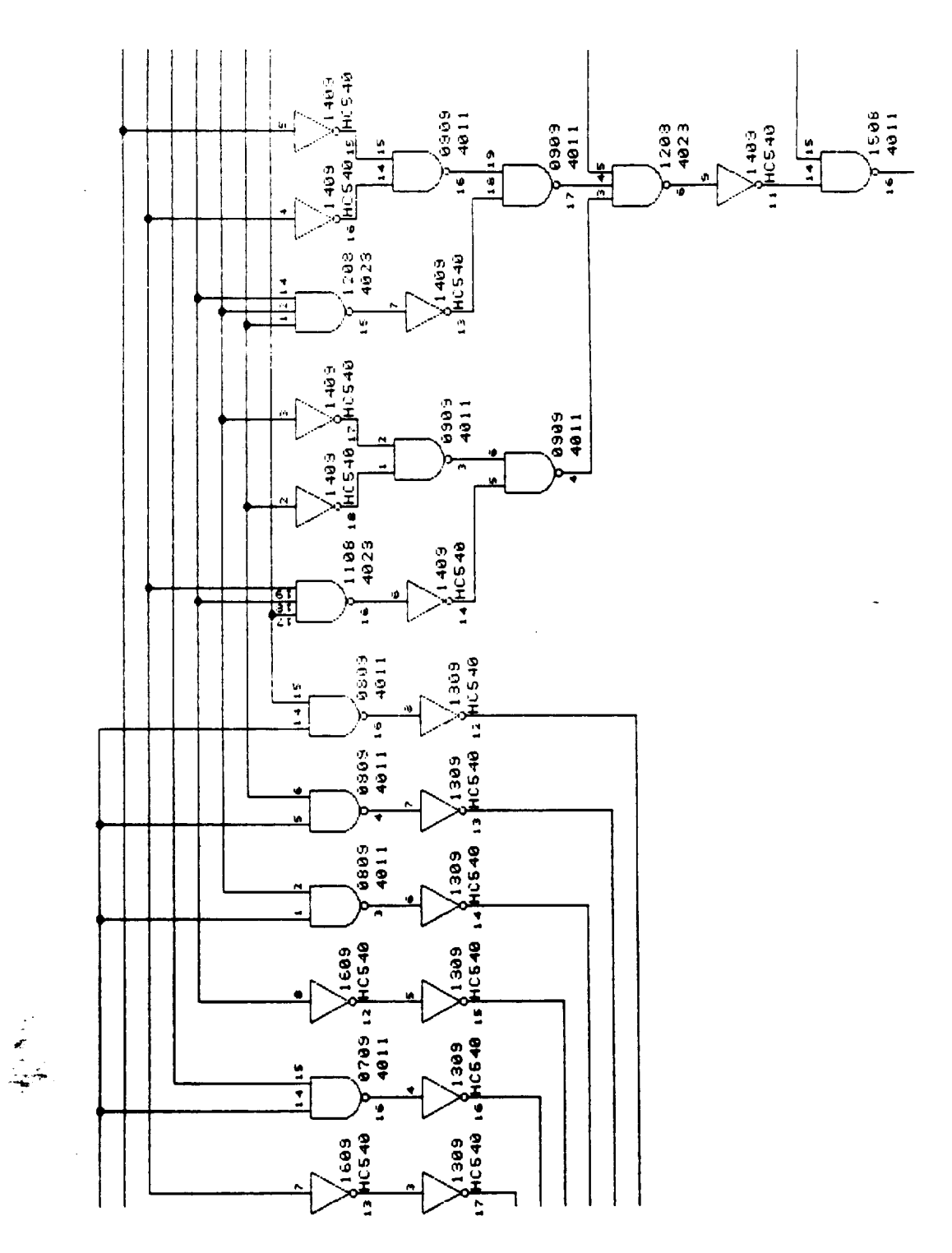

والمستمر والأناب

Figure 46

k,

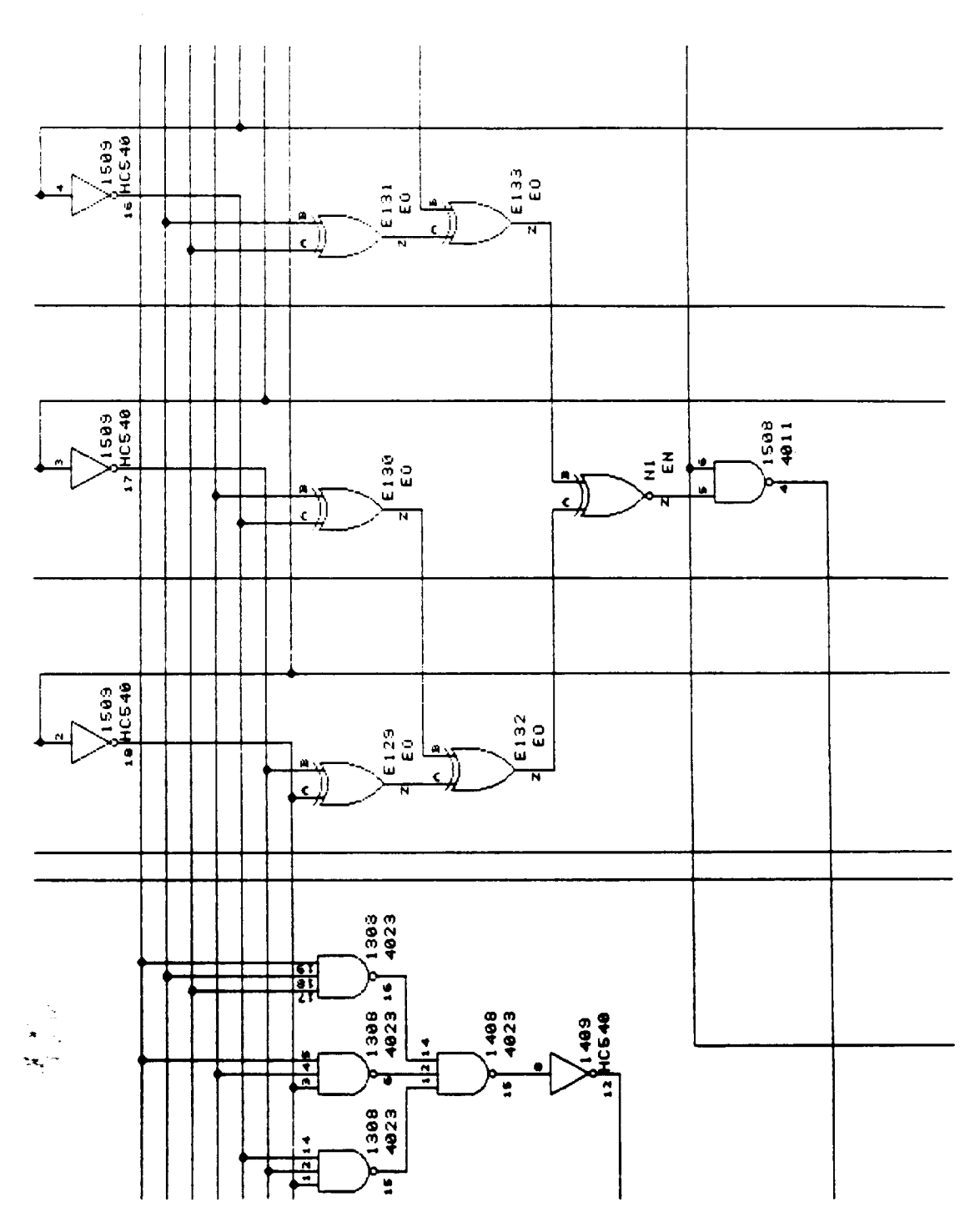

 $\bar{z}$ 

 $\bar{\beta}$ 

 $\ddot{\phantom{0}}$ 

 $\bar{u}$ 

L,

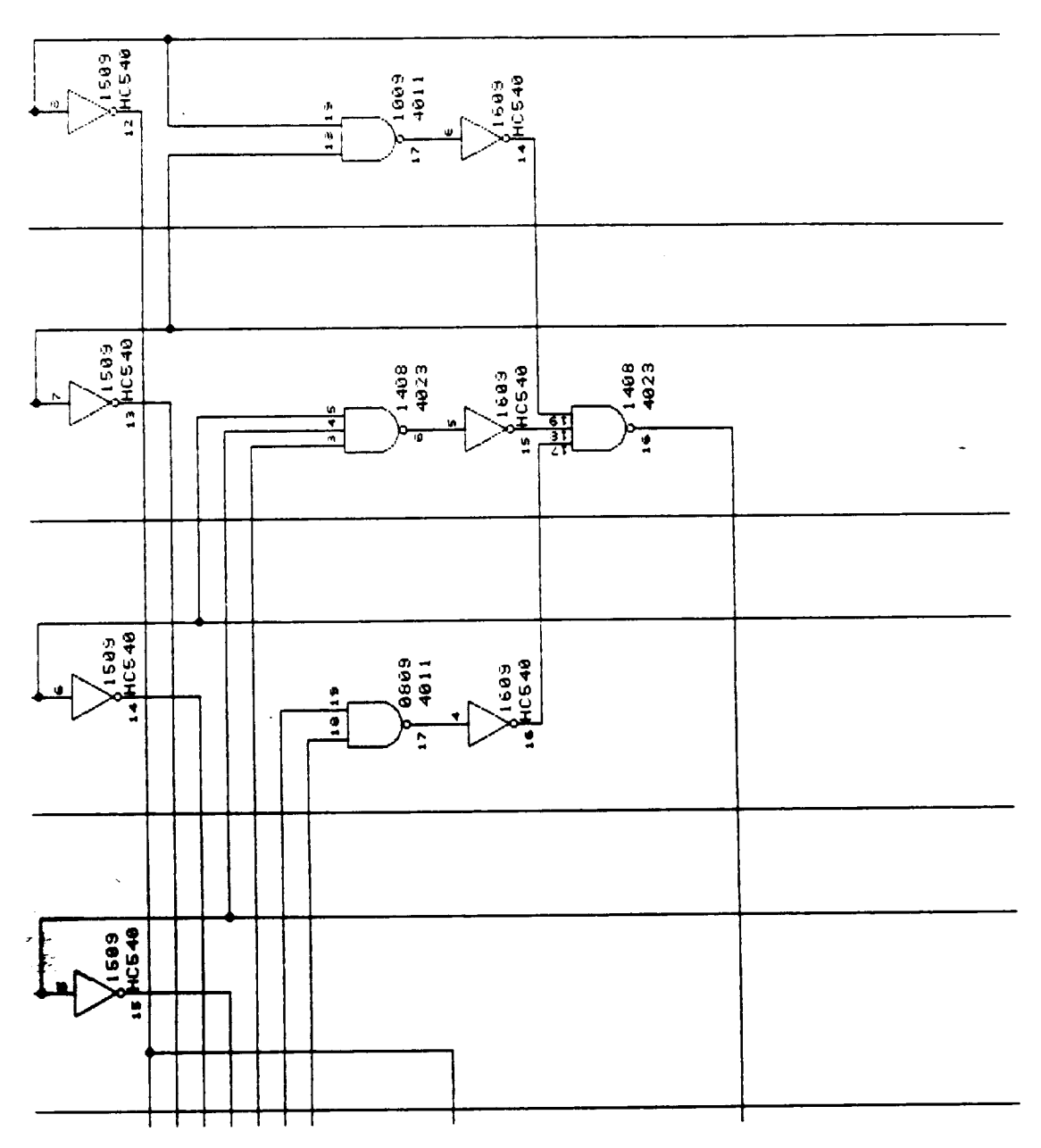

Figure 48

 $\mathbb{Z}^2$ 

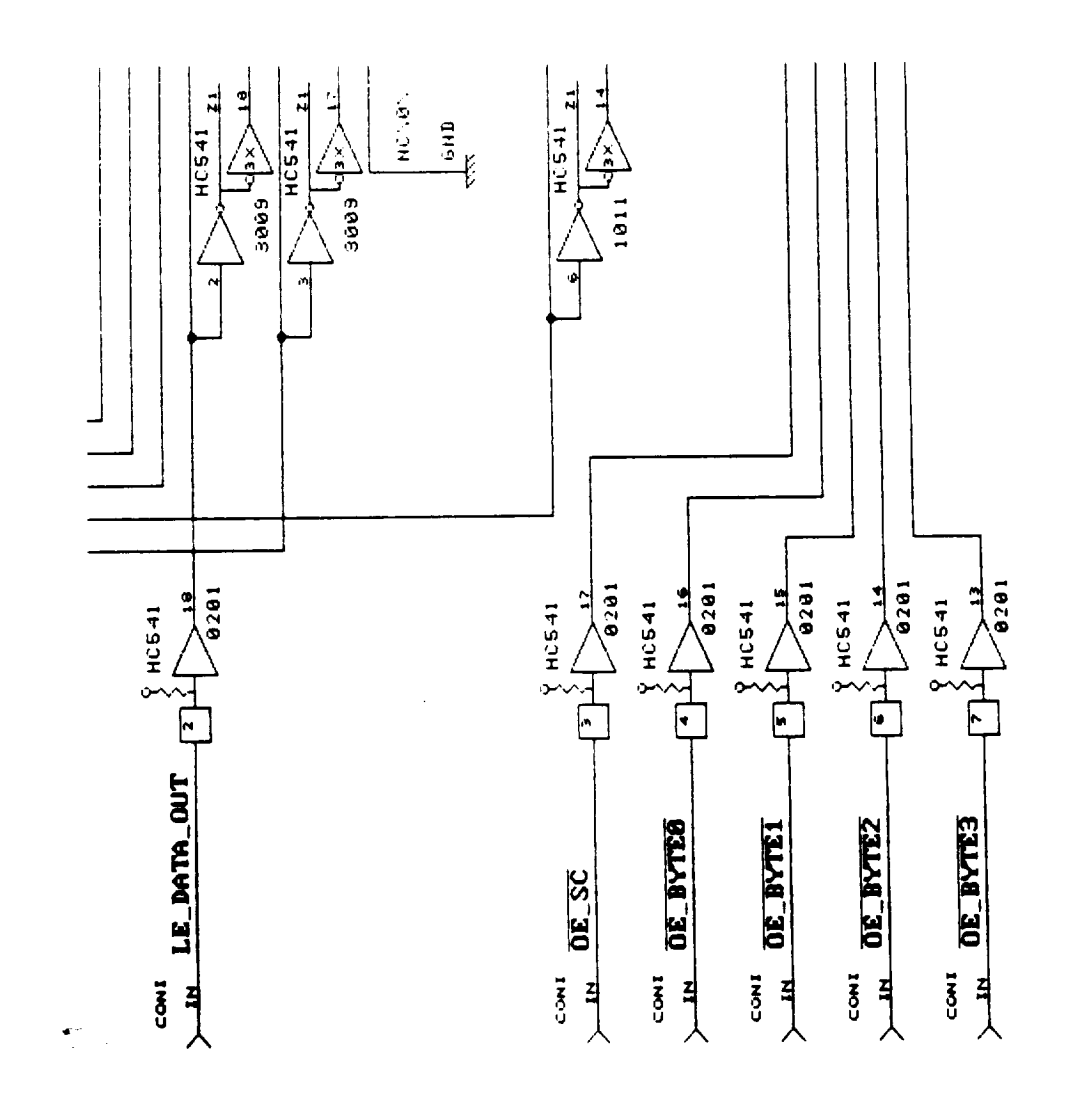

 $C-50$ <br>109

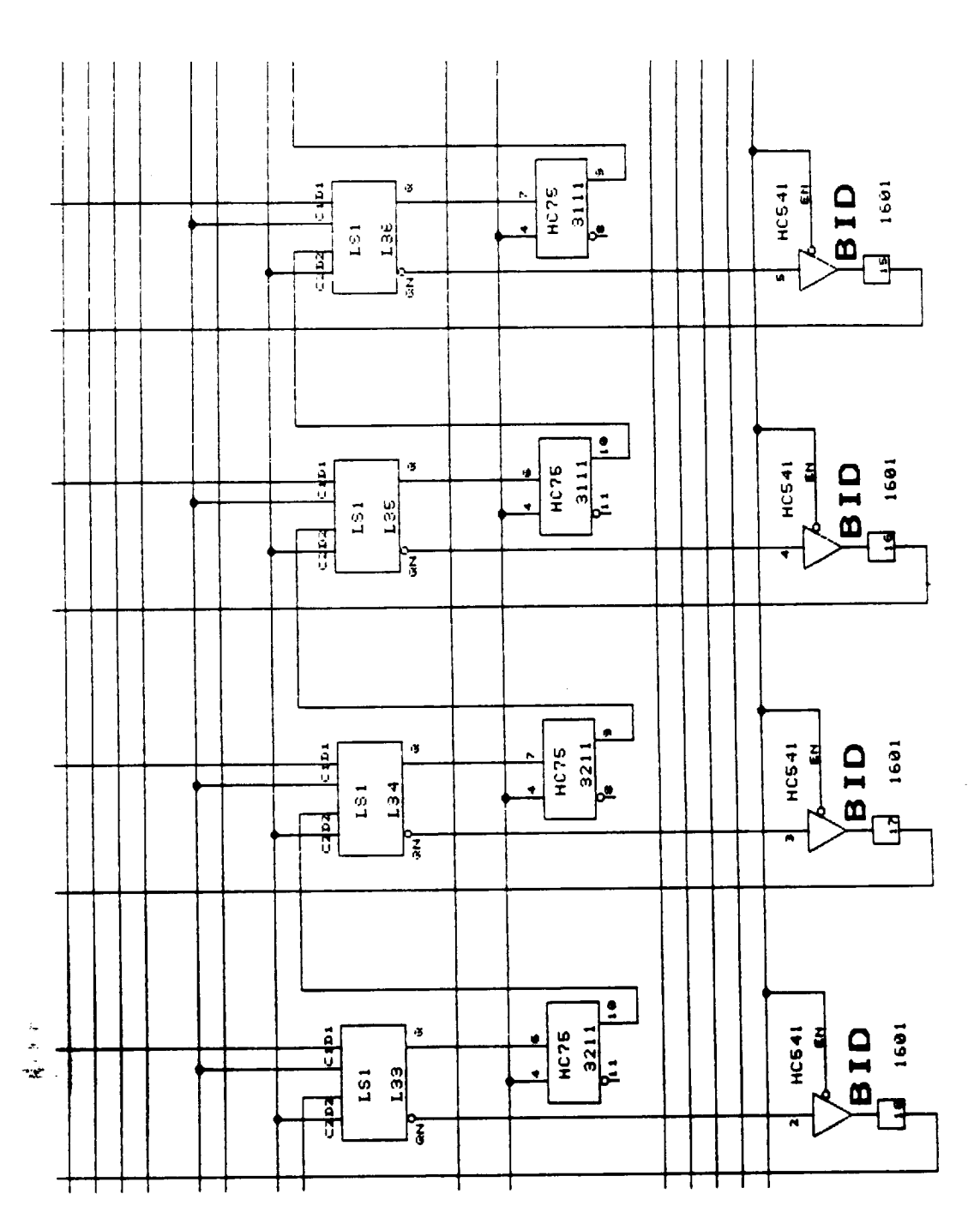

 $\cdot$ 

 $\mathcal{A}$ 

 $\frac{1}{\sqrt{2}}$ 

 $C-51$ <br>110

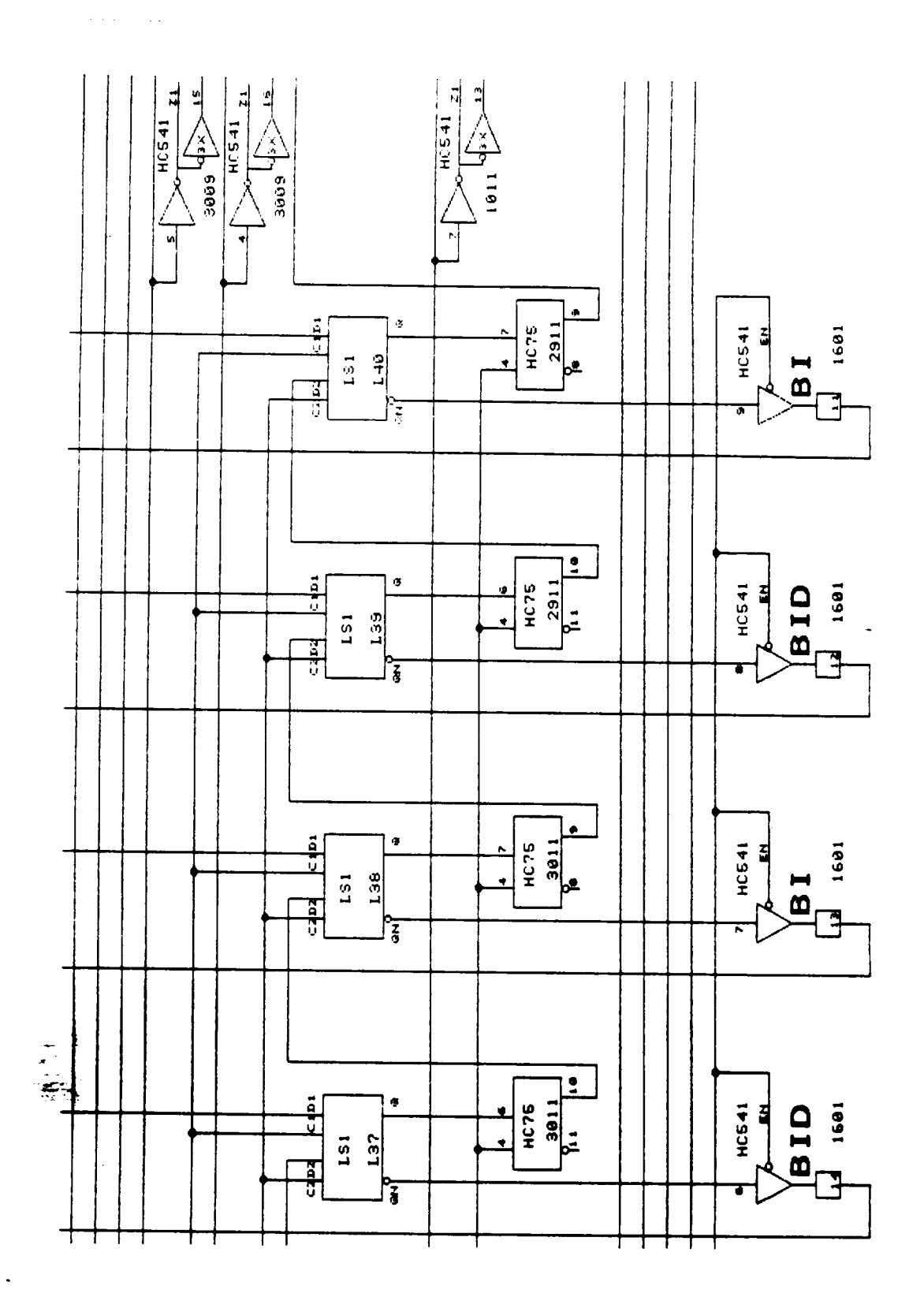

 $\bar{z}$ 

 $\bar{\phantom{a}}$ 

Figure 52

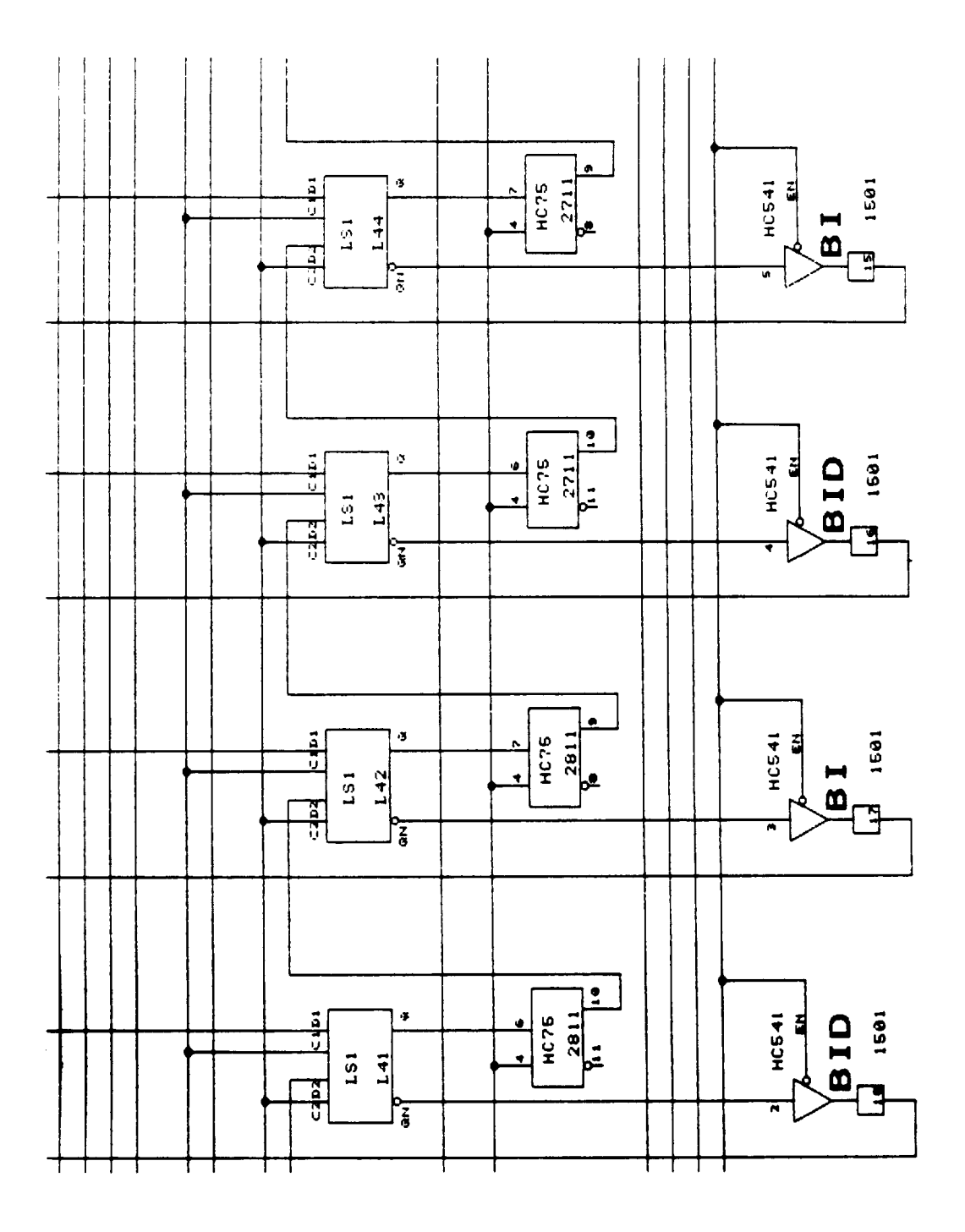

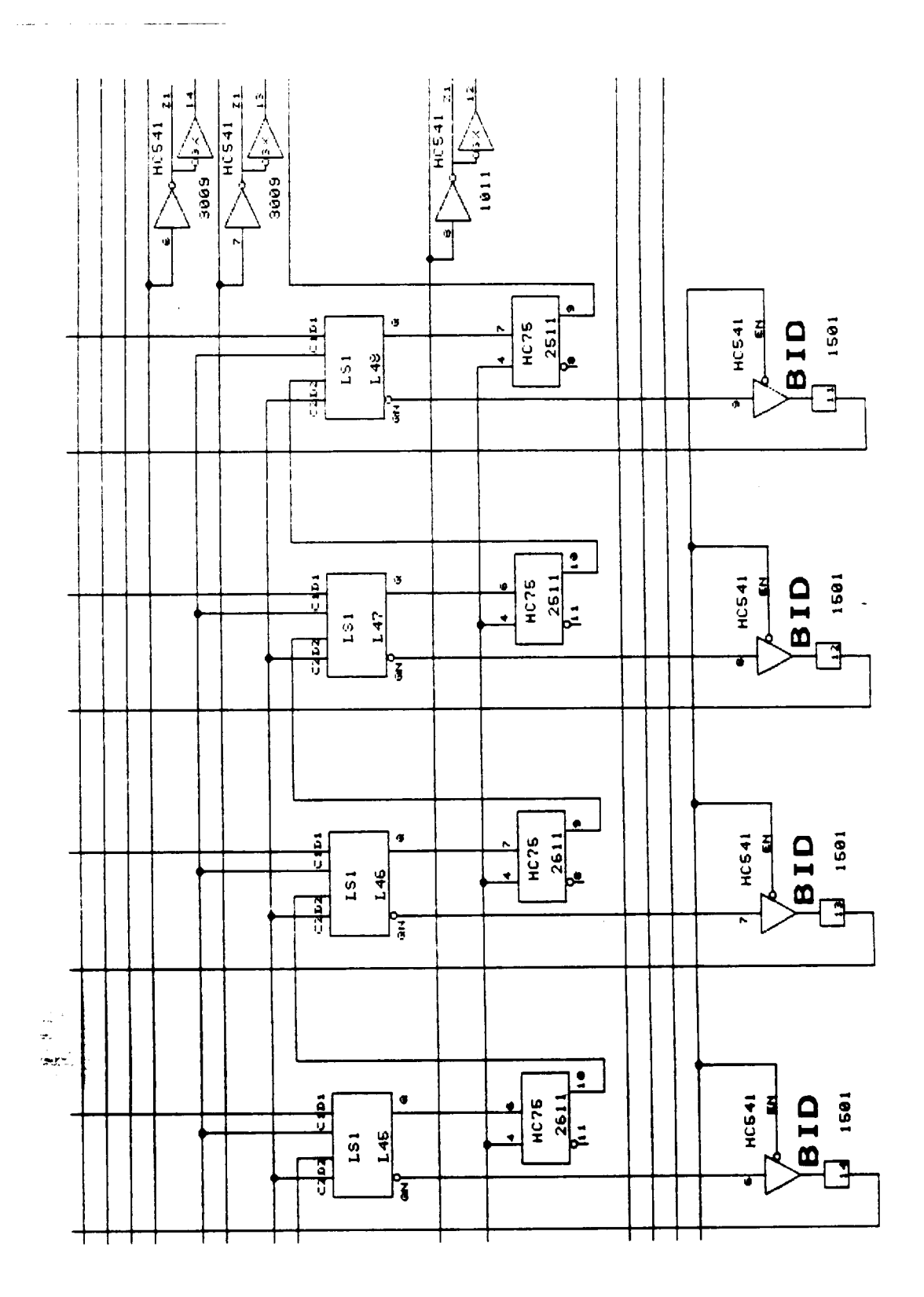

Ļ,

 $\bullet$  $\frac{4075}{2311}$  $\frac{HCS41}{6}$  $\frac{1}{2}$  $\tilde{\mathcal{L}}$  $\overline{\mathbf{B}}$  id 1401  $\overline{\mathbf{J}}$  $151$ 152 ंकेचे ŋ, 罕  $\frac{1}{2311}$ **BID**<br>1401  $\frac{1}{2}$ HC541  $\tilde{\sigma}$ ∙  $\cdot$  $\begin{array}{c} 1.81 \end{array}$  $\overline{151}$  $\frac{a}{3}$ ्रि  $\bullet$  $\frac{HCS41}{E}$  $\frac{1}{16.75}$  $\begin{array}{c}\n\mathbf{B} & \mathbf{ID} \\
\mathbf{I} & \mathbf{B} \\
\mathbf{I} & \mathbf{I}\n\end{array}$  $\frac{1}{2}$  $\pmb{\sigma}$  $\mathbf{L}\mathbf{S}\mathbf{1}$  $\ddot{\phantom{0}}$ 150 휅  $\overline{\mathbf{G}}$  $\frac{1}{3}$  $rac{1}{\sqrt{2411}}$ **HC541**  $\begin{array}{c}\n\mathbf{B} & \mathbf{ID} \\
\mathbf{I} & \mathbf{B}\n\end{array}$  $rac{1}{2}$  $\bullet$  $\ddot{\bullet}$ 真  $-\frac{641}{641}$ 1.81  $\frac{1}{6}$ ┭ Г Т T

Т

 $\ddot{\phantom{0}}$ 

T

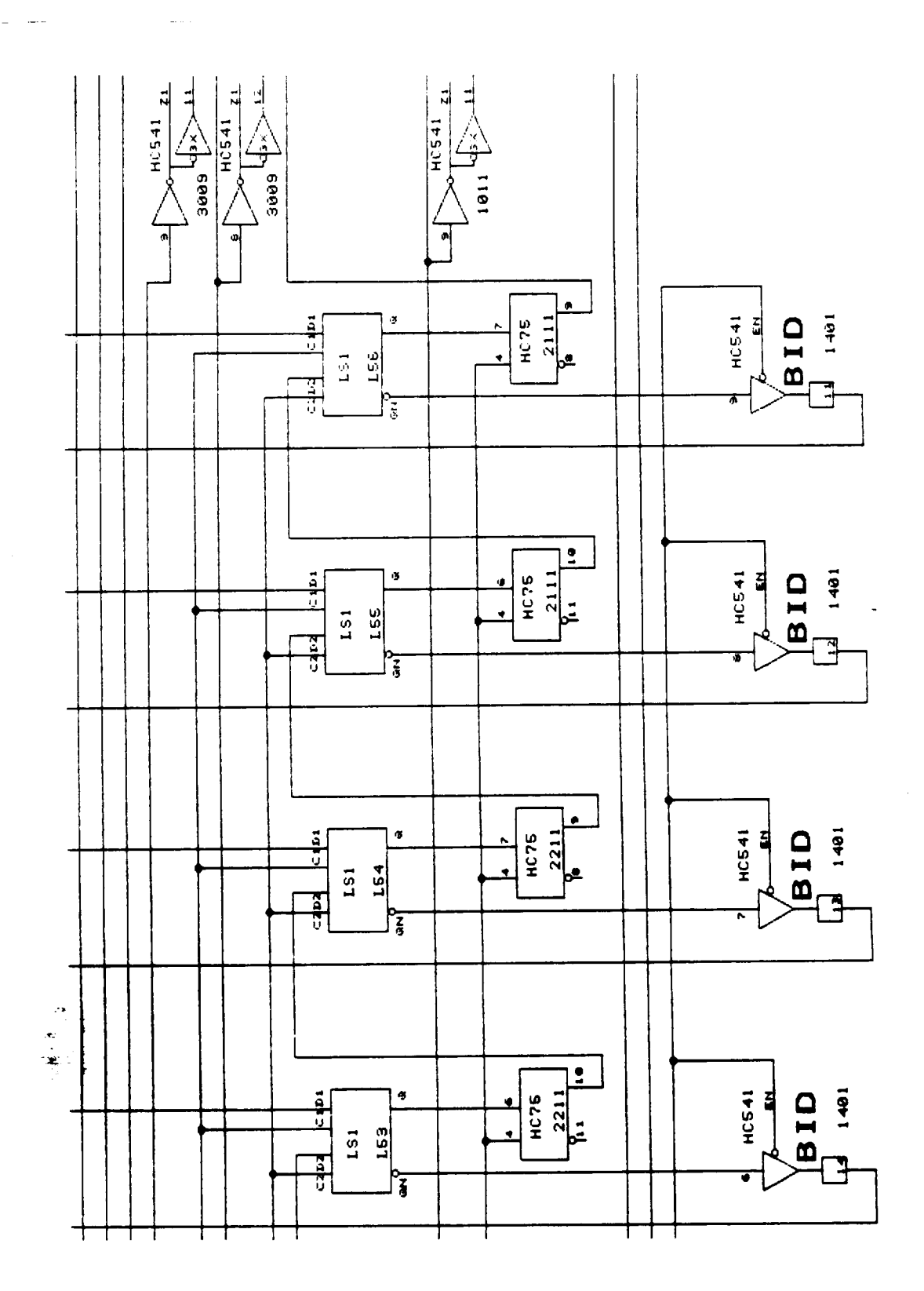

C-56 115

 $\bullet$  $\begin{array}{ccc} \textbf{(B~IO)}\\ \textbf{I} & \textbf{I} & \textbf{I} \\ \textbf{I} & \textbf{I} & \textbf{I} \end{array}$  $\frac{1911}{1911}$  $t$ ı.  $\frac{1}{2}$  and  $\frac{1}{2}$  is the  $\frac{1}{2}$  $\Box$  $151$  $\overline{r}$ |⊶ 꾁 ېزا<br>ۋال  $\overline{\mathbf{r}}$ **BID**<br>1381  $rac{1}{2}$  $\frac{1911}{1911}$ HC541  $\mathfrak{S}$ Ú  $\ddot{\phantom{0}}$  $\frac{153}{1}$  $\begin{array}{c} 1.51 \\ 1.51 \end{array}$  $\frac{1}{2}$  $\frac{1}{3}$  $rac{1}{2011}$  $\begin{bmatrix} 8 & 10 \\ 1 & 130 \\ 1 & 130 \end{bmatrix}$ **HC541**  $\frac{1}{2}$  $\boldsymbol{\sigma}$ č  $\overline{151}$  $\frac{158}{1}$  $\frac{1}{3}$ Ę ج<br>آ HC75  $\begin{array}{c}\n\bullet & \bullet \\
\bullet & \bullet \\
\bullet & \bullet\n\end{array}$ **HC541**  $\ddot{\phi}$  $\frac{1}{2}$ 팈  $\frac{1}{1}$  $-\frac{157}{157}$  $L51$ Ā ┯

 $\ddot{\phantom{0}}$ 

 $\frac{1}{\sqrt{2}}$ 

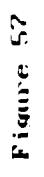

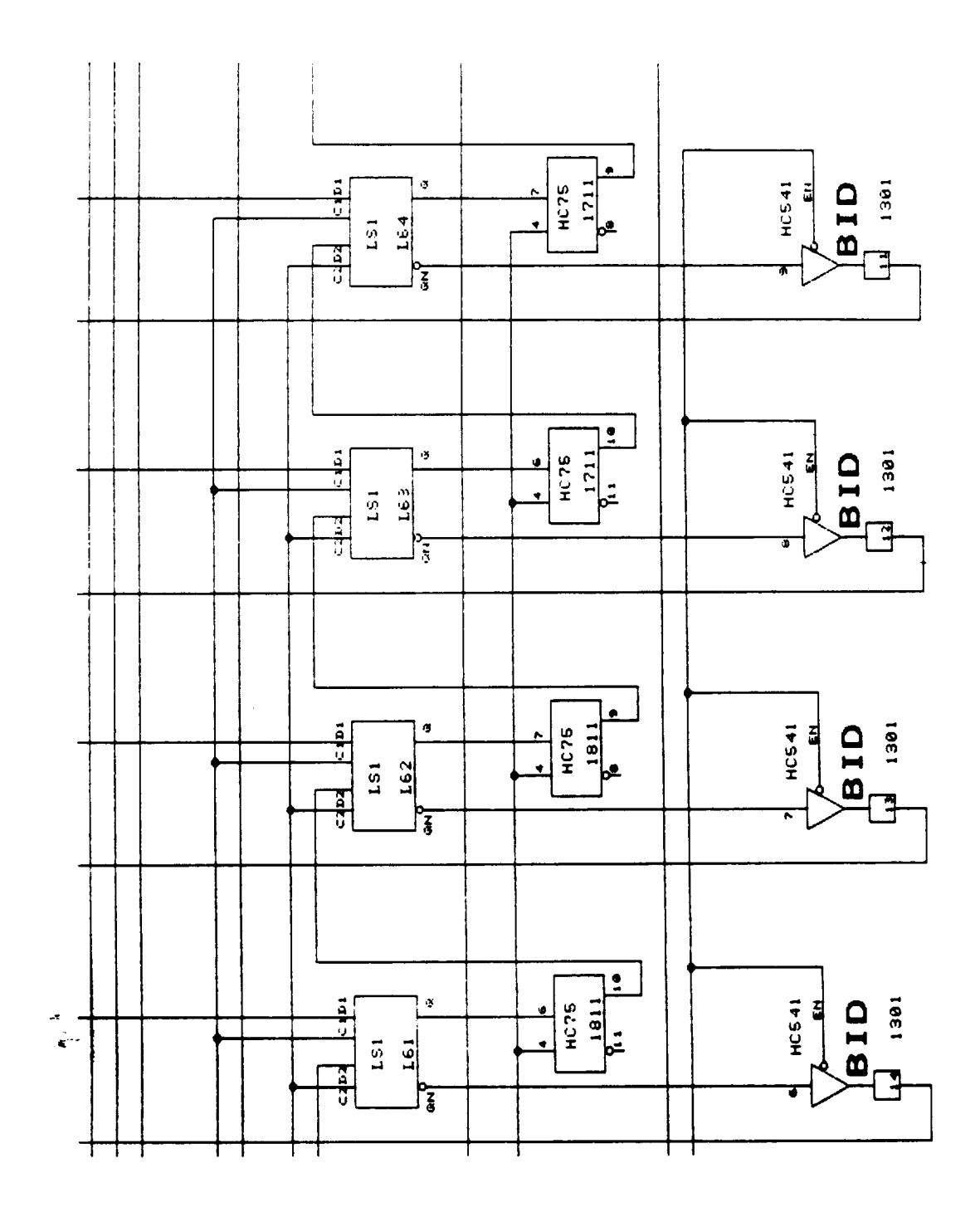

 $\frac{1}{2}$  and  $\frac{1}{2}$  and  $\frac{1}{2}$ 

 $\sim$   $\sim$ 

 $\ddot{\phantom{0}}$ 

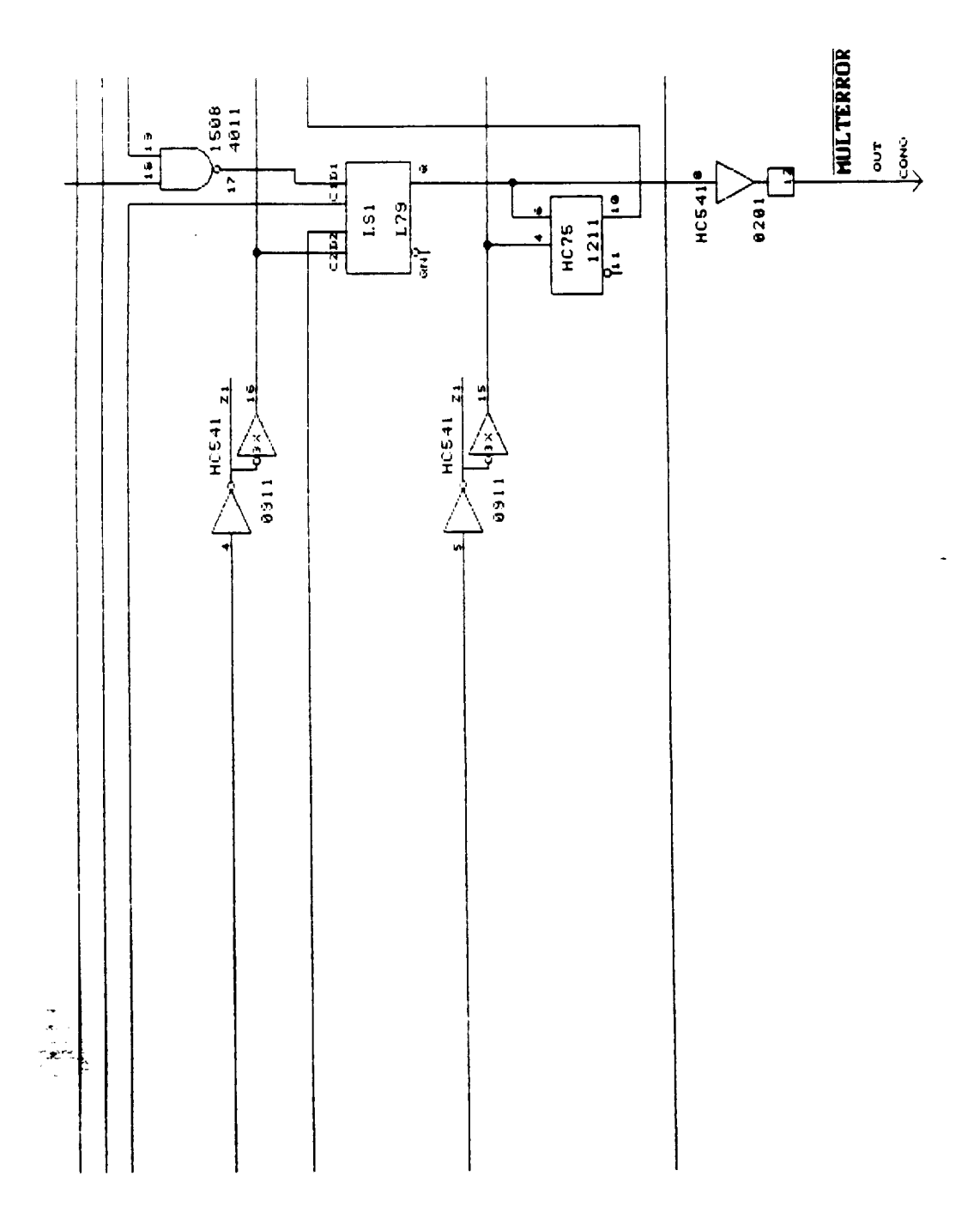

 $\bar{\beta}$ 

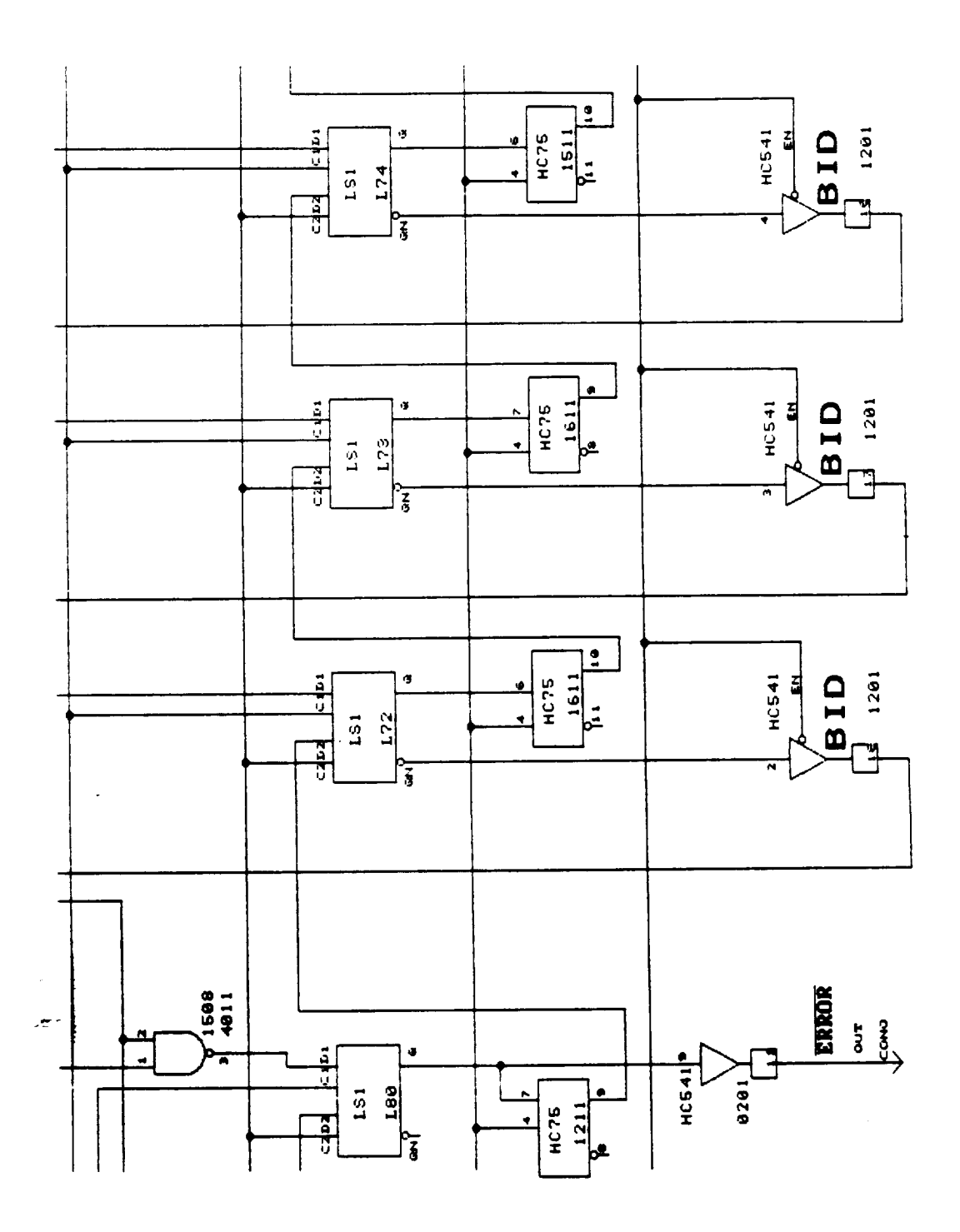

 $\ddot{\phantom{1}}$ 

l,

 $C-60$ <br>119

 $\mathcal{L}$ 

Figure 60

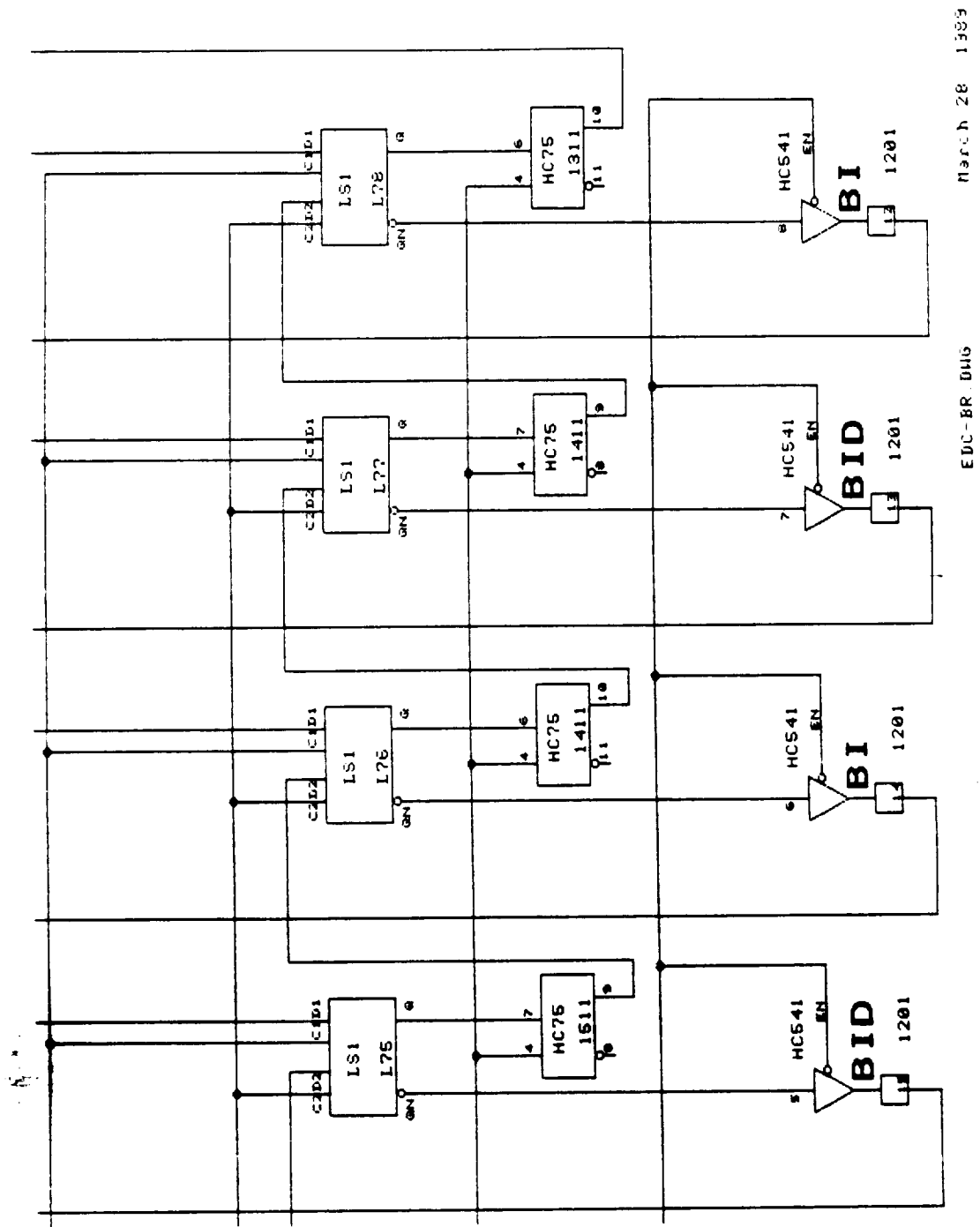

## and Exclusive-NOR Exclusive-OR Realization of

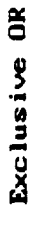

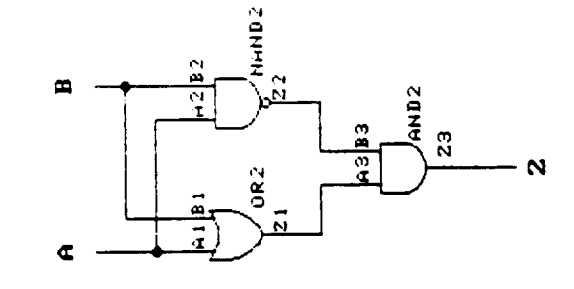

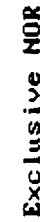

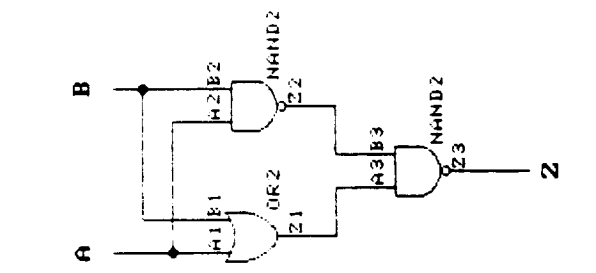

Position of the Evclusive-OR gates:

 $\hat{\boldsymbol{\cdot} }$ 

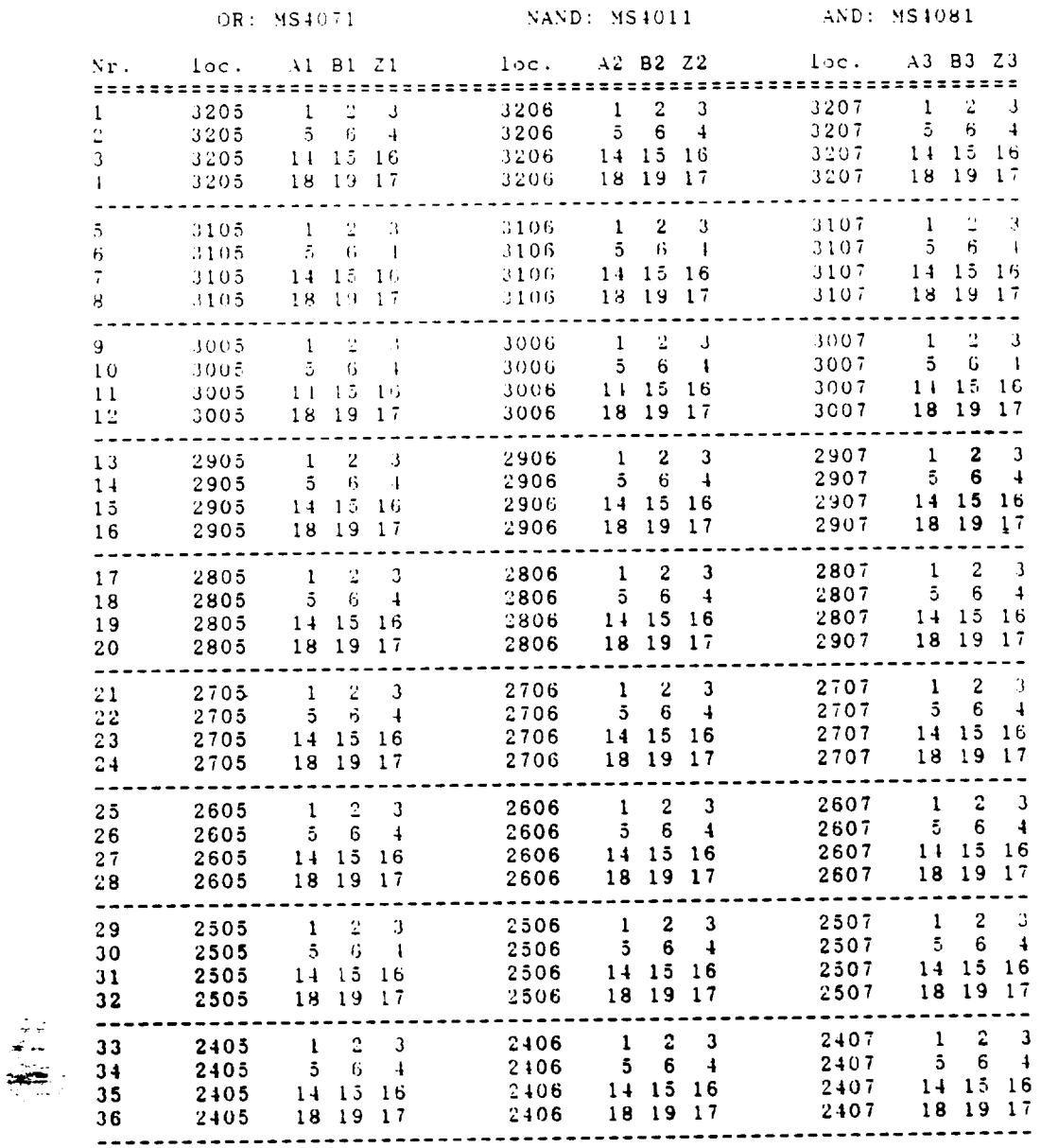

 $\sim$ 

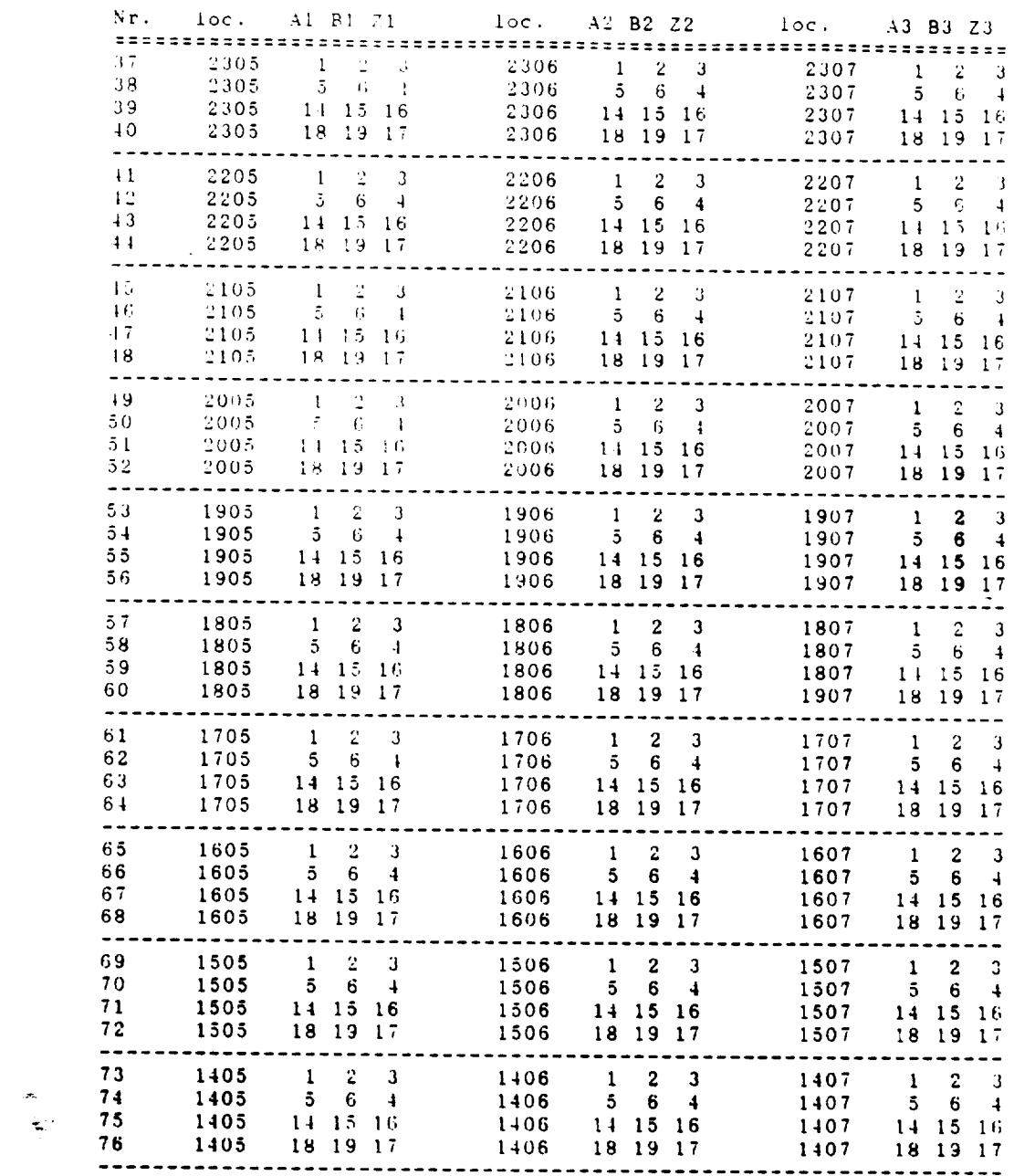

 $\mathcal{L}_{\text{max}}$ 

 $\overline{\phantom{a}}$ 

 $\sim 10^{-10}$ 

OPANINA PARA NA<br>OF PRI A GUANTI

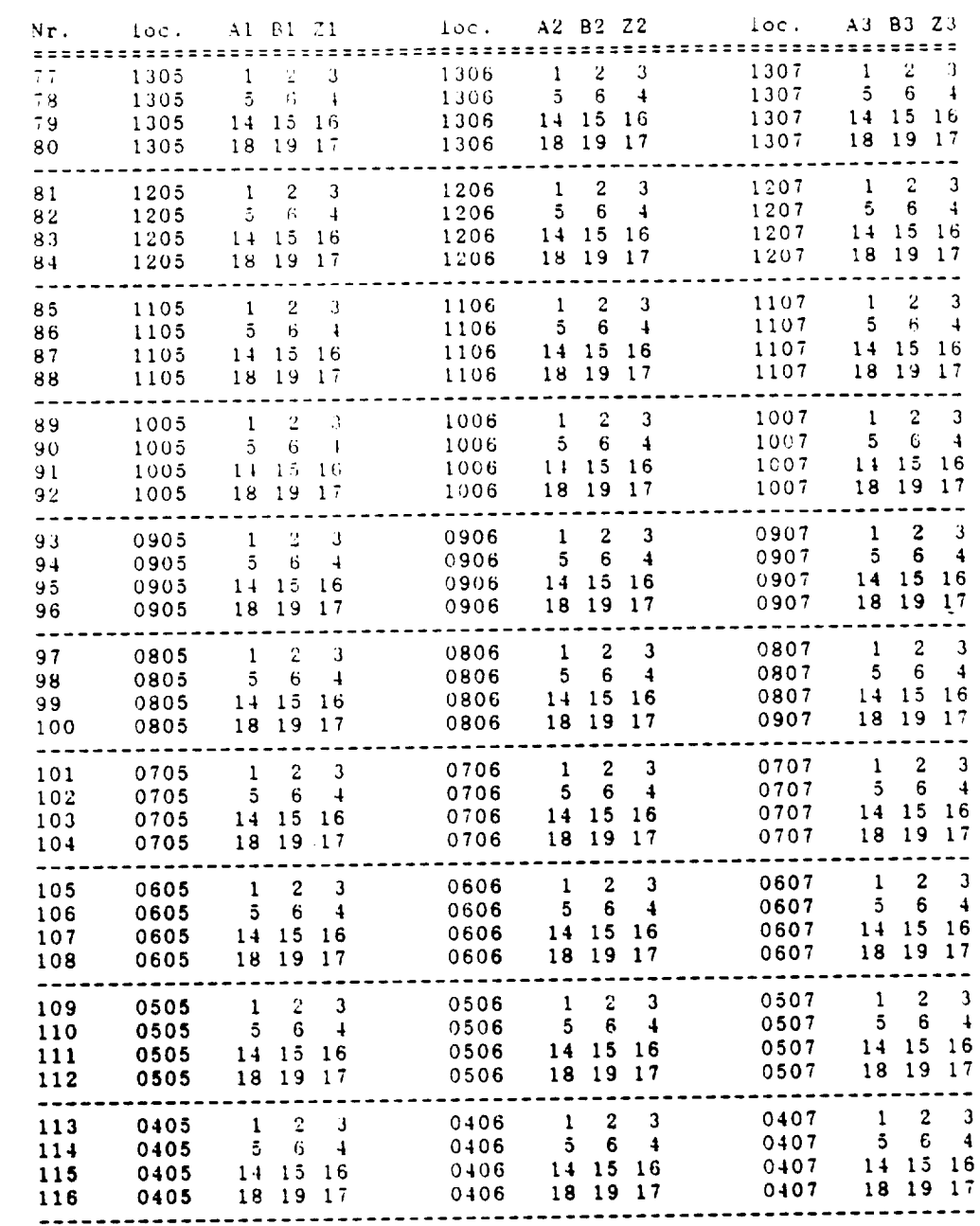

 $C - 65$ <br>124

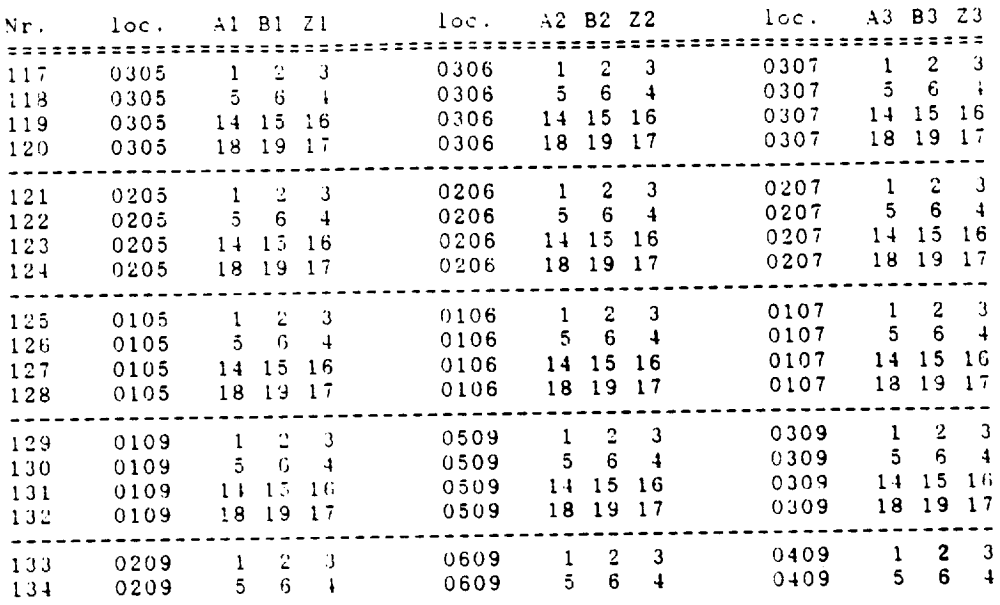

C-6 

 $\frac{1}{\sigma}$  $\mathcal{L}^2$  .  $\mathcal{A}$ 

Position of the Exclusiv-NOR gate:

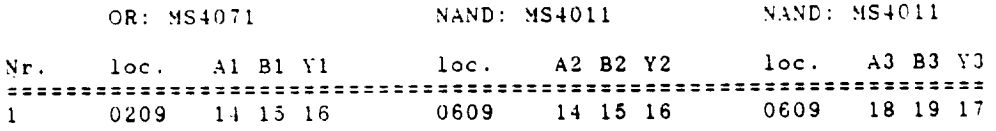

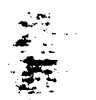

 $\hat{\mathbf{z}}$ 

 $C-67$ 126
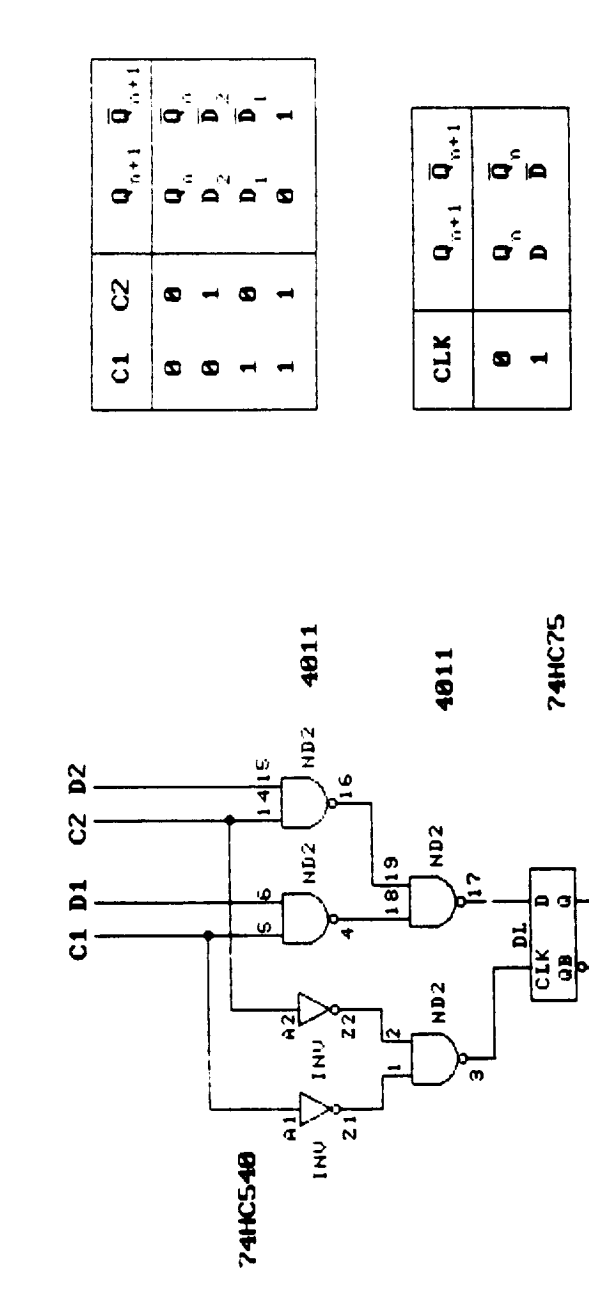

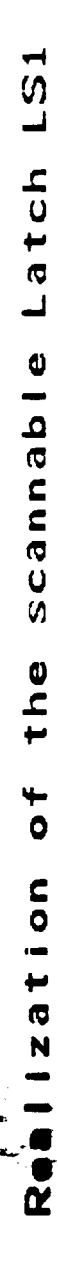

 $-$ 

 $C - 68$ <br>127

 $\mathbf{a}^2$ د<br>تا  $\mathbf{a}$  $D = C_1$ 

 $\mathbf{c}$ **CLK** =  $C_1$  +

a

o

Position of the Scannable Latches:

 $\label{eq:1} \begin{array}{ll} \mathcal{L}_{\mathcal{A}}(t) & \mathcal{L}_{\mathcal{A}}(t) = \mathcal{L}_{\mathcal{A}}(t) \mathcal{L}_{\mathcal{A}}(t) \end{array}$ 

 $\bar{\mathcal{A}}$ 

 $\sim$ 

 $\sim$ 

 $\bar{\beta}$ 

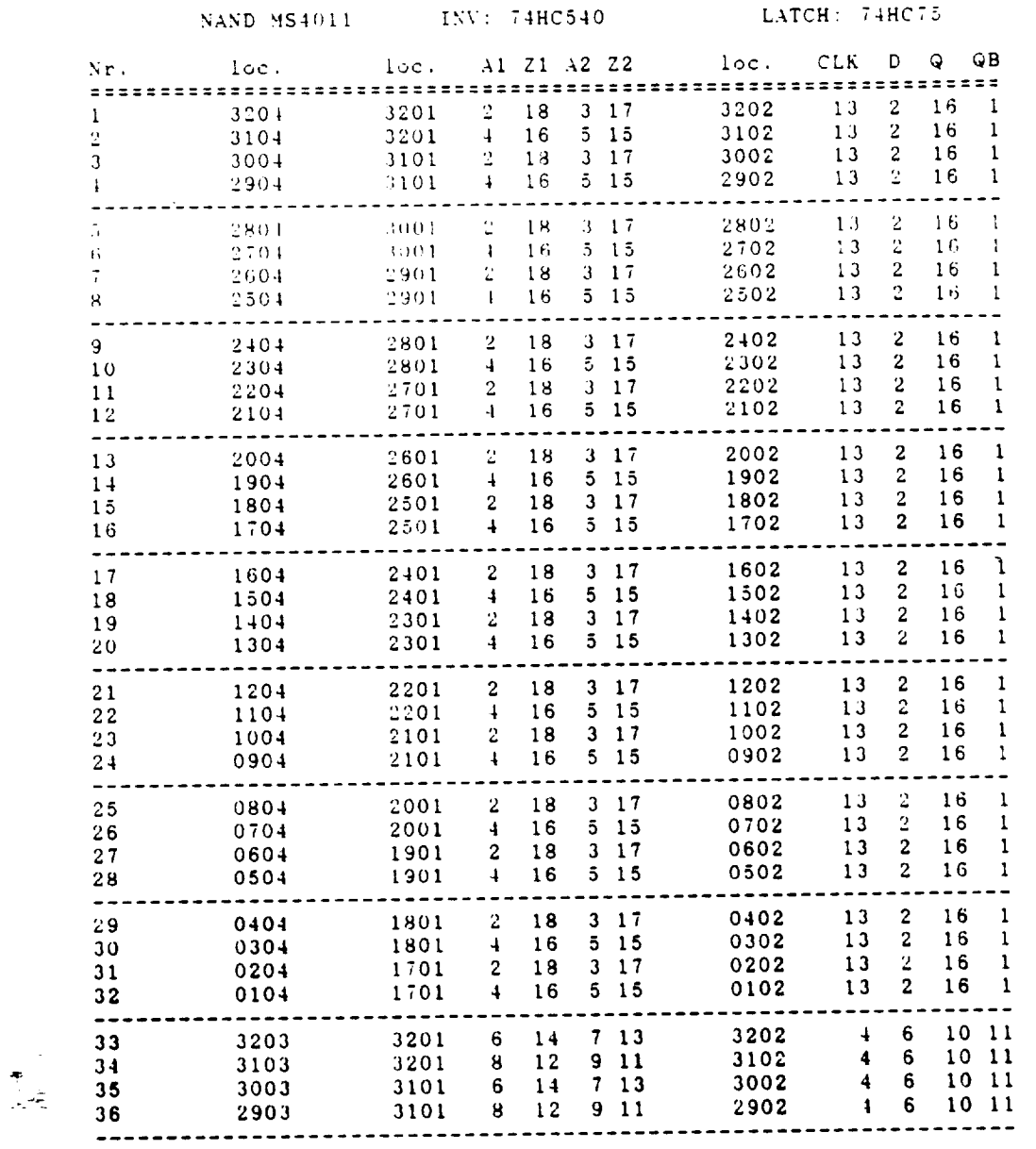

 $\mathcal{L}$ 

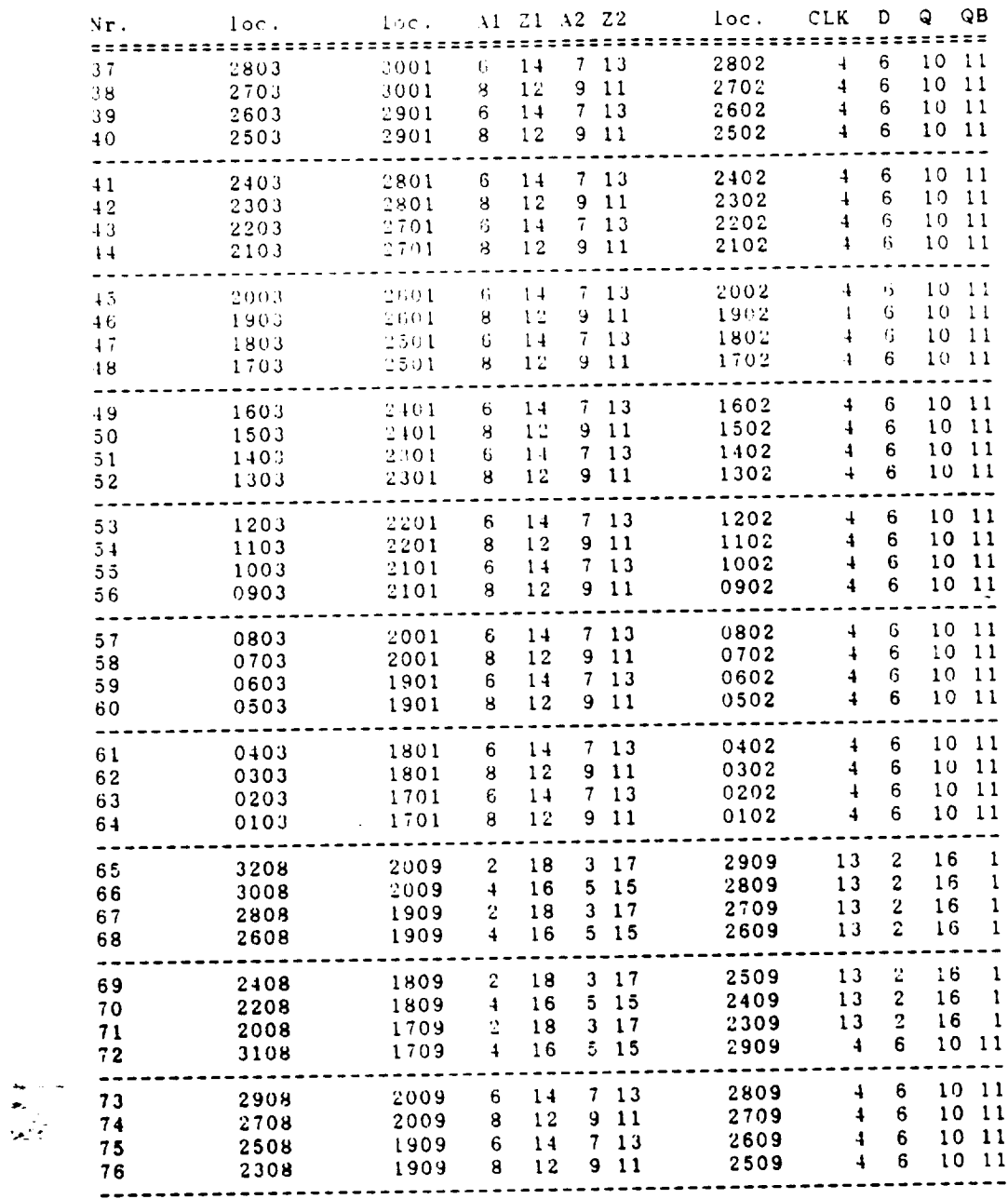

 $\sim$ 

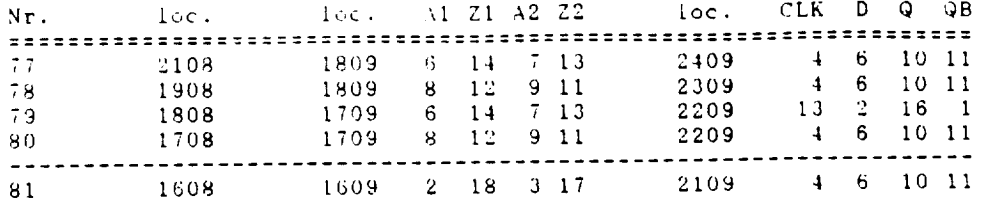

 $\sim$ 

 $C - 71$ 130

 $\hat{\mathcal{L}}$ 

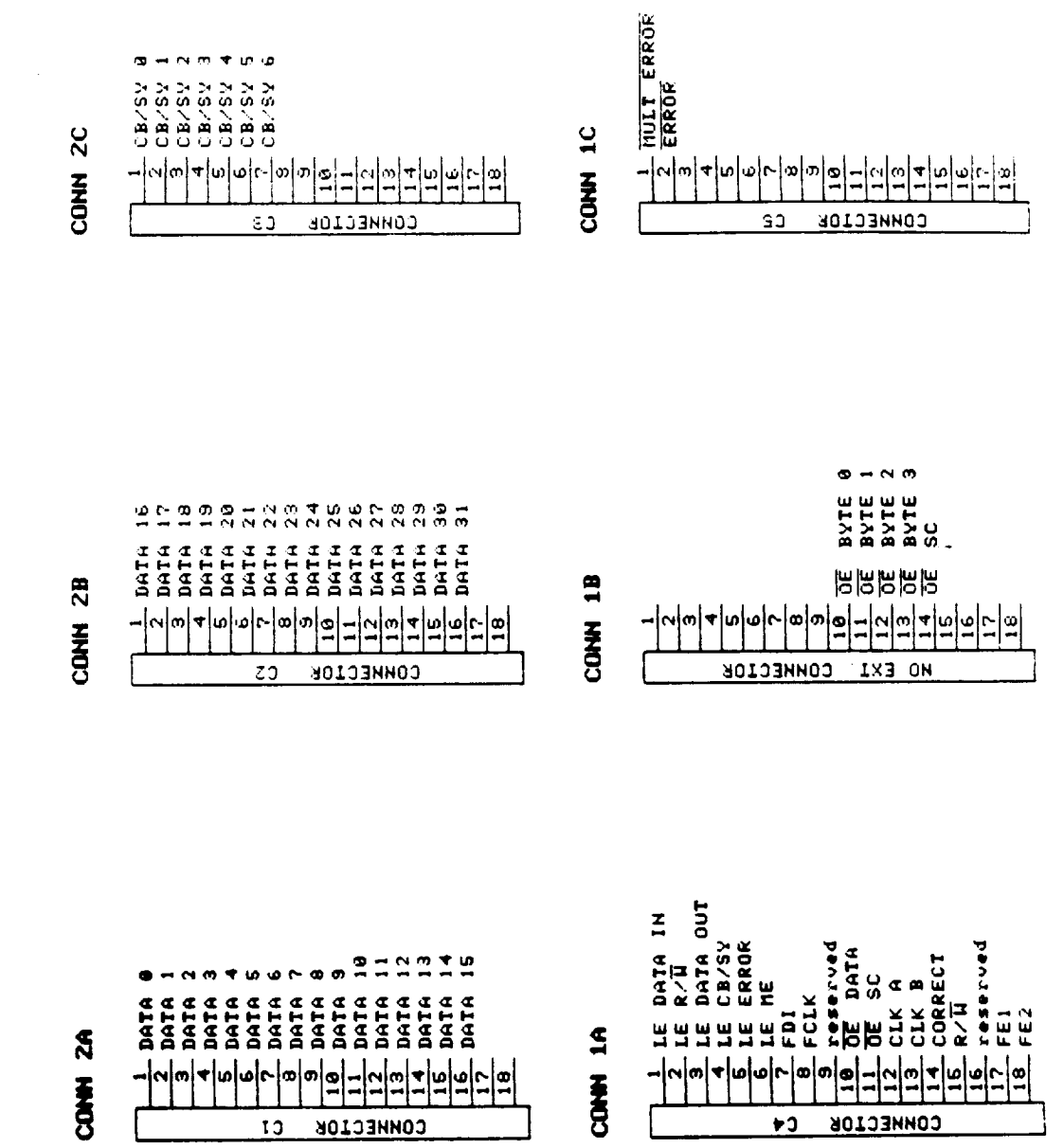

Assignment Connector

> $C-72$ 131

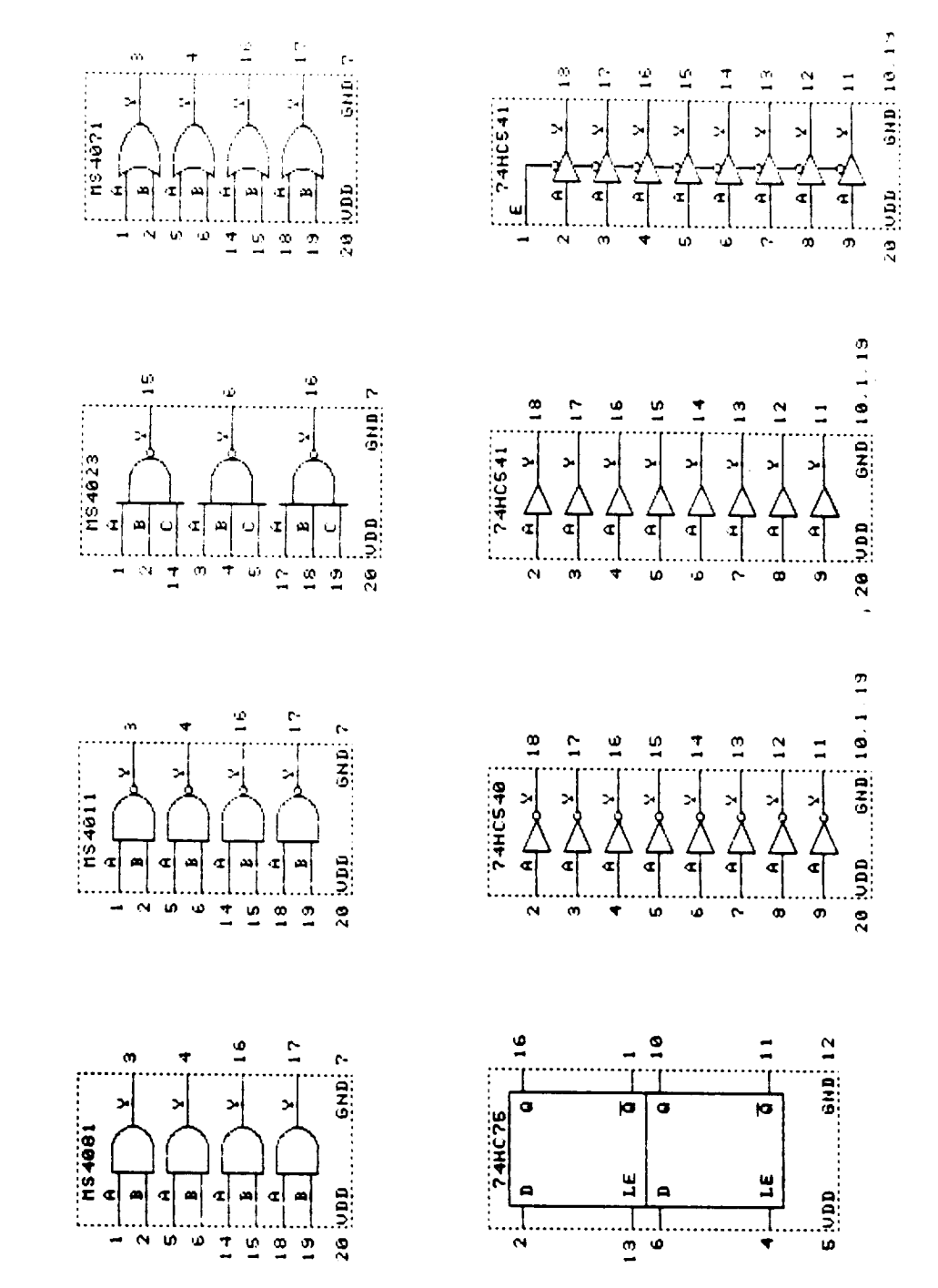

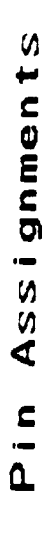

k<br>North

 $C-73$ 132

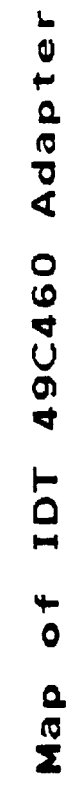

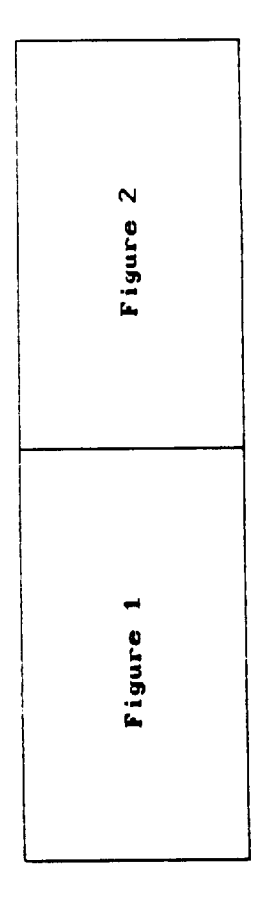

 $\overline{\phantom{a}}$ 

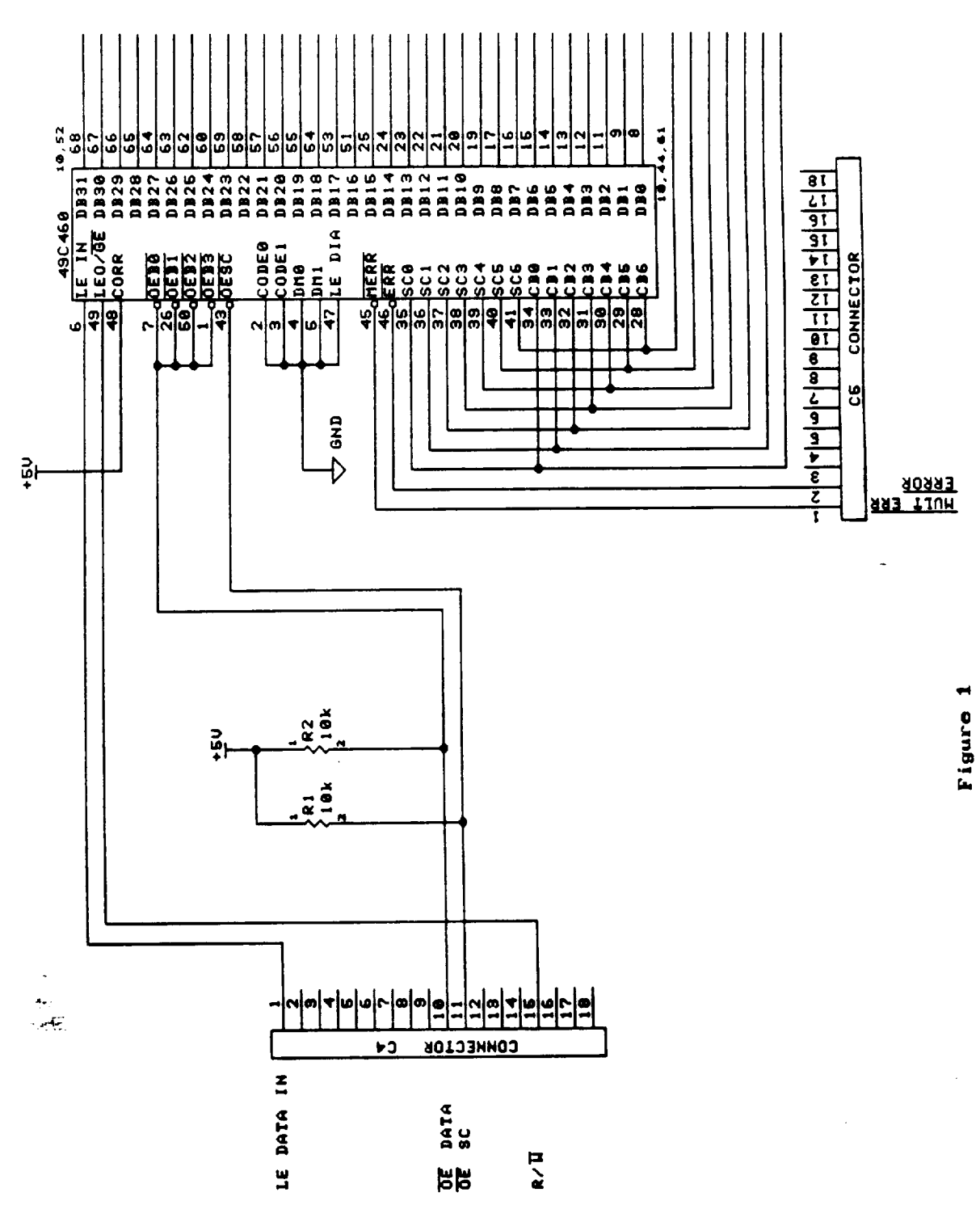

 $C-75$ 134

 $\omega = 0$ 

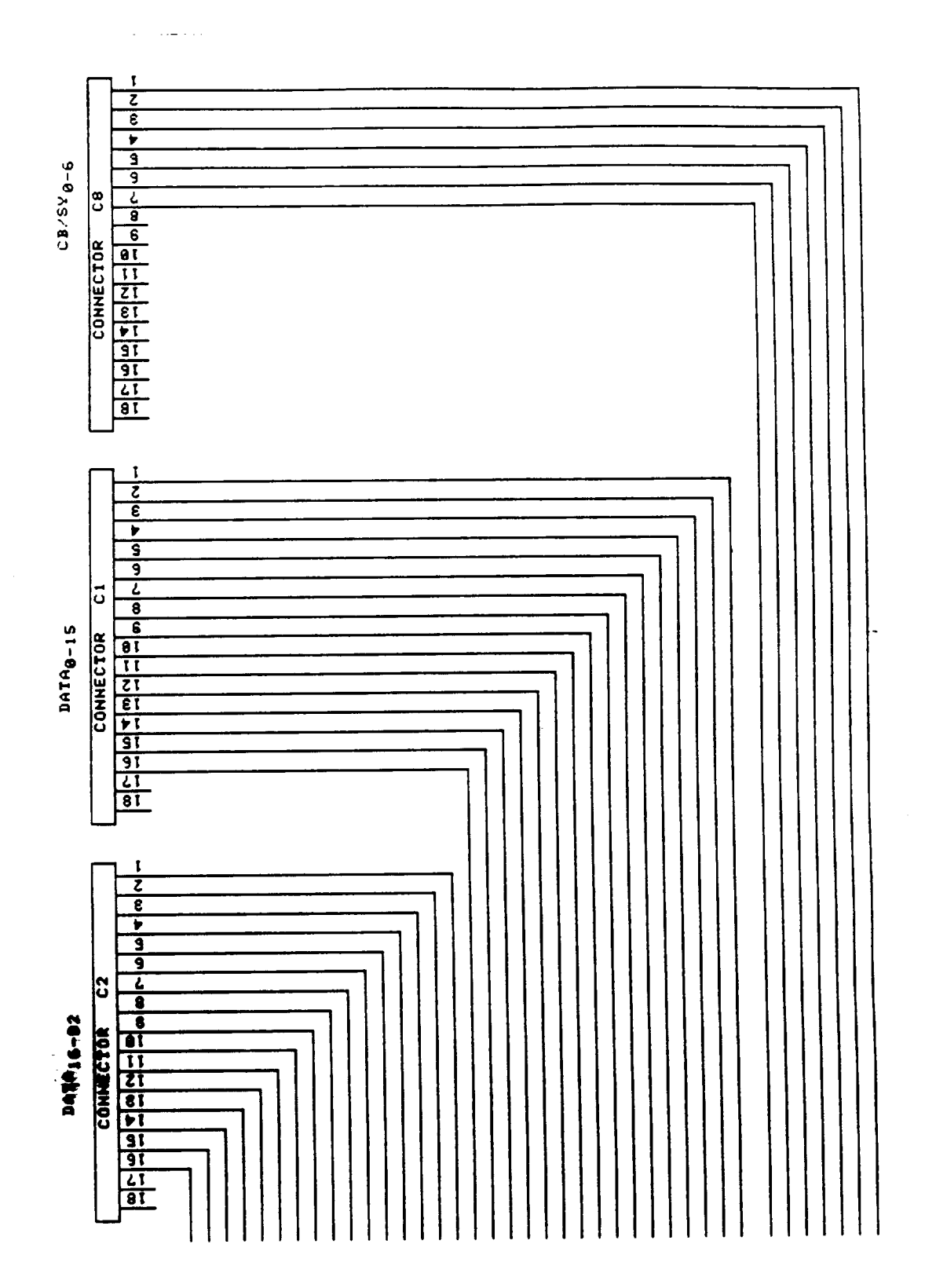

 $\sim$ 

 $\ddot{\phantom{0}}$ 

Figure 2

 $\ddot{\cdot}$ 

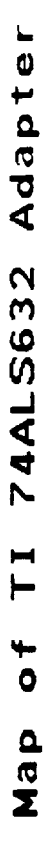

 $\cdot$ 

l,

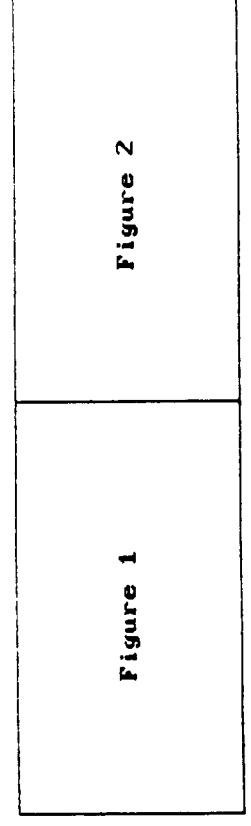

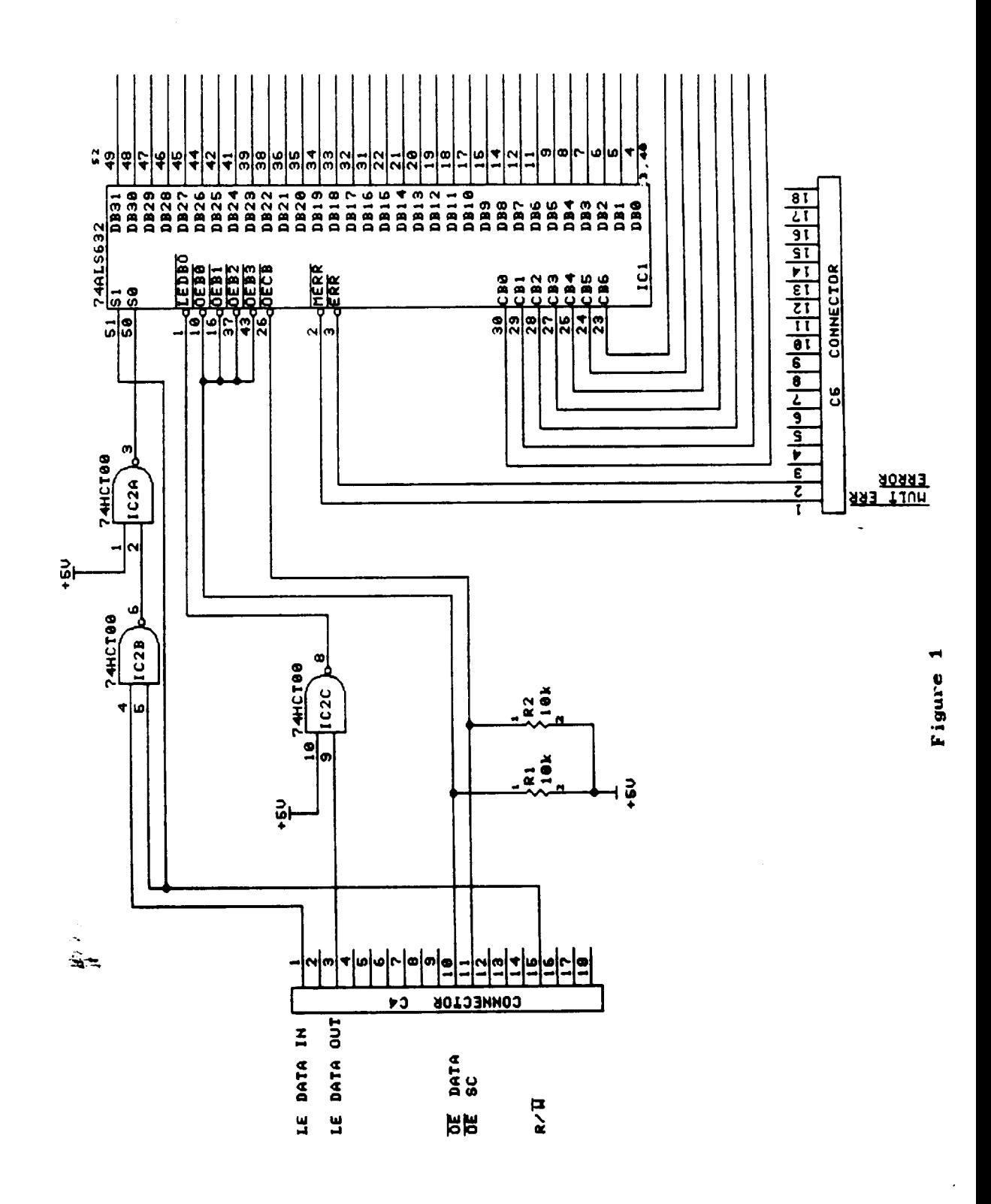

 $C-78$ 137

والمتابعة المعاد

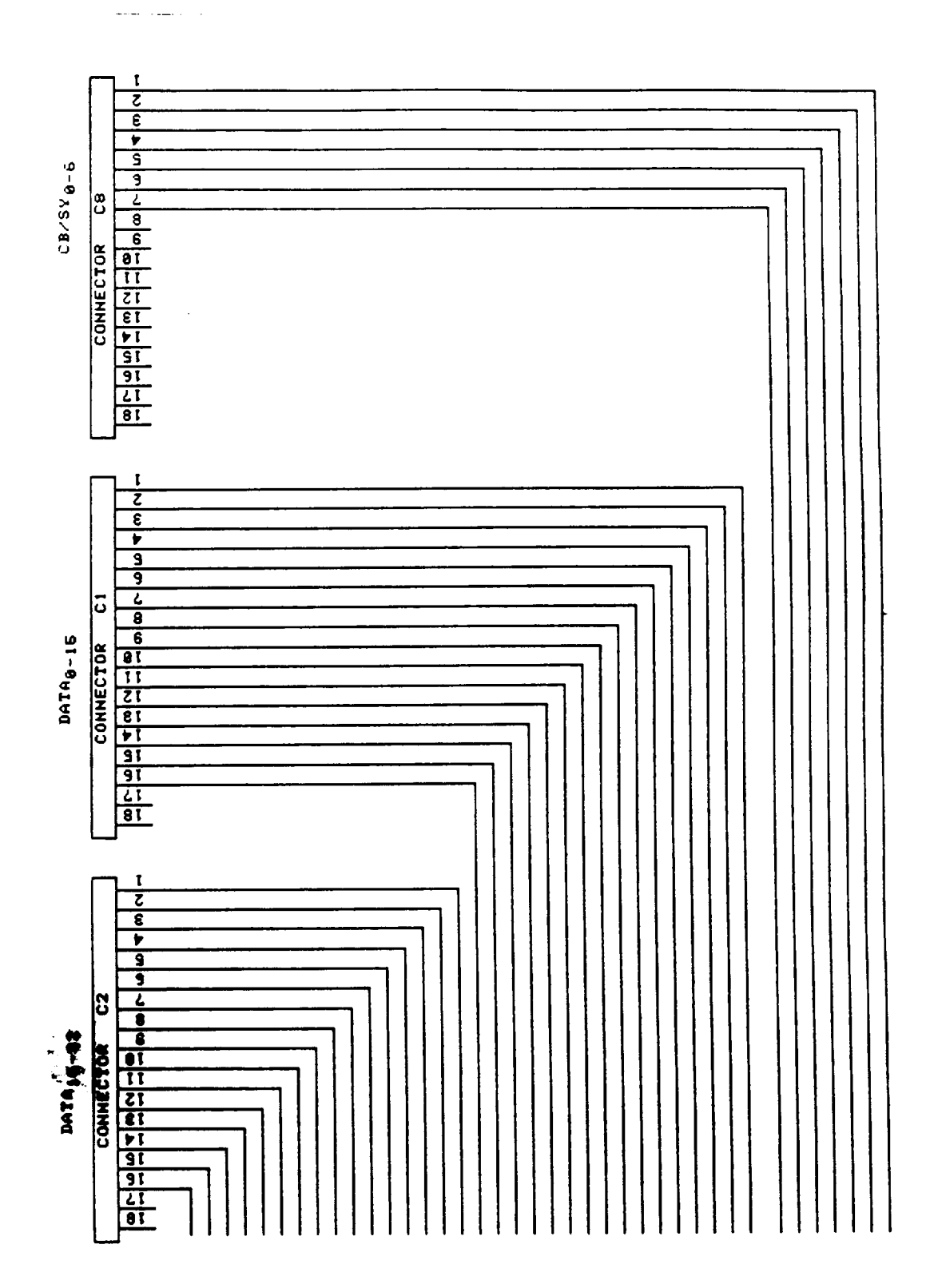

 $\hat{\boldsymbol{\beta}}$ 

 $\frac{1}{\sqrt{2}}$ 

EDAC - Error Detection **and Correction** Unit

Testing of the Parity Tree Network - exhaustive

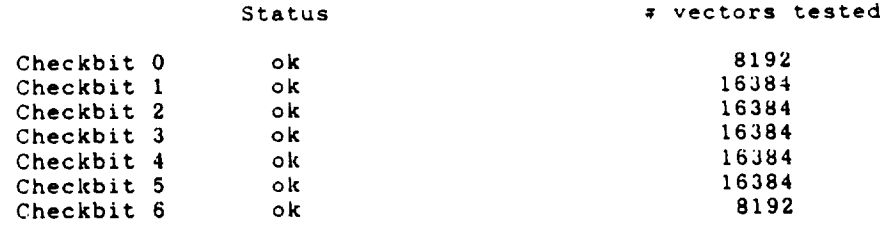

Test completed successfully! No Errors detected!

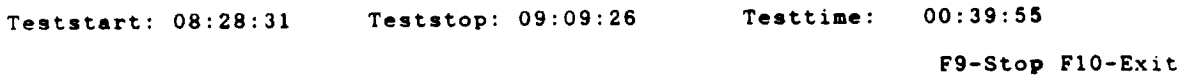

EDAC - Error Detection and Correction Unit Testing of the Error Detector - exhaustive

 $\hat{\mathcal{L}}$  . The components of the set  $\hat{\mathcal{L}}$ 

 $\sim$   $\sim$ 

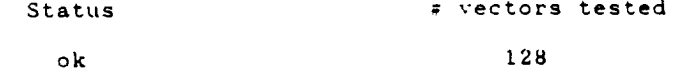

Test **completed** successfully! No Errors detected!

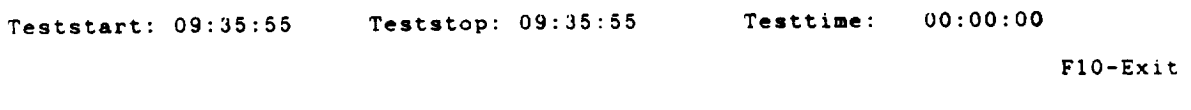

EDAC - Error Detection and Correction Unit Testing of the Error Locator - exhaustive

 $\label{eq:1} \mathcal{L}(\omega,\omega) = \mathcal{L}(\omega) + \mathcal{L}(\omega) + \mathcal{L}(\omega) + \mathcal{L}(\omega)$ 

 $\frac{1}{\sqrt{2}}\sum_{i=1}^{n}a_{i}^{2}$ 

 $\sim$   $\sim$ 

 $\overline{\phantom{a}}$ 

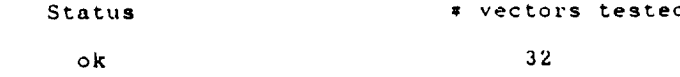

Test completed successfully! No Errors detected!

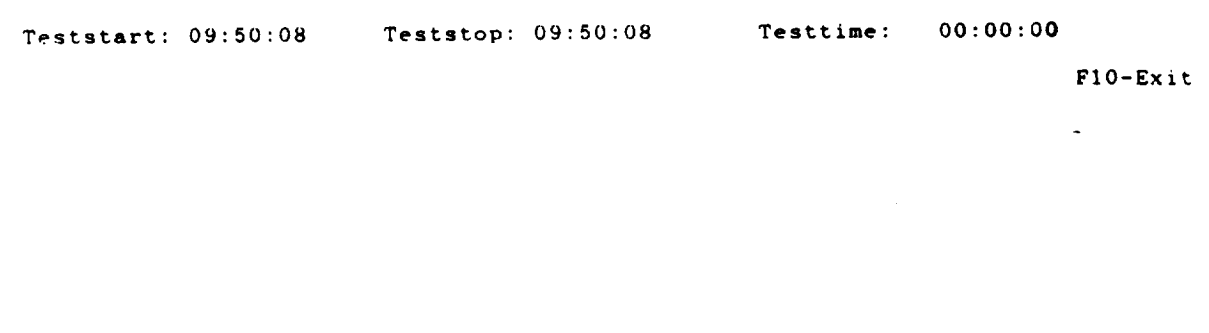

**C-82 141**

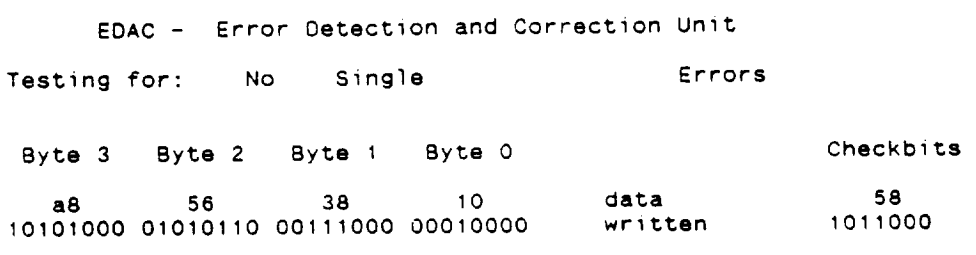

1006725 vectors and the contraction of discrepancies

FI-Start F4-Single F5-Oouble F9-Stop **FlO-Exit**

4. . . . . we

 $\cdots$ 

 $\ddot{\phantom{1}}$ 

 $\bar{\omega}$ 

**C-83** 142

 $\mathcal{A}$ 

 $\overline{a}$ 

 $\mathcal{A}$ 

 $\sim$ 

D.1 Fault Simulator Breadboard Layout

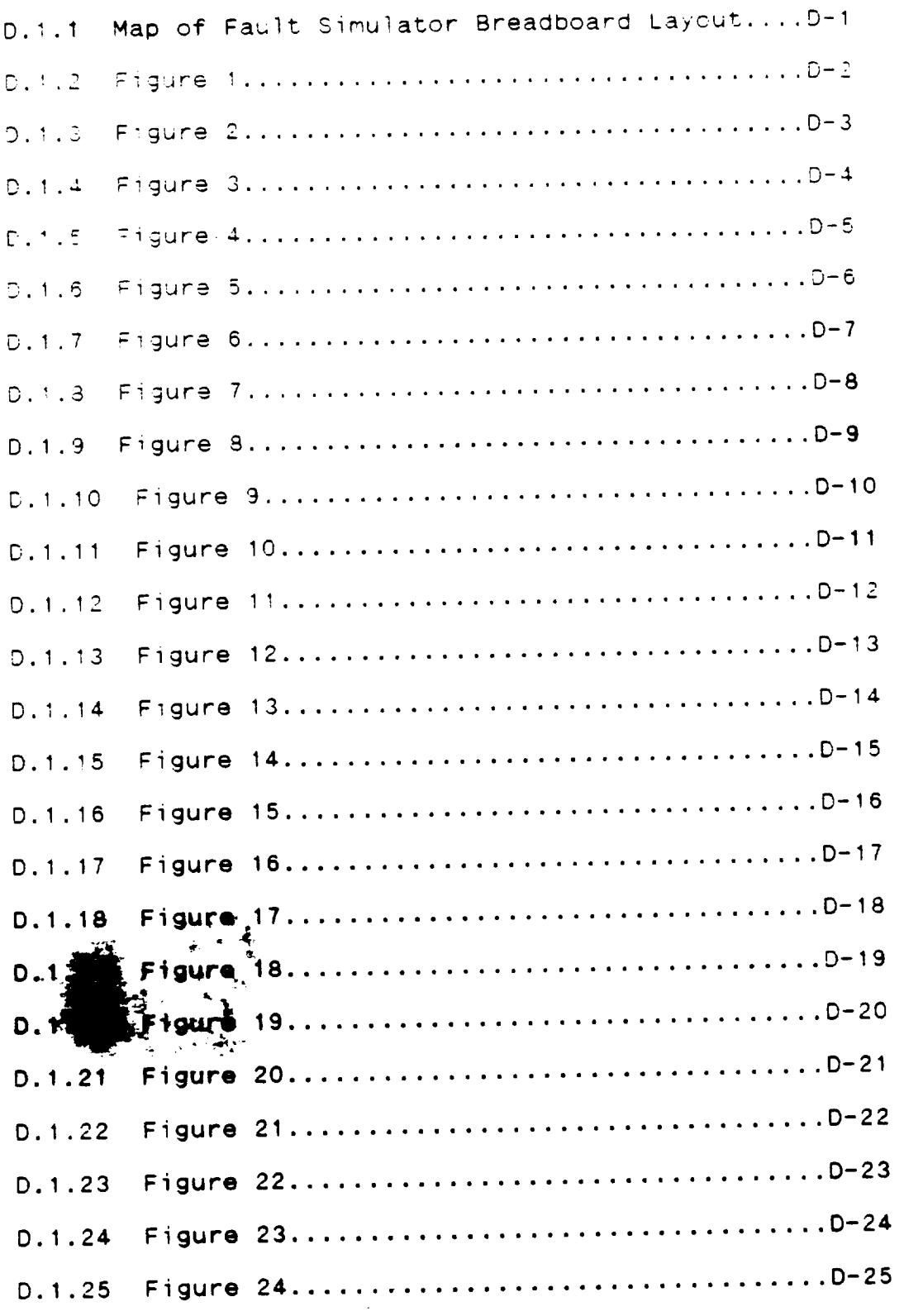

 $\mathcal{L}^{\text{max}}_{\text{max}}$ 

 $\frac{1}{2}$ 

## O.2 Microsimulator

 $\sim$   $\sim$ 

 $\bar{\mathcal{A}}$ 

 $\cdots$   $-$ 

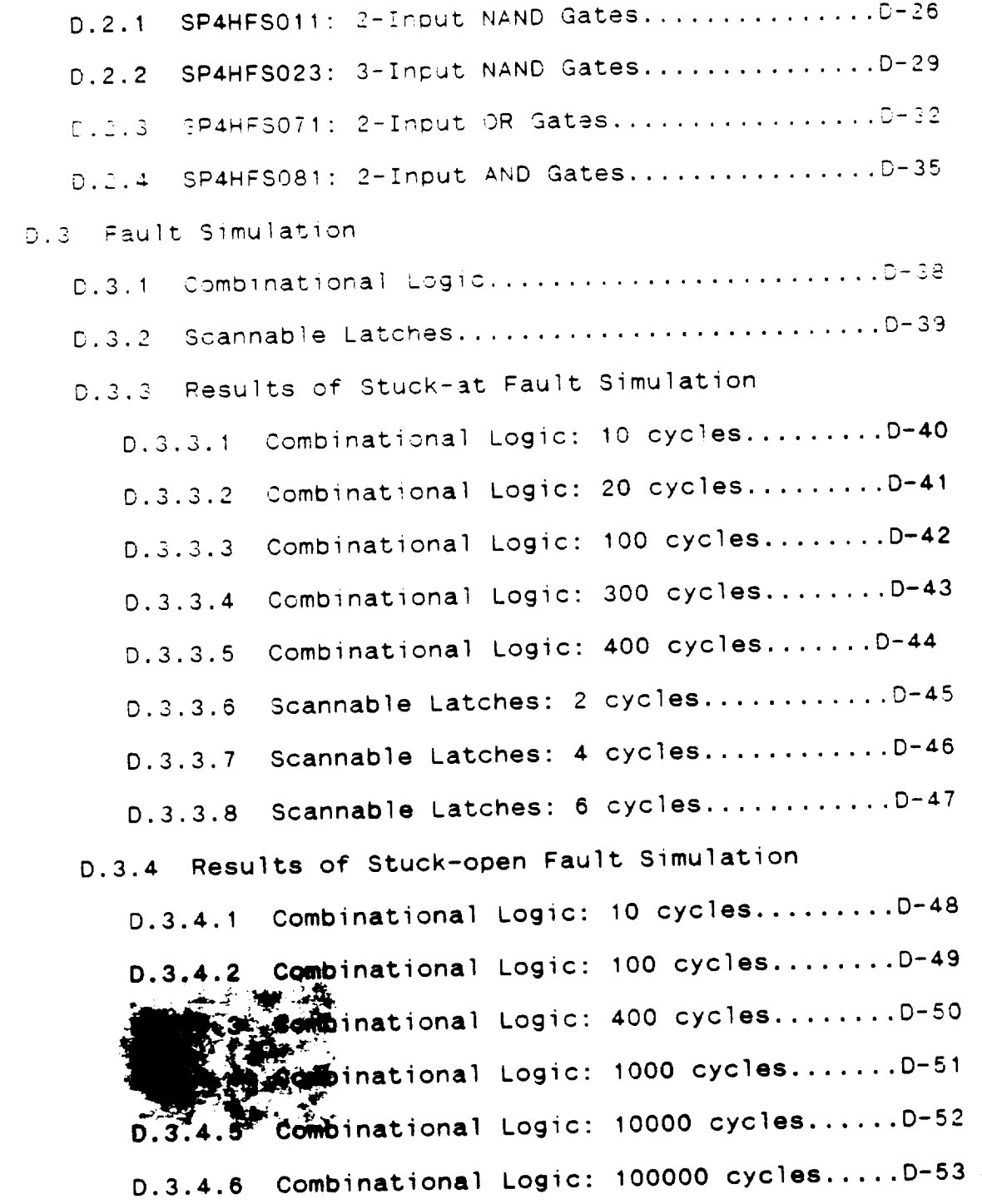

 $\frac{\sqrt{2}}{2}$ 

 $\frac{1}{2}$  .

 $\hat{\mathcal{L}}$ 

OFFIGINAL PAOE **OF POOR QUALITY 1444 INCREDITY** 

Map of EDAC Fault Simulator Layout

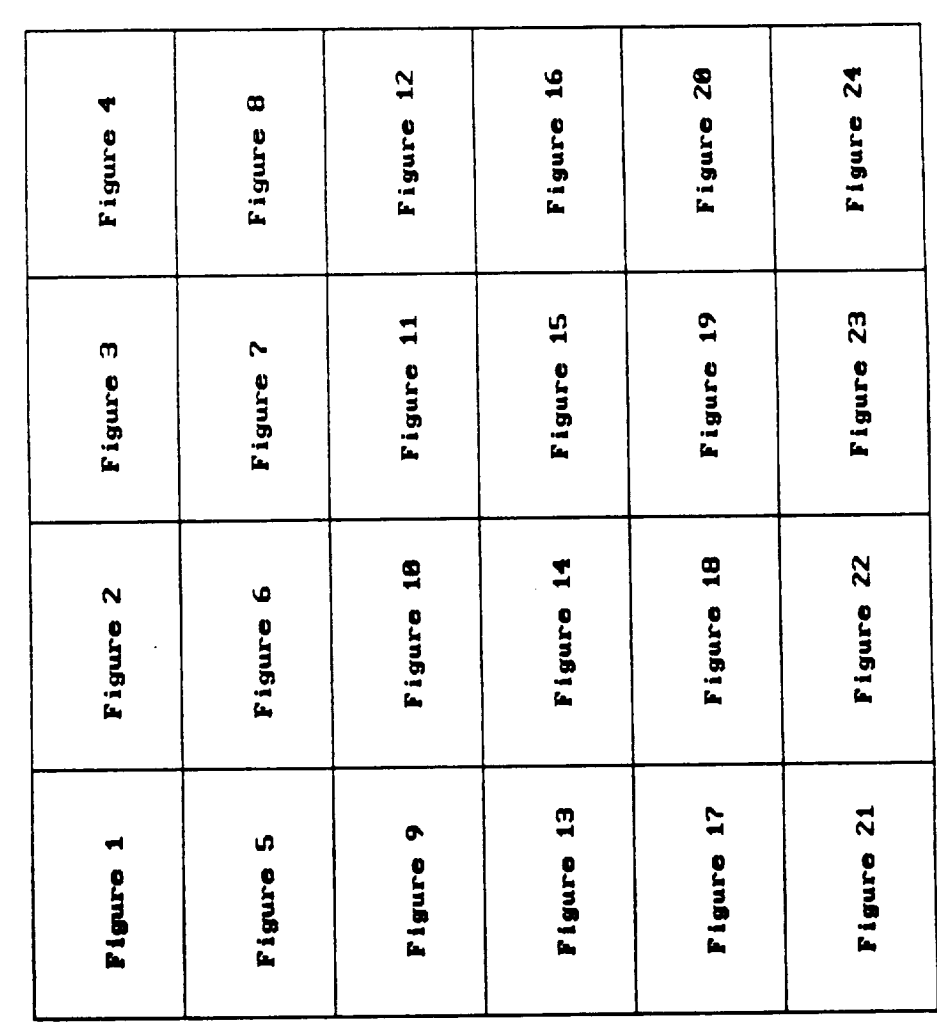

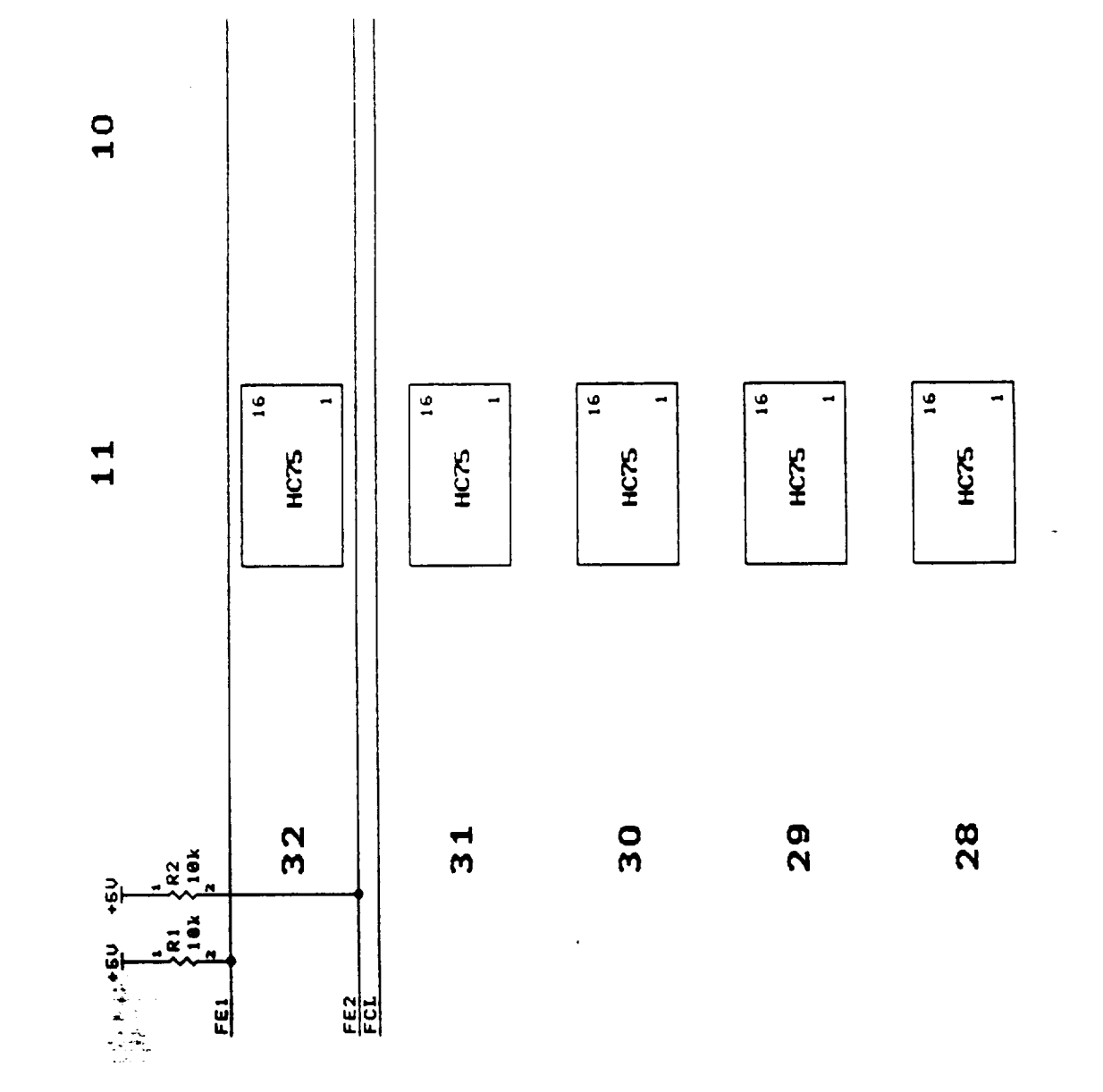

 $\ddot{\phantom{1}}$ 

 $D-2$ <br>146

Figure 1

 $\hat{\mathbf{r}}$ 

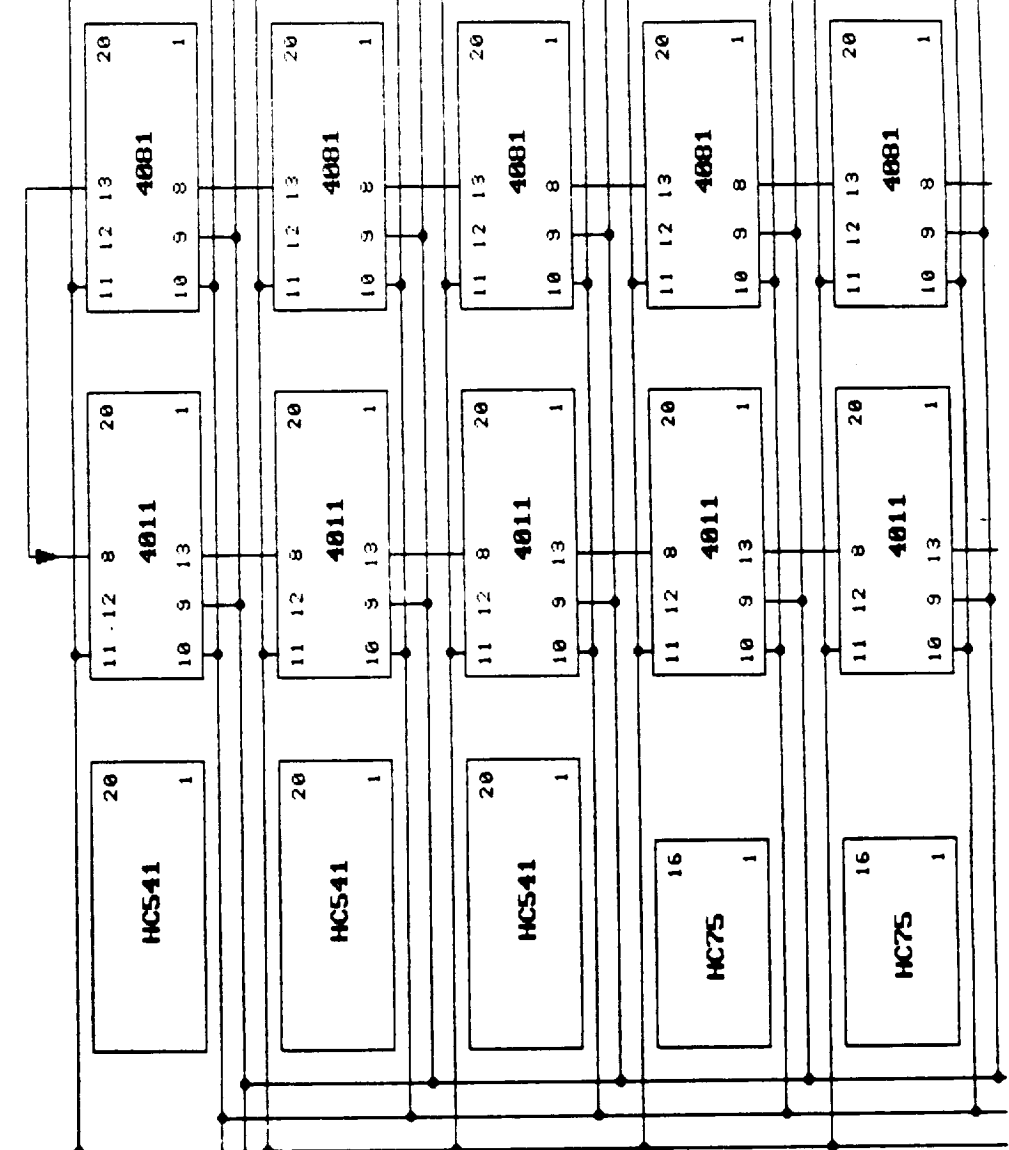

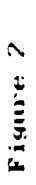

 $\ddot{\phantom{a}}$ 

 $\overline{O}$ 

 $\overline{\mathbf{0}}$ 

 $\overline{0}$ 

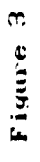

 $\cdot$ 

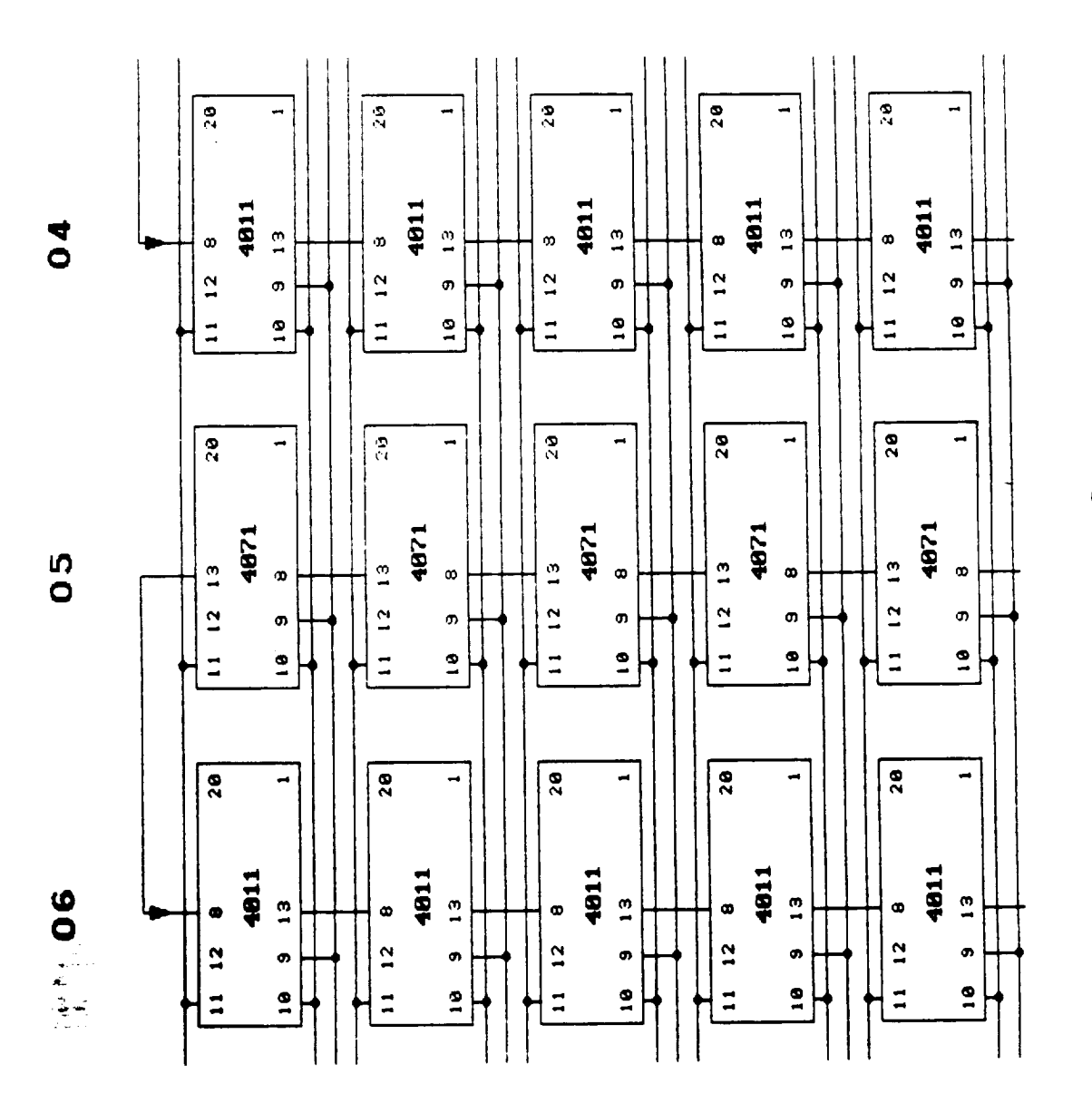

 $\sim$ 

 $\overline{a}$ 

Figure 4

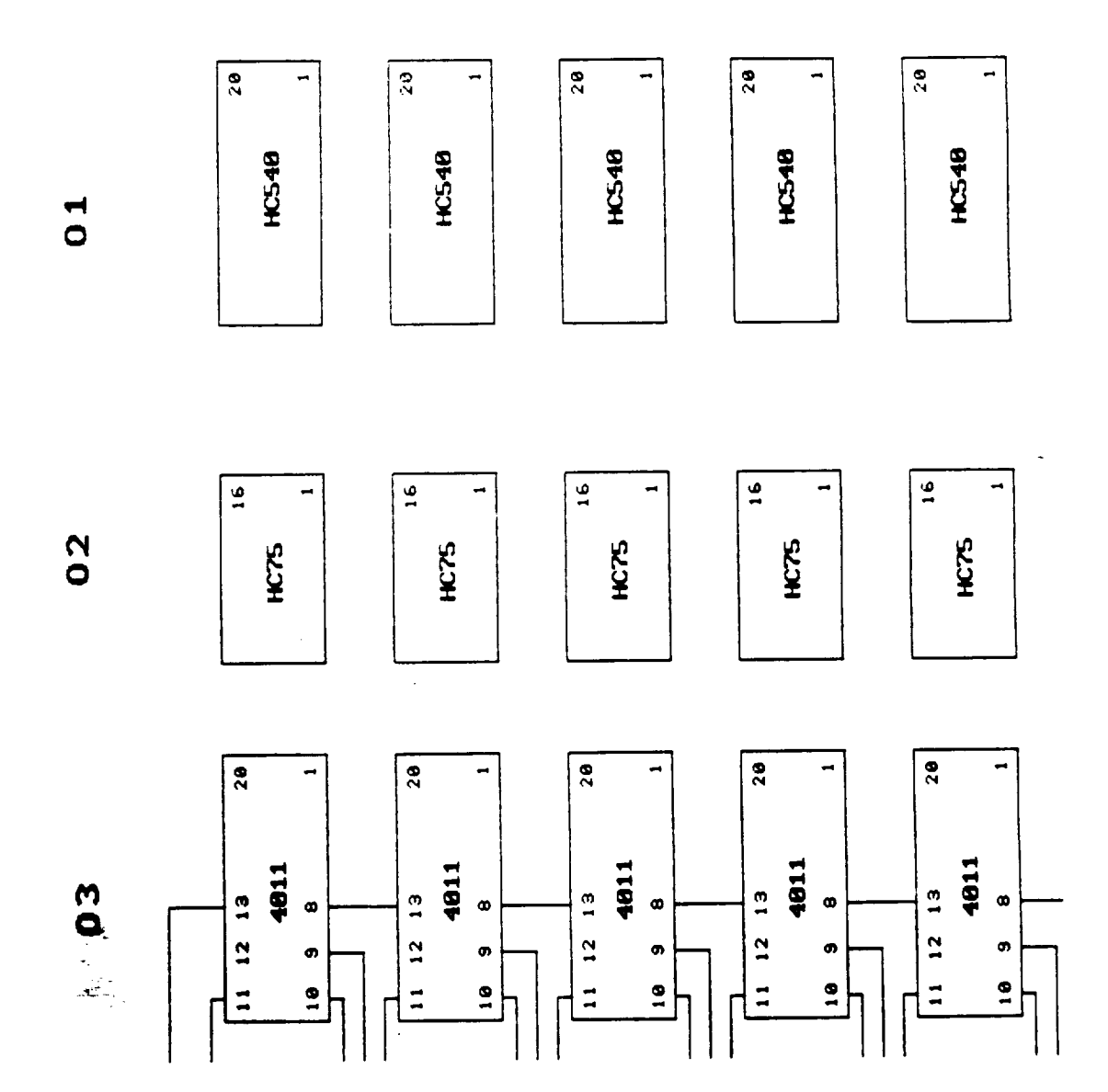

 $D-5$ <br>149

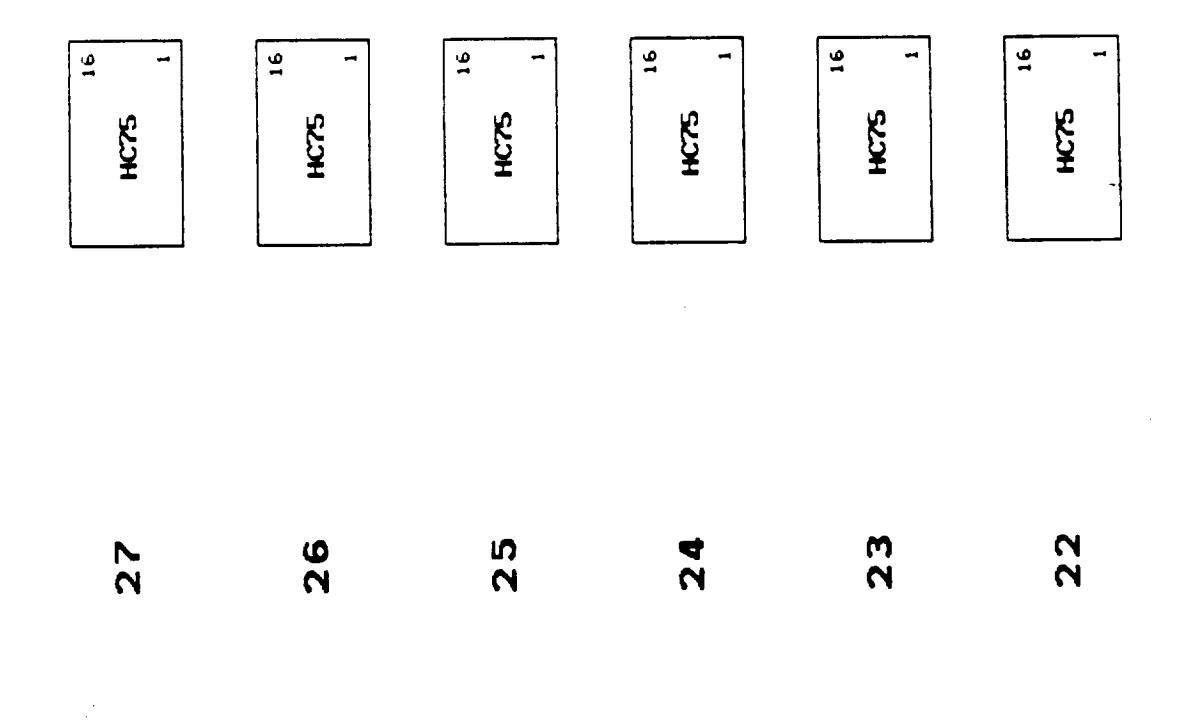

 $D-6$ 150

 $\epsilon_{\rm M}^{\rm (1)}$ 

 $\bar{\beta}$ 

 $\sim$   $\sim$ 

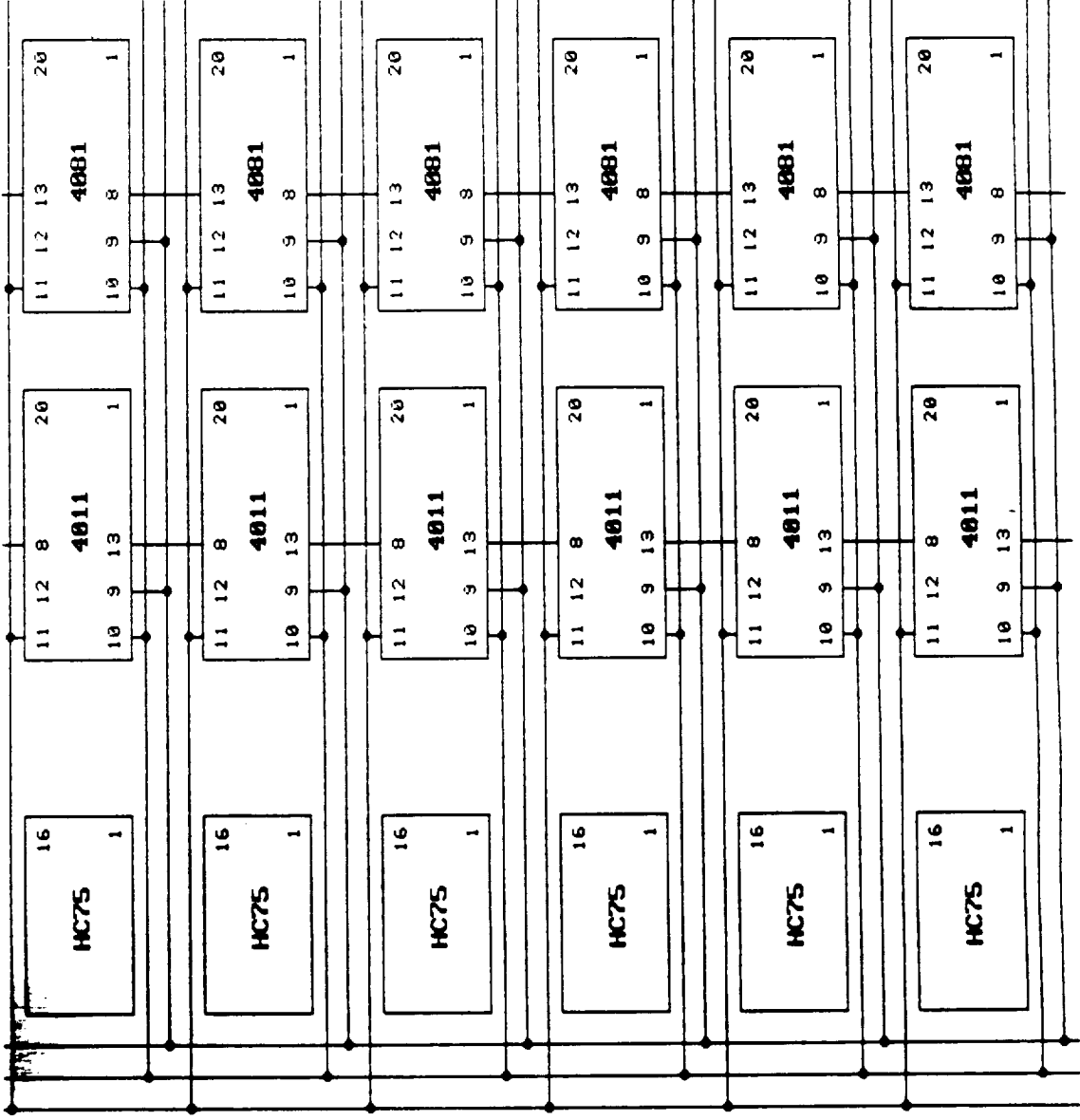

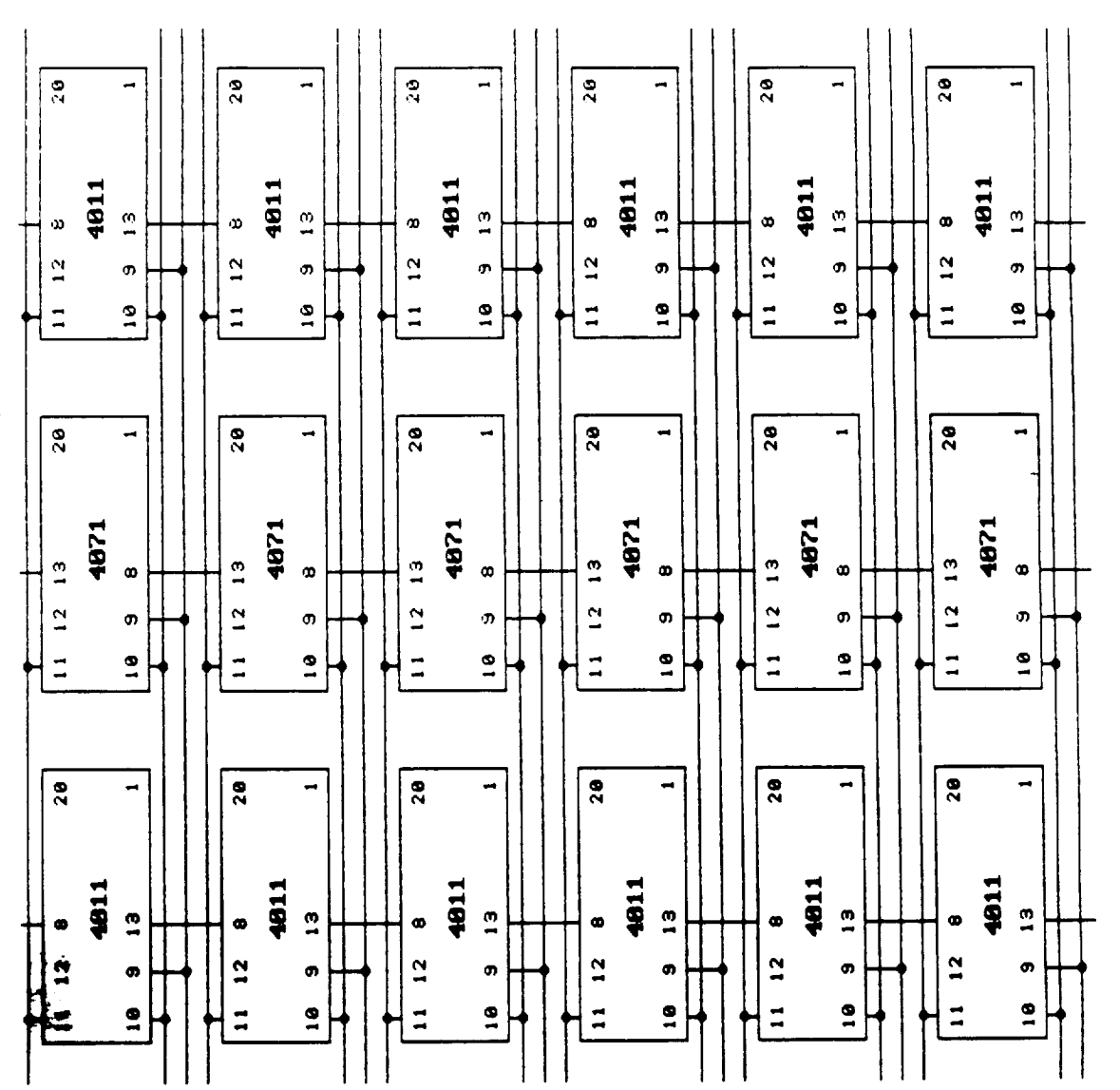

 $D-8$ 152

Figure 7

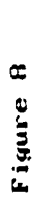

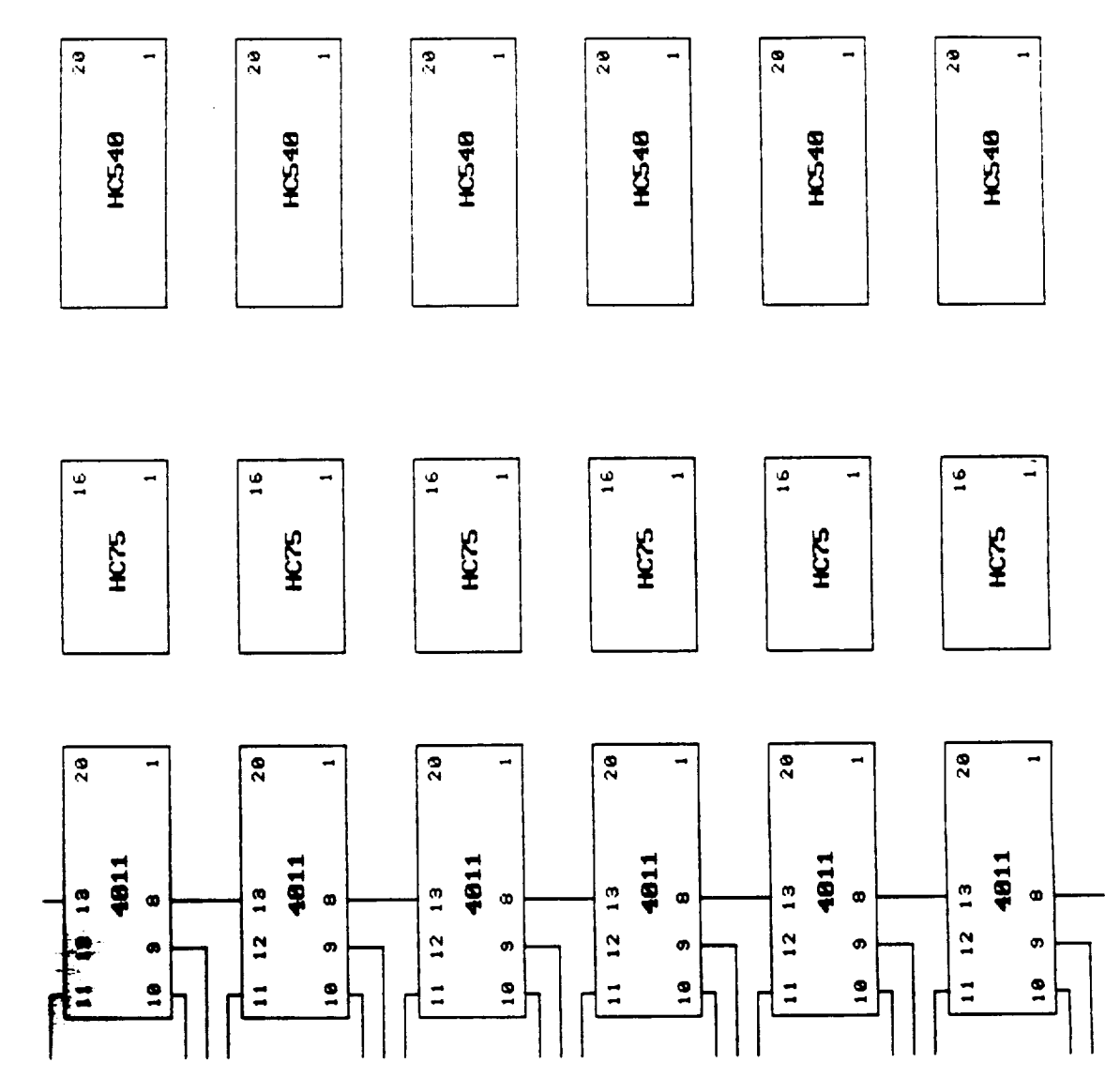

 $D-9$ 153

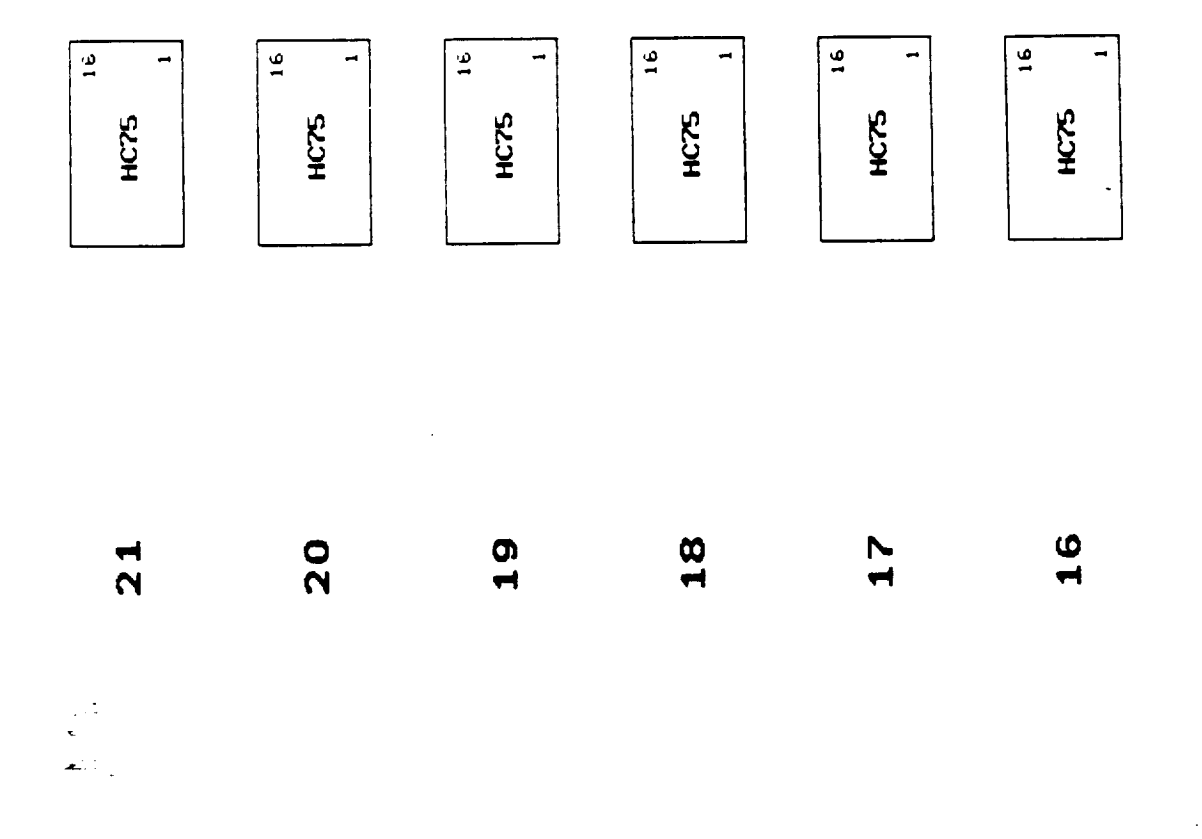

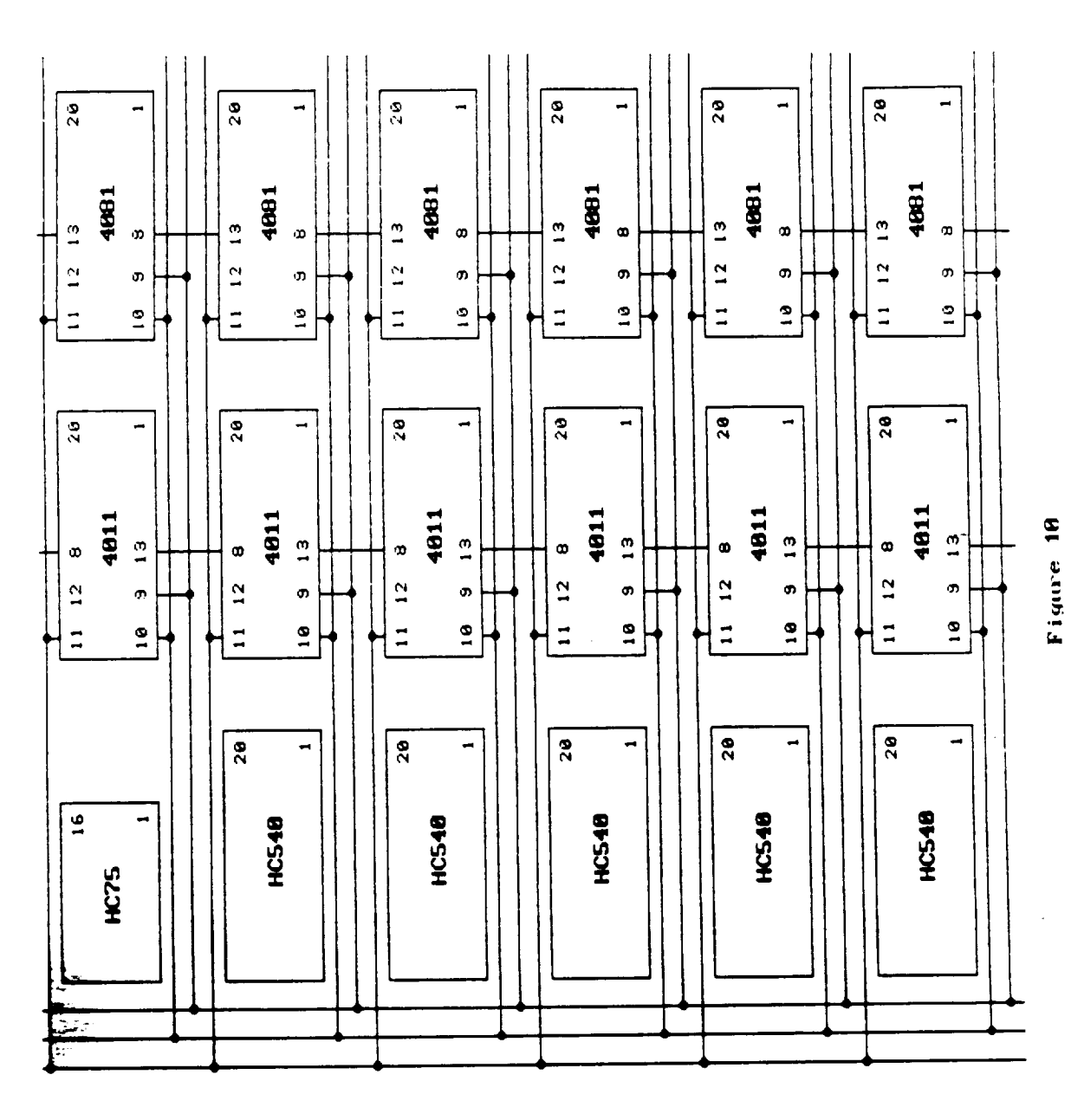

 $D-11$ 155

 $20$  $\overline{a}$  $\overline{z}$   $\overline{z}$  $20$  $20$  $20$ 4011 4811 4011 4811 4011 4011  $\frac{1}{2}$  $\frac{3}{2}$  $\frac{1}{2}$  $\frac{9}{1}$  $\frac{3}{2}$  $\frac{3}{2}$  $\bullet$  $\omega$  $\boldsymbol{\omega}$  $\pmb{\mathfrak{A}}$  $\bullet$  $\bullet$  $\frac{1}{2}$  $12$  $\frac{2}{3}$  $11 \quad 12$  $11 \t12$  $\frac{6}{1}$  $\bullet$ ຫ.  $\sigma$  $\sigma$  $\sigma$  $\sigma$  $\begin{array}{c}\n1\n\end{array}$  $\frac{1}{2}$  $\frac{1}{2}$  $\frac{1}{2}$  $\frac{0}{1}$  $\overline{1}$  $\frac{6}{1}$  $\overline{\mathbf{e}}$  $\bullet$  $\mathbf{e}$  $28$  $20$  $20$  $20$  $\overline{20}$  $20$  $\blacksquare$  $\rightarrow$  $\blacksquare$  $\overline{a}$  $\overline{\phantom{0}}$ ÷ 1284 1201 4871 4871 4871 4871  $\frac{9}{2}$  $\frac{1}{2}$  $11$  12 13  $\frac{3}{1}$  $11$  12 13  $\frac{1}{2}$  $\bullet$  $\pmb{\circ}$  $\pmb{\circ}$  $\pmb{\infty}$  $\bullet$  $\infty$  $\frac{1}{2}$  $\frac{2}{3}$  $\frac{1}{2}$  $11 \quad 12$  $\bullet$  $\sigma$  $\pmb{\sigma}$  $\sigma$  $\mathfrak n$  $\mathfrak{p}$  $\overline{a}$  $\ddot{\bullet}$  $\frac{6}{1}$  $\frac{1}{2}$  $\bullet$  $\frac{6}{1}$  $\overline{1}$  $\bullet$  $\overline{2}$  $\sqrt{28}$  $20$  $20$  $20$  $\overline{a}$  $20$  $\overline{\phantom{0}20}$  $\blacksquare$  $\blacksquare$  $\rightarrow$  $\blacksquare$  $\blacksquare$ 4011 4811 4811 4811 4811 4811  $\frac{1}{2}$  $\frac{1}{2}$  $\frac{1}{2}$  $\frac{0}{1}$  $\frac{3}{2}$  $\mathbf{a}$  $\bullet$  $\bullet$  $\bullet$ ø  $\bullet$ ø  $\frac{1}{2}$  $11 \quad 12$  $\frac{2}{3}$  $\frac{1}{2}$  $\frac{2}{1}$  $\bullet$ **m**  $\bullet$ ຫ  $\bullet$  $\bullet$  $\overline{a}$  $\overline{1}$  $\frac{1}{2}$  $\frac{0}{1}$  $\overline{1}$  $\frac{0}{1}$  $\frac{1}{2}$  $\frac{1}{2}$  $\frac{9}{1}$  $\frac{9}{1}$ 

D-12 156

Figure 11

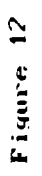

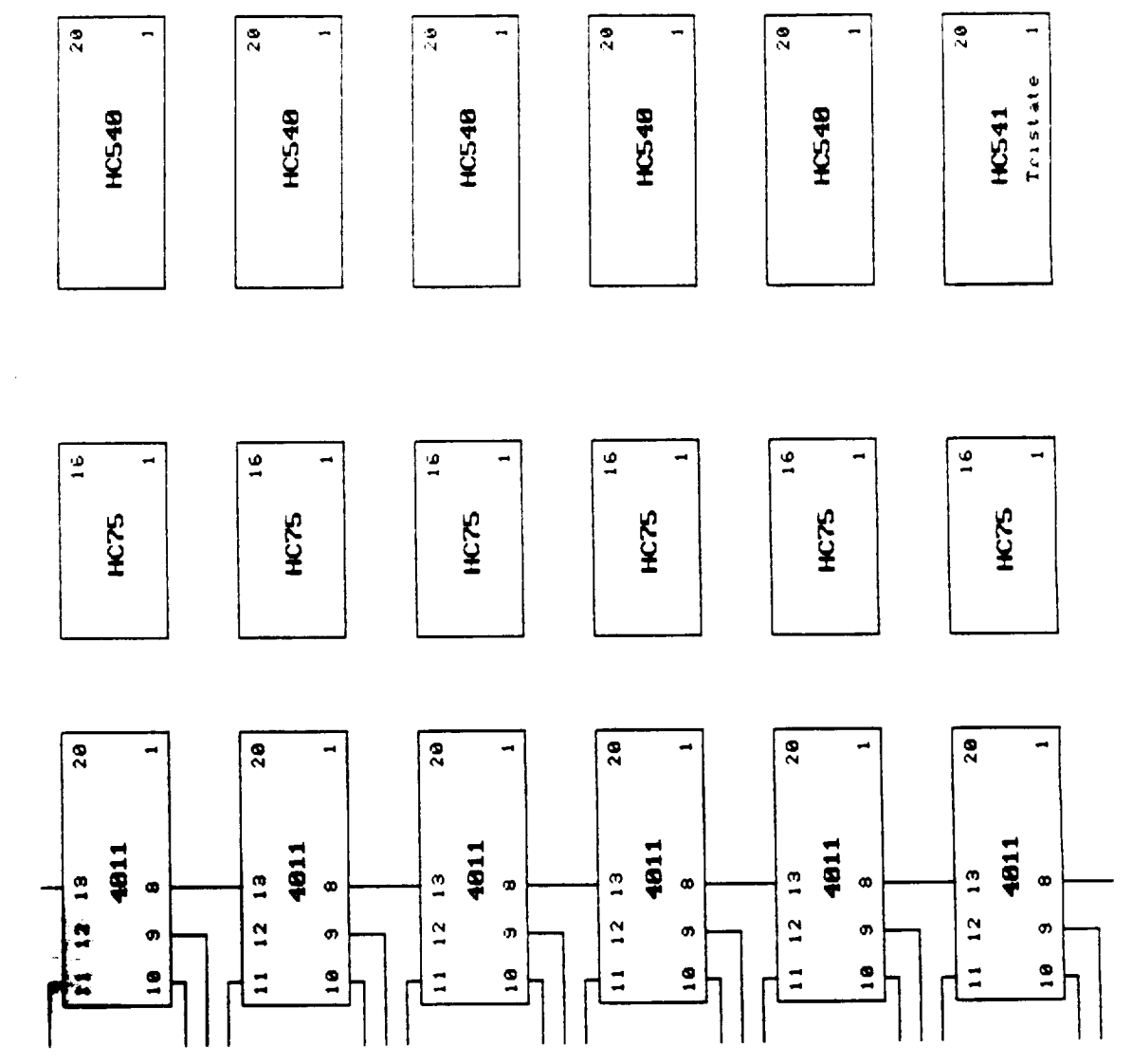

Ļ,

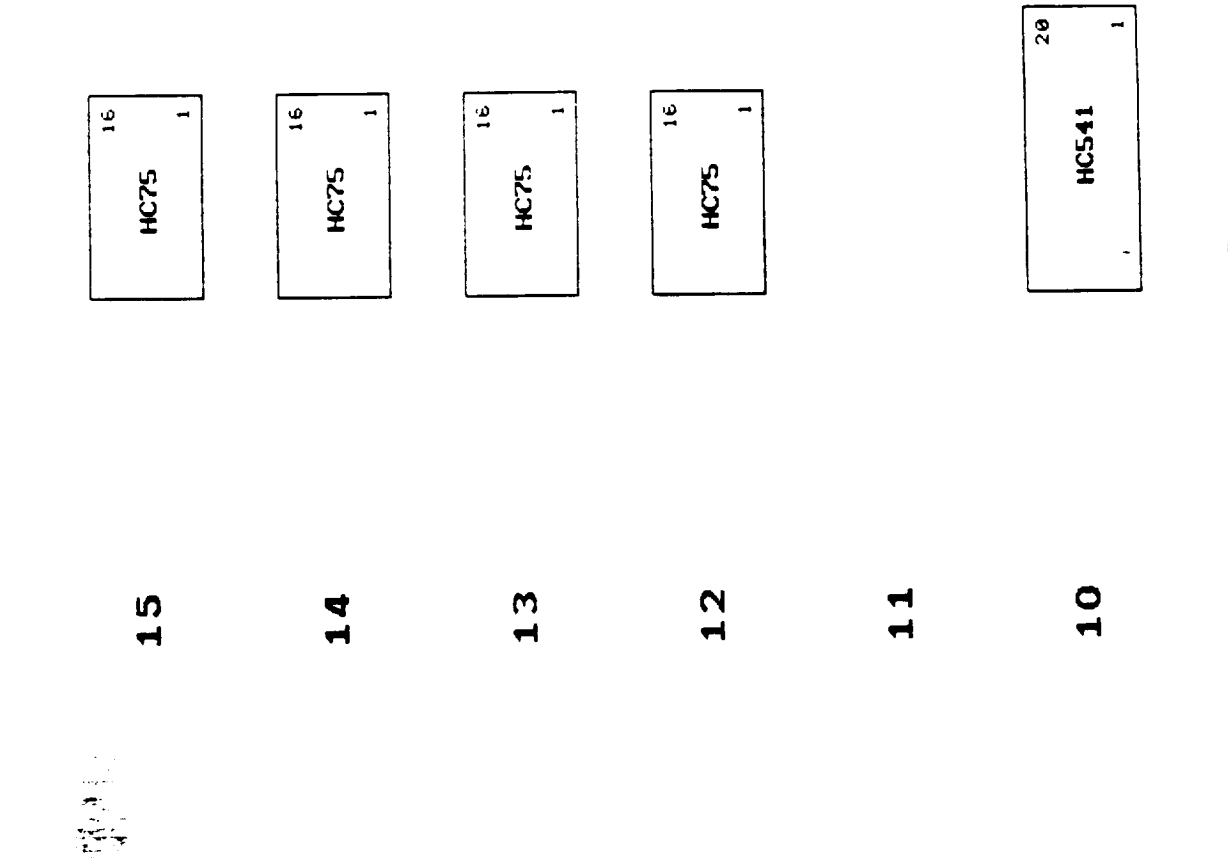

 $D-14$ <br>158

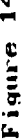

J.

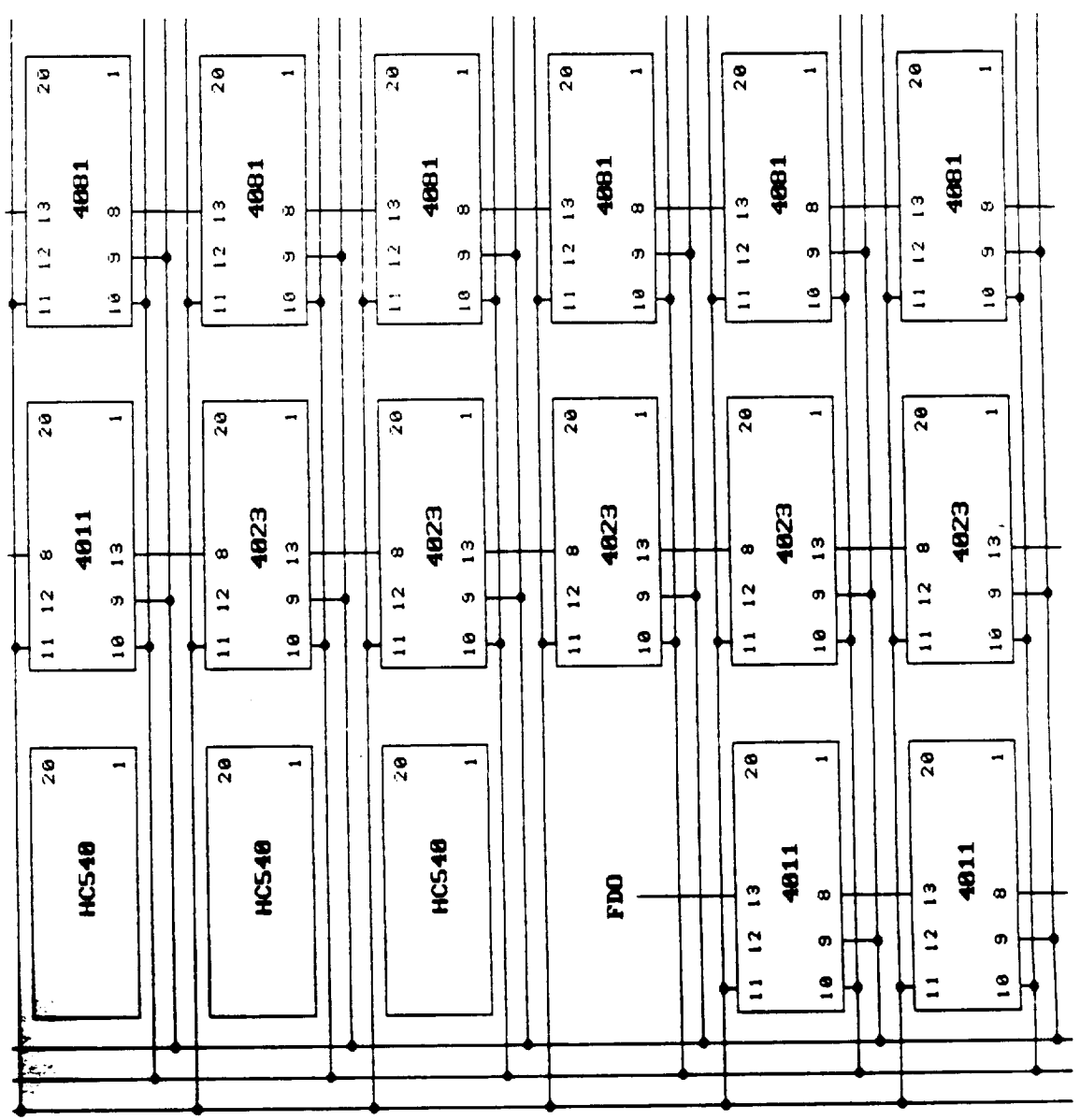

 $\hspace{0.1mm}-\hspace{0.1mm}$ 

 $\ddot{\phantom{a}}$ 

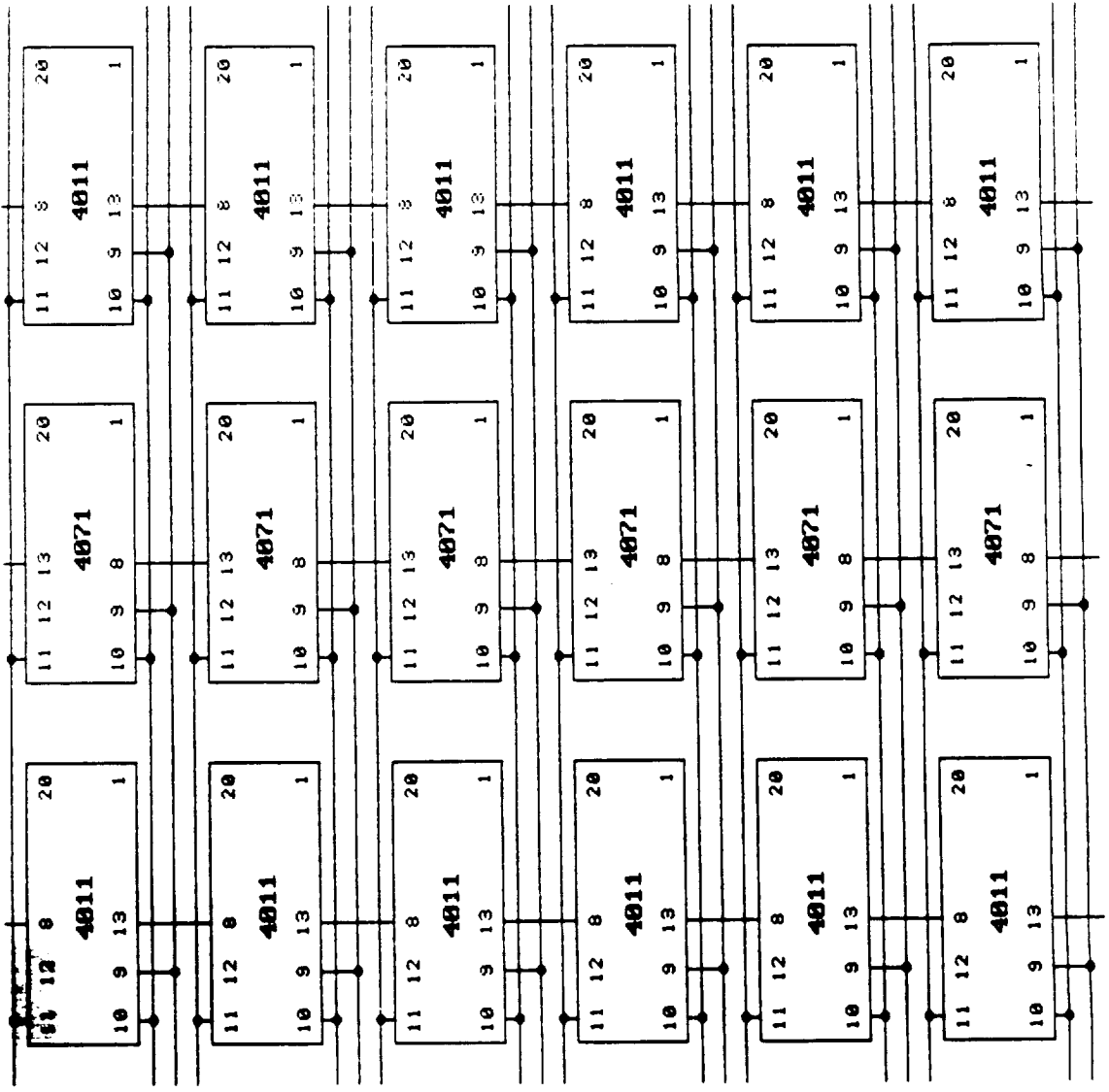

 $\ddot{\phantom{0}}$ 

 $\ddot{\phantom{a}}$ 

 $\sim$ 

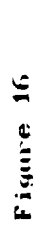

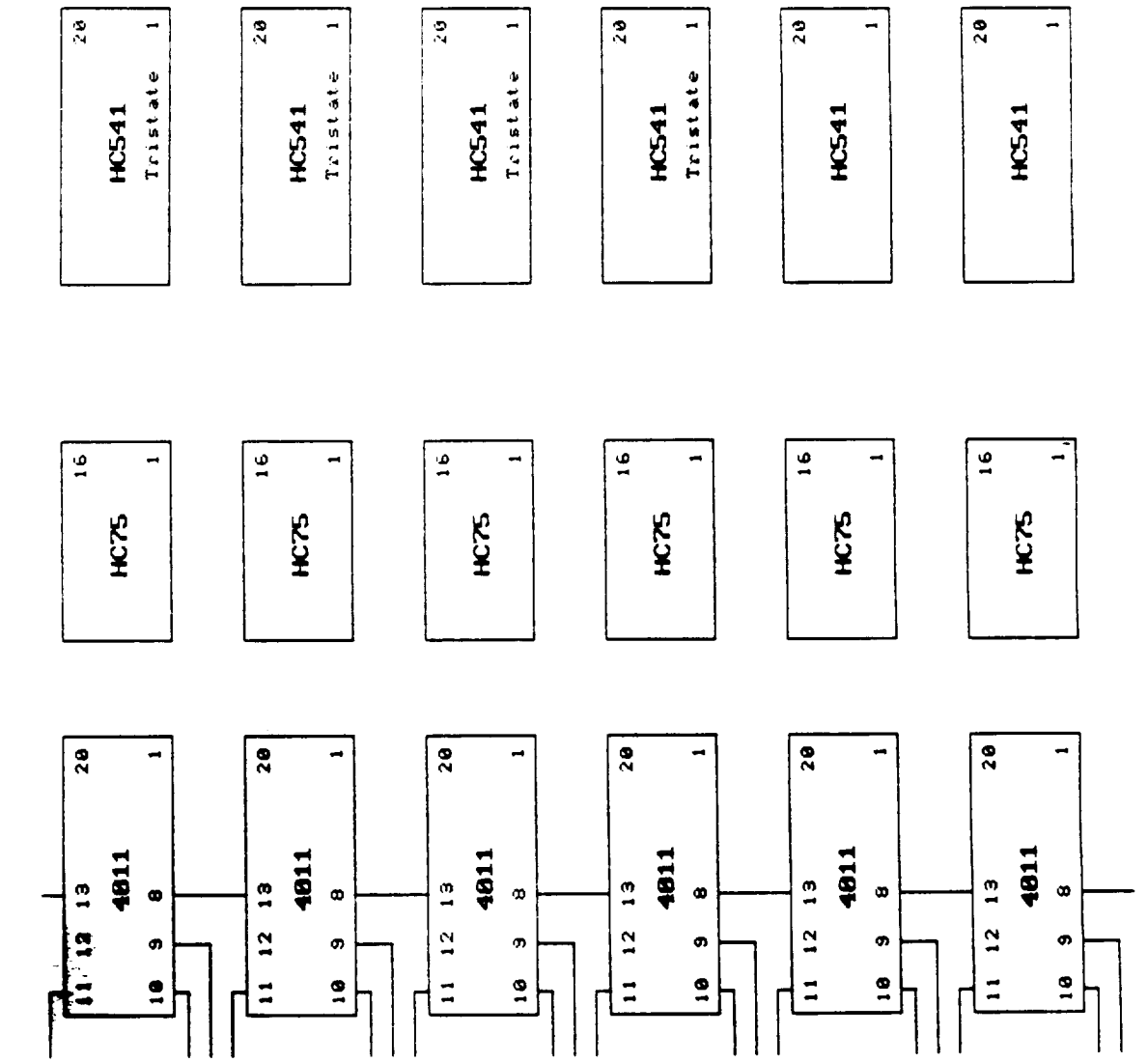

 $D-17$ 161

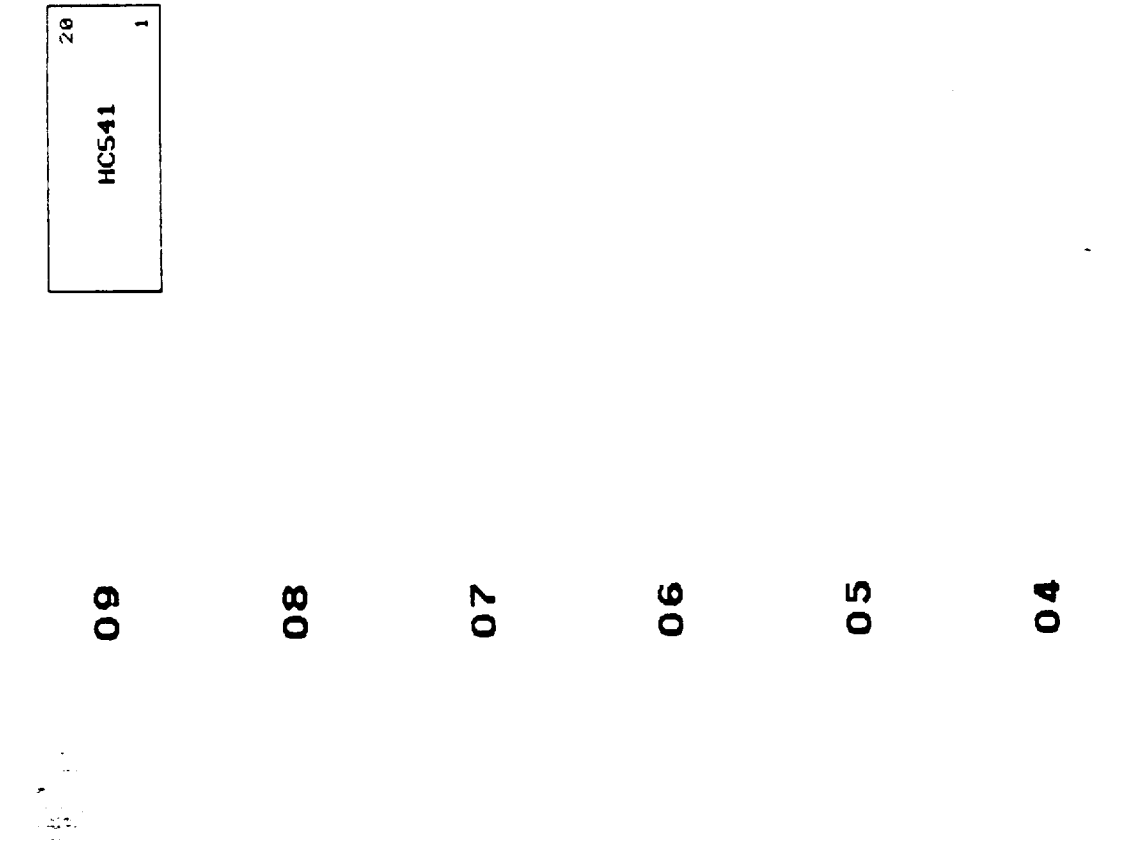

 $\overline{a}$ 

Figure 17

 $\hat{\mathcal{E}}$
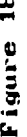

 $\mathcal{L}_{\mathcal{A}}$ 

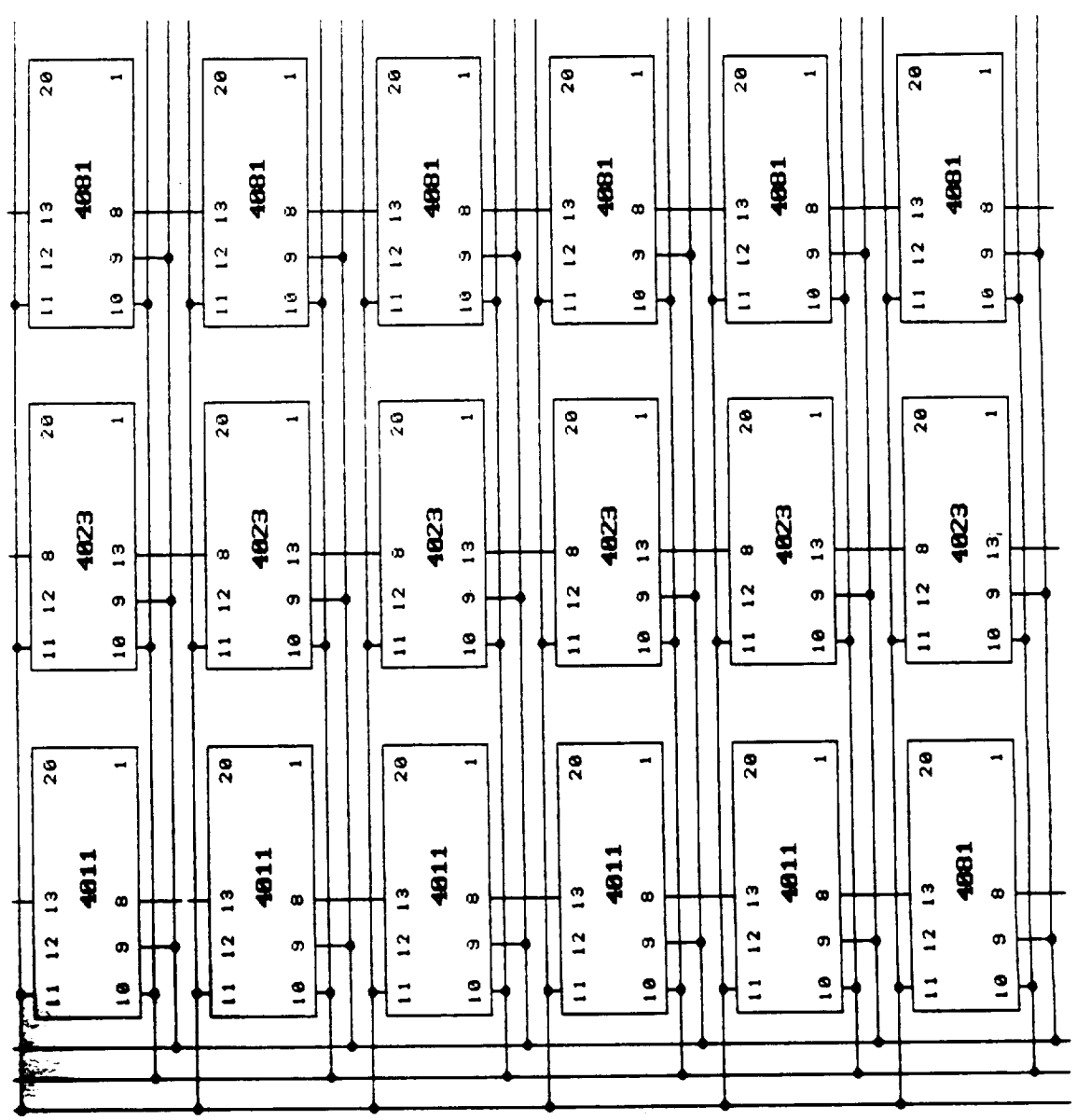

 $\label{eq:3.1} \begin{array}{lllllllllllllll} \hline \textbf{1} & \textbf{1} & \textbf{1$ 

Figure 19

 $\epsilon$ 

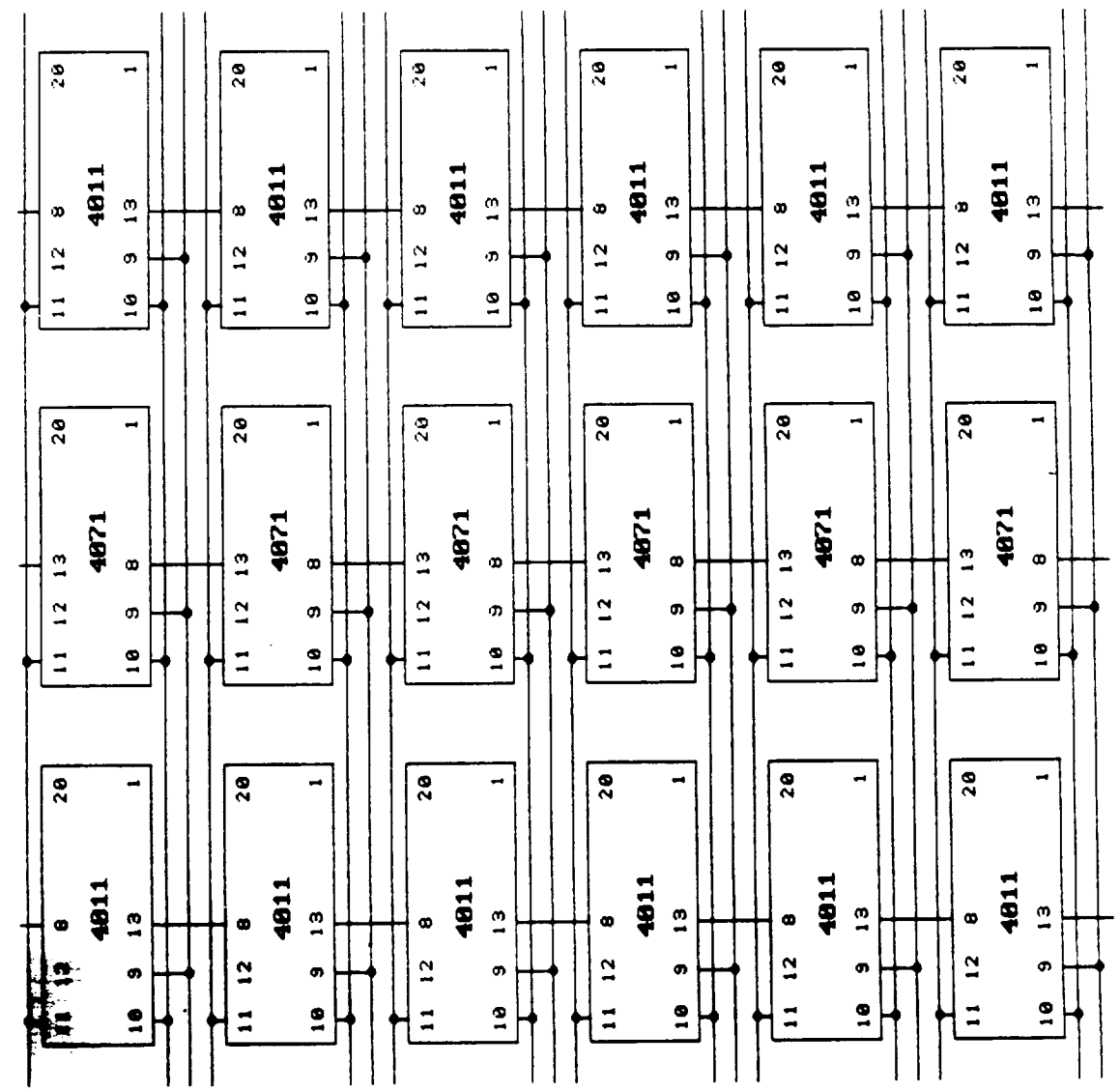

 $\tau$  ) is

¥.

 $\epsilon$ 

Pigure 20

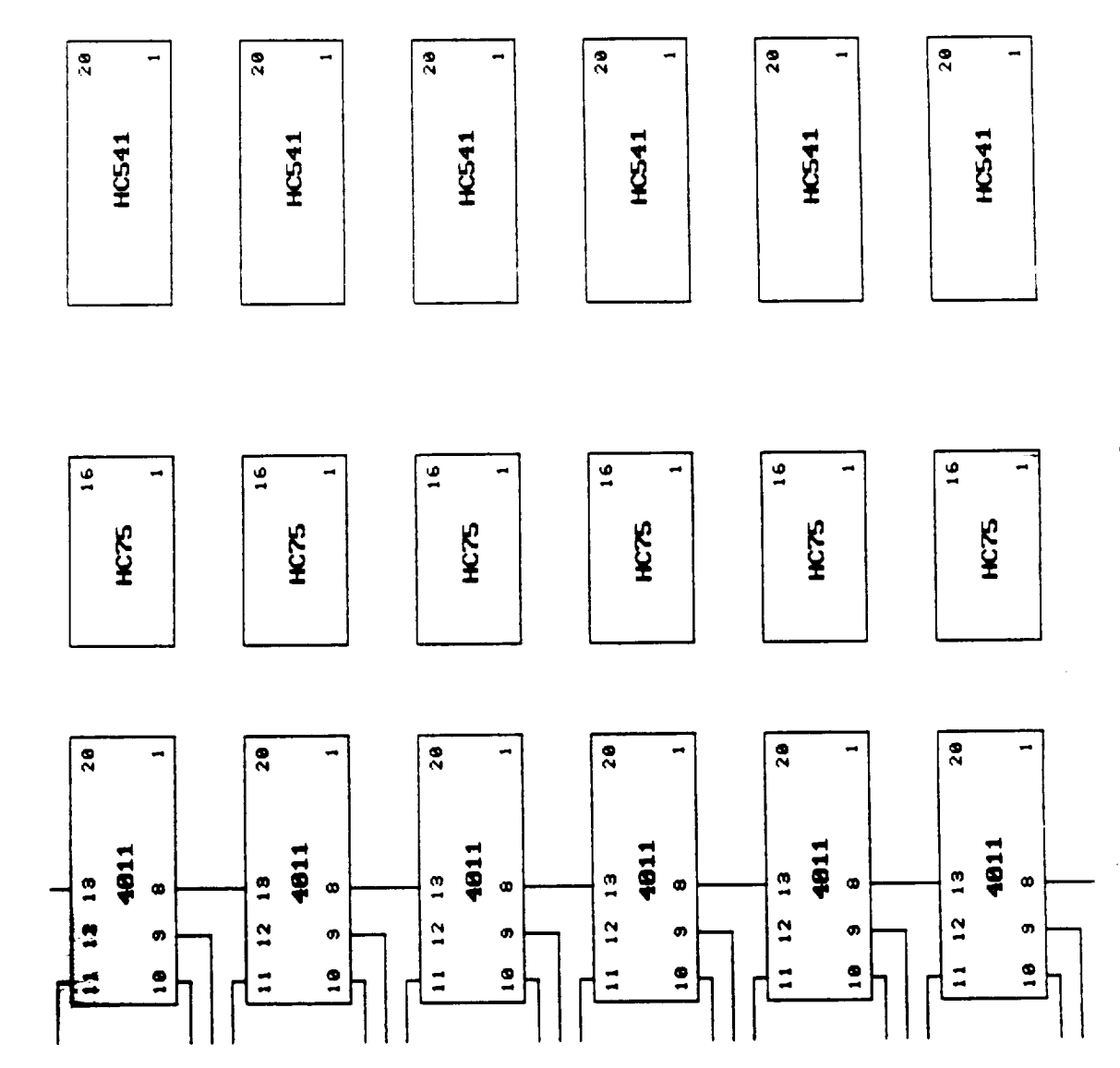

 $D-21$ 165

 $\cdot$ 

÷

 $D-22$ <br>166

02

 $\sim$ 

 $\bar{z}$ 

 $03$ 

 $\ddot{\phantom{a}}$ 

 $\sim$   $\sim$ 

 $\overline{\mathbf{0}}$ 

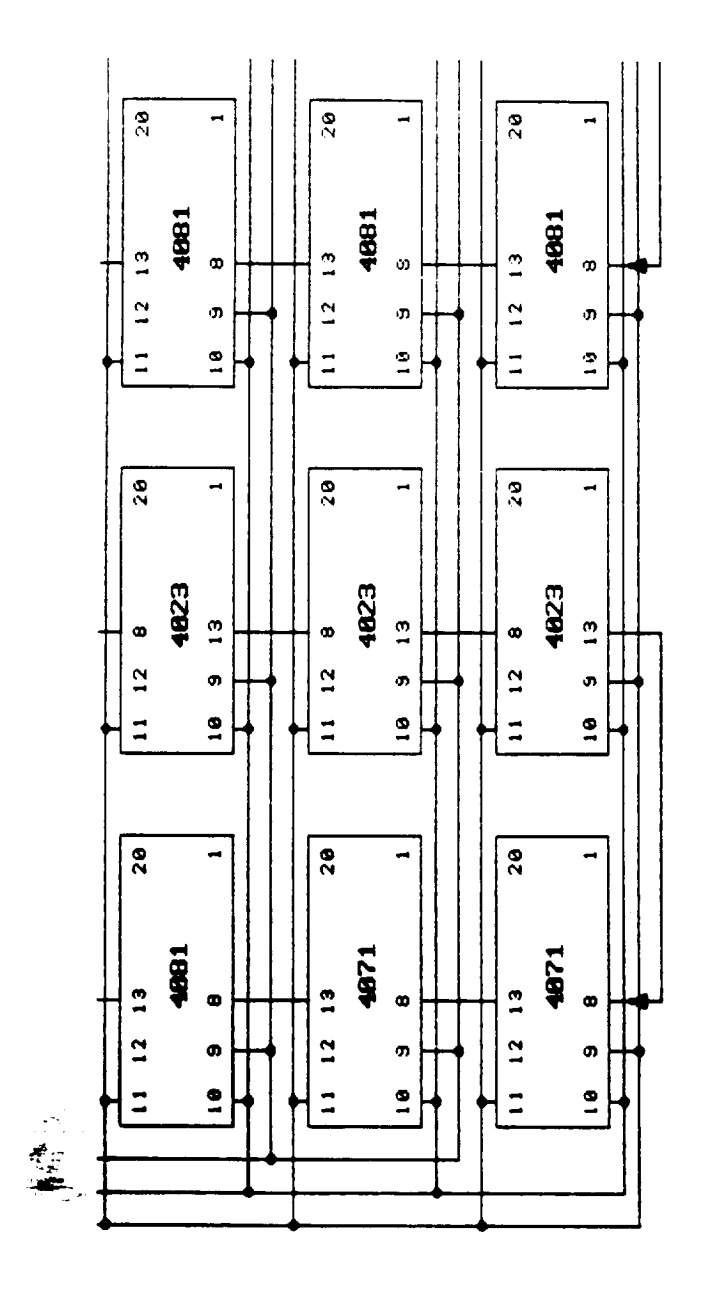

 $\bar{\epsilon}$ 

 $\ddot{\phantom{1}}$ 

 $D-23$ 167

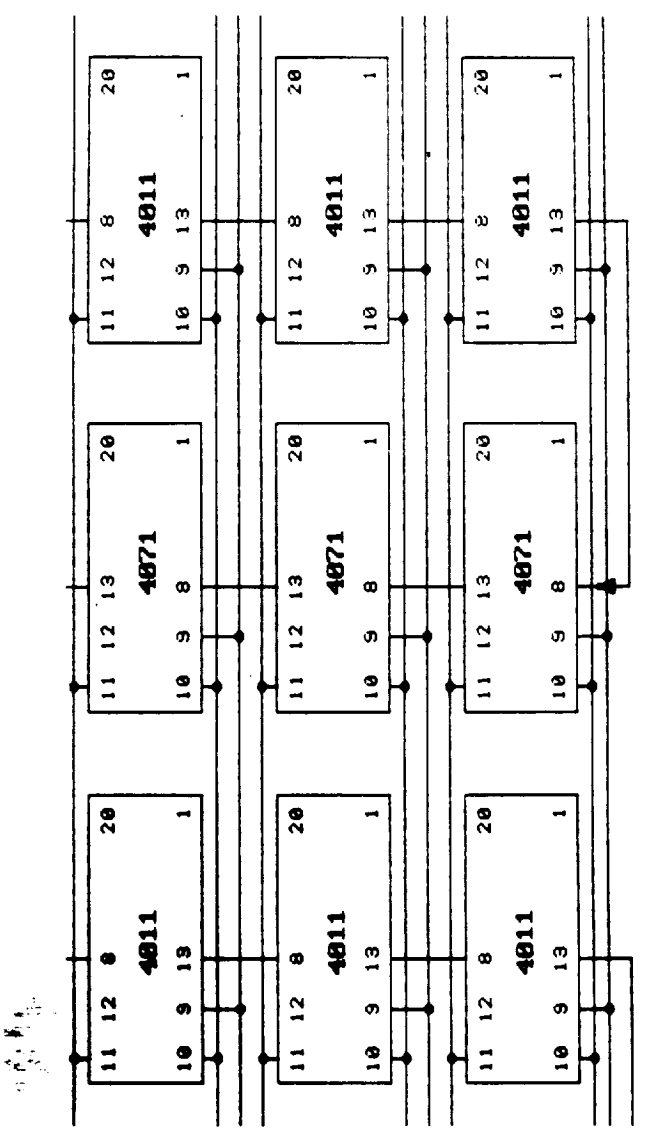

 $\mathcal{A}$ 

 $\ddot{\phantom{0}}$ 

 $\ddot{\phantom{a}}$ 

 $D-24$ 168

## ERROR DETECTION AND CORRECTION **UNIT** WITH BUILT-IN SELF TEST CAPABILITY FOR SPACECRAFT APPLICATIONS

 $\sim$   $\sim$   $\sim$   $\sim$   $\sim$ 

 $\ddot{\phantom{a}}$ 

 $\sim$   $\sim$   $\sim$   $\sim$   $\sim$   $\sim$ 

NAS7-1028

PART 3

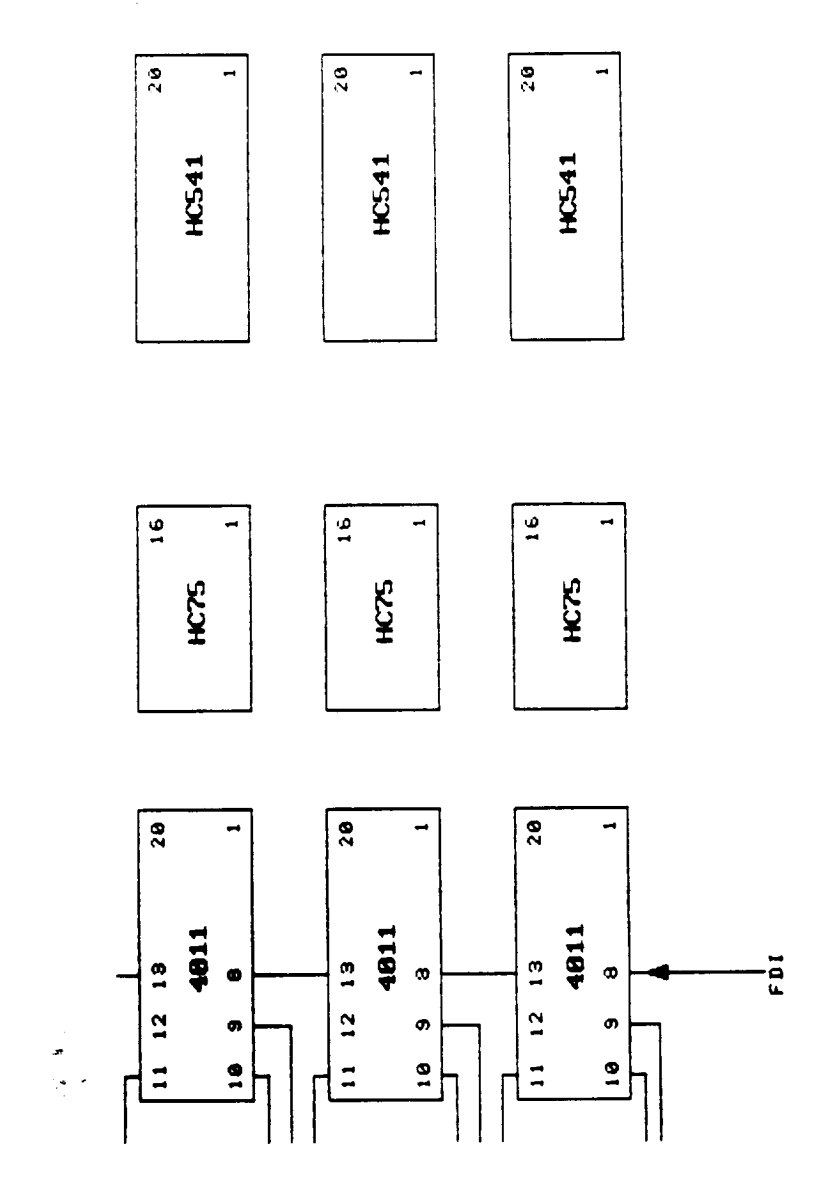

 $\ddot{\phantom{a}}$ 

 $\hat{\boldsymbol{\cdot}$ 

 $\hat{\phantom{a}}$ 

 $D-25$ <br>169

 $\overline{a}$ 

 $\hat{\mathbf{r}}$ 

## Quad 2-Input NAND Gate Microsimulator<br>Part Number 4HFS11

 $\equiv$   $\pm$ 

 $\sim$ 

 $\sim$ 

 $\bar{\mathbf{r}}$ 

 $\sim$ 

i.

#### 1 March 1981

 $\bar{U}$ 

 $\ddot{\phantom{a}}$ 

 $\bar{1}$ 

--------

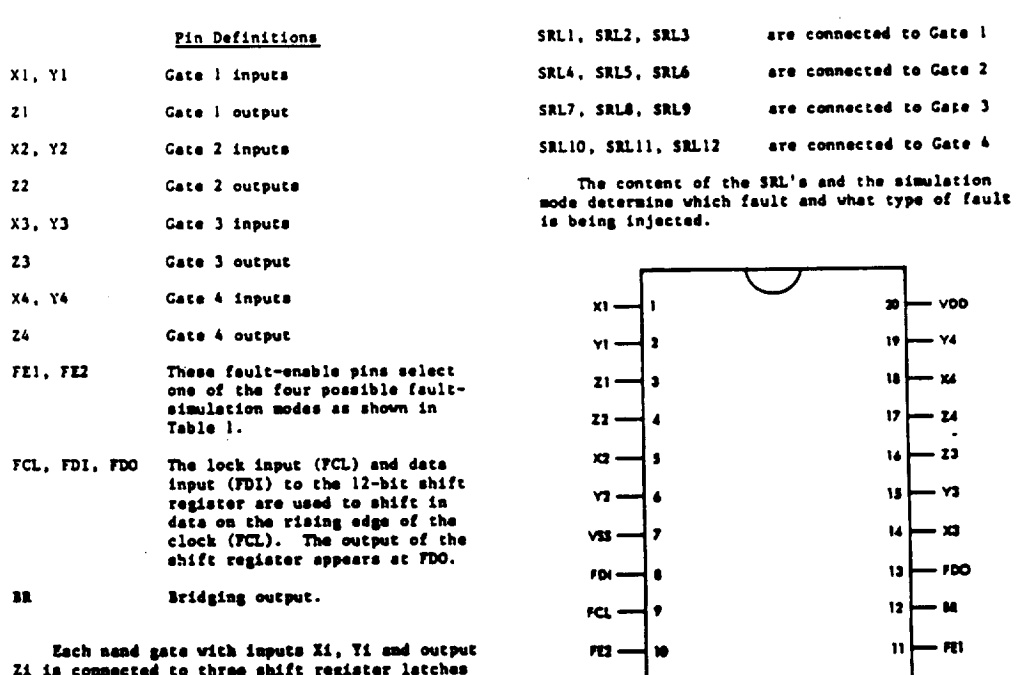

 $\bar{z}$ 

(SRL's) from the 12-bit shift register as follows:

 $\overline{a}$ 

 $\bar{\beta}$ 

 $D-26$ 170

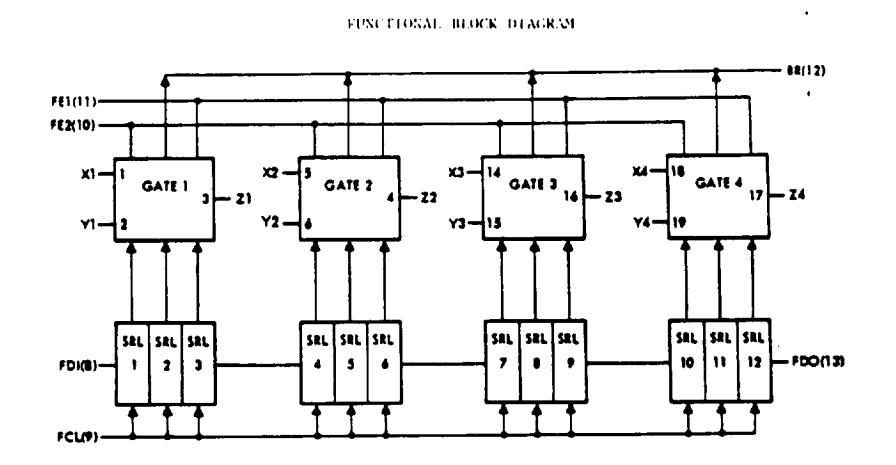

#### Description

This CHOS integrated circuit is used to perform state where the first structure is to determine<br>that families of operation<br>which are determined by the logic values applied at<br>inputs FEI and FE2 (Table 1). In one mode of<br>operation, called Good Machine (FEI = FE2 = 0), the integrated circuit is functionally equivalent<br>to the integrated circuit is functionally equivalent NAND at inputs Xi and Yi, and outputs Zi. Addicommunity, the logic value appearing at 21 can be<br>abservable at 21 can be<br>made observable at 38 fm <sup>11</sup> is shifted into<br>said abservable at 38 fm <sup>11</sup> is shifted into SRL1 while the remaining SRL's are all "O". Similarly, Z2 or 23 or 24 are observable at BR if<br>a "l" is shifted in SRLA or SRL7 or SRL10,<br>respectively. Note that only one output 21 can be made observable at BR at one time (Table 2).

Another mode of operation, called Stuck-at (FEI = 0, FE2 = 1), enables the injection of<br>stuck-at feultra at the inpute and outputs  $2i$ , Yi<br>and 2i. If the SRL's are sill "0", although the<br>machine is in Stuck-at mode, no f Another mode of operation, called Stuck-at

Tet amether unde of operation, called Bridging  $(T51 = 1, T52 = 0)$  is used to simulate short-

ТĻ.

circuit faults between the outputs of any two gates circuit faults between the outputs of any two spaces<br>fault free. By shifting a "1" in the first SRL of<br>fault free. By shifting a "1" in the first SRL of<br>a gate, the input of that gate is nade observable<br>gate, then a stuck gate injects a stuck-st-one at the output (Table 4).

Still another mode of operation, called Stuck-<br>open (FEI = FE2 = 1), enables the injection of<br>stuck-open faults. These types of faults disconnect the source or drain of the transistors-performing the NAMD function from VDD or VSS. Xi<br>stuck-open disconnects the VDD from the p transistor whose gate is connected to Xi; this is being<br>accomplished by shifting a "1" only in the first<br>SRL of a gate. Shifting a "1" in the second SRL of gate will inject Yi stuck-open, which means that the p translator whose gate is consected to<br>Yi is disconnected from VDD. Moreover, shifting a "I" in the third SRL of a gate, Zi stuck-open is injected; this fault disconnects both n-transistors from VSS (Table 5).

It is worth noting that a chip must always be<br>powered up with FEI = FE2 = 1 followed by a<br>sequence that clears the shift register; at least<br>12 "0" must be shifted in. Moreover, when simulating multiple stuck-actor cond Ma not put the chip in either Good Machine or Bridgnot you the unique as welful on the material of street<br>emailed simultaneously on the BR line, thus,<br>increasing excessively the power dissipation of<br>increasing excessively the power dissipation of the chis.

> OPHOINAL PAGE IS OF POOR QUALITY

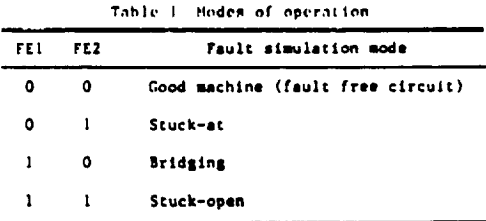

 $\ddot{\phantom{a}}$ 

Table 2. Good machine mode (FEI = 0, FE2 =  $0$ ).

| SRLI | SRL2 | SRL3 | Fault injected                   |
|------|------|------|----------------------------------|
| ٥    | ٥    | ۰    | No fault injected                |
|      | ٥    | o    | Gate output 21 appears at pin BR |
| ٥    | ı    | ٥    | No fault injected                |
| ٥    | ٥    | 1    | No fault injected                |

Table 3 Stuck-at mode (FEI = 0, FE2 = 1)

No fault injected

Stuck-at-one on input XI Stuck-at-one on input Yl

Stuck-at-one on output 21

SRL1 SRL2 SRL3

 $\mathbf 0$ 

 $\mathbf{1}$ 

 $\bullet$ 

 $\pmb{\circ}$ 

 $\bullet$ 

 $\mathbf{L}$ 

 $0 \cdot 0$ 

 $\bullet$ 

 $\mathbf{I}$ 

 $\bullet$ 

 $\mathbf{o}$ 

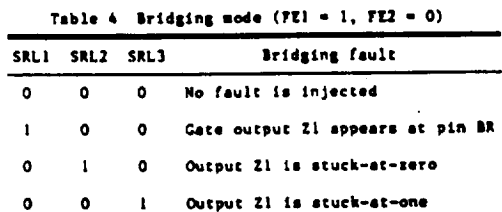

Table 5 Stuck-open mode (FE1 = 1, FE2 = 1)

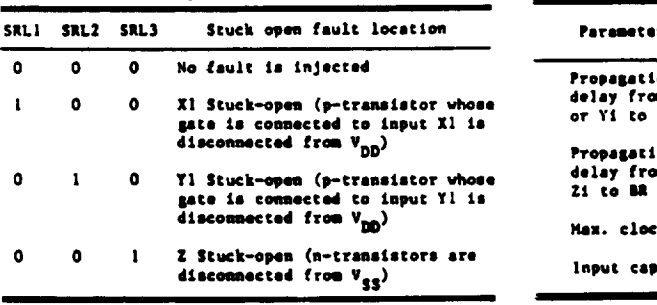

Stuck-et fault injected

Table 6 Switching characteristics

| Parameter name                                     | Output<br>Load | <b>Typical</b><br>Value |  |
|----------------------------------------------------|----------------|-------------------------|--|
| <b>Propagation</b><br>delay from Xi<br>or Yi to Zi | 50 pP          | 400 nasc                |  |
| Propagation<br>delay from<br>21 to MR              | 1000 pF        | 800 nsec                |  |
| Max. clock at FCL                                  |                | <b>500 KHz</b>          |  |
| Input capacitance                                  |                | 5 pF                    |  |

ŧ.

## OPTIGENAL EARL AS OF POOR QUALITY

SP4HFS023

 $\ddot{\phantom{0}}$ 

are connected to Gate 1

 $\mathbf{11}$ 

 $\ddot{\phantom{0}}$ 

 $\mathbf{r}$ 

#### Triple 3-Input NAND Gate Microsimulator Part Number 4HFS023

SRL1, SRL2, SRL3, SRL4

 $112 -$ 

 $\mathcal{A}$ 

 $\overline{a}$ 

1 March 1981

\_\_\_\_\_\_\_\_\_\_

#### Pin Definitions

 $\ddot{\phantom{a}}$ 

 $\hat{\mathcal{L}}$ 

 $\frac{1}{\sqrt{2}}$ 

 $\epsilon_{\rm 2D}$  .

 $\bar{z}$ 

l,

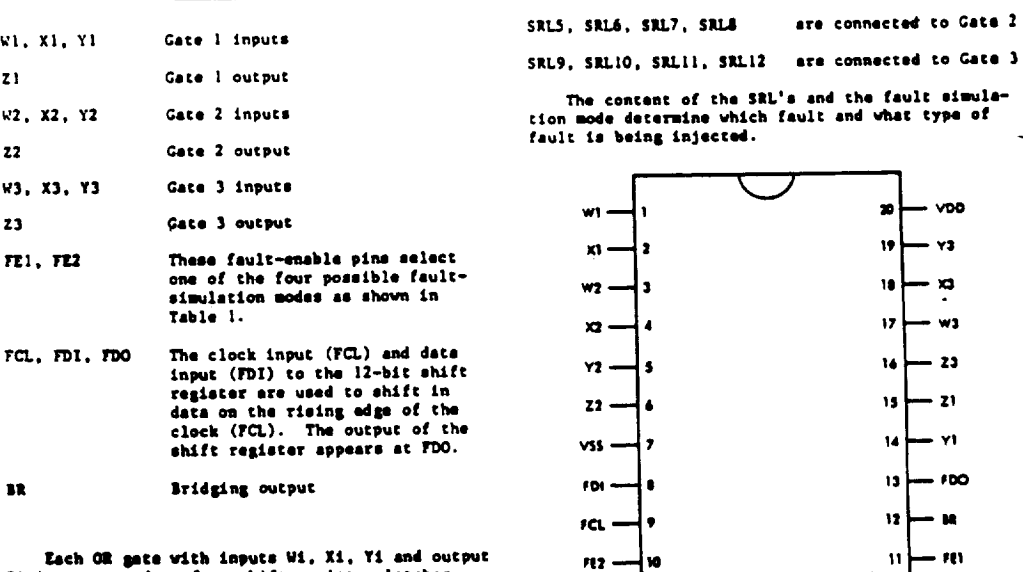

 $\hat{\mathcal{A}}$ 

Each OR gate with imputs Wi, Xi, Yi and output<br>Zi is commected to four shift register latches<br>(SRL's) fram the l2-bit shift register as follows:

 $D-29$ 173

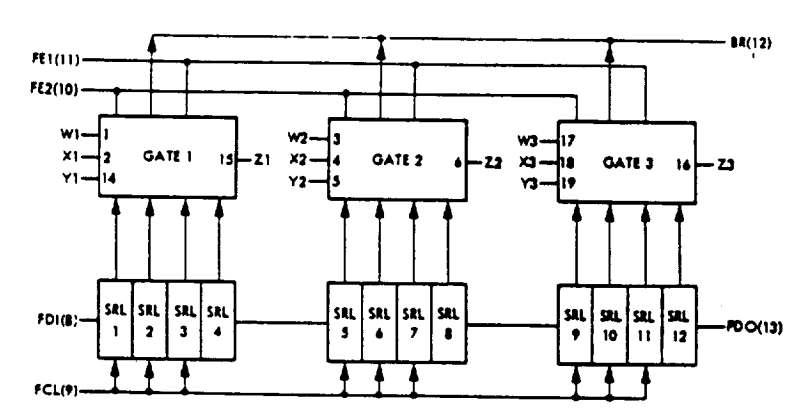

FUNCTIONAL BLOCK DIAGRAM

#### Description

This CHOS integrated circuit is used to perform fault simulation. It has four modes of operation which are determined by the logic values applied at inputs FEI and FE2 (Table 1). In one mode of operation, called Good Machine (FEI = FE2 = 0), the integrated circuit is functionally equivalent to<br>the industry standard CHOS 4023 triple 3-input the nonusry standard whose views of the set of the set of MATO. Additionally, the logic value appearing at 21 can be made observable at BR if a "!" is shifted into SRLI while the remaining SRL's are all "0".<br>Similarly, 22 only one output can be made observable at BR at one time (Table 2).

Another mode of operation, called Stuck-at  $(TE1 = 0, TE2 = 1),$  enables the injection of stuck-by subscript in the occurs one intervals on our any over the gates, a stuck-st-one on Mi is being injected.<br>A "i" in the second SIL of a gate injecte a stuck-<br>at-one at Xi and a "i" in the third SRL of a gate<br>injects a st the courts and imputes a study-at-one at  $\mathbb{Z}$ . A study-at-one at an input of a gate forces the input to "1" independent on the logic value applied to that input. The HR output is floating in the Study-at mode (Table 3

Tet amether mode of operation, called Bridging (FE1 = 1, FE2 = 0), is used to simulate short-

circuit faults between the outputs of any two gates<br>in the network. When all SRL's are "0" the chip is<br>fault free. By shifting a "1" in the first SRL of<br>a gate, the input of that gate is nede observable<br>at BR. If a "1" is gate, then a stuck-at-sero at the second ski or<br>gate, then a stuck-at-sero at the output of that<br>gate is injected and a "1" in the third SRL of a gate injects a stuck-at-one at the output<br>(Table 4).

Still another mode of operation, called Stuck-<br>open  $(TE1 = TE2 = 1)$ , enables the injection of stuck-open faults. These types of faults discon-<br>nect the source or drain of the translators per-<br>forming the OR function from VDD or VSS. For example, Wi stuck-open disconnects VDD from the p-translator whose gate is connected to Wi; this<br>is being accomplished by shifting a "1" only in the first SEL of a gate. Moreover, shifting a<br>"I" in the fourth SEL of a gate, 21 stuck-open<br>is injected; this fault disconnects all three n-transistors from VSS (Table 5).

It is worth noting that a chip must always<br>be powered up with FEI =  $T\mathbb{E}2 = r^1$  followed by a<br>sequence that clears the shift register; at least 12 "O" must be shifted in. Moreover, when simulating multiple stuck-at or stuck-open faults, do not put the chip in either Good Machine or Bridging modes because more than one gate can be enabled<br>simultaneously on the BR line, thus, increasing excessively the power dissipation of the chip.

> OPPOINAL PAGE 15 TO ROOF OUNLITY

#### **SP4HF5023**

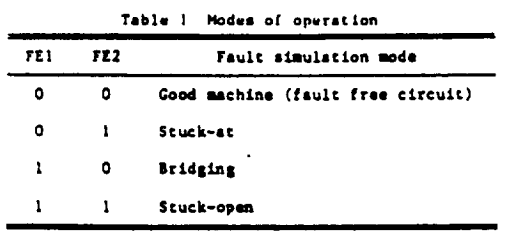

 $\hat{\mathcal{A}}$ 

|       |   |           |      | Table 2 Coud Machine mude (FEI, = 0, FE2 = 0) |  |
|-------|---|-----------|------|-----------------------------------------------|--|
| 51L 1 |   | SRL2 SRL3 | SRL4 | Fault injected                                |  |
| ٥     | ٥ | ٥         | ۰    | No fault injected                             |  |
|       | ۰ | ۰         | ۰    | Gate output 21 appears at<br>oin BR           |  |
| ٥     | 1 | ٥         | ٥    | No fault injected                             |  |
| ٥     | o | Ł         | o    | No fault injected                             |  |
| 0     | ٥ | ٥         |      | No fault injected                             |  |

Table 3 Stuck-at mode (FE1 = 0, FE2 = 1)

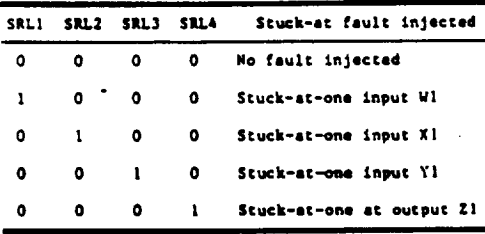

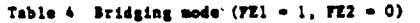

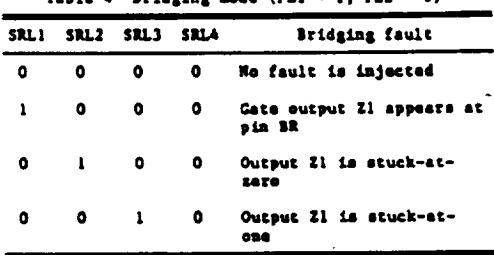

Table 5 Stuck-open mode (FE1 = 1, FE2 = 1)

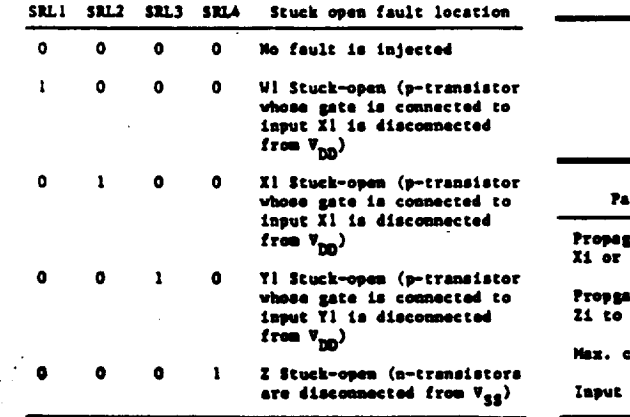

#### Table 6 Switching characteristics

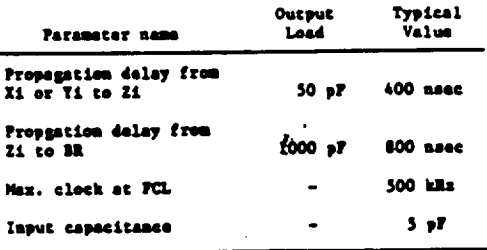

 $\ddot{\phantom{0}}$ 

# ORIGINAL PAGE IS

## $D-31$ 175

 $\ddot{\phantom{a}}$ 

Quad 2-Input OR Gate Microsimulator Part Number 4HFS071

#### 1 March 1981

 $\mathbf{r}$ 

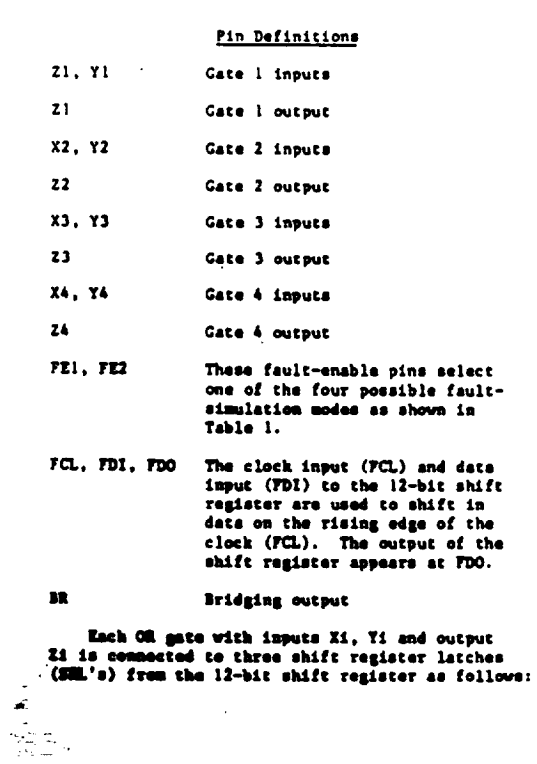

 $\bar{\epsilon}$ 

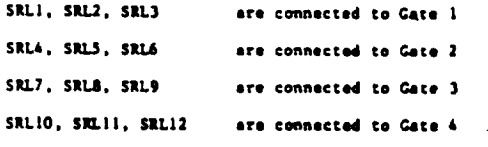

The content of the SEL's and the simulation<br>mode determine which fault and what type of fault<br>is being injected.

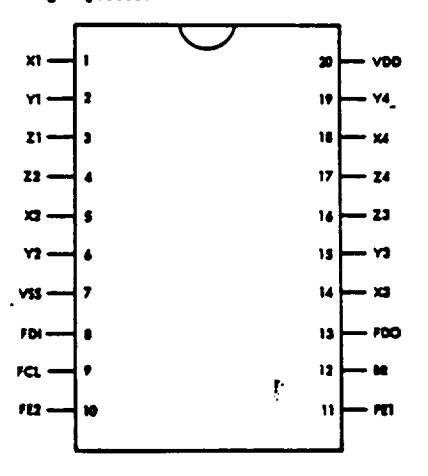

## ORIGINAL PAGE IS OF POOR QUALITY

 $\ddot{\phantom{a}}$ 

 $\overline{a}$ 

÷.

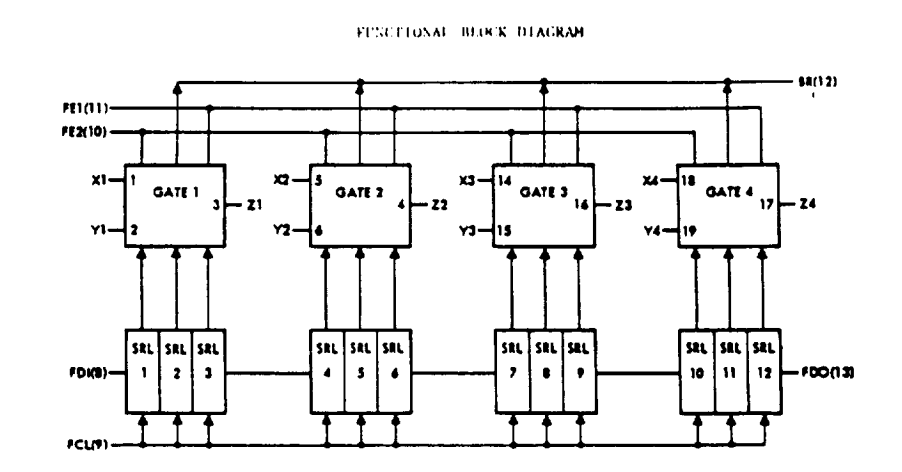

#### Description

This CHOS integrated circuit is used to perform fault simulation. It has four modes of operation<br>which are determined by the logic values splited<br>at inputs TEI end TEI (Table 1). In one mode of<br>operation, called Good Hachine (TEI = TEI = 0), operation, called drawin is functionally equivalent<br>to the integrated circuit is functionally equivalent<br>to the industry standard CHOS 4071 quad 2-input OR.<br>Additionally, the logic value appearing at Zi can<br>be made observa ilarly, 22 or 23 or 24 are observable at BR if a "I" is shifted in SRLA or SRL7 or SRL10, respectively. Note that only one output 21 can be made observable at BR at one time (Table 2).

Another mode of operation, called Stuck-at (FII = 0, FE2 = 1), enables the injection of<br>stuck-at fealths at the inputs and outputs X1, Y1<br>and 2i. If the SRL's are all "0", although the<br>machine is in Stuck-at mode, no feul any one of the gates, a stuck-at-zero on Xi is<br>being injected. A "1" in the second SRL of a gate<br>injects a stuck-at-zero at Yi and a "1" in the third SRL of a gate injects a stuck-at-one at Zi. that same of a gase neglect a student-actional of a gate forces the<br>input to "0" independent on the logic value<br>spplied to that input. The BR output is floating<br>in the Stuck-at mede (Table 3).

Yet another mode of operation, called Bridging  $(781 = 1, 782 = 0)$  is used to simulate shortsiresit faults between the outputs of any two

gates in the network. When all SRL's are "0" the<br>chip is fault free. By shifting e "1" in the<br>first SRL of a gate, the input of that gate is<br>mode observable at BR. If a "1" is shifted in the<br>second SRL of a gate, then a s third SRL of a gate injects a stuck-at-one at the output (Table 4).

Still another mode of operation, called Stuckopen (FEI = FE2 = 1), enables the injection of stuck-open faults. These types of faults discon-<br>nect the source or drain of the transistors per-<br>forming the OR function from VDD or VSS. Xi stuckopen disconnects the VSS from the a transistor over the connected to XI; this is being<br>accomplished by shifting a "1" only in the first<br>SRL of a gate. Shifting a "1" in the second SRL of gate will inject Ii stuck-open, which means that the n transistor whose gate is connected to Ii is disconnected from VSS. Horeover, shifting a "I" in the third SRL of a gate, 21 stuck-open is<br>a "I" in the third SRL of a gate, 21 stuck-open is<br>injected; this fault disconnects both p-translators from VDD (Table 5).

It is worth noting that a chip must always be<br>powered up with  $PLI = PLI = 1$  (cllowed by a<br>sequence that clears the shift register; at least 12 "O" must be shifted in. Moreover, when simulating multiple stuck-at or stuck-open faults, do not put the chip in either Good Machine or Bridging modes because more than one gate can be enabled simultaneously on the BR line, thus, increasing<br>excessively the power dissipation of the chip.

### SP4HFS071

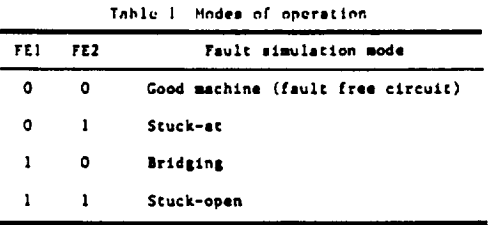

 $\bar{z}$  $\ddot{\phantom{1}}$ 

Table 2 Cood machine mode (FEI = 0, FE2 = 0)

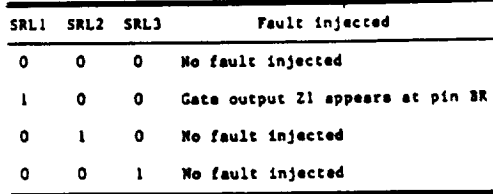

Table 3 Stuck-at mode (FEI = 0, FE2 = 1)

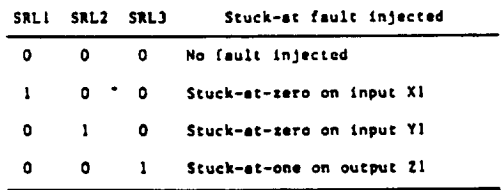

Table 4 Bridging mode (FEI = 1, FE2 = 0)

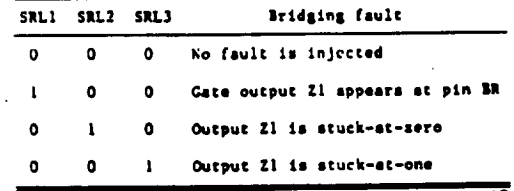

 $\ddot{\phantom{a}}$ 

 $\overline{\phantom{0}}$ 

## Table 5 Stuck-open mode (FE1 = 1, FE2 = 1)

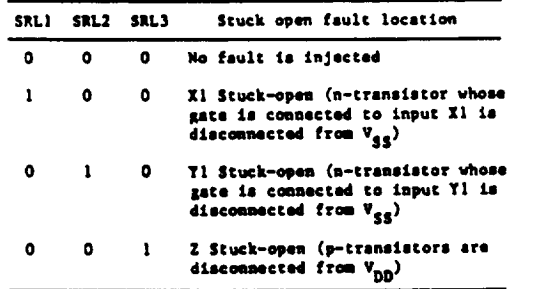

Table 6 Switching characteristics

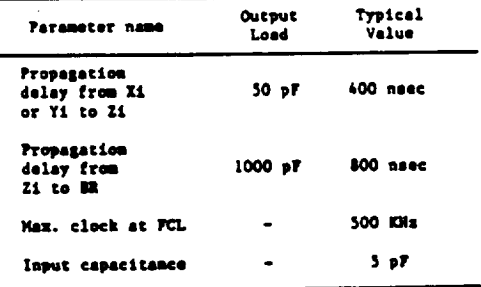

 $\overline{\mathbf{f}}^*$  $\ddot{\phantom{0}}$ 

CRISINAL PAGE IS OF POOR QUALITY

 $\lesssim 10^5$ 

 $D - 34$ 178

#### SP4HFS081

#### Quad 2-Input AND Gate Microsimulator Part Number 4HFS081

1 March 1981

#### Pin Definitions

X1, Y1 Gate 1 inputs

 $\bar{z}$ 

 $21$ 

 $22$ 

 $\overline{z}$ 

 $\mathbf{M}^{\mathcal{L}}$  .

- Gate 1 output
- X2. Y2 Gate 2 inputs
	- Gate 2 output

X3, Y3 Gate 3 inputs

Gate 3 output

X4. Y4 Gate 4 inputs

- $\mathbf{z}_4$ Gate 4 output
- FE1, FE2 These fault-enable pins select one of the four possible faultsimulation modes as shown in Table 1.
- The clock input (FCL) and data<br>input (FDI) to the 12-bit shift<br>register are used to shift in FCL, FDI, FDO data on the rising edge of the<br>clock (PCL). The output of the<br>shift register sppears at FDO.

#### m Bridging output

Each AND gate with inputs Xi, Yi and Output 21 is connected to three shift register latches (SHL's) from the 12-bit shift register as follows:

SRL1, SRL2, SRL3 are connected to Gate 1 SRL4, SRL5, SRL6 are connected to Gate 2 SRL7, SRL8, SRL9 are connected to Gate 3 are connected to Gate 4 SRL10, SRL11, SRL 12

The content of the SRL's and the simulation<br>mode determine which fault and what type of fault<br>is being injected.

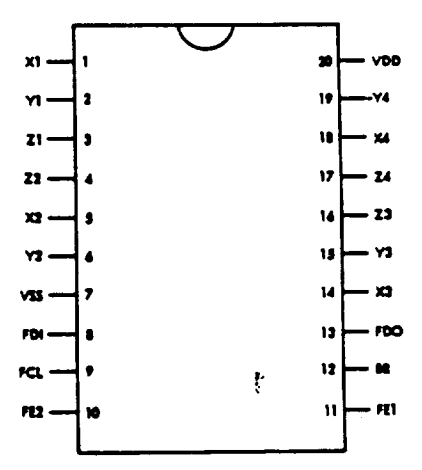

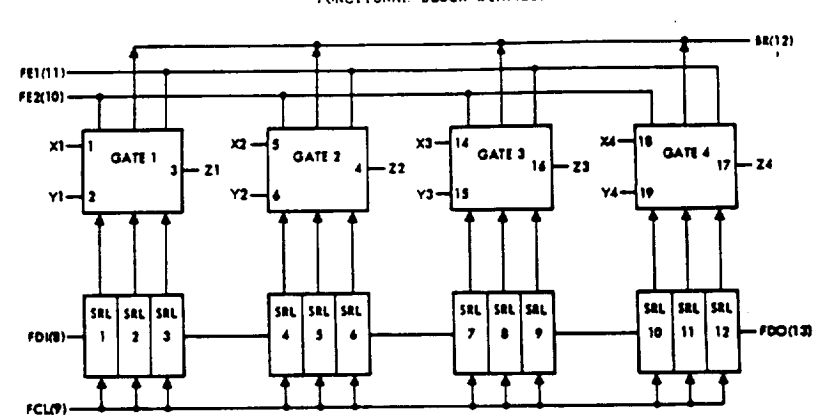

FUNCTIONAL BLUCK DIAGRAM

#### Description

This CHOS integrated circuit is used to perform fault simulation. It has four modes of operation rault simulation. It has look to logic values applied at<br>inputs FEI and FE2 (Table 1). In one mode of oper-<br>ation, called Good Machine (FEI = FE2 = 0), the integrated circuit is functionally equivalent to<br>the industry standard CHOS 4081 quad 2-input AND. and itionally, the logic value appearing at 21 can<br>be made observable at 38 if a "1" is shifted into<br>SRLI while the remaining SRL's are all "0". Simi- $S1 = 1$ SALL WHILE the remaining sale of the size of 1 a "1"<br>larly, 22 or 23 or 24 are observable at BR if a "1"<br>is shifted in SRLA or SRL? or SRL10, respectively. .<br>11 Note that only one output Z1 can be made observable at BR at one time (Table 2).

Another mode of operation, called Stuck-at  $(TL1 = 0, TL2 = 1),$  enables the injection of  $x_1x_2 - y_1$ , rate - 1), enables the injection of<br>stuck-af faults at the inputs and outputs  $X_1$ , Yi<br>and 21. If the SRL's are all "0", although the<br>machine is in Stuck-at mode, no faults are being<br>injected. By shifting a injected. By Baliting a stuck-at-one on Xi is<br>heing injected. A "I" in the second SEL of a gate<br>injects a stuck-at-one at Yi and a "I" in the third SRL of a gate injects a stuck-at-zero at 21.<br>A stuck-at-one at an input of a gate forces the<br>imput to "I" independent on the logic value applied to that input. The BR output is floating<br>in the Stuck-at mode (Table 3).

Tet amether mode of operation, called Bridging<br>(FEI = 1, FE2 = 0) is used to simulate short-<br>eirewit faults between the outputs of any two

gates in the natural. When all SRL's are "0" the<br>chip is fault free. By shifting a "1" in the first<br>SRL of a gate, the input of that gate is made<br>observable at BR. If a "1" is shifted in the<br>correction of the state of a c second SRL of a gate, then a stuck-at-one at the<br>output of that gate is injected and a "1" in the chird SRL of a gate injects a stuck-at-sero at the<br>chird SRL of a gate injects a stuck-at-sero at the

Still another mode of operation, called Stuck-<br>open (FEl = FE2 = 1), enables the injection of open transfer and the types of faults discon-<br>nect the source or drain of the translators per-<br>forming the AND function from VDD or VSS. Xi These types of faults disconstuck-open disconnects the VDD from the p transistor whose gate is connected to Xi; this is being<br>accomplished by shifting a "I" only in the first<br>SRL of a gate. Shifting a "I" in the second SRL of sabe will inject Yi stuck-open, which means that<br>the p transistor whose gate is connected to Yi is<br>disconnected from VDD. Moreover, shifting a "l" 

It is worth noting that a chip must always be<br>powered up with  $FLI = TLI = 1$  (ellowed by a<br>sequence that clears the shift register; at least must be shifted in. Moreover, when simu-٠ë 12 lating multiple stuck-at or stuck-open faults, do lating multiple studies of studies of Bridging<br>nod put the chip in either Good Mochine or Bridging<br>modes because more than one gate can be emabled simultaneously on the BR line, thus, increasing<br>excessively the power dissipation of the chip.

**SP4HFS081** 

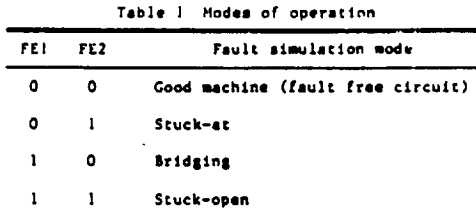

 $\mathcal{A}$ 

 $\overline{\cdot}$ 

 $\bar{\mathbf{I}}$ 

 $\bullet$ 

 $\pmb{\mathsf{o}}$ 

÷,

Table 2 Cood machine mode (FEI = 0, FE2 = 0)

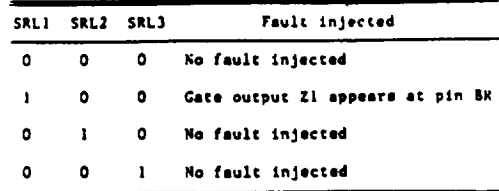

Table 3 Stuck-at mode (FEI = 0, FE2 = 1)

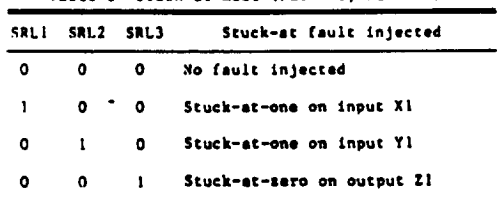

Table 4 Bridging mode (FE1 = 1, FE2 = 0)

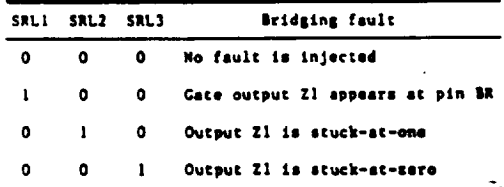

Table 6 Switching characteristics

Table 5 Stuck-open mode  $(721 - 1, 722 - 1)$ 

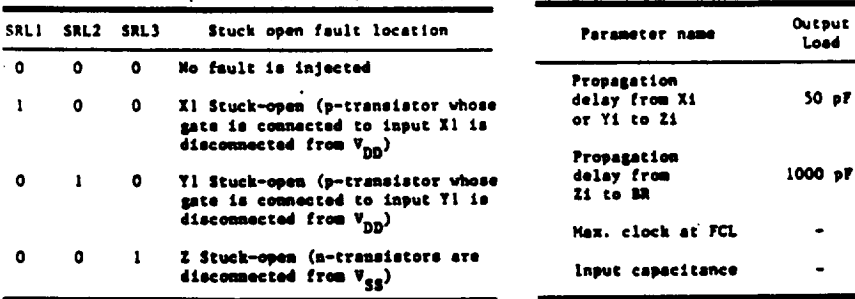

 $\hat{\mathbf{r}}$ 

t,

 $\tilde{\mathbf{r}}$ 

 $50<sub>p</sub>$ 

 $\ddot{\phantom{1}}$ 

 $\blacksquare$ 

Typical<br>Value

400 nsec

800 nsec

500 KNs

 $5.9F$ 

 $\mathbf{r}$ 

 $\cdot$ 

 $D-37$ 181

EDAC Fault Simulation (EDAC combinational logic)

 $\frac{1}{\pi} \frac{d^2}{dt^2}$  $\approx$   $\approx$  ICs used:  $0105 - 3205$  Exclusiv OR: OR gates<br> $0106 - 3206$  Exclusiv OR: NAND gates  $0.200$   $0.000$   $0.000$   $0.000$   $0.000$   $0.000$   $0.000$   $0.000$   $0.000$   $0.000$   $0.000$   $0.000$   $0.000$   $0.000$   $0.000$   $0.000$   $0.000$   $0.000$   $0.000$   $0.000$   $0.000$   $0.000$   $0.000$   $0.000$   $0.000$   $0.000$   $0.000$  $0107 - 3207 - 2407$  $0108 - 1508$  Error Corrector:  $\frac{1}{2}$ 0109 - 1109 Error Deceedar, Excellusiv Orio ICs = 1464 faults

after inserting the microsimulator chips connect following pins:

 $\ddot{\phantom{0}}$ 

 **/** 8 to **0105** / **8** / 13 to 1508 / 8

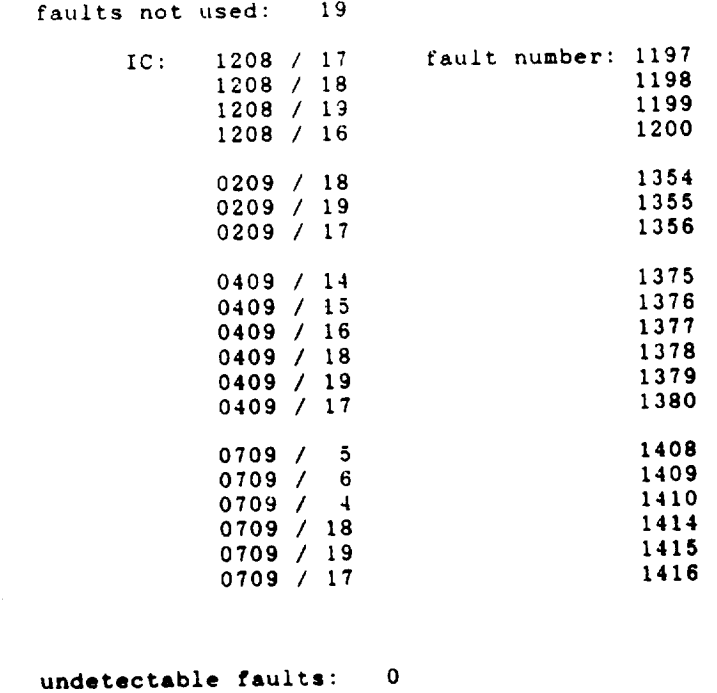

EDAC Fault Simulation (scannable latches)

ICs used: 0103 - **3203** scanable latches, top **row:** NAND gates  $0104 - 3204$  scanable latency, bottom row in  $\frac{1}{2}$ 1608 - 3208 scanable latches, checkbit **and** syndrom 81 ICs = 972 faults

after inserting the microsimulator chips connect following pins:

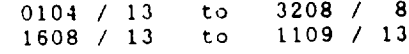

faults not used: 0

undetectable faults: 3

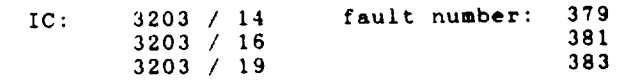

 $intial$  seed  $nex$ ):  $\qquad$  ff ff ff ff  $\qquad$  $\frac{1}{6}$  signature (hex): b6 84 68 a3 01 31

cycles completed: i0

 $\frac{1}{\sqrt{2}}\int_{0}^{\sqrt{2}}\frac{1}{\sqrt{2\pi}}\left(\frac{1}{\sqrt{2\pi}}\int_{0}^{\sqrt{2}}\frac{1}{\sqrt{2\pi}}\left(\frac{1}{\sqrt{2\pi}}\int_{0}^{\sqrt{2}}\frac{1}{\sqrt{2\pi}}\int_{0}^{\sqrt{2}}\frac{1}{\sqrt{2\pi}}\int_{0}^{\sqrt{2}}\frac{1}{\sqrt{2\pi}}\frac{1}{\sqrt{2\pi}}\frac{1}{\sqrt{2\pi}}\frac{1}{\sqrt{2\pi}}\frac{1}{\sqrt{2\pi}}\frac{1}{\sqrt{2\pi}}\frac{1}{\sqrt$ 

 $\blacksquare$ 

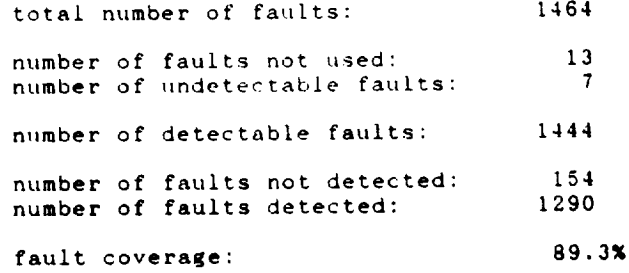

 $\bar{z}$ 

Spaceborne, Inc. 2008 2012 2021 2022 2022 2023 2024 2022 2023 2024 2022 2023 2024 2022 2023 2024 2023 2024 2023

 $\ddot{\phantom{a}}$ 

 $\overline{\phantom{a}}$ 

initial seed (hex): ff ff ff ff good machine signature (hex): 55 55 cf 09 cycles completed: 20

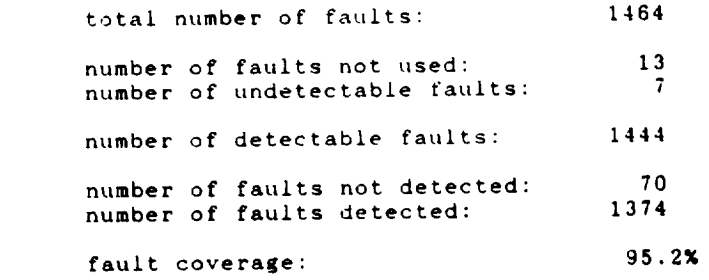

 $\frac{1}{\sqrt{2\pi}\left(1-\frac{1}{2\pi}\right)}\left(\frac{1}{\sqrt{2\pi}}\right)^2\left(\frac{1}{\sqrt{2\pi}}\right)^2\left(\frac{1}{\sqrt{2\pi}}\right)^2\left(\frac{1}{\sqrt{2\pi}}\right)^2\left(\frac{1}{\sqrt{2\pi}}\right)^2\left(\frac{1}{\sqrt{2\pi}}\right)^2\left(\frac{1}{\sqrt{2\pi}}\right)^2\left(\frac{1}{\sqrt{2\pi}}\right)^2\left(\frac{1}{\sqrt{2\pi}}\right)^2\left(\frac{1}{\sqrt{2\pi}}\right)^2\left(\frac{1}{\sqrt{2\pi}}$ 

Spaceborne, Inc. 2008 2012 2014 1989 Date: April 7, 1989

ا المجا<br>المغني

 $D-41$ 185

initial seed  $(hex):$  $\frac{1}{6}$  machine signature (hex):  $\frac{1}{6}$  e4  $\frac{1}{6}$  s  $\frac{1}{6}$   $\frac{1}{6}$ cycles completed: i00 ff ff ff ff aa

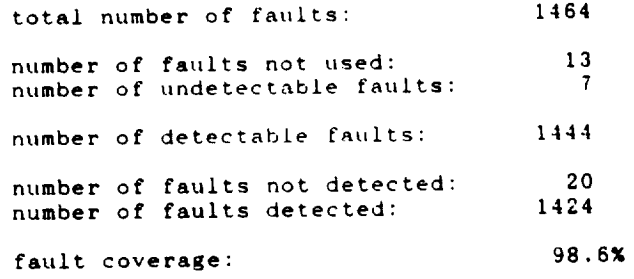

 $\frac{1}{2}$ 

 $\ddot{\phantom{0}}$ 

Spaceborne, Inc. 2008 and 2009 Date: April 7, 1989

 $\ddot{\phantom{a}}$ 

\_\_\_\_\_\_\_

initial seed (hex).  $\mathbf{f}$  ff  $\mathbf{f}$  ff  $\mathbf{f}$   $\mathbf{f}$ good machine signature (hex): 46 26 94 10 00 cycles completed: 300

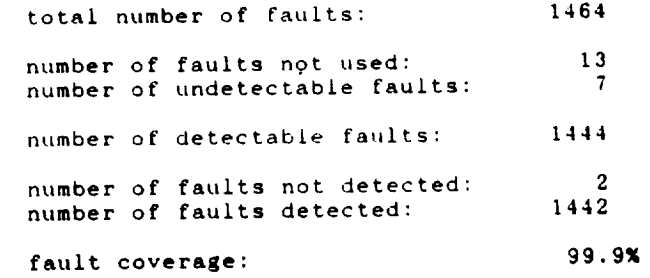

Spaceborne, Inc. **Date:** April 7, 1989

\_\_\_\_\_\_\_\_\_\_\_\_\_\_\_\_

initial seed (hex): **good machine signature** (nex): 39 28 00 di 03 cycles completed: 400 ff ff ff ff **aa**

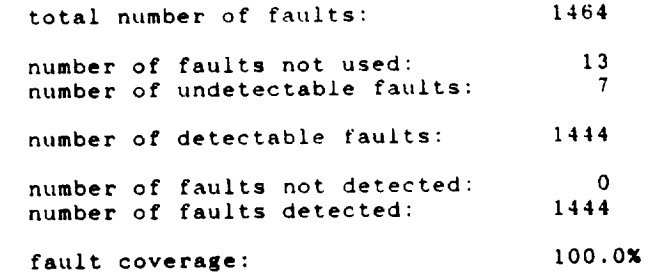

Spaceborne, Inc. Date: April **7,** 1989

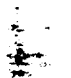

EDAC Fault Simulation (scannable latches) Stuck-at

initial seed (hex):  $\frac{1}{2}$  for  $\frac{1}{2}$  for  $\frac{1}{2}$  $\frac{1}{2}$   $\frac{1}{2}$  cycles completed: 2

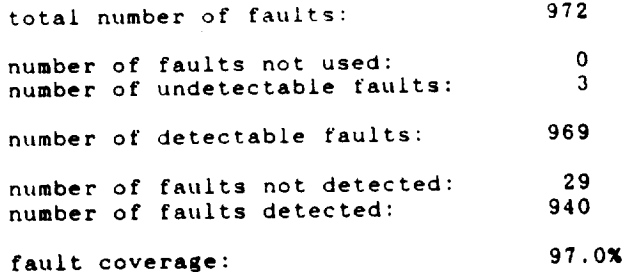

- - - - - - -

. . . . .

**Spacebornet Inc. Date: April 12, 1989**

EDAC Fault \$tmulation (scannable latches} **Stuck-at**

initial seed (hex):  $\mathbf{f}$  ff ff  $\mathbf{f}$  ff  $\mathbf{f}$  ff  $\mathbf{f}$  $\frac{3}{3}$  do  $\frac{3}{2}$  machine signature (hex):  $\frac{3}{2}$ cycles completed: 4

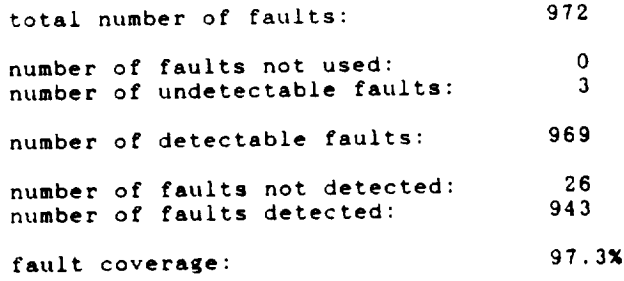

 $\frac{1}{2} \left( \frac{1}{2} \right) \left( \frac{1}{2} \right) \left( \frac$ 

 $\sim 10^{-10}$ 

 $\omega = \omega$ 

Spaceborne, Inc. **Date:** April 12, 1989

 $\sigma$  .

 $\sim$   $\sim$ 

 $\mathcal{L}$ 

EDAC Fault Simulation (scannable latches) Stuck-at

initial seed (hex): good **machine** signature (hex): so is to see cycles completed: 6 **ff ff** ff ff ff

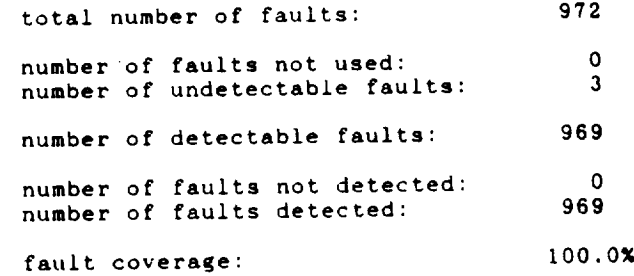

Spaceborne, Inc. **Date:** April 12, **1989**

t.

initial seed (hex): good machine signature (nex). So 34 00 a3<sup>0</sup>2 cycles completed: I0 ff ff ff ff aa

total number **of** faults: number of faults not us number of undetectable fau number of detectable faults: number of faults not dete number of faults deter fault coverage: 1464 19  $\overline{\mathbf{0}}$ 1445  $\overline{a}$ **74.2%**

لأستعد

Spaceborne, Inc. **Date:** September 7, 1989

\_\_\_\_\_\_\_\_\_\_\_\_\_

initial seed (hex): good machine signature (hexI: b6 e4 48 85 **03** 4e cycles completed: i00 ff **ff ff** ff aa

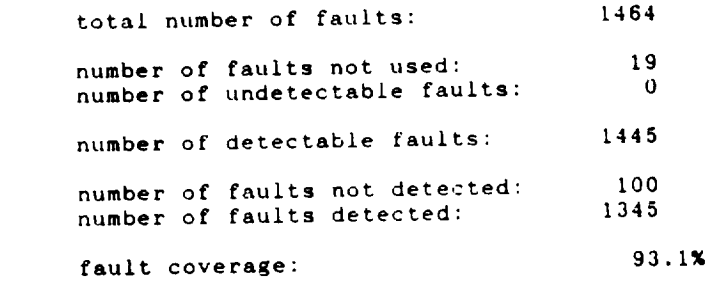

Spaceborne, Inc. **Date:** September 7, 1989

initial seed (hex): good machine signature (hex): 03 so of 28 00 cycles completed: 400 ff ff ff ff aa

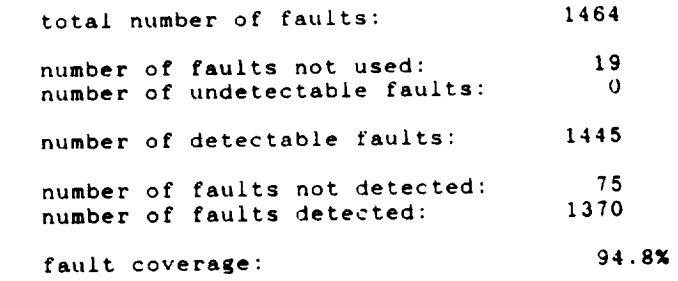

 $\bar{\mathcal{A}}$ 

\_\_\_\_\_

Spaceborne, Inc. **Example 2018** Date: September 7, 1989

 $\alpha$  and  $\alpha$  and  $\alpha$  . The second second  $\alpha$ 

 $\overline{\phantom{m}}$ 

initial seed (hex): \_ood machine signature (hex}: **87 5f 83 6b** 03 **5a** ff **ff ff ff aa**

total number **of** faults: number of faults not used: number of undetectable faults: number of detectable faults: number of faults not detected: number of faults **detected:** fault coverage: 1464 .<br>^ 0 1445 **69 95.2\_**

cycles completed: I000

 $\sim$ 

Spaceborne, Inc. **Date:** September 7, 1989

D-51 195

initial seed (hex): good machine signature (hex): **30 01 44 34** OC cycles completed: I0000 **ff ff ff ff** aa

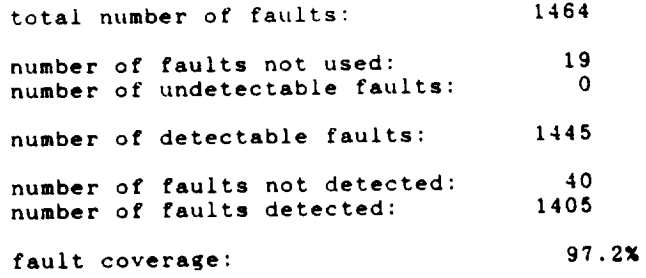

 $\sim$  .  $\frac{1}{\sqrt{2}}$  $\frac{1}{\sqrt{2}}$ 

Spaceborne, Inc. **Date:** September 7, 1989

initial seed (nex):  $\mathbf{f}$  ff ff ff  $\mathbf{f}$ good machine signature (hex): Sc zu le 50 OO cycles completed: i00000

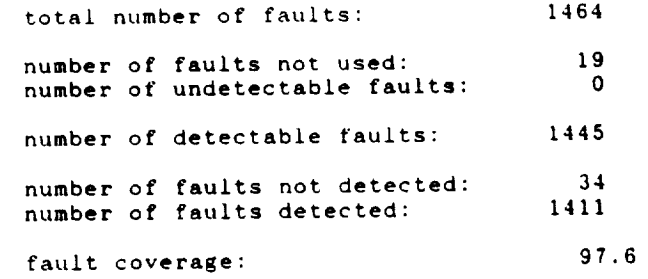

 $\lesssim 2$ 

 $\downarrow$   $\uparrow$ 

and the state of the state of the state of the state of the state of the state of the state of the state of the

\_\_

Spaceborne, Inc. **Date:** September 7, 1989

 $\sim 10^{11}$  mass  $\sim 10^{11}$
## APPENDIX E: SILICON BREADBOARD

E.1 Logic Diagram of Silicon Breadboard

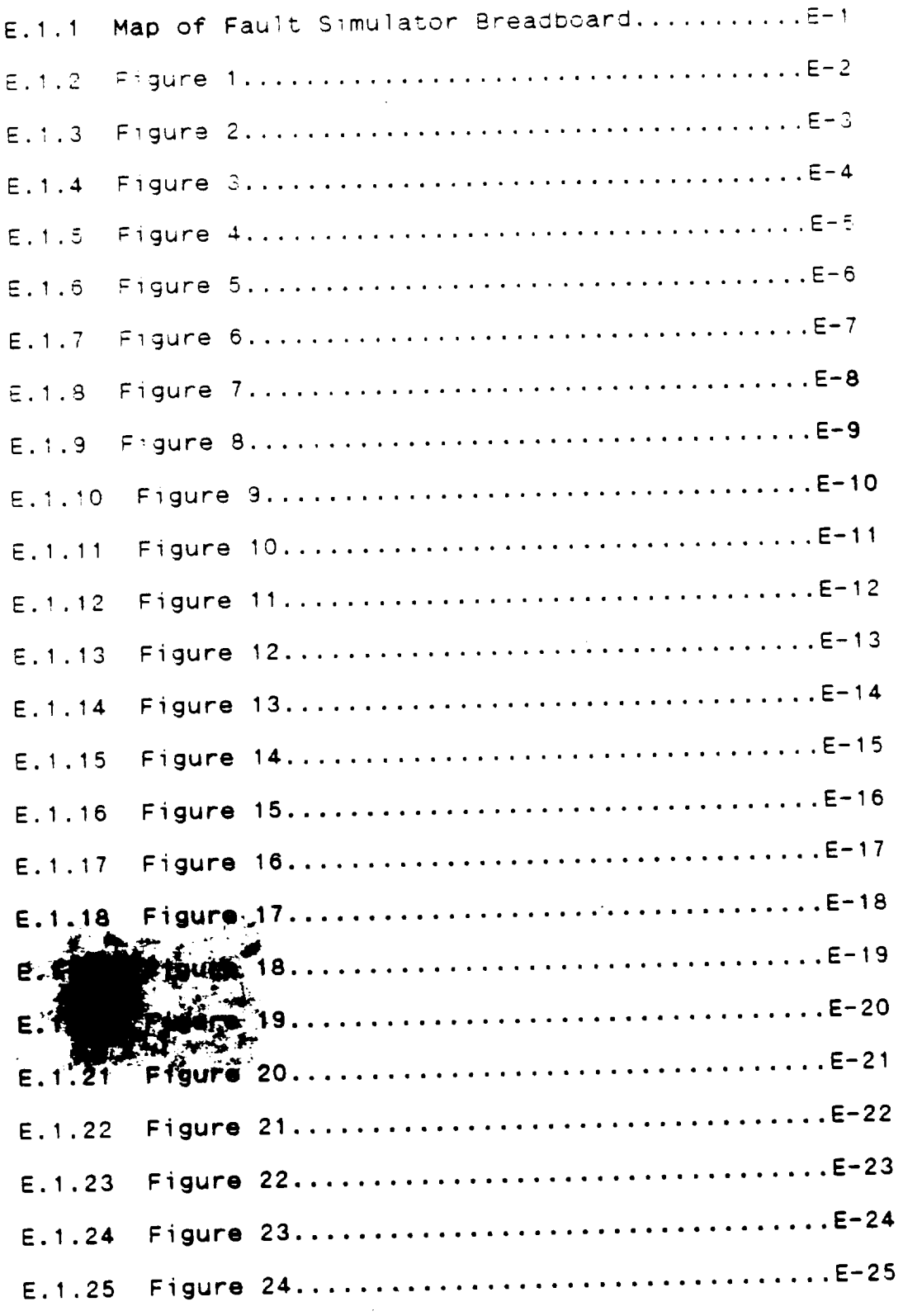

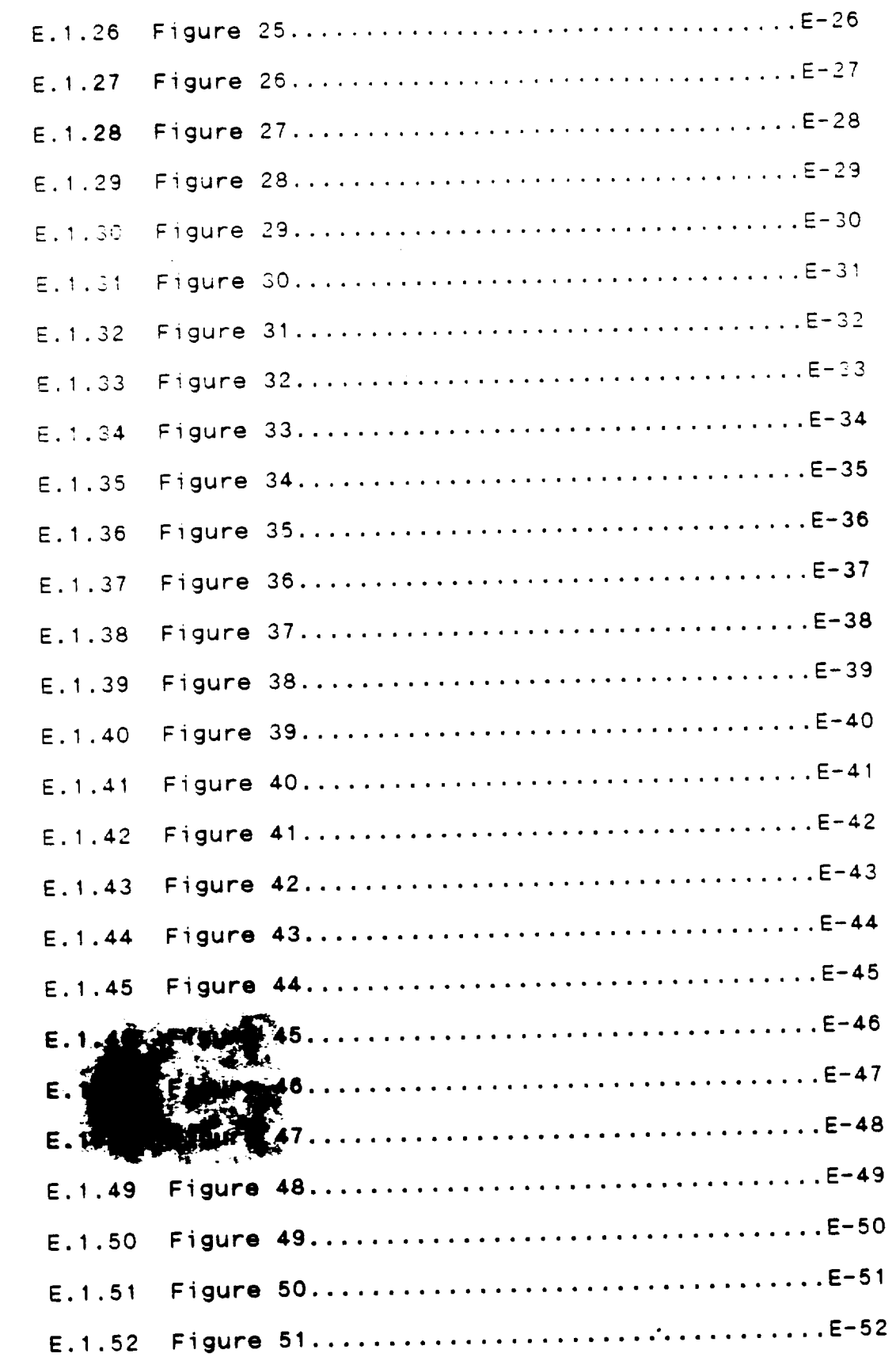

 $\mathbb{R}^{\mathbb{Z}}$ 

 $\frac{1}{k}$  $\overline{\phantom{a}}$ 

 $\epsilon$ 

 $\sim$   $\sim$  $\frac{1}{2} \left( \frac{1}{2} \right) \left( \frac{1}{2} \right) \left( \frac$   $\mathcal{A}^{\text{max}}$ 

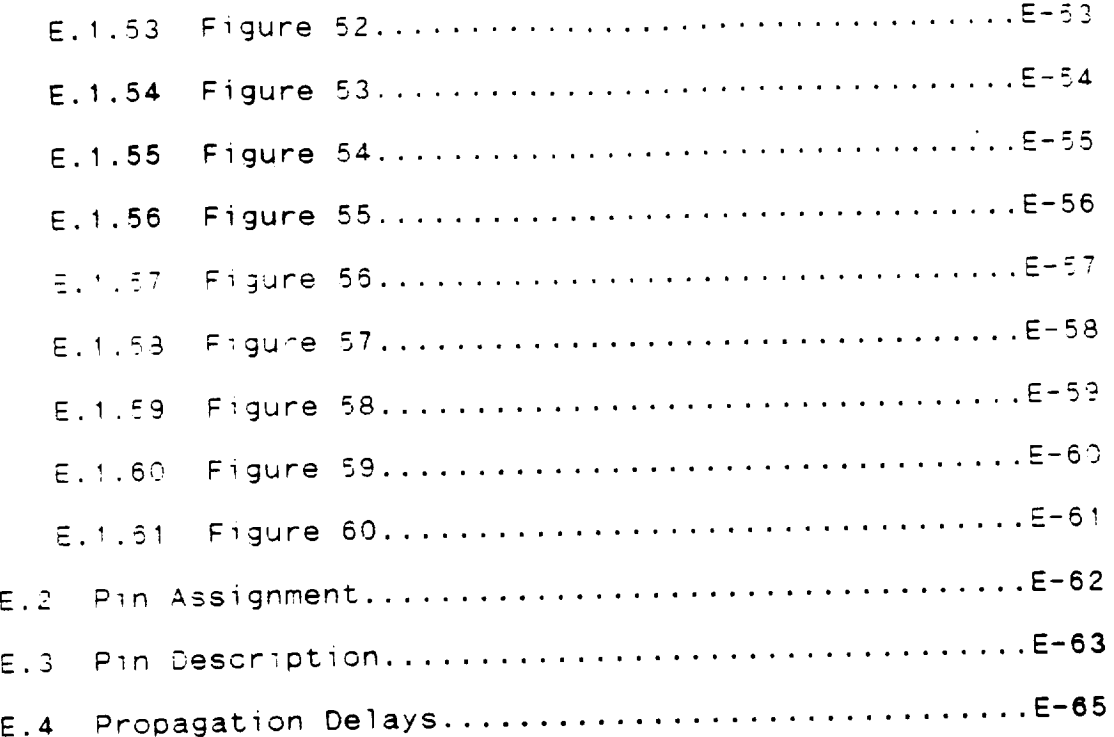

 $\hat{\mathbf{t}}$ 

÷.

 $\mathcal{L}$ 

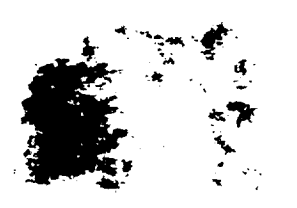

 $\sim$ 

 $\begin{array}{cccccccccccccc} \textbf{1} & \textbf{1} &$ 

Diagram EDAC Logic Nap of 

J.

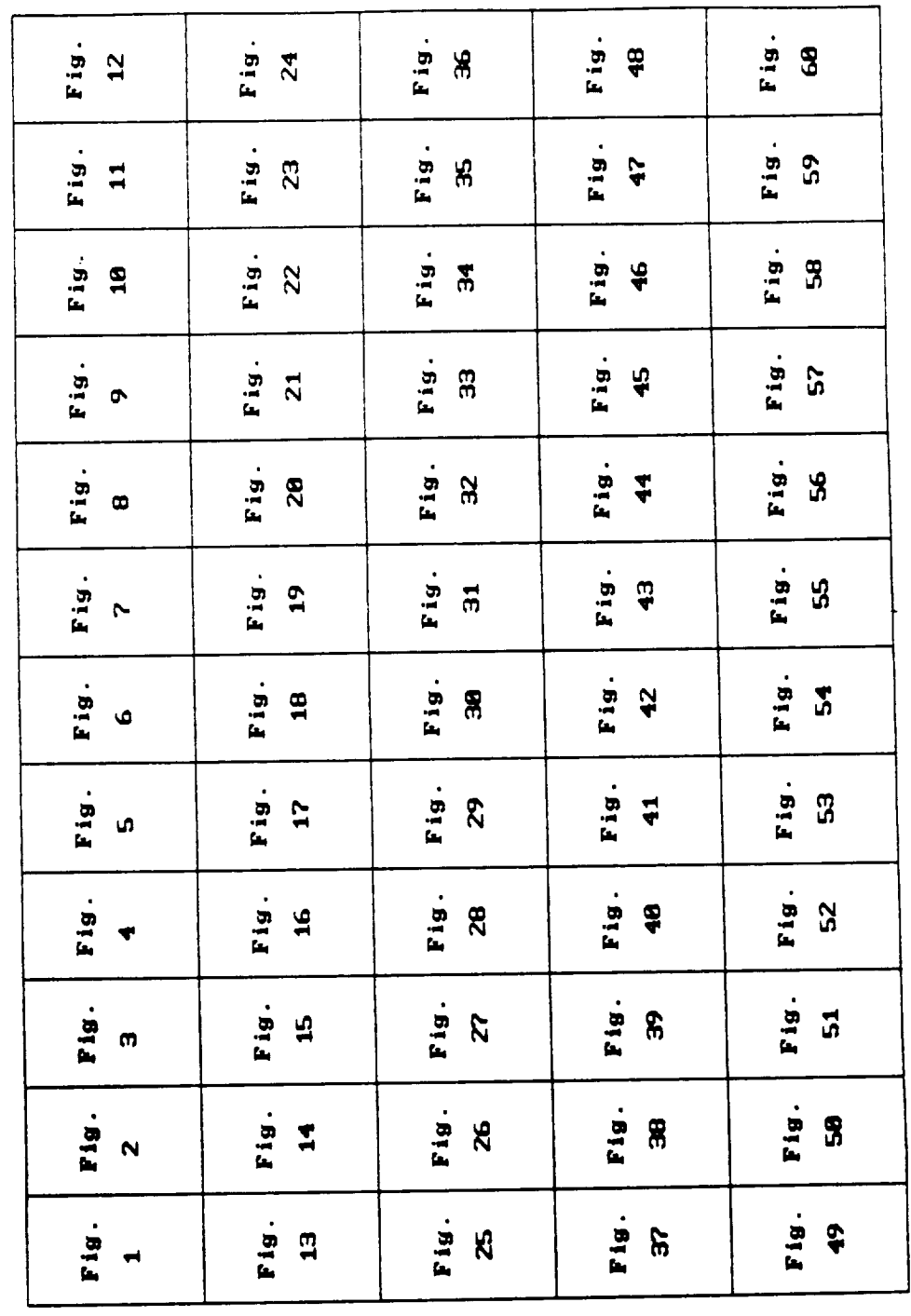

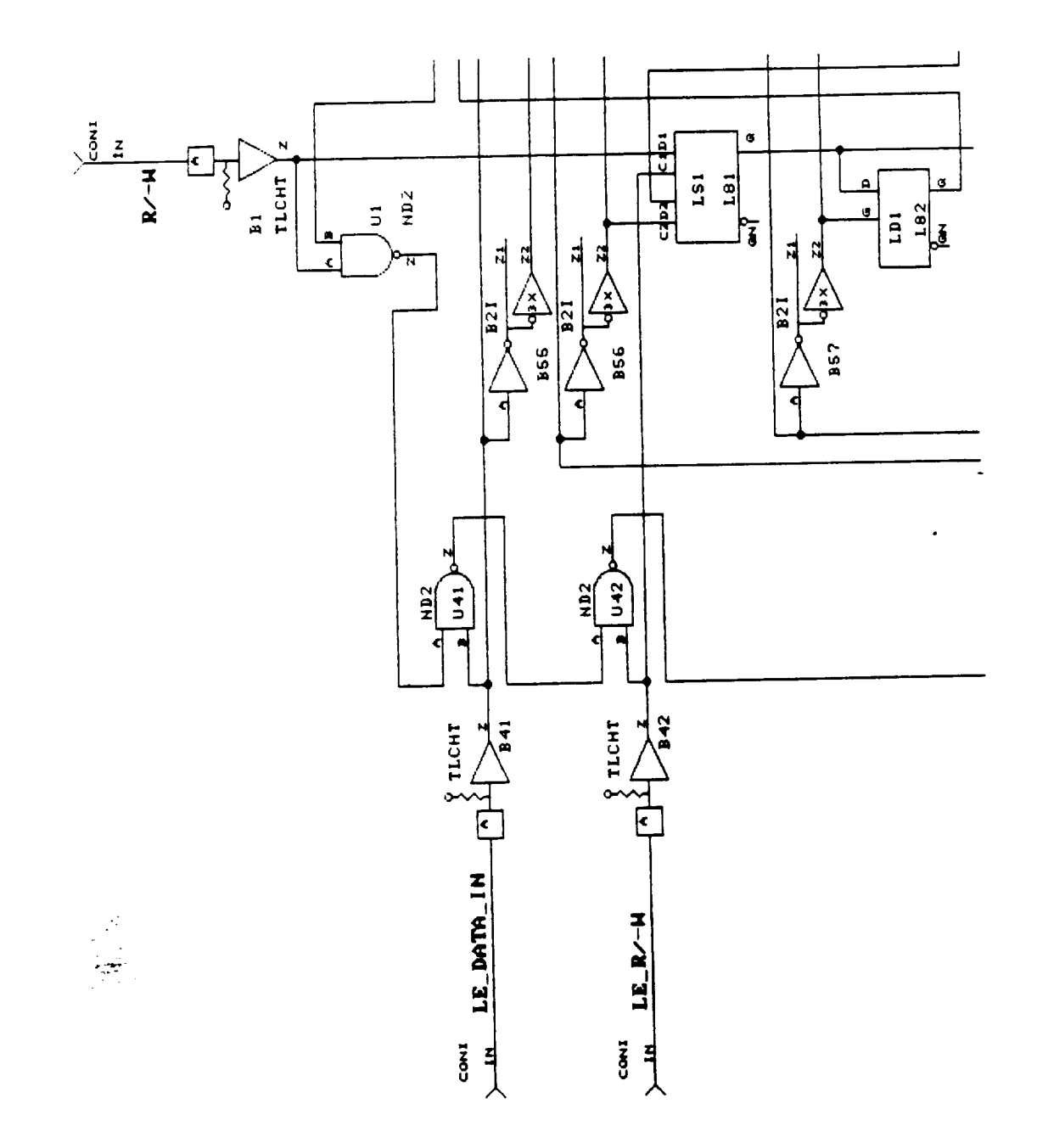

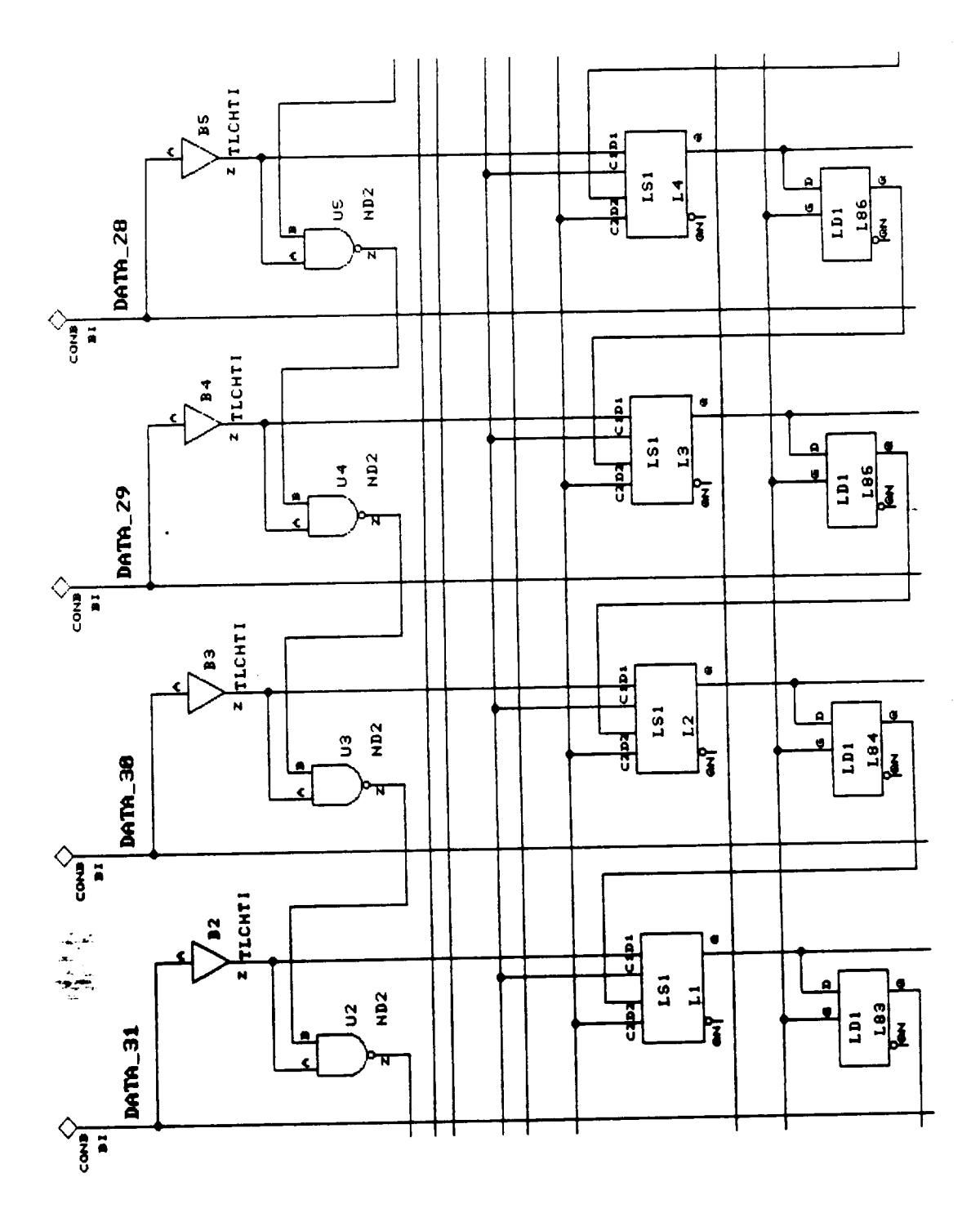

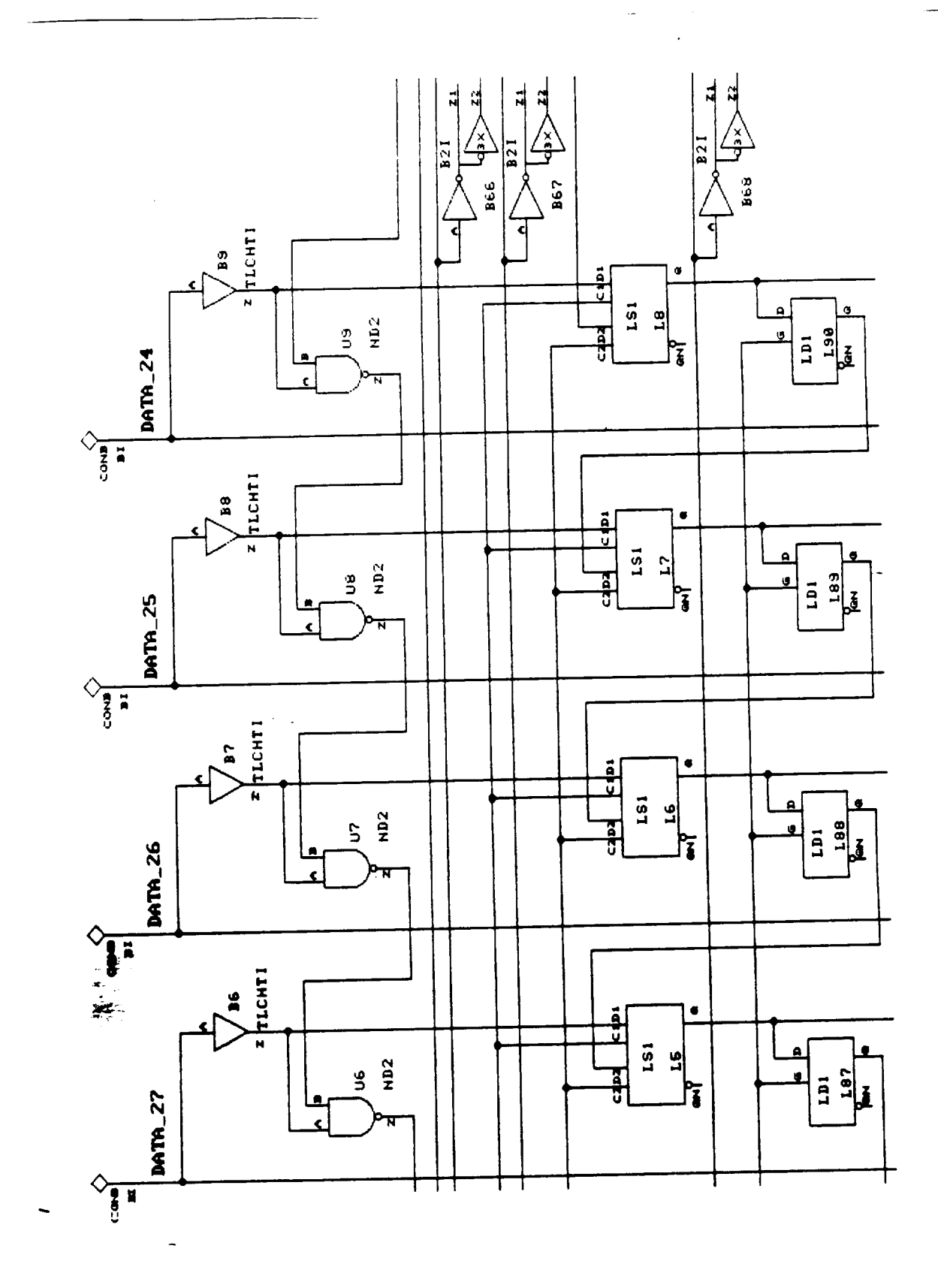

 $\bar{\phantom{a}}$ 

Figure 3

k,

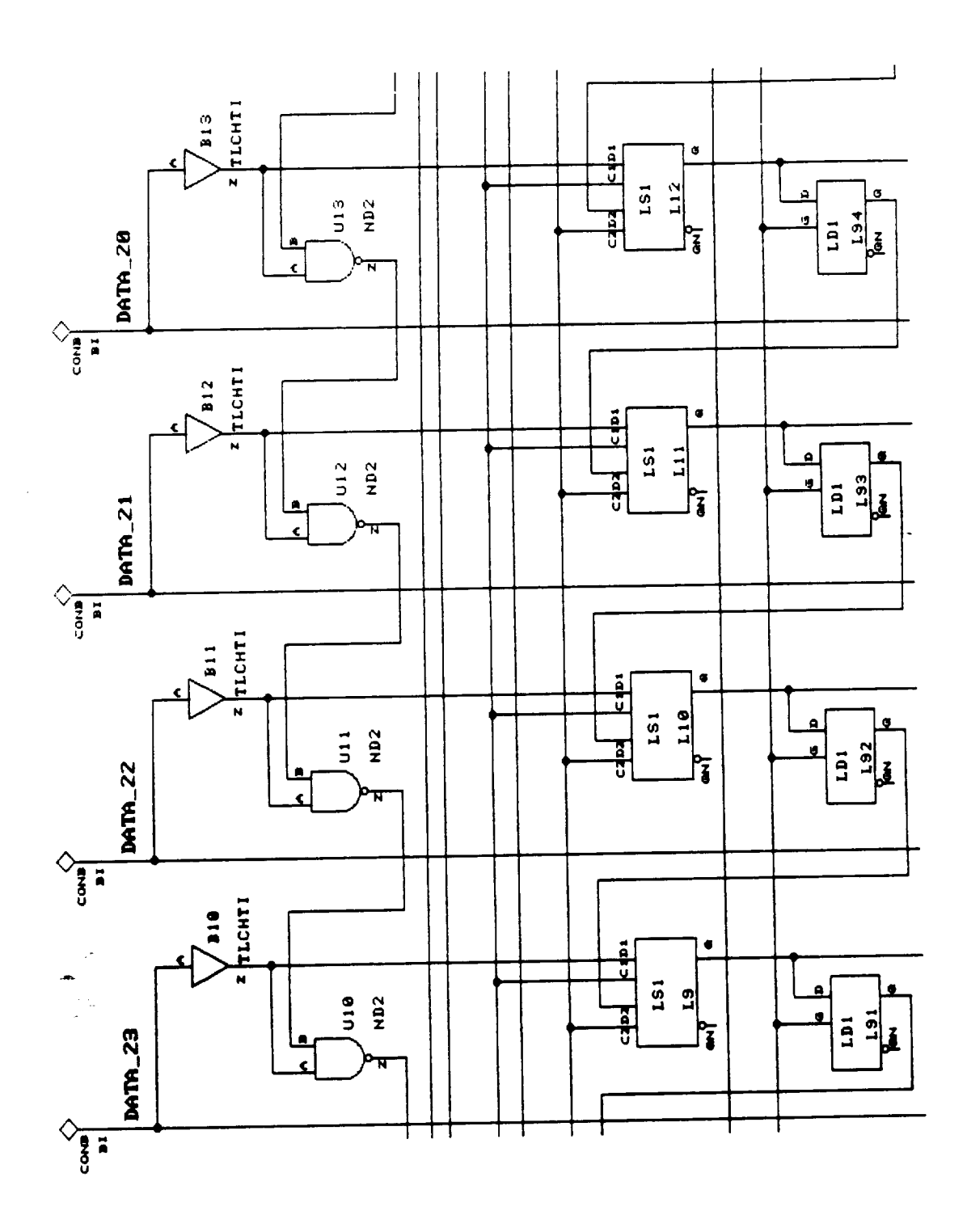

 $\frac{1}{2} \left( \frac{1}{2} \right) \left( \frac{1}{2} \right) \left( \frac$ 

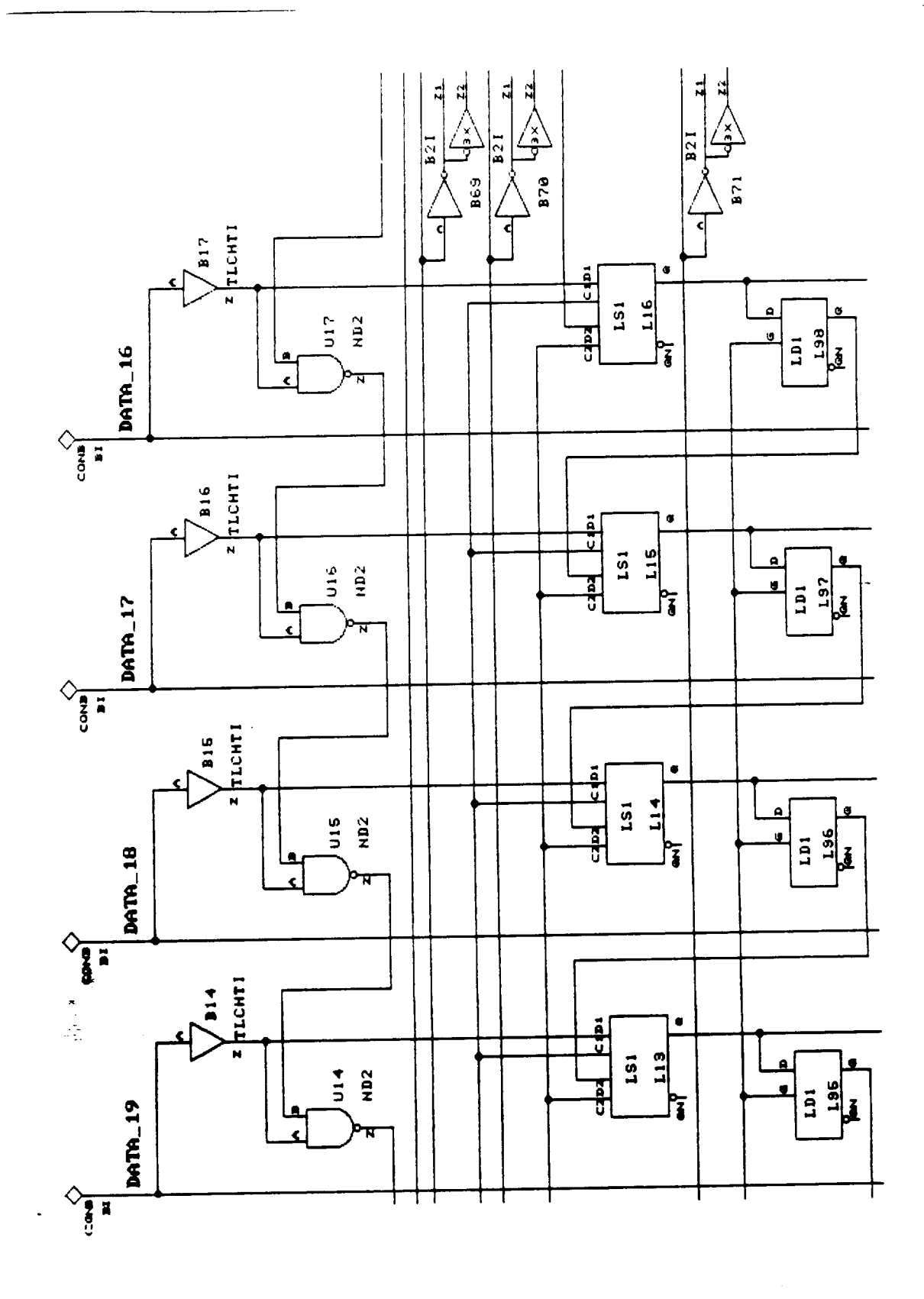

 $\ddot{\phantom{0}}$ 

Figure 5

 $\mathbb{Z}^2$ 

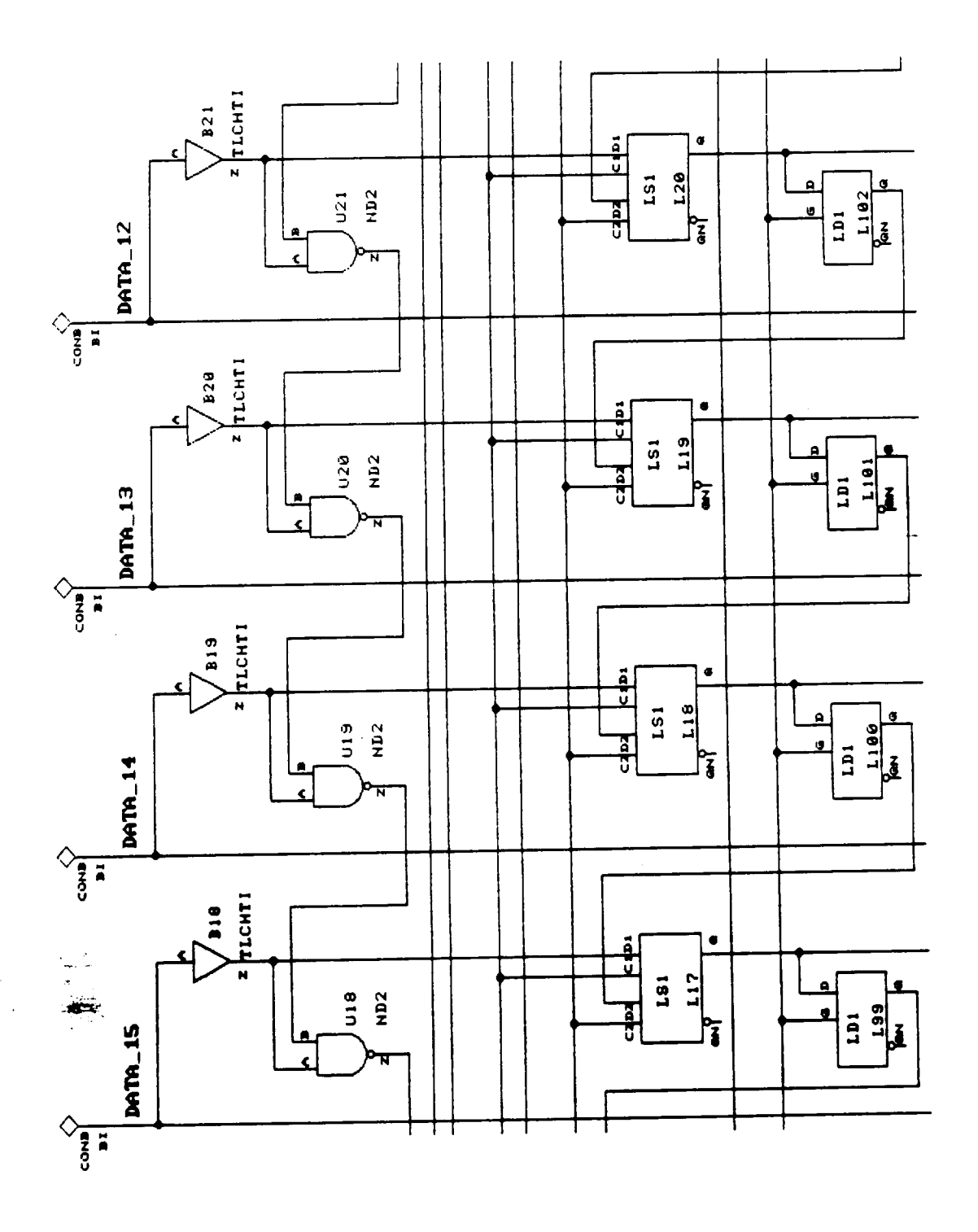

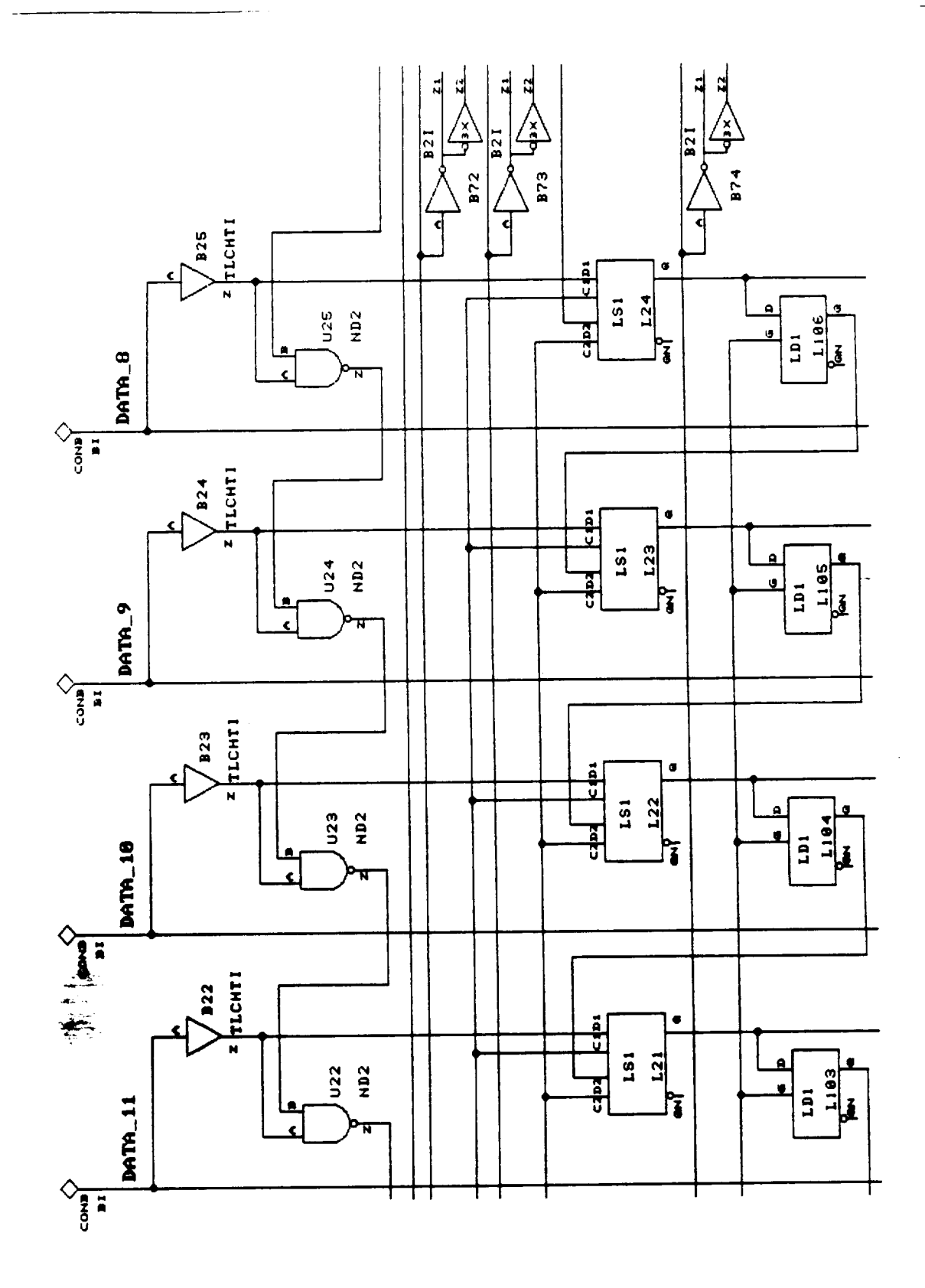

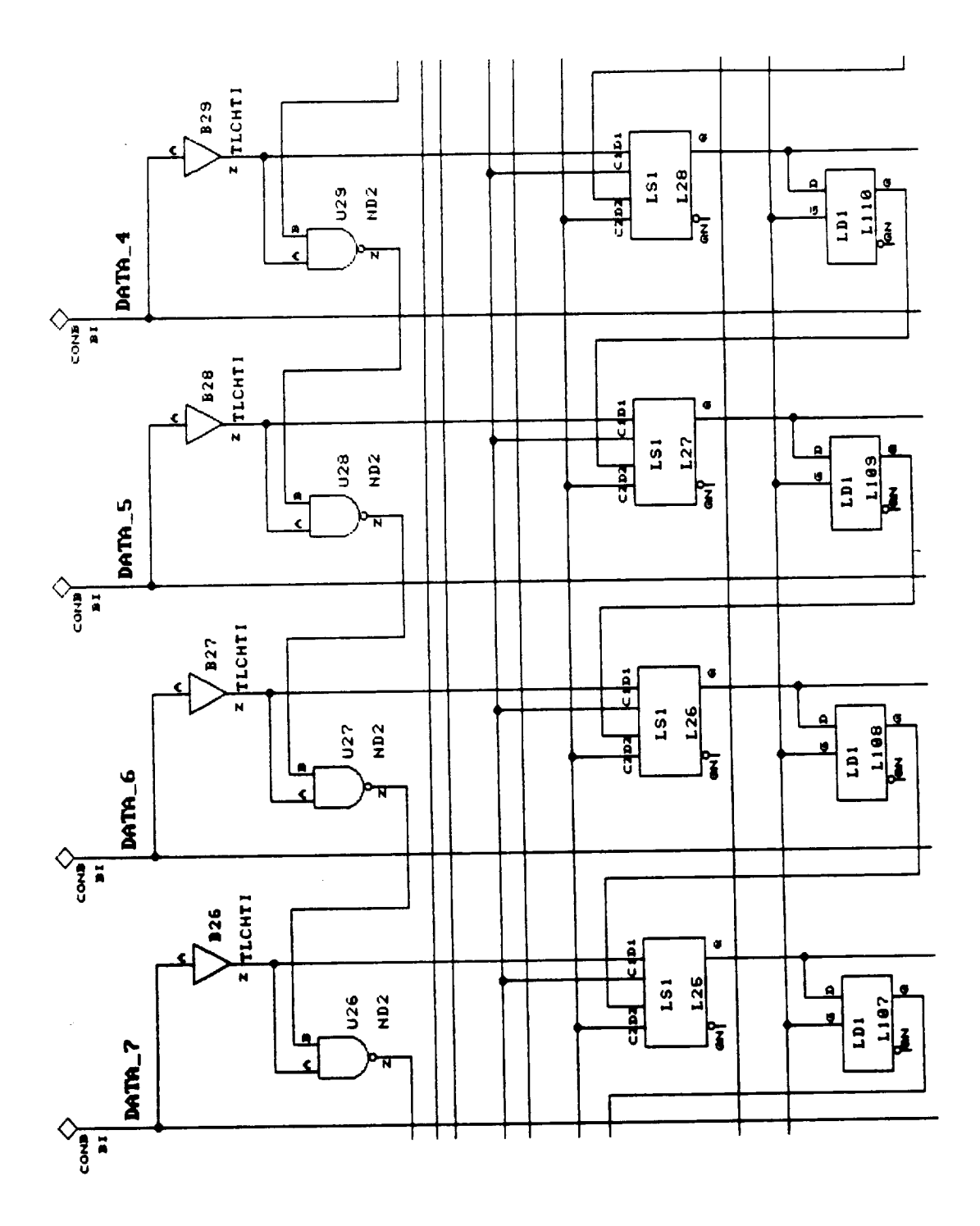

 $\sim$   $-$ 

 $\frac{1}{2}$ 

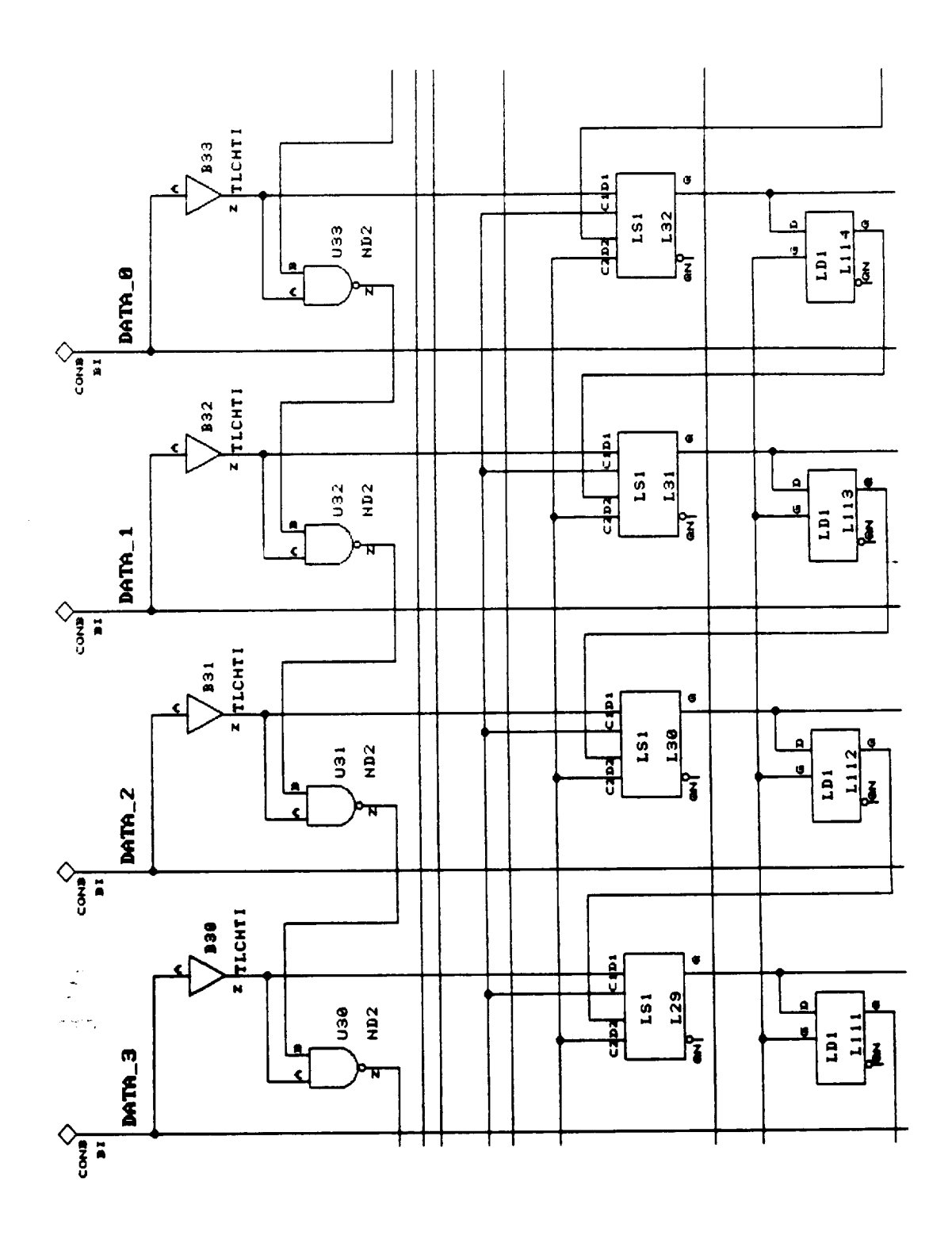

 $\sim 10^{-1}$ 

 $\ddot{\cdot}$ 

一支社  $\hat{\mathcal{L}}$ 

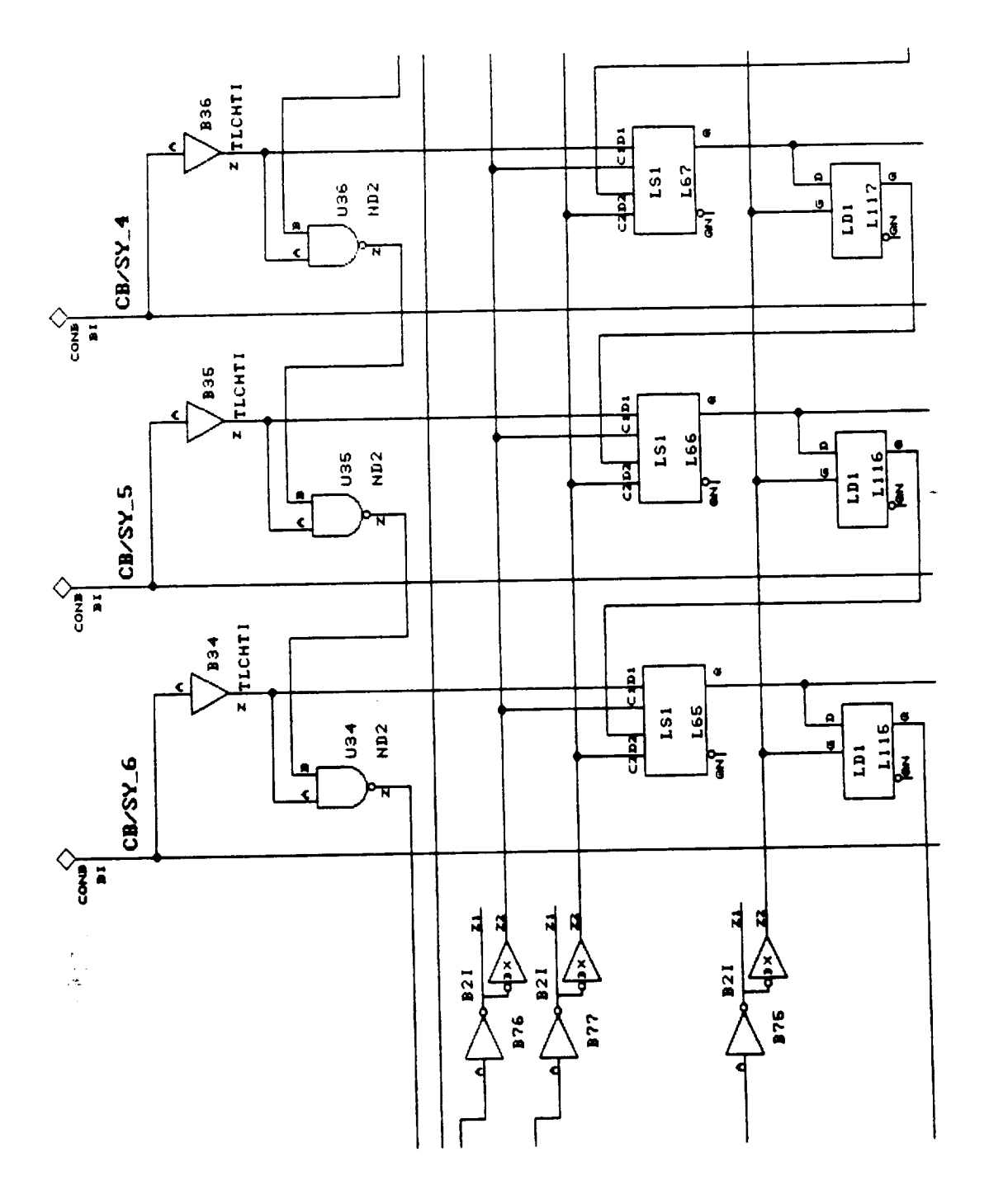

 $E-12$ <br>212

 $\ddot{\phantom{a}}$ 

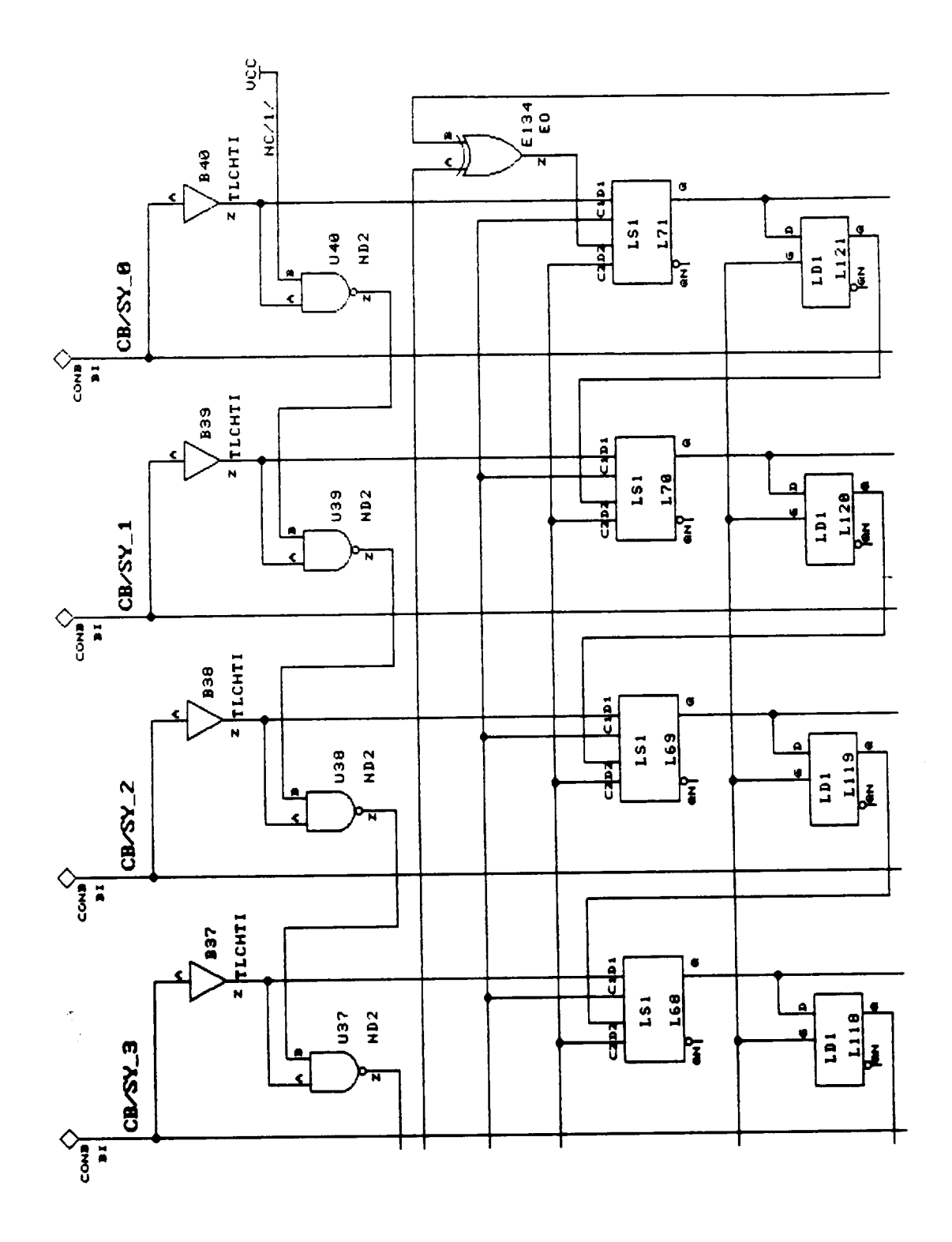

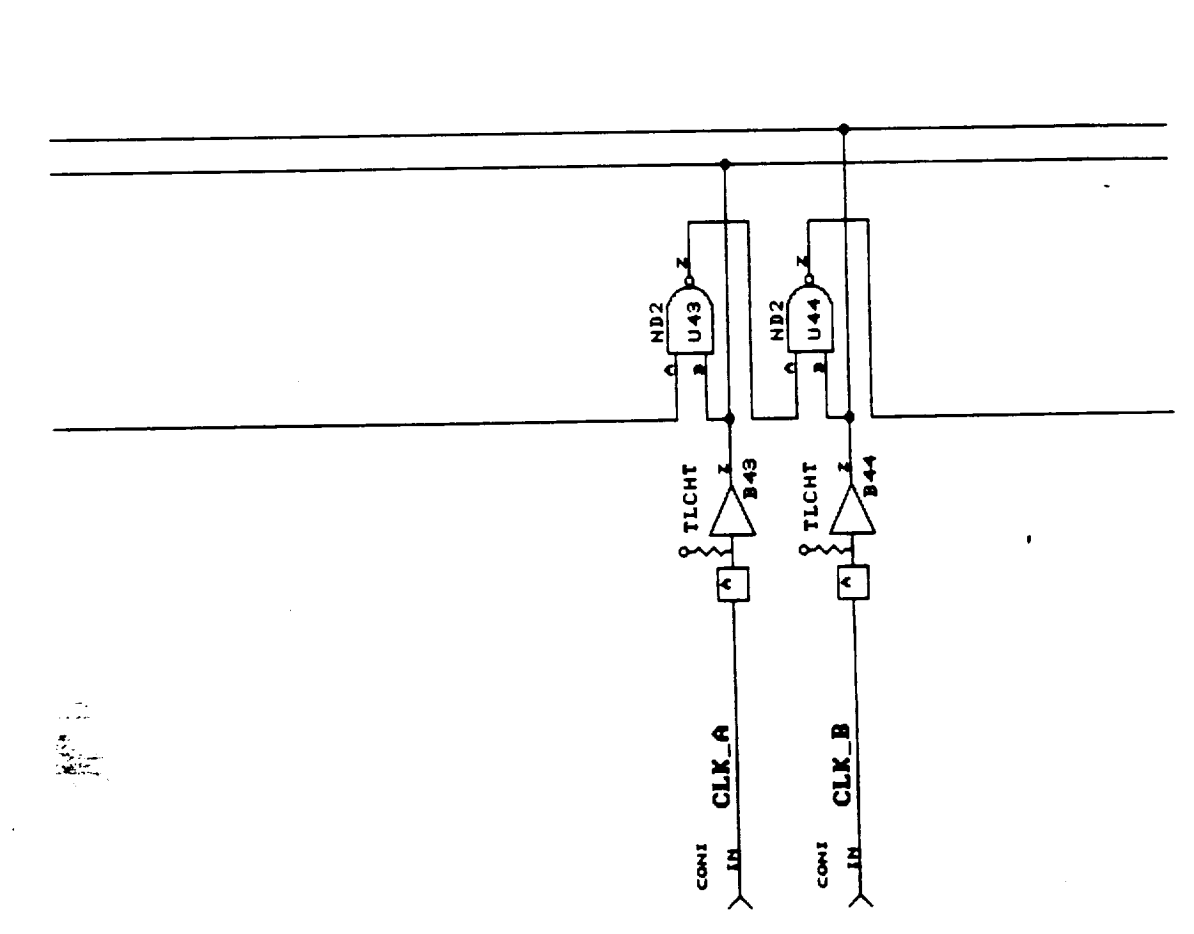

 $\boldsymbol{z}$ 

 $\overline{\mathbf{r}}$ 

 $B21$ 

**1461**<br>
1928

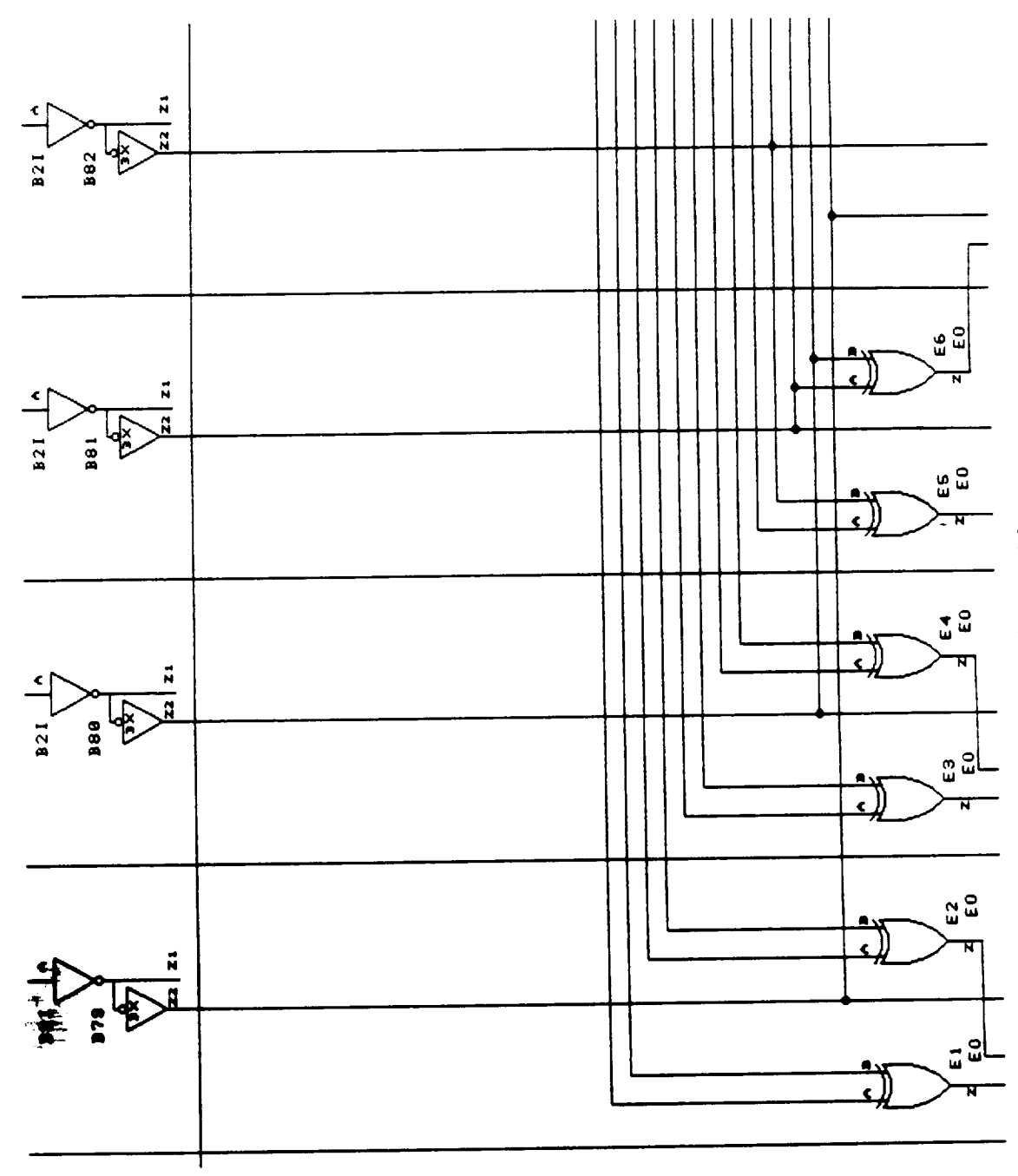

 $\hat{\boldsymbol{\cdot}$ 

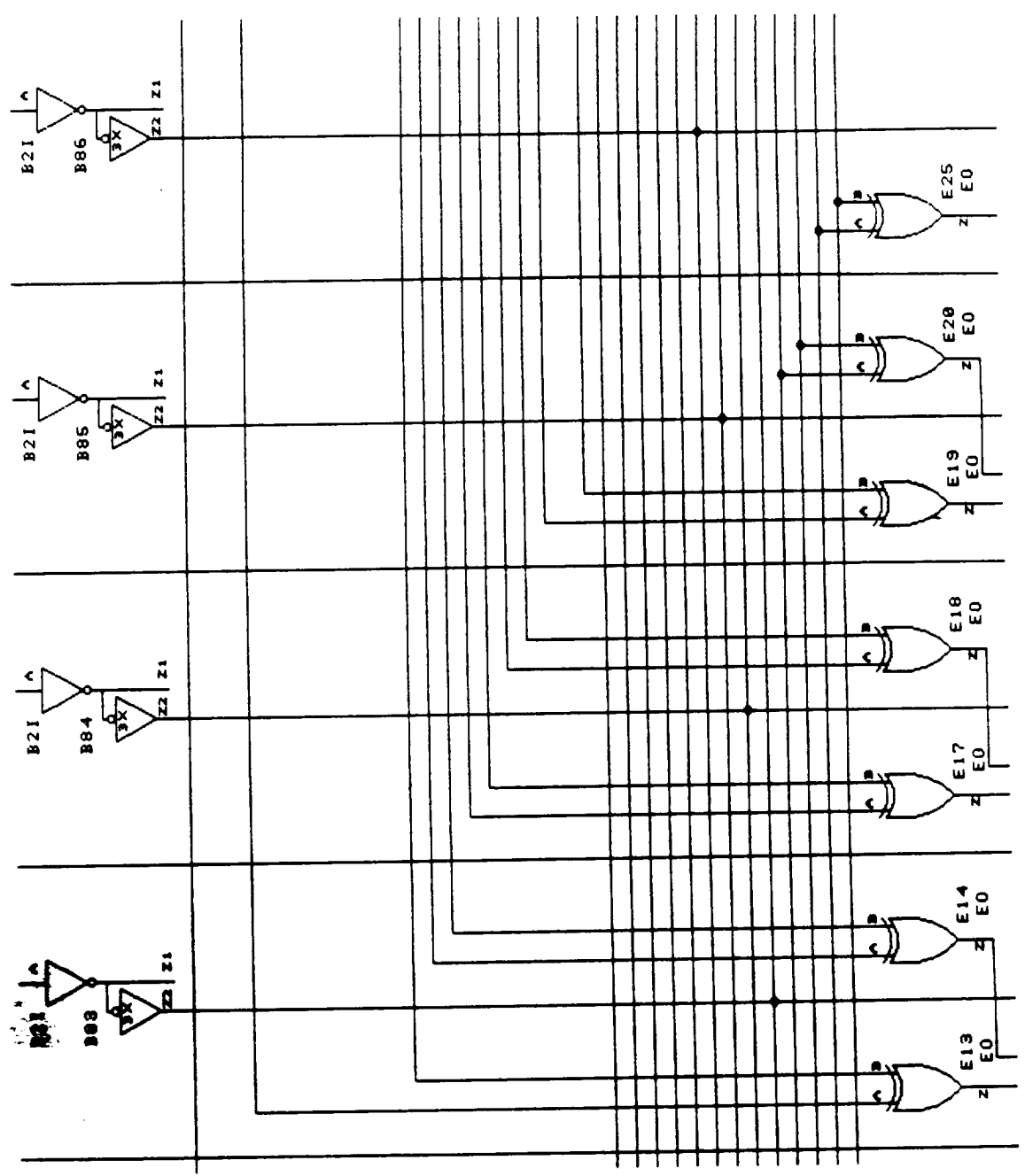

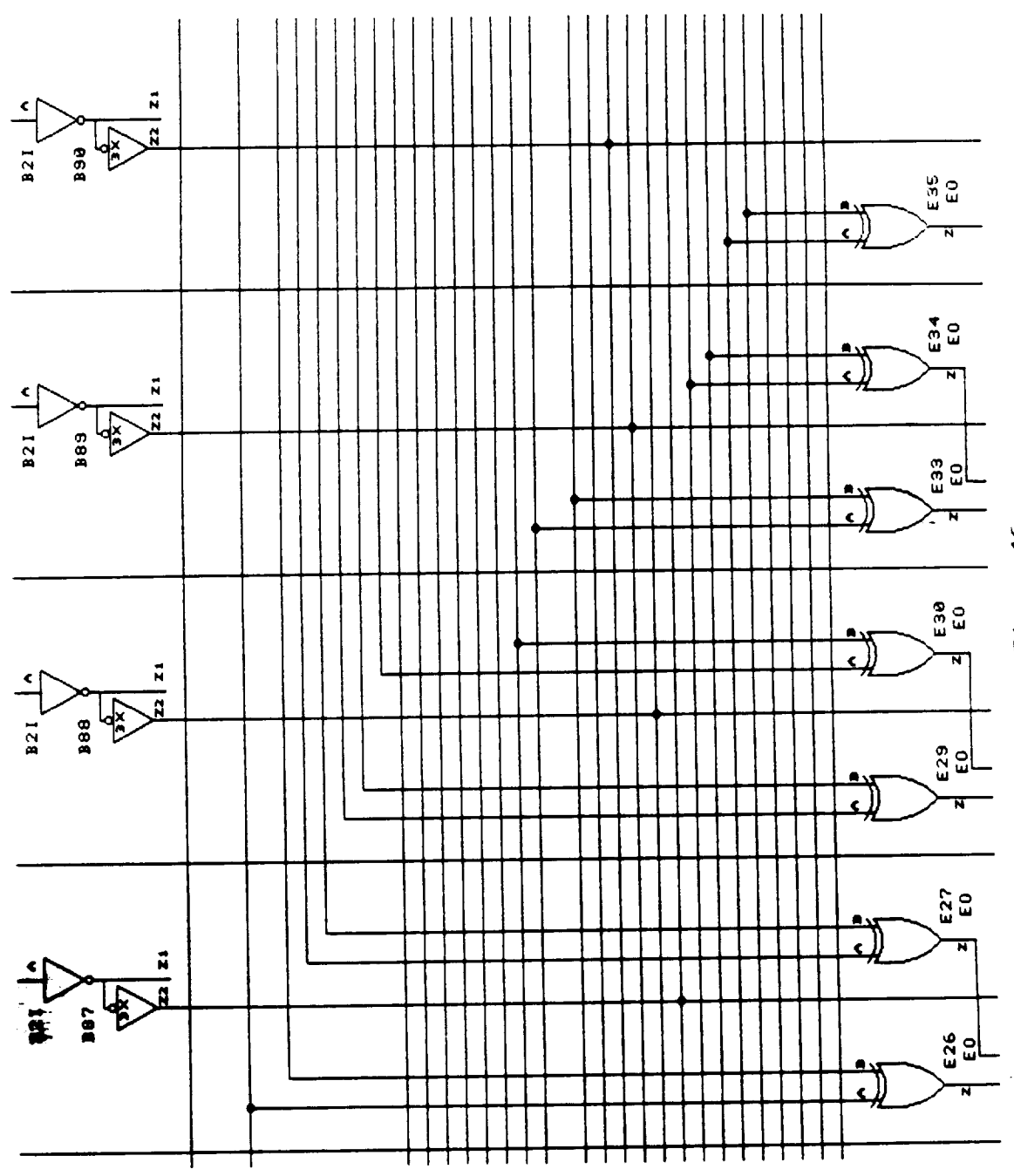

 $E-17$ 217

 $\cdot$ 

 $\ddot{\phantom{1}}$ 

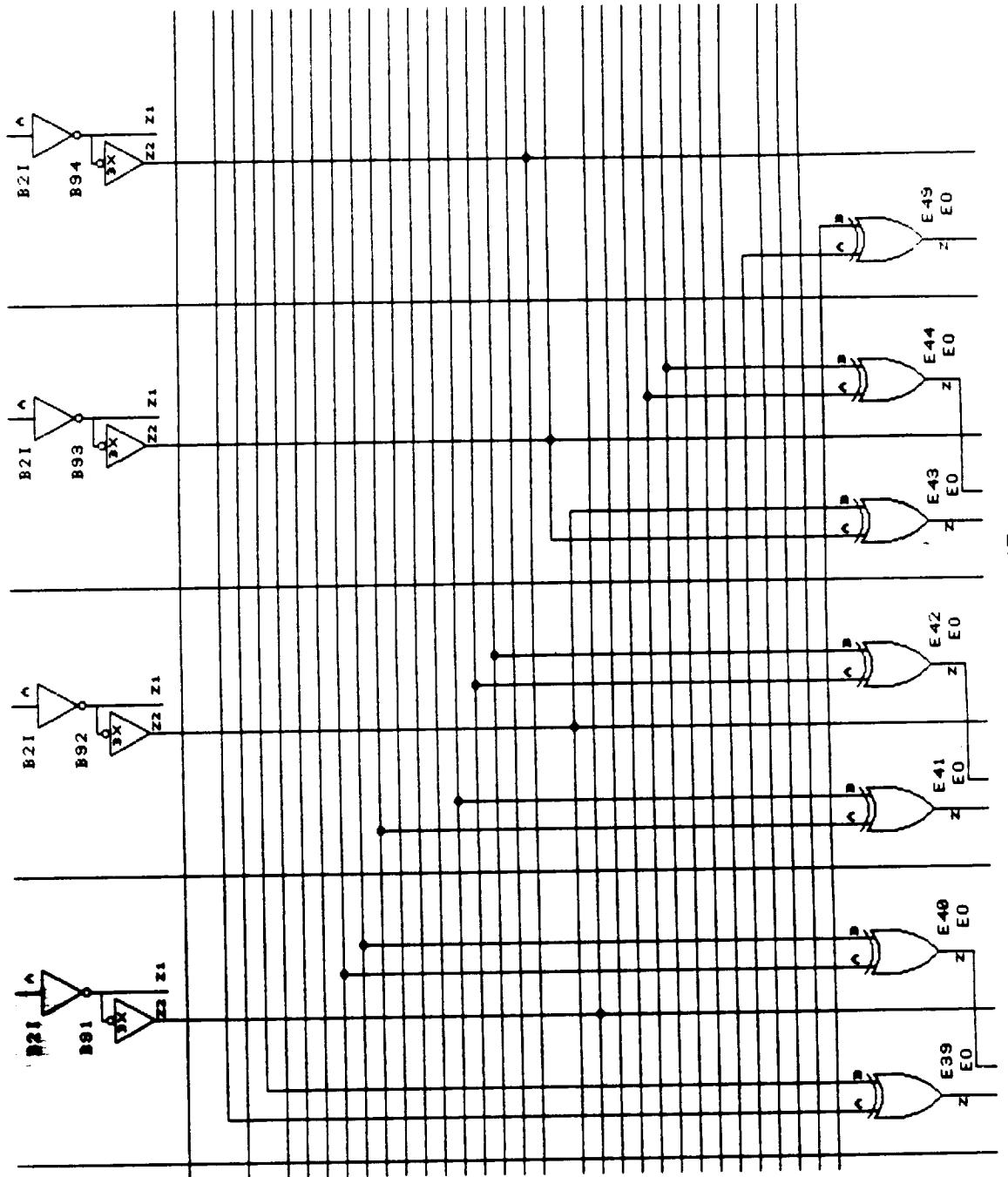

 $E-18$ 218

 $\mathbb{Z}^2$ 

 $\sim$ 

 $\bar{z}$ 

Figure 17

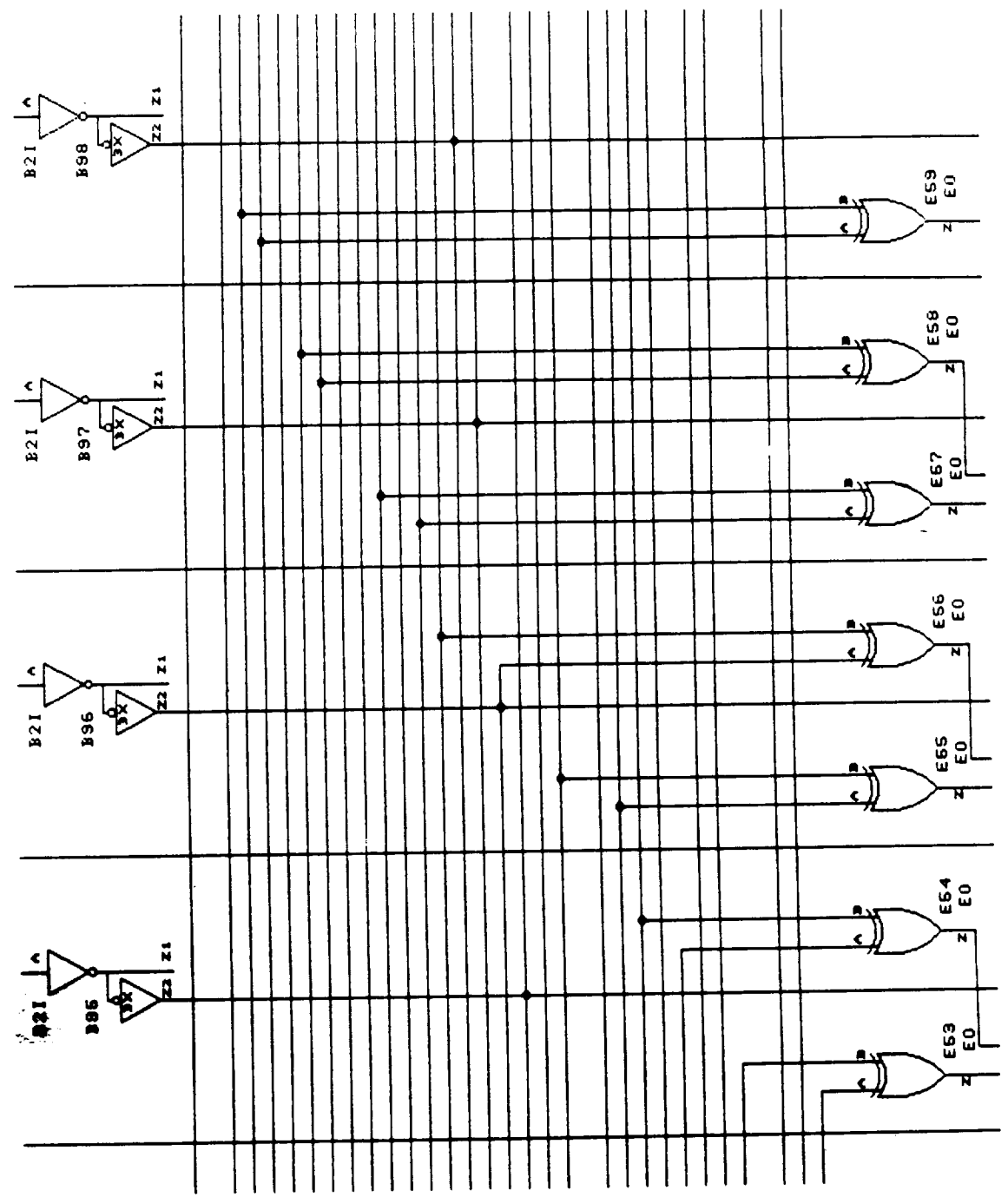

 $E-19$ 219

 $\overline{\phantom{a}}$ 

 $\cdots$ 

Figure 18

 $\hat{\mathcal{L}}$ 

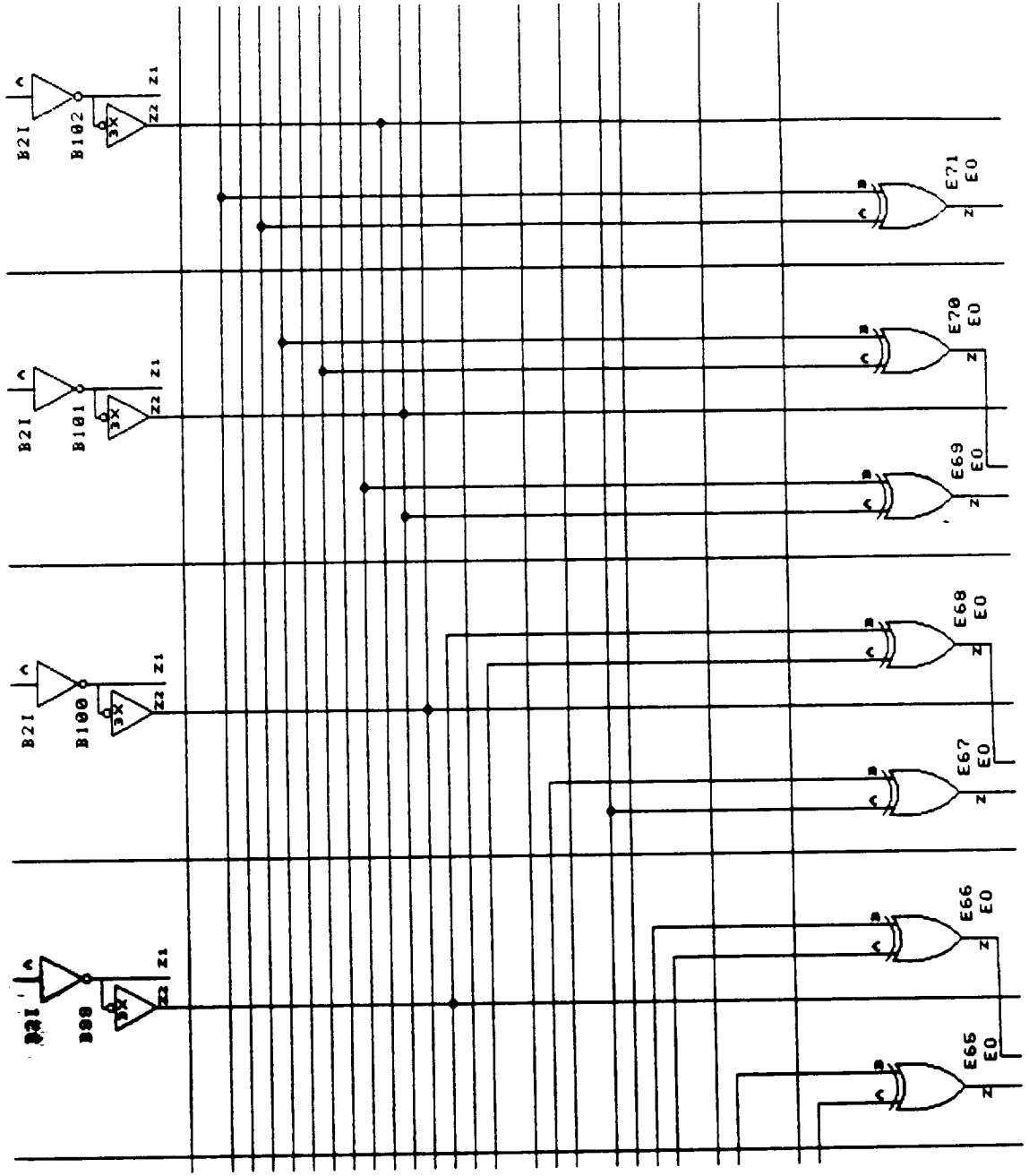

Fiqure 19

k,

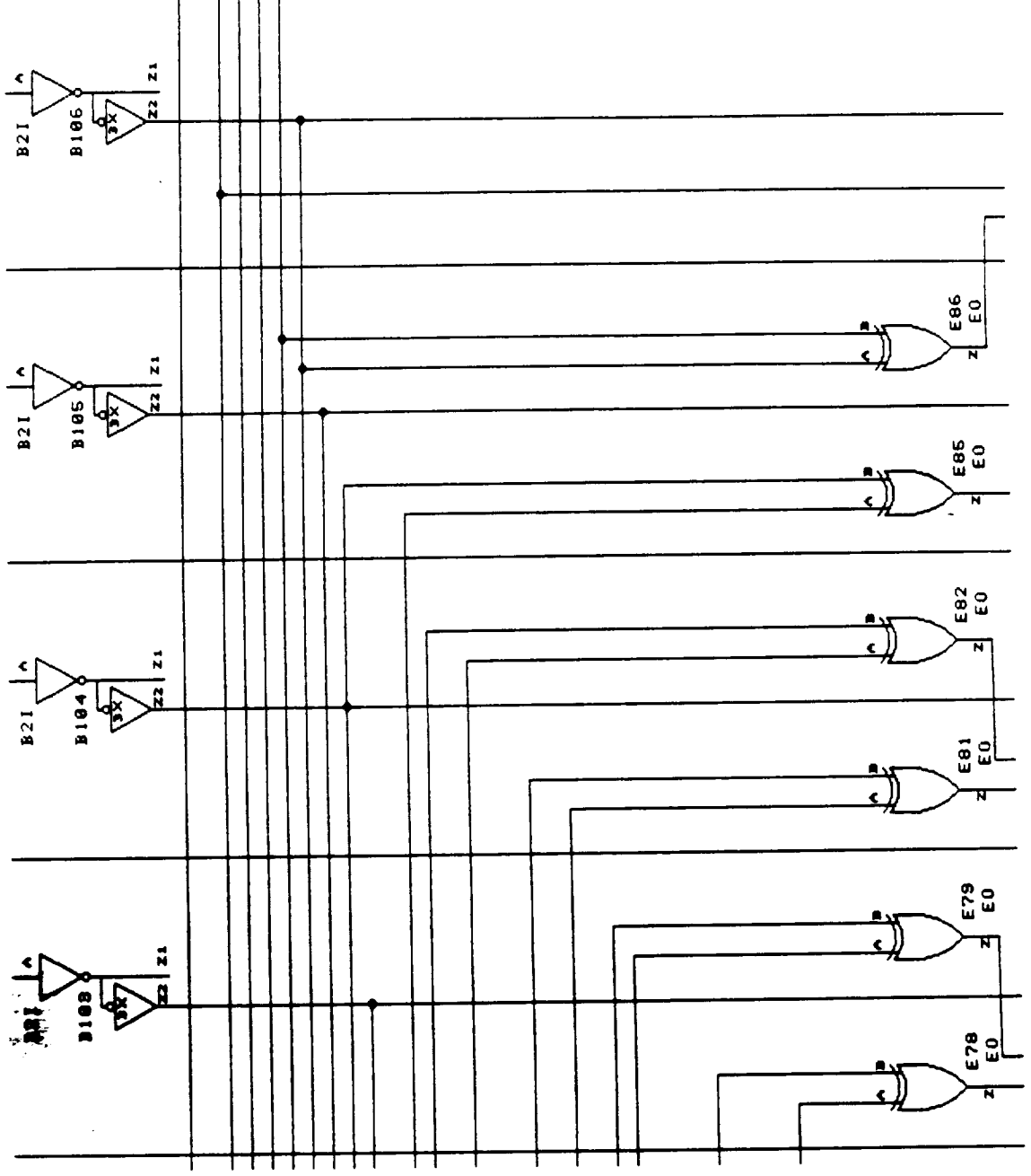

 $E-21$ 221

 $\begin{picture}(20,20) \put(0,0){\dashbox{0.5}(20,0){ }} \put(15,0){\circle{10}} \put(25,0){\circle{10}} \put(25,0){\circle{10}} \put(25,0){\circle{10}} \put(25,0){\circle{10}} \put(25,0){\circle{10}} \put(25,0){\circle{10}} \put(25,0){\circle{10}} \put(25,0){\circle{10}} \put(25,0){\circle{10}} \put(25,0){\circle{10}} \put(25,0){\circle{10}} \put(25,0){\circle{10}} \put(25,$ 

 $\hat{\boldsymbol{\cdot} }$ 

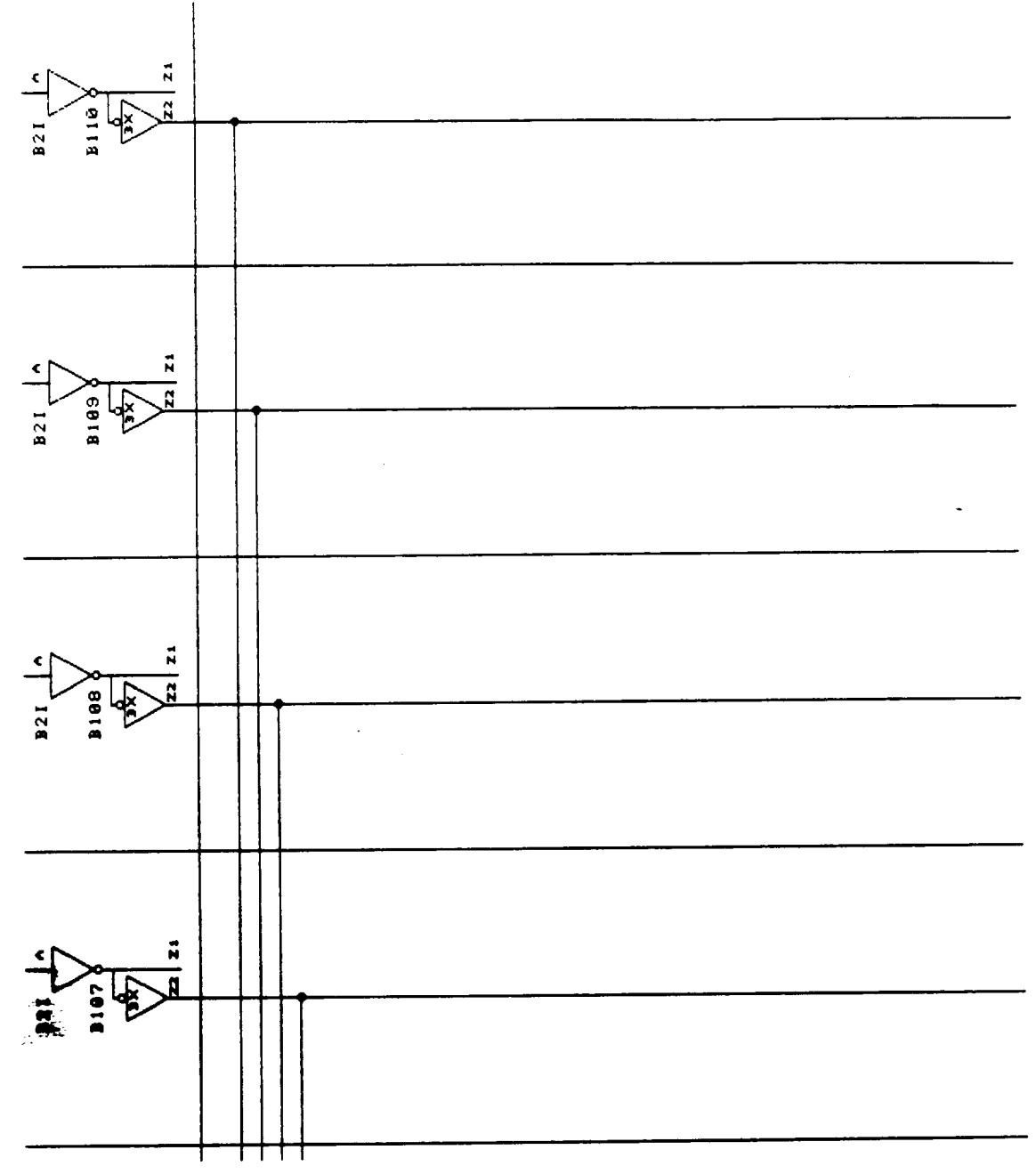

 $\epsilon$ 

 $\ddot{\phantom{0}}$ 

 $\ddot{\phantom{0}}$ 

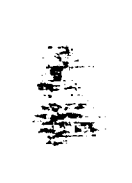

 $\sim$ 

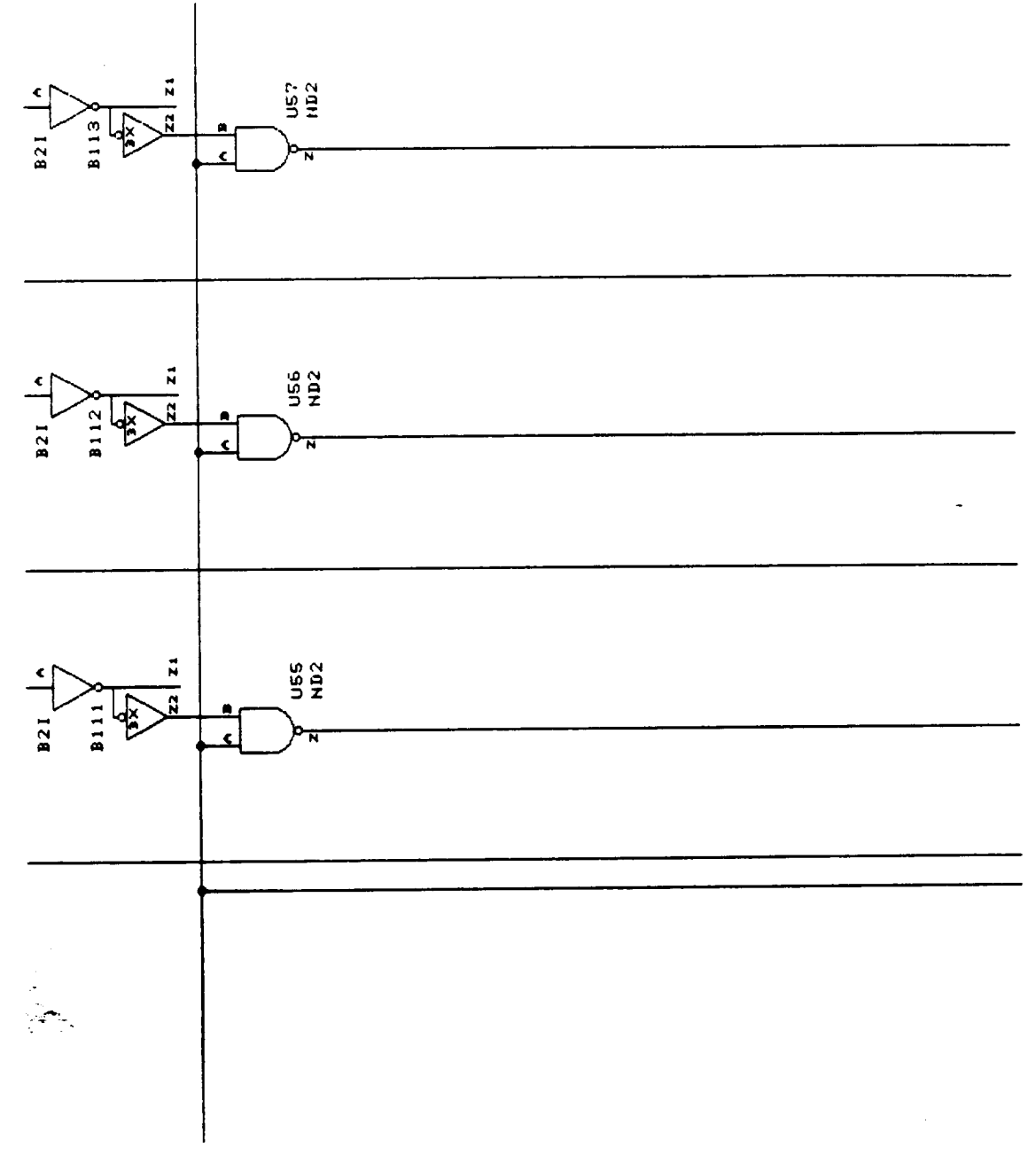

 $\ddot{\phantom{0}}$ 

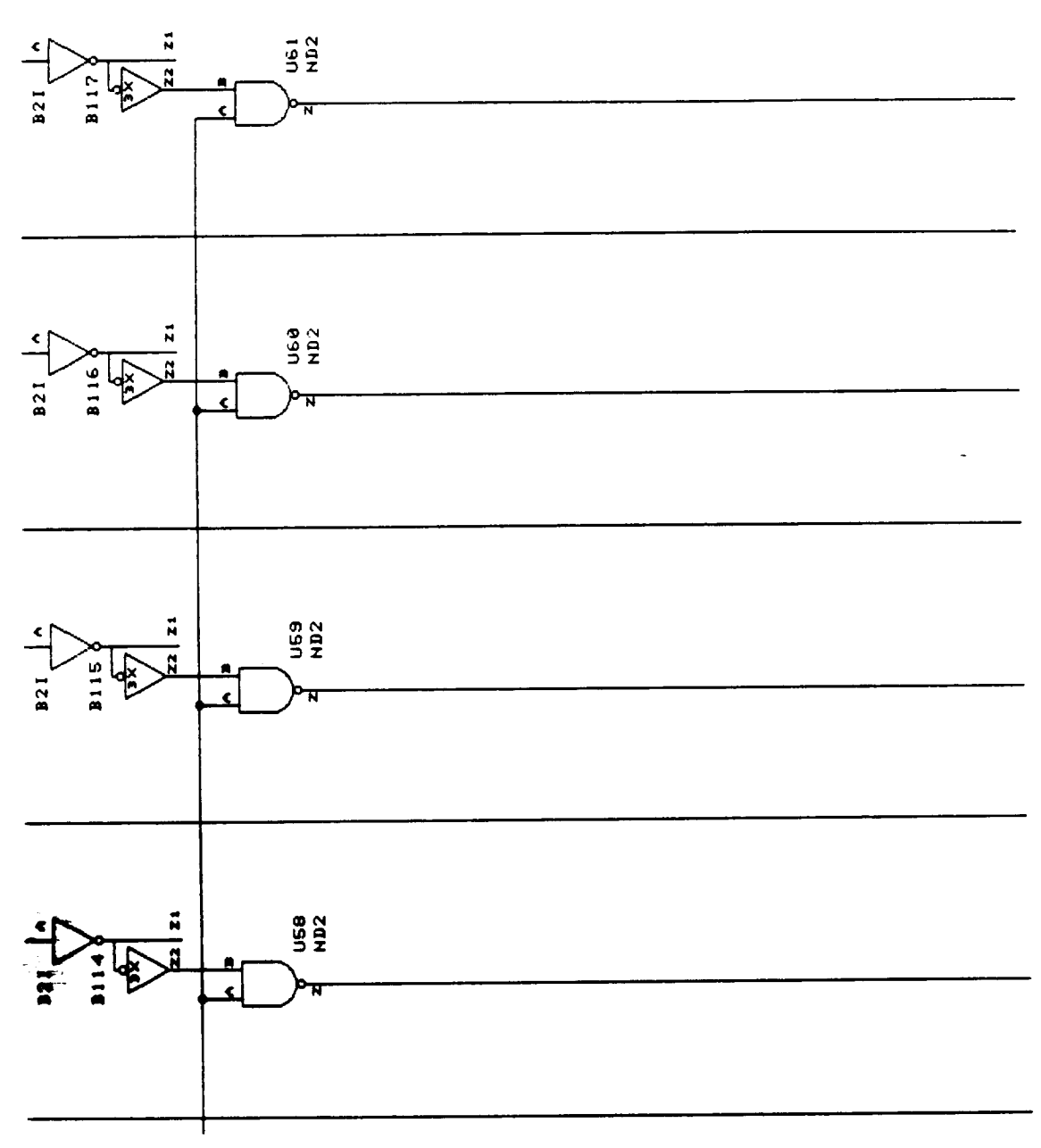

Ļ,

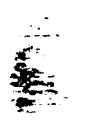

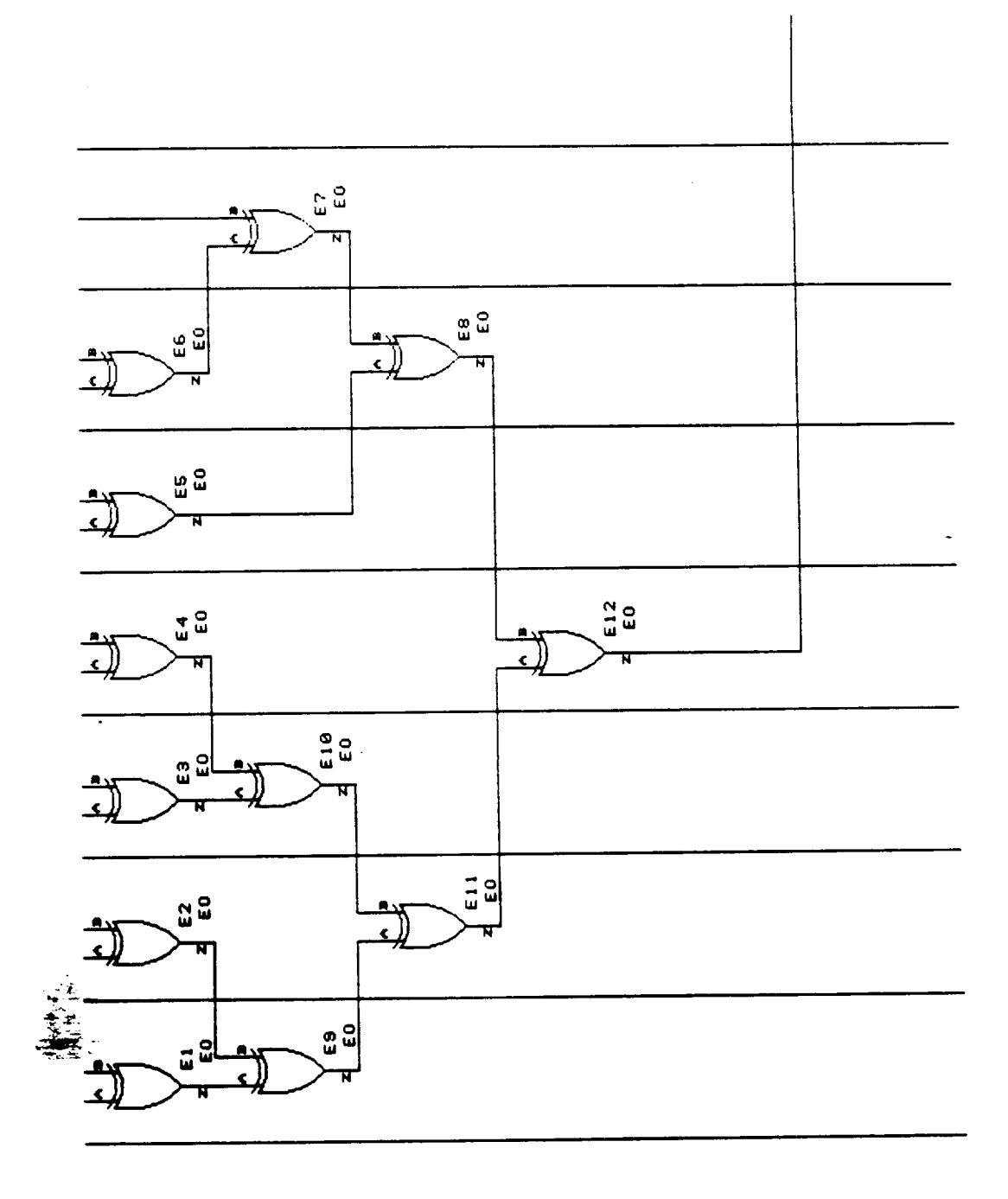

 $\ddot{\phantom{0}}$ 

 $\bar{z}$ 

Figure 26

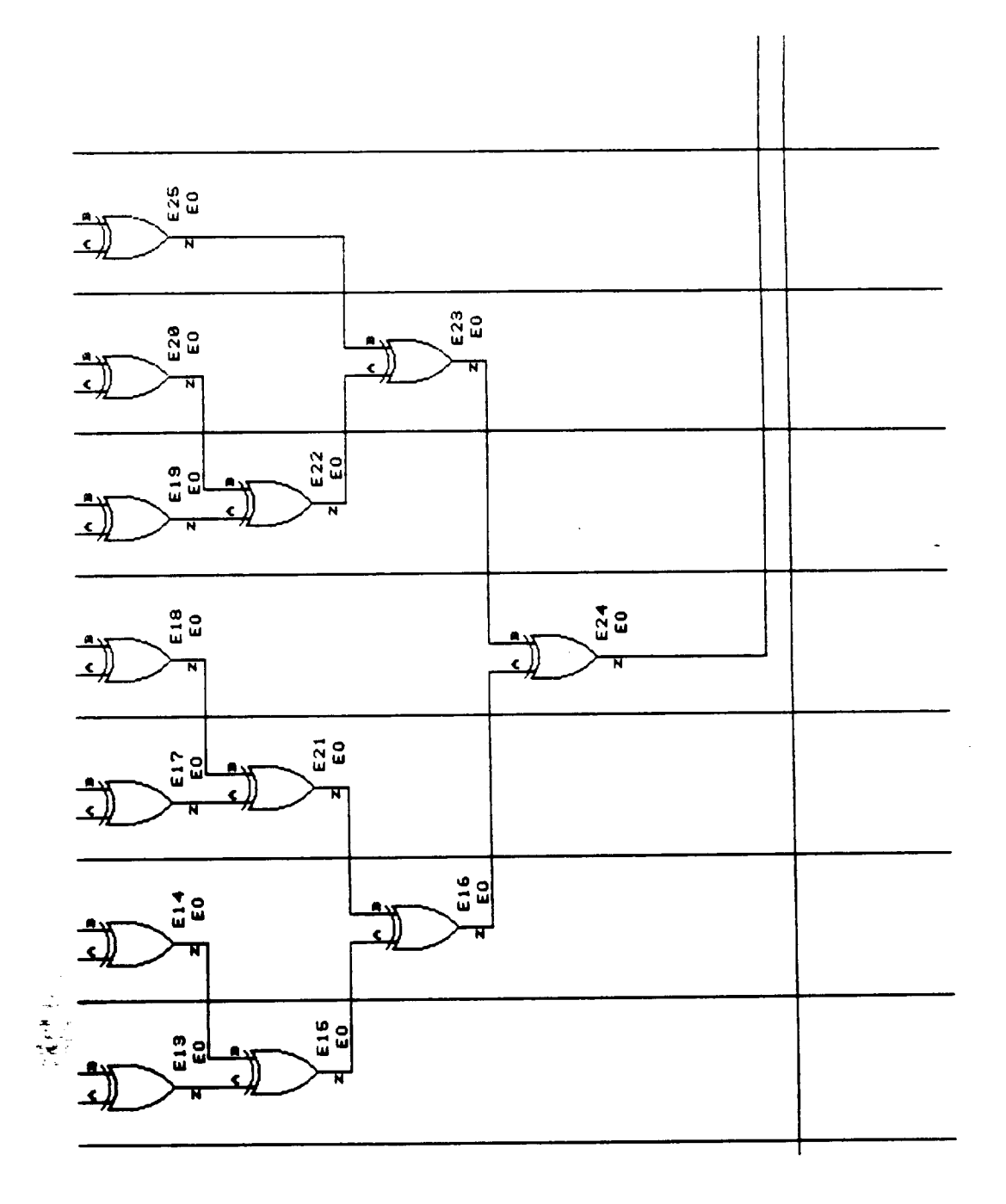

 $E-28$ 228

Figure 27

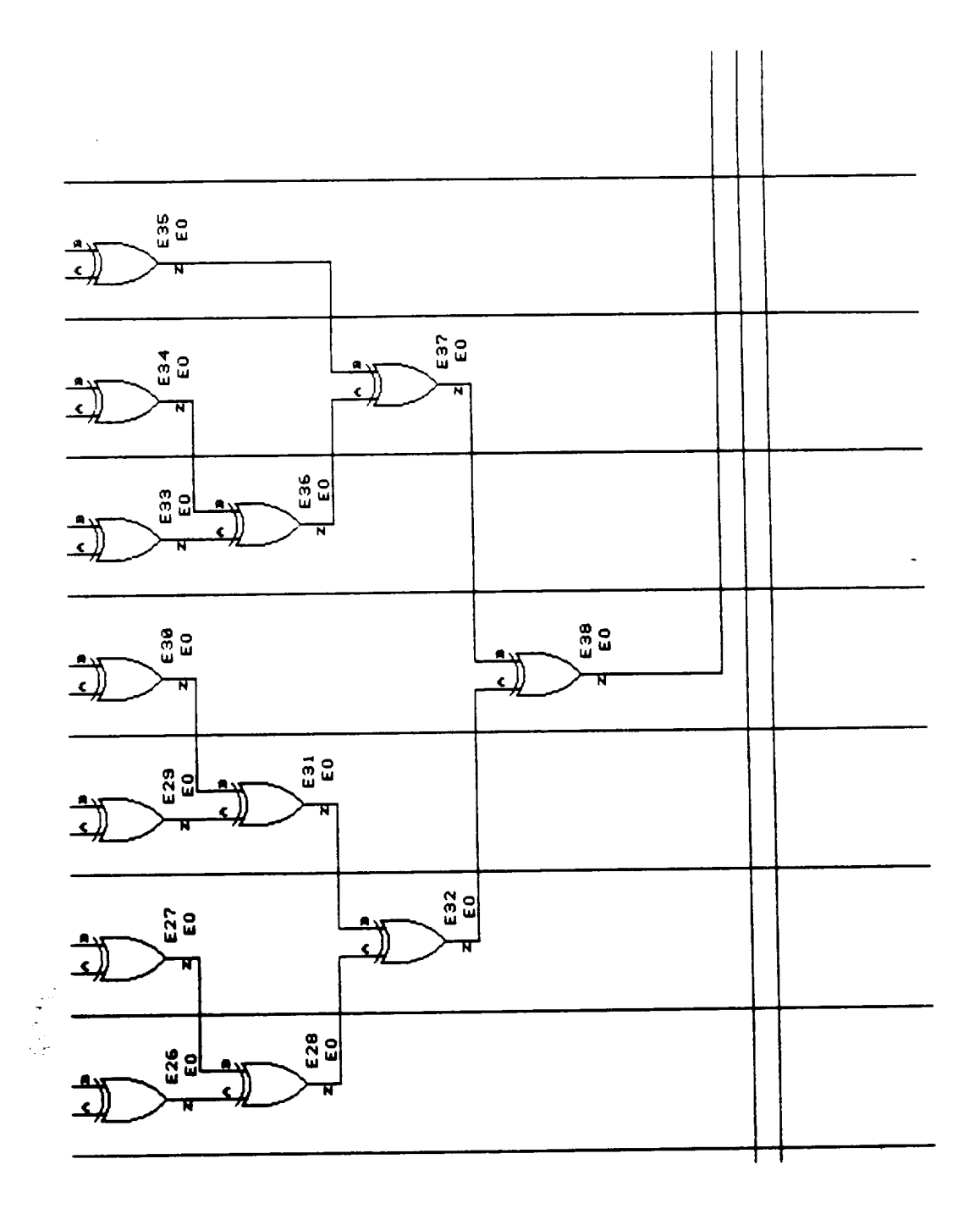

 $\overline{\phantom{a}}$ 

 $\cdot$ 

l,

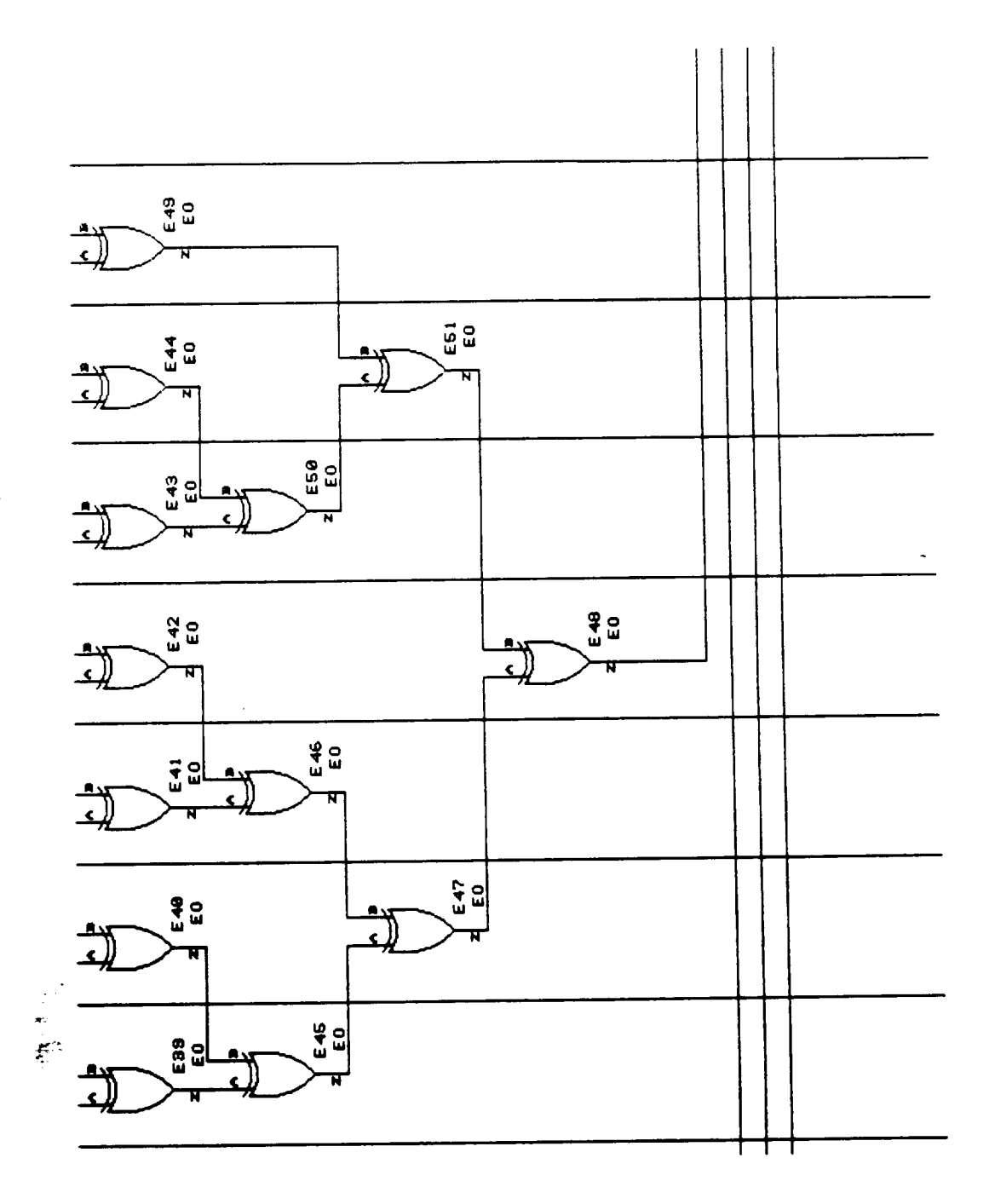

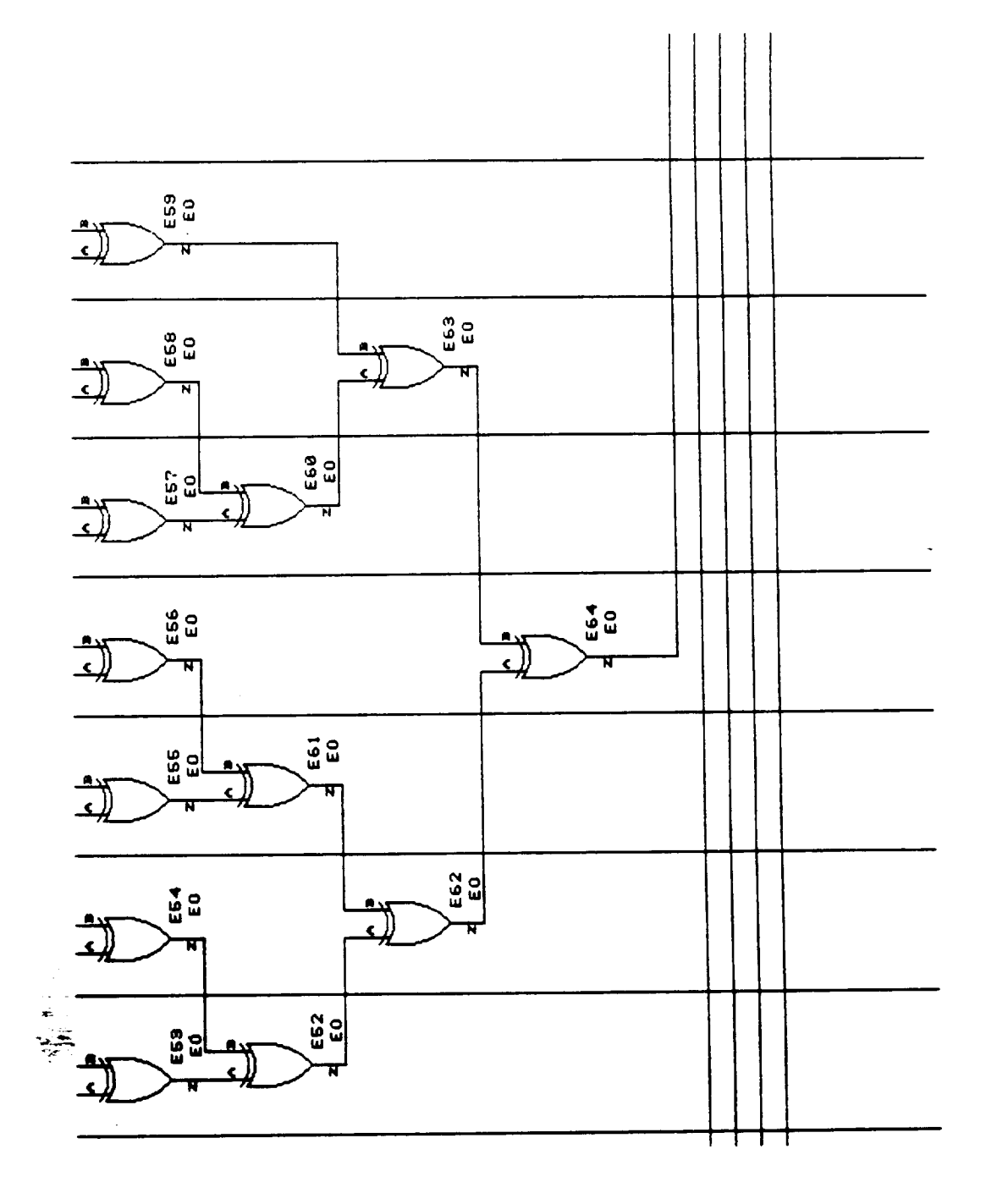

 $\sim$   $\sim$   $\sim$   $\sim$ 

 $\ddot{\phantom{0}}$ 

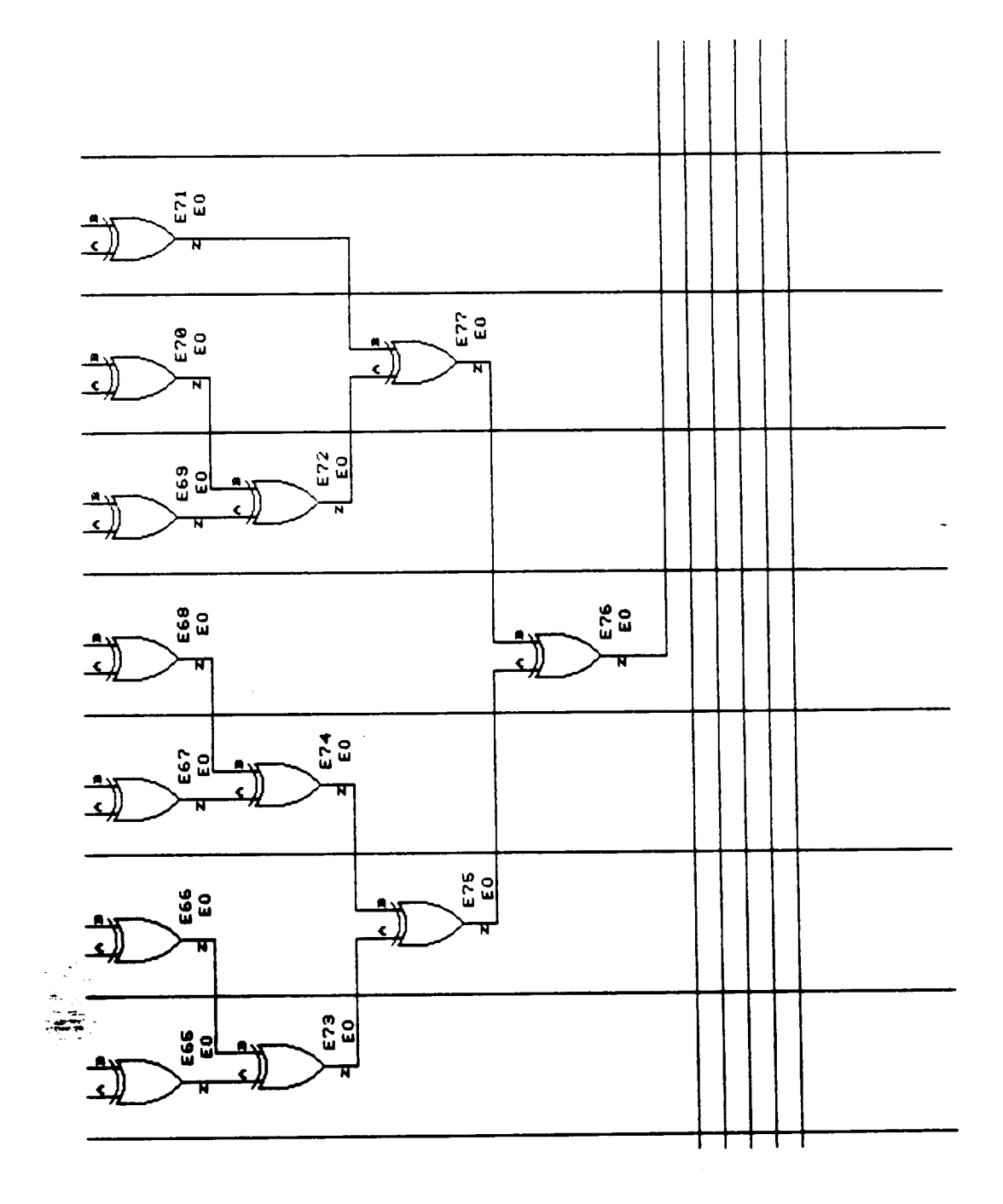

 $\ddot{\phantom{0}}$ 

ä,

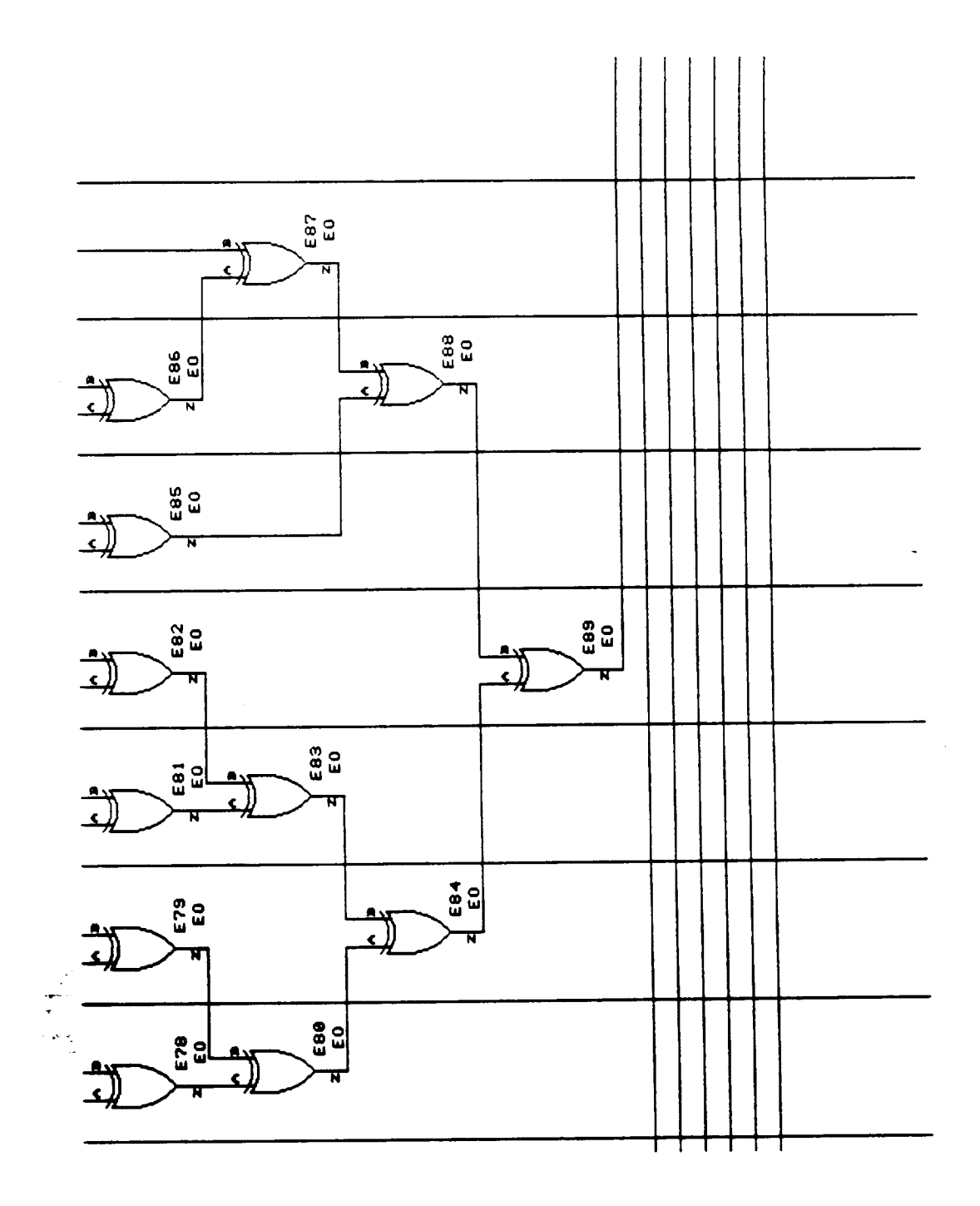
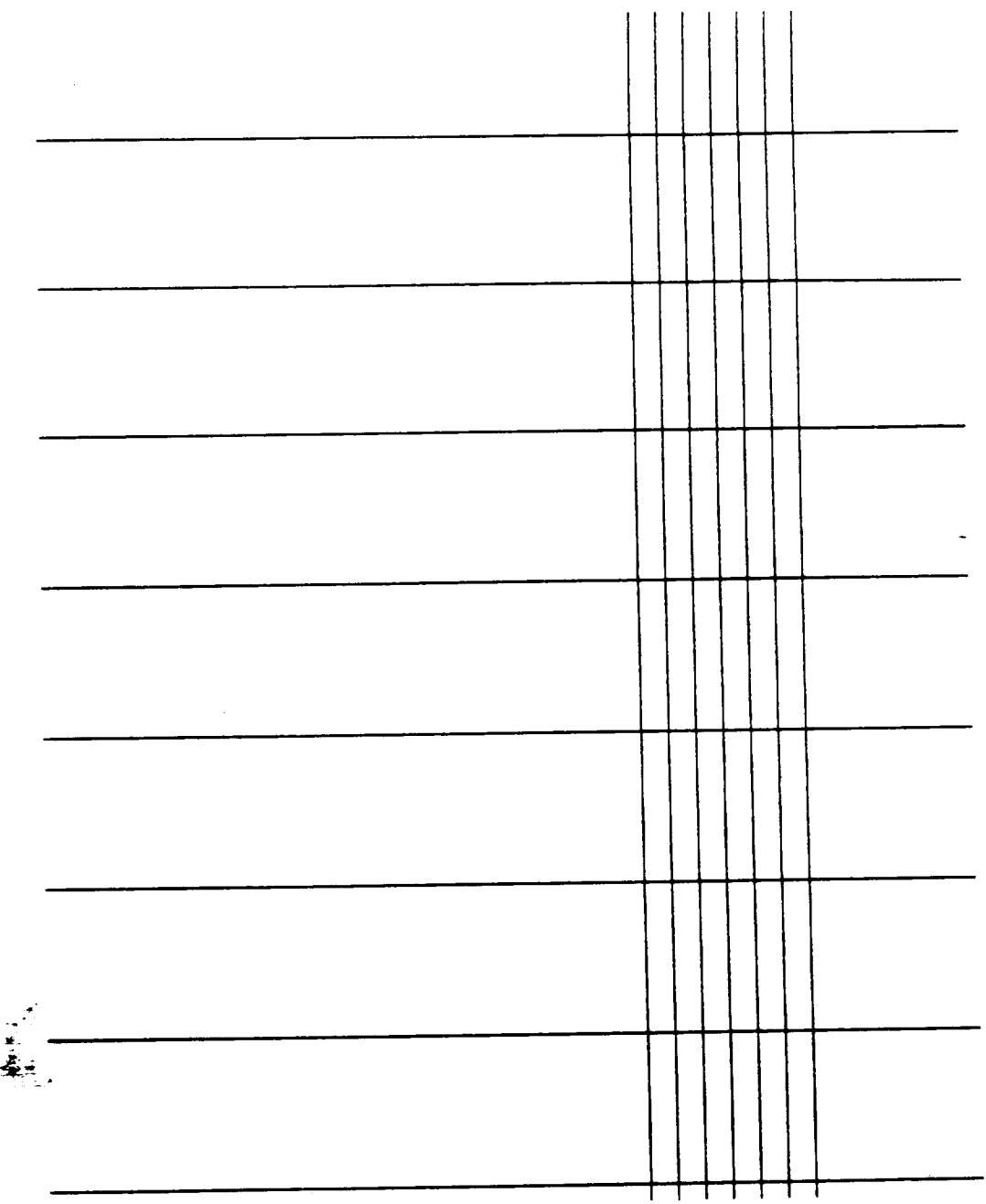

 $\overline{\phantom{a}}$ 

 $\ddot{\phantom{0}}$ 

 $\ddot{\phantom{0}}$ 

 $\ddot{\phantom{a}}$ 

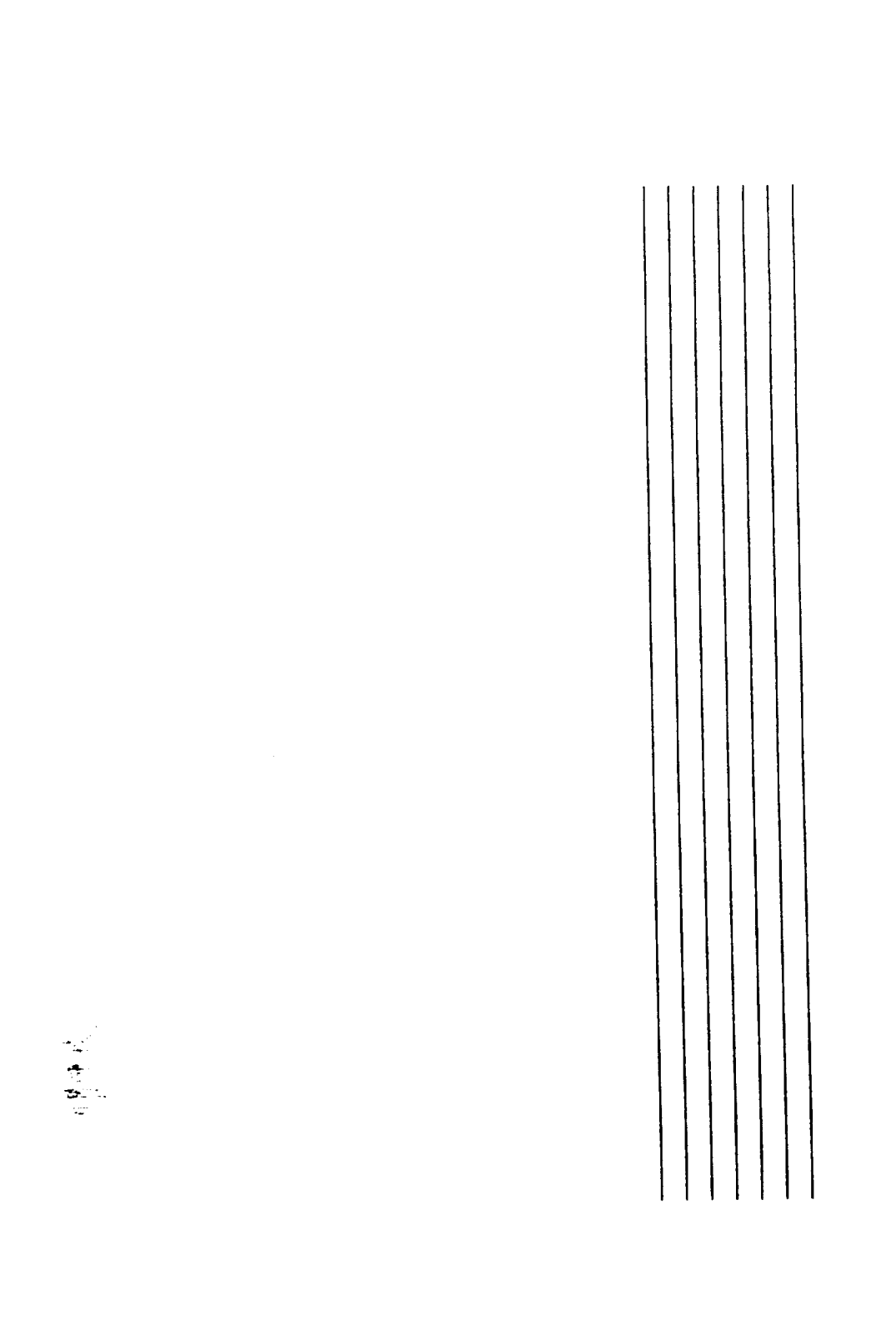

 $\frac{1}{1-\frac{1}{1-\frac{1$ 

 $\mathcal{A}$ 

 $\label{eq:reduced} \begin{split} \mathcal{L}_{\text{max}}(\mathcal{L}_{\text{max}}(\mathbf{X}, \mathbf{X}, \mathbf{X$ 

 $\cdots$ \*\*\* <del>\*\*</del>\* \*

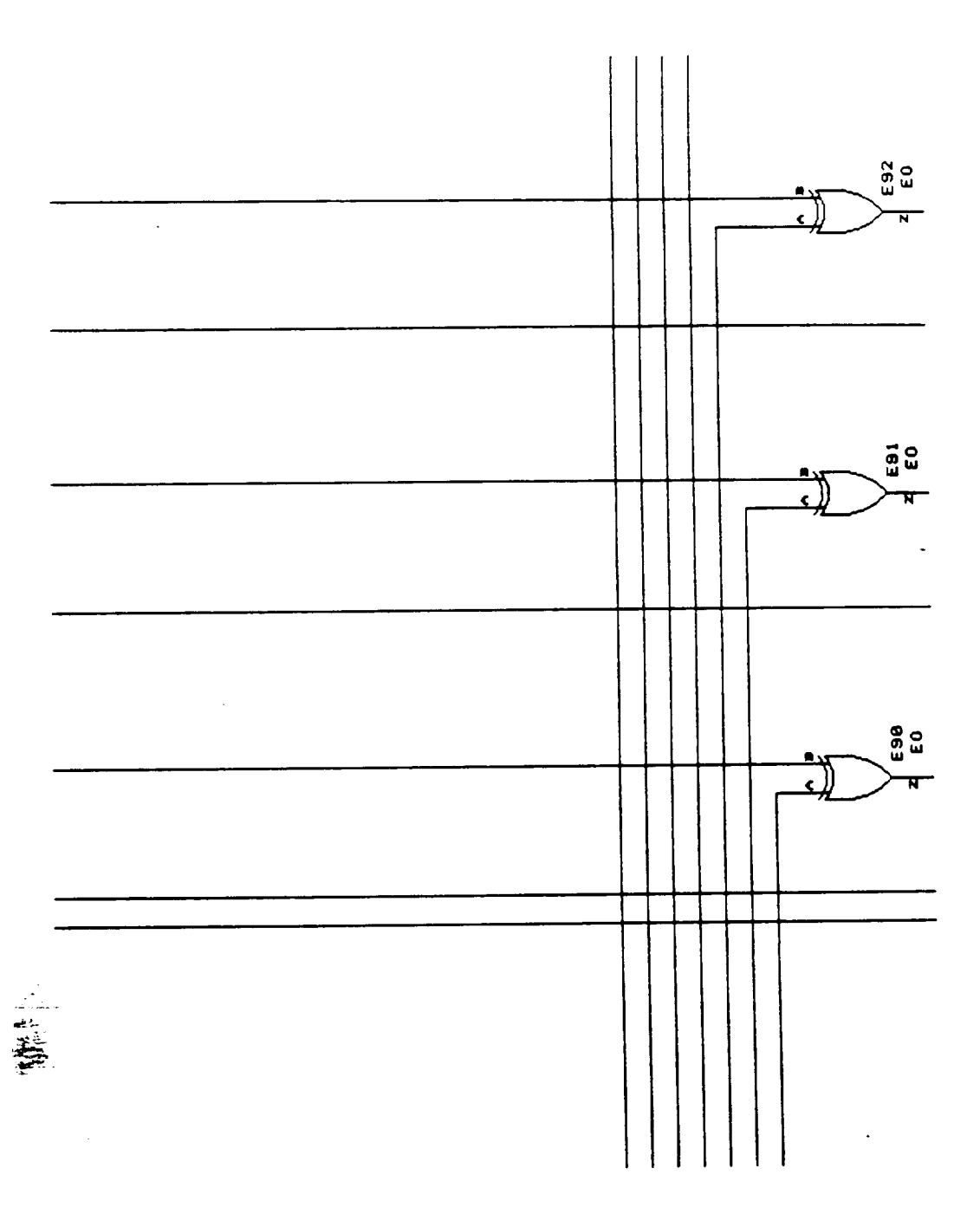

 $\longrightarrow$ 

 $\bar{\mathcal{A}}$ 

 $\hat{\mathcal{L}}$ 

 $\ddot{\phantom{1}}$ 

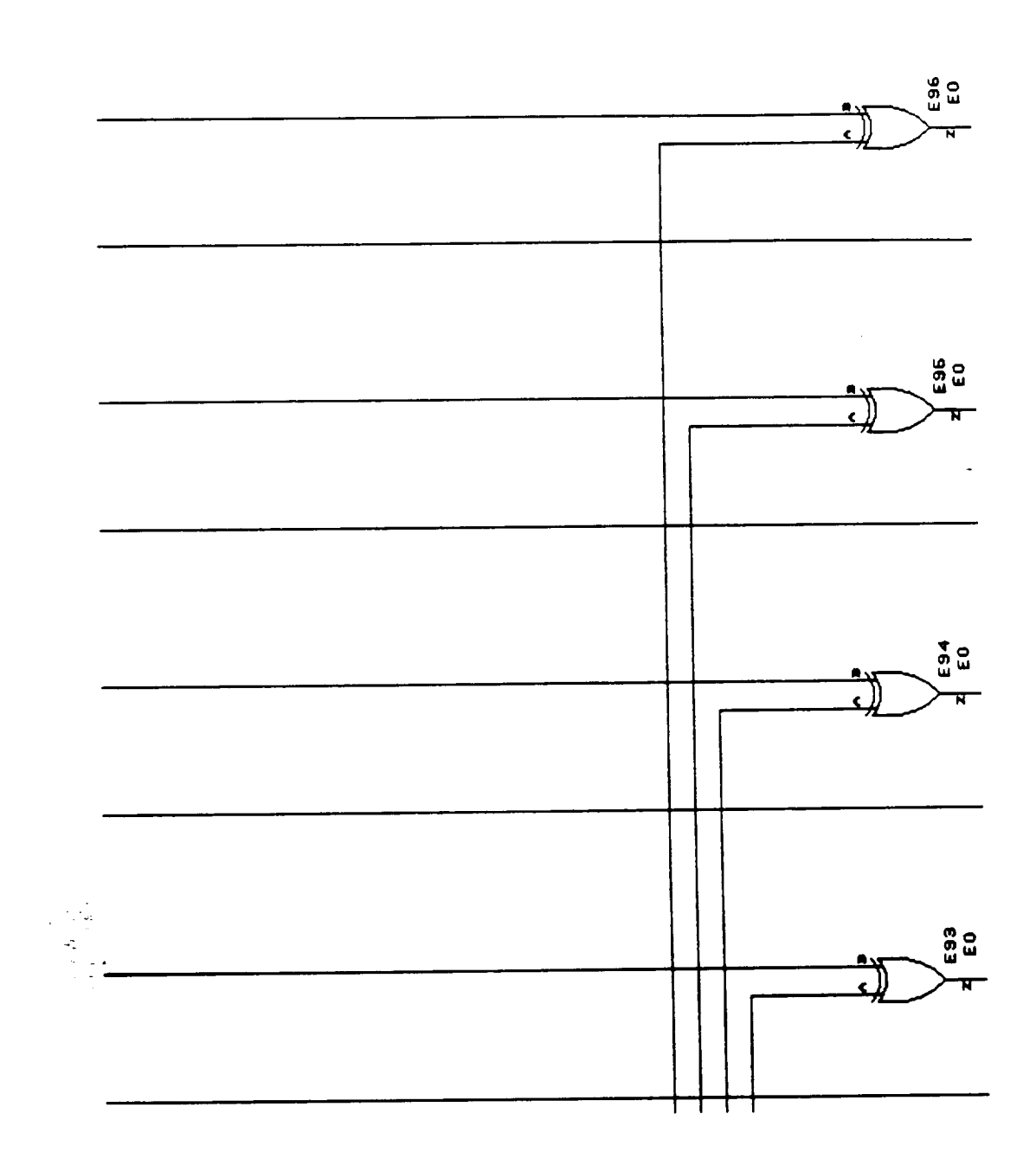

 $\bar{z}$ 

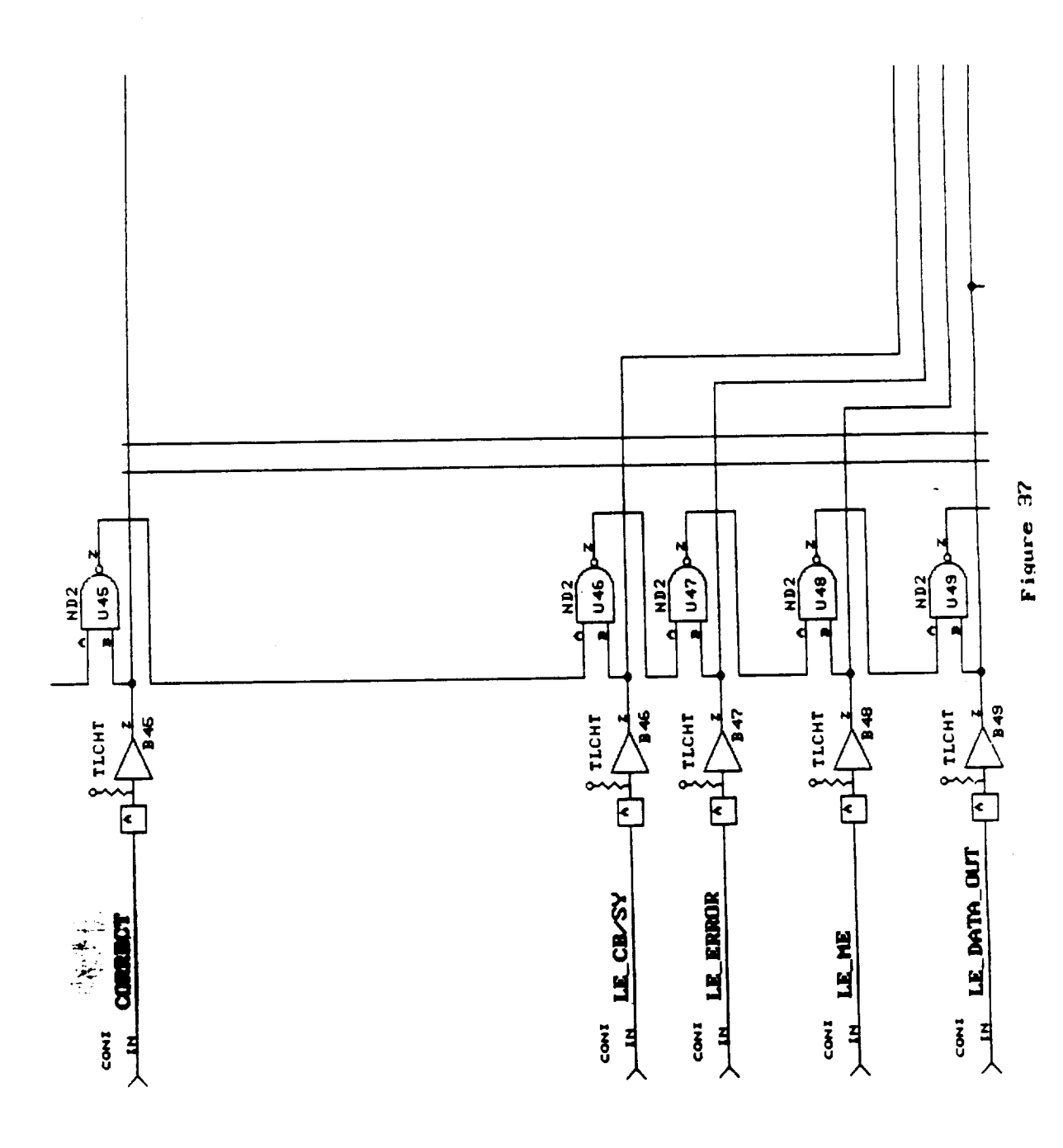

 $\ddot{\phantom{1}}$ 

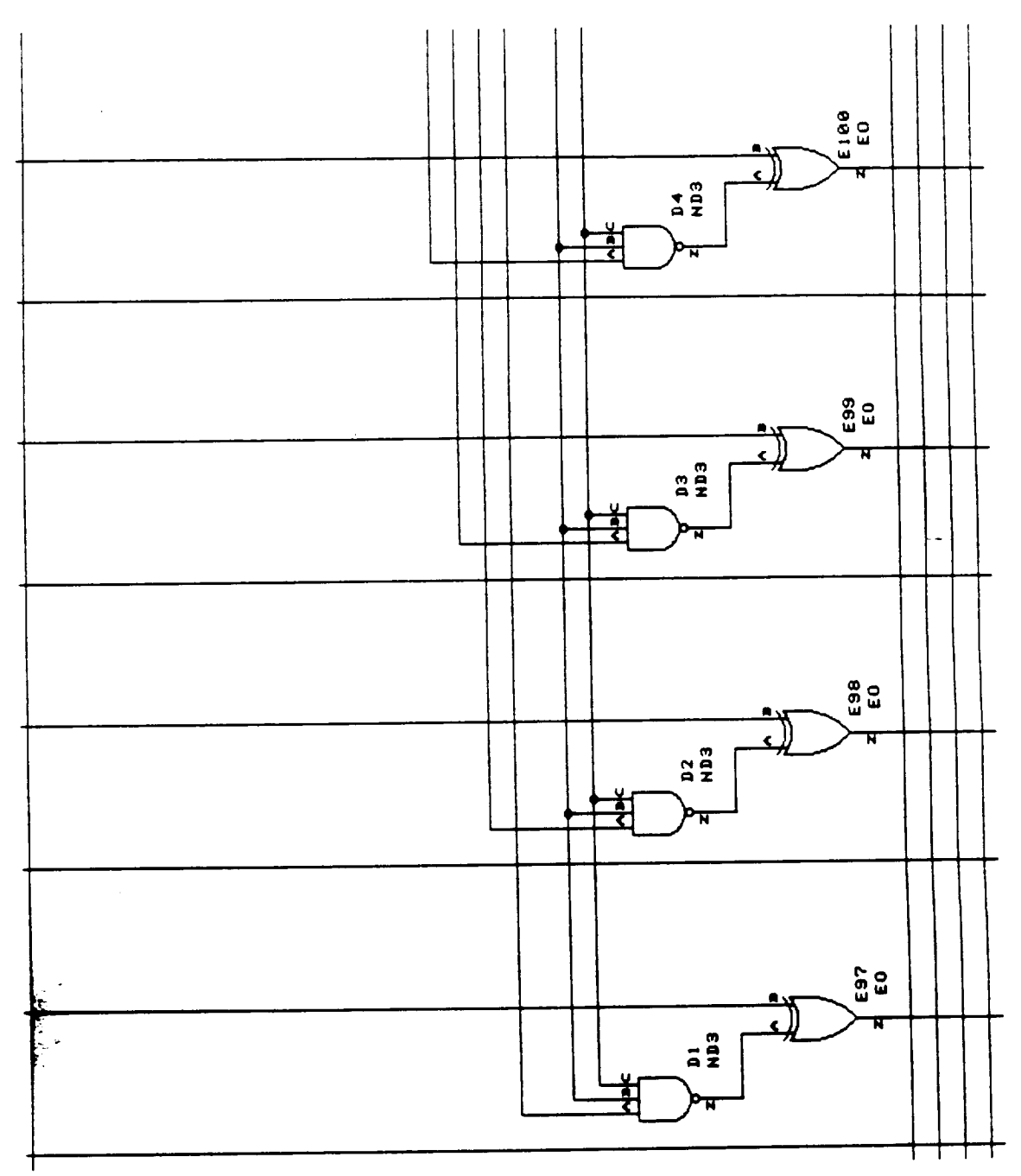

 $\cdots$  $\sim$  mm  $^{\circ}$ 

 $\bar{z}$ 

l,

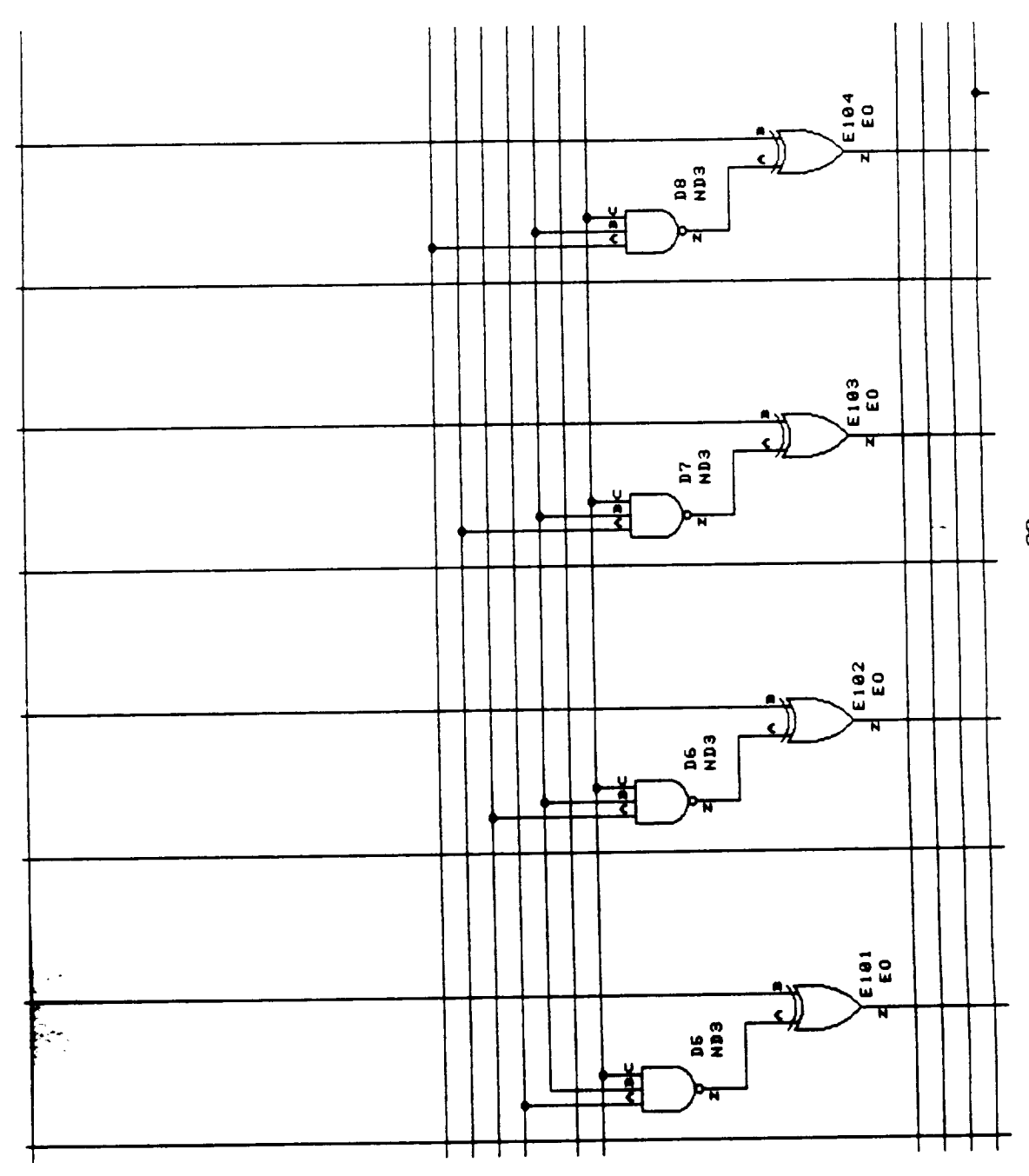

Ļ,

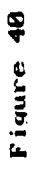

 $\ddot{\phantom{a}}$ 

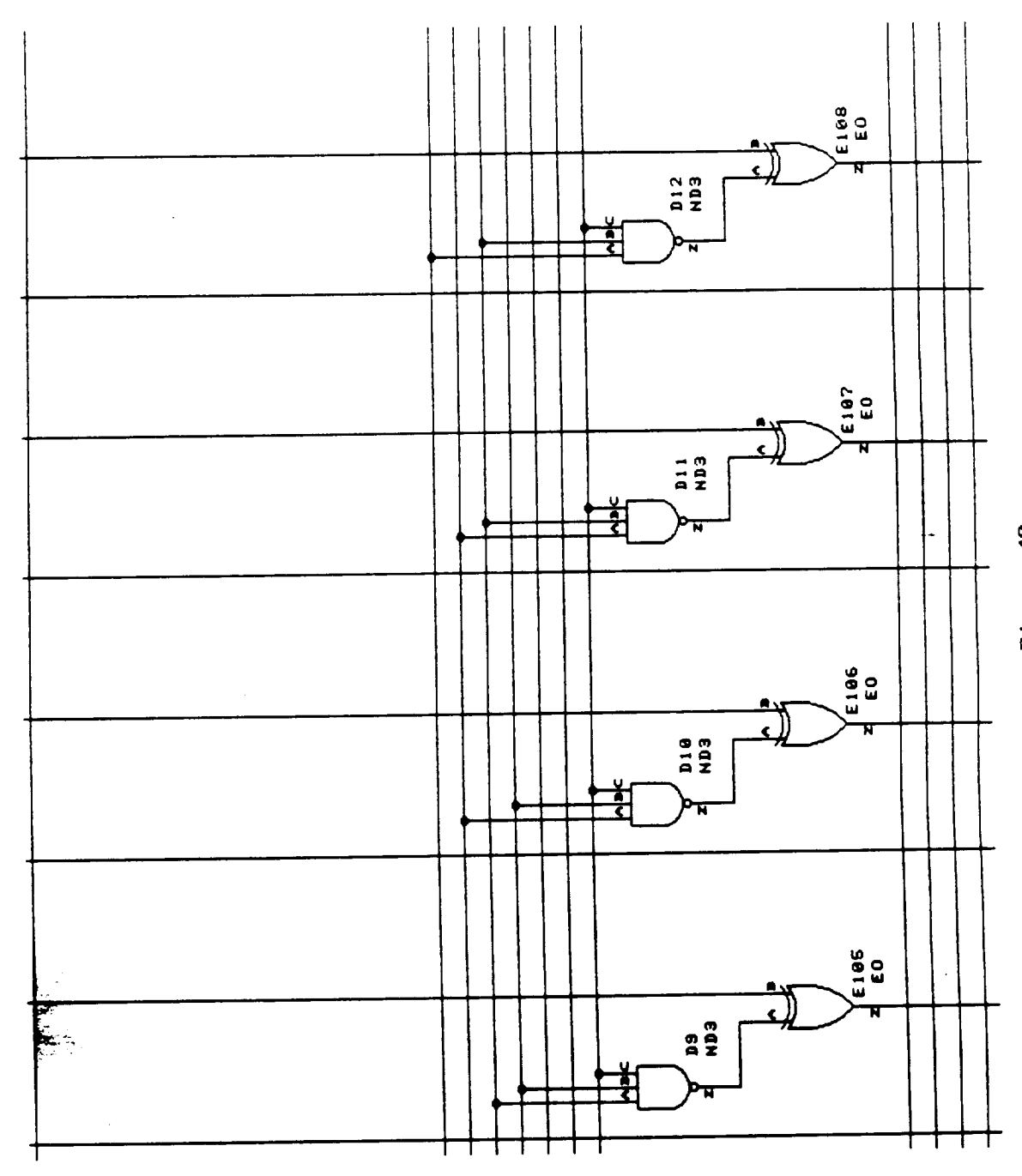

 $\bar{\phantom{a}}$ 

 $\ddot{\phantom{a}}$ 

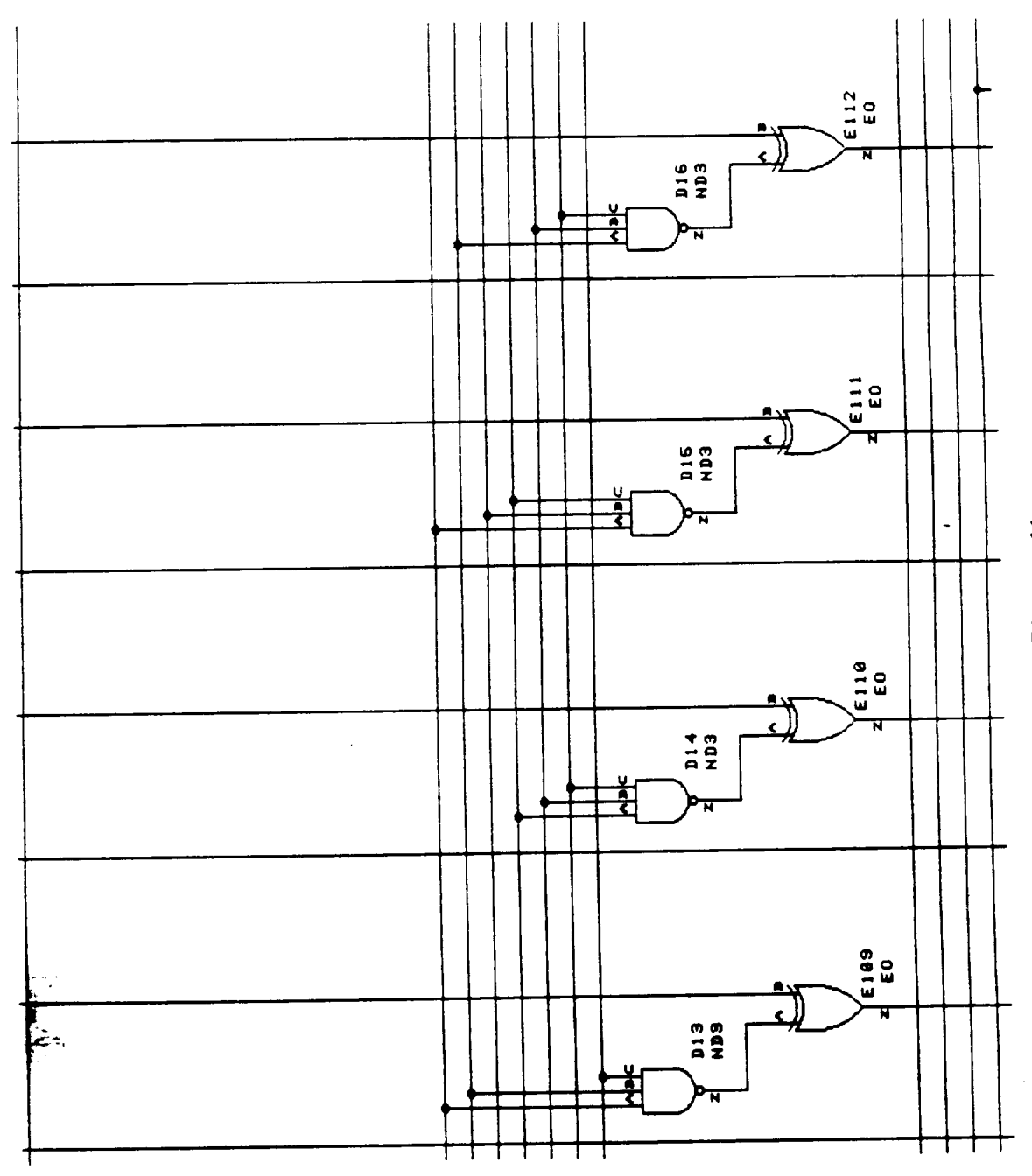

 $\overline{\phantom{a}}$ 

 $\ddot{\phantom{0}}$ 

Figure 41

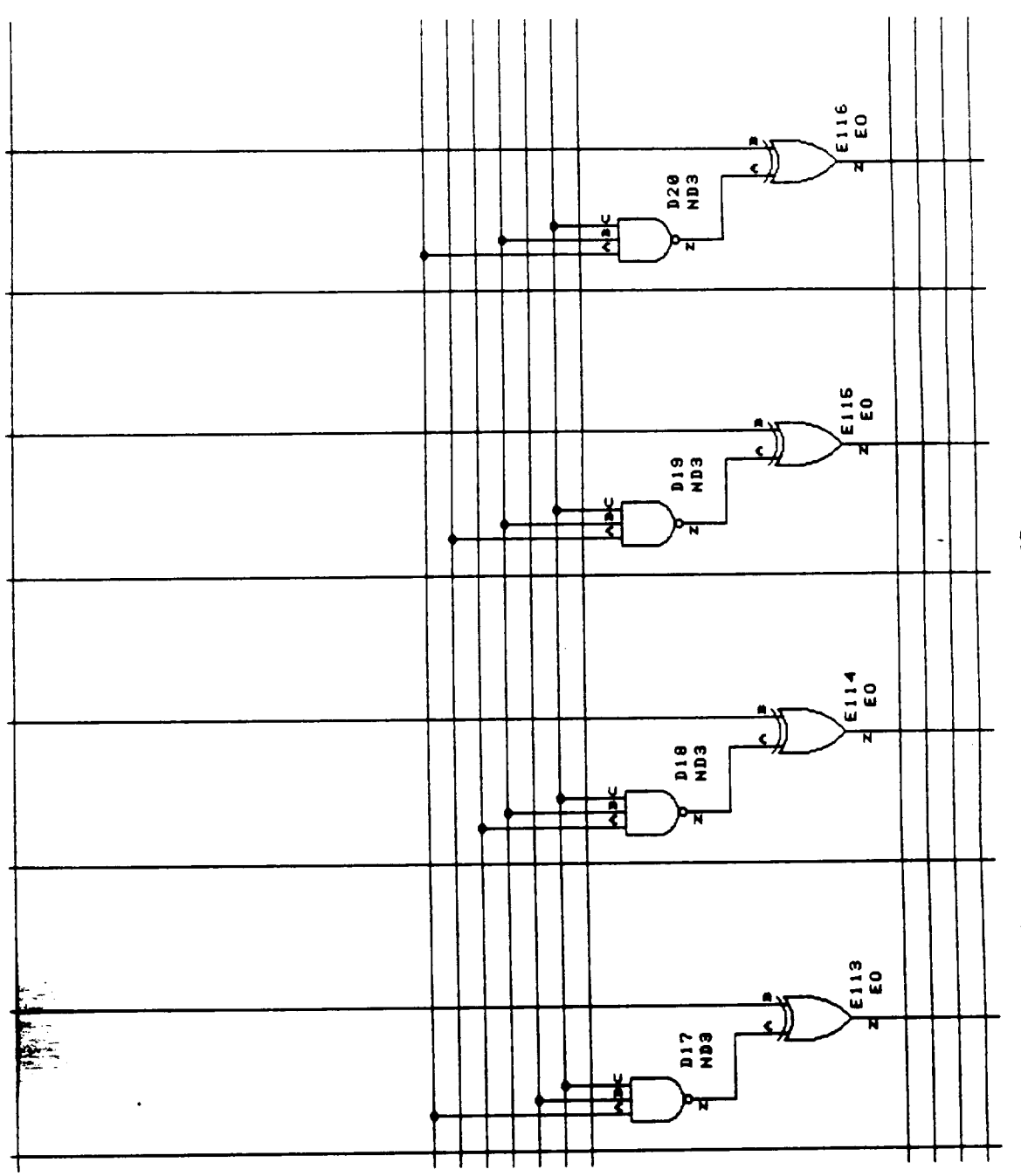

 $\hat{\mathcal{A}}$ 

 $\cdot$ 

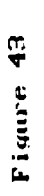

 $\overline{a}$ 

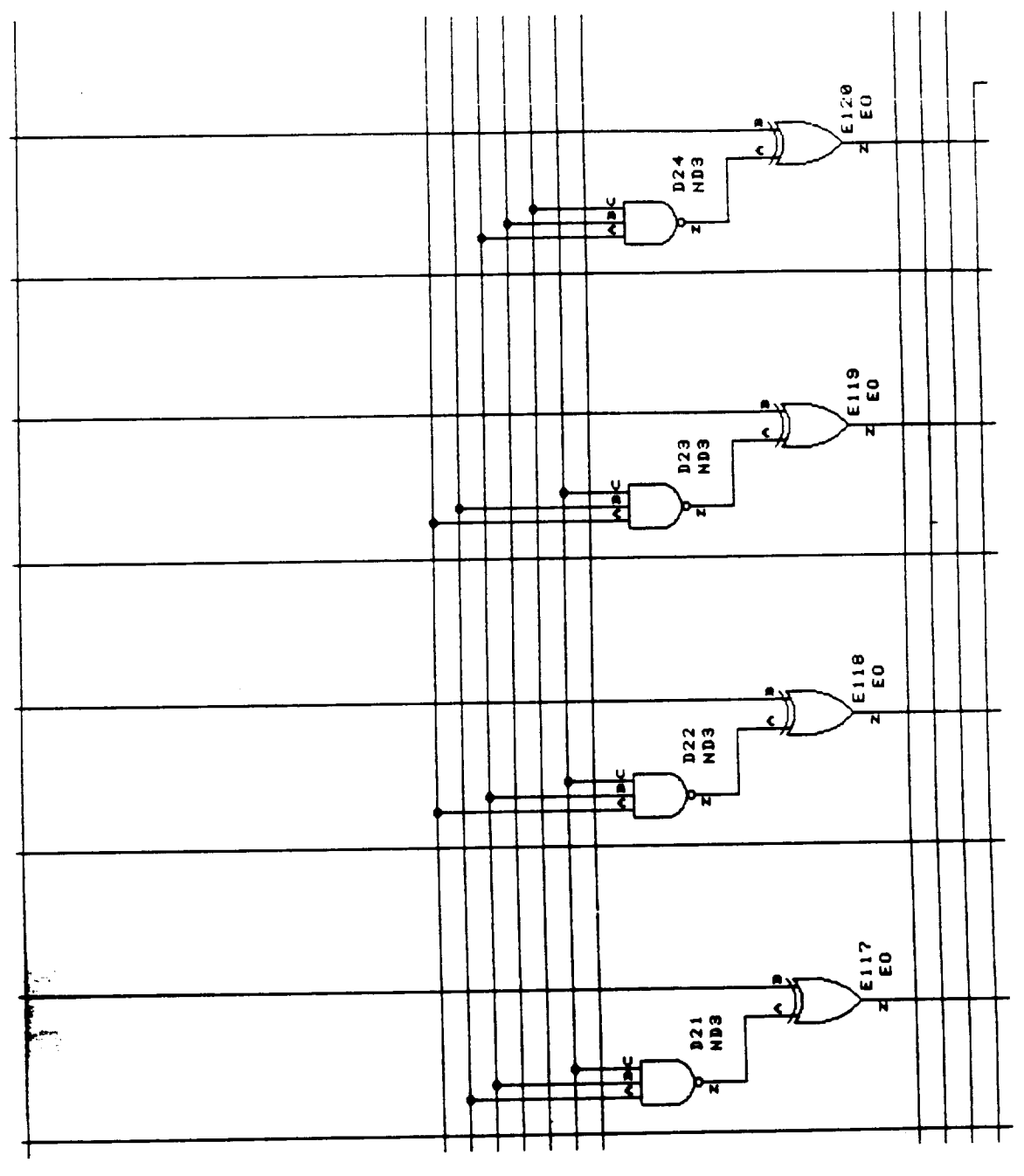

 $E - 44$ <br>244

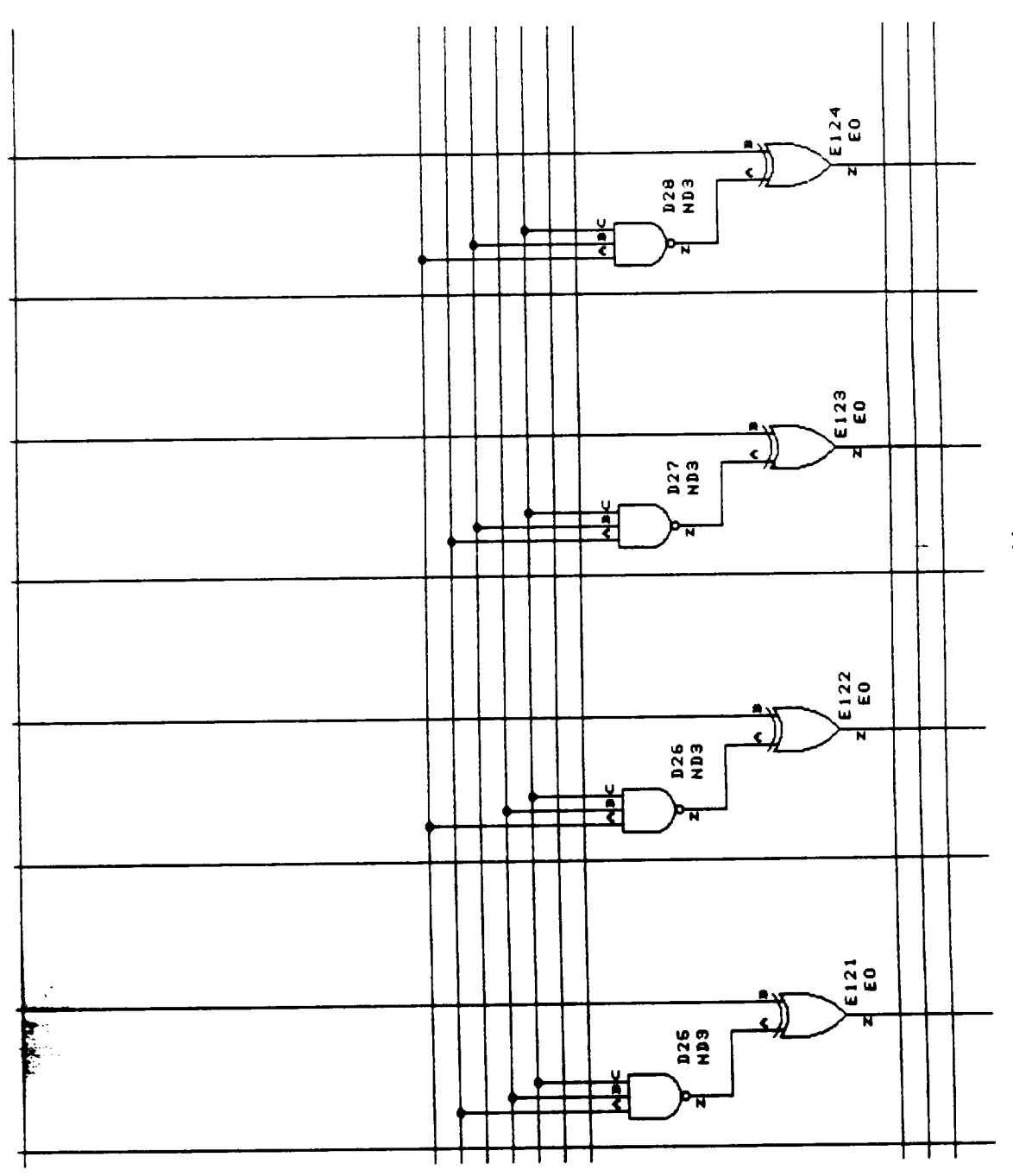

 $\sim$  -matrix  $\sim$ 

 $\bar{z}$ 

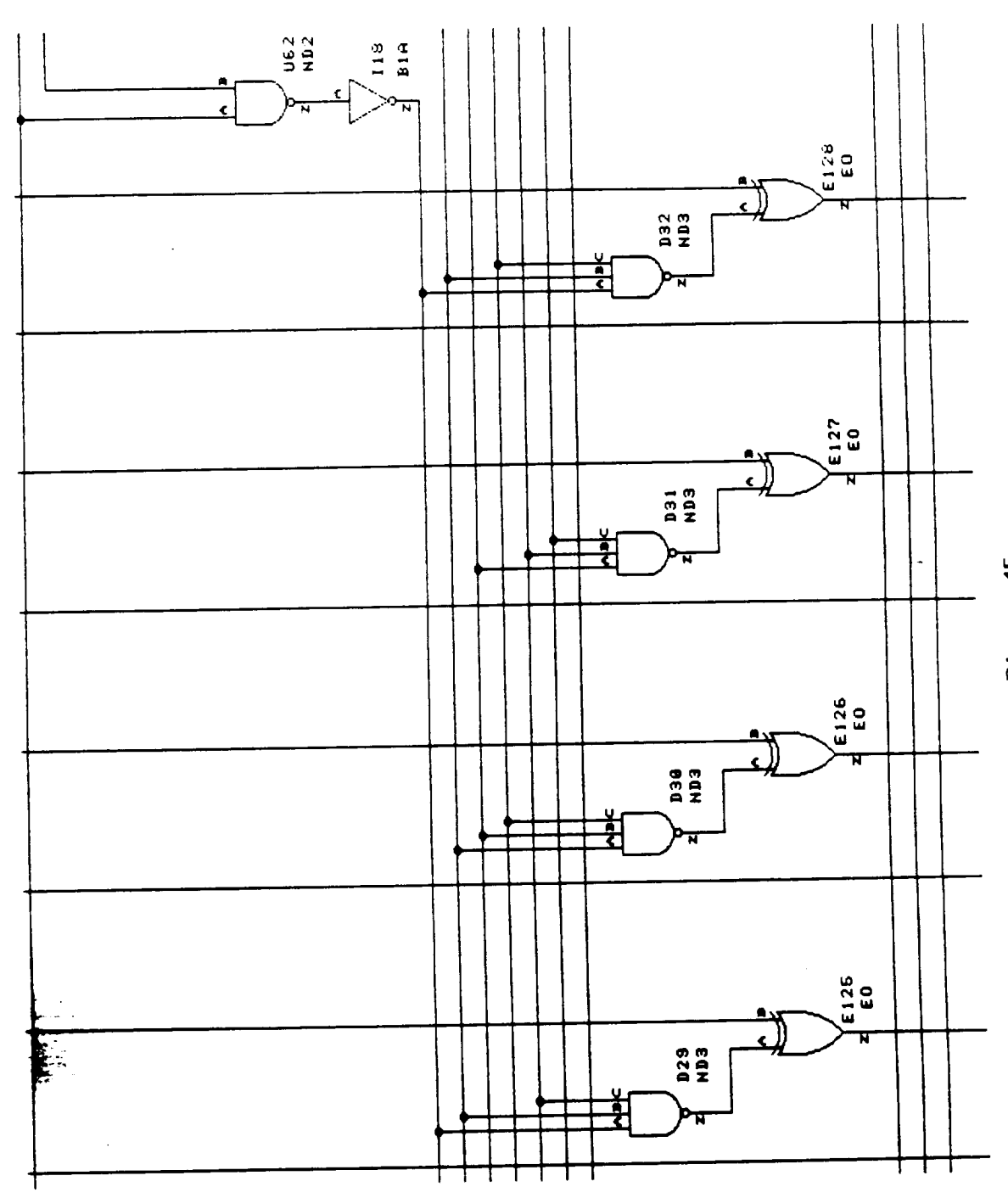

 $\ddot{\phantom{a}}$ 

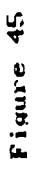

 $\ddot{\phantom{0}}$ 

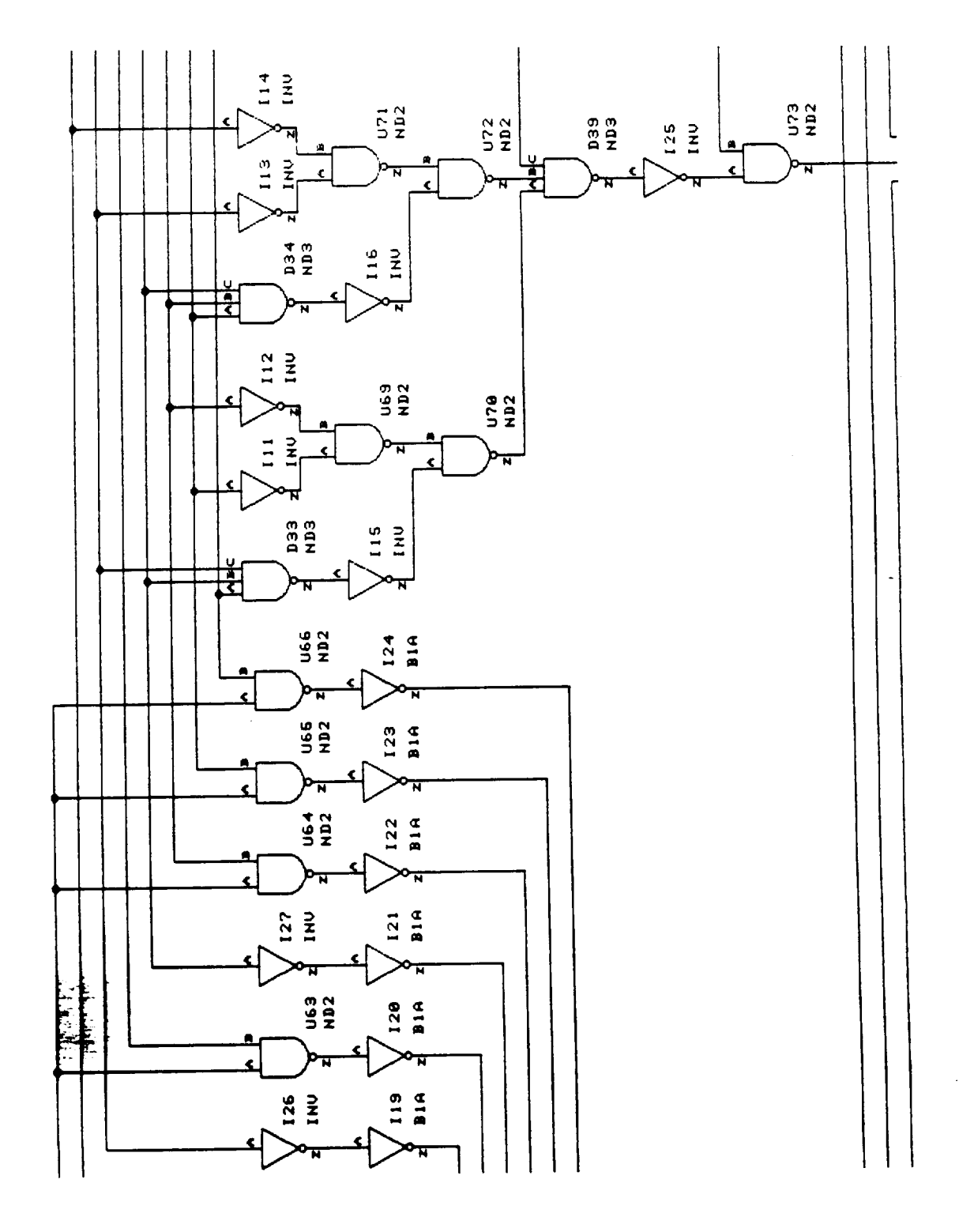

 $\bar{\mathcal{A}}$ 

 $\epsilon$ 

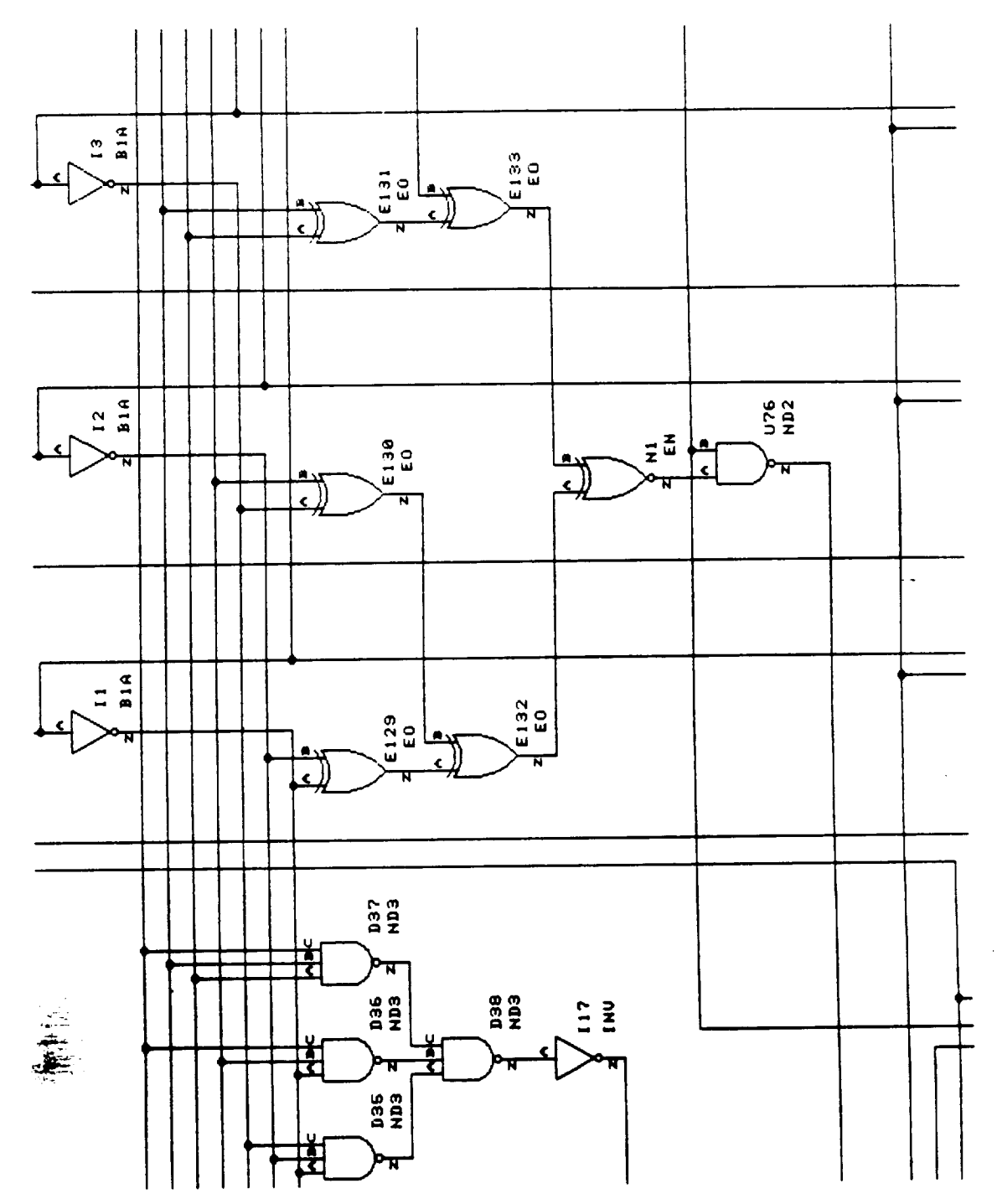

Figure 47

ł,

 $\hat{\boldsymbol{\beta}}$ 

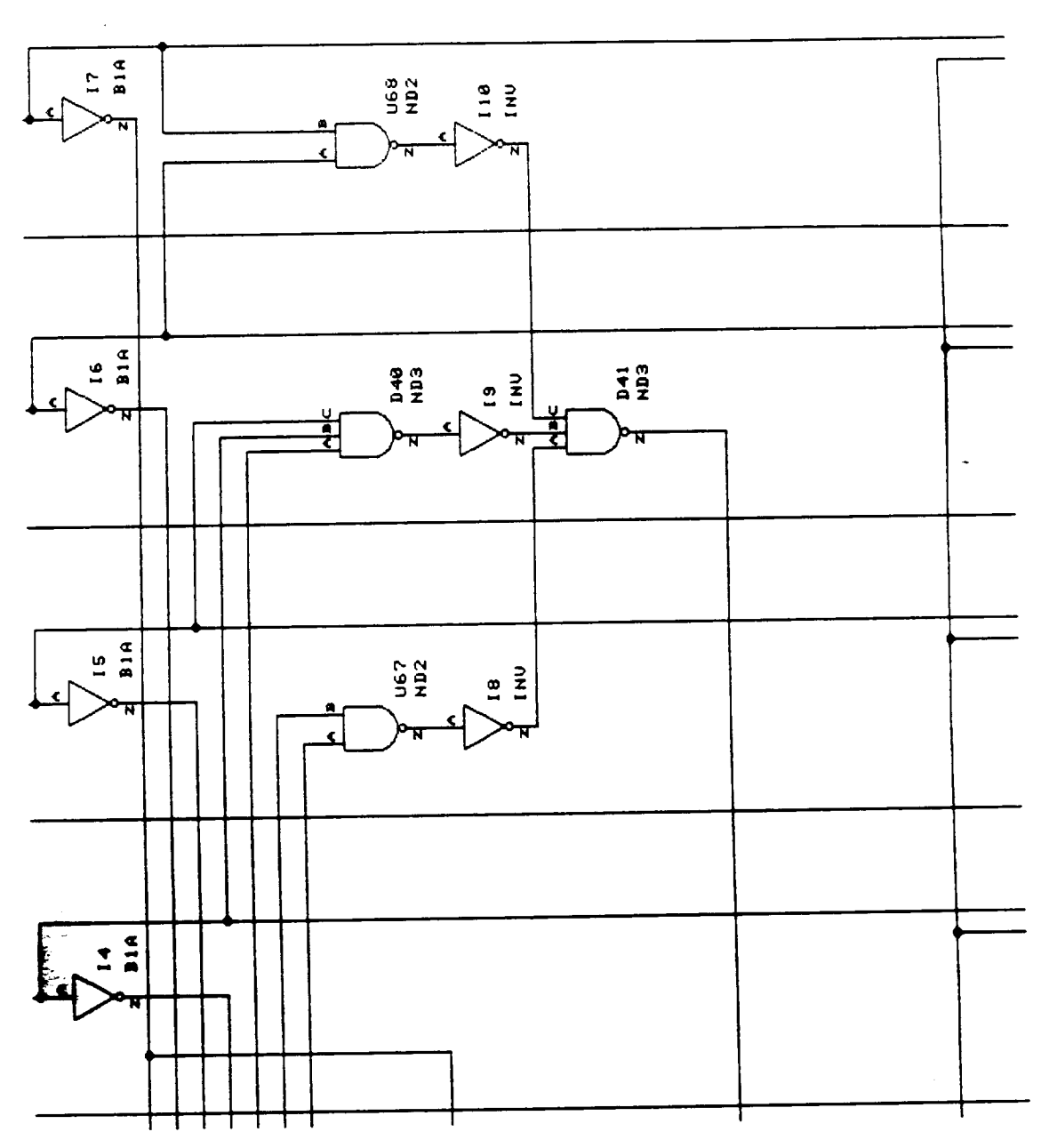

l,

J.

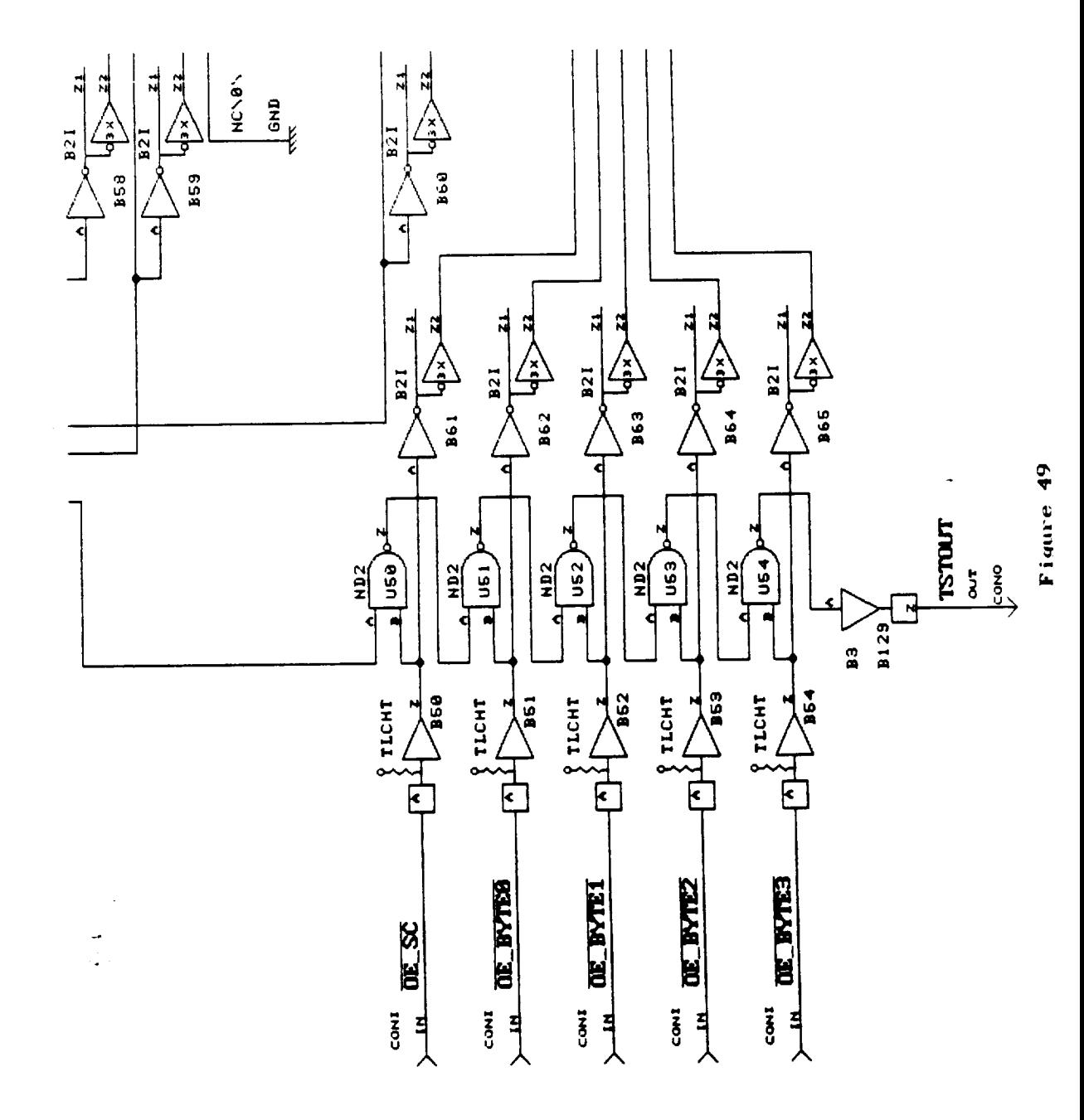

E-50 **250**

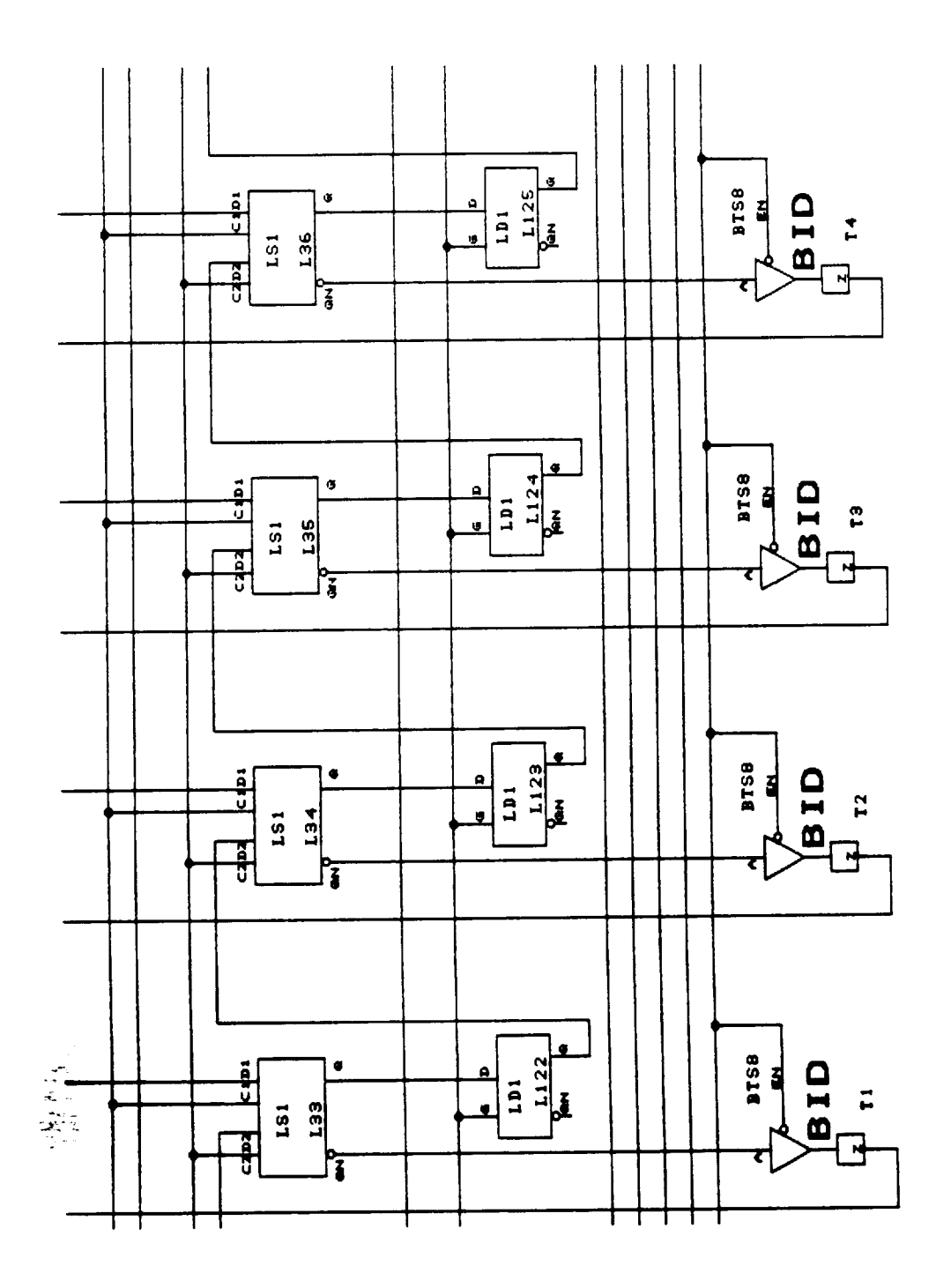

 $\mathbb{Q}$ 

 $\cdot$ 

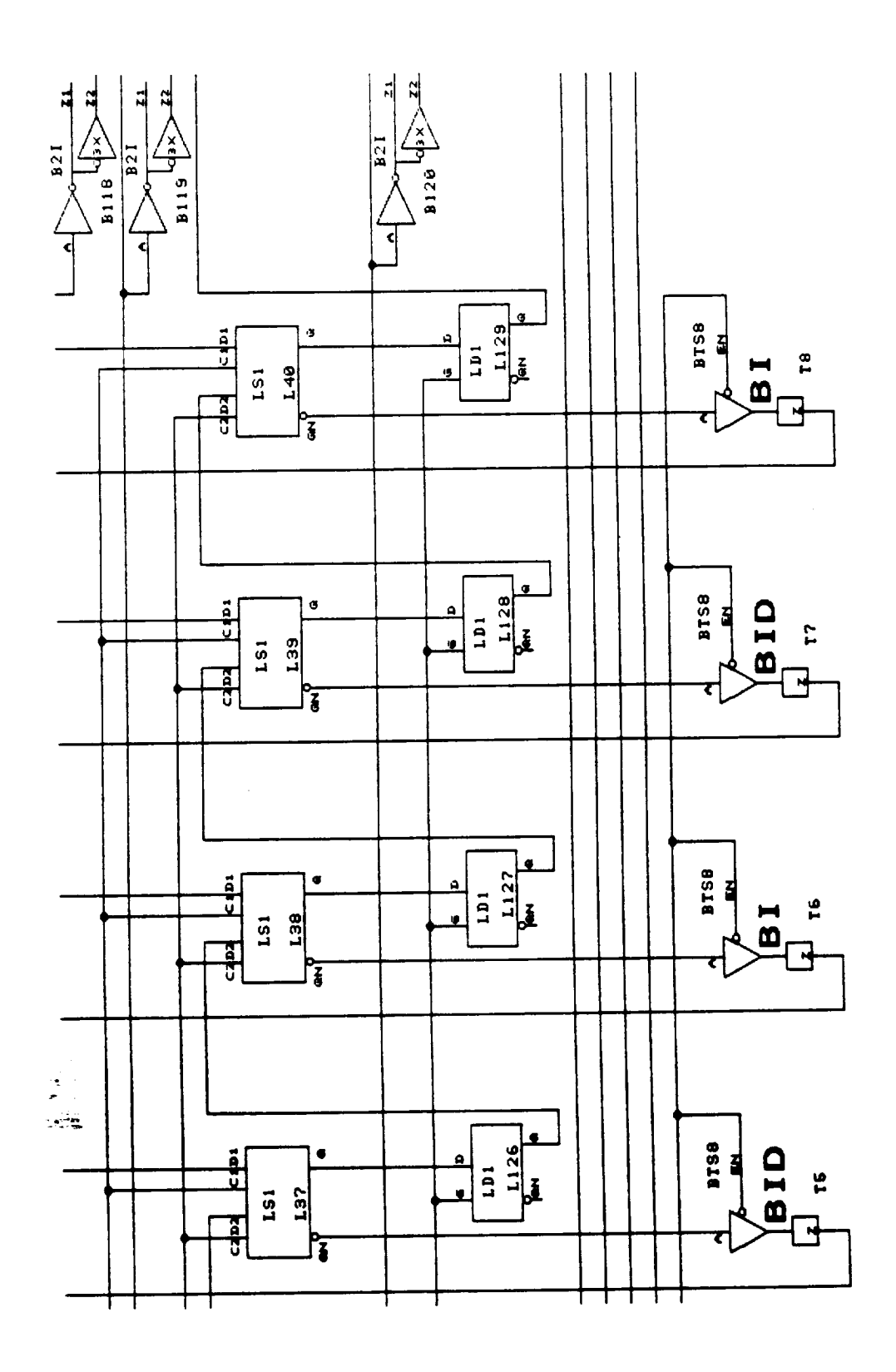

 $\frac{1}{2}$ 

 $\hat{\boldsymbol{\cdot}$ 

 $\ddot{\phantom{0}}$ 

 $\hat{\mathcal{E}}$ 

 $E-52$ 252

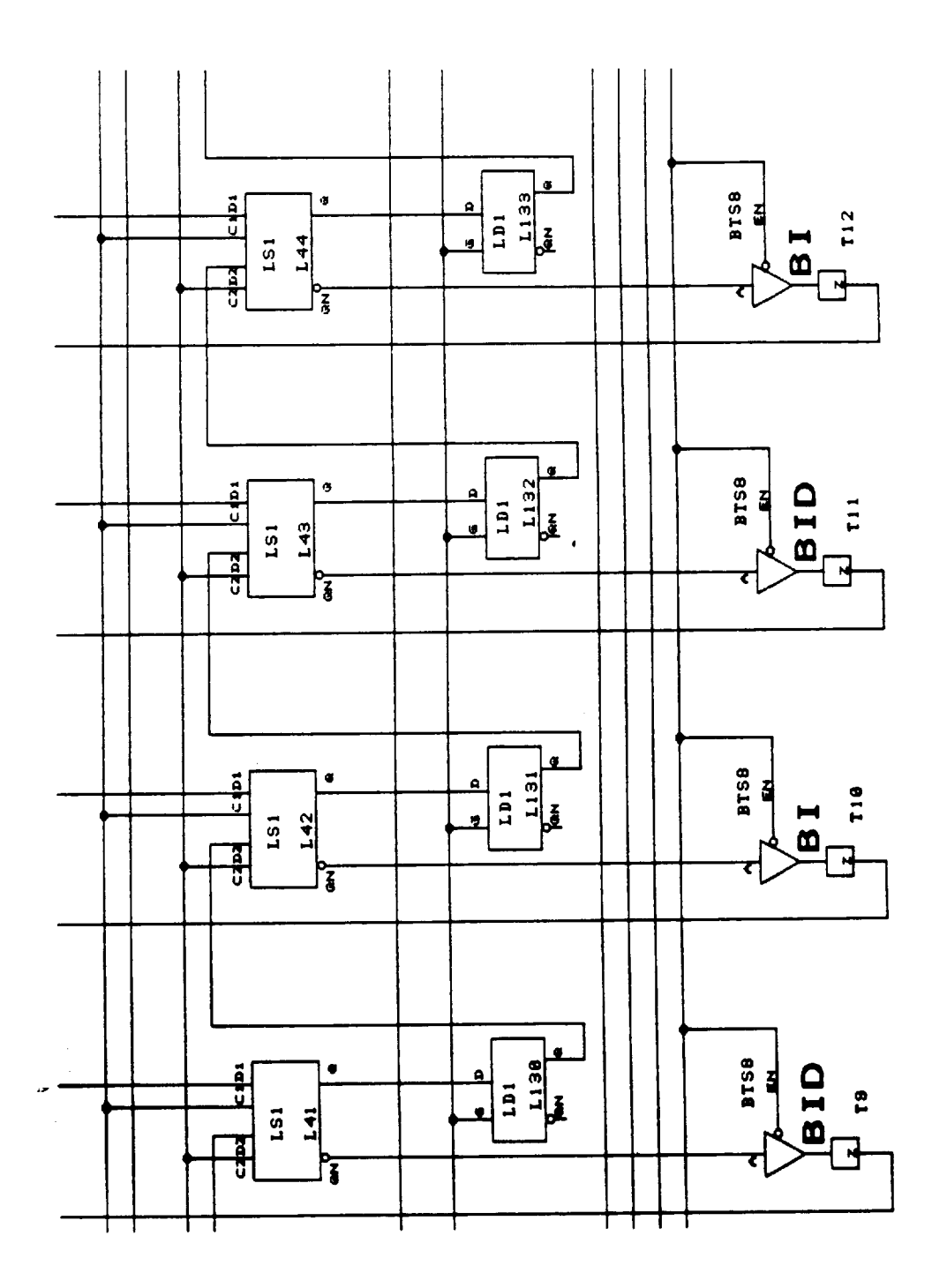

 $\overline{\phantom{a}}$ 

 $\ddot{\phantom{a}}$ 

 $\hat{\boldsymbol{\cdot}$ 

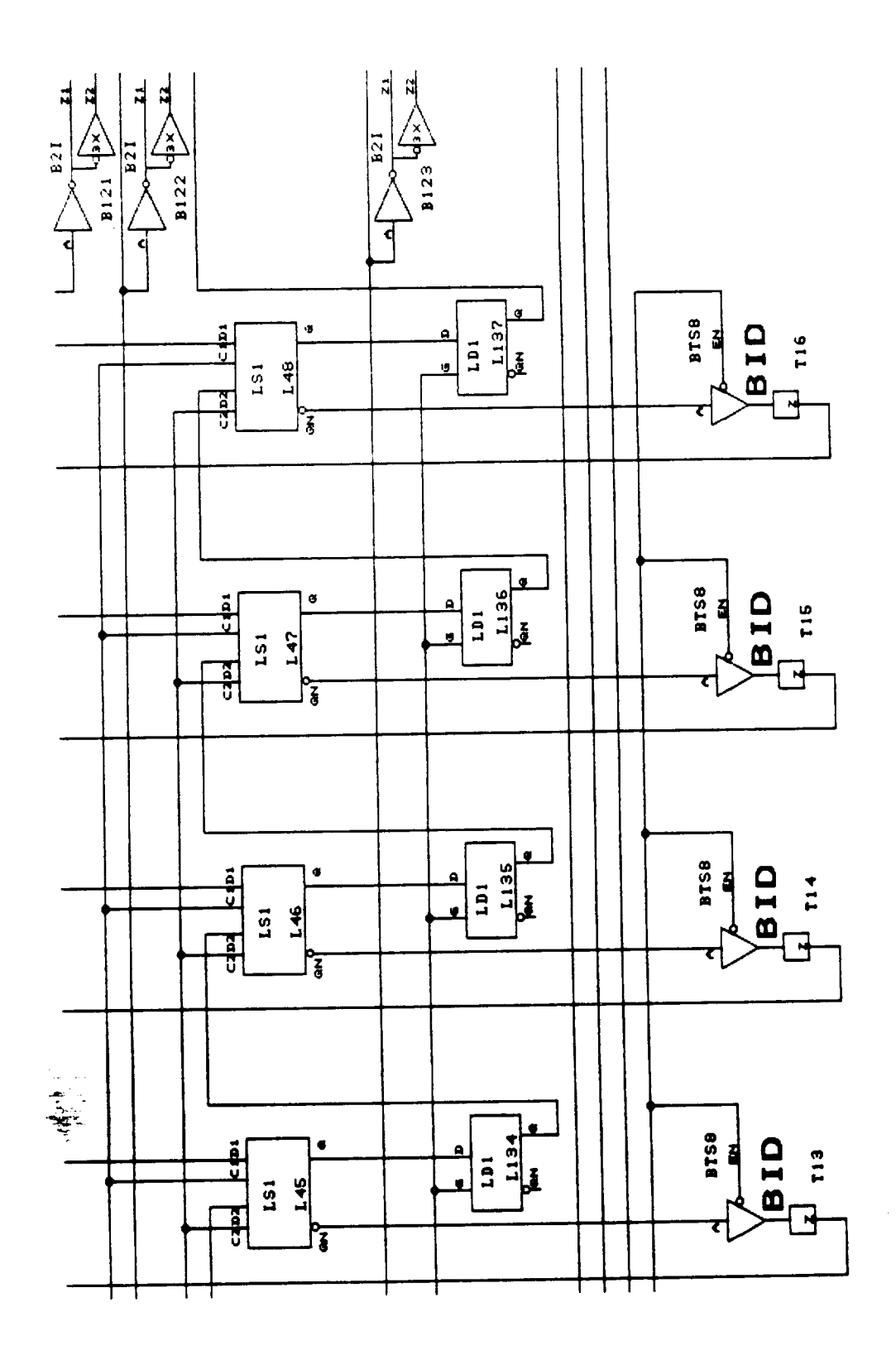

ł,

 $\ddot{\phantom{1}}$ 

 $E - 54$ <br>254

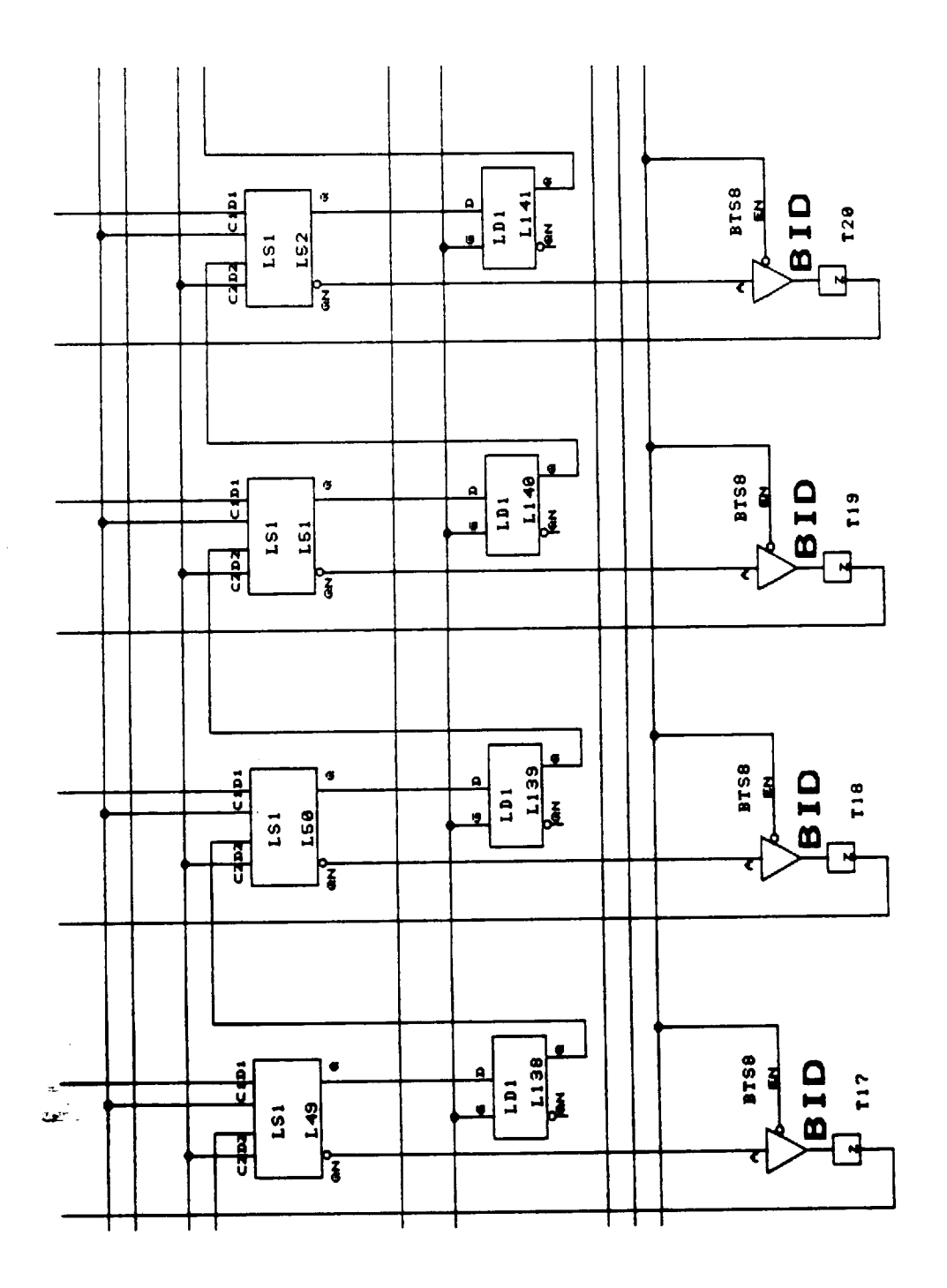

k,

÷,

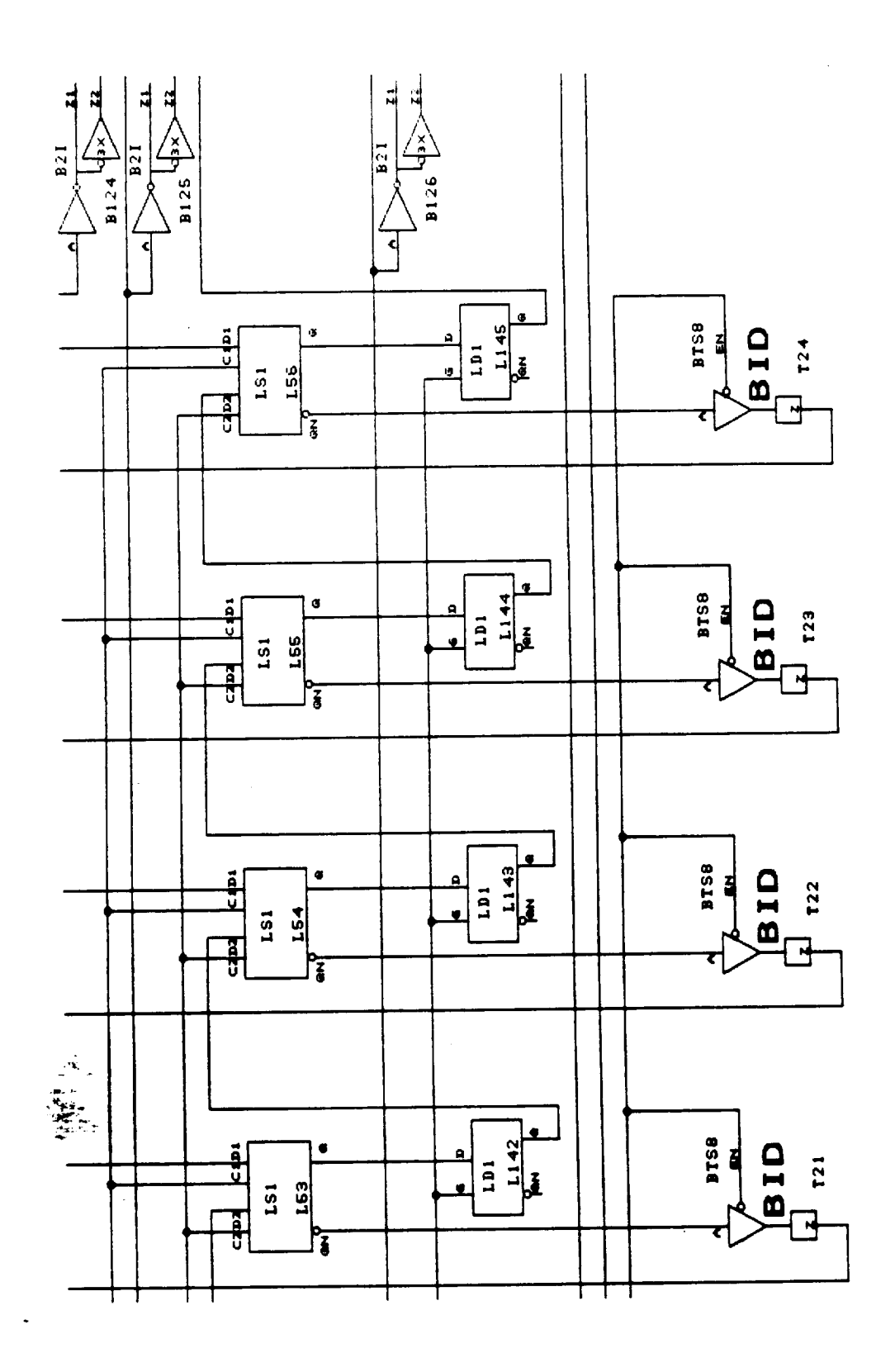

 $\cdot$ 

÷.

 $E - 56$ <br>256

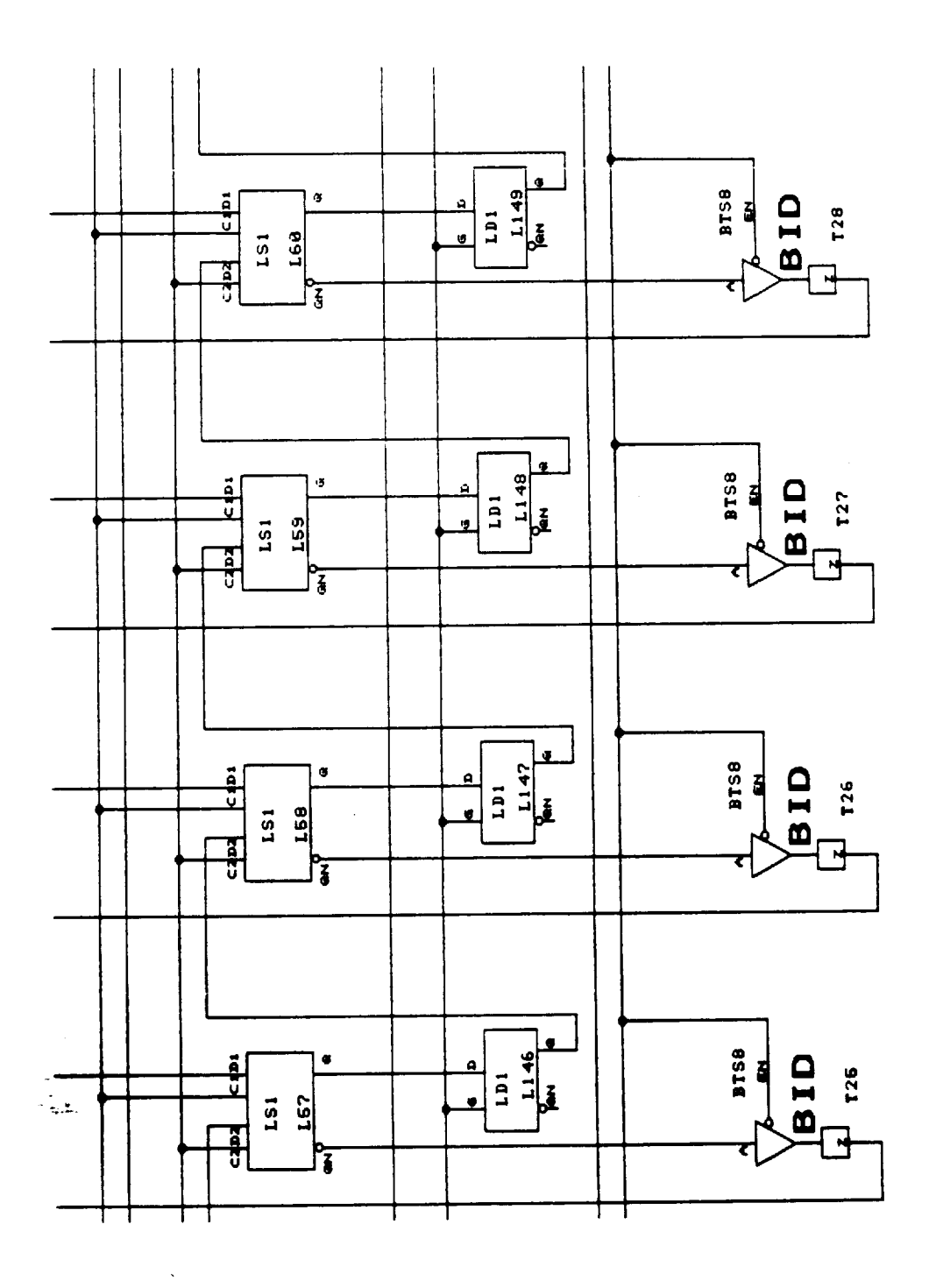

 $\bar{\beta}$ 

 $\ddot{\phantom{0}}$ 

Figure 56

 $\ddot{\phantom{0}}$ 

 $\ddot{\phantom{0}}$ 

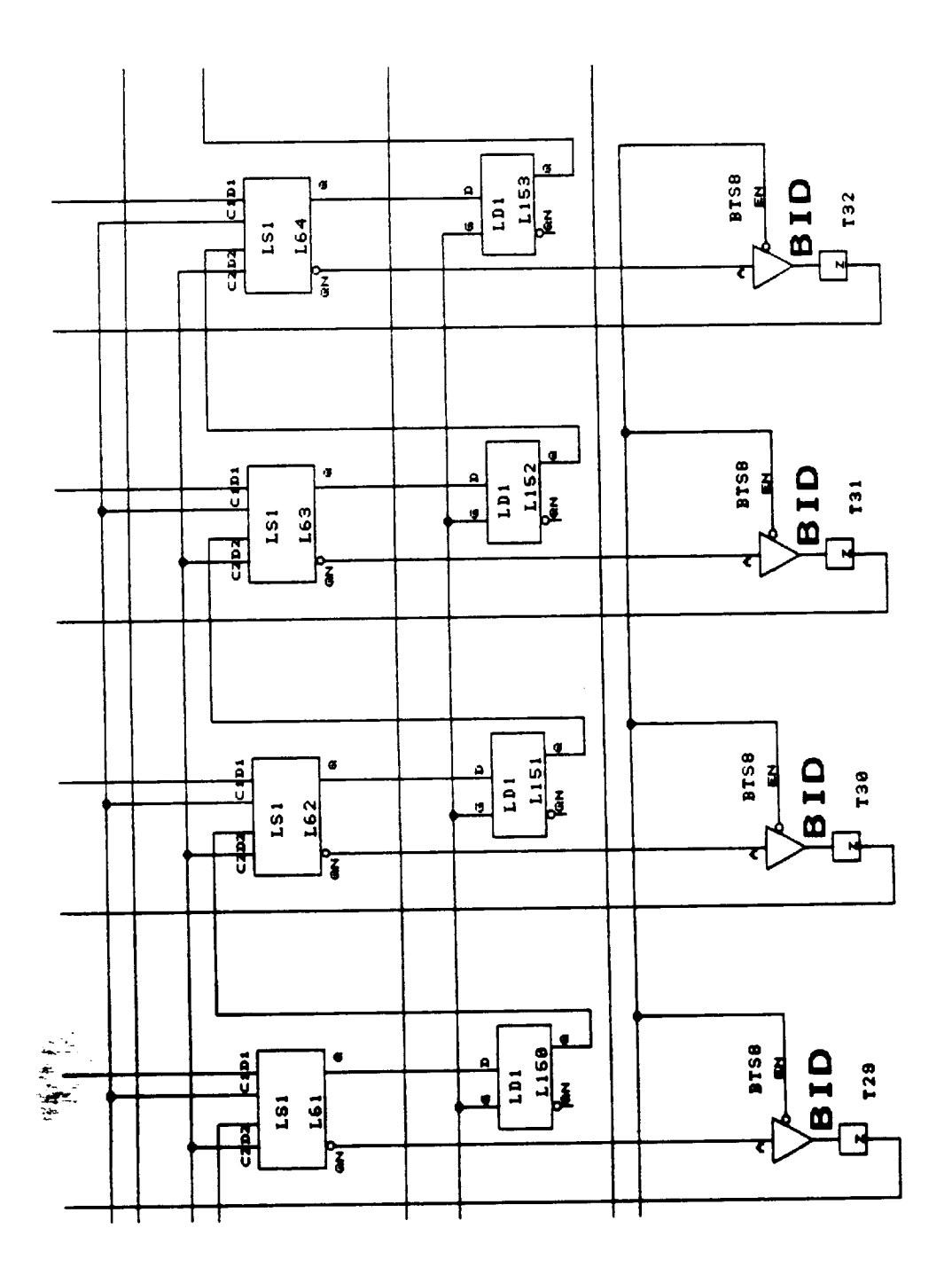

 $\hat{\boldsymbol{\cdot}$ 

 $\ddot{\phantom{0}}$ 

 $\ddot{\phantom{1}}$ 

 $E-58$ 258

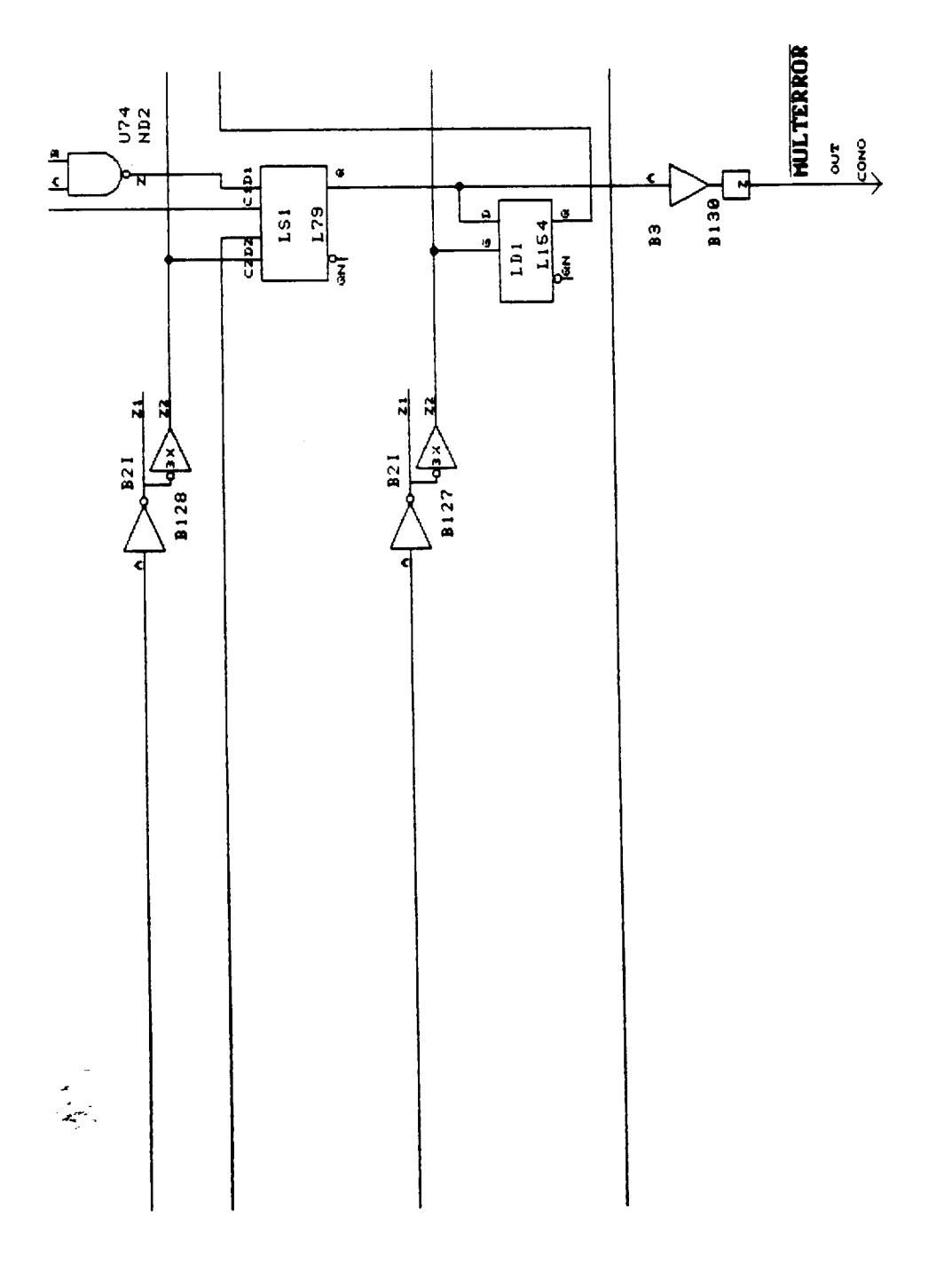

 $\epsilon$ 

 $\ddot{\phantom{1}}$ 

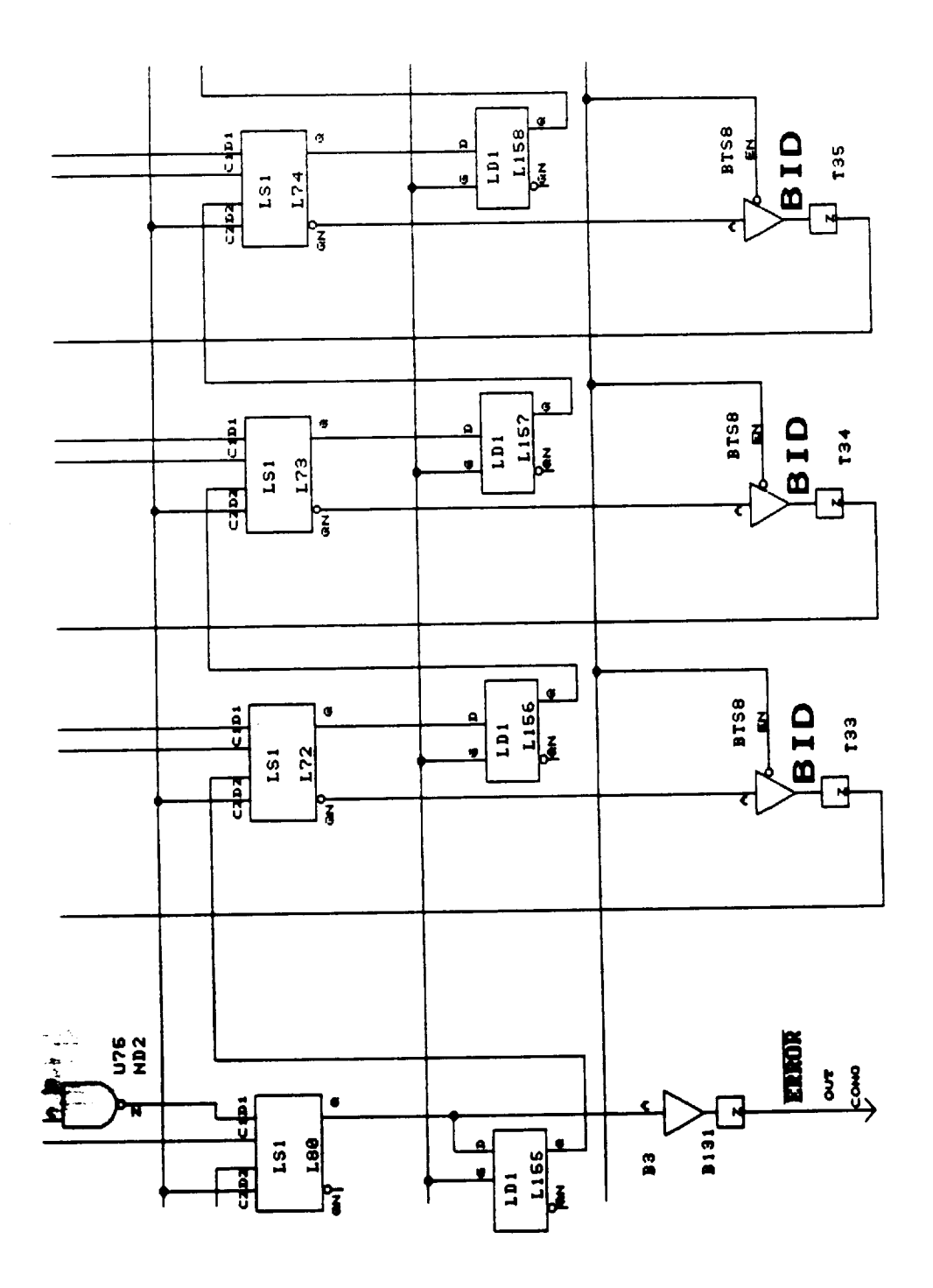

 $\cdot$ 

 $\hat{\boldsymbol{\theta}}$ 

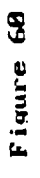

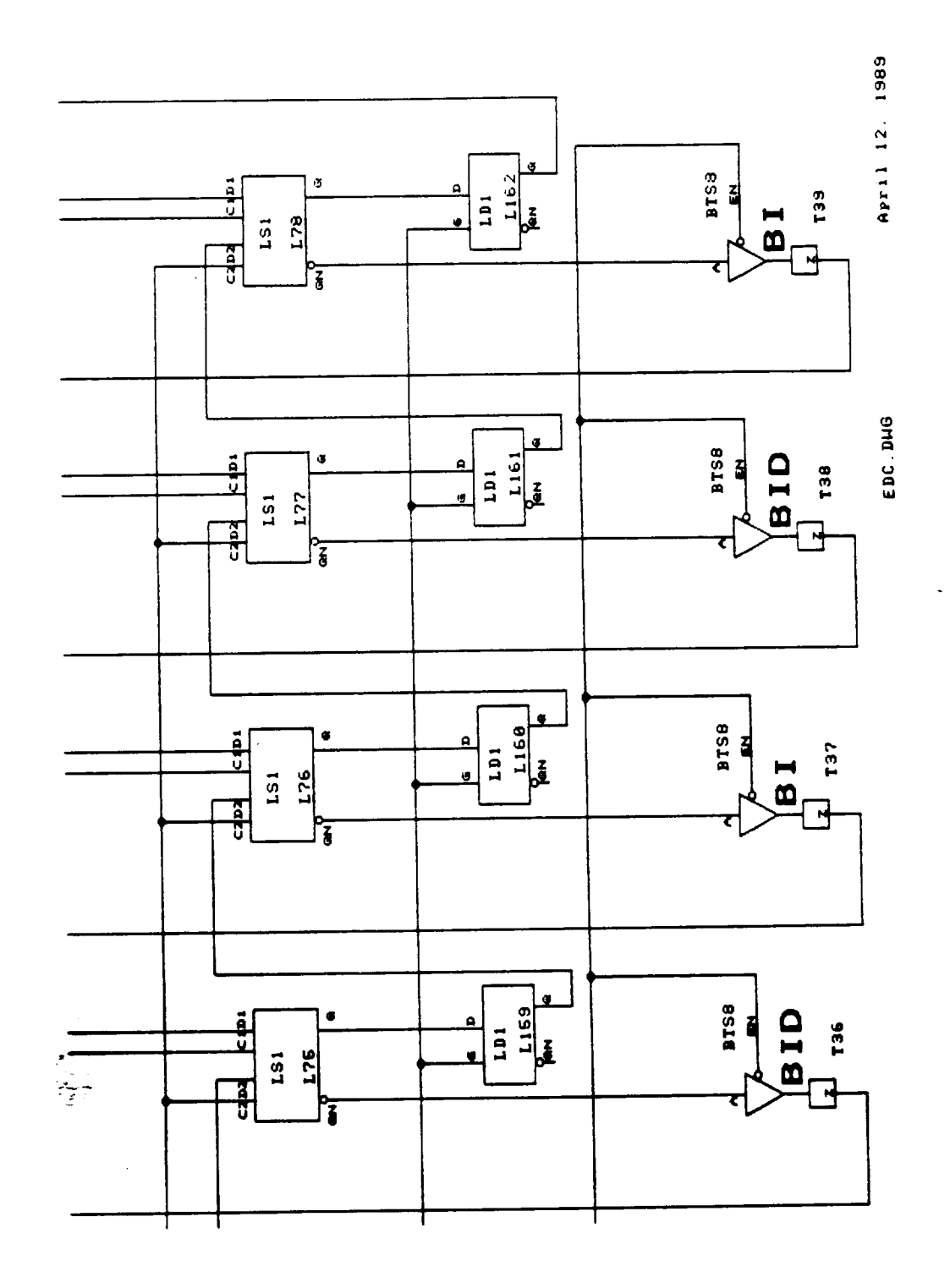

 $E-61$ 261

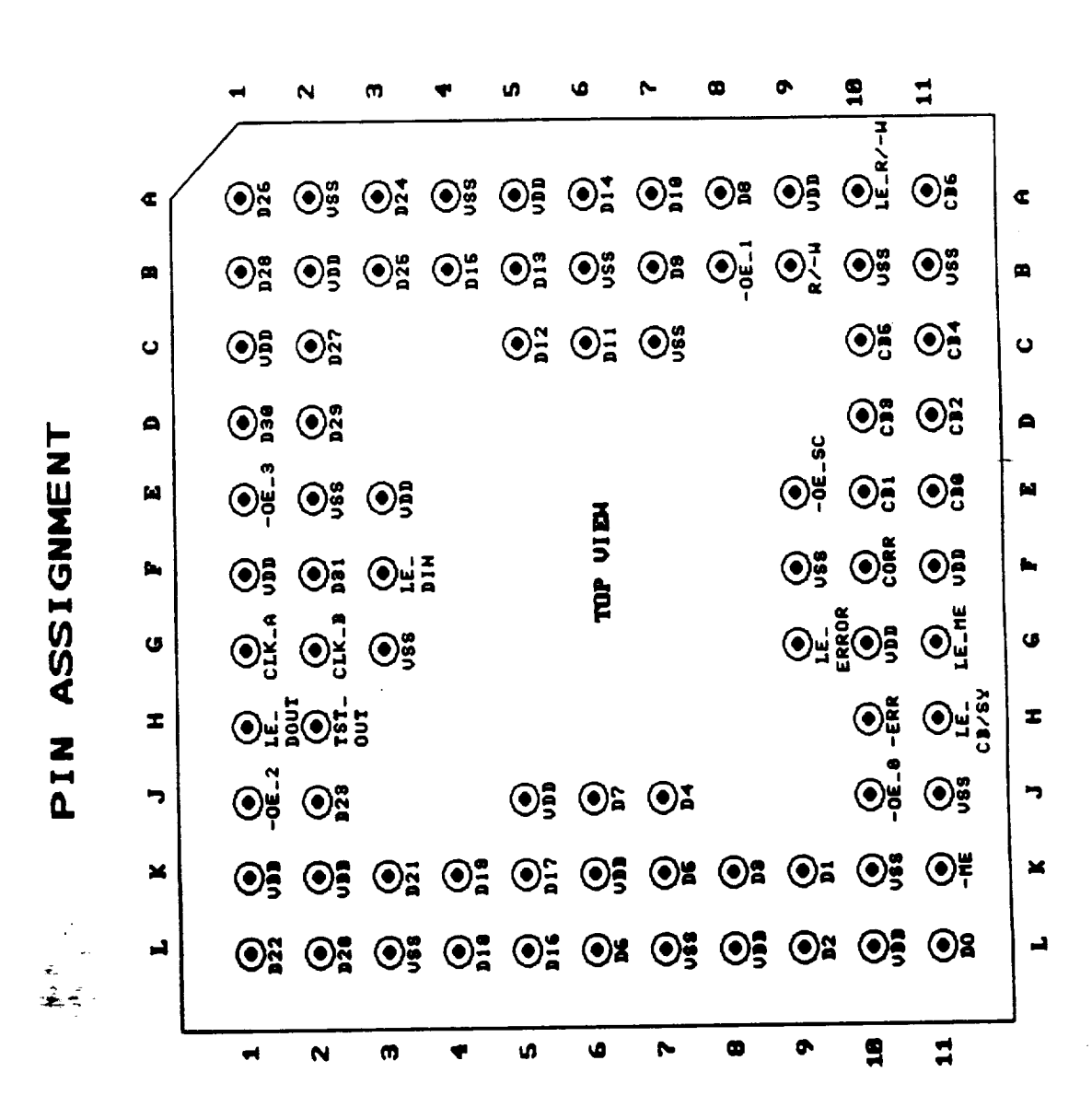

 $E-62$ 262

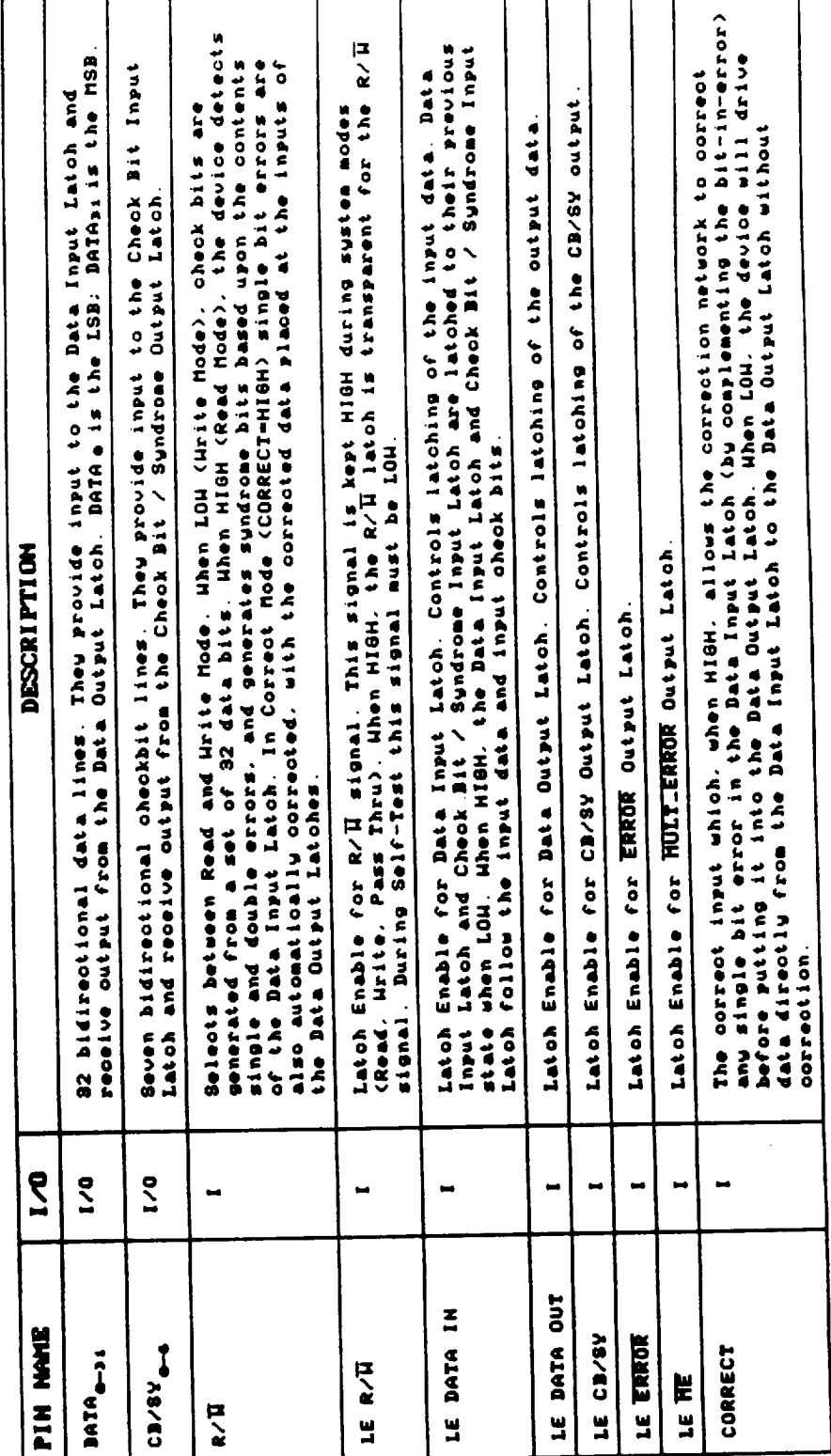

**HE DESCRIPTION** 

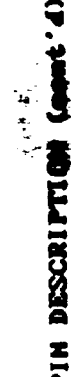

 $\sim$ 

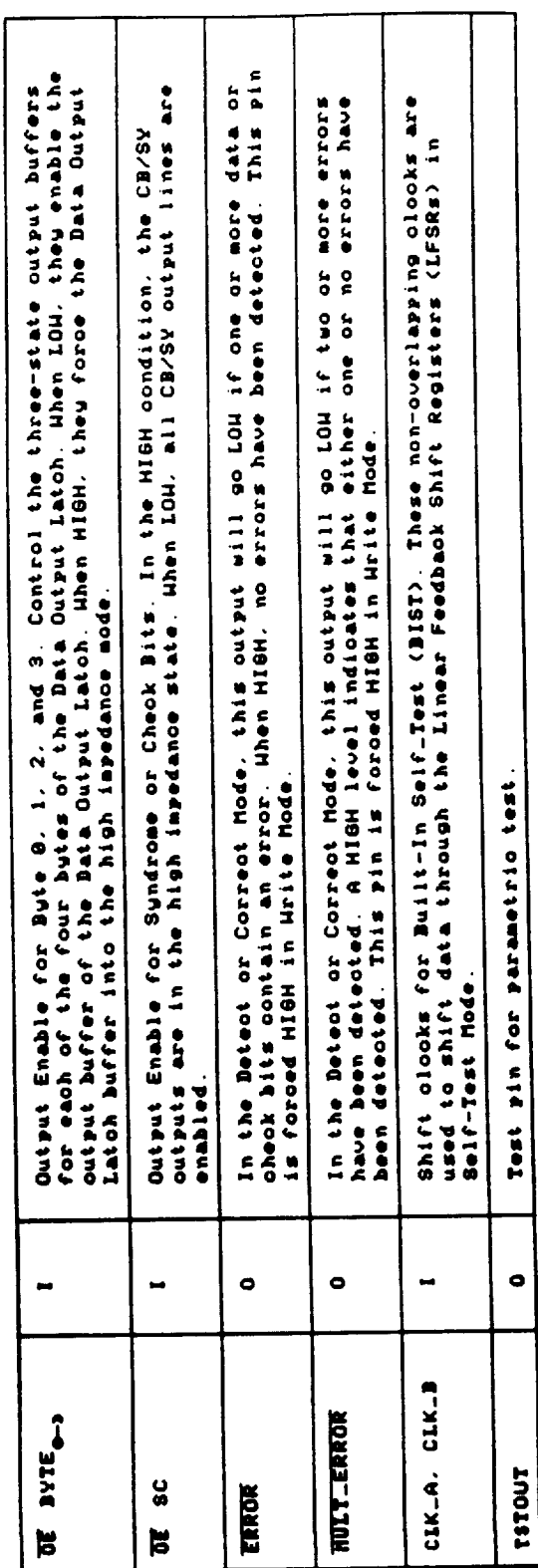

OPMENTAL PAGE IS

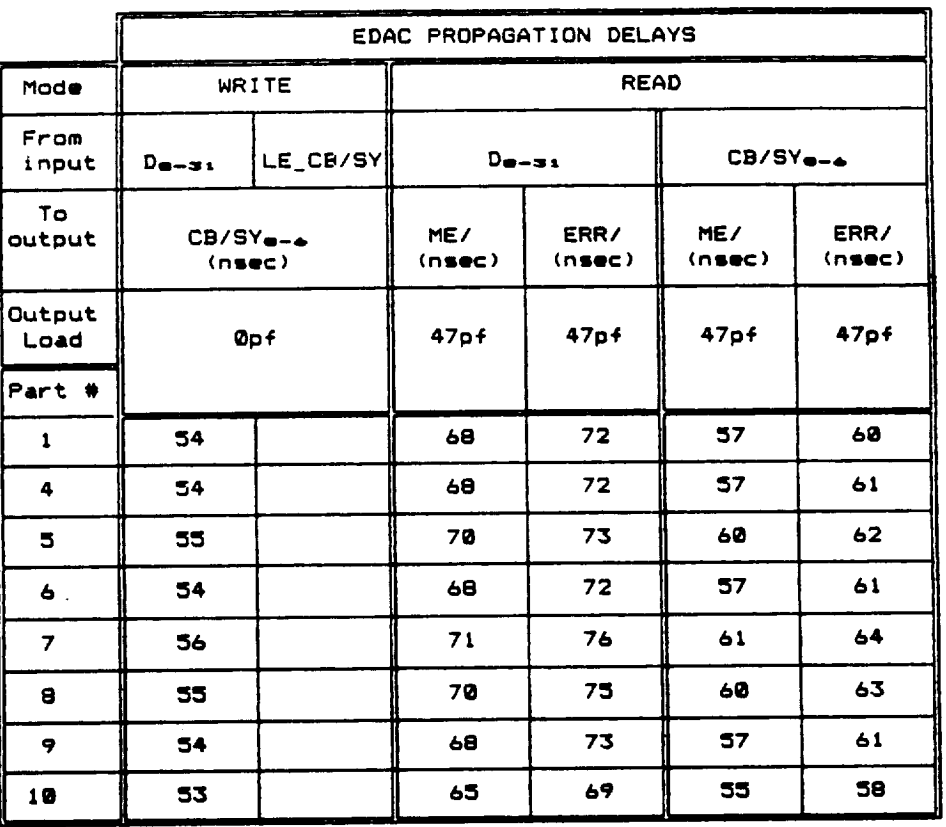

 $\overline{\phantom{a}}$ 

E-65 **265**

## ERROR DETECTION AND **CORRECTION** UNIT **WITH** BUILT-IN SELF TEST CAPABILITY FOR SPACECRAFT APPLICATIONS

 $\overline{\phantom{a}}$ 

÷.

NAS7-1028

PART 4

## APPENDIX F: PROGRAM LISTINGS

F.1 Design Verification F.1.1 EDAC.C: Random Test.........................F-1 F.1.2 PT-TEST.C: Parity Tree Test..................F-13 F.1.3 ED-TEST.C: Error Detector Test..............F-24 F.1.4 EC-TEST.C: Error Corrector Test.............F-28 F.2 Fault Simulation F.2.1 FAULT.C: Combinational Logic.................F-32

F.2.2 FAULT1.C: Scannable Latches................F-48

ORIGINAL PAUE IS OF POOR QUALITY

 $\tilde{\blacktriangle}$ 

 $\sim$ 

```
/ *
          File: EDAC.C
          Date: March 22, 1989
          This program is designed to work with our EDAC design and with two<br>commercial EDAC chips (i.e., SN 74ALS632 from Texas Instruments
          and IDT 49C460 from Integrated Device Technology). The program
         and IDT 49C460 from Integrated Device Technology . The program
         enables you to write any data to the EDAC and the read the read
         from the EDAC. It also allows you to inject fact faults dat
         data to determine the circuits behavior in regard to faculty in
         Last, but not least, the program has a few to the things you
          test the EDAC automatically (Function key F8-Test).
 #include <stdio.h>
 #include <graph.h>
 • inc/ude <conio. h>
 #include <time.h>
 #include <stdlib.h>
 const long black=0;
 const long blue=1;
 const long green=2;
 const long cyan=3;
 const long red=4;
 const long magenta=5;
 const long white=7;
  const long yellow=14;
 const long bright=lS;
  const false=O;
  const true=l;
  char *line="
char buffer
char *text[4]={", Spaceborne_EDAC", T =int controll=0x00;
  int control2=0xET;
  int write_mode=OxA7;
  int read_mode=OxET;
  int CLK_A=Ox08;
  int CLK_B=0x10;<br>int mode=3;
int mode
_nt byte[4],data[4],goodbyte[4],goodcb,check,cb_syndr,error,multerror,cblt;
  int error_bit,me_bit,fdo,control_in,looping,error_count,ti;
  int single, doubl, endloop;
  char<sup>x</sup>hinbyte[8];
  ing finish=0;
  lon count;
  tn_r1_mer of_2(int x};
  maln{)
     int i,j, key, keyl;
     time_t start,stop;
     cb=O;
     device_screen();
```
 $\mathbf{r}$ 

```
edac_screen();<br>initialize();
byte( 0) = byte( 1) = byte( 2) = byte( 3) = 0;by Indian and District the State of the State State State State State State State State State State State State State State State State State State State State State State State State State State State State State State S
  \alpha display \alpha , \alpha , \alpha , \alpha , \alpha , \alpha , \alpha , \alpha , \alpha , \alpha , \alpha , \alpha , \alpha , \alpha , \alpha , \alpha , \alpha , \alpha , \alpha , \alpha , \alpha , \alpha , \alpha , \alpha , \alpha , \alpha , \alpha , \alpha , \alpha , \alpha 
  \mathcal{L} = \mathcal{L} = \mathcal{L} = \mathcal{L} = \mathcal{L}\frac{1}{2} display \frac{1}{2} model ( \frac{1}{2} )
  c - cick;
  \frac{1}{2}display_error();
do
        if (kbhit)
             key=getch();
               k = \frac{1}{2}if (key==O
                    key=getch();
                     k = \frac{1}{2}switch (key)
                          {<br>case 59:
                                 \texttt{write\_all}(\cdot) ;
                                 display_mode();
                                 clr\_data(12);cb = check;display_cb(9, cb);
                                  \frac{1}{2}; \frac{1}{2}, \frac{1}{2}, \frac{1}{2}, \frac{1}{2}, \frac{1}{2}, \frac{1}{2}break;<br>case 60:
                                  \overline{16,5,5} is \overline{16,5}read_all();
                                 display_mode();
                                 display_data_read();
                                 display_cb(12, syndr);
                                 display_error(16,5);
                                 break;
                                  break;
                           case 61:
                                  for (i=0; i \le 3; i++){
                                        for f<sup>+</sup> \rightarrow \rightarrow{<br>byte[i]=Power_of_2(j);
                                               display_data_write();
                                               write\_all();display_mode();
                                               clr\_data(12);cb=check;
                                               display_cb(9,cb);
                                               display_error(16,5);
                                                getch();\sum_{i=1}^{\infty}byteIiI]
                                                }
 ik<br>A
                                  }<br>break;
بالهجا
                            case 62:data_input();
                                  display_data_write(10,1);
                                   break;
                                 break;
                           case 63:
                                   checkbit_input();<br>display_cb(9,cb);
                                 display_cb(9,cb<sub>)</sub>
                                 break;
```
<u>in a</u>

 $\overline{\phantom{a}}$ 

 $F-2$ 268 ä,
```
case 64:
       write_err();<br>write_out();
        \ldotswrite_in( ):
       read_in();<br>display_mode();
       display_data_read();
       display_cb(12, syndr);
       \overline{111111} cb(\overline{1211}\frac{1}{2}do
       _{\text{output}} (773, control2 | CLK_B);
       outp(773,control2);probe();
       probe();
       -settem\sum_{n=1}^{\infty}-outte\mathcal{L}\mathcal{L} in \mathcal{L}\frac{1}{2}, \frac{1}{2}, \frac{1}{2}, \frac{1}{2}, \frac{1}{2}, \frac{1}{2}, \frac{1}{2}, \frac{1}{2}, \frac{1}{2}, \frac{1}{2}, \frac{1}{2}, \frac{1}{2}, \frac{1}{2}, \frac{1}{2}, \frac{1}{2}, \frac{1}{2}, \frac{1}{2}, \frac{1}{2}, \frac{1}{2}, \frac{1}{2}, display_cb(12, syndr);
        display_error(16,5);
       display_error{16,5);
       getch(};
       \overline{3,7} \overline{7,7} \overline{7,7} \overline{7,7} \overline{7,7} \overline{7,7} \overline{7,7} \overline{7,7} \overline{7,7} \overline{7,7} \overline{7,7} \overline{7,7} \overline{7,7} \overline{7,7} \overline{7,7} \overline{7,7} \overline{7,7} \overline{7,7} \overline{7,7} \overline{7,7} outp(773,control2);<br>/*probe();
        \_settext position(24,1);
        _outtext('A");
        \texttt{read} in();
        display_mode();
        display_data_read();
        display_cb(12, syndr);
        display_error(16,5);display_error(16,5);
       getch( );*/
        \mathbb{R}while {_kbhit( )I;
break;
case 65:
        probe();
       break;
case 66:
         clr_lines(11,24,blue);<br>test_screen();
         single=doubl=true;
       sin_le=doubl=true;
       endroop=
         do
                  ł
               if \mathcal{L} is a set of \mathcal{L}k = kif (keyeso) in die sold in die sold in die sold in die sold in die sold in die sold in die sold in die sold in<br>Sold in die sold in die sold in die sold in die sold in die sold in die sold in die sold in die sold in die so
                              k = 1\ddot{\phantom{1}}time(&start);<br>srand(start);
                                               count=error_count=0;
                                                looping=true;
                                                loopinJ=true;
                                                     \overline{E}
```
 $\ddot{\phantom{a}}$ 

```
F-3269
```

```
count++1;
                     \sigmaienl
                     for (i=0:i\leq 1)for \{i\} \{j\} \{j\}byte[i]=goodbyte[i]=rand()&0xff;
                         \mathbf{I}display_data_write();
                      write\_a\overline{1}1();cb=goodcb=check;
                      display_cb(9, cb);no\_error();
                      if (single) single_error();
                      if (doubl) double_error();
                     display error count(15,50
                     if (kbhit(1))if (kbhit\mathbf{f}) is a set of \mathbf{f}key=getch();<br>if (key==0)
                           \left(key=getch();
                           if (key==67)\left(looping=false;
                              \mathbf{I}if (key==69)
                          if (key==69)
                              looping=false;
                              endloop = true;\mathbf{r})
                         )
                       )
                    while (looping);
                 Δ.
               e.
           i=62) (key=62)
                     single=!single;
                    display_test(3);
                 \mathcal{Y}if (key==63)if (key:=63)
                     doubl=!doubl;
                     display\_test(3);€
               }
           if (key==68)
                     endloop=true;
                     break;
                  break;
             )
          }
      }
  while (!endloop);
   edac_screen();
   byte[0] = byte[1] = byte[2] = byte[3] = 0;display_data_write();
   display\_mode();
   write_all();
   cb=check;
cb=check;
```
ORIGINAL PAUE IS

 $\ddot{\phantom{a}}$ 

**display\_cb(9,cb);**

 $\gamma_{\rm th}$  $\pmb{\ast}$  $\mathcal{F}(\mathcal{F}_n)$ 

```
display_error();<br>break;
                           \simcase 0.7do
                              {\scriptstyle\{{\scriptstyle\big\{} outp(773,control2~\}}~CLK\_B)};
                               \frac{1}{2}, \frac{1}{2}, \frac{1}{2}, \frac{1}{2}, \frac{1}{2}, \frac{1}{2}, \frac{1}{2}, \frac{1}{2}\overline{773},\overline{773},\overline{773},\overline{773},\overline{773}\sum_{i=1}^{n}outp(773,control2);
                               ∤.
                           while \sum_{i=1}^{n} , \sum_{i=1}^{n}getch();
                      break;
case 68:
                      finish=true;
                      break;
                      )
                 }
             }
    }<br>while (!finish);
    while () finis
      clearscreen( GCLEARSCREEN);
    }
data_input(void)
    {
    \mathbf{u}, \mathbf{v}, \mathbf{v}-setbkcoro\cdot=sette\frac{1}{2}for (1-18) 1/-23; 1/+
         (
         zsettemingust
         \frac{1}{\sqrt{2}}outtext<sup>?</sup>
         }
    -sette\lambdatposition
    sprintf (butter), B_0 \cdot B_1, \ldots-sette\lambdatposition
    sprintt {buffer, byte I: ")' _succession
    -sette\lambdatposition
    sprintt (butter); s<sup>2</sup> \rightarrow \rightarrow \rightarrow \rightarrow \rightarrowzsetteztposition
    sprintt (butter); by ss 3: "); \pm?
    )
checkbit_input(void)
     int i;
    £nt 1;
    setbkcolor(cyan};
    \overline{f}or (i=20; i<=22; i+
   \mathcal{L}^{\text{in}} \mathcal{L}^{\text{in}} , \mathcal{L}^{\text{in}} , \mathcal{L}^{\text{in}} , \mathcal{L}^{\text{in}} , \mathcal{L}^{\text{in}}" ) :
         \ddot{\phantom{}}}<br>
_settextposition(21,40);
    sprintf (buffer," Checkbits: ");            _outtext(buffer); scanf ("%x",
     check=cb;
     \mathbf{r}dieplay_byte(int x, int y, int dbyte)
```
**F-5**

CUPLINAL PROE IS  $271$  C. " SOR QUALITY

```
{
   int i,j;
   _setbkcolor(blue);
   _settextcolor(yellow);
   \_settext{prox}ition\,sprintf (buffer, %O2X);
   _outtext(buffer);
   _setbkcolor(white);
   _settextcolor(black);
   conv_byte_to_bin(dbyte);
   j=0;for (i=7; i>=0; i=-){
j+=sprintf(buffer+j,"%d',binbyte[i] );
      }
   _settextposition{x,Y);
   _outtext(buffer);
   \overline{ }display_cb( int x,int dbyte)
   {
   int i,j;
   _setbkcolor(blue);
   _settextcolor(yellow);
   _settextposition(x-l,63};
   sprintf (buffer,"%02x",dbyte);
   _outtext[buffer);
   _setbkcolor(white);
   _settextcolor{black);
   conv_byte_to_bin(dbyte);
   j=0;for (i=6; i>=0; i=-){
j+=sprintf(buffer+j,"%d',binbyte[i] );
       }
   \_settext{extposit}_outtext(buffer);
   }
display_data_write(void]
    {
   int i,j;
   int x,y;
   x = 9;for (j=0; j<3; j++)\left(y=5+j=9;dlsplay_byte(x,y,byte[3-J]);
       }
   净
dl_i_l_ay_d&t a_r • ad ( vo id )
    (
   int J;
   int x,y;
   x = 12;
    for {j=0; j<=3; j++)
       (
       y=S+j*9;
       display_byte(x,y,data[3-j]);
```
ORT.SITUAL PAGE **tS** OF POOR CUALITY

```
\rightarrow)
 display_error(void)
     \mathcal{L}_setbkcolor[white};
     _settextcolor(red);
     settextposition(15,60);
     sprintf (buffer,"%d",!error_bit);
     _outtext(buffer);
     _settextposition[15,70);
     sprintf (buffer, "%d", !me_bit);
     _outtext(buffer);
 display_mode(void)
     -1
     char *modus;
     if (control2==write_mode)
        modus=" WRITE ";
     else
       modus=" READ ";
     _setbkcolor[white);
     _settextcolor{red};
     _settextposition(15,5};
     _outtext(modus);<br>}
 display_count(int x, int y)
     ₹
     _settextcolor(black);
     _setbkcolor(white);
     _settextposition(x,y);
     sprintf(buffer,"X61d", count);
     _outtext(buffer);
  display_error_count(int x, int y)
     ₹.
     settextcolor{black);
     _setbkcolor(white);<br>_settextposition(x,y);
 -settextpo
     outtext(buffer);<br>}<br>}
 sprintf(buffer, \lambda)
  display_test(Int x}
      ₹
 . \mathcal{L} . The color
,_setbkcolor(blue);
                                                                      Errors" ) ;
   ettextposttion(x,5};
"'_text("Testinf for:
     .settextcolor(black);
     _setbkcolor(white);
     settextpositionlx,20);
      _outtext(" No ");
        if (single)
            \left\{ \right._settextcolor(black);
             _setbkcolor(white);
```
 $\ddot{\phantom{0}}$ 

```
\sim . \sim . \sim . \sim . \sim .
                     \frac{1}{2}\overline{ }else
                  _setbkcolor(blue);
                    zsetbkcoror\phi;
                    \sim settember \sim\frac{1}{\sqrt{2}} outtext<sup>["</sup>
              f (doubl)
                     ŕ.
                    -settemperial\frac{1}{2};
                    -setbkcolor(\frac{1}{2}\frac{36}{36}outtext{" Double ");
                   }
            else
                   _setbkcolor(blue);
                    -setbacholor\epsilon\simsette\simsette\sim\frac{1}{\left| \text{Sitter} \right|}\mathbf{)}display_probe(int probel,int probe2)
      int i,j;\mathbf{H}_{\mathbf{A}}int £,j;
char *field="
       -setbkcolor(\theta\frac{1}{2}; \frac{1}{2}; \frac{1}{2}; \frac{1}{2}; \frac{1}{2}; \frac{1}{2}; \frac{1}{2}; \frac{1}{2}; \frac{1}{2}; \frac{1}{2}; \frac{1}{2}; \frac{1}{2}; \frac{1}{2}; \frac{1}{2}; \frac{1}{2}; \frac{1}{2}; \frac{1}{2}; \frac{1}{2}; \frac{1}{2}; \frac{1}{2}; {<br>_settextposition(i,50);
             -sette\frac{1}{2}; \frac{1}{2}; \frac{1}{2}; \frac{1}{2}; \frac{1}{2}; \frac{1}{2}; \frac{1}{2}; \frac{1}{2}; \frac{1}{2}; \frac{1}{2}; \frac{1}{2}; \frac{1}{2}; \frac{1}{2}; \frac{1}{2}; \frac{1}{2}; \frac{1}{2}; \frac{1}{2}; \frac{1}{2}; \frac{1}{2}; \frac{\div_settextcolor(black);
       \mathcal{L}settempes\mathcal{L}-settertposition;
      _settextposition(22,50);
       outtext{" 1 2 3 4 5
6 7 8"};
       \frac{1}{2} outtert, \frac{1}{2} \frac{1}{2} \frac{1}{2} \frac{1}{2} \frac{1}{2} \frac{1}{2} \frac{1}{2}\mathcal{L}z^2j=O;
       \ddot{i}\ddot{\mathbf{z}}j_{\text{ref}} for an order term for b , b , b , b , b , b , b , b , b , b , b , b , b , b , b , b , b , b , b , b , b , b , b , b , b , b , b , b , b , b , b , c}
       _settextposition( 18,51 ) ;
       _outtext(buffer) ;
       cony_of.es_es_esure_cont
     for (i=0;i(=7;i++)<br>
<del>direct</del><br>
discussional of
              J+-sprintf( buffer+j, " %d ", binbyte[ i ] ) ;
       _settextposition(21,51);
       settextpomition( 21,51 ) ;
       _outtext ( buffer ) ;
)
```
initialize(void)

 $\frac{1}{2} \left( \frac{1}{2} \right) \left( \frac{1}{2} \right) \left( \frac{1}{2} \right) \left( \frac{1}{2} \right)$ 

 $\sim$   $-$ 

 $\mathcal{L}$ 

```
/* initializes the EDAC
                                       \bullet /
    €
    int i;
                                                                                          \star /
                                                    /* set port 772 to 0 */
    outp(772,controll);
                                                                                          \star /
    outp(773,control2};
                                                   /* set port 773 to ETheR */
                                                                                          \star /
    mode=3;
                                                   /* set microsimulator to */
                                                                                          ^{\ast} /
    outp(774,mode};
                                                     /* mode 3
    for (i=0; i<3000; i++)\star/
                                                     /* shift in 0s */
      \cup outprints,
      outpinz, controll : Ox
                                                                                          \star /
                                                     /= set microsimulator to */
                                                                                          \star /
 mode
                                                     /* mode 0outp{774,mode);
    -1
write_all{void}
    int wait;
    control2=write_mode;
                                                                                           \ast /
    outp{773,control2 & 0xFE];
                                                   \frac{1}{2} output enable \frac{1}{2} , \frac{1}{2} , \frac{1}{2} , \frac{1}{2} , \frac{1}{2} , \frac{1}{2} , \frac{1}{2} , \frac{1}{2} , \frac{1}{2} , \frac{1}{2} , \frac{1}{2} , \frac{1}{2} , \frac{1}{2} , \frac{1}{2} , \frac{1}{2} , \frac{1}{2} , \frac{1^{\ast} /
    outp(772, controll : 0x02);
                                                   /* latch R/W signal "/
    outp(772,controll);
                                                                                           \bullet/" write databyte 0 ,/
    outp(788,byte[O] );
                                                                                           \bulletoutp(789,byte[l]);
                                                   1 \frac{1}{2}\bullet /
    outp(790,byte[2] );
                                                   /* 2 "1
                                                                                           \ast/
    outp(791,byte[3]};
                                                   /* 3 */
                                                                                          \star/
    output(772,control1 | 0x01);<br>output(772,control1);/= latch data into data */
                                                                                          \bullet/* input registers */<br>/* output enable checkbits */
 outp(772,controll);
                                                   \frac{1}{\sqrt{t}} output enable checkbits \frac{1}{\sqrt{t}}\sigma outp(\sigma73, control \sigma \sigma\cdot/= latch CB, Error into data a/
 \overline{\text{output}} : 0
                                                     /a output registers */
     outp(772,controll);
    outp(770,0);
                                                      /* read checkbit */check=inp{785) & OxTf;
                                                     /* latch Error into interface */
    outp[768,0);
                                                   /* latch Error into interface =/
     control_in=inp(769);<br>me_bit=(control_in &1);
                                                                                           \star/
                                                   /s read error signals =/
                                                   /* MULT ERROR =
                                                                                           \star /
 me<sup>-</sup>orc-reductor-in
                                                   /* ERROR */
 error_bits(control_in & 2}/2;
                                                                                           \ast /
     outpi773,control2};
                                                   /a disable output =/
     1
 read_all(void)
     -1
     control2=read_mode;
                                                      /* enable output data, cb =/
                                                                                           \astoutp(773,contro12 & OxTE};
                                                                                           \ast /
                                                      /* latch R/W signal
     outp{772,controll _ Ox02);
     outpi772,controll};
                                                                                           \ast/
                                                      /* write databyte 0 */
     outp(788,byte[O]);
                                                                                            \bulletoutp(789,byte[l]};
                                                   I 1 s/s iii 1 s/s iii 1 s/s iii 1 s/s iii 1 s/s iii 1 s/s ii 1 s/s ii 1 s/s ii 1 s/s ii 1 s/s ii 1 s/s ii 1 s/s ii 1 s/s ii 1 s/s ii 1 s/s ii 1 s/s ii 1 s/s ii 1 s/s ii 1 s/s ii 1 s/s ii 1 s/s ii 1 s/s ii 1 s/s ii 1 s/
                                                                                            \bulletI* 2 *I
     _{\texttt{output}(790,\texttt{byte}[2])};
                                                                                            \bullet/* 3 */
     -\text{output}(791,\text{byte}[3]);^{\ast}/
                                                   S write change of the checkbitch state
                                                                                            \ast\sim \sim \sim/_ latch in data, cb =/
 _tp|772,controll : Ox01};
     if (ti)
         -1
                                                                                                \bullet/* latch data, cb, error<br>/* into output register
         outp(772,controll : Ox3d);
                                                                                                \bulletoutp(772,control1 : 0x01);<br>outp(773,control2);
                                                                                                \bullet /
                                                           /* disable output
                                                           /= disable output */
      outp(ri
                                                       /S output enable data, cb S/
      butp(773,control2 a
         outp(787,O);
                                                       /* latch data into interface s/
```
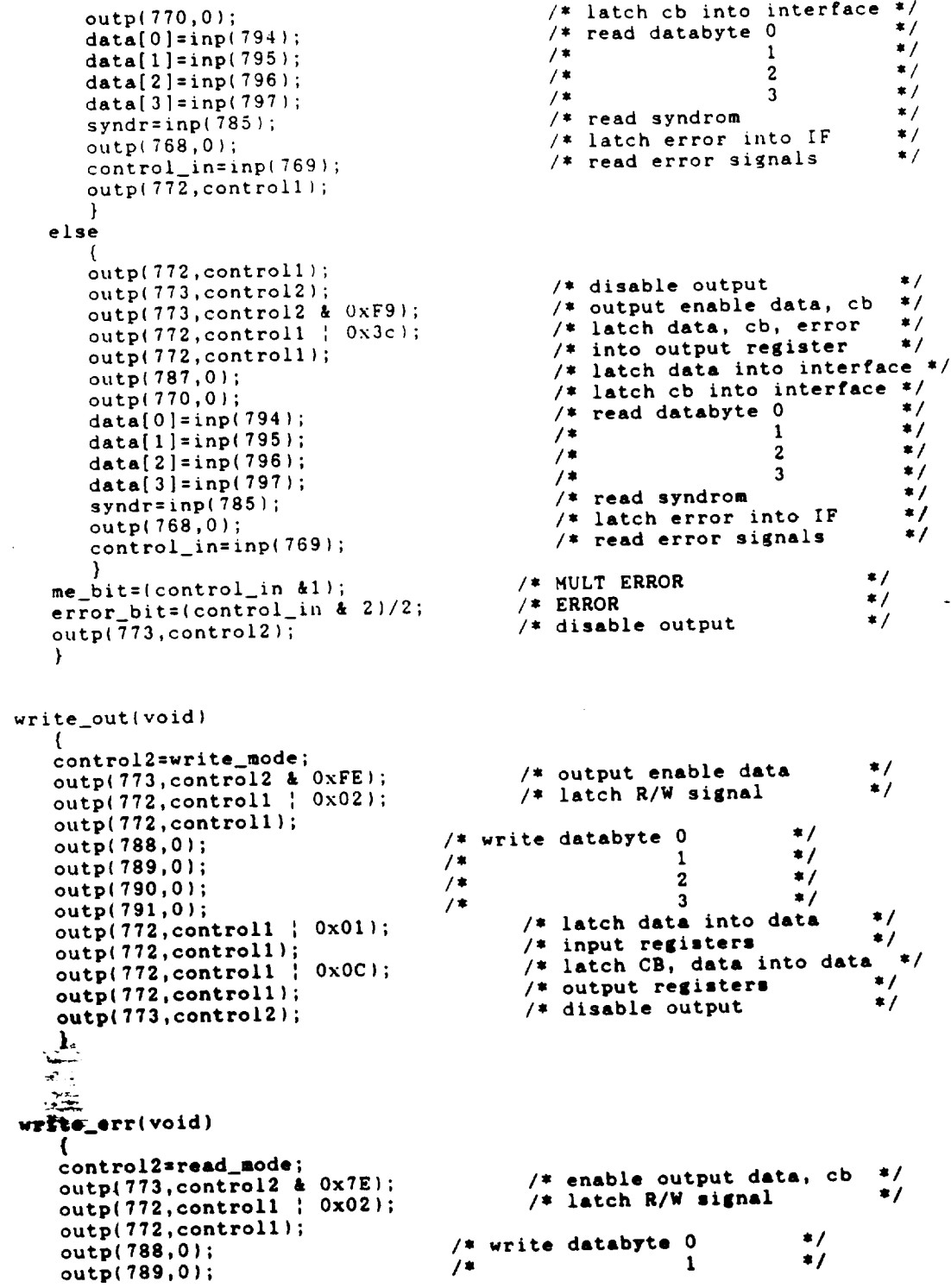

 $\hat{\mathbf{r}}$ 

 $\sim$ 

 $\sim$ 

```
\overline{c}*outp( 790,0 ) ;
                                      / *
                                      \frac{1}{2} , \frac{1}{2} , \frac{1}{2} , \frac{1}{2} , \frac{1}{2} , \frac{1}{2} , \frac{1}{2}/* 3<br>/* write checkbit
   outp( 791,0 ) ;
                                            /* latch in data, cb */\sum_{i=1}^{n}\sum_{i=1}^n \sum_{i=1}^n \sum_{i=1}^noutp( 772, controll ; 77
                                            /* latch data, cb, error */<br>/* into output register */\frac{1}{20}outp( 772,controll ;
                                            /* disable output */
   outp(773, control2);
   )
write_in(void)<br>{
   control2=write_mode;
    \frac{1}{2}/* output enable data =/
    \frac{1}{2}output(772,control1 | 0x02);outp[772,controll);
                                                                     \star /
                                      \frac{1}{x} write databyte 0 \frac{x}{1} \frac{x}{1}outp(788,0];
   outp(789,0);
                                      \frac{1}{2} \frac{1}{2} \frac{1}{2}outp(790,0);<br>outp(791,0);
                                      /* 2 */
                                      y^* 3 */<br> y^* /* write checkbit
   outp(779,0);/* latch data into data
    \overline{\mathbf{v}}\overline{\mathbf{0}}/* input registers
   outp(772,controll};
                                             /* disable output
   outp(773,control2);
   }
read_in{void)
    {
                                             /* output enable data, cb */
    \overline{\text{output}} \overline{\text{error}}outp(787,0};
                                             /* latch data into interface */
   outp{770,0);
                                             /s latch cb into interface ,/
   data[0]=inp(794);
                                             /i read databyte 0 */
   data[1]=inp(795);<br>data[2]=inp(796);
                                             /* 1 "/
                                             /* 2 */
   data[2]=.../* 3 */
   data(3, -1);
   syndr=inp{785};
                                             /* latch error into IF */
    outp(768,01;
                                             /* read error signals +/-control_in=inp(769);<br>me_bit=(control_in &1);
                                             /I read error signals */
                                             /* MULT ERROR */
   mc =016 - (c^2)(c^2)(c^2)(c^2)(c^2)\frac{1}{4} disable output \frac{1}{4}error bitz(control_in & Z}/2;
    outp(773,control2);
    }
probe(void}
   {
    int probel,probe2;
   outp<sub>{7</sub>98}</sub>
   Drobe1=inp{769);
   p
  \ddot{\theta} applies \ddot{\theta}conv_bTte to bin(int byte)
    (
   int i;
   \frac{101}{100}, \frac{1}{100}, \frac{1}{100}\frac{1}{2}}
```
 $\cdot$  $\star$  /  $\ast$  /  $\mathcal{L}$ 

 $\star$  /

 $\bullet$  /

 $\star$  /

```
\mathbf{I}Power_of_2(int x)
    \{ int i;
    int i;
    int pow2=l;
     for (i=0; i \leq x; i++)\left(pow2*=2;}
    return pow
     }
no_error{void) {
     int i;
     read_all( );
     for(i=0; i<=3; i++)If \binom{30000}{50000} cell \binom{1}{1}{
             \frac{1}{2}}
    If \mu is \tau or \mu and \mu is the set of \taue^{\text{H}}}
 single_error{void} int i,j;
     for(i=0; i<=6; i++)cb<sup>-</sup>=Power_of_2(i);
          test_single();
    for \ell<sub>2</sub>\rightarrowfor(i=O;i<=7;i++} byte[j]'=Power_of_2{i];
              test_single();<br>}
    48.5to . ii.,1.
{void}
    mead_all
(};
    I ori<sub>1</sub> \rightarrow i<sub>1</sub>, \rightarrow(toodbyte[il!=data[i]} error_count+=l; \mathbf{H}
```
ORIGINAL PARK IS OF **WOOF,: Qt.IALI'T'{**

```
if (me_bit==O II error_bit!=O)
          \cdots\frac{1}{2}double_error(void}
    \begin{array}{c} \{ \\ \text{int } i, j, k, l \} \end{array}\ldots, i, k,l;
      \sum_{i=1}^{n}{
          \frac{1}{1}ι.
              cb^=Power -Power of 2(k); I Power of 2(i) -\mathbb{R} and \mathbb{R}\cdots and \cdots bit \cdots bit \cdots∫.
                   error_count<br>\
                   <u>!</u>
              restore data{ );
              }
          \frac{1}{2}!<br>•
              \sum_{i=1}^{n} k^{i}{<br>cb^=Power_of_2(i);
                  \sum_{k=1}^{\infty}by tell \mathbf{r}_1 , \mathbf{r}_2 , on \mathbf{r}_2 , \mathbf{r}_3 , \mathbf{r}_4\mathcal{L}if \sum_{i=1}^{n} and \sum_{i=1}^{n} if \sum_{i=1}^{n} if \sum_{i=1}^{n}(
                       \ddot{\gamma}}
                  \ddot{\phantom{a}}}
              }
          }
     for(j=0;j<=3;j++){
         for \mathbf{r} = \mathbf{r}{
              f(x)\overline{ }b_1, b_2, \ldots, b_n\frac{1}{2}r = rif (me_bit!=O :: error_bit!=O)
                       \overline{1}. .-" _ }
                       error_¢ount÷=l;
                   restore_data();<br>}
   ₹.
               for(l=1+1; l<=3; l++)for(k=0;k<=7;k++)\sum_{i=1}^{n}read\_all();
                       read_all();
                       if (me bit \equiv
```

```
\{error count+=l ;
                  restore_data();<br>}
              \rightarrow\rightarrow\mathcal{E}restore_data(void)
 \cdots\cdotsbyte[i]=goodbyte[i];
     }
 CO-<sub>5</sub>device_screen(void)
 int position,not_end_key
 -settextcor
   _setbkcolor(black);<br>_clearscreen(_GCLEARSCREEN);
 C rearscreen(\frac{1}{2}_outtext("Error Detection and Correction");
 -settextposition
 z^3 settlem the start \frac{1}{2}outtext("Select Device:");
   position=l;
    invert(1);
   normal(2);
   normal(3);
   not_end=true;
       if (kbhit())key=getch{ );
           if (key==13)
            if (position==2) ti=true; else
ti=false;
               not_end=false;
            }
        if (key-=O)
                -1
               key-retch();
                switch {key)
                   case 72:
     يتقب
                       if (position>t)
                           normal(position);
                       position-=1;
                        \mathbf{p} invertible
                       break;
                    break;
                case 80:
                       if (polition<3)
```
 $\mathcal{L}$ 

```
\{normal(position);<br>position+=1;
                                 invert(position);
                             \frac{1}{2}invertision);
                             break;
                         \mathbf{r}\mathbf{I}}
    \mathbb{R} in the Inc.
\frac{1}{2}_settextcolor(white);<br>_setbkcolor(black);
    -setbaco
   -sette-tposition
         \frac{-\text{outtext(text[pos])}}{1}invert{int pos_
         _settextcolor(black);<br>_setbkcolor(white);
   -setbkco
   -settextposition
         _outtext(text[pos]);
     edac_screen( )
                                         EDAC - Error Detection and Correction Unit
    \mathbf{r} i, \mathbf{r}char =
                        Îн,
                                                                                             F7-Probe F8-Tes
   char *menu= " F1-Write F2-Read - F4-Data F5-Checkbits - F
     t F10-Exit ";<br>_wrapon(_GWRAPOFF);
   \mathcal{L}wrapom\mathcal{L}_settextcolor(black);
   -setbkc\overline{\phantom{a}}_clearscreen(_GCLEARSCREEN);
   _setbkcolor{treen);
   -settemings
   _outtext(titel);
   -settextpo
          _outtext(menu);
   _setbkcolor(blue);
   \frac{10r}{1+6}; \frac{1+1}{1+6}_settextposition(i,1);<br>_outtext(line);
         \mathbb{Z}^{\mathbb{Z}} : \overline{\mathbf{j}}"._Imttext¢olor(yellow);
                                                                                                    Checkbits':
   \sim_outtext(" Byte 3 Byte 2 Byte 1
                                                Byte 1 Byte 0
           _setbkcolor(whtte);
          for (J=O; j<=l; j++l
               for (1=0; i<=3; i÷+)
                  _settextpomitionig+3=j,5+9_i);
                  _outtext(" ");
```
 $\overline{a}$  $\frac{1}{2}$  outtext(" ... );  $z$ settektposition( $\frac{9}{10}$  $\mathbf{r}$ \_\_ettextposition(15,5};  $\lceil \text{outtest}(\cdot) \rceil$  $-$ settextposition(15,60,7)  $\lnot$  $\frac{1}{2}$ settemposition (15,70 ; 15,70 ; 15,70 ; 15,70 ; 15,70 ; 15,70 ; 15,70 ; 15,70 ; 15,70 ; 15,70 ; 15,70 ; 15,70 ; 15,70 ; 15,70 ; 15,70 ; 15,70 ; 15,70 ; 15,70 ; 15,70 ; 15,70 ; 15,70 ; 15,70 ; 15,70 ; 15,70 ; 15,7  $\lbrack \text{outcome} \rbrack$  $z$ setbkcolor $($  $-$ settextposition \_outtext("data"); \_settextposition(9,45);<br>\_outtext("written");  $_ {\text{settextposition}(11, 45)}$ ;  $-$ sette $\cdots$ position $\cdots$ \_settextposition(12,45);<br>\_outtext("read");  $\mathcal{L}$ outtext( $\mathcal{L}$  $\mathbf{L}$ outtext, : **\_settextposition{15,13);**  $\text{SOLUTION}$ ;  $\text{Mow}_{\text{S}}$  $-$ settextposition  $\Box$ outtext( $\Box$ Error: \_settextposition( 15,66};  $\frac{1}{\sqrt{2}}$  $test\_screen()$ {<br>char \*menu= "F1-St F9-Stop F<sub>1</sub>-Single F5-Double F10-Exit "; single=doubl=true; **\_settextcolor{black);** \_setbkcolor(green); \_settextposition(25,1); \_outtext(menu); display\_test(3); \_setbkcolor(blue);<br>\_settextcolor(white);  ${\tt \_settext{settextposition}(15,13)}$ ;  $-$ settextposter  $\text{L}^{\text{outer}}$ \_settextposition(15,56);<br>\_outtext("discrepancies");  $\Box$ outtext("discrept") display **count(15,5};** display **error\_count(15,50);** clr\_d&t&(int **x) {.** .iat **i;**  $-$ the core **-\_mettextpomition(x-l,5);** " $\mathcal{L}$ **\_outtext(" \_|ettextpomition(x-l,60);**  $\blacksquare$ \_setbkcolor(white); for **(i=O;** 1<=3; i++)  $\left\{ \right.$ settextposition(x,5+9\*i);<br>outtext(" "); \_outtext[ .... );

```
\mathbf{F}{\texttt{\_settext{textposition}}(x,60)};<br>
{\texttt{\_outtext}}(" "");\mathcal{Y}clr_lines(int start, int stop, int color)<br>/* clear lines from start to stop and set to color */
       \overline{1}-... 1,<br>
_setbkcolor(color);<br>for (i=start; i<=stop; i++)<br>(
            \<br>_settextposition(i,1);<br>_outtext(line);<br>}
                                                                    \sim \sim\, }
```
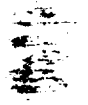

 $\overline{\phantom{a}}$  $-\cdots$ 

 $\frac{1}{2}$ 

ORIGINAL PATH I OF POOR QUALIT

 $\sim$   $\sim$ 

 $\ddot{\phantom{a}}$ 

```
/s
              File: PT-TEST
              Date: March 23, 1989
              This program generates the test pattern for an exhaustive test of the parity networks. Each parity network (13 or 14 inputs) generates one
              checkbit. The test pattern are applied to the EDAC and the generated
              checkbits. The test is and compared with the computed checkbits.
             checkbits are read in and compared with the computed checkbits.
 */
 #include<stdio.h><br>#include<graph.h>
\ddot{\phantom{a}}*include\leq#include<time.h>
 #include<math.h>
 int input[7]{14}=
      {
            \{0,3,4,6,9,10,12,15,17,19,20,24,28,99\},<br>\{0,2,3,5,7,9,11,13,16,19,21,22,25,29\},{0,2 3,5,7,9,11,13,16,19,21,22,25,29},
          \frac{1}{2}, \frac{1}{2}, \frac{1}{2}, \frac{1}{2}, \frac{1}{2}, \frac{1}{2}, \frac{1}{2}, \frac{1}{2}, \frac{1}{2}, \frac{1}{2}, \frac{1}{2}, \frac{1}{2}\{1, 3, 4, 5, 6, 7, 8, 15, 16, 18, 24, 25, 26, 27\}, \{1, 9, 10, 11, 12, 13, 14, 15, 16, 18, 28, 29, 30, 31\},(0,2 6,7,8,12,13,14,17,18,22,23,27,31},
          \frac{1}{2}, \frac{1}{2}, \frac{1}{2}, \frac{1}{2}, \frac{1}{2}, \frac{1}{2}, \frac{1}{2}, \frac{1}{2}, \frac{1}{2}, \frac{1}{2}, \frac{1}{2}, \frac{1}{2}, \frac{1}{2}, \frac{1}{2}, \frac{1}{2}, \frac{1}{2}, \frac{1}{2}, \frac{1}{2}, \frac{1}{2}, \frac{1}{2}, {19,20,21,22,23,24,25,26,27,28,29,30,31,99},
      );
 const long black=O;
 const long green=2;
const long green=2;
const long red
const long white=7;
const long yellow=f4;
const ions brien
 const false=0;
 const true=-1;
time_t start,stop;
int inputs,vector,k;
  int CBcount=7;
  int controll=0;<br>int control2=0xE7;
  int write_mode=0xA7;
int write<sup>==</sup>
\cdotsint mode=3;<br>int byte[4],data[4],check,checkbit,cb,cbit;
int by \det\left[\frac{1}{4}\right], data \det\left[\frac{1}{4}\right]int control in,error_blt,me_bit,syndr;
  char binbyte[8];
  n and n \geq 1\left( \begin{array}{c} \frac{1}{2} \\ \frac{1}{2} \end{array} \right)Power_of_2{ Int x) ;
   \frac{1}{2}int bit(14|;
        error=false ;
        _es_error=false;
                                                                                                                        \star /
                                                                      /* initialize screen
        pt_screen( ) ;
                                                                      /* initialize EDAC
                                                                                                                        \dot{\bullet}initialize( );
                                                                                                                        \bullet/* start timer
        start_time();
```
 $\ddot{\phantom{a}}$ 

```
/= mainloop:
          i.........number of checkbit tested<br>vector...number of vector applied
         vector...number of vector applied
         k ..... number of input to particle
,/
     for (i=0; i<CBcount; i++)
         \frac{1}{2} (iii)\frac{1}{2} is \frac{1}{2}; \frac{1}{2}; \frac{1}{2}; \frac{1}{2}; entrepreneurs=f3; else inputs=f3; else inputs=f3; else inputs=f3; else inputs=f3; else inputs=f3; else inputs=f3; else inputs=f3; else inputs=f3; els
    \frac{1}{2} vector=\frac{1}{2}; vector \frac{1}{2}; \frac{1}{2}; \frac{1}{2}; vector \frac{1}{2}; vector \frac{1}{2}; vector \frac{1}{2}; vector \frac{1}{2}; vector \frac{1}{2}; vector \frac{1}{2}; vector \frac{1}{2}; vector \frac{1}{2}; vector \\left\{ \right.\frac{1}{2}f(x^2 + h - \alpha) is easy fixed.
                    \left\{ \right.mask=Power of 2007
                        \mathbf{b}:\mathbf{c}[k]:(vector \mathbf{c}\frac{1}{2}. \frac{1}{2}if \{input[i][k]\leq 8\}byte[0] +=bit[inputs-k]*(Power_of_2(input[i][k]));
                        If \lim_{k \to \infty} input \lim_{k \to \infty} is \lim_{k \to \infty}byte[1] +=bit[inputs-k]*(Power_of_2(input[i][k]-8));
                        \mathbf{16} (input(i)\mathbf{16}byte[2] +=bit[inputs-k]*(Power_of_2(input[i][k]-16));
                               -1
                             }
                        if (input(i)(w), 2x = 2x, x \in \mathbb{R}byte[3] \leftrightarrow=bit[inputs-k]*(Power_of_2(input[i][k]-24));
                               \lambda\rightarrow\mathbf{1}\ast/
                                                                            /* write data to EDAC
                   P_{\text{S}} and \mathcal{S}; \mathcal{S} , \mathcal{S}write_all(); <br>calculate_checkbit(); /* calculate_checkbit(); /* calculate_checkbit();
                                                                                                                    \astcalculate_checkbit(');<br>read_all(); /* read data from EDAC */
                   \texttt{mask=}Power\_of\_2(i);checkbit=(check & mask)/mask;
                                                                                                                     \ast/
                 checkbltz(check & mask)
                 \frac{1}{2} l \frac{1}{2} checkbit \frac{1}{2} compare \frac{1}{2}error=true;
                      iea-erro
                         if \{kbhit())
    c key=getch{ );<br>Example in the key=getch{ );
 k = y = 0; k = 0; k = 1; k = 1; k = 1; k = 1; k = 1; k = 1; k = 1; k = 1; k = 1; k = 1; k = 1; k = 1; k = 1; k = 1; k = 1; k = 1; k = 1; k = 1; k = 1; k = 1; k = 1; k = 1; k = 1; k = 1; k = 1; k =c ... switch (key)
                                                                                    /* Function key F9 */
                                   case 67: _oto finish; /s Function key F9 s/
                                   case 68:  go to  exist;\overline{ }-1
                 _settextposition(10÷i,20);
                 if (error) printf ("Error"); else printf ("ok");
```
ORIGINAL PACK KR **OF POOR QUALITY** 

```
error=false;
finish:
                                                                                      \ast /
                                                  /* stop timer
         \frac{1}{2} , \frac{1}{2} , \frac{1}{2} , \frac{1}{2} , \frac{1}{2} , \frac{1}{2} , \frac{1}{2} , \frac{1}{2} , \frac{1}{2} , \frac{1}{2} , \frac{1}{2} , \frac{1}{2} , \frac{1}{2} , \frac{1}{2} , \frac{1}{2} , \frac{1}{2} , \frac{1}{2} , \frac{1}{2} , \frac{1\frac{1}{2}settema\frac{1}{2}if (ges_error)
             \overline{a}printf {\cal F} found in {\cal F} found in Checkbits!"
         else
            prlnt_ {"Test completed successfully! No Errors detected!");
                                                                                      \star /
             \overline{a}/* wait for key
        while ( ) wait for k ); \frac{1}{k}exit:
        clearscreen{ GCLEARSCREEN);
)
 \frac{1}{2} Power \frac{1}{2}/* procedure to calculate the power of 2 */
    \{int j;
     int j;
    long Pow2=I;
    for (j=0; j\le x; j++)\left\{ \right.Pow2 == 2;
        }
    return Pow2;
    }
initializelvoid)
    \frac{1}{4} initializes the EDAC \frac{1}{4}{
                                                    /* set port 772 to 0 */
                                                                                        \star /
    output(772, control1);\simutp\sim/* set microsimulator to */outp(773,con
    mode=3;<br>outp(774,mode);
                                                    /* mode 3
    outp(774,mode);
    \frac{1}{2} i=\frac{1}{2}{\text{output}}(772, \text{control});^{\ast}/
                                                    /* shift in 0s\overline{\phantom{a}}\frac{1}{2}{}_{\texttt{mode}=0}^{\texttt{}} ;
                                                    /* set microsimulator to
                                                                                        \ast /
                                                    /* mode 0 */
    mode=O;
    outp(774
     }
 write_allivoid|.
     int wait;
    \texttt{#control2} =write_mode;
                                                     /* output enable data
                                                                                         \bullet /
     \text{exp}(773, \text{control2 } \& \text{0xFE});/* latch R/W signal ^*/
    _pi773,contro12 & 0xFE);
   "_Cml_p(772,controll : Ox02;;
     outp(772,controll};
                                                     /* write databyte 0
                                                    /, write databyte 0 "/
    outp(789,byte
                                                    /, I */
     output(790,byte[2]);<br>output(791,byte[3]);I* 2 "I
                                                     /* latch data into data //* input registers /\overline{\phantom{a}}/* latch data into data */
    \overline{\phantom{a}}outp(772,contro11);
```

```
outp{772
controll : 0x02);
   outp(772,control
   outp(788,bytel0
   outp(789,byte[l
   outp(790
byte[2]);
   outp(791
byte[3]);
   outp{779
cb);
   outp(772
controll I 0×01);
   outp{772
,controil);
   outp(773,control
   outp(773
control2 & 0xF9);
   outp(772
controll I 0x3c);
   outp(772
controll);
  output(773,control2 & 0xFA);output(772,control1 | 0x38);outp(772,controll);
  outp(770,0);
  check=inp(785) & O×Tf
  outp(768,0);
  control_in=inp(769);
  me\_bit=(control\_in &1);
  error_bit=(control in & 2 /2;
  _{\text{o</del>(773,control2)}}
read_all(void)
  \left\{ \right.control2=read_mode;
  outp(773, control2 & Ox7E);
   outp(787,0};
   outp{770,0};
   data[Ol=inp(794);
   data[1]=inp|795);
   data[2]=inp(796);
   data[3]=inp(797);
   syndr=inp(785);
   outp(768,0};
   control_in=inp(769);
   me_bit=(control_in &1);
   error_bit=(control_in & 2)/2;
   outp(773,control2);
   }
                                      /* output enable checkbits */
                                      /* latch CB, Error into data */<br>/* output registers */
                                      /* output registers
                                      /* latch CB/SY into interface */
                                      /* read checkbit */
                                      /* latch Error into interface */
                                       /* read error signals "/
                                       /* MULT ERROR \qquad \qquad/* ERROR */
                                      /* disable output *//* enable output data, cb */
                                      /* latch R/W signal */
                                       /* write databyte 0 i/
                                       \frac{1}{1} \frac{1}{1} \frac{1}{1}/* 2 */
                                       11 3 11
                                       /* write checkbit */
                                      /* latch in data, cb */
                                       11 disable output */
                                       /* output enable data, cb */<br>/* latch data, cb, error *//I latch data, cb, error */
                                       /* into output register */
                                       /* latch data into interface */
                                       /* latch cb into interface 1/
                                       I* read databyte 0 1/
                                       11 1 1/
                                       11 2 Sl
                                       I* 3 Sl
                                       I* read syndrom 1/
                                       /1 latch error into IF */
                                       /* read error signals I/
                                       /* MULT ERROR /* //* ERROR */<br>/* disable output /*/
                                       /* disable output */
int calculate_checkbit(void)
   /* procedure to calculate the checkbit z/
   \mathfrak{c}int cbyte,i,blt;
   cbytezbyte[O]'byte[l]_byte[2]'byte[3];
   Ct[ICLt=O;
   /W_ (i'O; i<8; i++)
  \sum_{i=1}^N bits(cby)
      _ cbtt*Bbit;
      }
   }
start_time(void)
   /* starts timer and displays starttime */
   \mathbf{I}char starttime [9];
```

```
_strtime(starttime);<br>time(&start);
   time\alphass
   -sette\frac{2}{3}:
   \muinti ("\sim") ;start
stop_tlme(void)
   /* stops time: and dispinys stopeime and testem.
    char stoptime [9];
    int sec,min,hour;
    double x,y,n,times;
     _strtime(stoptime);<br>time(&stop);
   timeI&stop);
  -settextpositi
   printf ("%s",stoptime);
   x = \frac{1}{1 + \frac{1}{1 + \sec = modf(x, kn) * 60;x = n/60;min=modf(x, kn)*60;<br>x=n/60;
     hour=modf(x, &n) *60;
     = settextposition(23,62);
  -settextposition
   \frac{1}{2} printf ("wood: \frac{1}{2}");
pt_screen(void)
     /1 initializes and displays screen */
   int line;
  -settextcolorg
     _setbkcolor(blue);<br>_clearscreen(_GCLEARSCREEN);
     _= settextposition(3,10);
  -settextposit
  _outtext{"EDAC - Error Detection and
Correction Unit");
  -settextposit
  COUTTEXT ( iesting of the Parity free Network
  -settextposition
  \overline{\phantom{a}} outtext; ("Teststart")
     settextposition(23,25);
     _outtext ("Teststop:");
     _settextposition(23,SO);
     _outtext ("Testtime:");
                                       ');
     _setbkcolor(green);
     _settextcolor(black);
     _settextpos£tlon(25,1);
     _outtext |"
 top FlO-Exit ");<br>
_settextcolor(yellow);
     {\color{red}\textbf{=}}setbkcolor(blue);
     aettextposition(8,18);
 " mettextpositton(8,18);
• _olttext("Status");
     _settextposition{8,45};<br>_outtext("# vectors tested");
  _outtext("# vectors tested");
  for (line:O; line<z6; line÷÷)
           settextposition(10+line,3);<br>printf ("Checkbit %d",line);
       printf ("Checkbit %d",line);
       -settextpositysti
       PFintis
```
 $F9-S$ 

 $\omega_{\rm c}$  ,  $\sim$ 

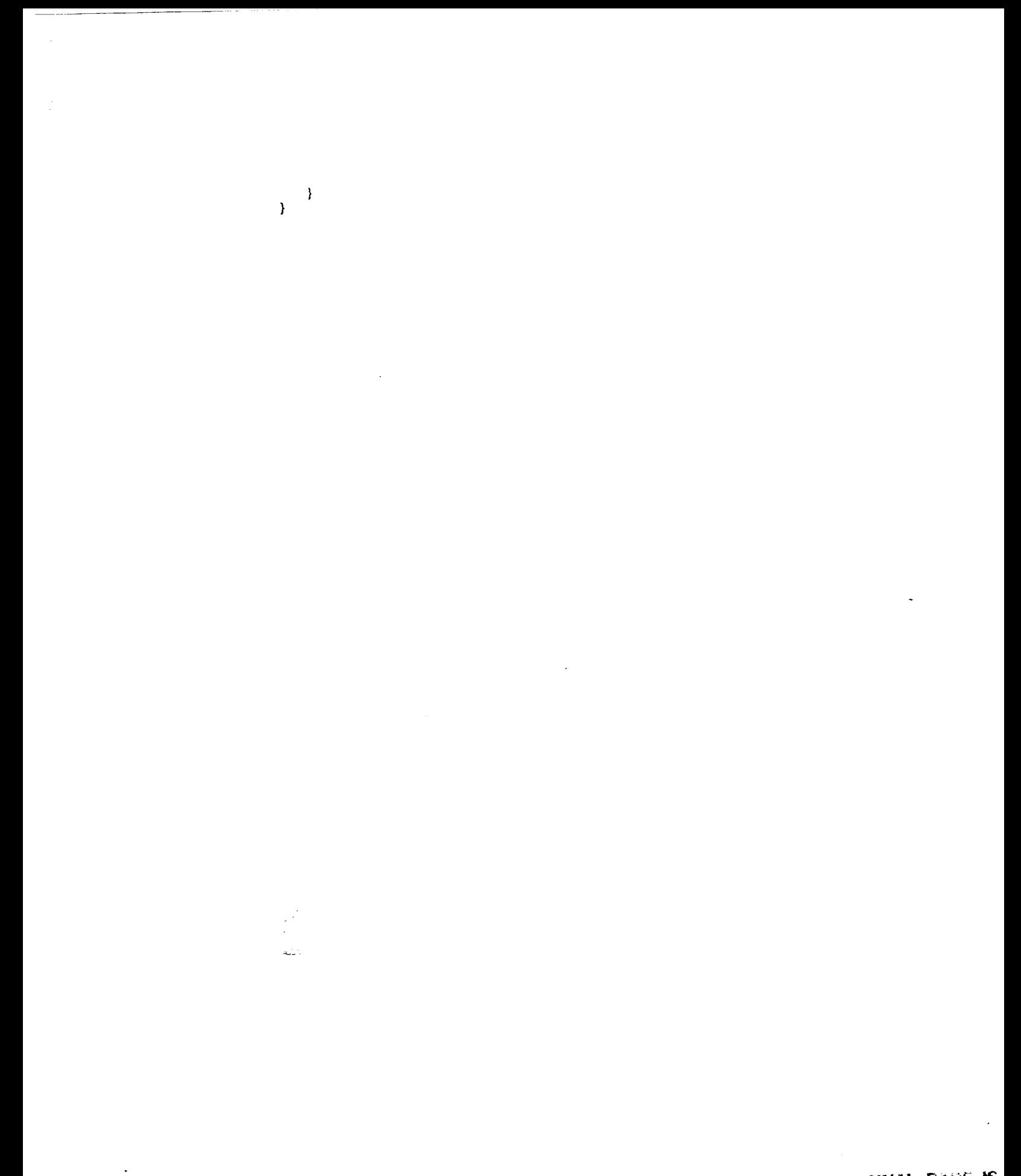

ORIGINAL PAGE IS

```
/s
         File: ED-TEST.C
         Date: March 23, 198g
         This program generates the test pattern for an exhaustive test of
         the Error Detector. This part of the EDAC detects single and multiple errors and generates the error signals ERROR and MULT ERROR. The test
        errors and generates the errors shows signals and the depenated error.
         signals are compared with the calculated error signals.
        pattern are applied to the EDAC in Read error signals.
*/
#include<stdio.h>
#include<graph.h>
_include<conio.h>
_include<time.h>
=include<math.h>
const long black=0;
const long blue=l;
const long green=2;
const long red=4;
const long white=7;
const long yellow=f4;
const long bright=lS;
 const false=O;
const true=-1;
 time_t start,stop;
 int controll=0;
 int controi2=OxET;
 int write_mode=OxA7;
 int read_mode=OxET;
int mode=3;
int byte[4], col, count[01], int[01]int data[4],check;
 \frac{main()}{}int i,vector;
     int error_flag,me_flag;
    int sy[7];
     int TOME,ERROR,ME,even;
    int ERROR,_ME;
     error_flag=false;
    me flag=false;
                                                                          \star /
     ed_screen{);
                                           /s initialize screen "/
                                                                          ^{\ast} /
     initialise();<br>start_time();
                                           /a initialize EDAC a/
                                             /* start timer
     byte\{0\}=byte\{1\}=byte\{2\}=byte\{3\}=0;
  e^{i\theta}eainl=bytei?_[-OJ (vector=O; vector<128; vector÷+)
   _.-_.cb=vector & 127;
                                             /s write data to the EDAC a/
        write\_all();
        for (i=O; i<8; i+÷)
            sy[i]=(vector>>i) & 1;
      TOME= (sy[O]&sy[31&sy[6|)
               (sy[0]dsy[1]dsy[2])(sy[4]&sy(5]&sy(6)) {
```

```
sy[ 0 ]&sy[ 3 ] &sy[ 4 ] &sy[ 3 ] lIsy[1 ]&sy[3}&sy[4 ]&sy[5} )
                 (sy[1]ksy[3]ksy[4]ksy[6])<br>(sy[1]ksy[3]ksy[5]ksy[6]);sy[1]\alpha sy[3]\alpha sy[3]
         \mathbb{E}[\text{RINOR}^{\bullet}] = \frac{1}{2} \mathbb{E}[\text{RINOR}^{\bullet}] = \frac{1}{2} \left( \frac{1}{2} \right) \frac{1}{2} \left( \frac{1}{2} \right) \frac{1}{2} \left( \frac{1}{2} \right) \frac{1}{2} \left( \frac{1}{2} \right) \frac{1}{2} \left( \frac{1}{2} \right) \frac{1}{2} \left( \frac{1}{2} \right) \frac{1}{2} \left( \frac{1}{2} \right) \frac{1}{2} \left( \frac{1}{2} \right) \frac{1}{2} \left( \frac{1}{2}e^{x} sy<sub>[0]</sub> sy<sub>[1]</sub> sy<sub>i</sub>[3] sy<sub>1</sub>
        YtE= (!even & ERRORI I TONE;
        _ERROR=!ERROR;
        ME = ME;<br>read_all();
                                                                                                   \bullet /
         read_all(); /* read error signals */
        if ({M}E !=me_bit) me_flag=true;<br>_settextposition(10,50);
         tf (_ERROR !=error bit) error flag=true;
        \overline{\text{print}} (\overline{\text{``xd''}}, vector+1);
         prtntf ("wa") vector<sub>+1</sub>;
         \frac{1}{2}settextposition(l,l,l,l,
        }<br>stop_time();
                                                                                                  \ast /
         stop time(\ell); \ell stop time \ell stop time \ell stop time \ellIf \ell stratified \alpha .me<sup>-</sup>flag
             -settextposition(10,20);
             prince \sqrt{a}\frac{1}{2}printi ("Test completed succession"); \frac{1}{2})
else
              {
             zsettextposition
             printf ("Error")
             if (error_flag)
                  _settextposition(18,1);
                  -settementposition
                  \frac{1}{2} princt \frac{1}{2} Hardware Fault in Eq.
                  )
              \mathbf{r} (me<sup>\mathbf{r}</sup>reg)
                  {
                    \mathbf{S}ette\mathbf{x}tposition\mathbf{I}printi ("Hardware Fault" in Multi signal detected
                  }
        }<br>while (!kbhit() );
                                                                                                   \bullet /
         while \left( : kbhit\left(, \frac{1}{n}, s secondly, \frac{1}{n}clearscreen( Continuou
initialize(void)
    /* initializes the EDAC */
     {
    int i;
                                                                                                     \bullet/
                                                           /* set port 772 to 0 */
    _{\text{output}} (772, controll);
    ewtp(773,contro12);
                                                           /s set port 773 to E7hex s/
    imode=3;
                                                           /* set microsimulator to */
                                                           /s mode 3 "I
    l.outp(774, node);
     for (i-O; i<3000; i*+;
         \left\{ \right.\star/s shift in Os */
         outp(772,controll);
         outp(772, controll : 0x40);
         }
                                                           /* set microsimulator to */<br>/* mode 0 */
                                                                                                     \bullet /
     mode=O;
     outp(774,mode);
                                                           /s mode 0 "I
     }
```
 $\mathcal{F}$ 

```
write_all(void)
     int wait;<br>control2=write_mode;
 ¢ontrol2=write mode;
                                                                                            \bullet /
 outp(773,control2 a
                                                   \mathbf{v} but put a \mathbf{v} and \mathbf{v}\star /
     output(772,control1 | 0x02);
                                                   /* latch R/W signal */
 outp( Tr2, control
                                                                                           \star /
 \cup utp( 788, 0) \cup\mathbf{I} write databyte databyte \mathbf{I}\ast /
                                                                                            \star /
 \cuputp(\cup89, \cupyt
                                                   \frac{1}{2} , \frac{1}{2} , \frac{1}{2} , \frac{1}{2} , \frac{1}{2} , \frac{1}{2} , \frac{1}{2} , \frac{1}{2}\bullet /
 outp{ 790
byte{2]};
                                                   I* 2 "I
                                                      /* 3<br>/* latch data into data
 outp
              \mathbf{3}l, \mathbf{1}y t
                                                                                            \star /
                                                                                           \bullet\sum_{i=1}^{n}\cup \cup \cup \cup/* input registers
 outp( //2, control
                                                      /* output enable checkbits */
 \frac{1}{2} outp(\frac{1}{2}), control2 \alpha o
                                                      /* latch CB, Error into data */
     outp(772,controll : 0×38);
                                                     /* output registers */
     outp(772, controll);
                                                     /* latch CB/SY into interface */
     outp(770,0);
                                                      /* read checkbit */
     check=inp(785) & 0x7f;
                                                      /* latch Error into interface */
     output(768,0);<br>control_in=inp(769);
                                                      /* read error signals */\sim control_in
                                                                                            \bullet/= read error signals ,/
                                                                                            \bulletme\_of (control \pm in)
                                                      /* ERROR
     error_bits(control_in & 2}/2;
                                                                                            \bullet/* disable output
     outp(773,control2];
     \mathbf{r}read_all(void)<br>{
 controiz-read
                                                                                            \bulletoutp{773,control2 & OxT
                                                   /* enable output data, cb =/
                                                                                            \bullet /
     output(772,control 1 | 0x02);/= latch R/W signal */
     outp{772,controll);
                                                                                            \bullet /
                                                       /* write databyte 0<br>/* 1
     outp(788,byte[0]):\ast /
     outp(789,byte[l] );
                                                   /* I "/
                                                                                            \star/outp(790,byte{2]);
                                                   /= 2 */
                                                                                            \star /
                                                       /*<br>/* write checkbit
     output(791,byte[3]):<br>output(779,cb);\bullet/= write checkbit =/
 outp(
                                                                                             \ast/
 \overline{\text{output}}/= latch in data, cb 8/
     outp(772,controll);<br>outp(773,control2);
                                                                                             \bullet/s disable output */
 outp(773,control2);
                                                                                            \ast\bullet /
 outp{773,control2 & OxF9);
                                                       /* latch data, cb, error
     outp(772,control! : 0x3c};
                                                                                             \star/
                                                       /* into output register
     outp{772,controll);
                                                       /* latch data into interface */outp{T87,O};
                                                       /* latch cb into interface */
     outp(770,O);
                                                   \alpha into into into interface \alpha\stardata[0] = inp(794);
                                                   '* read databyte 0 */
                                                                                             \bulletdata[1]=inp(795);
                                                   t, 1 \frac{1}{2} 1 \frac{1}{2} 1 \frac{1}{2} 1 \frac{1}{2} 1 \frac{1}{2} 1 \frac{1}{2} 1 \frac{1}{2} 1 \frac{1}{2} 1 \frac{1}{2} 1 \frac{1}{2} 1 \frac{1}{2} 1 \frac{1}{2} 1 \frac{1}{2} 1 \frac{1}{2} 1 \frac{1}{2} 1 \frac{1\ast /
      data[2]=Inp{796};
                                                   '* 2 * 2 * 2 * 2 * 2 * 2 * 2 * 2 * 2 * 2 * 2 * 2 * 2 * 2 * 2 * 2 * 2 * 2 * 2 * 2 * 2 * 2 * 2 * 2 * 2 * 2 * 2 * 2 * 2 * 2 * 2 * 2 * 2 * 2 * 2 * 2 * 2 
                                                                                             \bullet/*<br>/* read syndrom
      dsZa[3]=inp(799};
                                                                                             \ast /
     8yndr=inp(785);<br>butp(768,0);
                                                        /* latch error into IF
                                                                                             \bullet\bullet /
*o_rtp(768,0);
                                                        /* read error signals
                                                                                             \bullet-emmtrol_insinp(769);
                                                       /* MULT ERROR
                                                                                             \star/
me_bit=(control_in &l);
                                                        /* ERROR
                                                                                             \bullet /
error<sup>_p</sup>ic=(considi-in a
                                                        /* disable output
      outp|77S,control2);
                                                   vs disable output =/
      4
  start_time{void)
```

```
/* starts timer and displays starttime */
```

```
char starttime [9
    -strtime(sta
    time(&start);
    \simsettextposition
    \frac{1}{2} princt (\frac{1}{2}) \frac{1}{2} start terms
     }
\simstop\simtime
    \frac{1}{2}. stops time and displays stop is
    char stopping for
     int sec,min,hour;
     double x,y,n,times;
     _strtime(stoptime);<br>time(&stop);
     {\sf_{settext{test}}}print f ("x_s", stoptime);
     x=(difftime(stop, start)+.5)/60;x = (d + 1)sec = m\omega + n\mathcal{L}m_{10}=m_{00}x=n/60;<br>hour=modf(x,&n)*60;
   h_{\text{out}} = m_{\text{out}}-settextposition
   \frac{1}{2}. There \frac{1}{2} we can be considered as \frac{1}{2}ed_screen(void}
     1<sup>*</sup> initialize and display screen */
     int line;<br>_settextcolor(white);
     _setbkcolor(blue);
   -seconos:
     C clears creen C - C - C-settemposition
   \mathcal{L}outtext('EDAC' - Error Detection
   -settextposit
   \sim outtext ("Testing", \sim the Error
     {\small \begin{array}{l} \texttt{\_settext{test}position(23,1)}; \\ \texttt{\_outtext('Teststart:'')}; \end{array}}\mathbf{r} outtert: \mathbf{r} , \mathbf{r}_settextposition(23,25};
   outtext ("Teststop:"};
   settextposition(23,50];
   \sim outtert \sim \sim \sim_setbkcolor(green);<br>_settextcolor(black);
   settextcolor|bl&ck);
   aettextpoaltion{25,1);
      -outtext \binom{m}{r};<br>F10-Exit ");
     FIO-Exit ");
   \sims = \frac{1}{2}\mathbf{r} and \mathbf{r} can be
   outtext("Statua");
   -setten\frac{1}{2}outtext("# vectors tested");
```
 $\blacksquare$ 

```
/s
            File: EC-TEST.C
           Date: March 23, 1989<br>This program generates the test pattern for an exhaustive test of
            the Error Locator. In the case of a single error this part of the
            EDAC locates the faulty bit and corrects it. The test pattern are
            applied to the EDAC in READ mode. The corrected data is checked to
          applied to the full be failty bit and only the faulty bit has been
          \frac{m}{\sqrt{2}} sure that the fault bit \frac{m}{\sqrt{2}}flipped.
 */
 = include< stdio, h>
 = tnclude< graph, h>
 zinc lude<conio, h>
 inc Jude< time. h>
 z include<math, h>
 const long black=0;<br>const long blue=1;
const ions blue
const long siee
const const red
const ions white
const ions year
const Long bright
const tals
 const true=-l;
 ime_t start,stop;
 int controll=O;
\sum_{i=1}^n\frac{1}{2} int write_mode
  int read_mode=0xE7;<br>int mode=3;
  int byte[4], data[4], cb, check, binbyte[8];int byte(4), data(4), co9int syndrom[32] = {ii,52,14,19,21,22,25,26,28,35,37,38,41,42,44,49,50,13,56,
int control \frac{1}{2}; \frac{1}{2}; \frac{1}{2}; \frac{1}{2}; \frac{1}{2}; \frac{1}{2}67,69,70,74,76,81,82,84,88,97,98,100,I04};
  main{)
  €
      int i,j,vector;
      int error;
                                                                                           \bullet/* initialize screen<br>/* initialize EDAC
   error:false;
                                                                                           \bulletec_3cteeminitialize();<br>start_time();
                                                                                           \bullet /
                                                       /* start timer
   \mathbf{r}byte[O]=byte[1]=byte[2]=byte[3]=O;
      write_all();<br>control2=read_mode;
  -_atrol2=read mode;
  _or {vector=O; vector<32; vector÷+)
    =:- cbasyndrom[vector];
                                                        /, write data to the EDAC ¢/
        read all{);
        \frac{1}{2} i \frac{1}{2} i \frac{1}{2} i \frac{1}{2} i \frac{1}{2} i \frac{1}{2} i \frac{1}{2} i \frac{1}{2} i \frac{1}{2} i \frac{1}{2} i \frac{1}{2} i \frac{1}{2} i \frac{1}{2} i \frac{1}{2} i \frac{1}{2} i \frac{1}{2} 
               conv_byte_to_bin(data[i]);
               for (j=0; j<8; j++)if (vector==(8,i+j))
```

```
į.
                            \sum_{i=1}^{n} if \sum_{i=1}^{n} if \sum_{i=1}^{n} if \sum_{i=1}^{n} if \sum_{i=1}^{n} if \sum_{i=1}^{n} if \sum_{i=1}^{n} if \sum_{i=1}^{n} if \sum_{i=1}^{n} if \sum_{i=1}^{n} if \sum_{i=1}^{n} if \sum_{i=1}^{n} if \sum_{i=1}^{n} if \sum_{i=1}^{n} 
                            }
                      else
                            (
                            \sum_{i=1}^{n} :: \sum_{j=1}^{n} error;true; \sum_{i=1}^{n}}
                     }
          }<br>_settextposition(10,50);
           -sette\simtposition
           printf ['%d",vector+l);
           }
                                                                                                                      \star/
                                                                      /* stop timer
           stop_time(\cdot);
           if (!error)
                {
                _settextposition(10,20);<br>printf ("ok");
                {\small \texttt{\_settext{\_}}\xspace}\frac{1}{2}sectement position \frac{1}{2};
                {\bf b}rrucc{\bf r} as completed successfully detected successfully detected successfully detected successfully detected successfully detected successfully detected successfully detected successfully detected successfully d
                 }
           else
                {<br>_settextposition(10,20);
                printf ("Error");
                _=settextposition(18,1);
                -sette\frac{1}{2};
                \frac{1}{2} finite \frac{1}{2} matemate \frac{1}{2} and \frac{1}{2}/* wait for key
                                                                                                                       \starwhile (!\text{kbhit}() )W<sub>iiii</sub>\epsilon ( ), R<sub>ii</sub> ), R<sub>ii</sub> R<sub>i</sub>R<sub>i</sub>R<sub>i</sub>R<sub>i</sub>R<sub>i</sub>R<sub>i</sub>), (Tcrearscreen(T<sub>ace</sub>r
\lambdainitialize{void)
     /, initializes the EDAC */
     {
     int i;
                                                                                                                           \ast /
                                                                       /* set port 772 to 0 */<br>/* set port 773 to E7hex */
     outp(772,controll);
     outp(773,control2);
                                                                        /* set microsimulator to */
     mode=3;<br>outp(774,mode);
                                                                        /* set microsimulator to */
     outp(774,mode);
     \frac{101}{100}, \frac{100000}{10000}\{outp(772, \text{control1});\bullet /
                                                                        /, shift in Os "/
           outp(772,controll);
          \ddot{\circ} a \ddot{\circ} \ddot{\circ} \ddot{\circ} \ddot{\circ} \ddot{\circ} \ddot{\circ} \ddot{\circ} \ddot{\circ} \ddot{\circ} \ddot{\circ} \ddot{\circ} \ddot{\circ} \ddot{\circ} \ddot{\circ} \ddot{\circ} \ddot{\circ} \ddot{\circ} \ddot{\circ} \ddot{\circ} \ddot{\circ} \ddot{\circ} \ddot{\circ} \ddot{\circ} \dd)<br>mode = 0;
                                                                         /* set microsimulator to */<br>/* mode 0 */
                                                                                                                           \star /
     mode-O;
                                                                        /, mode 0 "/
     outp(774,mode);
      }
w__all | void )
   <sub>;*</sub>f<br>-{at wait;<br>"control2=write_mode;
                                                                       /* output enable data<br>/* latch R/W signal
                                                                                                                            ^{\ast} /
  \frac{1}{2}\bulletoutp(773,control2 & OxFE);
      outp(772,controll ', Ox02);
                                                                        /* latch R/W el|hal ,/
      outp( 772,control1 ) ;
                                                                                                                            \bullet/" write databyte 0 "/
      outp( 788,byte[O ] ) ;
                                                                        /* I "/
     outp( 789, byte{ 1 ] );
     outp(790,byte[2] };
                                                                        /* 2 */
      outp(791,byte[3] );
```
**/, 3** "/

 $\ddot{\phantom{a}}$ 

```
/* latch data into data \frac{1}{4}<br>/* input registers \frac{1}{4}outp(772,controll : 0x01);<br>outp(772,controll);
                                                                      /* output enable checkbits */
    outp{ 772,controll );
                                                                      /* latch CB, Error into data */
       \sum_{i=1}^n\mathbf{u}/* output registers */outp( 772,controll ) ;
                                                                       /* latch CB/SY into interface */
                                                                      /* read checkbit */
       \mathbf{u}, \mathbf{p}, \mathbf{v}, \mathbf{v}, \mathbf{v}/* latch Error into interface */
       \frac{1}{2}\frac{1}{2} into \frac{1}{2} into into interface into interface into interface in \frac{1}{2}outp( 768,O_ ;
                                                                         * read end complete signals */
       \frac{1}{2} control \frac{1}{2} in \frac{1}{2} in \frac{1}{2} ; \frac{1}{2} ; \frac{1}{2} ;
                                                                         /* MULT ERROR "/
       \epsilon bit \epsilon , control \epsilon , in \epsilon ; in \epsilon\frac{1}{2} \frac{1}{2} \frac{1}{2} \frac{1}{2} \frac{1}{2} \frac{1}{2} \frac{1}{2} \frac{1}{2} \frac{1}{2} \frac{1}{2} \frac{1}{2} \frac{1}{2} \frac{1}{2} \frac{1}{2} \frac{1}{2} \frac{1}{2} \frac{1}{2} \frac{1}{2} \frac{1}{2} \frac{1}{2} \frac{1}{2} \frac{1}{2} finite (contraction & 2)/2
     outp(773,control2);<br>}
read_all(void)
     control2=read_mode;
                                                                       /* enable output data, cb
                                                                                                                          \star /
     outp(773, control2 & Ox7E);
       \alpha outp(773, control2 \alpha 0x7E;
                                                                       \frac{1}{2} thatch R/W signal */
      \overline{\mathcal{C}}outp(772,controll );
                                                                                                                          \ast /
                                                                        /* write databyte 0 */<br>/* 1 */
     outp(788,byte[O] );
     output(789,byte[1]);<br>
output(790,byte[2]);\lambda in the contract of \lambda is the contract of \lambda\lambda . The contract of \lambda . The contract of \lambda\alpha , \alpha , \alpha , \alpha , \alpha , \alpha , \alpha ) \alpha ; \alpha ; \alpha ; \alpha ; \alpha ; \alpha ; \alpha ; \alpha ; \alpha ; \alpha ; \alpha ; \alpha ; \alpha ; \alpha ; \alpha ; \alpha ; \alpha ; \alpha ; \alpha ; \alpha ; \alpha ; \alpha ; \alpha ; \alpha ; \alpha\frac{1}{7} 3 \frac{1}{7}<br>\frac{1}{7} ivertie checkbit \frac{1}{7}\sum_{i=1}^{n}\lambda is a defined by \lambda\overline{\phantom{a}}/* latch in data, cb ,/
      \frac{1}{2}outp(772,controll);<br>outp(773,control2);
                                                                                                                           \star /
                                                                        /* disable output \frac{f}{f} /* output enable data, cb */
       \frac{1}{2}/* latch data, cb, error */outp{773,controlZ & OxF9 ;
     output(772,control1 | 0x3c);/* into output register */
     outp(772,controll};
                                                                        /* latch data into interface */outp|787,0);
                                                                         /* latch cb into interface *//* read databyte 0 */
      \mathsf{out}_{\mathcal{P}}/i read databyte 0 */
       data[O]=inp(794);
     data[1]=inp(795);
                                                                          \frac{1}{2} \frac{1}{2} \frac{1}{2}data[2]=inp(796);<br>data[3]=inp(797);
                                                                          \frac{1}{2} \frac{1}{2} \frac{1}{2} \frac{1}{2} \frac{1}{2}\frac{1}{7} \frac{1}{7} \frac{1}{7} \frac{1}{7} \frac{1}{7} \frac{1}{7} \frac{1}{7} \frac{1}{7} \frac{1}{7} \frac{1}{7} \frac{1}{7} \frac{1}{7} \frac{1}{7} \frac{1}{7} \frac{1}{7} \frac{1}{7} \frac{1}{7} \frac{1}{7} \frac{1}{7} \frac{1}{7} \frac{1}{7} \frac{1}{7} data[3]-inp
                                                                         /* latch error into IF */
       \frac{1}{2}syndr\frac{1}{2}/* read error signals */
      outp(768,O);
                                                                         /* NULT ERROR ^* /
       concrez<sub>7</sub>/* ERROR i/
      me_bit=(control_in &l);
                                                                          \frac{1}{2} Exercise \frac{1}{2} \frac{1}{2} \frac{1}{2} \frac{1}{2} \frac{1}{2} \frac{1}{2} \frac{1}{2} \frac{1}{2} \frac{1}{2} \frac{1}{2} \frac{1}{2} \frac{1}{2} \frac{1}{2} \frac{1}{2} \frac{1}{2} \frac{1}{2} \frac{1}{2} \frac{1}{2} \frac{1}{2} \frac{1}{2} 
      error_bit=Icontrol_in & 2)/2
      outp(773,control2);
                                                                          \overline{\phantom{a}} disable output \overline{\phantom{a}}}
conv_byte_to_bin|int byte)
      /i converts I byte into 8 bits il
      int i:int i;
       £01 (i-O; i<l; i÷÷l
            {
            \frac{1}{2}ille \frac{1}{2}i \frac{1}{2} b \frac{1}{2} b \frac{1}{2} b \frac{1}{2} b \frac{1}{2} b \frac{1}{2} b \frac{1}{2} c \frac{1}{2} c \frac{1}{2} c \frac{1}{2} c \frac{1}{2} c \frac{1}{2} c \frac{1}{2} c \frac{1}{2} 
            }
      )
 start_time(void)
       /* starts timer and displays starttime */
       <sup>{</sup>
      char starttlie [9]
       strtimelstarttime);
```
 $\bullet$  /

```
time\lambdaustar
     zsettextposition
    print f ("%s", starttime);
 s cop_crack
     /. stops timer and ,Jisp[ays stoptlme and
testtime */
     \sum_{i=1}^{n}int sec,min, hour;<br>double x, y, n, times;
     double x, y, n, t.
     \mathbf{S} crime (stop
     timet as \sigma-sette\lambdatposition
     printf (' ws ;stopt
     x=(difftime(stop,start)+.5)/60;
    sec = mod f(x, kn) * 60;<br>x = n/60;x = 0; \thetamin=modia\ldotsx=n/60;<br>hour=modf(x, &n)*60;
     hour=modf(x,&n)=60;
     settextpositton(23,621;
    prtntf ('%02d:XO2d:%O2d',hour,min,sec);
ec_screenlvoid)
    /* initialize and display screen */
    \{ int line;
     int line;
     -settextcolor\cdot;
     zsetbkcolor
     -clearscreen(-oc\frac{1}{2}-settextposition
     _outtext("EDAC - Error Detection and
Correction Unit"};
     -settextposition.
     _outtext {"Testin_ of the
Error Locator - exhaustive"};
     -settextposition;
     \frac{1}{2}outte\frac{1}{2}; \frac{1}{2}; \frac{1}{2}; \frac{1}{2}; \frac{1}{2}; \frac{1}{2}; \frac{1}{2}; \frac{1}{2}; \frac{1}{2}; \frac{1}{2}; \frac{1}{2}; \frac{1}{2}; \frac{1}{2}; \frac{1}{2}; \frac{1}{2}; \frac{1}{2}; \frac{1}{2}; \frac{1}{2}; \frac{1}{2}-settextposition
     _outtext ("Teststop:");
     _settextposition(23,50);
     _outtext ("Testtime:");
     _setbkcolor(green);<br>_settextcolor(black);
     _=settextposition(25,1);
     -settextposition
     \equiv outtert (\equivFlO-Exit ");
     _settextcolor[yellow};
    _setbkcolor(blue};
_eettextposttton(8,18);
     __ttext("Status");
    _eettextpomition(8,45};
    _outtext["# vectors tested");
)
```
 $\ddot{\phantom{0}}$ 

 $\mathbf{r}$ 

```
/ *
        File: FAULT.C
        Date: September 7, 1989
        This program performs fault simulation. It generates the good
        machine signature, then a fault is injected and the generated
        signature is compared with the good machine signature.
* /
#include <stdio.h>
: \text{include } \langle \text{graph}, h \ranglesinclude <conio.h>
const long black=0;
const long blue=1;
const long green=2;
const long cyan=3;
const long red=4;
const long magenta=5;
const long white=7;
const long yellow=11;
const long bright=15;
const false=0;
const true=1;
const no_fault=0;
const stuck_at=2;
const stuck_open=3;
const write_mode=0xA7;
const read_mode=0xE7;
const correct=0x20;
const detect=0xEF;
const CLK_A=0x08;
const CLKB=0x10;
const max_fault=1464;
const min_fault=1;
const not_used=19;
const all=1;
char *line="
char binbyte[8];
char buffer[255];
char ext[2];
char filename[12]="FAULT.L";
FILE *fault_write, *fault_read, *stream;
int controll=0;
 int control2=0xE7;
 ing mode=0;
 in# corr=1;
ing fault_mode=1;<br>int fault_num;
 int fdo_error=0;
 int pass=0;
 int finish=0;
 int cb=0xaa;
 int endloop; shift_num;
 int check, error, multerror, error_bit, me_bit, cbit, fdo, error_flag, valid;
 int not_detected[10], detectable, detected, pass_num, fault_alt, result;
```
OPPOINAL HAME RE OF ANDER CHANTTY

 $\ddot{\phantom{a}}$ 

```
int data[1],sign[(i!/g=0 \times FF,0 \times FF,0 \times FF);<br>int byte[4] = {0 \times FF,0 \times FF,0 \times FF};
int test_cycle(11) = (0,1,2,5,10,20,50,100,200,500,1000);\frac{1}{2}Lnt unused[20] = {t197,1197,137}
                               1375, 1376, 1377, 1375, 13761409, 1410, 1410, 1410, 1410, 1410, 1410, 1410, 1410, 1410, 1410, 1410, 1410, 1410, 1410, 1410, 1410, 1410, 14
\frac{1}{2}long cycle[ 10];
float coverage[10];
main( )
     \left\{ \right.int i,j,key;<br>int detected;
     i)It detected;
                                                                  /* initialize display */<br>/* initialize EDAC */
     fault \sum_{i=1}^{n} fault ; \sum_{i=1}^{n}initialize();
                                                                   /* initial signature */\frac{1}{2} signature(\frac{1}{2});
     \alpha is lay \alpha, \alpha , \alpha is signature ( \alpha ) ; \alpha ) ;
     display_mode();<br>display_pass(3, 70);
     \frac{a}{2} , \frac{a}{2} , \frac{a}{2} , \frac{a}{2} , \frac{a}{2} , \frac{a}{2} , \frac{a}{2}\cdotsdisplay_cb{8,65,cb};
     display\_status(15);do
          {
          tf
(kbhit()}
                key=getch();
               k = 0, 1, 2, \ldots, n\mathcal{L} (keys)
                     key=getch();
                    key=getch(
                    switch (key;
                                                                                                                                * /
                                                                                     /* F1-Read/Write
                          case 59:\bullet /
                                                                                     /* toggles read/write
                                if (control2==write_mode)
                                                                                                                                \star /
                                                                                     /* mode
                               \overline{a} is \overline{b} in \overline{c} is \overline{c} in \overline{c} model.
                                    control<sup>2</sup>
                                else
                                control2=write_mode;<br>display_mode();
                                break:
                                                                                                                                \star /
                                                                                         /* F2-Seedbreak;
                                                                                                                                \bullet /
                         \cos \theta/* changes seed
                               data_input();<br>display_data_write(8,20);
                                checkcheckbit_input();
                                display_cb(8,65,cb);
                                clear fault();
                                signature(\};
                                display\_signature(11,20);\overline{\phantom{a}}clares (18,23, blue); (18,23, blue); (18,23, blue); (18,23, blue); (18,23, blue); (18,23, blue); (18,23, blue)
                                                                                                                                 \bullet /
                                                                                       /* F4-Stuck_at
                         break;
case 62:
     \hat{\lambda}^{\star}_i ,
                              \mathbb{R} models \mathbb{R}start_program( ):
                                                                                        /* F5-Stuck_open
                              break;
                         case 63:
                              mode=stuck_open
                              3tart_Drogram( 1:
                                                                                      /* F7-Clear
                                                                                                                         \ast /
                         \csc \frac{1}{2}
```
 $\ddot{\phantom{a}}$ 

 $\bullet$  /

 $\cdot$ 

```
clear_fault();
                  pass = 0;fprintf(stdprn, "\n Signatures:\n\n");
                  for (i=0; i=500; i++)\leftarrowcyclic[0|ii;signature();
                     displays.signature(11, 20);
ign[0],sign[5],sign[4],sign[3],sign[2],sign[1],sign[0]);
                     fprintf(stdprn,"\n\n");
                  break;\star /
                                                  /* F8-manual
               case 66:endloop=false;
                  byte[0] = byte[1] = byte[2] = byte[3] = 0xFF;
                  cb=0xaa;
                  manual_screen();
                  clear\_fault()signature();
                  display_signature(11,20);
                  display_mode();
                  display_fdo();
                  display_data_write(8,20);
                  display_cbb(8,65,cb);do
                      ł
                      if (kbhit())
                         \left\{ \right.key=getch();
                         if (k e y == 0)key=getch();
                            if (key==59)
                                                               /* toggles read/wri
                               if (control2==write_mode)
      \star/
te
                                                               /* mode
                                  control2=read_mode;
                           \mathcal{L}^{\pm}\ast/
                               else
                                  control2=write_mode;
                                  display_mode();
                               4
                            if (key=50)/* changes seed
                               data\_input();
      \bulletdisplay_data_write(8,20);
                               check (i)عد
                               display_cb(8,65,cb);
                               /* \text{clear} fault();*/
   بتغني
                               signature();
                               display_signature(11,20);
                               clr_lines(18, 23, blue);if (key==61)
                                clear_fault();
                                display_fdo();
```
ä,

```
\left\vert \cdot \right\rangle1f (key = = 62)
                                      \left\{ \right.get_fault_num();
                                     inject(fault_num-1);
                                     display_{\texttt{display}}(i)if (kex=63)get\_shift\_num() ;
                                      \sin \bar{f}t_{\text{1}} \tan \bar{l}t \sin \bar{f}t_{\text{2}} \tan \bar{l};
                                      display_fdo();
                                  if (\text{key}=54)get_cycle_num();
                                      signature();
                                      display\_signature(11,20);display_fdo();
                                  if |key == 65|output(774, stuck_at);signature();
                                      outp(774, 0);display_signature(14,20);
                                      display_fdo():
                                   if (key=66)\mathbf{f}outp(774, stuck_open);
                                      signature();
                                       7*output(774,0);*/display_signature(14,20);
                                      display_fdo();\lambdaif \text{key=}=681endloop=true;
                                       byte[0]=byte[1]=byte[2]=byte[3]=0xFF;
                                       cb = 0xaa;
                                       fault_num=min_fault:
                                                                                      /* initialize
                                       edac_screen();
display */
                                                                                      /* initial 514signature();
nature */
                                       display\_sigmoid(11,20);display_mode();
                                       display_pass(3, 70);<br>display_data_write(8, 20);
                                       display_cbb(8,65,cb);display_status(15);
                                       Δ.
                                   \mathbf{r}\mathbf{\}-1
                        while (!endloop);
                       break;
                                                                                            \bullet /
                                                                /* F9-Cycle
                    case 67:
```
 $\ddot{\phantom{a}}$ 

 $\mathbb{R}^N$  $\mathcal{L}_{\mathcal{L}}$  .

4 174

```
get\_cycle(29,5);signature(1)display_signature(11,20);
                      break;
                                                                                     \star /
                                                           / F10-Exit
                  case 68:finish=true;
                      break;
                  \rightarrow\mathbf{F}\rightarrow- 1
while (!finish);
   _setbkcolor(black);
   _settextcolor(white):
   \overline{\phantom{a}}clearscreen(\overline{\phantom{a}}GCLEARSCREEN);
start_program(void)
   int i, j, k;
   pass = 0control2=read_mode;
   clr_lines(17,\overline{2}3, blue);
    for (i=1; i \le 1464; i++)\mathbf{I}fault[i]=0;
       \rightarrow/* get number of cycles */
    get\_cycle(20,5);display_status(15);
    while (pass<pass_num)
       \mathcal{A}valid=true;
       not_detected[pass]=0;
       display_pass(3,70);
        if (pass==pass_num-1)
           \left\{ \right.control2&=0xdf;
           corr=false;
           get_cycles();
           clr_{{\perp}}lines(22,24,blue);
            \mathbf{r}/* clear fault simulator */
        clear_fault();
                                            /* generate good machine */
        signature();
                                                                           \bullet /
        display_signature(11,20);
                                            /* signature
        for (i=0; i \le 5; i++)\mathcal{L}good[i] = signal[i];J.
                                            /* inject first fault */
        output(772,control1 \mid 0xCO);\mathbb{R}^3output(772, control1):if (passz=0)\bullet_{\rm s} .
   \omega_{\rm c} = I^{\pm}first pass of fault simulation, uses all faults,
        injects faults, generates signature, updates status
        display and checks fdo-pin (shift out of fault
        simulator)
        \ast /
            fault_write=fopen("FAULT.LO","w");
            fault_sim();
```

```
display_status(15);
   for (fault_num=min_fault+1; fiult_num<=max_fault; fault_num++)
       \left\{ \right.outp(772, controll \pm 0x80); /* shift fault one */
                                                                \star /
       output(772, control1);/* position
       fault\_sim();
       display_status(15);
   read_fdo();
    if (fdo!=1)fdo_error=true:
       - 1
    fclose(fault_write);
    \cdotelse
/ *
File mode, reads the faults from a fault list,<br>injects a fault, generates the signature and
updates display
* /
    fault_mode='all;
    display_pass(3,70);
    itoa(pass-1,ext,10);<br>sprintf(filename+7,"%s",ext);
    fault_read=fopen(filename, "r");
    itoa(pass, ext, 10);
    sprintf(filename+7, "%s", ext);<br>fault_write=fopen(filename, "w");
    fault_alt=min_fault;
    do
        \mathcal{L}result=fscanf(fault_read,"%4d ",&fault_num);
       if (result!=EOF)
           shift_fault(fault_num-fault_alt);
           fault_alt=fault_num;
           fault_sim();
           display_status(15);
           \mathbf{F}\rightarrowwhile (result!=EOF);
    shift_fault(max_fault-fault_alt);
    read_fdo();
                                                            \bullet/* checks fdo pin
    if (fdo!=1)fdo_error=true;
    fclose(fault_write);
    fclose(fault_read);
    \mathbf{r}/* checks for unused faults */
check_unused();
 if (valid)
    detectable=max_fault-min_fault-not_used+1;
    detected=(detectable-not_detected(pass));
    coverage(pass)=(float) detected/(float) detectable*100;
    display_result();
    \mathbf{F}
```
 $\mathbf{r}$ 

52

```
else
               zsettextcolory;
             _setbkcolor(blue);<br>_settextposition(16,5);
               \frac{1}{2}\frac{1}{2} increasing the surface is variable for variable \frac{1}{2}outtext(buffer);
          pass+if (fdo_error)
               Settextcolor\ddot{\theta};
              _setbkcolor{blue};<br>_settextposition{18,5};
                 \frac{1}{2}sette\frac{1}{2}; \frac{1}{2}; \frac{1}{2}; \frac{1}{2}; \frac{1}{2}; \frac{1}{2}; \frac{1}{2}; \frac{1}{2}; \frac{1}{2}; \frac{1}{2}; \frac{1}{2}; \frac{1}{2}; \frac{1}{2}; \frac{1}{2}; \frac{1}{2}; \frac{1}{2}; \frac{1}{2}; \frac{1}{2}; \frac{1}{2}sprintf( buffer, "Error in Faultsimulator?" ) ;
              _outtext(buffer) ;
          ا:<br>≔¦control2:
         corr=true;
         }
    \overline{ }\frac{1}{2}data_t\frac{1}{2}\ddot{\phantom{a}} input databytes bytes systemations \ddot{\phantom{a}}{
     \mathbf{u}, \mathbf{v}, \mathbf{v}_setbkcolor{cyan);
      settextcoior(blue);
    for (i=18; i \le 23; i \leftrightarrow)
          t
          settextposit
          }<sup>0</sup>utter
     -settextposition
     sprint (buffer, byte 0; \theta); 20uttert(buffer); scanform \theta\overline{\phantom{a}}settextpositio
     Sprint (buffer, byte 1; ); \frac{1}{2} (decreases); scanfing
     -sette\frac{1}{2}sprint (buffer, byte 2: \frac{1}{s} , \frac{1}{s} outcomplex is the scanner of \frac{1}{s}\_settextpositio
     sprint (buffer, byte 3: \frac{1}{2}, \frac{1}{2} outterfloation, scanfile \frac{1}{2}}
checkbit input(void)
     /* Input checkbits in hex format "/
     \left(int i;
    _setbkcolor(cyan);<br>_settextcolor(blue);
     for 11=20; i<122; i+z_n = \begin{cases}<br>z_n = 1,40; \\ z_n = 1,40; \\ z_n = 1,40; \\ z_n = 1,40; \end{cases}"};
          \sum_{i=1}^{n}-sette\lambdatpom
     sprintf (buffer, Checkbits: ); _outtext(buffer); scanf (",");
     check=cb;
     )
get_fault_num(void)
```
```
/* input fault_num */
   int i;
   _setbkcolor(cyan);
    settextcolor(blue);
   for (i=21; i \le 23; i++)\mathcal{A}{\small \texttt{\_settext{textposition(i,0)}}:}\rightarrow );
        outtext!
        \overline{\phantom{a}}{\small \verb|settextposition|22,0)};sprintf (buffer," Fault Nr.: "); _outtext(buffer); scanf ("%d", &fault_num);
   \mathcal{F}get_shift_num(void)
   /* input shift_num */
    \left(int i;
   _setbkcolor(cyan);
     _settextcolor(blue);
    for (i=21; i<=23; i++)\left\langle \right\rangle_settext{position(i,0)};" ) :
        _outtext(
        \mathcal{F}{\sf_{settext{test}}}sprintf (buffer," Shift-Nr.: "); _outtext(buffer); scanf ("%d", &shift_num);
    \lambdaget_cycle_num(void)
    /* input cycle_num */
    \left\{ \right.int i;
    pass = 0;
    _setbkcolor(cyan);
     _settextcolor(blue);
    for (i=21; i<=23; i++)\left\{ \right.{\small \texttt{\_settext{textposition(i,0)}}:}\mathcal{P} ) \pm\frac{1}{\sqrt{2}} outtext("
    _settextposition(22,0);<br>sprintf (buffer," Cycle Nr.: ");    _outtext(buffer);    scanf ("%d",&cycle[pass|);
    \mathbf{F}get_cycles(void)
    /* input cycle_num */
     \mathbf{I}.
    int i;_setbkcolor(cyan);
     gettextcolor(blue);
    for (i=22; i<=24; i++)\mathbf{f}_settextposition(i,0);
                                          \cdots_outtext("
        - 1
     {\small \verb!settextposition(23,0);}sprintf (buffer," Cycle Nr.: "); _outtext(buffer); scanf ("%d", &cycle[pass]);
     \mathcal{Y}
```
 $\hat{\mathbf{r}}$ 

```
\mathbf{g}et_cycle(int \mathbf{x}) int \mathbf{y}\gamma* input number of cycles, terminate with \gammaint i;
   settextcolor(blackl:
   _setbkcolor{white);
    {\texttt{\_settext{text,window}}}(x,y,x+3,y+40);\begin{array}{c}\n \begin{array}{c}\n - \text{clearscreen} \end{array} \begin{array}{c}\n \begin{array}{c}\n \text{GWINDOW} \end{array} \end{array}\ddot{\cdot}do
        \mathbf{I}sprinci (buffer, \mathcal{L}\frac{1}{2} and \frac{1}{2} \frac{1}{2} \frac{1}{2}i+1;
    while (cycle[i-1)! = 0);<br>pass_num=i;
    pass_num:i;
    \mathcal{L}setbkcolor
    \frac{1}{2}crearscreen( \frac{1}{2}, \frac{1}{2});
    zsettextwindow(\overline{z}}
                                                   \mathcal{L}_{\mathbf{y}}display_byte( int x, \frac{1}{2}, \frac{1}{2}, \frac{1}{2}, \frac{1}{2}/* displays one byte in hex and bin format */
    int i,j;int i,j;
    \mathcal{L}setukcolo
    zsettextcolor;
    -settextposition
    \frac{1}{2}_outtext(bufferJ;
    _setbkcolor(white);
     _settextcolor(black);
     conv_byte_to_bin{dbyte);
     i=0;
     for (i=7; i>=0; i--)j+sprintflourier+j); (x-, y-\simsettextpomition
     _outtext(buffer);
 displax_cb(int x,int y,in_ dbyte)
    /* displaym checkbits in hex and
bin format */
    imt i,j;
    -et coro
    -the color \alphaS^2_outtext(buffer);
    secor<sub>c</sub>
    -settemp
     conv_byte_to_bin(dbyte];
    j:O;
    for (1-0, 1/-0, 1)
          \mathbf{I}
```
 $F - 40$ 306

```
j+=sprintf(buffer+j,"%d",binbyte[i]);
      \}<br>
_settextposition(x,y);
     \frac{1}{2}settert\frac{1}{2}\frac{1}{\sqrt{2}}display_data_write(int \ddot{x})
      \frac{1}{2} displays databytes by \frac{1}{2}\mathbf{I}int j,ypos;
      \frac{1}{2} (iii) \frac{3}{2} + \frac{3}{2} ; \frac{3}{2} + \frac{3}{2} ; \frac{3}{2}{<br>ypos=y+j*9;
          ypos=y+j
          display \frac{1}{2} , yr \frac{1}{2} , \frac{1}{2} , \frac{1}{2} , \frac{1}{2} , \frac{1}{2} , \frac{1}{2}}
      }
\frac{d}{dx}\frac{1}{2} displays sign:
      \{ int i, ypos;
     \mathbf{y} is interesting
     \frac{1}{101}, \frac{1}{100}, \frac{1}{100}{<br>ypos=y+i*9;
          \mathbf{y} pose-y
          \frac{1}{2} , \frac{1}{2} , \frac{1}{2} , \frac{1}{2} , \frac{1}{2} , \frac{1}{2} , \frac{1}{2} , \frac{1}{2}}
      \left\{ \right\}u \cdot s \cdot u \cdot v =/* display "read" or "write" mode ,/
      char *modus;<br>if (control2==write_mode)
     \frac{1}{2} if \frac{1}{2}m \cdot u = -else
      modus=" READ ";<br>_setbkcolor(white);
     -setbkcoror\cdot-sette\sim_settextposition(3,5);
       _outtextlmodus);
\frac{d}{dx}/* display "all" or "File" mode */
     char *modum,scmode;
     if (fault_mode==all) modus=" all
     if |corr==true} cmode=" CORRECT
    _metbkcolor(white};
    \simeve\sim\begin{array}{l} \text{\textbf{\texttt{__}}\textbf{settext{ }{not}}:} \\ \text{\textbf{__outtext{ }= 0}} \end{array}{\texttt{\texttt{__satposition}}(3,35)};
    -settem\frac{3}{2}\sim", also coodes" DETEC'\mathbf{C} = \mathbf{C} \mathbf{C} \mathbf{C} \mathbf{C} \mathbf{C} , else \mathbf{C} = \mathbf{C} \mathbf{C} \mathbf{C} \mathbf{C} \mathbf{C}display_fdo(void)
       /* display FDO-status*/
       read_fdo( };
```

```
_setbkcolor(white);
   _settextcolor(red);
   _settextposition(3,70);
   sprintf(buffer," %d ", fdo);
   outtext(buffer);
   }
display_status{ int x)
   /* display status of fault simulation */
    {
   setokcoior(\overline{u}{\sf_{settext>color}}(black);zsettextposition
   sprintf(buffer, *4d", fau±t_num): outtext(buffer);
     zsettextposition
   sprintf(buffer,' \frac{1}{2} ); not detected (pass); \frac{1}{2}-settextposition
   sprintf(buffer, write \frac{1}{2}); outterf(buse); \frac{1}{2} outsets \frac{1}{2}}
display_result(void)
   /= display result of fault simulation "/
   {
   char *perc="%";
   result_screen();
   _settextcolorIblack);
   setbkcolorIwhite);
   _settextposition(17,30+pass'8};
   sprintf(buffer,"%71d",cycle[pass]); _outtext(buffer);<br>_settextposition(18,33+pass*8);
   -settextposition(19)
   \text{sprint}(\text{bullet}), \text{vec}, \text{not} detected (pass); \text{or}\frac{1}{2}settextposition(\frac{1}{2});
   sprintf(buffer), would no (coverage(fig.); p =)
initialize(void)
   /* initializes the EDAC
*/
    {
   int i;
                                              /" set port 772 to O =/
                                                                               \astoutp(77Z,controll};
   outp[773,control2);
                                               /* set port 773 to EYhex s/
   clear_fault();<br>control2=read_mode;
                                               /* clear Fault Simulator */
   controle=rea
                                                                                \star /
   outp{773,control2);
                                               /* set WRITE mode */
    \lambdaclear_fault(void}
    /_ clear the fault simulator */
    lat i;
                                                                                \star/
   outp(77)
                                                * mode 3 */
   \frac{1}{10} (1=0) \frac{1}{10000}; i.
       \left(\star /
                                               \frac{1}{4} shift in Os
       output(772,control 1 | 0x80);outpi772,controll);
                                                                                \bullet/* restore mode "/
   \overline{\text{output}}\lambda
```

```
shift_fault(int pos)
      /* shift fault 'pos' positions */
      \left(int i;
      for (i=0; i < pos; i++)[
                                                                                                        \star /
           output(772,control1 \mid 0x80);/* shift in 0s
           outp(772,controll );
           }
 inject( int pos)
     /*inject fault*/
      к.
      outp(772,controll | OxCO);
      outp(772,controll );
      if (pos>O) shift_fault(pos};
      Δ.
 write_seed(void)
    /* writes data and checkbits to EDAC
,/
      \left\{ \right.\bulletoutp(773, control2 & Ox7E);
                                                             \frac{1}{2} enable output to EDAC , \frac{1}{2}\bullet /
                                                             \frac{1}{2} write datable \frac{1}{2} , \frac{1}{2} , \frac{1}{2}\ast /
    outp( 788, by Le
    \deltautp(\delta3,byte
                                                             \overline{a} 1 \overline{a} 1 \bullet /
                                                             I* 2 "I
                                                                                                         \bullet /
    \overline{\text{output}}/* 3<br>/* write checkbits
                                                                                                         \bullet /
    \frac{1}{2}\frac{1}{2} write checkbits \frac{1}{2} write \frac{1}{2} write \frac{1}{2} write \frac{1}{2} write \frac{1}{2} write \frac{1}{2} write \frac{1}{2} write \frac{1}{2} write \frac{1}{2} write \frac{1}{2} write \frac{1}{2} write \frac{1}{2} write \frac\bullet /
    outp(
                  g,controll : Ox<sup>(</sup>
                                                             /, latton in data, /outp(
    \overline{\mathrm{out}} p(\overline{\mathrm{0}}, controll
                                                              /* disable output to EDAC */
    outp(113, controle
    \overline{\text{output}} ; \overline{\text{output}}outp(//2,control)
read_signature{void)
/* reads data, checkbits, and error signals from EDAC
,/
       Ł
    int control in;
                                                               /* output enable */
                                                                                                         \rightarrow /
    outp( 773,control2 & OxFg);
      outp(787,O) ;
                                                               /= latch data into interface s/
       outp( 770,0);
                                                               /* latch error into interface */outp[768,O);
                                                             /m latch error into interface s/
       data[0|=inp(794);
                                                             /s read data and checkbits s/
       data[1]=inp(795);data[2]=inp(796);
       d&ta[3]=inp(797);
       cbeck=inp(785) & 0x7f;
                                                                                                          \bullet/* read error signals<br>/* MULT ERROR
       control_in=inp(769);<br>ne_bit=(control_in &l);
                                                                                                          \bullet /
                                                                                                          \bulletsm_ptc-(concrol_in
                                                               /* ERROR
                                                             /* ERROR */
    error presidence in a
       fdo=\overline{\text{control\_in}} & \overline{4})/4;
                                                             /" shift output, fault simulator $/
                                                               /* disable output
       outp{773,control2);
  read_fdo(void)
       /* reads fdo signal from EDAC =/
```

```
outp( 768, 0);/* Latch data into Znterface */
     fdo=(inp(769) & 1)/4;<br>}
                                                                 \mathcal{L} shift output, fault simulator \mathcal{L}signature(void)
/* generate signature _n format
byte3 byte2 bytel byte0 check error ,/
     int J;
     long i;
                                                                                                                            \star /
     write_seed{);
                                                                                                                            \star /
                                                                 /<sub>1</sub> write seed the seed and lead
     for (i=1; i \leq z \text{cycle} [pass]; i++)/* repeat number of cycles */
                                                                                                                            \star /
                                                                     /* shift LFSR 41 times
           for (j=1; j<=41; j++)outp(773,control2 : CLK_B);<br>outp(773,control2);
          \overline{\mathbf{C}}\overline{\text{output}}; \overline{\text{output}}; \overline{\text{output}}outp(773,control2);<br>}
                                                                                                                            \ast/* latch data into
                                                                                                                            \ast /
     \overline{\phantom{a}}outp(772, controll);
                                                                      /1 output registers
                                                                                                                            \star/
     read_signature();
                                                                                                                            \bullet /
\texttt{read\_signature(1)}; \texttt{if} \quad \texttt{if} \quad \texttt{ifIf (fdo!=0 \alpha\alpha fault_inum!:max fault) / check for
           fdo error=true;
           -1
                                                                                                                             \star /
     sign(0) = check;/* 1/
                                                                                                                             ^{\ast} /
signio
                                                                                                                             \bullet /
                                                                 / 1 */
stRuf r \rho=me\rhoic\gammaer
     sign[2 l=data[Ol;
                                                                 /1 assign signature /1\bullet /
     sign[3] = data[1];\mathcal{N}_i , the contract of the contract of the contract of the contract of the contract of the contract of the contract of the contract of the contract of the contract of the contract of the contract of the contract of t
                                                                                                                             \bullet /
     sign[4]=data{2};
                                                                 \frac{1}{1+x} . The contract of the contract of the contract of the contract of the contract of the contract of the contract of the contract of the contract of the contract of the contract of the contract of the contract of 
                                                                                                                             \star /
     sign[5] = data[3];/1 11
fault_sim(void)
     /* generates and compares signature */<br>{
     int i;
      signature();<br>i=0;
      while ((sign[i]==good[i]) && (i<=5)) i++;
      if (i \leq 5)fault[fault_num]:cycle[pass};
     not detecte
     fhriuriisarc<sup>u</sup>write, wid "fault"
 chesk_unused(void)
      \overline{y^*} check for unused faults */
      ant i;
      for (i=0; i < not_used;i++)\left\{ \right.if (fault[unused[i]]!=0)
                 valid=false;
```
 $\ddot{\phantom{a}}$ 

```
break;
            }
        else
            not_detected[pass !--:
         \lambda\overline{ }\frac{1}{2} converse to binder the byte
   \frac{1}{2} convert \frac{1}{2} be so \frac{1}{2} by \frac{1}{2}int i;
     for (i=0; i<8; i++)binbyte[i]=(byte >> i} & 1;
     \mathcal{E}edac_screen( )
    \sqrt{*} initialize screen */
     int i,j;
                                                EDAC - Fault Simulation
     char *titel="
                                               EDAC - Fault Simulation
   char ,menu= " FI-41ode FZ-Seed
                                            F4-Stuck_at F5-Stuck_open FT-PrtSi_n
FH -'q:,
 nual Fl0-Exit ";
    wrapon(_GWRAPOFF} ;
     _settextcolor(black);<br>_setbkcolor(black);
   -setbkcolor\frac{b}{b};
   \mathcal{L}crearscreen;\mathcal{L}_=setbkcolor (green);
     {\sf_{settext{test}}}_outtext(titel) ;
     _settextpositioni 25, I ) ;
     _outtext(menu);
     setbkcolor{ blue ) ;
      settextcolor(yellow);
     for (i=2; i<=24; i++)<br>(
         _settextposition{ i,l ) ;
         _outtext ( line ) ;
   -sette\ddotsc_outtext( "- Mode" ) ;
     _settextposition(3,60);<br>_outtext("faults:");
   \frac{1}{2}outtext; \frac{1}{2}Checkbits");
   \frac{2}{3}_outtexti" Byte 3 Byte 2
                                         Byte 1 Byte 0 Checkbits");
     _3 settextposition(8,5);
     _Quttext{ "seed: " ) ;
     \sqrt{ } outtext<sup>[</sup>"good machine<sup>"</sup>);
  __outtext| "good machine" ) ;
   _ttextpositioh{ 11,5 | ;
__ottext ( "s ign&ture : " ) ;
   _settextpositton! 15,10 ) ;
   outtext("fault #:");
     _settextposition( 15,25 } ;
   _outtext("not detected:");
   _settextposition| 15,50);
      _outtext [ "cycles :" ) ;
```

```
manual_screen()
      /* initialize screen "/
     \cdotschar *tttel: \frac{1}{2}char \frac{m}{2} FI-sode F2-Seed F3-Clear F4-Inject F6-Si
  S_0 F10-Exit ":
      _wrapon{_GWRAPOFF);
      _settextcolor(black);<br>_setbkcolor(black);
    -setukcolor
    \mathbb{L}crearscreen(\mathbb{L}-setbrcolor
    -settextposition(I)
       _outtext{titel);
       _settextposition(25,1 };
       outtext{menu);
       _setbkcolor(blue);
         settextcolor(yellow);
       for (i=2; i \le 24; i++)_settextposition{ t, L);
           \frac{1}{1}outtext(line);
       _=settextposition(3, 13);
       _outtext("- Mode");
    \sim \sim Modern \sim-settextposition
       _outtext("FDO:");<br>_settextposition(5,20);
                                                                                        Checkbits");
                                                  Byte 1 Byte 0
    SsetteSs
    _outtext(" Byte 3 B}'te Z
       _settextposition(8,5);<br>_outtext("seed:");
    \lnot outtents
    -sette\frac{1}{2}_outtext("good machine");
    -settextposition
    \lnot outtext, signature
    -settextposit
    _outtext("faulty");
       _settextposition{14,5};
        \frac{1}{\lambda}outtext("signature:");
result_scr
    /* initialize result display i/
        _settextcolor{yellow);
        {\color{red}\textbf{__}} settextposition(17,5);
    \sim\mathcal{L}e^{\frac{1}{2} \cdot \frac{1}{2} \cdot \frac_(Mattext("# faults not detected:");
        _settextposition(20,5);
        _outtext["fault coverage:");
clr_lines[int start, int stop, int color)
    I* clear lines from start to stop and set to color */
```

```
int i;<br>
_setbkcolor(color);<br>
for (i=start; i<=stop; i++)<br>
{<br>
cottertessition(i_1);
       \<br>_settextposition(i,1);<br>_outtext(line);<br>}
 \}
```
 $\mathcal{L}^{\text{max}}$ 

 $\sim$ 

 $\cdots$ 

 $\qquad \qquad -$ 

the company of the company of the company of the company of the company of the company of the company of the company of the company of the company of the company of the company of the company of the company of the company

 $\sim 10^6$ 

 $\hat{\mathcal{A}}$ 

 $\mathcal{A}$ 

```
/File: FAULTI.C
        Date: April 12, 1989
        This program performs stuck-at fault simulation for the 2nd part of<br>the breadboard (i.e., latches). It generates the good machine
         the breadboard (i.e., latches). It generates the good machine
         signature, then a fault is injected and the generations is
         compared with the good machine signature.
*/
_include <stdio.h>
#include <graph.h>
#include <conio.h>
const long black:0;
const long blue=l;
const long green=2;
const long cyan=3;
const long red=4;
const long magenta=5;
const long white=7;
const long yellow=f4;
const long bright=lS;
const false=O;
const true=l;
const no fault=0;
const stuck_at=2;
const stuck_open=3;
const write_mode=0xA7;
const read_mode=OxET;
const CLK_A=Ox08;
const CLK_B=OxlO;
const max_fault=972;
const not_used=3;
const all=l;
char *line="
            " ;
char binbyte
char buffer[255];
char ext[2];
char filename[12]="FAULT.L";
FILE *fault_write,*fault_read,*stream;
int controll=O;
int control2=OxE7;
int mode=0;<br>int. cat=0;
into control
tqt_$ault_num,pass2;
l_Je error=O;
imG pass=O;
int fin.
 int cb=0xff;<br>int endloop;shift_num;
int endloop;shift nua;
int not detected[lO],detectable,detected,pass_nua,fault-alt,result;
int check,error,multerror,error-
 int dsta[4l,stgn[6],good[6];
 int byte[4] = {0xFF,0xFF,OxFF,0xFF};
```

```
unused[4]={379,381,383};<br>int fault[1000];
\frac{1}{2}long cycle[lO|;
   float coverage[10];
   main()
         \left\{ \right.int i,j,key;
         int detected;<br>fault_num=1;
                                                                                     /* initialize display */<br>/* initialize EDAC */
      f(x) = \frac{1}{2} \int_0^x f(x) dx\star/
      \epsilonuac_screen(');
         initialize();<br>signature();
                                                                                     /* initial signature */\frac{1}{2}signature{ );<br>1; /* (* ); /* (* ); /* (* ); /* (* ); /* (* ); /* (* ); /* (* ); /* (* ); /* (* ); /* (* ); /* (* ); /* (* ); /* (* ); /* (* ); /* (* ); /* (* ); /* (* ); /* (* ); /* (* ); /* (* ); /* (* ); /* (* 
     display signature
         display_mode();<br>display_pass(3,70);
     \frac{d}{d}\frac{\text{div}(\mathbf{S})}{\text{div}(\mathbf{S})}\ddotsc construction construction construction construction construction construction construction construction construction construction construction construction construction construction construction construction constr
     \frac{1}{2} , \frac{1}{2} , \frac{1}{2} , \frac{1}{2} , \frac{1}{2} , \frac{1}{2} , \frac{1}{2} , \frac{1}{2} , \frac{1}{2}if (kbhit() )
                  k = \frac{1}{2}\cdotsk = \frac{1}{2}switch (key)
                                                                                                                                                                \star /
                                                                                                           /* Fl-Read/Write
                                   case 59 :
                                                                                                           /* toggles read/write
                                                                                                                                                                \ast /
                                                                                                                                                                 \star /
                                                control2 = read_mode;/* mode
                                          else
                                          control2=write_mode;<br>display_mode();
                                          break;
                                                                                                                                                                 \star/
                                                                                                            /* F2-Seed
                                    break;
                                                                                                                                                                 \bullet/
                              case 60 :
                                                                                                            /* changes seed
                                          data_input();<br>display_data_write(8,20);
                                          checkbit_input();
                                          display_cb(8,65,cb);
                                          displa¥_cb{ 8,65,cb } ;
                                          signature();
                                          display_signature(11,20);
                                    \frac{1}{2}, \frac{1}{2}, \frac{1}{2}, \frac{1}{2}, \frac{1}{2}, \frac{1}{2}, \frac{1}{2}, \frac{1}{2}, \frac{1}{2}, \frac{1}{2}, \frac{1}{2}, \frac{1}{2}, \frac{1}{2}, \frac{1}{2}, \frac{1}{2}, \frac{1}{2}, \frac{1}{2}, \frac{1}{2}, \frac{1}{2}, \frac{1}{2}, clr_lines_lS,23,blue);
                                                                                                                                                                 \bullet /
                                                                                                              /* F4-Stuck_at
                              break;
case 62 :
                                          pass=0;<br>clr_lines(17,23,blue);
          r = \frac{1}{2} for (1=1;1<=972;1++)<br>{<br>fault[1]=0;
   . for \frac{1}{2} for \frac{1}{2} for \frac{1}{2} for \frac{1}{2} for \frac{1}{2} for \frac{1}{2}...... fault[i}=O;
                                                                                                               /* get number of cycles */
                                           get_cycle(20,5);get_cycle( 20,5 ) ;
                                    \overline{\phantom{a}}mode=O ;
                                    while (passed)
```
 $\ddot{\phantom{a}}$ 

```
not_detected[pass]=0;<br>display_pass(3,70);
                                                               /* clear fault simulator */clear_fault();
if (pass==0)
      /* first pass of fault simulation, uses all faults,
             injects faults, generates signature, updates status
               innlay and checks fdo-pin (shift out of fault
               d = \frac{d}{dt}simulator}
       \frac{1}{\sqrt{2}}simulation(0,0,0,0);
       not_detected(pass)=0;
       simulation(0xff,0xff,0,0);not_detected[pass]=0;
       simulation(0xff,0xff,0xff,0xf);not_detected{pass}=0;
       control2=write_mode;
       simulation(0x00,0x00,0xff,0xff);
       control2=read_mode;
       not_detected[pass]-=6;
       single_sim();
       fault_write=fopen("FAULT.LO","w");
         f_{\text{max}}(T-1+i\epsilon=972\cdot i+1)\mathbf{r} \cdot \mathbf{r} \cdot \mathbf{r}\{ if (fault[i]==0)
               \left| \cdot \right| (fault) and \left| \cdot \right|՝<br>Ք
                     for the state \mathcal{F}_{\mathcal{A}} , if \mathcal{F}_{\mathcal{A}} and \mathcal{F}_{\mathcal{A}} , if \mathcal{F}_{\mathcal{A}} , if \mathcal{F}_{\mathcal{A}} , if \mathcal{F}_{\mathcal{A}} , if \mathcal{F}_{\mathcal{A}} , if \mathcal{F}_{\mathcal{A}}}
               \overline{a}fication is a series of the series of the series of the series of the series of the series of the series of the
       }
 else
       /* File mode, reads the faults from a fault list,
               injects a fault, generates the signature and
               updates display
               updates display
        *I
                                                                         /* generate good machine */
        signature();
                                                                        generate good machine */
        display_signature(11,20);
        \overline{a_1}; \overline{a_1}; \overline{a_2}; \overline{a_3}; \overline{a_4}; \overline{a_5}; \overline{a_6}; \overline{a_7}; \overline{a_8}; \overline{a_9}; \overline{a_1}; \overline{a_2}; \overline{a_3}; \overline{a_1}; \overline{a_2}; \overline{a_3}; \overline{a_1}; \overline{a_2}; \overline{for \mathcal{L} (iii) is the set of \mathcal{L}\cdot\mathbf{y} is given by \mathbf{y}\bullet /
                                                                        /* inject first fault
         output(772, control1 | 0xC0);outp(772,control1);fault_mode=!all;
         display_pass(3,70);
        \frac{3}{2}b \frac{3}{2}j \frac{3}{2}j \frac{3}{2}j \frac{3}{2}j \frac{3}{2}j \frac{3}{2}j \frac{3}{2}j \frac{3}{2}j \frac{3}{2}j \frac{3}{2}<i>j \frac{3}{2}j \frac{3}{2}j \frac{3}{2}j \frac{3}{2}<i>j
         i.e.,ext,i.e.,s_{\text{out}} is probably \ellf_{\text{total}} = \frac{f_{\text{total}}}{f_{\text{total}}}, \quad \text{and} \quad f_{\text{total}}\overline{\phantom{a}}fault_write=fopen(filename,
        \sum_{i=1}^{n} is unitatively in \sum_{i=1}^{n}fault all=l;
        do
                result=fscanf(fault_read, "X4d ", &fault_num);
               \mathbf{r} \cdot \mathbf{r} = \mathbf{r} \cdot \mathbf{r} + \mathbf{r} \cdot \mathbf{r} + \mathbf{r} \cdot \mathbf{r} + \mathbf{r} \cdot \mathbf{r} + \mathbf{r} \cdot \mathbf{r} + \mathbf{r} \cdot \mathbf{r} + \mathbf{r} \cdot \mathbf{r} + \mathbf{r} \cdot \mathbf{r} + \mathbf{r} \cdot \mathbf{r} + \mathbf{r} \cdot \mathbf{r} + \mathbf{r} \cdot \mathbf{r} + \mathbf{r} \cdot \mathbf{r} + \mathbf{r} \cdot \mathbf{r} + \mathbf{r} \cdot \math\mathbf{r} if \mathbf{r} is the correction of \mathbf{r}
```
**shift. num-fault** 

-w- **"** L.

्रहेत.

```
fault_alt=fault_num;<br>fault_sim();
                                   f(x) = f(x)\frac{1}{2}\mathcal{F}\mathbb{R} while (results)
                             shift_fault(max_fault-fault_alt);<br>read_fdo();
                           \frac{1}{2}I* checks fdo pin *I
                                                                                                 \bullet /
                           \mathbf{u} (fd)
                                 fdo_error=true;
                           \frac{1}{2}fclose(fault_read);<br>}
                           }
                                                             /* checks for unused faults "/
                       check_unused( };
                          if {validl
                             detectable=max_fault-not_used;<br>detected=(detectable-not_detected[pass]);
                           detected=(detectable-not);
                           \frac{1}{2}display_result();
                       e<sub>l</sub>\left\{ \right._settextcolor(white);
                              _setbkcolor(blue);<br>_settextposition(16,5);
                           -sette\cdottreposition
                           \frac{1}{2} sprintf(buffer); notice not valid \frac{1}{2}_outtext(buffer);
                       pas
                          if (fdo_error)
                              _settextcolor(white);<br>_setbkcolor(blue);
                              {\texttt{\_settext{textposition}}(18,5)};
                           \frac{1}{2}setteman \frac{1}{2}s_{\text{max}}_outtext(buffer);
                          }
                      break;
               break;
case 65:
                      clear\_fault();fprintf(stdprn,"\n Signatures:\n\n");
                    fpr£ntf(stdprn,"\n Signatures:\n\n"};
                    \frac{100}{100}cycle[O]=i;
                          display_signature(11,20);
                       dlsplay_sitnature(ll,20);
                                                                              • 02x %02x X02×
                       fprintf(stdprn,"\n cycles: %4d _02x ZO2x
          • O3d _03d %03d
                              XO3d %03d",i,sign[51,sl_n[4l,si|n[3],s£tn[2],si_n[l],s
ign[0],sign[5],sign[4],sign[3],sign[2],sign[1],sign[0]);
                      fprintf(stdprn,"\n\n");<br>break;
                    break;
                                                                                         \bullet /
                case 66: f f f f f f f f</del> <b>f f f f</del> <b>f f f f</del>
                      endloop=false;
                       manual_screen/ };
```
 $\cdot$ 

**F-51**

**02\_** \_03d

```
clear\_fault();<br>signature();
\frac{1}{2}s indection \frac{1}{2}display signature();
\ddot{\cdot} . \ddot{\cdot} . \ddot{\cdot}\frac{d}{dt}display_data_write(8,20];
display_cb(8,65,cb);
do
      {
if (kbhit() )
           key = getch();k = 1, 2, \ldots, kif \ell is \ell.
                key=getch();
                 k = 0; k = 0; k = 0; k = 0; k = 0; k = 0; k = 0; k = 0; k = 0; k = 0; k = 0; k = 0; k = 0; k = 0; k = 0; k = 0; k = 0; k = 0; k = 0; k = 0; k = 0; k = 0; k = 0; k = 0; k = 0; k = 0; k = 0; k = 0I* FI-Read/Write
                 \cdots\ddot{i}/* toggles read/write
                       \ddot{\phantom{a}}I* mode
                            control2=read_mode;
                      else
                            controlation and the control
                            \mathcal{L} display \mathcal{L} and \mathcal{L}if<sup>\uparrow</sup>
                                                                             I* F2-Seed
                       \mathbf{R}(
                                                                            I* chartres seed
                      rac{du}{dx} in put ( );
                       display_data_write(8,20);<br>checkbit_input();
                       display_cb(8,65,cb);\frac{1}{2}\sim compared \simsignature();<br>display_signature(11,20);
                      \frac{1}{2}, \frac{1}{2}, \frac{1}{2}, \frac{1}{2}, \frac{1}{2}, \frac{1}{2}, \frac{1}{2}\ddot{\phantom{1}}}
                                                                             /* F3-Clear
                 \cdotsclear\_fault();
                      clear_fault();
                      display_fdo();
                 \mathbf{r} (key
                       get fault_num( );
                       inger in der andere
                      display_fdo(};
                                                                              /* F5-Shift Fault
                                                                             I* FS-Shift Fault
                 if (key==63)
                        {<br>get_shift_num();
                        \sin \bar{t}t_{\text{a}\bar{u}}it(shift_num);
                       shift_fault{shlft_num);
                      display_fdo( };
                                                                              /* F6-Signature
                                                                             /s F6-Signature
```
 $\sim$ 

if **(key==64)**

**,/**

**\*I**

 $\ast$ /

**\*/**

**\*I**

\*I

**\*/**

 $\bullet$ 

.<br>梦…

 $\overline{\phantom{a}}$ 

**,/** {  $e^{\frac{1}{2}e^{\frac{1}{2}e^{\frac$ **signature( };**  $\frac{d}{2}$ display\_fdo( );  $\ddot{\phantom{a}}$ /\* F7-Fault Simulatio if  $k-j=-65$  /s  $F$  $n$  \*/ ( **stuck-at** mode  $\frac{1}{2}$  set  $\frac{1}{2}$  at  $\frac{1}{2}$  set  $\frac{1}{2}$ **,/** outp(774, mode);<br>signature();  $outp( 774, 0);$ **outp{774,0);** display\_orgherer( ) if  $\left( \begin{array}{ccc} 0 & -\frac{1}{2} \\ \frac{1}{2} & \frac{1}{2} \end{array} \right)$ {<br>endloop=true;  $\frac{1}{2}$ by tell  $\sigma$ ] =  $\sigma$ *y* tells  $\sigma$ <sub>*i*</sub> =  $\sigma$ *y* =  $\sigma$ *i* = *i* fault\_num=l;  $\epsilon$  and  $\epsilon$  , we can be defined by **,/** clear\_fault( );  $/*$  initial signature signature{); **,/**  $\ddot{\phantom{0}}$ display\_signature(11,20);<br>display\_mode(); display\_pass( $3,70$ ); display\_data\_write(8,20); display\_cb(8,65,cb); **display\_cb(8,65,cb);**  $\frac{1}{2}$ )  $\mathbf{I}$  $\mathcal{E}$ **}** while **( fendloop);**  $\bullet$ break; **case 68:** */\** **FlO-Exit** finish=true; **break; }** } ) **} while (!finish); \_\_\_etbkcolor(black);**<br>**\_\_ettextcolor(white);**  $\overline{\phantom{a}}$ **data\_input(void}** */s* input **databytea byte3 -** byteO in hex-for|at a/ **{** int i,x,y; **\_setbkcolor(cyan};**  $\mathbf{B}$ sectext $\mathbf{B}$ for **(i=18;** i<=23; **t+÷)**

 $\ddot{\phantom{0}}$ 

```
\left(\frac{1}{2}settext\frac{1}{2} is ition(ii, \frac{1}{2})
       \Boxouttext( \Box}<br>
_settextposition(19,6);
   -settextposition
   sprintf (buffer, byte 0. "); _outtext(buffer); seems ("\frac{1}{2});
   settextposition(20,6};
   sprintf (buffer, Byte<sup>[1]</sup>; "); _outtext(buffer); scanf ("%+");
     _settextposition(21,6);
    sprintf (buffer,"Byte 2: "); _outtext(buffer); scanf ("%x",&byte[2]); _settextposition(22,6);
   -settextposition
   sprint[0] (buffer, byte 3: \frac{1}{2}); \frac{1}{2} (butter); scanf ("\frac{1}{2});
 checkbit_input{voidl
    /, input checkbits in hex format */
     \left\{ \right.int i;
    {\small \texttt{\_}setbkcolor(cyan)};_settextcolor(blue);
     for (i=20; i<=22; i++)-0
        _settextposition(i,40);
        \frac{1}{2} outtext(" \qquad");
     _sub_settextposition(21,40);
   sprinti (buffer, Checkbits: "); \frac{1}{2} (sections); scanfidence (\frac{1}{2});
     check=oh;
     -3
 get_fault_num(void)
     /* input fault_num */\mathbf{f}int i;
     _setbkcolor(cyan);
      _settextcolor(blue);
     for (i=21; i \le 23; i++)_settextposition(i,O);
        outtext(" ");
                                                \sim \sim_settextposition(2Z,0);
   sprintf (buffer, Fault Nr.: "); <u>Joussenvisussess</u>; scanfidence (")
get_shlft_num(vold)
   /* input mhlft num */
     _nt 1;
    _metbkcolor(cyan);
      -_lettextcolor(blue);
     for (i=21; i<=23; i++)<br>{
         _settextpomltion{i,0);
                                       "):
         \overline{\ } outtext("
      {\tt settextposition(22,0)}_settextpoeition(22,0);
   sprintf (buffer); Shift-Nr.: "); consequently,
```

```
get_cycle_num(void)
    /* input cycle_num */
     \mathbf{t}int i;<br>pass=0;
    pass=O;
   -setbkcolor\cdot_settextcolor(blue);
     for {i=21; i<=23; i++)
        (
        {\small \texttt{\underline{settext{}position(i,0)};}}\frac{1}{2} cuttext("
     _settextposition(22,0);
   \frac{1}{2}sette\frac{2}{2};
    \frac{1}{2}\sim");
\mathbf{g}et<sub>t</sub>
   \frac{1}{2} input number of cycles, the with
    int i;
   -settextcolorg
   -setbrcoro
   -settextwindow\ldots_clearscreen{ GWINDOW);
    \overline{c}ycle[0]=0;
     i=1;<br>do
       sprintf ( buffer, \langle u \rangle; \langle u \rangle is a cycles(\langle u \rangle): \langle v \ranglescanf ("%D", &cycle[i]);
         i+=1;while \sqrt{c}, \frac{c}{c};
   pass i.u.
   -setbkcolo
     _clearscreen( GWINDOW);
     _3settextwindow(1,1,25,80);
display byte{int X, int y, int dbyte)
   y + d displays one byte in here
   \overline{\phantom{a}}_setbkcolor(blue);
     _settextcolor(yellow);
   _settextposition(x-l,y+3);
   sprintf (putter)
     _(mttext(buffer);
     _setbkcolor(white);
      \overline{\phantom{a}} settextcolor(black);
     "¢omv byte to_bin(dbyte};
      J-O;
      for (i=7; i>=O; i--)
         j+=sprintf(buffer+j,"%d",binbyte{i});<br>}
      _ {\texttt{settextposition}}({\texttt{x}},{\texttt{y}});
   settextpos
   \epsilon<sup>outter</sup>
```
 $\epsilon$ 

```
display_cb{int x,int y,int dbyte)
    /s displays checkbits in hex and bin format */
   int i, j;int i,j:
    \overline{\phantom{a}}-settements;
    -settextposition(x-
    \sum_{i=1}^{n}_outtext(buffer);<br>_setbkcolor(white);
    settextcolor(black);
    -settempeopo\cdot\frac{1}{2}\tilde{a} .
    \frac{1}{2}. \frac{1}{2}. \frac{1}{2}. \frac{1}{2}. \frac{1}{2}.
        {
        j_{\text{ref}}}<br>
_settextposition(x,y);
    -settemprocessition
    \frac{1}{\sqrt{2}}display_data_write(int \frac{1}{2}, \frac{1}{2}/ displays datably \sim \sim\{ int j, ypos;
    int j,ypos;
    \frac{101}{101}, \frac{1}{200}, \frac{3}{100}, \frac{3}{100}{\\ y_{\text{pos}}=y+j*9;}ypos=y+j*9;
        \frac{1}{2}}
    }
display si_nature(int x,int y)
    \frac{1}{2} displays signature in \frac{1}{2}\epsilonint i,ypos;
    for (i=0; i<=5; i++)
        {\\ yposxy+1*9;\frac{1}{2} Pose \frac{1}{2}\ddot{\sigma} rapres, \ddot{\sigma}, so, \ddot{\sigma});
        }
    }
 display_mode(void)
    /* display "read" or "write" mode */
     char *modus;
    char *modus;
    modus=" WRITE
     else<br>Francodus="READ";
     = mothkcolor(white);
   _metbkcolor{white};
   setter
   -settem\frac{3}{2}\overline{)}display_paaa(int x,int y}
    /* display "all" or "File" mode ,/
```
ORIGINAL PAGE IS **OF POOR OUALITY** 

 $\ddot{\phantom{a}}$ 

(\_F **POOR** (\_UALiTY

```
(
   char *modus;
   if (fault_mode=:all)
     modus = " all ";else
      modus=" File ";
   _setbkcolor(whtte);
   _settextcolor(red);
   _settextposition(3,70);
   _outtext(modus);
   \overline{\lambda}display_fdo(void)
   /s display FDO-status*/
   \left(read_fdot ;
   _setbkcolor(white};
   _settextcolor{red);
   settextposition(3,70);
   sprintf(buffer," %d ",fdo);
   _outtext(buffer};
   }
display_status( int x)
   /* display status of fault simulation */\left\{ \right._setbkcolor(white);
   _settextcolor(black);<br>_settextposition(x,20);
   sprint(butter, "X4d", fault\_num); _outtext(butter);sprinct(buffer); wid (faurt_num);
    -settextpositi
   sprintf(buffer, *1d",not_detected(pass);
   _settextposition(x,60);
   sprintf(buffer,"X71d",cycle[pass]);_outtext(buffer);
   }
display_result(void}
   /* display result of fault simulation */
   {
   char *perc="%";
   result_screen( } ;
   _settextcolor(black];
   _setbkcolor(white);<br>_settextposition(17,30+pass*8);
  -settextposition(17);
  sprintf(buffer); \frac{7}{2}_settextpoottton{18,33+pass*8};
  sprintf(buffer); \frac{1}{2}Ippintf(buffer,"%5.2f %s",coverage[pass],perc);            _outtext(buffer);<br>\sum-imitialize(void)
  /e Inltlallzee the EDAC
,/
   int i;
   outp(774,atuck_open};
                                                                        \bullet/s set port 772 to 0 s/
   outp(772,controll);
   outp(773, control2);
                                          /s set port 773 to EThex s/
   clear\_fault();
                                          /* clear Fault Simulator */
```
 $\sim$ 

```
outp(774,no_fault};
   control2=read_mode;
                                                                          \star /
                                          /* set Read mode
   outp(773,control2);<br>}
clear_fault(void)
   /* clear the fault simulator */<br>{
   int i;
   for (i=0; i<5000; i++)\left(\bulletoutput(772,control1 | 0x80);/* shift in 0s
      output(772,control1);\mathcal{F}shift_fault(int pos)
   /* shift fault 'pos' positions */
   int i;
   for \{i=0; i \le p \in s; i++)\ast/
      outp(772, controll : 0x80);
                                          /* shift in Os
      outp(772,controll);
   }
inject(int pos)
   /*inject fault*/
                                                                            \bullet /
                                           /* shift in a 1output(772,control1 | 0xCO);outp(772,controll);
   if (pos>1) shift_fault(pos-1);<br>}
write_seed(void)
 /* writes data and checkbits to EDAC
    \left\{ \right.controlZ&=Ox7E;
                                                                            \bullet /
    outp(773,control2);
                                                                            \star /
                                           /= enable output to EDAC */
    outp(788,byte[O]);
                                                                            \ast /
                                           /* write databyte 0 "/
                                             /= 1 */
    outp(789,byte[1] };
                                                                            \bulletoutp(790,byte(2|);
                                           /* 2 */
                                                                            \bullet/
                                             <sup>2</sup><br>/* write checkbits
    outp(791,byte[3]);
                                                                             \bulletI" write checkbits */
                                                                            \ast /
    output(772,control1 | 0x03);/* latch in data, R/W */
 outp(772,controll : Ox03);
                                                                             \bulletoutpi
                                                                             \bulletI* latch data into
 outp(?72,controller)
   \frac{1}{2} putp(772,controll);
                                           /* output reliaterm
 write_data(int dat, int ckb)
    /s writes data and checkbits to EDAC */
    \mathbf{r}control2&=0x7E;<br>outp(773,control2);
                                              outp(773,control2); /e enable output to EDAC */
                                                                             \ast /
                                                                             \bulletoutp(788,dat); <br>
outp(789.dat); <br>
\frac{1}{4}\ast/
    outp(789,dat); \begin{array}{ccc} 1 & 1 \\ 2 & 2 \end{array}\bulletoutp(790,dat); /= 2 =/
```
L.

```
\mathbf{3}\star /
                                            1*outp( 791 ,dat ) ;
                                            /* 3 */
   outp(779,ckb);
                                            \frac{1}{2} write checkbits \frac{1}{2} and \frac{1}{2} and \frac{1}{2} and \frac{1}{2} and \frac{1}{2} and \frac{1}{2} and \frac{1}{2} and \frac{1}{2} and \frac{1}{2} and \frac{1}{2} and \frac{1}{2} and \frac{1}{2} and \frac{1}{2} and \frac{1}{2} and
   outp(112, controll ', ', ox)
                                             /, latch in data, R/W =/
   outp(772,controll);
                                                                           \ast /
   outp(772,controll) UN3
                                             /* latch data into */
   outp( 772,controll );
                                             /* output registers */
   }
read_signature(void)
   /* reads data, checkbits and
error
signals from EDAC */
   (
   int control_in;
   \frac{1}{2}* /
                                            /* output enable */
   \overline{O}(L\mu) ; \overline{O}(L\sigma) and \overline{O}(L\sigma) and \sigmaoutp( 787,0);
                                            /* latch CB into interface */
   outp(770,0);
                                            /* latch error into interface */
   outp(768,0);
                                             /= latch error into interface =/
   data[0]=inp(794);
                                             /* read data and checkbits ,/
   data[1]=inp(795);
   data[2]=inp(796);<br>data[3]=inp(797);
   data[3]=10check=inp(785) \frac{4}{5}\star /
                                            /* read error signals */
   control_in=inp(769);<br>me_bit=(control_in &l);
                                            /s MULT ERROR */
   mc_0, c_1, c_2, c_2, c_1, c_2, c_3, c_4/* ERROR */
   ext{of} ext{of}fdo=(control_in & 4)/4;/* shift output, fault simulatora/
   control2&=0xTE;
                                                                                 \star /
                                            /* disable output */
   outp(773,control2);<br>sign[0]=check;
                                             1, s_
                                             /* <br>/* assign signature */ */
   sign[OJ=check;
   siku(r)=me-or\lambdaier
   sign(2) = data(0);/" assign signature */
   sign[3]=data[1];
                                             /* */
   sign(4)=data(2);/* */
   sign[5]=data[3];
                                             /* */
   )
single_sim(void)
   /* sequence necessary to detect
faults 967,961, and 919 */
   \left(int i;
   clear_fault( );
   controIZ=write_mode;
   write_data(0xOO,Oxff);
   good_signature{);
   write_data(Oxff,Oxff};
   output(773, control2 ; CLK_B);<br>output(773, control2);outp|773,control2);
                                                                            \ast /
                                            /= fault # 967 */
   fault_num=967;
   InJoct|fault_num);
   outp(774,stuck_at);
   wFite_data(OxOO,Oxff};
   ecopare_signature();
   display_status(15);
   cloar fault();
   write_data(OxOO,Oxff);
   control2=read_mode;
   outp{773,control2|;
    good_signature();
   write_data(0x00,0xff);
    control2=write mode;
```
 $7 *$  fault  $\neq$  961

**\*/**

\*/

write\_data(0x00,0 good\_signature(); control2=write\_mode; write\_data(OxO0,0x00); outp(773, control2 : CLK\_B); outp(773,control2}; control2=read\_mode; fault\_hum=919; inject(fault\_hum); outp(774,stuck\_at); write\_data(Ox00,0xO0|; compare\_signature( ); display\_status(15); for  $(i=0; i<=2; i++)$  $\left\{ \right.$ fault\_hum=374;  $test_fault()$ ; fault\_num= $376$ ; test\_fault( ); fault\_hum:380 ;  $test_fault()$ ; } }  $test$   $1$  aultivoid */8* sequence necessary to detect **faults 374,376,** and **380 \*/** { clear\_tau control2:=0x08; write\_data(0x00,Ox00); good\_signature(); inject(fault\_num}; outp(774,stuck\_at); **write\_data(OxOO,OxO0); compare\_signature();** display\_status(15); outp(774,0); **controi2k=0xf7;** ) **goo6 sisnature{ void } \_/8 |enerate8 good sicnature** in pass **0 \*/ ist** I; **read\_atsnature( }; dlsplay\_slJnature{ II, 20 ) ;** getch( **) ;** for **(i=O;i<=5;i++) { good[** i **]=sign[ i ] ; /\*** fault **# 919**

**fault\_num:961;**  $\{inj\in\mathcal{C}(\text{fault\_num})\};$ <br>outp(774, stuck\_at);  $\alpha$ utp(774,stuck $\alpha$  $\mathbf{v}$ rite\_data(0x00 control2=read\_mode; outp(773,control2}; compare\_signature();<br>display\_status(15);  $11$ splay\_status  $c$ lear $\tau$ ault

 $\mathcal{L}^{\mathcal{L}}$ 

```
\mathcal{F}read_fdo(void)
   /* reads fdo signal from EDAC */
   control2; = 0x81;\star/
   outp{768,0);
                                                \frac{1}{2} in the subset of \frac{1}{2} and \frac{1}{2} are \frac{1}{2} and \frac{1}{2} and \frac{1}{2} are \frac{1}{2}fdo=(inp(769) & 4)/4;
                                                / shift output, fault simulator /signature(void)
   /* generate signature in format: byte3 byte2 bytel byteO check error */
   int J;
   long i;<br>write\_data(0,0);
                                                                                            \bullet /
  \mathbf{w}rite<sub>-dat</sub>
                                                 /* initializes latches
  \overline{\text{output}}; \overline{\text{new}}; \overline{\text{new}}outp{773,control2);
                                                                                            \star /
                                                  /* enable faults
   outp{ 774,mode};
                                                                                            \star /
   outp(772, controll : 0x3C);
                                                /* lattime data into
                                                                                            \bullet /
   outp{772,controll);
                                                /* output registers
   write\_seed();
                                                 /* repeat number of cycles
                                                                                            \bullet/
    for (i=1; i \leq z \leq c \leq c \leq [pass]; i++)\star/
                                                 /* shift LFSR 41 times
        for (j=1; j \leq 41; j++)outp(773,control2 : CLK_B);
          \overline{\phantom{a}}\overline{\phantom{a}}\simoutp(773,control2);
                                                                                           \ast /
                                                 /s latch data into
                                                                                           \bullet /
      \overline{\text{output}} \overline{\text{val}}outp{772,controll };
                                                 /* output registers
                                                                                           \star /
                                                                                           \ast /
  read_signature(); /= read signature
                                                                                           \bullet\text{output}; \alpha is \alpha discrete fact
  if (fdo!=0 && fault_num!:max_fault) /* check fdo output
        fdo_error=true;
    \mathcal{F}compare signature{void)
    /* compares sisnature */
    int i;
    i=0;
                                                                                            \ast/
    read_signature{); /* read signature<br>outp(774,0);
                                                                                            \bullet /
  outp(774,0);
  ._f (fdo!=O && fault_num!=max_fault) /= check fdo output
 3-. fdo_errorstrue;
-}
    while ((sign[i]==good[i]) && (i<=5)) i++;
     if (i<=5}
        fault[fault_num]=l;
     else
         fault[fault_num]=O;
```
 $\mathbf{r}$ 

```
not_detected[pass]++;
       }
   \mathbf{I}simulation(int data0,int cb0,int datal,int cbl}
   /* performs fault simulation in pass 0 */
   {
   int i;<br>write_data(datal,cbl);
                                                                                     \star /
   write_data(datal,cbl); <br>read_signature(); /* read and display good */<br>//* read and display good */
    read_signature(); // read and display good , // read and display good , // read and \frac{1}{2} , \frac{1}{2} , \frac{1}{2} , \frac{1}{2} , \frac{1}{2} , \frac{1}{2} , \frac{1}{2} , \frac{1}{2} , \frac{1}{2} , \frac{1}{2} , \frac{1}{2} , \frac{display_signature(11,20); \mu, \mu machine signature "
   getch();
   for (i=0; i<=5; i++)(
       good[i]=sign[i];}
                                                                                     \star/
    \sum_{i=1}^n \text{Conepoint}; \sum_{i=1}^n \text{Conepoint}output(772,control1);<br>if (fault[1]=0)*/* if not detected \frac{*/}{}/ perform fault simulation \frac{*/}{}/( /, perform fault simulation ,/
       write_data(data
       output(773,control2 | CLK_B);outp(773,control2);
       outp(774,mode);
       write_data(datal,cbl};
       compare_signature();
       display_status{ 15] ;
        )
        for (fault_num-2, fault_num<=max_fault) fault; f(x)\left\{ \right.\frac{1}{2}outp(772,controll : 0x80); /* shift fault one */<br>outp(772,controll); /* position */
           outp(772, controll);<br>if (fault[fault_num]==0) /* if not detected \frac{*}{4}i perform fault simulation *{ /* perform fault simulation */
               write_data\alphaoutput(773,control2 | CLK_B);outp(773,control2);
              outp(774, mode);
              write_data(datal,cbl};
              compare_signature();
              display_status(15);
              )
           }
                                                                                    \ast /
       read_fdo(); / check FDO status
       if (fdo!=l)
           {
           rdo<sup>_</sup>err<sub>i</sub>
           }
    }
fault_sin(void)
    /S _mner&tes and compares signature */
    {
    int :
    signature();<br>i=0;
    i=O;
    x^2 + y^2 = 1if (i<=5}
       fault[fault_num]=cycle[pass];
```
 $\ddot{\phantom{a}}$ 

```
else
      \sqrt{ }not_detected[pass]++;
       fprintf( fault_write,"%4d ", fault_num);
      }
   }
check_unused(void)
   /* check for unused faults */{
   int i;
   for (i=0; i<not_used; i++)
       {
      if (fault[unused[i]]!=0
          \left\{ \right.valid=false;
          break;
         }
      else
         not_detected[passl--
       }
   }
conv_byte_to_bin(int byte)
   /* convert l byte to 8 bits */
   {
   int i;
   for (i=0; i<8; i++){
      binbyte[i]=(byte >> i) & 1;
       }
   }
edac_screen( )
   \sqrt{\ast} initialize screen \sqrt[\ast]{ }{
   int i,j;
                                          EDAC - Fault Simulation
   char *titel="
                                        F4-Stuck_at F7-PrtSign FS-Manual
    char *menu= "P1-Mode F2-Se
     FlO-Exit ";
   _wrapon( _GWRAPOFF ) ;
   _settextcolor{ black) ;
   _setbkcolor(black) ;
   _clearscreen( _C, CLEARSCREEN ) ;
   setbkcolor(green) ;
   -settextpoaition(1,1 ) ;
   outtext(tttel) ;
   _mettextpoeition( 25,1 ) ;
   _outtext ( menu ) ;
   = metbkcolor(blue);
    _eettextcolor( yellow ) ;
    for (1=2; 1<=24; 1+<br>{
       _3 ettextposition(i,1);
       _outtext{ line) ;
       \overline{1}settextposition( 3,13 | ;
    _outtext{"- Mode");
   _settextpoaitlon( 3,60 ] ;
```
**F-63** 329

\_outtext("faults:");<br>\_settextposition(5,20);  $z$ settem $y$ position \_outtext(" Byte **3** Byte **Z** Byte i Byte settextposition(8,5); \_outtext("seed:");<br>\_settextposition(10,5); \_outtext("good machine");  $\frac{1}{2}$ outtext("good machine")  $-$ settextposition  $\lceil$ outtext( $\lceil$ signature:  $_$ \_settextposition(15,10);<br>  $_$ outtext("fault #:");  $_ {\text{settextposition(15,25)}}$ ;  $z$ sette $x$ tposition  $\frac{1}{2}$ outtext; not detected  $-$ sette $\lambda$ tposition $\theta$ \_outtext{"cycles:'); ) manual\_screen( ) /\* initialize **screen \*/**  $\sum_{i=1}^{n}$ int i,j; EDAC - Fault Simulation char \*titel=" ult FlO-Exit "; char \*menu\* Ti-Mode is seed in the F4-1nject FS-Shift FB-Siln **FT-Fa** wrapon(\_GWRAPOFF) ; **\_settextcolor(black )** ;  $-$ setbkcolor(black)  $T$ crearscreen( $T$ <sub>ac</sub>ce \_setbkcolor(green} ; \_settextposition(l,l) ; \_outtext{ titel) ; \_settextposition(25,1 }; \_out text (menu ) ; \_setbkcolor(blue);<br>\_settextcolor(yellow);  $\sim$ settextcolor $\sim$  $f(x)$  is  $f(x) = 2$ ; it is  $f(x) = 2$  $\left($ settextposition( i,l);  $_1$  outtext(line); } \_settextposltion(3,13 **);**  $\sqrt{\frac{1}{n}}$ outtext("- Mode"); \_settextpositiom( **3,60 ) ;** \_outtext( **"FIX):** " **) ;** Checkbits"); **\_settextposttion{ 5,20 ) ; \_outtext(** " Byte **3** Byte **2 Byte** I Byte 0 \_eettextposltion( **8,5 ) ;** \_@uttext **{ "seed: " ) ;** \_..@lttext( "|ood **machine" ) ;** •**-\_eettextpoeit ton( 10,5 } ;** /\_ttextpomition( **11,5** ) **; "\_outtext( "siEnature:** " **) ;** \_settextpoeitton( **13,5 ) ;** \_outtext( "faulty" **} ;** \_settextposition( **14,5);** \_outtext("slgnature:" **);**  $\overline{\mathcal{E}}$ 

CRIGINAL FAGE IS<br>OF **POOR QUALITY** 

OF **POOR QUALI\_**

```
result_screen{void}
  /* initialize result display */\left(_settextcolor(yellow};
   _setbkcolor{blue};
   \overline{\phantom{a}} settextposition(17,5);
   _outtext{"cycles completed:");
   _3 settextposition{18,5};
    outtext{"# faults not detected:
    \_settext{pc}outtext{"fault coverage:");
   }
clr_lines(int start, int stop, int color)
   \overline{7} clear lines from start to stop and set to color */
    {
   int i;
    setbkcolor(color);
   \overline{f}or (i=start; i<=stop; i++)
     \left( \begin{array}{c} \end{array} \right)_3 settext position(i, 1);
       _outtext(<br>}
    )
```
 $\lambda$ 

 $\epsilon$ 

 $\sim$  $\sigma^{\pm}$ أحاجي

 $\ddot{\phantom{a}}$ 

## APPENDIX G: PC-INTERFACE BOARD

 $\frac{1}{2}$  and  $\frac{1}{2}$  and  $\frac{1}{2}$ 

 $\bar{z}$ 

 $\mathcal{A}$ 

G.1 Logic Diagram of PC-Interface Board

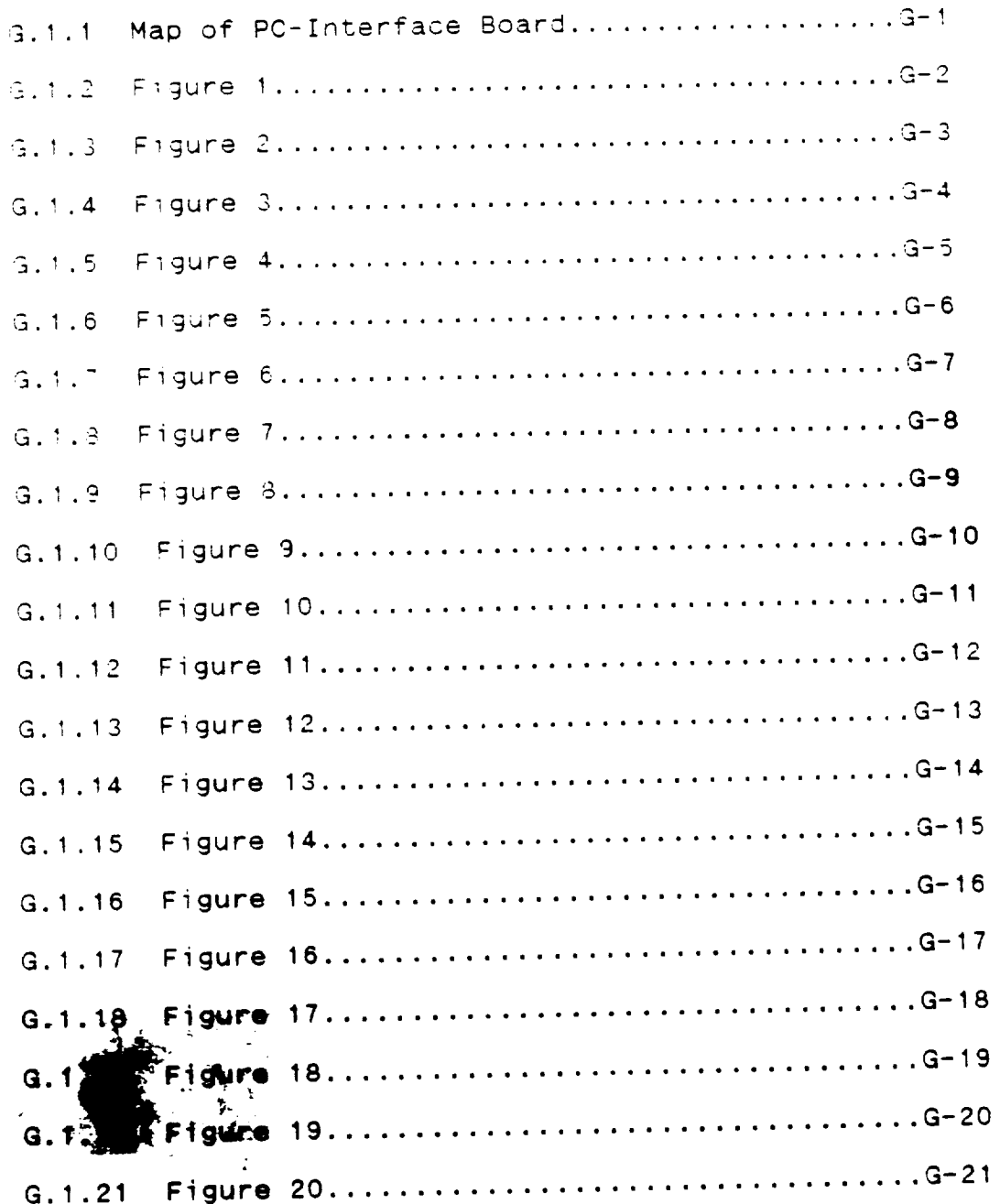

ORIGINAL PAGE IS OF POOR QUALITY

 $\mathcal{A}^{\mathcal{A}}$ 

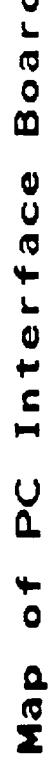

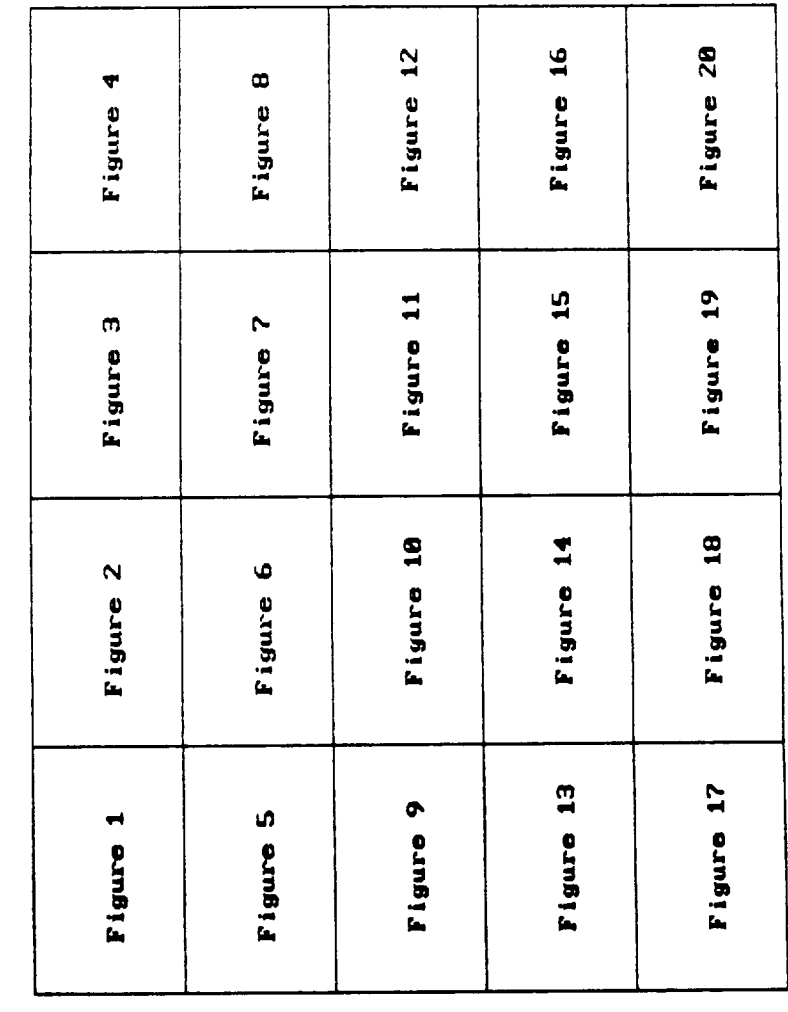

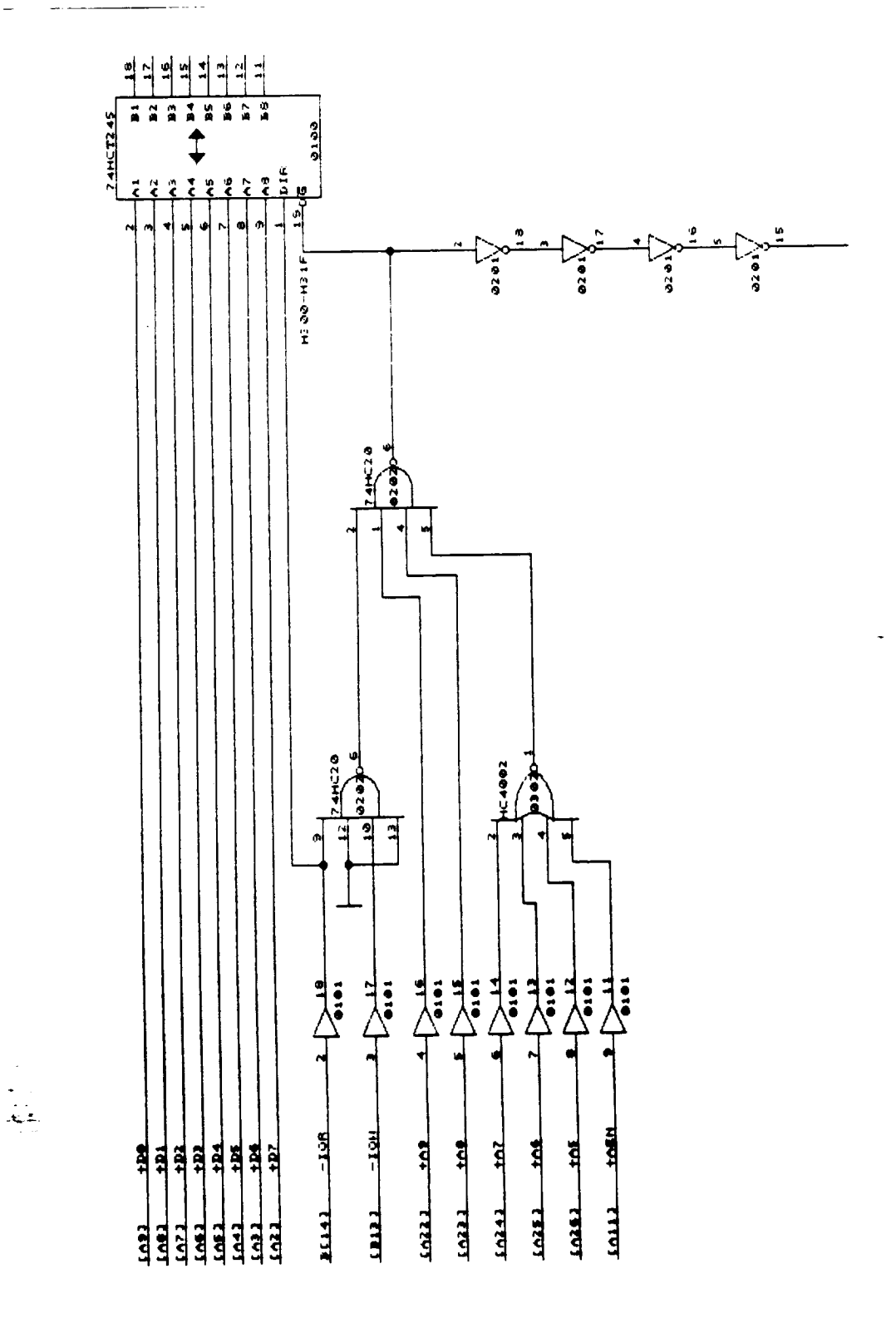

 $G - 2$ <br>334

Figure 1

l,

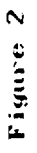

 $\frac{1}{\sqrt{2}}$ 

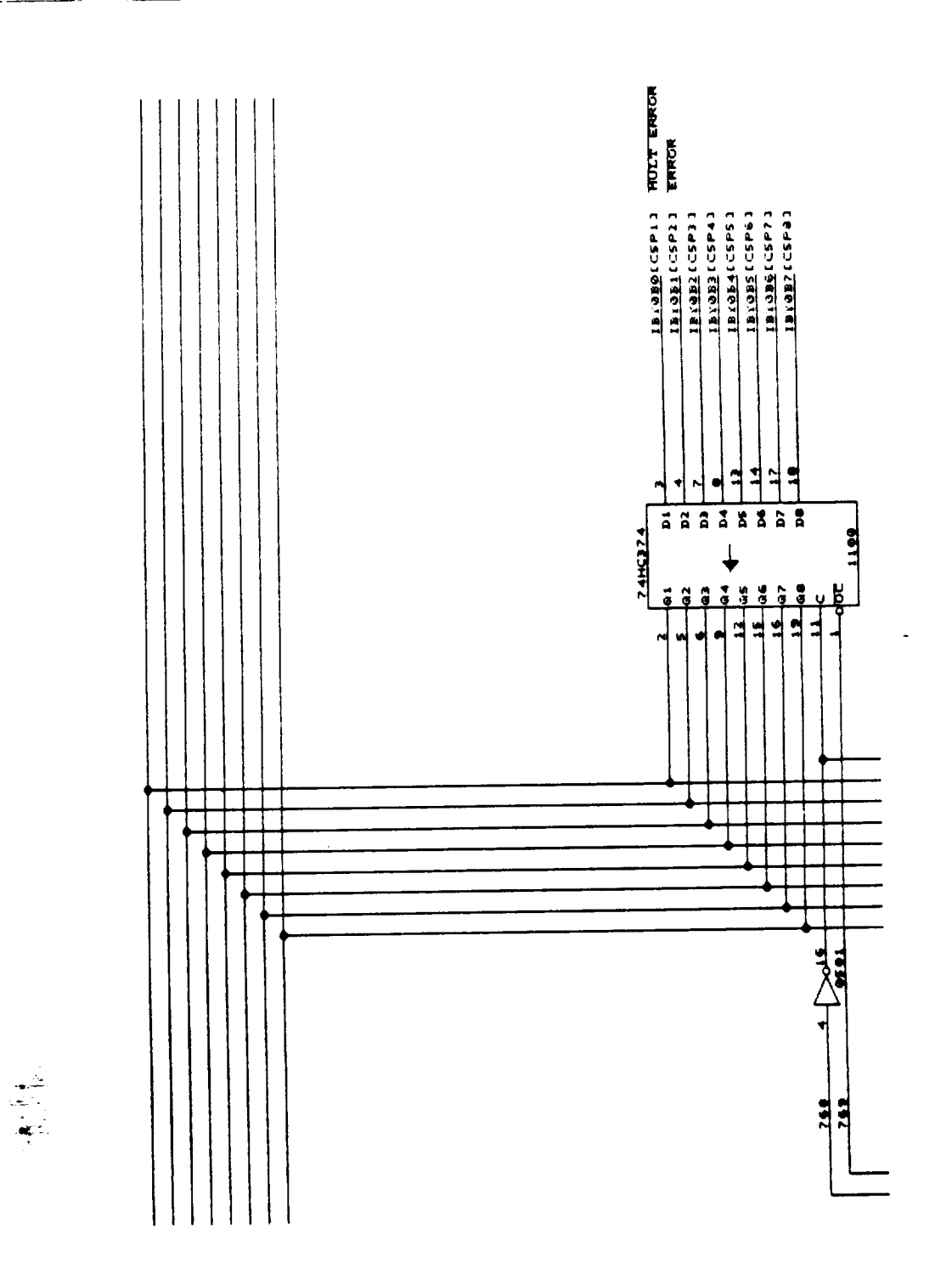

 $\ddot{\phantom{0}}$ 

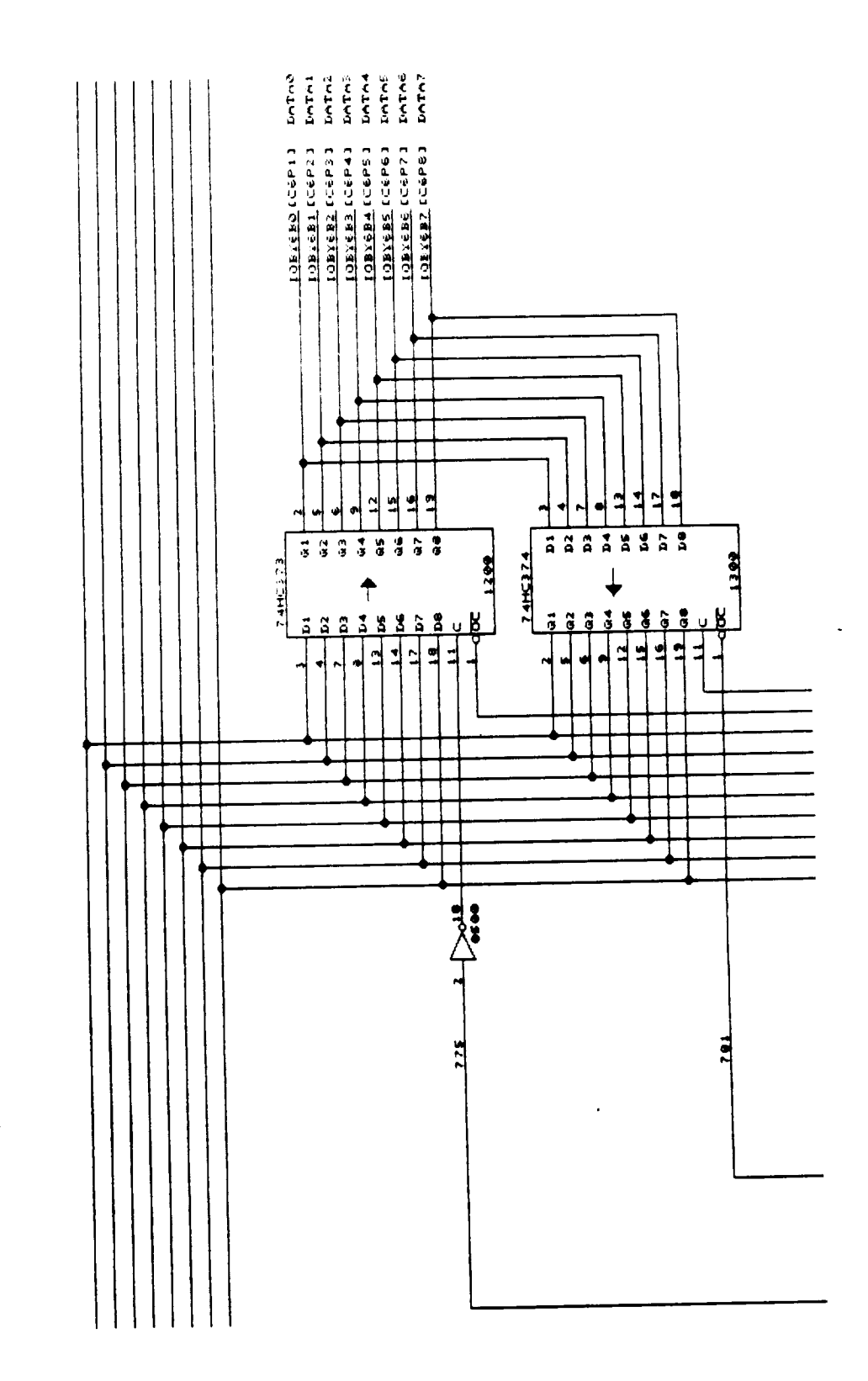

Figure 3

-------

e<br>Bara

 $\hat{\boldsymbol{\beta}}$ 

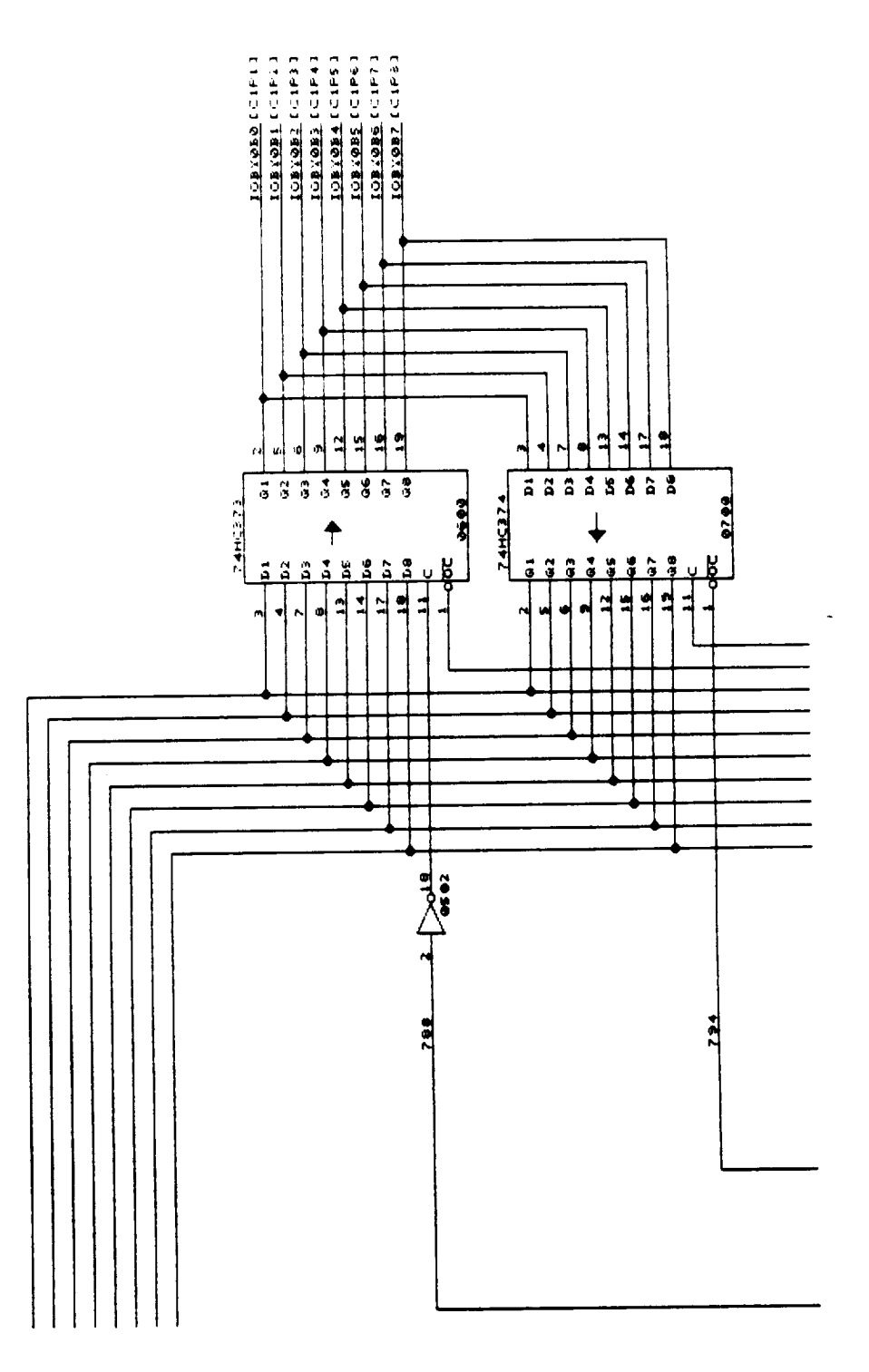

ł,

Figure 4

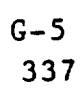

 $\sim$   $\sim$ 

 $\sim$   $\sim$   $\sim$ 

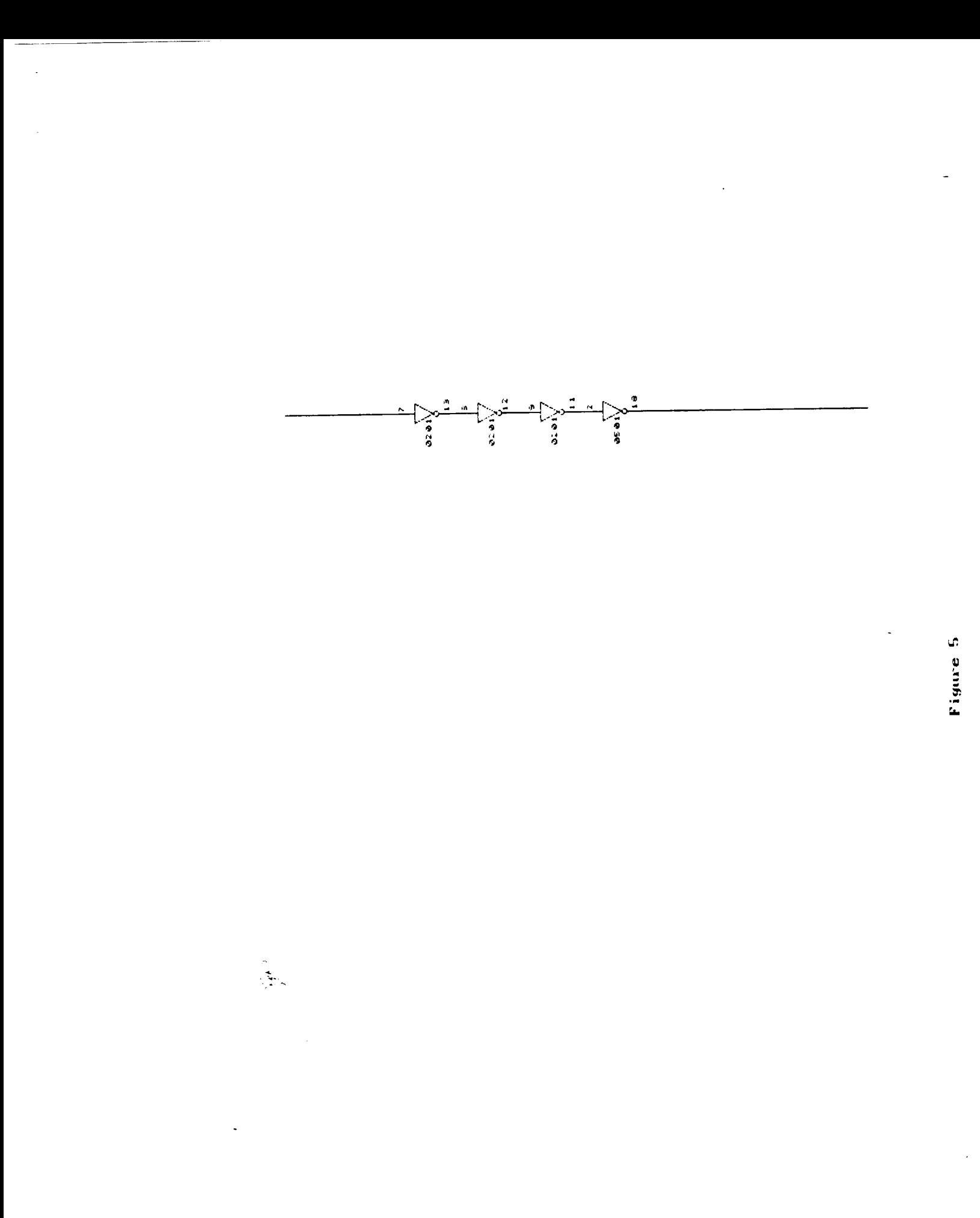

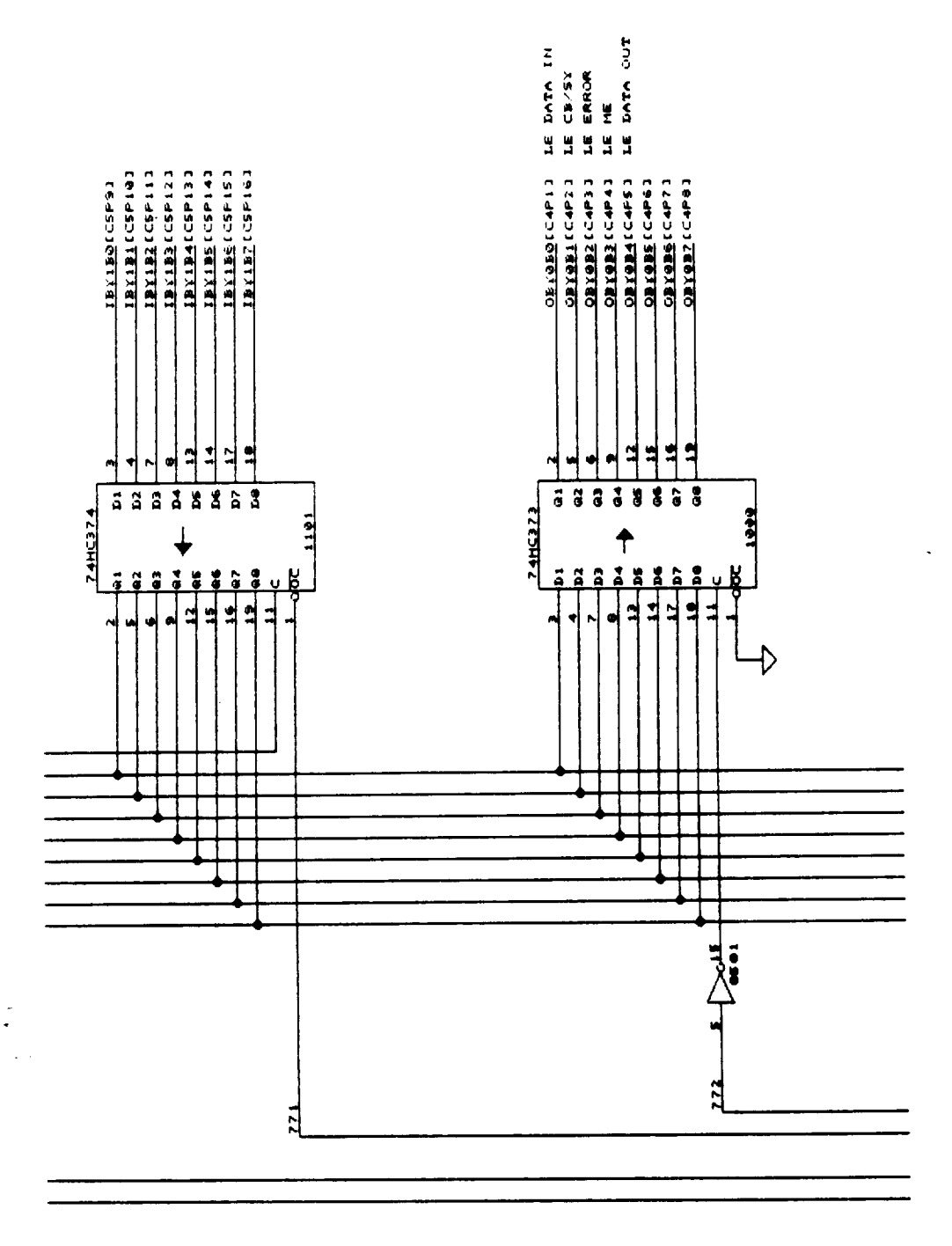

 $\frac{1}{2}$ 

J.

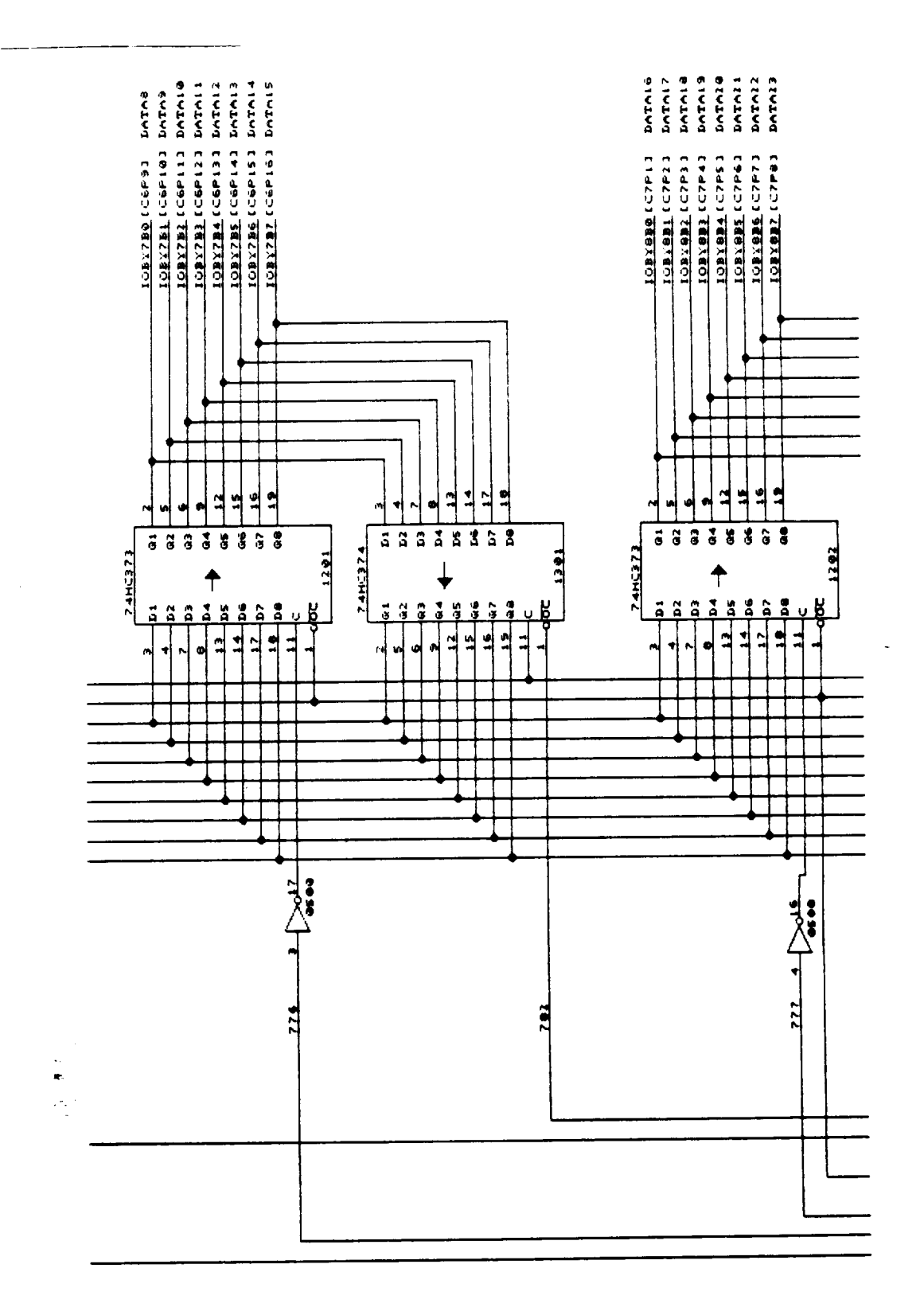
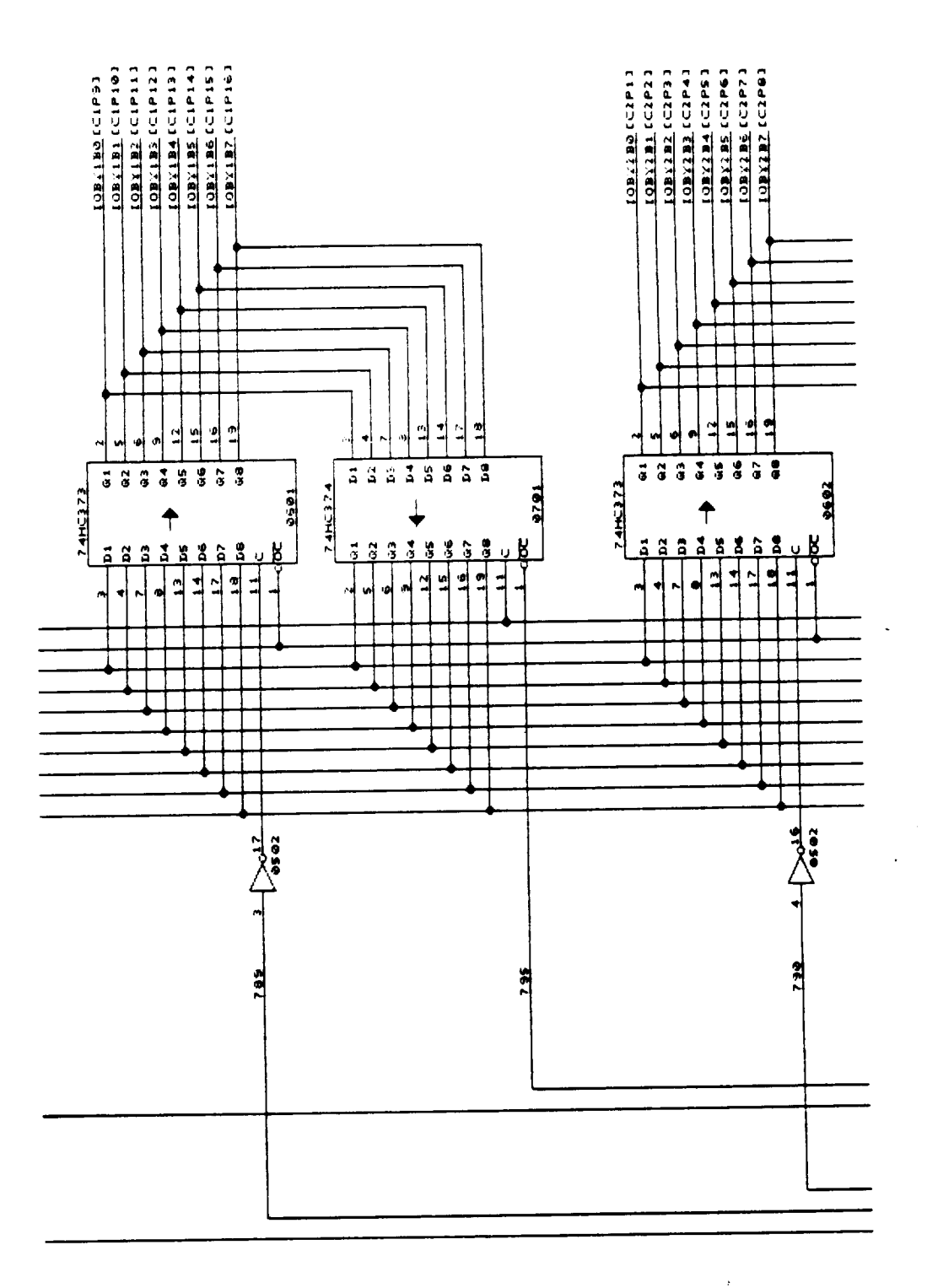

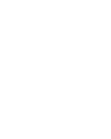

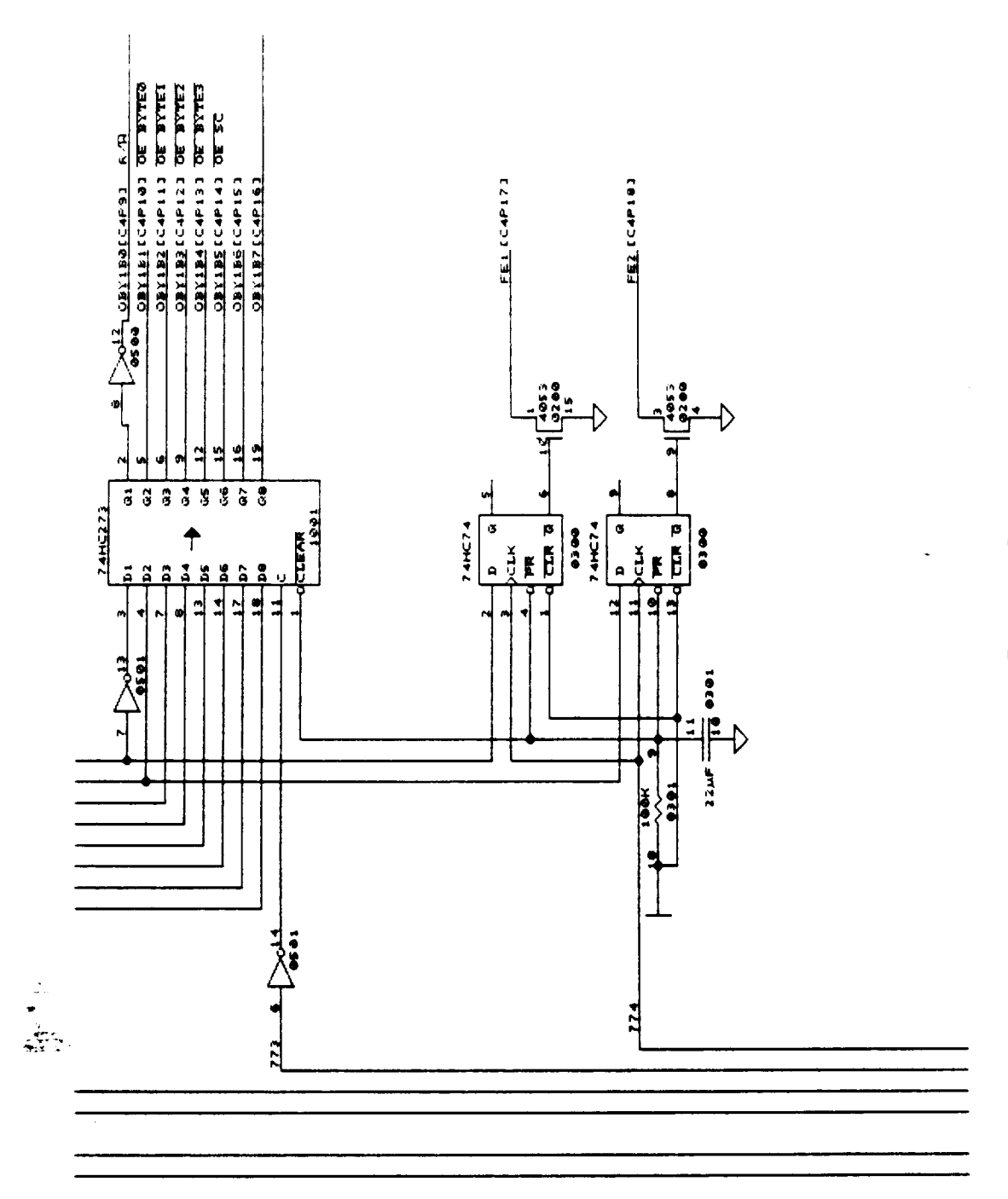

 $\ddot{\phantom{0}}$ 

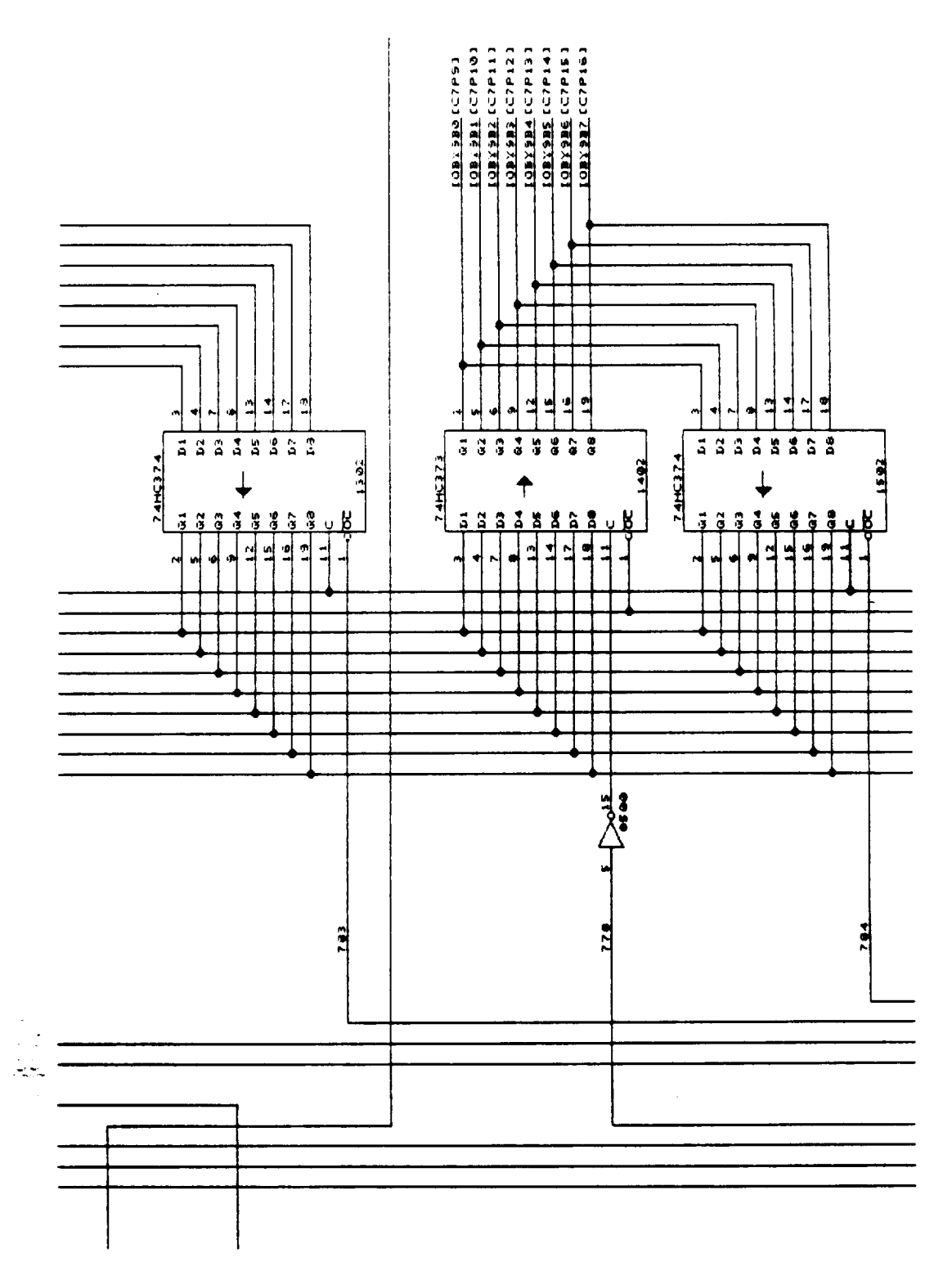

 $\omega = \omega$ 

ä,

 $\sim$   $-$ 

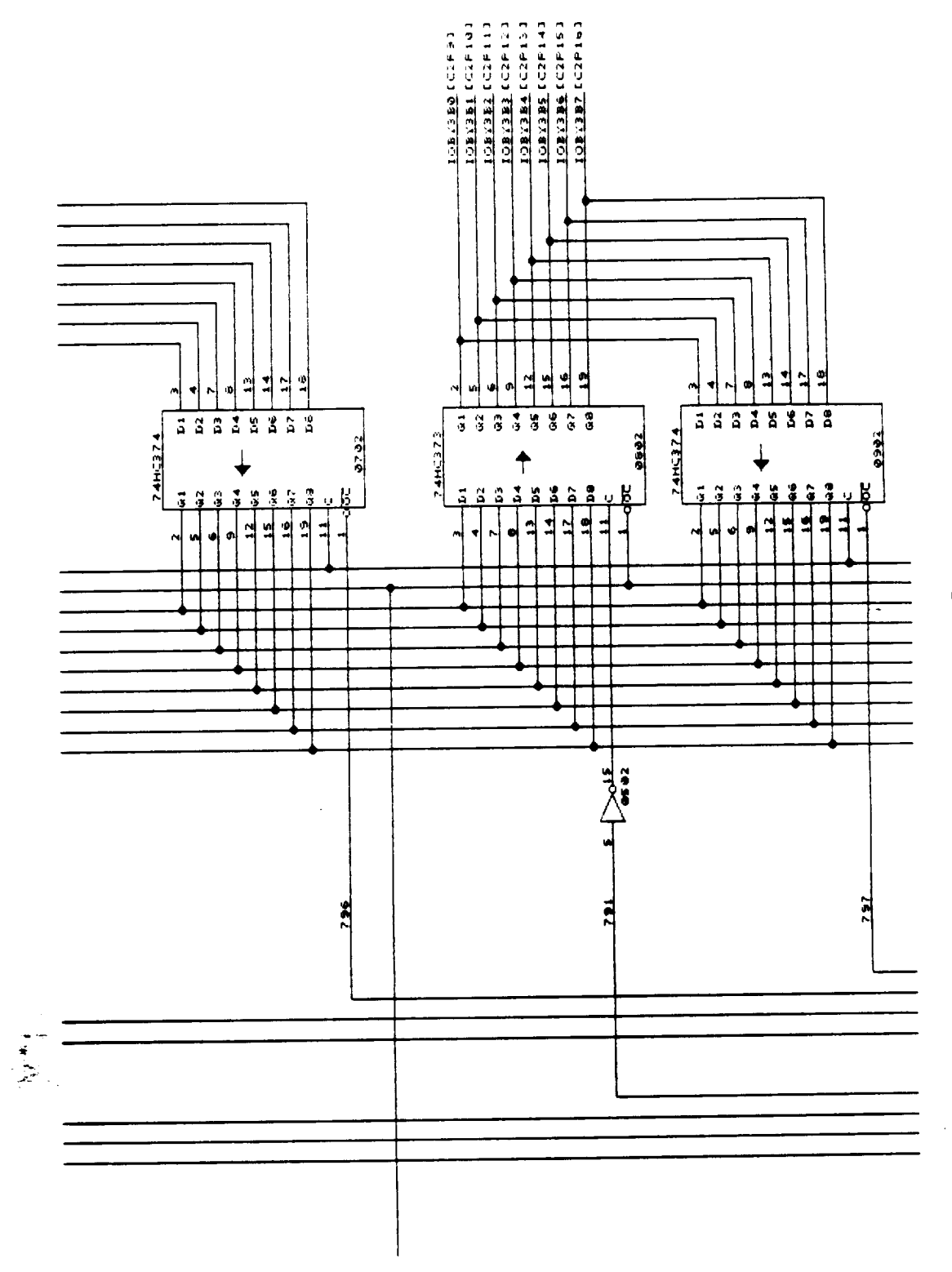

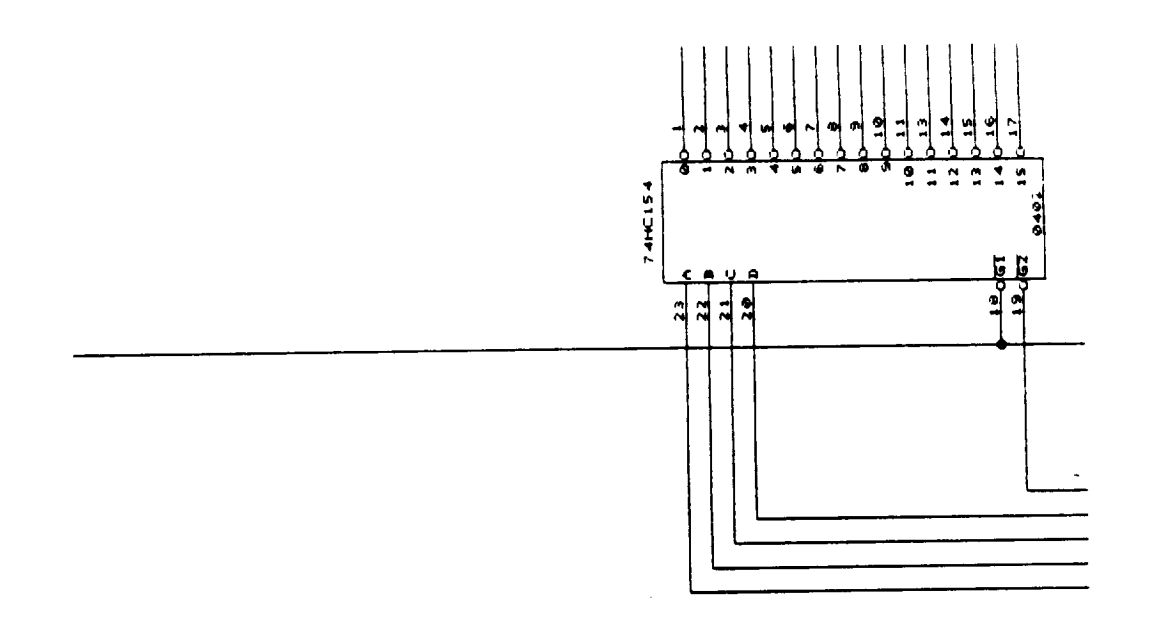

 $\epsilon$ 

l,

 $\mathcal{A}^{\mathcal{A}}$ 

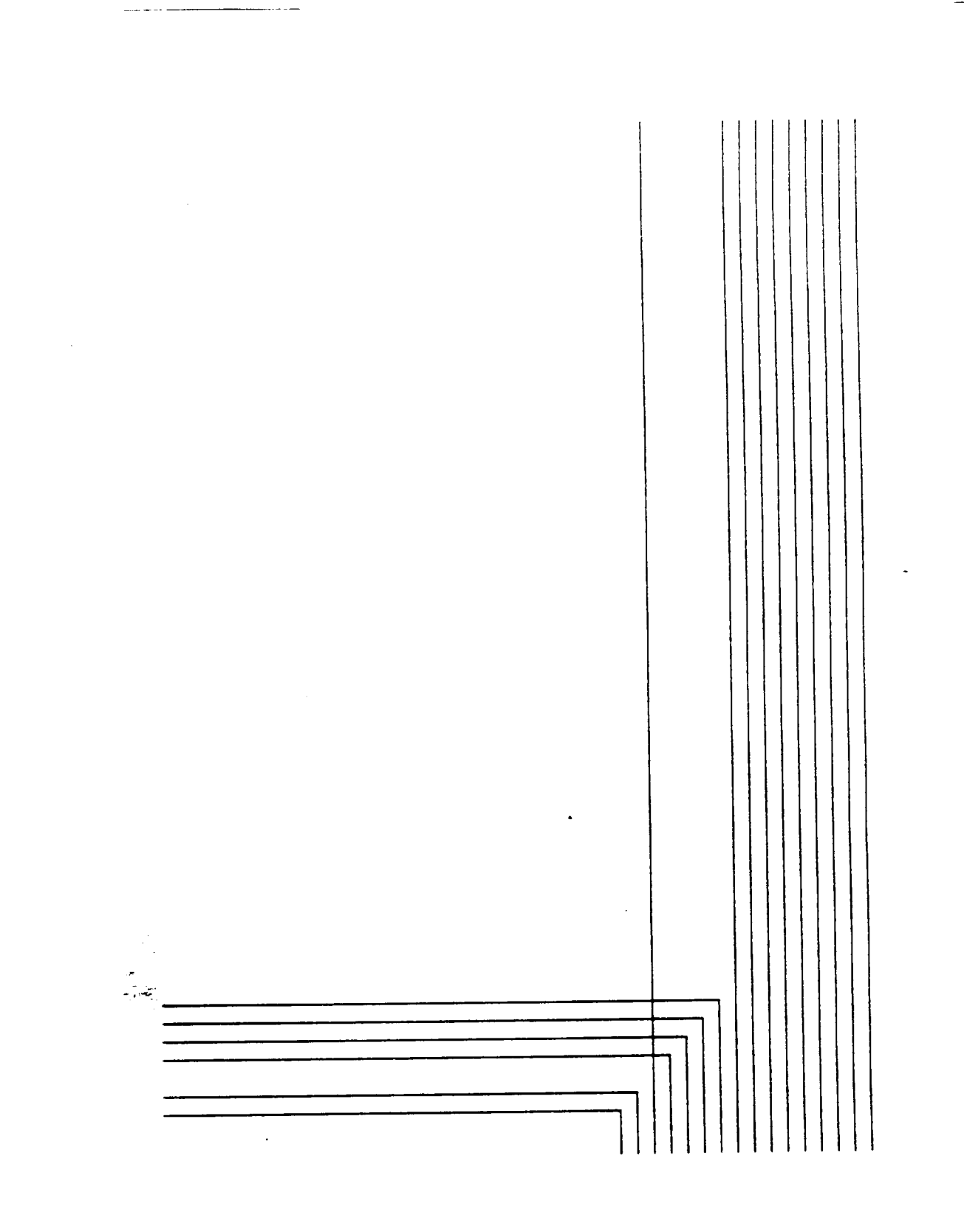

 $\sim$ 

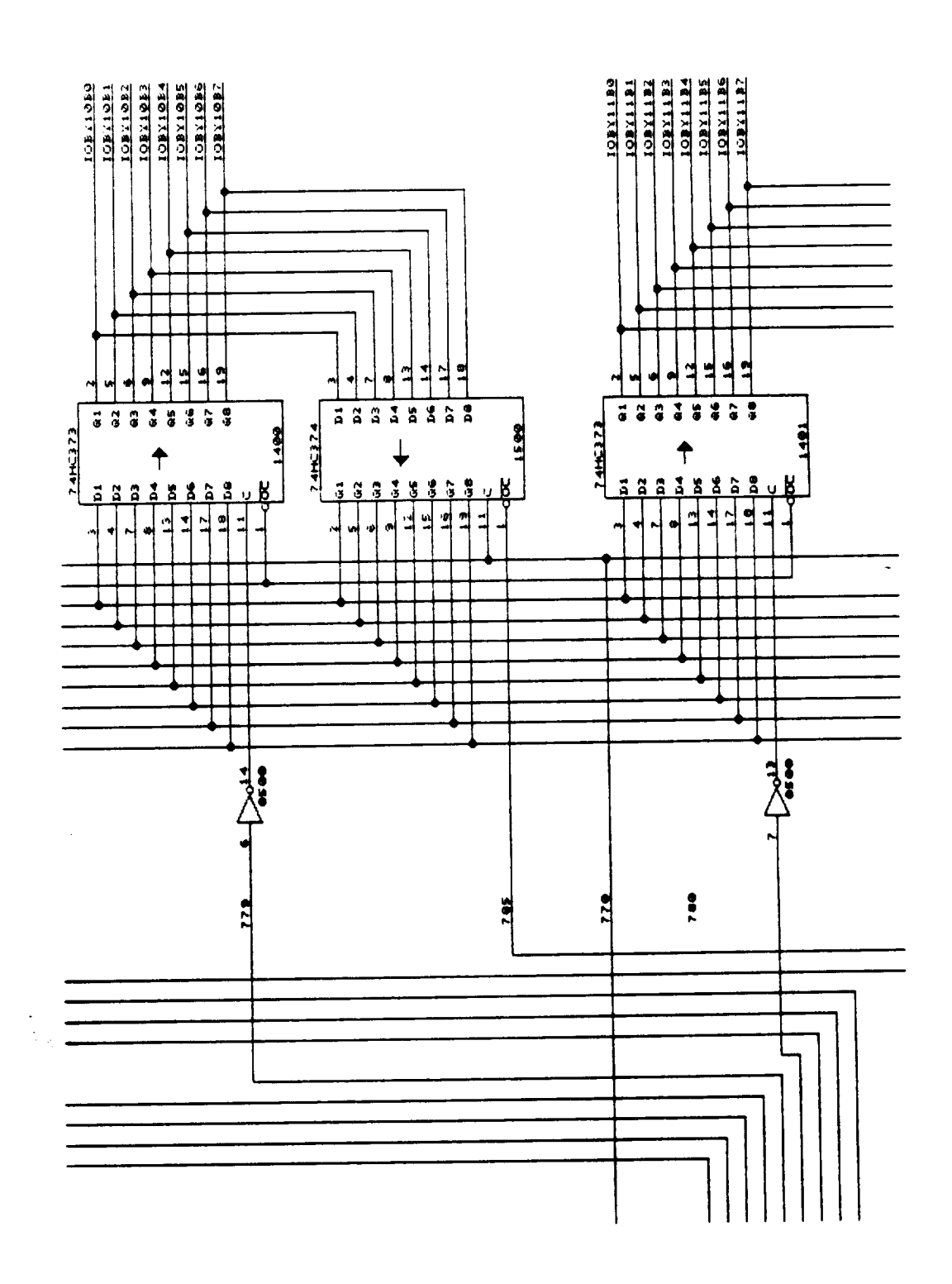

 $\ddot{\phantom{0}}$ 

 $\sim$   $\sim$   $\sim$ 

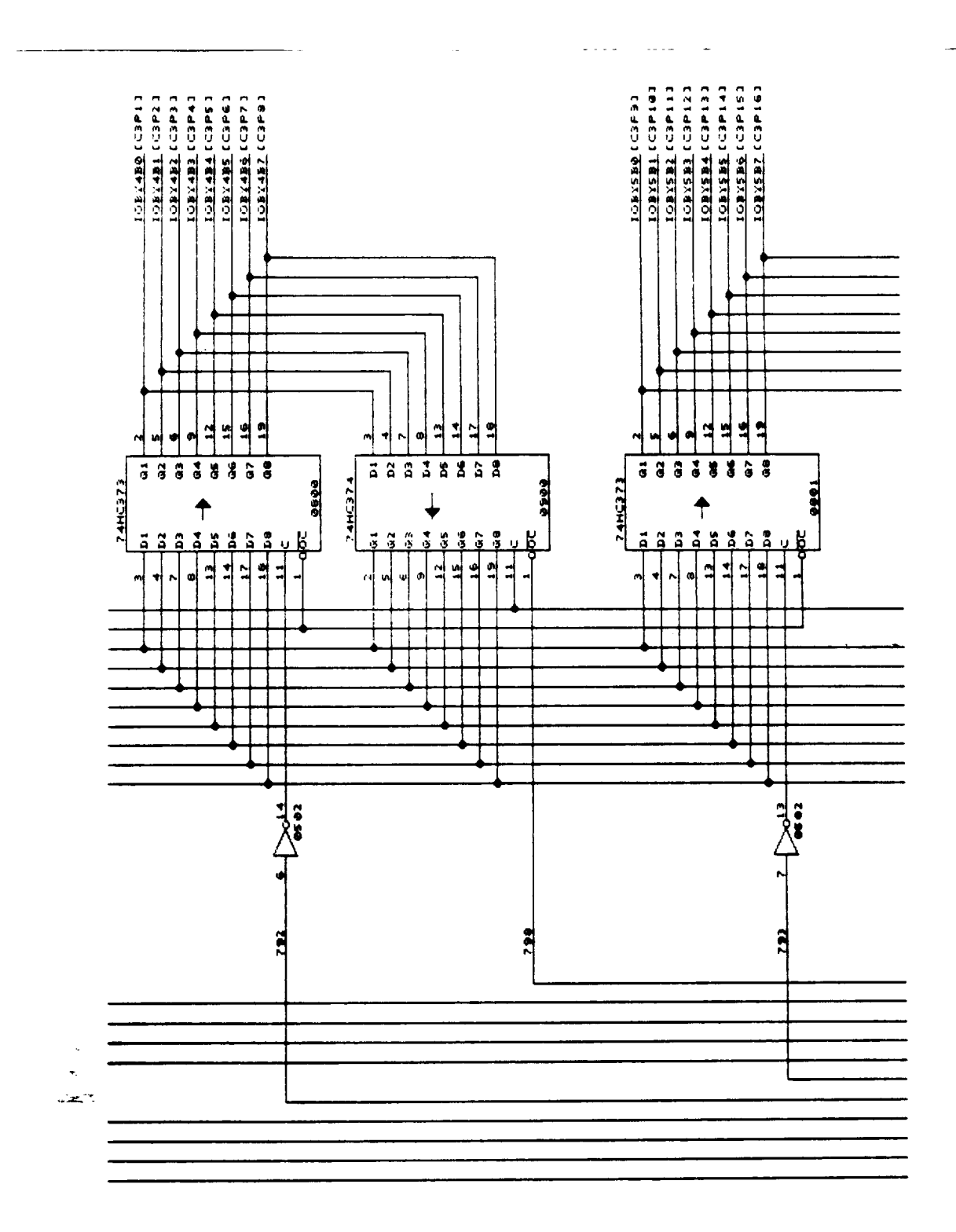

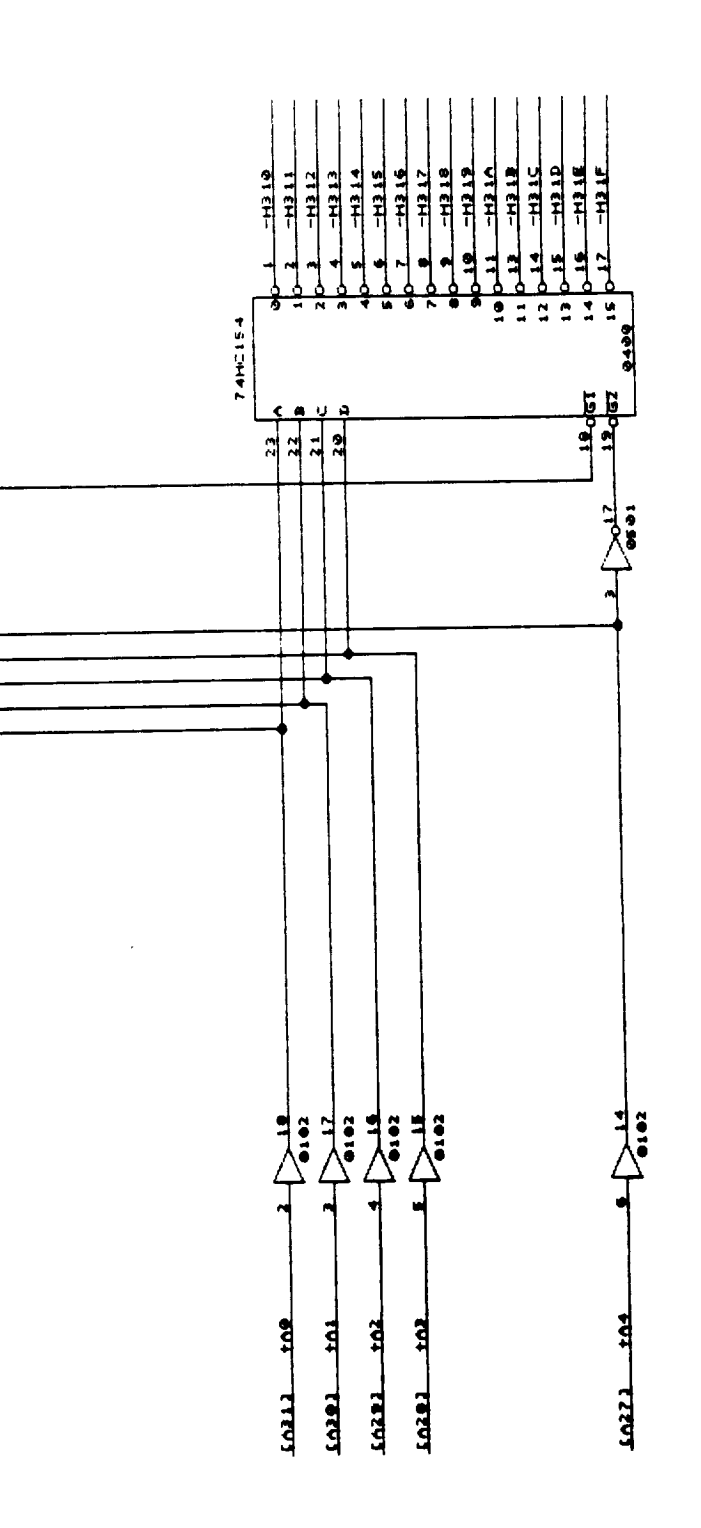

Figure 17

l,

l.

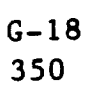

 $\bar{\beta}$ 

 $\bar{\omega}$  and للمستند

j.  $\frac{1}{2} \sum_{i=1}^{n} \frac{1}{2} \frac{1}{2}$ 

 $\cdot$ 

. . . . . . .

 $\frac{1}{2}$ 

 $\downarrow$ 

 $\rightarrow$ 

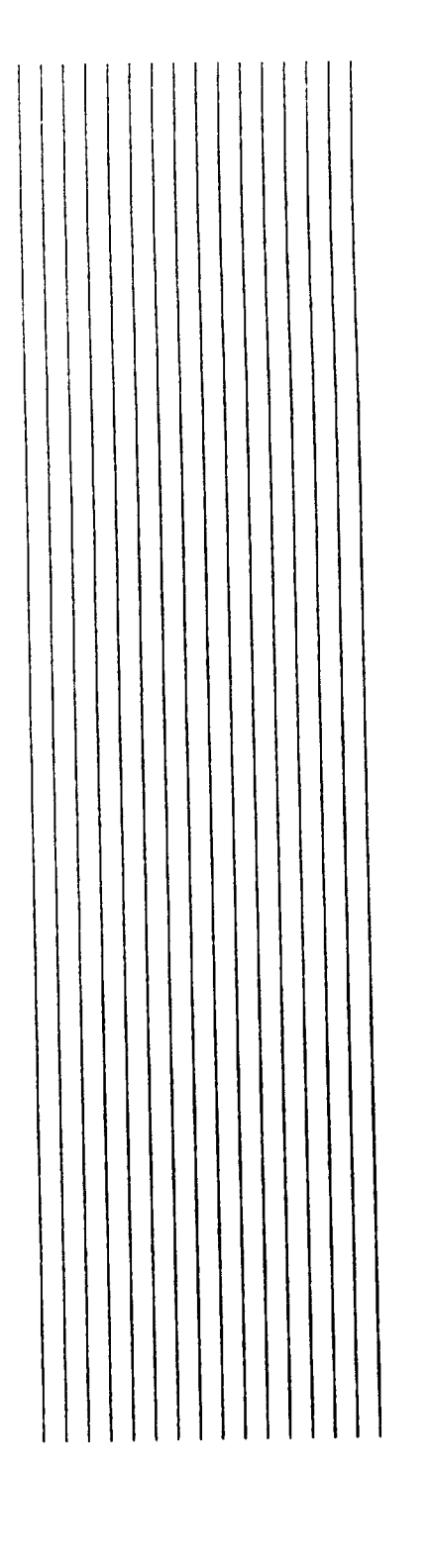

 $\sim$   $-$ 

والأباط

 $\ddot{\phantom{0}}$ 

 $\hat{\mathcal{A}}$ 

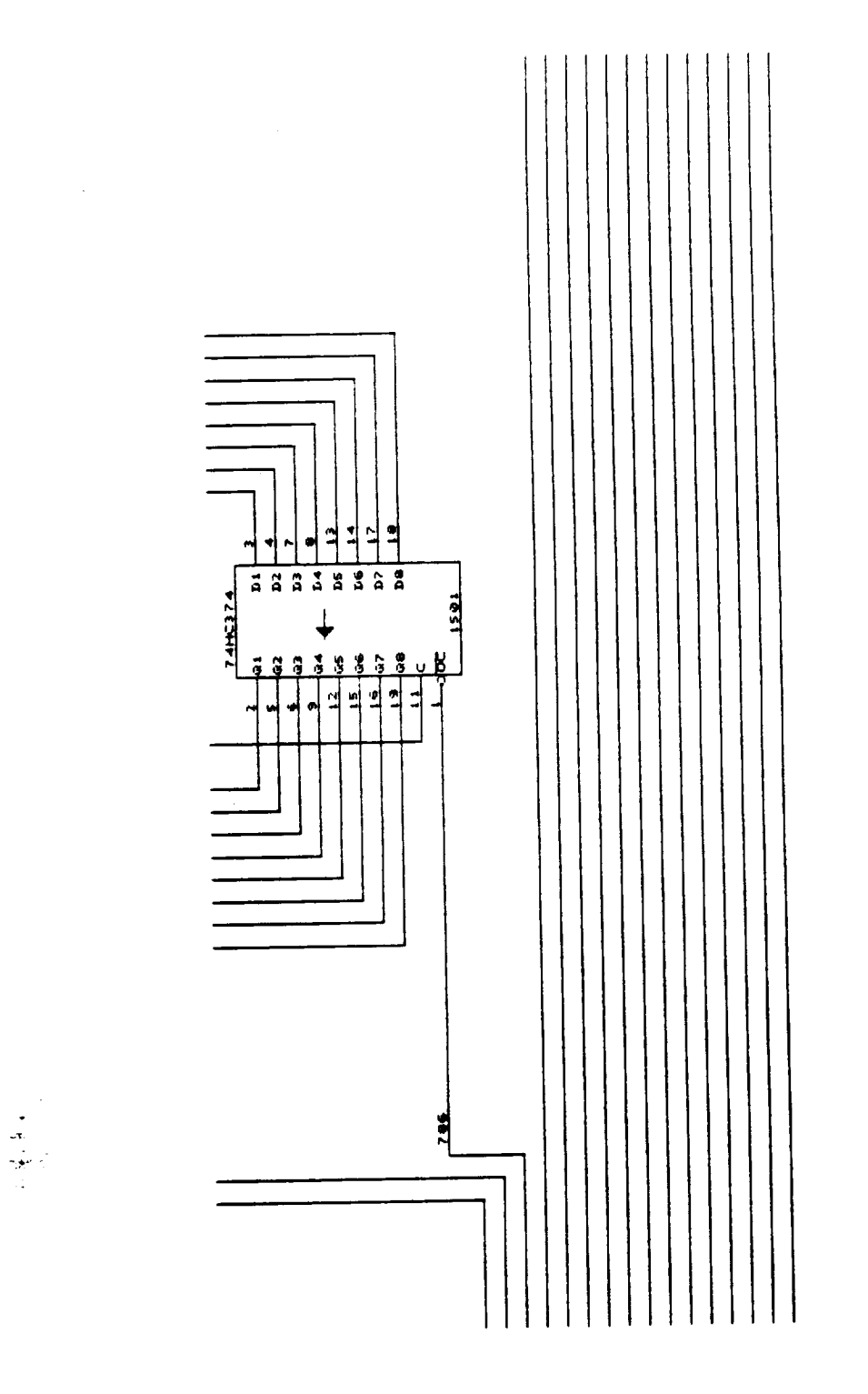

u,

 $\sim$   $\sim$   $\sim$ 

 $-$ 

 $\mathcal{A}$ 

 $\ddot{\phantom{a}}$ 

 $\ddot{\phantom{0}}$ 

 $\omega$ 

 $\hat{\boldsymbol{\beta}}$ 

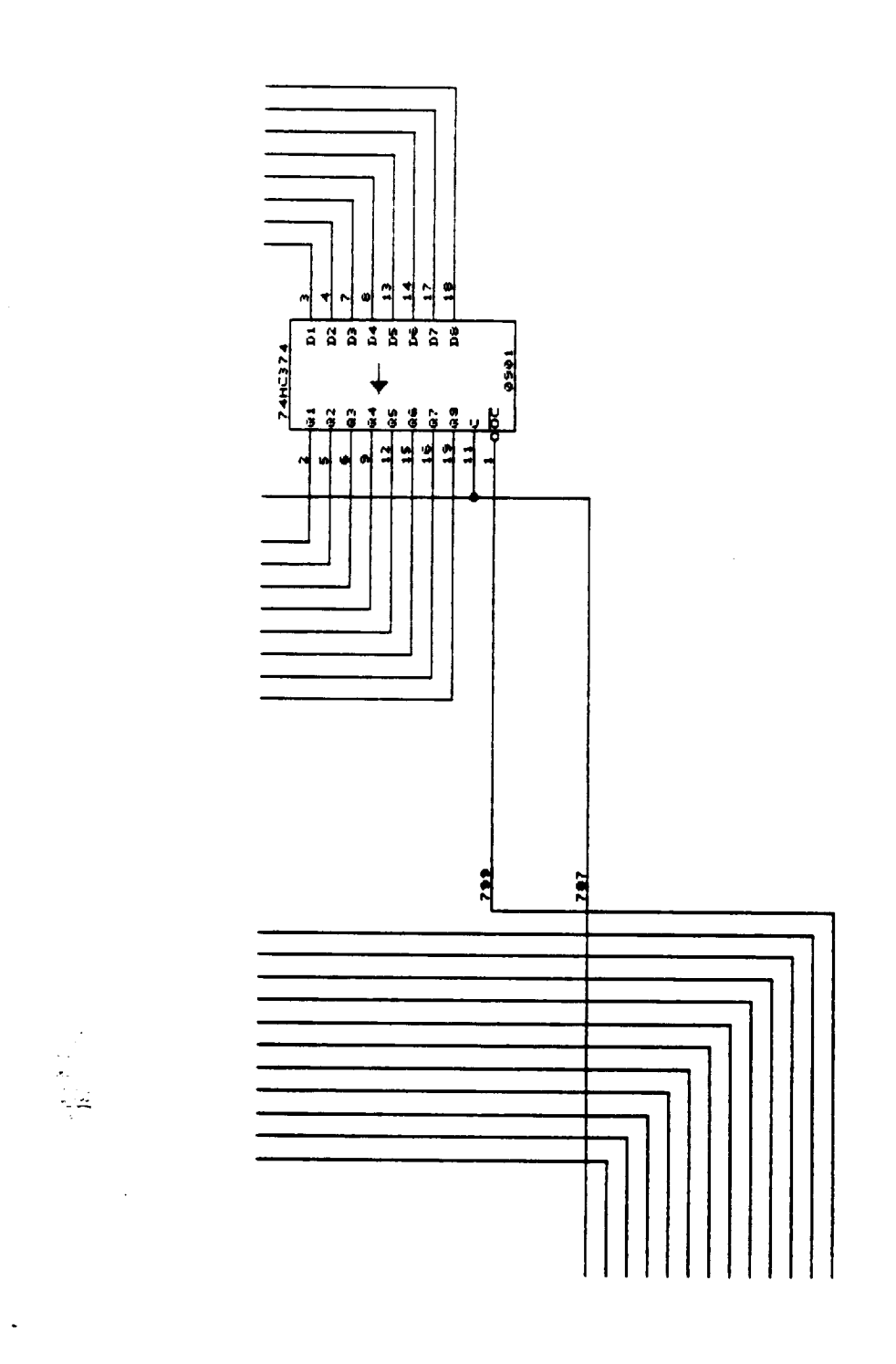

 $\ddot{\phantom{1}}$